$11625.711335$ 

# UNIVERSIDAD NACIONAL DE CAJAMARCA

# FACULTAD DE INGENIERÍA

**ESCUELA ACADÉMICO PROFESIONAL DE INGENIERÍA CIVIL** 

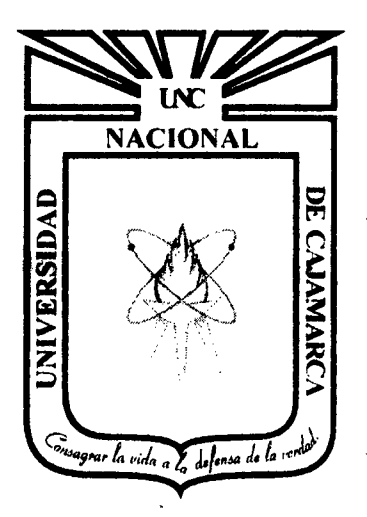

# PROYECTO PROFESIONAL

# PROYECTO DE MEJORAMIENTO A NIVEL DE AFIRMADO DEL CAMINO VECINAL: CRUCE A SAN NICOLAS- COSE."

# PARA OPTAR EL TÍTULO PROFESIONAL DE INGENIERO CIVIL

# PRESENTADO POR EL BACHILLER: VÁSQUEZ ESPINOZA, LUIS JERSON RIBELINO

CAJAMARCA PERÚ 2014

#### **UNIVERSIDAD NACIONAL DE. CA.JAMARCA FACULTAD DE INGENIERIA BSCUELA ACADÉMICO PROFFICIONAL DE INGENIEDIA CIVIL TESIS PROFEBIONAL: "MEJORAMIENTO A NIVEL DE AFIRMADO DEL CAMINO VEOINAL:**  $"CRUCE A$  SAN NICOLAS · COSE"

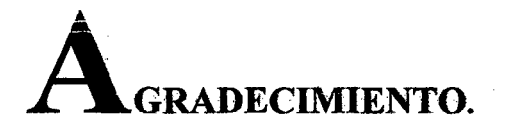

A Dios y en él a mis padres que son ejemplos de dedicación y virtud, a ellos, por darme la vida y por apoyarme en todo, sobre todo en mi formación como hombre de bien y servicio, a mis dos hermanos que me complementan como ser humano y muchas veces muestran lo que a mi me falta, a mi compañera terrenal que en este camino supo apoyarme en todo momento, a mis hijas por ser la razón de mi vida y de todos mis esfuerzos por verlas crecer en un mundo mejor, a mis familiares y verdaderos amigos, por su aliento incansable en ver terminado el presente trabajo.

Mi eterna gratitud a mi asesor: Ing<sup>o</sup> Alejandro Cubas Becerra, a mis jurados, conformado por el Ing.º Jaime Rubén Valera Vera, Ing.ºJosé Benjamín Torres Tafur y Ingº Luis V ásquez Ramírez, por sus valiosos aportes, colaboración desinteresada y por ser nuestros guías en el consolidar ideas que ahora se plasman en este documento.

Así mismo agradezco a toda la plana docente de la Facultad de Ingeniería de la Universidad Nacional de Cajamarca por sus valiosas enseñanzas y aportes en la elaboración del proyecto.

A todos aquellos que construyen en silencio, esperanzados en haber hecho lo correcto y dejar una pequeña huella de humildad y esperanza a través del esfuerzo y el trabajo honesto, asi como nos enseñaron nuestros padres.

**EL AUTOR.** 

**Bach: VASQUEZ ESPINOZA, Luis Jerson Ribelino.** 

#### UNIVERSIDAD NACIONAL DE CAJAMARCA

**FACULTAD DE INGENIERIA** 

**ESCUELA ACADÉMICO PROFECIONAL DE INGENIERIA CIVIL** 

TESIS PROFESIONAL: "MEJORAMIENTO A NIVEL DE AFIRMADO DEL CAMINO VECINAL: "CRUCE A SAN NICOLAS - COSE"

# **DICATORIA**

A mis pudres: Luis Chasquez Zumoru, por ser más que un padre, por enseñarme con el<br>ejemplo, la virtud del respeto y el cariño que<br>cuanta persona le conore sabe que no miento; a Mercedes Élena Cspinoza de Fásquez, la mejor<br>madre del mundo ejemplo de responsabilidad y esfuerzo incansable, a ellos dos porque nuncă alcanzaré en una vida el agradecerles el mundo perfecto y feliz que me regalan día con día.

A mis hermanos: Xiomara Cakelin Cásquez Espinoza, mi segunda madre y bajo cuyo para seguir adelante; a mi gran hermano Manuel Alexandér André Cásquez Éspinoza, que lleva ronsigo la paz necesaria y la buena suerte que se neresita para llegar a buen puerto.

A mi abnegada esposa: Inliana Cabrera<br>Cacho, con la que formamos un lindo hogar y hasta el día de hoy, Dios mediante, creemos en la unidad eterna y que al amparo de ver a nuestras dos preciosas hijas Elena Iuliana Almodena Cásquez Cabrera y Heydi (heraldine<br>Almodena Cásquez Cabrera, crecer en uuestro<br>rededor y con buen ejemplo mostrarles que los<br>objetivos trazados no solo se logran con esfuerzo y empeño, sino con la gente que nos rodea u nos quiere por lo que somos.

Luis Ierson Kibelino Cásquez Cspinoza.

Bach: VASQUEZ ESPINOZA, Luis Jerson Ribelino.

#### UNIVERSIDAD NACIONAL DE CAJAMARCA **FACULTAD DE INGENIERIA**

ESCUELA ACADÉMICO PROFECIONAL DE INGENIERIA CIVIL

 $\setminus$ 

PROVECTO PROFESIONAL: "MEJORAMIENTO A NIVEL DE AFIRMADO DEL CAMINO<br>VECINALI "CRUCE A SAN NICOLAS - COSE"

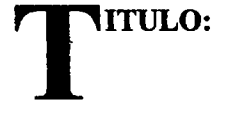

# "MEJORAMIENTO A NIVEL DE AFIRMADO DEL CAMINO VECINAL: "CRUCE A SAN NICOLAS - COSE."

Bách: VASQUEZ ESPINOZA, Luis Jerson Ribelino.

**PÁG. 1** 

# UNIVERSIDAD NACIONAL DE CAJAMARCA **FACULTAD DE INGENIERIA** ESCUELA ACADÉMICO PROFECIONAL DE INGENIERIA CIVIL PROYECTO PROFESIONAL: "MEJORAMIENTO A NIVEL DE AFIRMADO DEL CAMINO<br>VECINAL: "CRUCE A SAN NICOLAS - COSE"

# **TNDICE:**

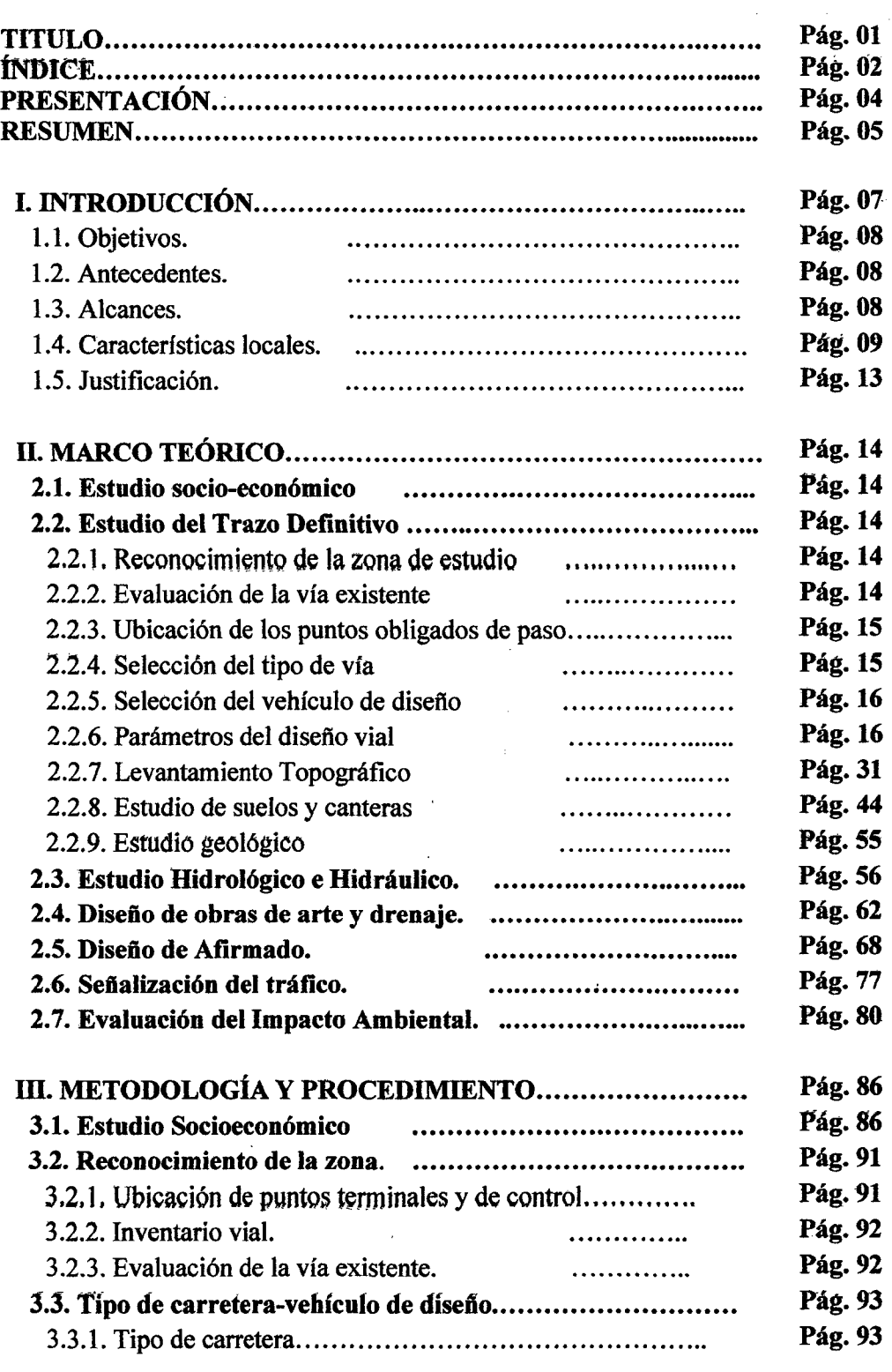

Ba6h: VASQUEZ ESPINOZA, Luis Jerson Ribelino.

 $\bar{z}$ 

 $\ddot{\phantom{a}}$ 

 $\mathbb{Z}^2$ 

#### UNIVERSIDAD NACIONAL DE CAJAMARCA FACULTAD DE INGENIERIA ESCUELA ACADÉMICO PROFECIONAL DE INGENIERIA CML

PROYECTO PROFESIONAL: "MEJORAMIENTO A NIVEL DE AFIRMADO DEL CAMINO<br>VECINALI "ORUCE A SAN NICOLAS - COSE"

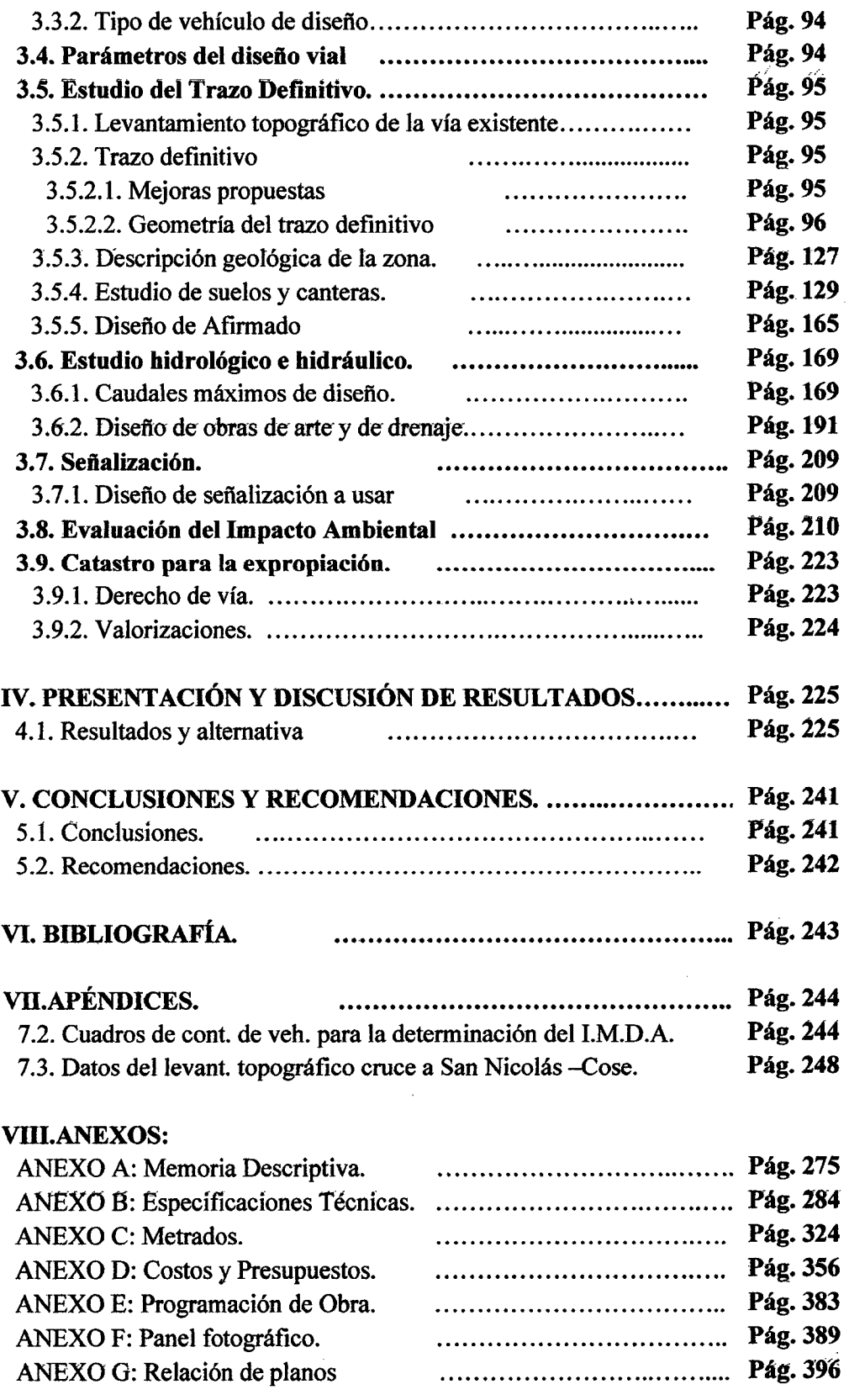

Ba6h: VASQUEZ ESPINOZA, Luis Jerson Ribelino. PÁG. 3

 $\sim$   $\sim$ 

 $\hat{\mathcal{A}}$ 

l,

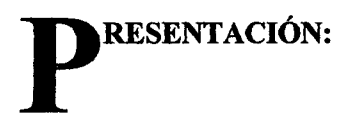

Entendida la necesidad de unir los pueblos, y sabiendo que la prosperidad socio económica y porque no también decirlo culfúrál, depende de que tan enlazados se encuentren en este mundo tan globalizado y competitivo que exige de cada uno de nosotros eficacia y eficiencia en el día a día. En tal sentido creemos firmemente y con plena convicción que los lazos de integración se reafirman entre pueblos hermanos con hechos palpables y no con promesas, de allí que este proyecto profesional cuyo título es: "MEJORAMIENTO A NIVEL DE AFIRMADO DEL CAMINO VECINAL: ~·cRUSE A SAN NICOLAS- COSE." contribuye desde ya, a refrescar las memorias, que piensan que el país es solo lo que se mira en el horizonte, y muchas veces olvidan que son estas pequeñas poblaciones dormidas, las que integran más a una nación y las hace sentir como patria, acercándonos, a la velocidad que el futuro nos exige.

En el presente proyecto de tesis se ha evocado cada uno de los conocimientos tan valiosos que se me brindó en mi alma mater la U.N.C. en donde nos refieren no sólo como buenos profesionales sino como forjadores de un futuro mejor para con nuestro pueblo.

Aquí reúno esfuerzos como bachiller, y anhelo el servicio como futuro ingeniero, no por ello olvido que, mientras más se camina, hay muchas más caminos por recorrer; espero iniciar el mío con este pequeño, pero muy significativo proyecto profesional que me abrirá las puertas de un país cercano y conectado por carreteras de fe y esperanza.

A continuación muestro cada uno de los resultados logrados en tema de diseño, de forma ordenada y capitulada, cifrando a través del método de investigación directa y estableciendo conclusiones coherentes y diligentes con la realidad actual.

#### **UNIVI!RSIDAD NACIONAL DI! CA.JAMAACA FACULTAD DE INGENIERIA** ESCUELA ACADÉMICO PROFECIONAL DE INGENIEDIA CIVIL **PROYECTO PROFESIONAL: "MEJORAMIENTO A NIVEL DE AFIRMADO DEL CAMINO VECINALI "'CRUCE A SAN NICOLAB • COBB"**

**ESUMEN:** 

El presente proyecto profesional se denomina "MEJORAMIENTO A NIVEL DE AFIRMADO DEL CAMINO VECINAL: ''CRUCE A SAN NICOLAS- COSE.".

Cuya ubicación políticamente es el departamento de Cajamarca, provincia de Cajamarca, distrito de Namora. Con un recorrido que comprende desde el cruce hacia la Láguna San Nicolás y Cose Km. 00+00.00 hasta el Km. 6+614.77, punto donde encontramos a la escuela del caserío de Cose (Cose chico.)

El proyecto tendrá una influencia sobre 743 hab., cuyas viviendas son de adobe y tapial, se dedican mayoritariamente a la crianza de ganado vacuno ovino y animal menores y la siembra de cereales, tubérculos, menestras y pastos. Encontramos nexos turísticos debido a la cercanía de la laguna San Nicolás y la fortaleza pre inca Coyllor; La áütoridad es ejercida por las rondas campesinas y un juez de paz la educación es impartida en las LE. Huayan y Cose y la salud queda relegada al centro de salud en Namora;

Además existen piletas y teléfonos comunitarios en los centros educativos; no existe alguna línea de transporte pero si hay presencia de alumbrado domiciliario con tendido dé red aérea hasta la escuela dé Huayan.

Para el trazo definitivo, hemos evaluado la vía existente encontrando tramos sinuosos, de curvas muy cerradas, tramos con muy poca o exagerada pendiente, drenaje deficiente, visibilidad defectuosa, la falta de señalización y obras complementarias de seguridad y transito fluido hacen de esta una vía peligrosa e insegura.

En este contexto se propone una carretera de bajo volumen de tránsito no pavimentada TO; perteneciente a una orografia tipo 2 y cuya velocidad directriz será de 30Km. /h. con Vehículo de diseño: C2 (Camión simple de dos ejes) que determinan las siguientes características geométricas reglamentadas:

- Ancho de calzada: 3.50m
- Ancho de berma: 0.50m
- -Bombeo de la calzada: 3%
- Ancho de plataforma = 4.50m

Que se presentan por lo general en secciones a media ladera, contando finalmente con 48 curvas horizontales, 21 curvas verticales y la disposición de 12 plazoletas ubicadas a no más 500m una de la otra, en lo posible al inicio o al finalizar de tramos complicados.

La Geología de la zona presenta una estratigrafia producto de tres formaciones; Farrat, Inca y Chulee; con una Tectónica propia de los tres movimientos del cielo andino, asi sus Deflexiones son pliegues que cambian de una dirección SE-NO, a una

#### UNIVERSIDAD NACIONAL DE CA.IAMARCA **FACULTAD DE INGENIERIA** ESCUELA ACADÉMICO PROFECIONAL DE INGENIERIA CIVIL **PROYECTO PROFESIONAL: "MEJORAMIENTO A NIVEL DE AFIRMADO DEL CAMINO** *VECINAL: .,CRUCE A SAN NICOLAB* - *COSE"*

posición NE-SO, en un recorrido aproximado de 50km.para luego tomar su dirección original NE-SO.

Para los estudios de suelos y la cantera se ensayaron 6calicatas resultando las más desfavorables la C4 y C6 de clasificación A.S.H.T.O. A-2-6(1) con CBR. de 6.05% y una calicata más en la cantera de clasificación A-l-b (color gris claro) con presencia de cantos, gravas y arenas de calidad buena; con CBR de 46% y un 34,95% de desgaste en su porción gruesa.

Para el estudio hidrológico se utilizó el método racional. La Estación usada para la transferencia de datos hídricos fue la Weberbawer situada a una altura de 2536 msnm. Resultando una curva modelada de intensidades duración - frecuencia cuya ecuación es:

I máx. =  $488.9 \times Tc$  ^ - 0.75

Consecuentemente al estudio hídrico se propone 6.9Km de cunetas con un ancho de O. *15m* X 0.30 a 0.40m de profundidad en secciones rectangular y triangular todas en material de la zona, con 35 aliviaderos tipo ARMCO. Se emplearán 5 cajas de recolección y derivación para terminales de cunetas en curvas de volteo y Se implementan 8 transiciones de concreto de 0.91m de longitud.

Para un tránsito suave y fluido se diseña un afirmado de 11" o 30 cm aprox. valor que para los dos métodos usados (USACE Y ROAD R.L.), es conforme; y será extraído y procesado de la cantera Huayán.

Atendiendo a la seguridad del tránsito se emplearán: 56 Señales preventivas: 5 Señales informativas, 29 señales reguladoras y 8 Hitos kilométricos.

Para estos fines se necesita expropiar es de 3.28 Ha e invertir s/. 1 889 330.35 nuevos sóles. Són: Un millón ochocientos ochenta y nueve trecientos treinta con 35/100 nuevos soles, lo cual se traduce en un COSTO POR KILOMETRO de s/. 285 622 con 98/100 nuevo soles, en un Plazo de ejecución de 120 días efectivos o 4.0 meses.

El proyecto incluye además, una adecuada señalización de las vías, programación de obra, memoria descriptiva, especificaciones técnicas, planos y el estudio del impacto áinb'f.entáí qúe se rendrá éñ el momenro de su ejecución.

#### UNIVERSIDAD NACIONAL DE CAJAMARCA FACULTAD DE INGENIERIA ESCUELA ACADÉMICO PROFECIONAL DE INQ&NIERIA CIVIL **PROYECTO PROFESIONAL: "MEJORAMIENTO A NIVEL DE AFIRMADO DEL CAMINO** *VECINAL:* 11*CRUCE A SAN NICDLAII* • *COSE"*

# l. INTRODUCCIÓN

El problema del transporte y la intercomunicación entre los pueblos en el país, es una de las causas que originan el subdesarrollo de los pueblos, por consiguiente es necesario vincular los factores determinantes como el económico social y cultural, mediante una red vial eficiente que permita su integración y un efectivo desarrollo de las regiones y por ende del país.

En nuestra región existen diferentes centros poblados y comunidades donde el único medio de comunicación son los denominados caminos de herradura; en otros casos se cuenta con caminos carrozables; pero que no cumplen con los requerimientos técnicos necesarios y por consiguiente no brindan un servicio eficiente.

En tal sentido se hace el estudio de la vía teniéndose en cuenta aspectos como el estudio socio-económico el cual pretende dar una información de la realidad de los C.P. a ser integrados.

Como una parte fundamental, se busca mejorar la carretera existente y por ende mejorar las condiciones de vida de los pobladores de dichos caseríos, y así se procurará buscar en ella el equilibrio de la parte técnica y económica; posteriormente se realiza el levantamiento topográfico.

Es importante mencionar que en el estudio definitivo se tiene en cuenta el tipo de vía, parámetros de diseño, ubicación, nivelación y colocación de los puntos de control y el seccionamiento transversal de cada estaca.

En forma complementaria y para asegurar que el nivel de sub rasante tenga la capacidad portante requerida se realiza el estudio de suelos y el estudio del material de préstamo que será usado como afirmado de la carretera, por otro lado se da un alcance de estabilidad de taludes (a través del E.I.A.) que deberá ser complementado con estudios más minuciosos in situ. Para el diseño de las obras de arte se tiene en cuenta el caudal máximo que recepcione la cuenca; por otro lado se hace el catastro de expropiación por donde pasará el eje longitudinal, la señalización que deberá ser usada, el análisis de costos unitarios, metrados, presupuesto base del proyecto, fórmula polinómica, especificaciones técnicas y la programación de obra; que redondean la idea de ejecutar un buen proyecto.

En resumidas cuentas a través de este mejoramiento basado en un estudio técnico económico se integrara a una importante y significativa región de alto potencial agrícola pecuario que repercutirá en el desarrollo integral de toda esta región constituyéndose además en vía alterna de la capital de distrito hacia estos C.P.

# 1.1. Objetivos.

# 1.1.1. Objetivo general

Elaborar un documento técnico, para el mejoramiento del camino vecinal "Cruce a San Nicolás- Cose" a nivel de afirmado en cuanto a alineamientos, pendientes, ampliaciones, radios, curvaturas, señalizaciones y drenajes que sirva como base para la elaboración del expediente técnico, que permita a las autoridades competentes la gestión del financiamiento para la ejecución de la vía.

# 1.1.2. Objetivos específicos

- a. Evaluación de la vía existente.
- b. Estudio de mecánica de suelos y canteras
- c. Estudio hidrológico y diseño de obras de arte
- d. Diseño de afirmado
- e. Evaluación del impacto ambiental

# 1.2. Antecedentes.

El presente proyecto se origina por la necesidad de los pobladores, quienes piden el apoyo a la municipalidad del distrito de Namora, porque considera a este proyecto prioritario para la zona de su jurisdicción.

En la actualidad existe una trocha carrozable que resulta insegura e incómoda para él tránsito vehicular, debido a un irregular ancho de la superficie de rodadura, lo que obliga a que los conductores retrocedan hasta encontrar un espacio suficiente donde pueda pasar uno de ellos; ocasionando demoras y accidentes. Esta situación se agrava debido a que la superficie de rodadura como consecuencia de las altas precipitáciones se encuentra seriamente deteriorada, lo cual dificulta que las comunidades se comuniquen con la capital de la provincia, razón por la cual se encuentran subdesarrolladas y en el olvido.

Hasta el momentos los Centros Poblados de Cose, Samay y Huayán, no cuentan con un proyecto específico de mejoramiento, en este contexto las autoridades políticas pertinentes de la municipalidad de Namora y el respaldo de la Facultad de ingeniería de la UNC desarrollamos el presente proyecto profesional.

# 1.3. Alcances.

Con la ejecución de este estudio se pretende mejorar el acceso a los caseríos de Cose, Samaday y Huayán y lograr que el poblador se sienta apoyado y logre un mayor impulso de la producción agrícola, ganadera y al comercio a gran escala, obteniendo que los pobladores tengan una mejor calidad de vida.

La Universidad Peruana, en uno de sus objetivos es la de buscar realizar proyectos de desarrollo comunal, es por eso que la Universidad Nacional de Cajamarca con su graduado no es ajena a éste objetivo, porque gracias al proyecto se logrará el desarrollo comunal.

#### UNIVERSIDAD NACIONAL DE CAJAMARCA **FACULTAD DE INGENIERIA** ESCUELA ACADÉMICO PROFECIONAL DE INGENIERIA CIVIL PROVECTO PROFESIONAL: "MEJORAMIENTO A NIVEL DE AFIRMADO DEL CAMINO VECINAL: "CRUCE A SAN NICOLAS - COSE"

### 1.4. Características locales.

### a) Punto Inicial.

El punto o estación inicial para nuestra poligonal quedó definida en el eje de la trocha Cruce a laguna San Nicolás -Cose en el km. 00+000.00 Y tuvo las siguientes coordenadas:

- $-795554.9913$  E.
- 9201166.9857 N. y a una altitud de:
- $-2938.15$  m.s.n.m.

# Detalle de ubicación del punto inicial.

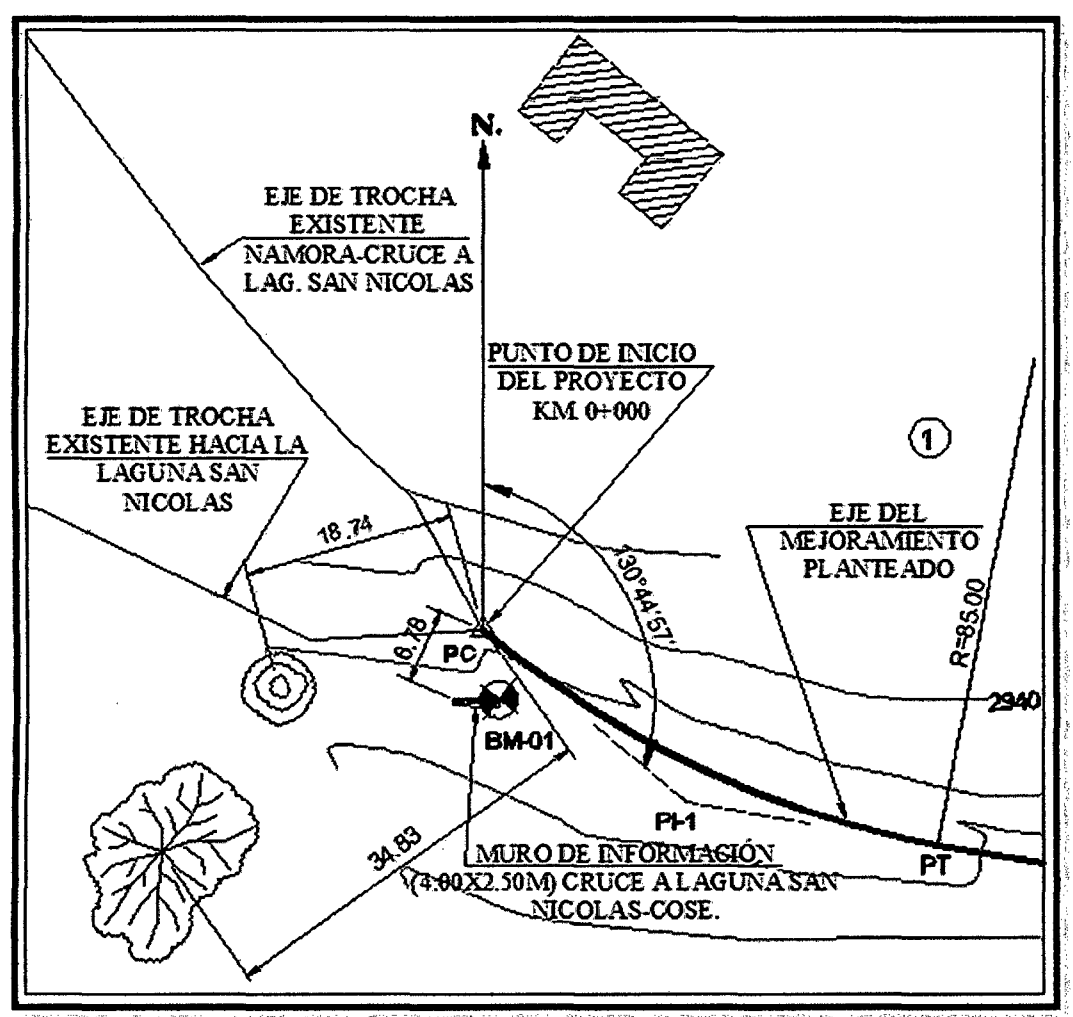

Fuente: Elaboración propia.

# b) Punto Final.

Ubicado en la entrada de la escuela primaria de C.P. Cose, en el km 06+614.00 y cuyas coordenadas son:

 $-797505.943 E.$ 

- 9197045.702 N. y a una altitud de:

 $-2722.28$  m.s.n.m.

# Detalle de ubicación del punto final.

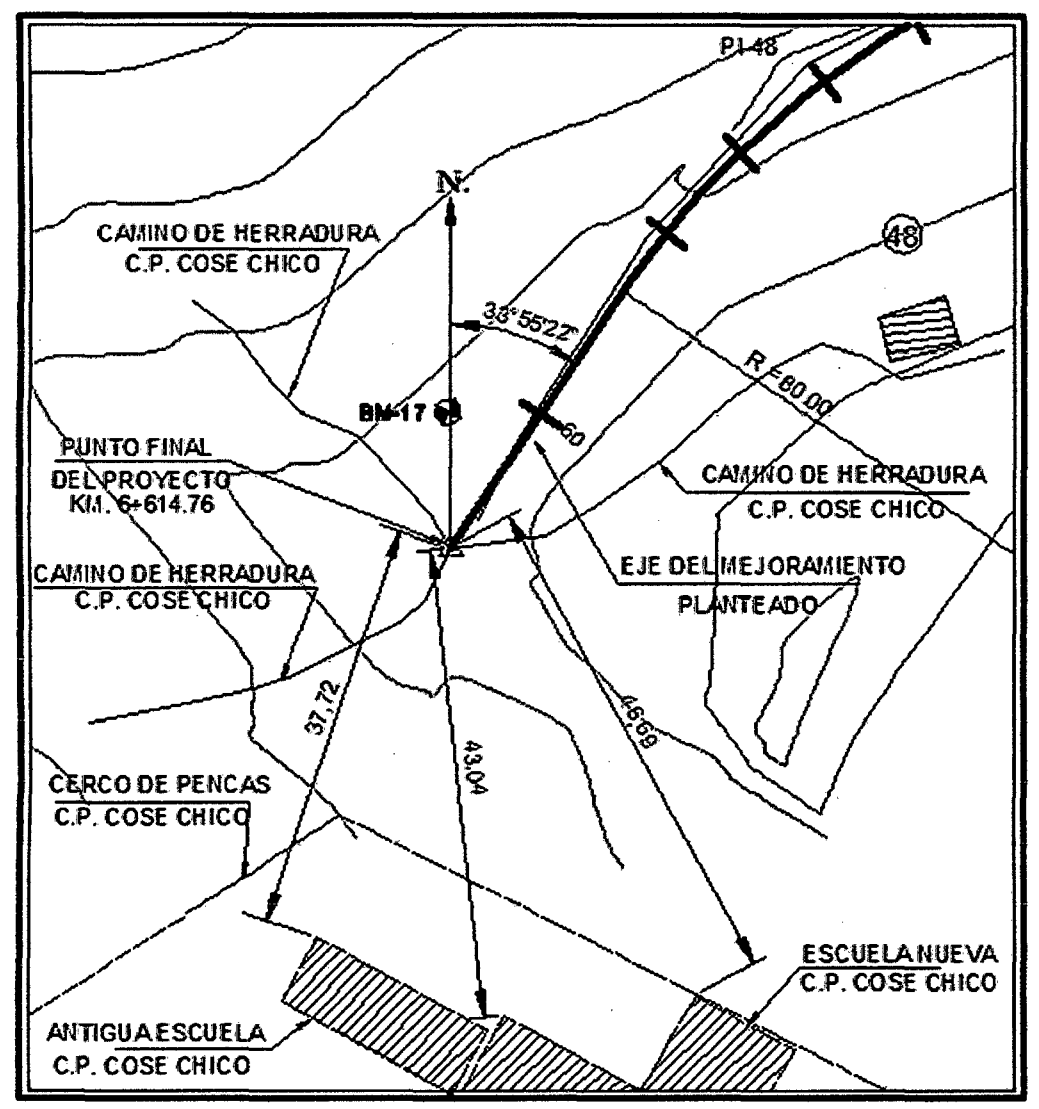

Fuente: Elaboración propia.

# UNIVERSIDAD NACIONAL DE CAJAMARCA **FACULTAD DE INGENIERIA** ESCUELA ACADÉMICO PROFECIONAL DE INGENIERIA CIVIL PROVECTO PROFESIONAL: "MEJORAMIENTO A NIVEL DE AFIRMADO DEL CAMINO<br>VECINAL: "CRUCE A SAN NICOLAS - COSE"

# 1.4.1. Relieve y topografía:

El territorio sur este del distrito de Namora se caracteriza por ser variado y en gran medida ondulado, con grandes lomas y pequeños valles inter andinos que han sido dejados tras la presencia de grandes lagos y des hielos; es notorio el retiro de viejos cauces de ríos secos y poca presencia de quebradas o fallas geológicas. Sin embargo todo este paisaje está rodeado de la gran cordillera andina que hace marco perfecto en rededor de todo este conjunto geológico. Así notamos la cordillera occidental que nos separa vertiginosamente del distrito de Jesús en el flanco izquierdo de nuestro desarrollo y sufre un gran declive más halla de nuestro recorrido con la presencia del río Namora.

# 1.4.2. Clima:

El clima es sub húmedo y templado con temperatura mínima de 9.42° C y máxima de 17.5° C; presenta 13.46 °C en promedio de temperatura. Con un periodo de estiaje real entre los meses de junio a setiembre, con precipitaciones fluviales de mayor intensidad en los meses de diciembre a abril presentando 694.12mm de precipitación promedio anual.

# Relación de la precipitación y temperatura anual frente la altitud.

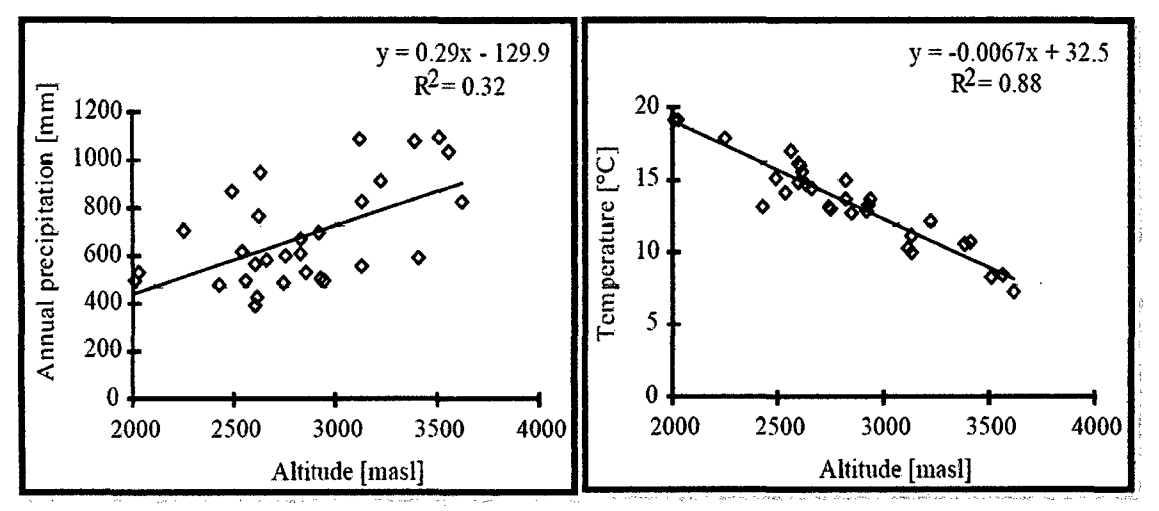

Fuente: Atlas Digital de los Recursos Naturales de Cajamarca.

# 1.4.3. Longitud del Proyecto a Ejecutar:

La longitud de la Carretera del presente estudio es de 6.614 Kilómetros de meioramiento.

# 1.4.4. Accesibilidad:

El acceso desde la ciudad de Cajamarca:

#### UNIVERSIDAD NACIONAL DE CAJAMARCA **FACULTAD DE INGENIERIA** ESCUELA ACADÉMICO PROFECIONAL DE INGENIERIA CIVIL PROVECTO PROFESIONAL: "MEJORAMIENTO A NIVEL DE AFIRMADO DEL CAMINO VECINALI "CRUCE A SAN NICOLAS - COSE"

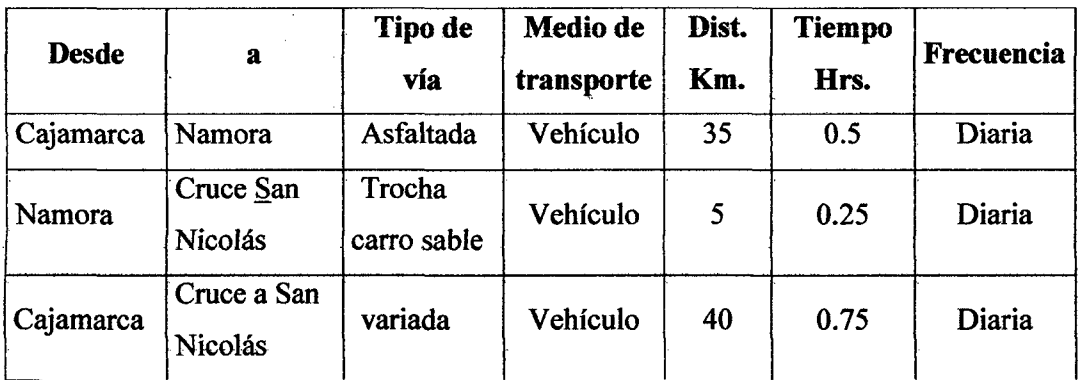

Accesos a la zona de estudio.

Fuente: Municipalidad de Namora.

# 1.4.5. Hidrografia:

Los ríos del distrito de Namora pertenecen a la cuenca del crinejas. Entre ellos tenemos

a) Río Namora: Constituye el lindero entre la Encañada y Namora desde la confluencia de la quebrada media naranja hasta la de El Retiro. Atraviesa luego el territorio distrital hacia el sur. En su tramo inferior constituye ei iindero con el distrito de Matara, desembocando en el río Cajamarquino más abajo del caserío de Cose

b) Río o Quebrada Honda o Molino: Se origina en el extremo Nor-oriental del distrito por la unión de las quebradas peña blanca y Huiraconga. Desemboca en el río Namora y también forma parte del lindero con el distrito de Matara

e) Río Chucsen: Constituye parte del lindero con el distrito de Matara y tiene como afluente a la quebrada Polulo. Su formador la quebrada Rejo, la que forma parte del lindero entre Namora y San Marcos.

d) Lagunas: El distrito cuenta con dos lagunas sobresalientes como son la laguna San Nicolás y la laguna Quélluacocha

### 1.4.6. Geología y Estratigrafia:

El estudio geológico se lo realizó basándonos en la geología regional, donde utilizamos la hoja 15f a escala 1/100,000; de la Carta Geográfica y Geológica. La carretera forma parte de la Era del Mesozoico y está enmarcado dentro del Cretáceo Inferior, formación Yumagual. Estas formaciones están compuestas por calizas arcillosas y margas nodulares; en la base presentan intercalaciones finas de arenisca con estrátificación cruzada y con abundantes fósiles; en el medio presentan calizas fosilíferas. Los suelos están representados por el grupo A zonal, principalmente los aluviocoluviales, coluviales y esporádicamente por los aluviales antiguos, pero también existen los zonales y los intrazonales.

Cretáceo Inferior: constituido por calizas que han originado suelos aluviales arcillosos y alcalinos.

#### **UNIVERSIDAD NACIONAl- DE CA.JAMARCA FACULTAD DE INGÉNIERIA ESCUELA ACADÉMICO PROFECIONAL DE INGENIERIA CML PROYECTO PROFESIONAL: •MEJORAMIENTO A NIVEL DE AFIRMADO DEL CAMINO**  *VECINALI "CRUCE A SAN NICOLAS* **•** *COSE"*

# **1.4.7. Fisiografia:**

La forma· que· presenta el lugar es predominantemente ondulada cubiertas de pastos en todo el trayecto, con contadas formaciones de laderas fuertes y de gran pendiente.

Atendiendo al corte geomorfológico entre la pampa de lorito y Namora tenemos un paisaje de lomadas y colinas bajas.

# **1.5. Justifreaeión.**

Actualmente la vía en estudio se encuentran en malas condiciones debido al trafico creciente, las constantes y fuertes lluvias pero sobre todo a la falta de un mantenimiento y adecuado diseño que empeora más y más su situación, en este contexto el presente proyecto encuentra su justificación con la propuesta técnica y económica de su mejoramiento a nivel de afirmado, y obras complementarias de protección hídrica; medidas que contribuirán al servicio adecuado y duradero de la mencionada y con ello al mayor flujo comercial, y desarrollo social turístico de estos caseríos.; por ende favorecerán en forma financiera y social a las comunidades de la zona.

Así pues sabiendo los beneficios de tener una vía apropiada y segura, para trasladar la producción y bienes de estos lugares hacia un mejor mercado en otras comunidades, y facilitar así el intercambio comercial e impulsando el desarrollo de dichos pueblos, es justificable mejorar las condiciones actuales de la vía adecuándola, a una realidad actual y cambiante de tal forma que a través de ella se asegure de manera perpetua la sostenibilidad de pueblos emergentes en el ámbito de la micro economía más globalizada día con día.

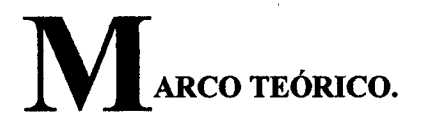

### 2.1. Estudio socio-económico.

A través de estos estudios estableceremos de manera cuantitativa los alcances o realidades de nuestra población influenciada para nuestro proyecto; de tal manera que los indicativos socio económicos sirvan de base referencial en cuanto a la integración o mejora de esta región con o sin proyecto.

Para finalmente resumir en cuadros concisos la realidad actual de esta región y establecer los problemas relevantes de la zona de estudio.

# 2.2. Estudio del Trazo Definitivo.

Para la correcta concepción de este tipo de proyectos, serán necesarios tener muy en cuenta los siguientes alcances que nos brindan una clara visión de lo que hay, lo que se necesita mejorar y de lo que se debe conservar, ellos son:

### 2.2.1. El reconocimiento de la zona en estudio:

El reconocimiento de una carretera es un aspecto importante, debido a que en esta etapa se ubicarán los puntos básicos de la carretera en estudio, que son el Punto Inicial y el Punto Final, además de que van a obtener los puntos de control obligatorios por los que tiene que pasar la carretera, como lo son cruces a vías existentes a otras poblaciones o la cercanía a canteras.

El reconocimiento además nos otorgará una visión general y a priori del terreno en que desarrollaremos nuestro proyecto, resaltar de primera mano accidentes geográficos importantes, puntos de mayor visibilidad en el recorrido en general, zonas con presencia de agua, algunas características del suelo, presencia de zonas aledaiias de importancia social, económica o turísticas y hasta alcances y expectativas de los mismos pobladores.

# 2.2.2. La evaluación de la vfa existente:

Consiste en determinar qué aspectos de la trocha se va a mejorar para brindar mayor confort y seguridad a los usuarios de esta vía; es decir encontrar sus principales características como su longitud total de ruta, pendientes, radios de curvatura, alineamientos, velocidad directriz, ancho de la faja de rodadura, hermas, sobre anchos en las curvas, etc.

#### UNIVERSIDAD NACIONAL DE CAJAMARCA FACULTAD DE INGENIERIA ESCUELA ACADÉMICO PROFECIONAL DE INGENIERIA CIVIL PROVECTO PROFESIONAL: "MEJORAMIENTO A NIVEL DE AFIRMADO DEL CAMINO VECINAL: MCRUCE A SAN NICOLAS • COSE"

# 2.2.3. La ubicación de los Puntos Obligados de Paso.

Marcando los puntos obligatorios de paso de una carretera, observaremos la importancia de éstos, los que si se los marca de forma correcta harán posible alejar o acercar el trazo de éstos puntos. Así los controles van a restringir el trazo de la vía a una zona que permitirá que la vía sirva eficientemente a toda una región.

# 2.2.4. La selección del tipo de vía: (Norma: D.G. 2001)

Tenemos dos grupos:

 $\triangleright$  Según la Demanda:

# a) Autopistas de lra. Clase (AP)

- IMDA > 6000 veh./día
- Calzadas separadas con separador central > 6m
- -Dos o más carriles por calzada, c/carril >= 3.60 m
- Control total de accesos
- Proporciona flujo vehicular continuo

# b) Autopistas de 2da. Clase: Carreteras Dual o Multicarril (MC)

- IMDA 4001-6000 veh./día
- Calzadas separadas con separador central >= 3m
- -Dos o más carriles por calzada, c/carril >= 3.60 m
- Control parcial de accesos
- Proporciona flujo vehicular continuo
- e) Carreteras de lera. Clase (DC)
- IMDA: 2001-4000 veh./día
- -Una calzadas de 2 carriles, c/carril >= 3.60 m

# d) Carreteras de 2da. Clase (DC)

- IMDA: 400- 2000 veh./día
- Una calzadas de 2 carriles

# e) Carreteras de 3ra. Clase (DC)

- IMDA: < 400 veh./día
- Una calzadas de 2 carriles

# f) Carreteras de Bajo Volumen de Tránsito Pavimentadas (BVTP)

- Base legal: RM. N° 305-2008-MTC/02

- IMDA: Hasta 350 veh./día
- -Vehículos de carga y pasajeros hasta 3 ejes (B3, C3)

- Superficie rodadura: Desde tratamiento superficial asfáltico hasta carpeta asfáltica

# g) Carreteras de Bajo Volumen de Tránsito No Pavimentadas (BVTNP)

- Base legal: RM. N° 303-2008-MTC/02

- IMDA: Hasta 200 veh./día

# UNIVERSIDAD NACIONAL DE CAJAMARCA **FACULTAD DE INGENIERIA** ESCUELA ACADéMICO PROFECIONAL DE INGENIERIA CML *PROYECTO PROFESIONAL: "MEJORAMIENTO A NIVEL DE AFIRMADO DEL CAMINO »*<br>VECINALI "CRUCE A SAN NICOLAS • COSE"

- Superficie rodadura: Afirmado estabilizado por diferentes métodos
- Sub-Clasificación:
- T3: IMDA: 101 -200 veh./día (2 carriles, calzada: 5.5.- 6 m)
- T2: IMDA: 51 100 veh./día (2 carriles, calzada: 5.5.- 6 m}
- Tl: IMDA: 16-50 veh./día (1 carril, calzada: 3.5)
- TO: IMDA: < 15 veh./día (1 carril, calzada: 3.5)
- -Trocha carrozable:- IMDA indefinido (1 sendero)

Nota: Para las calzadas de 1 carril se deben considerar plazoletas de cruce cada 500m.

# *»* Según la orografia del terreno:

- Orografia tipo 1: Inclinación transversal del terreno <= 10%
- Orografia tipo 2: Inclinación transversal del terreno 10%- 50%
- Orografia tipo 3: Inclinación transversal del terreno 50%- 100%
- Orografía tipo 4: Inclinación transversal del terreno > 100%

# 2.2.5. Selección del vehiculo de disefio.

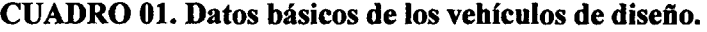

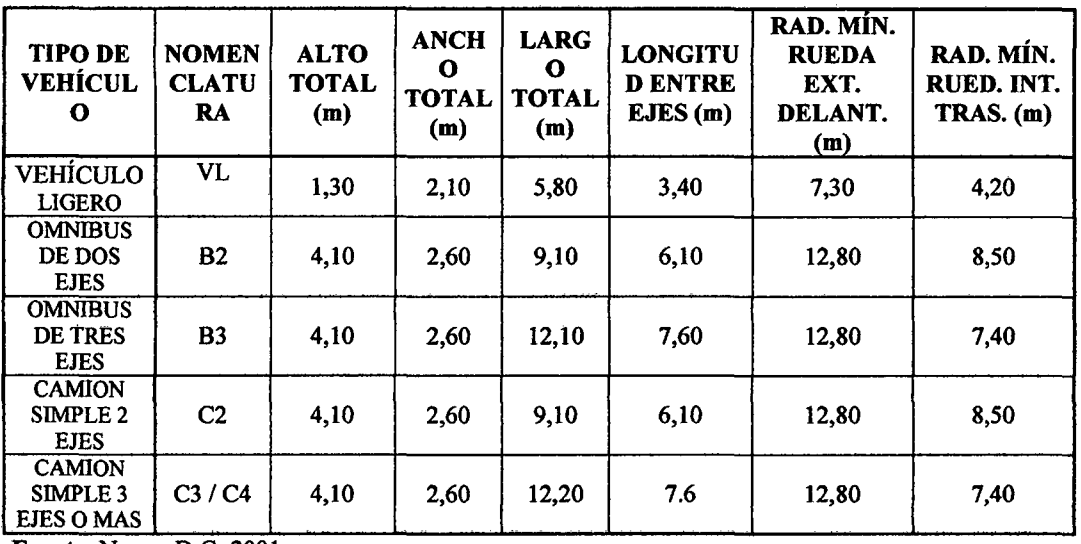

Fuente: Norma D.G. 2001

# 2.2.6. Parámetros del disefio vial.

# 2.2.6.1. Disefio del alineamiento horizontal.

# a) Velocidad directriz (V):

Se llama velocidad directriz o de diseño, a aquella con que se puede circular un vehículo por la vía, aun con la superficie de rodadura húmeda sin inconvenientes y con seguridad, no existiendo interferencias externas y estando el pavimento en buenas condiciones.

Bach: VASQUEZ ESPINOZA, Luis Jerson Ribelino. Página 16

#### UNIVERSIDAD NACIONAL DE CAJAMARCA **FACULTAD DE INGENIERIA** ESCUELA ACADÉMICO PROFECIONAL DE INQENIERIA CIVIL PROYECTO PROFESIONAL: "MEJORAMIENTO A NIVEL DE AFIRMADO DEL CAMINO VECINALI "CRUCE A SAN NICOLAS - COSE"

La elección de la velocidad directriz está influenciada principalmente por el relieve del terreno, el tipo de carretera a construir, los volúmenes y el tipo de tránsito que se esperan y otras consideraciones de orden económico.

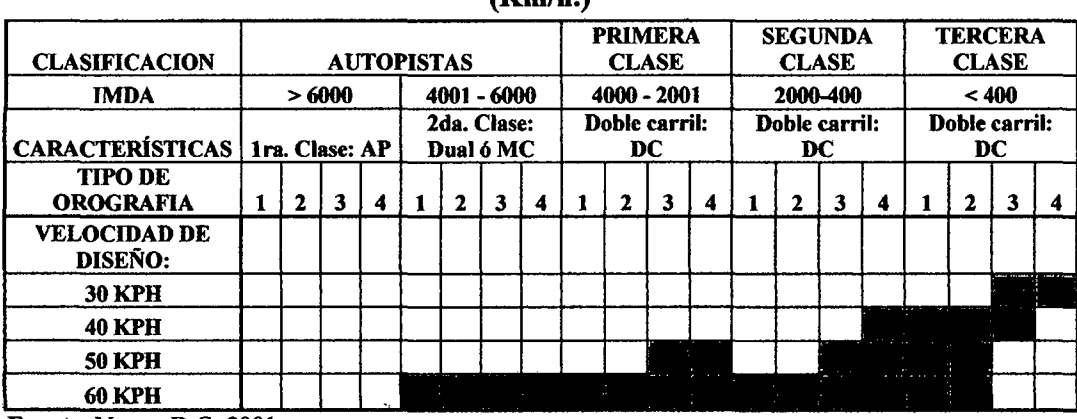

# CUADRO 02. Valores de la velocidad directriz en función de la red vial peruana  $(Km/h)$

Fuente: Norma D.G. 2001

Variaciones de la Velocidad Directriz: Los cambios repentinos en la velocidad de disefio a lo largo de una carretera deberán ser evitados. De existir razones que justifiquen la necesidad de realizar cambios, éstos se efectuarán en incrementos o decrementos de 20 Km. /h o en el 20% de la velocidad directriz, debiendo tomarse el menor de ellos.

# b) Radios de disefio.

Los radios están en función de la velocidad directriz, del peralte de la topografia del terreno y la clase de carretera.

$$
Rmín = \frac{V^2}{127(Pmax + Fmax)} \dots 01
$$

Dónde:

Rmín. =Radio mínimo (m).

 $V =$  Velocidad directriz (Km/h).

emáx = Peralte máximo de la curva (en decimal.)

Fmáx = Coeficiente de fricción transversal.

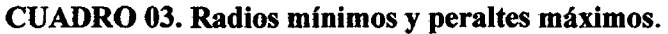

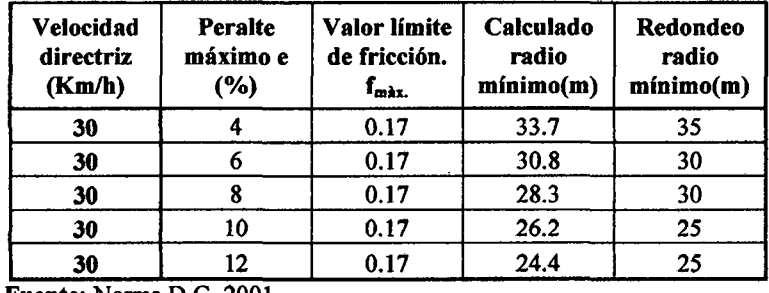

Fuente: Norma D.G. 2001

#### . UNIVERSIDAD NACIONAL DE CAJAMARCA FACULTAD DE INGENIERIA ESCUELA ACADÉMICO PROFECIONAL DE INGENIERIA CIVIL PROYECTO PROFESIONALI "MEJORAMIENTO A NIVEL DE AFIRMADO DEL CAMINO VECINALI "CRUCE A SAN NICOLAS - COSE"

# e) Visibilidad en curvas horizontales.

En el diseiio se considera dos distancias, la de visibilidad suficiente para detener el vehículo, y la necesaria para que un vehículo adelante a otro que viaja a velocidad inferior, en el mismo sentido.

En diseño se consideran tres distancias de visibilidad:

- Visibilidad de parada.
- Visibilidad de adelantamiento.
- Visibilidad para cruzar una carretera.

Distancia de Visibilidad de Parada ( Dp. ): Es la distancia precisa para que el conductor de un vehículo, marchando a la velocidad directriz pueda detenerse antes de llegar a un objeto fijo en su línea de circulación; en cualquier punto del camino la distancia de visibilidad debe ser menor, que la distancia de parada.

Para efecto de la determinación de la visibilidad de parada se considera que el objetivo inmóvil tenga una altura de 0.15 m y que los ojos del conductor se ubique a 1.07 m por encima de la rasante de la carretera.

Para calcular la Dp. se puede usar la siguiente formula:

$$
Dp = \frac{V * t}{3.6} + \frac{V^2}{254(f \pm i)} \dots .02
$$

Dónde:

t

Dp =Distancia de visibilidad de parada (m).

V =Velocidad directriz (Km/h).

 $=$ Tiempo de percepción y reacción (1.51seg.)

f  $=$  Coeficiente de fricción que varía con la velocidad (0.30 - 0.40)

= Pendiente longitudinal rasante en decimales.  $\mathbf{i}$ 

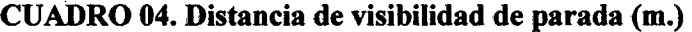

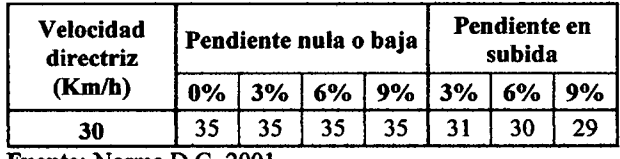

Fuente: Norma D.G. 2001

La pendiente ejerce influencia sobre la distancia de parada. Ésta influencia tiene importancia práctica para valores de la pendiente de subida o bajada iguales o mayores a 6% y para velocidades directrices mayores de 70 Km. /hora.

En todos los puntos de una carretera, la distancia de visibilidad será igual o superior a la distancia de visibilidad de parada. Para el caso de la distancia de visibilidad de cruce, se aplicarán los mismos criterios que Jos de visibilidad de parada.

Baoh: VASQUEZ E&PINOZA, Luis ..Jeraon Rlbellno. Péglna te

# d) Requisitos generales para el alineamiento horizontal.

# d.l) Curvas circulares:

Para ángulos de deflexión ( $\alpha$ ) $\leq$ 5° entonces longitud de curva >30(10- $\alpha$ )

No usar nunca ángulos de deflexión  $(\alpha)$ <0°59'

No es deseable dos curvas sucesivas en el mismo sentido por un tramo en tangente muy corto; sustituirlas por una sola curva bien estudiada, o una tangente intermedia >500m. (Poco aplicable)

En curvas en doble sentido "S", el radio de la curva mayor no debe exceder el 50% el radio de la curva menor:  $(R1/R2 \le 1.5)$ ; R1>R2.

Elementos de curvas horizontales. Los elementos de curvas horizontales que permiten su ubicación y trazo en el campo, son:

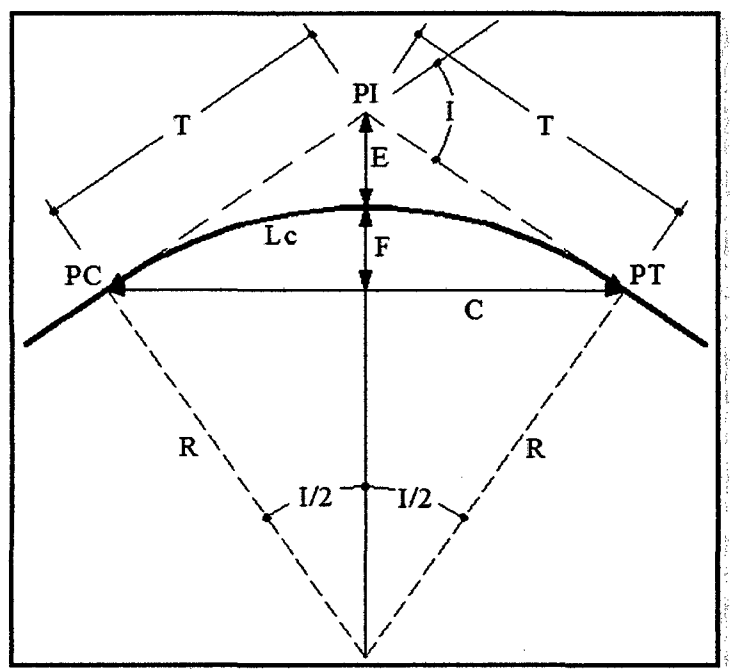

FIGURA 01. Geometría de la curva.

-,- -- - Fuente: Norma D.G. 2001.

# Dónde:

PI: Punto de intersección de dos alineamientos.

PC: Principio de curva.

- PT: Principio de tangencia o término de curva.
- 1 : Angulo de intersección de dos alineamientos.
- T : Tangente de la curva.
- Le: Longitud de curva circular (arco PC- PT ).

C : Cuerda entre el PC y PT.

E: Externa.

R : Radio de la curva.

F: Flecha.

Las fórmulas para el cálculo de los elementos de curva, son:

#### UNIVERSIDAD NACIONAL DE CAJAMARCA FACULTAD DE INGENIEAIA ESCUELA ACADÉMICO PROFECIONAL DE INGENIERIA CIVIL **PROYECTO PROFESIONAL: "MEJORAMIENTO A NIVEL DE AFIRMADO DEL CAMINO** *VECINAL: •cRUCE A SAN NICOLAB* • *COSE'"*

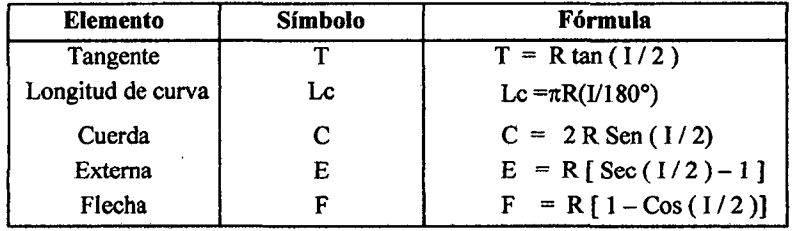

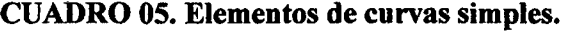

Fuente: Norma D.G. 2001.

Cuando la distancia entre el PT de entrada y el PC de salida de dos curvas de sentido contrario es menor que la suma de sus longitudes de rampa de peralte, se chequeará si éstas son reversas.

 $\sim 10$ 

#### d.2) Tramos en tangente:

Limitar tramos rectos para evitar problemas de cansancio y exceso de velocidad. La longitud mínima de tramos rectos (en tangente) entre curvas:

- Lmin *s:* Para curvas en sentido contrario o en "S" (mayor de 5seg de recorrido)~ 1.39V (V en Km/h).

- Lmin o: Para curvas en el mismo sentido en "U'' (mayor de lOseg de-recorrido)  $\geq$  2.78V (V en Km/h).

- Lmáx.: La longitud máxima en tramos en tangente o rectos (Menos de 60seg. De recorrido)  $\leq 16.7V$  (V en Km/h).

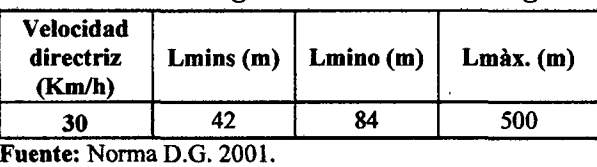

#### CUADRO 06: Longitud de tramos en tangente.

# 2.2.6.2. Perfil longitudinal. (La rasante)

En el diseño vertical, el perfil longitudinal conforma la rasante que está constituida por una serie de rectas enlazadas por arcos verticales parabólicos a los cuales dichas rectas son tangentes.

Para fines de proyecto, el sentido de las pendientes se define según el avance del kilometraje, siendo positivas aquellas que implican un aumento de cota y negativas las que producen una pérdida de cota.

Baoh: VASQUEZ ESPINOZA, Luis Jerson Ribelino. · · · · · · · Página 20

#### UNIVERSIDAD NACIONAL DE CAJAMARCA **FACULTAD DE INGENIERIA** ESCUELA ACADÉMICO PROFECIONAL DE INQENIERIA CIVIL PROYECTO PROFESIONAL: "MEJORAMIENTO A NIVEL DE AFIRMADO DEL CAMINO VECINAL/ •CRUCE A SAN NICOLAB • COSE"

Las curvas verticales entre dos pendientes sucesivas permiten conformar una transición entre pendientes de distinta magnitud, eliminando el quiebre brusco de la rasante. El diseño de estas curvas asegurará distancias de visibilidad adecuadas.

El sistema de cotas del proyecto se referirá en lo posible al nivel medio del mar, para lo cual se enlazarán los puntos de referencia del estudio con los B.M. de nivelación del Instituto Geográfico Nacional.

A efectos de definir el perfil longitudinal, se considerarán como muy importantes las características funcionales de seguridad y comodidad que se deriven de la visibilidad disponible, de la deseable ausencia de pérdidas de trazado y de una transición gradual continúan entre tramos con pendientes diferentes.

Para la definición del perfil longitudinal se adoptarán, salvo casos suficientemente justificados, los siguientes criterios:

• El eje que define el perfil, coincidirá con el eje central de la calzada.

• Salvo casos especiales en terreno llano, la rasante estará por encima del terreno a fin de favorecer el drenaje.

• En terrenos ondulados, por razones de economía, la rasante se acomodará a las inflexiones del terreno, de acuerdo con los criterios de seguridad, visibilidad y estética.

• En terrenos montañosos y en terreno escarpados, también se acomodará la rasante al relieve del terreno, evitando los tramos en contra pendiente, cuando debe vencerse un desnivel considerable, ya que ello conduciría a un alargamiento innecesario del recorrido de la carretera.

• Es deseable lograr una rasante compuesta por pendientes moderadas que presente variaciones graduales entre los alineamientos, de modo compatible con la categoría de la carretera y la topografia del terreno.

• Los valores especificados para pendiente máxima y longitud crítica, podrán emplearse en el trazado cuando resulte indispensable. El modo y oportunidad de la aplicación de las pendientes determinarán la calidad y apariencia de la carretera.

• Rasantes de lomo quebrado (dos curvas verticales de mismo sentido, unidas por una alineación corta), deberán ser evitadas siempre que sea posible. En casos de curvas convexas, se generan largos sectores con visibilidad restringida y cuando son cóncavas, la visibilidad del conjunto resulta antiestética y se generan confusiones en la apreciación de las distancias y curvaturas.

# a) Pendientes.

La pendiente (i) de una carretera o camino es la inclinación longitudinal que tiene o se dispone a la plataforma de una carretera.

*i.* Pendientes minimas. En los tramos en corte generalmente se evitará el empleo de pendientes menores de 0.5 %. Podrá hacerse uso de rasantes horizontales, en los casos en que las cunetas adyacentes puedan ser dotadas de la pendiente necesaria para garantizar el drenaje y la calzada cuente con un bombeo superior a 2%.

ii. Pendientes máximas. El proyectista tendrá, en general, que considerar deseable los límites máximos de pendiente que están indicados en la Cuadro 07. En zonas superiores a los 3000 msnm, los valores máximos del Cuadro 07, se reducirán en 1% para terrenos montañosos o escarpados. En carreteras con calzadas independientes las pendientes de bajada podrán superar hasta en un 2% los máximos establecidos en el Cuadro 07

#### UNIVERSIDAD NACIONAL DE CAJAMARCA **FACULTAD DE INGENIERIA** ESCUELA ACADÉMICO PAOFECIONAL DE INQENIEAIA CIVIL **PROYECTO PROFESIONAL: "MEJORAMIENTO A NIVEL DE AFIRMADO DEL CAMINO** *1/ECINALI •CRUCE A SAN NICOLAS* • *COSE"*

iii. Pendientes Máximas Absolutas. Los límites máximos de pendiente se establecerán teniendo en cuenta la seguridad de la circulación de los vehículos más pesados, en las condiciones más desfavorables de pavimento.

El Proyectista tendrá, excepcionalmente, como máximo absoluto, el valor de la pendiente máxima, incrementada hasta en 1%, para todos los casos. Deberá justificar técnica y económicamente la necesidad del uso de dicho valor.

iv. Tramos *en descanso.* En el caso de ascenso continuo y cuando la pendiente sea mayor del 5%, se proyectará, más o menos cada tres kilómetros, un tramo de descanso de una longitud no menor de 500 m con pendiente no mayor de 2%. Se determinará la frecuencia y la ubicación de estos tramos de descanso de manera que se consigan las mayores ventajas y los menores incrementos del costo de construcción.

En general, cuando en la construcción de carreteras se emplee pendientes mayores a 10%, se recomienda que el tramo con esta pendiente no exceda 180 m. Distancias mayores requieren un análisis en conformidad con el tipo de tráfico que circulará por la vía.

Es deseable que la máxima pendiente promedio en tramos de longitud mayor a 2000m no supere el 6%. Las pendientes máximas que se indican en la cuadro 07 son aplicables. En curvas con radios menores a 50 m de longitud debe evitarse pendientes en exceso a 8%, debido a que la pendiente en el lado interior de la curva se incrementa muy significativamente.

| <b>OROGRAFIA</b><br><b>TIPO</b>         | <b>Terreno</b> | <b>Terreno</b> | <b>Terreno</b> | <b>Terreno</b> |  |
|-----------------------------------------|----------------|----------------|----------------|----------------|--|
| <b>Velocidad</b><br>directriz<br>(Km/h) | plano          | ondulado       | montañoso      | montañoso      |  |
| 20                                      |                |                | 10             |                |  |
| 30                                      |                |                | 10             | າ              |  |

CUADRO 07: Pendientes máximas.

Fuente: Norma D.G. 2001.

# b) Curvas verticales.

Los tramos consecutivos de rasante serán enlazados con curvas verticales parabólicas cuando la diferencia algebraica de sus pendientes sea mayor a 1% para carreteras pavimentadas y mayor a 2% para las afirmadas.

Las curvas verticales serán proyectadas de modo que permitan, cuando menos, la visibilidad en una distancia igual a la de visibilidad mínima de parada, y cuando sea razonable una visibilidad mayor a la distancia de visibilidad de paso.

Para la determinación de la longitud de las curvas verticales se seleccionará el Índice de Curvatura K. La longitud de la curva vertical será igual al Índice K multiplicado por el valor absoluto de la diferencia algebraica de las pendientes (A)

$$
L = KA .... . 03
$$

Los valores de los índices K se muestran en el cuadro 08, para curvas convexas y en el cuadro 09 para curvas cóncavas.

Baoh: VASQUEZ ESPINOZA, Lula ..Jeraon Rlbellno. Página 22

# UNIVERSIDAD NACIONAL DE CAJAMARCA **FACULTAD DE INGENIEDIA** ESCUELA ACADÉMICO PROFECIONAL DE INGENIERIA CIVIL PROVECTO PROFESIONAL: "MEJORAMIENTO A NIVEL DE AFIRMADO DEL CAMINO<br>VECINAL: "CRUCE A SAN NICOLAS - COSE"

b.1) Curvas verticales convexas.

# CUADRO 08: Índice K para el cálculo de la longitud de curva vertical convexa.

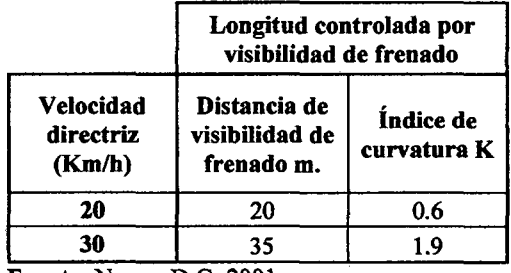

Fuente: Norma D.G. 2001.

# FIGURA 02: Longitud mínima de curva vertical parabólica con distancia de visibilidad de parada.

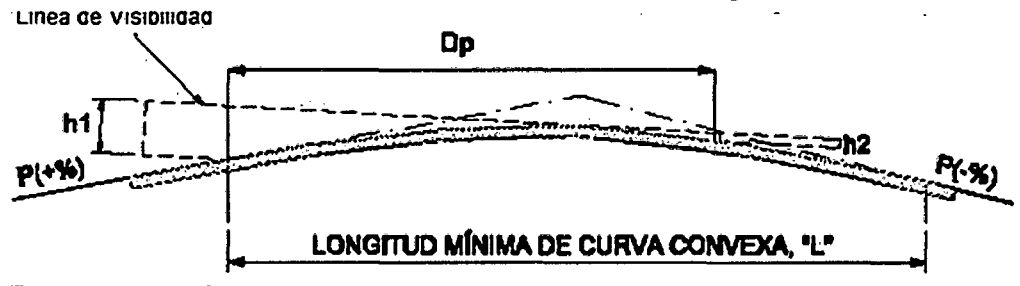

Fuente: Norma D.G. 2001.

**Caso 1:** Si Dp< L, entonces 
$$
L = \frac{AD_P^2}{100(\sqrt{2h_1} + \sqrt{2h_2})^2}
$$

**Caso 2:** Si Dp>=L, entonces L = 2Dp  $-\frac{200(\sqrt{2h_1} + \sqrt{2h_2})^2}{4}$ 

Dónde:

- $=$  Long horizontal de la curva vertical convexa (m) L
- $Dp = Dist. Visibilidad de Parada (m)$
- A = Diferencia Algebraica de Pendientes (en %): A =  $(\pm p1\%) (\pm p2\%)$
- $h1 =$  Altura del ojo del conductor sobre la rasante (1.07 m)
- $h2 =$  Altura mínima de un objeto sobre la rasante (0.15 m)

Nota: Para escoger la Distancia de Visibilidad de Parada (Abaco) se debe utilizar el mayor valor absoluto de las dos pendientes de la curva vertical convexa.

Bach: VASQUEZ ESPINOZA, Luis Jerson Ribelino.

# UNIVERSIDAD NACIONAL DE CA.IAMARCA FACULTAD DE INGENIEAIA ESCUELA ACADÉMICO PROFECIONAL DE INOENIERIA CIVIL *PROYECTO PROFESIONAL: "MEJORAMIENTO A NIVEL DE AFIRMADO DEL CAMINO "<br>VECINALI "CRUCE A SAN NICOLAS • COSE"*

b.2) Curvas verticales cóncavas.

# CUADRO 09: Índice K para el cálculo de la longitud de curva vertical cóncava.

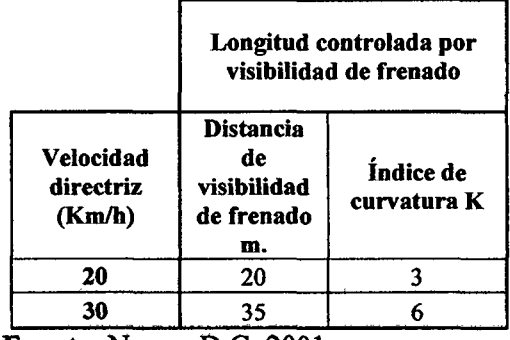

Fuente: Norma D.G. 2001.

# FIGURA 03: Longitud mfnima de

# curva vertical cóncavas. Rayo de Luz Delantera %(Pand) **A**SS(Pend) LONGITUD MÍNIMA DE CURVA CÔNCAVA "L"

Fuente: Norma D.G. 2001.

**Caso 1:** Si Dp<L, entonces  $L = \frac{AD_P^2}{200(T*D+h)}$ 

**Caso 2:** Si Dp>=L, entonces L =  $2Dp - \frac{200(T*D + h)}{4}$ 

Dónde:

- $L = Long$  horizontal de la curva vertical cóncava (m)
- $Dp = Dist.$  Visibilidad de Parada (m)
- A = Diferencia Algebraica de Pendientes (en %): A =  $(\pm p1\%) (\pm p2\%)$
- $h$  = Altura de faros delanteros (0.61 m)
- $T = T$ angente de 1<sup>o</sup> (Inclinación de rayos luminosos)

Nota: Para escoger la distancia de visibilidad de parada (ábaco) se debe utilizar el mayor valor absoluto de las dos pendientes de la curva vertical cóncava pero con valor negativo.

#### UNIVERSIDAD NACIONAL DE CAJAMARCA FACULTAD DE INGENIERIA ESCUELA ACADÉMICO PROFECIONAL OE INQENIERIA CIVIL **PROYECTO PROFESIONAL: "MEJORAMIENTO A NIVEL DE AFIRMADO DEL CAMINO** *VECINALI MCRUCE A SAN NICDLAB* • *COSE"*

### 2.2.6.3. Diseño para las secciones transversales.

### a) Ancho de la calzada.

Se define como calzada a la superficie de la vía sobre la que transitan los vehículos, puede estar compuesta por uno o varios carriles de circulación. No incluye la herma (hombro).

En el cuadro 10 se indica los valores apropiados del ancho mínimo de la calzada en tramos rectos para cada velocidad directriz en relación al tráfico previsto y a la importancia de la carretera.

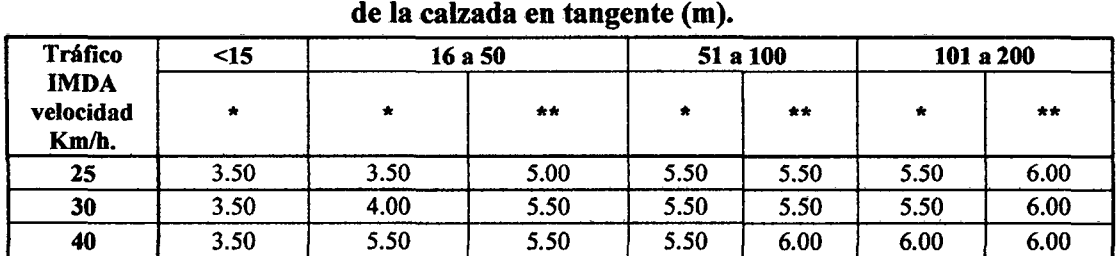

# CUADRO 10: Ancho mfnimo deseable

Fuente: Norma D.G. 2001.

\* Calzada de un solo carril, con plazoleta de cruce y/o adelantamiento. \*\* Carreteras con predominio de tráfico pesado.

(\*) Con plazoletas de cruce cada 500 m en tangente en pendiente uniforme y en curvas horizontales y/o verticales de acuerdo a la visibilidad.

En los tramos en recta, la sección transversal de la calzada presentará inclinaciones transversales (bombeo) desde el centro hacia cada uno de los bordes para facilitar el drenaje superficial y evitar el empoza miento del agua.

Las carreteras no pavimentadas estarán provistas de bombeo con valores entre 2% y 3%. En los tramos en curva, el bombeo será sustituido por el peralte. En las carreteras de bajo volumen de transito con IMDA inferior· a 200 vehldía. Se puede sustituir el bombeo por una inclinación transversal de la superficie de rodadura de 2.5% a 3% hacia uno de los lados de la calzada.

Para determinar el ancho de la calzada en un tramo en curva, deberán estar provistas de sobre anchos, en los tramos en curva, de acuerdo a lo indicado en el Tabla 11

### b) Sobre anchos.

La calzada aumenta su ancho en las curvas para conseguir condiciones de operación vehicular comparable a la de las tangentes.

#### UNIVERSIDAD NACIONAL DE CAJAMARCA **FACULTAD DE INGENIERIA** ESCUELA· ACADÉMICO PROFECIONAL DE INGENIERIA CIVIL *PROYECTO PROFEBIONALI •MI!JORAMIENTO A NIVEL DE AFIRMADO DEL CAMINO IIECINAL1 "'CRUCE A SAN NICOLAB* • *COSEn*

En las curvas, el vehículo de disefio ocupa un mayor ancho que en los tramos rectos. Así mismo, a los conductores les resulta más dificil mantener el vehículo en el centro del carril.

$$
Sa = N\left(R - \sqrt{R^2 - L^2}\right) + \frac{V}{10\sqrt{R}} \dots .04
$$

Dónde:

Sa: Sobre ancho (m.)

N: Número de carriles.

R: Radio de la curva (m)

L: Distancia entre eje posterior y la parte frontal del vehículo.

V: Velocidad directriz (Km/h.)

#### CUADRO 11. Sobre ancho de la calzada en curvas circulares (m).

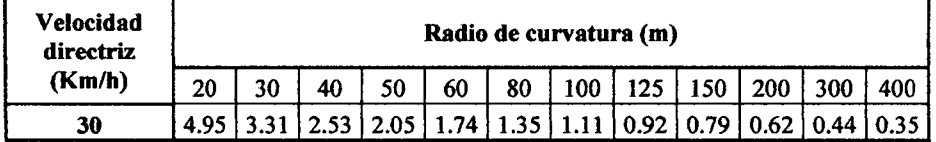

Fuente: Norma D.G. 2001.

\* Para Radio de 1 O m se debe usar plantilla de la maniobra del vehículo de disefio

\* Para velocidades de disefto menores a 50 Km. /h no se requerirá sobre ancho cuando el radio de curvatura sea mayor a 500 m.

Desarrollo del sobre ancho. A fin de asegurar un alineamiento continuo en los bordes de la calzada, el sobre ancho debe realizarse gradualmente a la entrada y salida de las curvas.

La longitud normal para desarrollar el sobre ancho será de 40 m. Si la curva de transición es mayor o igual a 40 m, el inicio de la transición se ubicará 40 m, antes del principio de la curva circular. Si la curva de transición es menor de 40 m, el desarrollo del sobre ancho se ejecutará en la longitud de la curva de transición disponible.

El desarrollo del sobre ancho se dará, por lo tanto, siempre dentro de la curva de transición, adoptando una variación lineal con el desarrollo y ubicándose el costado de la carretera que corresponde al interior de la curva.

#### e) Bermas.

Las bermas son elementos de seguridad para los vehículos y cuando son de ancho suficiente sirven para el estacionamiento de vehículos por desperfectos y de menor ancho para la circulación de vehículos peatones y acémilas, facilitando en alguna medida el paso, cuando hay vehículos detenidos en la vía y dan protección lateral a la superficie de rodadura.

#### UNIVERSIDAD NACIONAL DE CAJAMARCA FACULTAD DE INGENIERIA ESCUELA ACADÉMICO PROFECIONAL DE INGENIERIA CIVIL *PROVECTO PRDFEBIDNALI •MEJORAMII!NTD A NIVE!L* D~ *AFIRMADO DEL CAMINO tiECINALI •CRUCE A SAN NICOLAB* • *COBB".*

A cada lado de la calzada, se proveerán hermas con un ancho (no menor al indicado en el cuadro 12 mínimo de 0.50m. Este ancho deberá permanecer libre de todo obstáculo incluyendo seftales y guardavías. De existir limitaciones de plataforma, la herma del lado interior (hacia el corte), puede reducir su ancho a criterio del proyectista y en función a la seguridad vial, evitando el efecto pared. Para la colocación de hitos kilométricos, seftales, guardavías y otros dispositivos de tránsito deberá proveerse un sobre ancho igual a 0.50m en los lugares en que sea necesario.

| Velocidad directriz<br>(Km/h) | Ancho<br>berma $(*)$<br>m. |  |
|-------------------------------|----------------------------|--|
| 15                            | 0.5                        |  |
| 20                            | 0.5                        |  |
|                               | 0.5                        |  |

CUADRO 12: Ancho de bermas (m).

(\*) Deberá proveerse un sobre ancho en las hermas de 0.50m para la colocación de hitos kilométricos, seftales, guarda vías y otros dispositivos viales.

En los tramos en tangentes, las hermas tendrán una pendiente de 4% hacia el exterior de la plataforma. La herma situada en el lado inferior del peralte, seguirá la inclinación de éste cuando su valor sea superior a 4%. En caso contrario, la inclinación de la herma será igual al4%.

La herma situada en la parte superior del peralte, tendrá en lo posible, una inclinación en sentido contrario al peralte igual a 4%, de modo que escurra hacia la cuneta.

La diferencia algebraica entre las pendientes transversales de la herma superior y la calzada será siempre igual o menor a 7%. Esto significa que cuando la inclinación del peralte es igual a 7%, la sección transversal de la herma será horizontal y cuando el peralte sea mayor a 7% la herma superior quedará indeseablemente inclinada hacia la calzada con una inclinación igual a la inclinación del peralte menos 7%.

#### d) Bombeos.

En tramos rectos o en aquellos cuyo radio de curvatura permite el contra peralte las calzadas deberán tener, con el propósito de evacuar las aguas superficiales, una inclinación transversal mínima o bombeo, que depende del tipo de superficie de rodadura y de los niveles de precipitación de la zona.

El cuadro 13 especifica estos valores indicando en algunos casos un rango dentro del cual el proyectista deberá moverse, afinando su elección según los matices de la rugosidad de las superficies y de los climas imperantes.

Baoh: VASQUEZ ESPINOZA, Luis Jerson Ribelino. Páglna 27

Fuente: Norma D.G. 2001.

#### UNIVERSIDAD NACIONAL DE CAJAMARCA FACULTAD DE INQENIERIA ESCUELA ACADÉMICO PROFECIONAL DE INGENIERIA CIVIL *PROYECTO PROFEBIONALI MMI!JORAMIENTO ·A NIVEL DE AFIRMADO DEL CAMINO VECINALI '"CRUCE A SAN NICOLAS* • *COSE"*

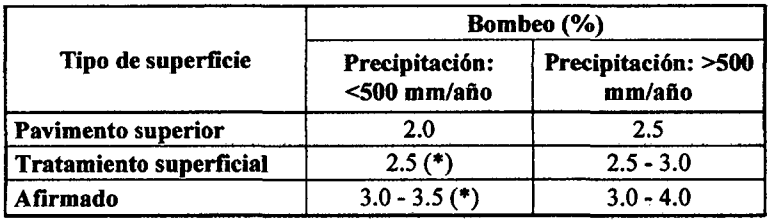

# CUADRO 13: Bombeos de la calzada.

Fuente: Norma D.G. 2001.

(\*) En climas definidamente desérticos se puede rebajar los bombeos hasta un valor límite de 2%.

El bombeo se puede dar de varias maneras, dependiendo del tipo de plataforma y de las conveniencias específicas del proyecto en una zona dada.

### e) Peraltes.

El peralte de una curva es la inclinación transversal que se dispone, a la plataforma de la carretera, en los tramos en curva con el objeto de contrarrestar la fuerza centrífuga.

$$
p=\frac{V^2}{2.28R}\ldots.05
$$

Dónde:

p: Peralte máximo en decimales.

R: Radio de curva.

V: Velocidad (Km / h).

El peralte tendrá como valor máximo normal el 6%, como valor máximo excepcional el 10% y como valor mínimo el 2%.

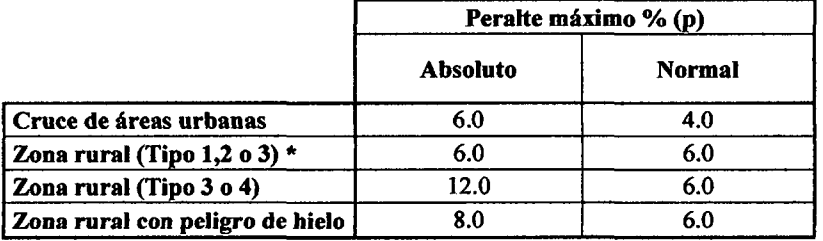

# CUADRO 14. Valores de peralte máximo.

Fuente: Norma D.G. 2001.

(\*) El tipo corresponde a la clasificación según condiciones orográficas.

Longitud de Rampa de Peralte. Se utiliza con el fin de evitar la brusquedad en el cambio de una alineación, de un tramo recto a un tramo en curva, también se puede definir como la variación en tangente inmediatamente antes y después de una curva horizontal en la cual se logra el cambio gradual del bombeo de la sección transversal al peralte correspondiente a dicha curva.

La Lrp se calcula mediante la fórmula:

Baoh: VASQUEZ ESPINOZA, Luis Jerson Ribelino. Página 28

$$
Lrp = (Afr * (p + b))/(2 * \Delta p) ... 06
$$

Dónde:

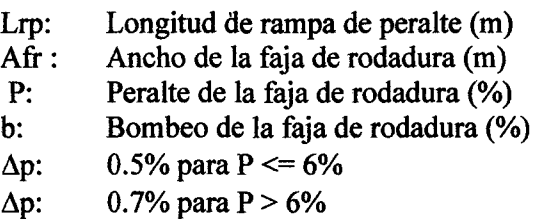

Según el Ingeniero Alfonso Fuentes Liaguno, en su libro CAMINOS 1, dice: "donde las condiciones locales existentes hagan aconsejables el uso de transiciones más cortas, pueden usarse longitudes menores correspondientes a cada velocidad directriz".

 $\triangle$  Para velocidades iguales o menores a 30 Km/h,  $\Delta p$ :

De:  $1/1.25$  % para P <= 6 %

De: 1 % para  $P > 6$  %

Longitud de Transición de Peralte (LT). Es la suma de la Lrp. de curvas contiguas, es decir:

# FIGURA 04.

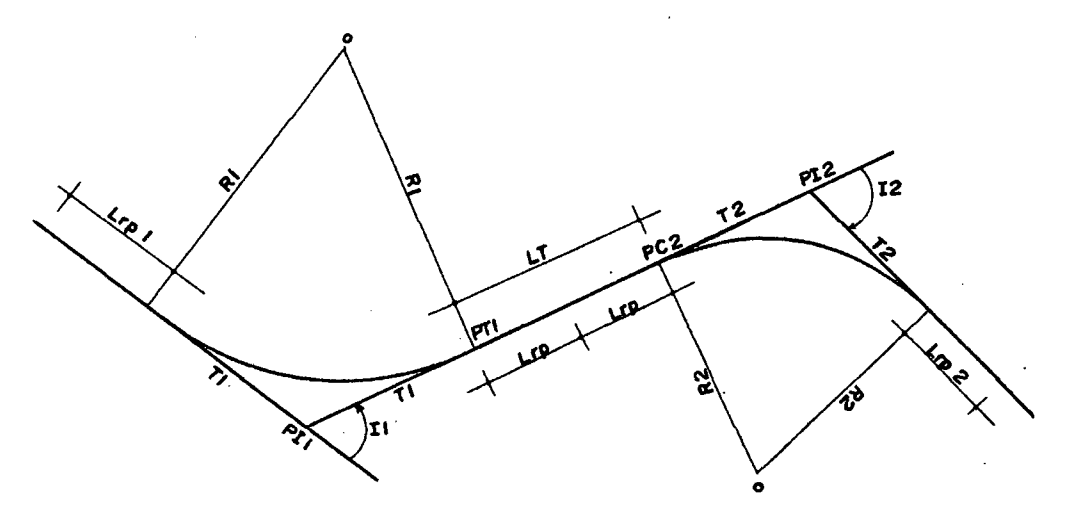

 $LT = L_{rp(1)} + L_{rp(2)}$  ...07

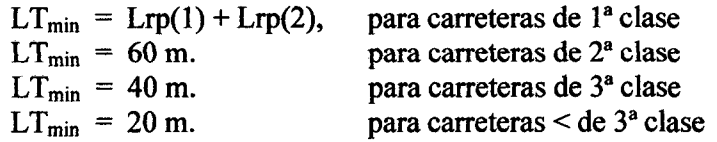

Pero las Normas D.G. 2001 nos dice que en ningún caso debe ser menor a 30 metros la longitud de transición.

En el cuadro 15 se muestran las longitudes mínimas de transición de bombeo y de transición peralte en función de velocidad directriz y del valor del peralte.

Baoh: VASQUEZ ESPINOZA, Luis Jerson Ribelino. **Carlo 1999 - Páglna 29** 

# UNIVERSIDAD NACIONAL DE CA.IAMARCA FACULTAD DE INOENIEAIA ESCUELA ACADiMICO PROFECIONAL DE INGENIERIA CML *PROYECTO PROFESIONAL: •MEJORAMIENTO A NIVEL DE AFIRMADO DEL CAMINO JfECINALt MCRUCE A SAN NICOLAB* • *COSEn*

# CUADRO 15: Longitudes mínimas de transición de bombeo

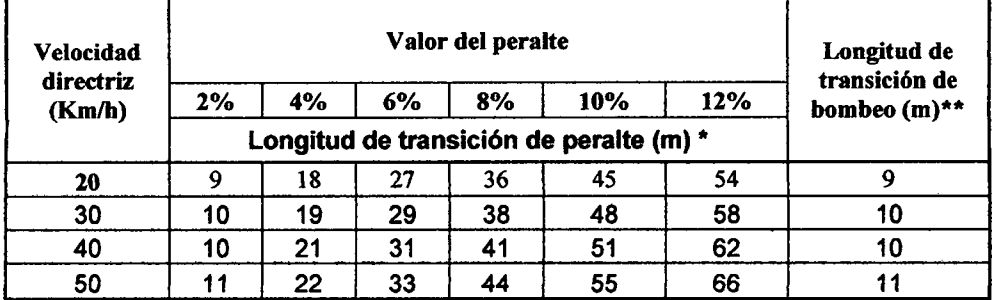

### y transición de peralte (m).

Fuente: Norma D.G. 2001.

(\*) Longitud de transición basada en la transición de un carril.

(\*\*)Longitud basada en el2% de bombeo.

El giro del peralte se hará en general, alrededor del eje de la calzada. En los casos especiales como, por ejemplo, en terreno muy llano, cuando se desea resaltar la curva, puede realizarse el giro alrededor del borde interior.

En el cuadro 15 se indican los valores de los peraltes requeridos para cada velocidad directriz en función de los radios adoptados y del peralte máximo de disefio.

# t) Taludes.

Talud, es cualquier superficie inclinada con respecto a la horizontal que adopta una masa de tierra con la intervención de la mano del hombre. Los taludes para las secciones en corte y relleno variarán de acuerdo a la estabilidad de los terrenos en que están practicados.

Las alturas admisibles del talud y su inclinación se determinarán, en lo posible, por medio de ensayos y cálculos o tomando en cuenta la experiencia del comportamiento de los taludes de corte ejecutados en rocas o suelos de naturaleza y características geotécnicas similares que se mantienen estables ante condiciones ambientales semejantes.

Sobre la base de un recorrido minucioso de la carretera, el proyectista realizará una evaluación general de la estabilidad de los taludes existentes e identificará los taludes críticos o susceptibles de inestabilidad. Asimismo definirá la inclinación de los taludes expresada como la relación H:V, siendo H la distancia horizontal y V la altura vertical del talud. Para el efecto, se determinarán en lo posible, los parámetros obtenidos de ensayos y cálculos o se tomará en cuenta la experiencia del comportamiento de los taludes de corte in situ y/o ejecutados en rocas o suelos de naturaleza y características geológicas, geotécnicas similares que se mantienen estables ante condiciones ambientales semejantes

Los taludes de corte dependerán de la naturaleza del terreno y de su estabilidad, pudiendo utilizarse (a modo referencial) las relaciones de corte en talud siguientes, los que son apropiados para los tipos de materiales (rocas y suelos) indicados en el cuadro 16.

#### UNIVERSIDAD NACIONAL DE CAJAMARCA **FACULTAD DE INGENIERIA** ESCUELA ACADÉMICO PROFECIONAL DE INGENIERIA CIVIL *PROYECTO PROFESIONALI* •M&~ORAMIENTO *A NIVEL DE AFIRMADO DEL CAMINO VECINALI •cRUCE A SAN NICOLAB* • *COSE"*

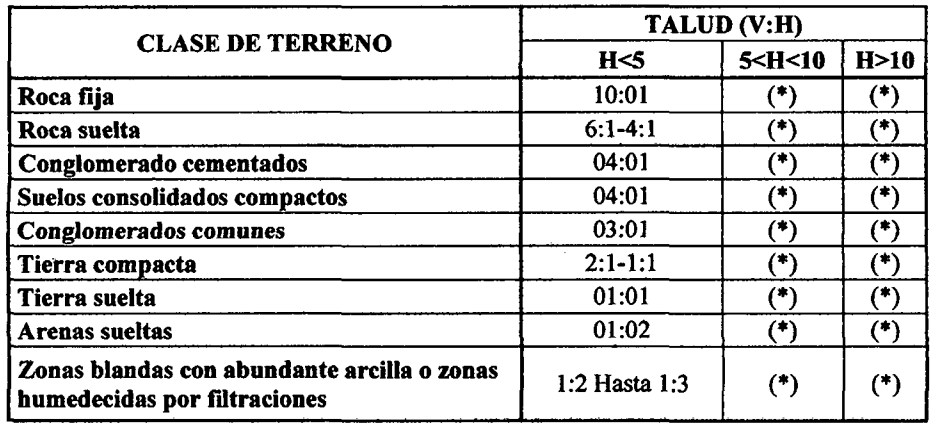

# CUADRO 16: Taludes de corte.

Fuente: Norma D.G. 2001.

(\*) Requiere banqueta o análisis de estabilidad.

(\*\*)Requiere análisis de estabilidad.

Nota: En algunos casos se presentan taludes de corte de 8 o 10:1, debiendo mantenerse o evaluarse estas posibilidades.

Los taludes de relleno igualmente estarán en función de los materiales empleados, pudiendo utilizarse (a modo de taludes de relleno referenciales) los siguientes que son apropiados para los tipos de material incluidos en el siguiente cuadro:

|                                                    | TALUD (V:H) |            |      |  |
|----------------------------------------------------|-------------|------------|------|--|
| <b>MATERIALES</b>                                  | H<5         | 5 < H < 10 | H>10 |  |
| Enrocado                                           | 1:1         |            | (**) |  |
| Suelos diversos compactados (mayoría de<br>suelos) | 1:1.5       | ′*)        | (**) |  |
| Arena compactada                                   | 1:2         |            | 7**) |  |

CUADRO 17: Taludes de relleno.

Fuente: Norma D.G. 2001.

(\*) Requiere banqueta o análisis de estabilidad.

(\*\*)Requiere análisis de estabilidad.

# 2.2. 7. Levantamiento Topográfico.

Para el trazo de nuestra carretera se utilizó el método del:

Trazo Directo o Método de las Secciones Transversales.

El trazo directo es el preferido para trazar carreteras, sobre todo en llanuras y regiones onduladas, en la que es fácil lograr directamente, una poligonal que se confunda o casi coincida con el eje de la futura carretera.

En cambio el trazo indirecto, es el método general, se basa en el levantamiento del plano a curvas a nivel, este método se lo prefiere para el trazo de carreteras en terrenos accidentados. Sea cualquiera de los dos métodos que se utilicen, se tendrá en cuenta dos etapas:

#### UNIVERSIDAD NACIONAL DE CA.IAMARCA FACULTAD DE INGENIERIA ESCUELA ACADÉMICO PROFECIONAL DE INGENIERIA CIVIL *PROVECTO PROFEBIONAIJ "'MI!!JORAMII/9WTO A Nlln!L DE AFIRMADO DI!!L CAMINO VECINAL: "'CRUCE A SAN NICOLAB* • *COSE"*

# a) Trabajo de campo.

Reconocimiento: Es la etapa de inspección directa en el terreno, teniendo como objetivos determinar el tipo de red de apoyo planimétrico para el levantamiento topográfico, ubicación de las estaciones.

Levantamiento Topográfico: Se realizará mediante el uso de equipos topográficos, tomando toda la información que sea necesaria para obtener el plano a curvas a nivel.

# b) Trabajo de gabinete

Terminado el levantamiento topográfico se descargó los datos al computador a través del programa Survey Office 2.0 de la siguiente manera:

# Generación de base de datos para elaboración de la topografia del terreno

b.l.- Luego de instalado el programa, conectar el cable de transferencia de datos en el puerto serie RS - 232 de la Estación Total y en el puerto de comunicación de su CPU (COM 1, COM 2 o el que usted tenga disponible en su PC). En nuestro caso ha sido conectado en el puerto de comunicación COM l.

b.2.- Abrir el programa Survey Office, el que le mostrará la Siguiente pantalla:

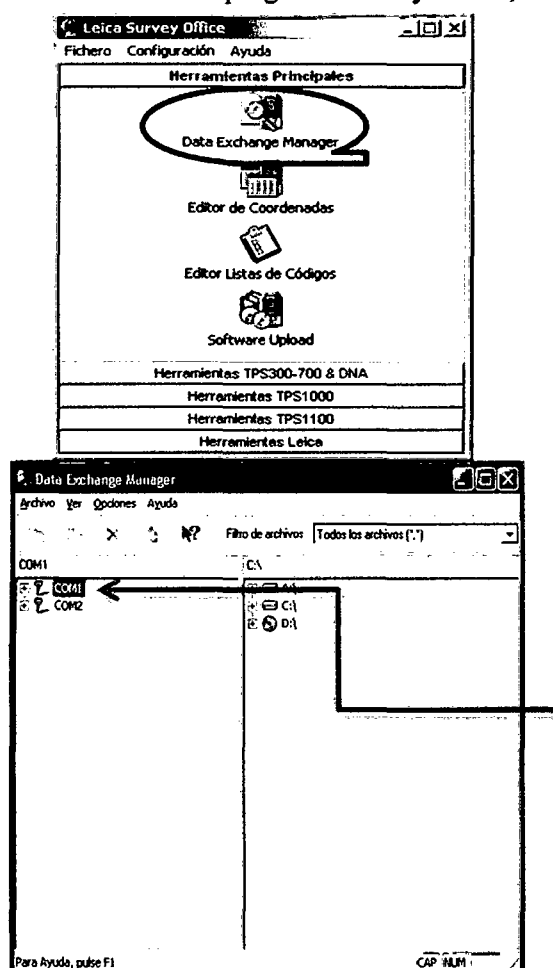

b.3.- Hacer clic en el icono Data Exchange Manager, el que después le mostrara la siguiente pantalla:

b.4.- En el lado izquierdo de la pantalla se encuentran los datos a transferir y en el lado derecho las carpetas donde se guardaran los datos medidos.

b.S.- Hacer clic en COM 1, (donde se encuentra conectado el cable de transferencia en su CPU), el que muestra los datos de medición.

Baoh: VASQUEZ ESPINOZA. Luis Jerson Ribelino. Página 32

#### UNIVERSIDAD NACIONAL DE CAJAMARCA **FACULTAD DE INGENIERIA** ESCUELA ACADÉMICO PROFECIONAL DE INGENIERIA CIVIL PROYECTO PROFESIONAL: "MEJORAMIENTO A NIVEL DE AFIRMADO DEL CAMINO **VECINAL: "CRUCE A SAN NICOLAS - COSE"**

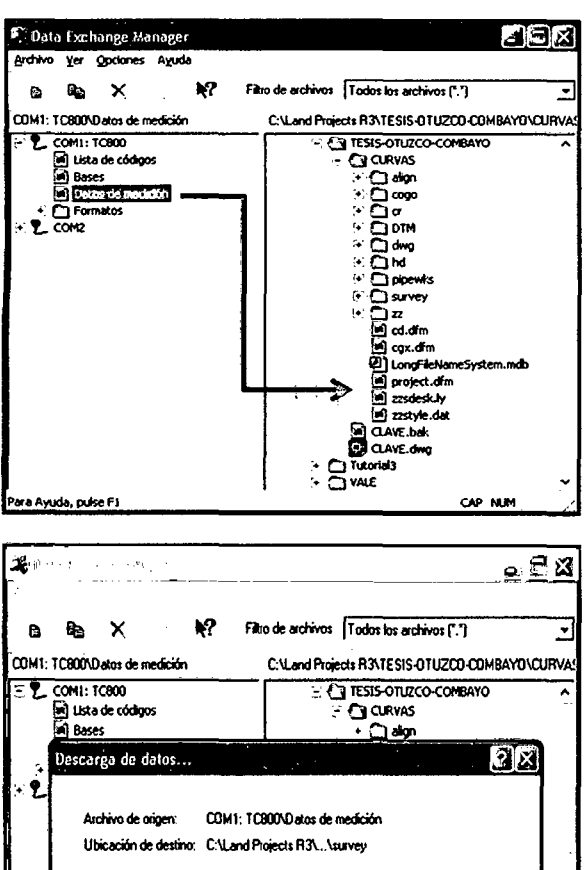

Formato

**ENZON** 

Cancelar ज्या दरप्रप्रहार El Zaver<br>El CLAVE.bak<br>CJ CLAVE.dwg **Tutorial3** OWE

↴

CAP NUM

Nombre del archivo

.<br>Para Ayuda, pulse F1

Datos de medición mot

Acentar

b.6.- Luego arrastrar el archivo datos de medición hacia el lado derecho de su pantalla (lugar donde será guardado los datos transferidos). En esta pantalla se puede cambiar el nombre al archivo y el formato de puntos, en nuestro caso se utilizó el siguiente formato: ENZCM.

b.7.- Luego aceptar e inmediatamente empezará  $1a$ transferencia de datos a  $\mathbf{a}$ carpeta asignada anteriormente.

 $E_{\rm B}$  $\overline{\mathbf{x}}$  and  $\overline{\mathbf{x}}$  $\omega_{\rm dyn}$  $\mathbb{R}^2$ Filtro de archivos [Todos los archivos ("."] a.  $\mathbf{x}$ J  $\mathbf{a}$ COM1: CURVA **DR** Recibiendo. ▼ Tipo del archivo: Archivo de datos de medición Ubicación de origen: COM1: TC300VDatos de medición  $\tilde{\mathbf{e}}$ Ubicación de destino: C:\...\Datos de medición.md 193 50 100 **BERREERE CARDERS** 500 1000 **ACRESSE**  $[Conodar]$ **DE CLAVE.bok**<br> **DE CLAVE.bok**<br> **CLAVE.dwg**<br> **CLAVEE** .<br>wa Ayuda, pulse F1 CAP NUM

b.8.- Después cerrar el programa Survey Office y abrir el programa Microsoft Excel, abrir el archivo, buscar la carpeta donde se guardó los datos de medición colocando abrir todos los archivos y abrir el archivo datos de medición que tiene como extensión mdt. El que mostrará la siguiente pantalla:

#### Bach: VASQUEZ ESPINOZA, Luis Jerson Ribelino.
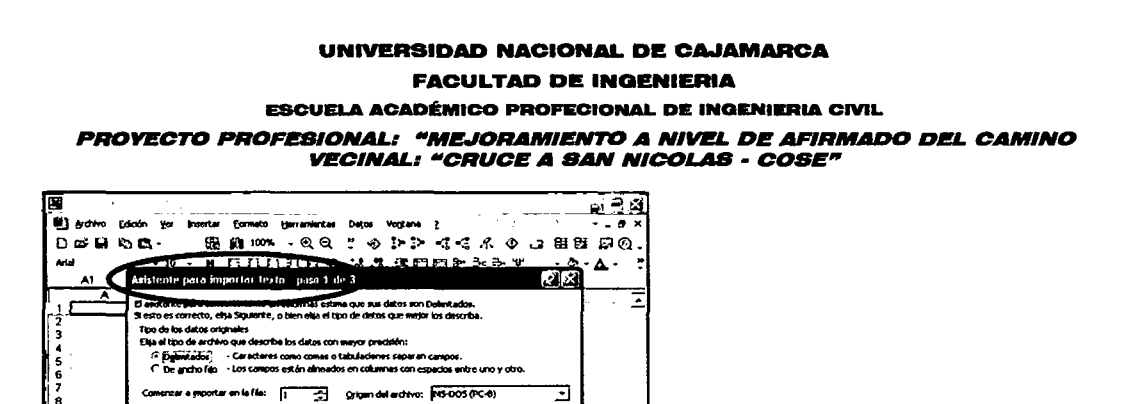

b.9.- Hacer clic en siguiente y marcar separado por comas:

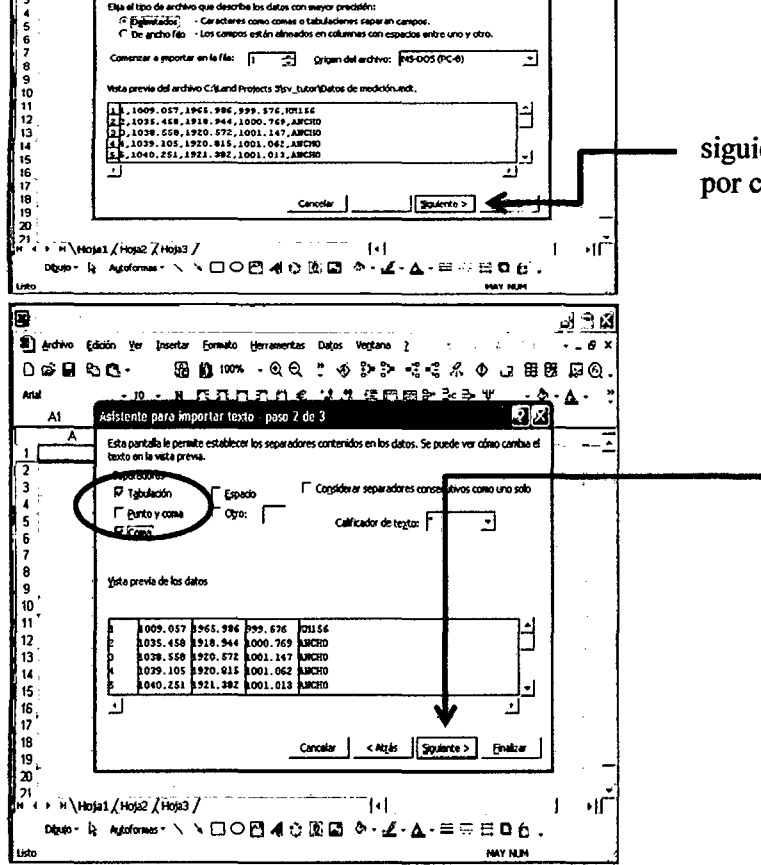

b.lO.- Seguir en siguiente, hasta que se mostrará la hoja de cálculo con el siguiente formato: PENZD (punto, este, norte, cota y descripción o codificación).

|       | E! Microsoft Excel - Datos de medición.mdt<br>Æ |         |                      |          |              |                 |                      |         |                |                      |                   |    |        |  |
|-------|-------------------------------------------------|---------|----------------------|----------|--------------|-----------------|----------------------|---------|----------------|----------------------|-------------------|----|--------|--|
| e)    | Archivo                                         | Edición | ۷c                   | Insertar | Formato      | Herramientas    | Dotos                | Ventana | 7              |                      | 公共决定 计故障 医盐酸 医水泥的 |    |        |  |
|       | œ                                               | 93 O.   |                      | æ        | ÚЕ<br>100%   | $\mathbf{e}\in$ | ⊛                    | 몸누 음누   | ન્ટ ન્દ        | $\mathcal{R}$ $\Phi$ | ъā                | 雷歷 | ⊛<br>₽ |  |
| Ariol |                                                 |         | 10                   | N        | σ            | onas €          | ‰. ‰                 |         | <b>建田园学子引半</b> |                      |                   |    |        |  |
|       | F1                                              |         | f.                   |          |              |                 |                      |         |                |                      |                   |    |        |  |
|       | A                                               |         | ត                    |          | c            | o               | Ε                    |         | F              | G                    |                   | н  |        |  |
|       |                                                 |         | 1009.057             |          | 1965.986     | 999.576 E1      |                      |         |                |                      |                   |    |        |  |
|       |                                                 | 2       | 1035.458             |          | 1918.944     | 1000.769 CASA   |                      |         |                |                      |                   |    |        |  |
|       |                                                 | з       | 1038.558             |          | 1920.572     | 1001.147 EJE    |                      |         |                |                      |                   |    |        |  |
|       |                                                 | л       | 1039.105             |          | 1920.815     | 1001.062 EJE    |                      |         |                |                      |                   |    |        |  |
|       |                                                 | 5       | 1040.251             |          | 1921.382     | 1001.013        |                      |         |                |                      |                   |    |        |  |
|       |                                                 | 6       | 1040.079             |          | 1921.761     | 1001.866        |                      |         |                |                      |                   |    |        |  |
|       |                                                 | 7       | 1028.736             |          | 1936.873     | 1000 583 EJE    |                      |         |                |                      |                   |    |        |  |
| 8     |                                                 | 8       | 1031.003             |          | 1938.263     | 1000.485        |                      |         |                |                      |                   |    |        |  |
| 9     |                                                 | 9       | 1032.701             |          | 1938.46      | 1000.219 CUNETA |                      |         |                |                      |                   |    |        |  |
| 10    |                                                 | 10      | 1034.57              |          | 1938.351     | 1002.236 CUNETA |                      |         |                |                      |                   |    |        |  |
| 11    |                                                 | 11      | 1024.15              |          | 1951.746     | 999.746 CASA    |                      |         |                |                      |                   |    |        |  |
| 12    |                                                 | 12      | 1026.668             |          | 1953.081     | 999.745         |                      |         |                |                      |                   |    |        |  |
| 13    |                                                 | 13      | 1027.302             |          | 1953.383     |                 | 999.58 ANCHO         |         |                |                      |                   |    |        |  |
|       |                                                 | 14      | 1027.89              |          | 1953.969     | 1000.193 ANCHO  |                      |         |                |                      |                   |    |        |  |
| 15    |                                                 | 15      | 1030.143             |          | 1956.032     | 1003.782        |                      |         |                |                      |                   |    |        |  |
| 16    |                                                 | 16      | 1018.554             |          | 1970.072     |                 | 998.669 ANCHO        |         |                |                      |                   |    |        |  |
| 17    |                                                 | 17      | 1020.89              |          | 1971.082     | 998.779         |                      |         |                |                      |                   |    |        |  |
| 18    |                                                 | 18      | 1021.318             |          | 1971.39      |                 | 998.683 ALCANTARILLA |         |                |                      |                   |    |        |  |
| 19    |                                                 | 19      | 1021.674             |          | 1971.564     | 999.135         |                      |         |                |                      |                   |    |        |  |
| 20    |                                                 | 20      | 1023.785             |          | 1979.594     | 1008.095        |                      |         |                |                      |                   |    |        |  |
|       |                                                 | 21      | 1016.266             |          | 1936.316     | 998.238         |                      |         |                |                      |                   |    |        |  |
|       |                                                 |         | \Datos de medición / |          |              |                 |                      | i٠١     |                |                      |                   |    |        |  |
|       | Obulo -                                         | R       | Autoformas $\sim$    |          | $\mathbf{v}$ |                 |                      |         |                |                      |                   |    |        |  |
| Usto  |                                                 |         |                      |          |              |                 |                      |         |                |                      | MAY NUM           |    |        |  |

Baoh: VASQUEZ ESPINOZA, Luis Jerson Ribelino. Página 34

#### UNIVERSIDAD NACIONAL DE CAJAMARCA **FACULTAD DE INGENIERIA** ESCUELA ACADÉMICO PROFECIONAL DE INGENIERIA CIVIL *PRO'ffi!!CTO-PROFI!SIDNAL: "'M&IORAMII!NTD A* NI~ *DI! AFIRMADO DI!L CAMINO*  VECINALI MCRUCE A SAN NICDLAS • COSE'"

b.ll.- Luego este mismo archivo, ya de Microsoft Excel, guardarlo como un archivo con extensión CSV (separado por comas) o con extensión TXT (texto). El que queda listo para ser transferido al programa Autocad Land o en nuestro caso al Programa AIDC NS.

## Generación del eje longitudinal y disefto geométrico en planta y perfil de la vía.

Una vez definido los parámetros de diseño, se procedió a la ubicación del alineamiento horizontal definitivo en el plano topográfico, a escala 1 :2000, diseñado a través del programa AIDC NS bajo Autocad, cuyo procedimiento se detalla a continuación:

# Trazo del eje longitudinal.

b.12.- Con el archivo en Microsoft Excel guardado con extensión "csv- separado por comas que contiene los datos con las características: punto, x, y, z, descripción (bajados de la Estación Total).

b.13.- Abrir el programa Autocad y generar un nuevo proyecto de la siguiente forma: ir a la opción Proyectos/listado/crear. Al nuevo proyecto lo llamamos "Carretera Cruce A San Nicolas- Cose" luego dar la opción "salir" (ya se tiene que tener instalado el programa AIDC NS y configurado en el programa Autocad).

b.14.- En la fila de menú ir a la opción Terreno/puntos/importar y se mostrara un cuadro para poder traer al autocad los puntos en texto.

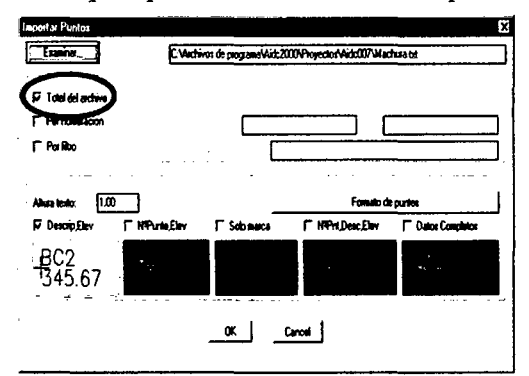

b.l5.- Escoger el archivo en Excel guardado con extensión csv, seleccionar la opción Total del archivo que se refiere a que se importarán la totalidad de puntos del archivo.

b.16.- Escoger con qué formato se visualizarán en la pantalla del autocad todos los puntos, según las características guardadas en la hoja de cálculo: Pnt, x, y, z, describ. Luego se le da "ACEPTAR".

b.17.- Para poder ver en forma completa todos los puntos se hace click en el icono de "zoom extend" y se mostrarán los puntos gráficamente en la pantalla.

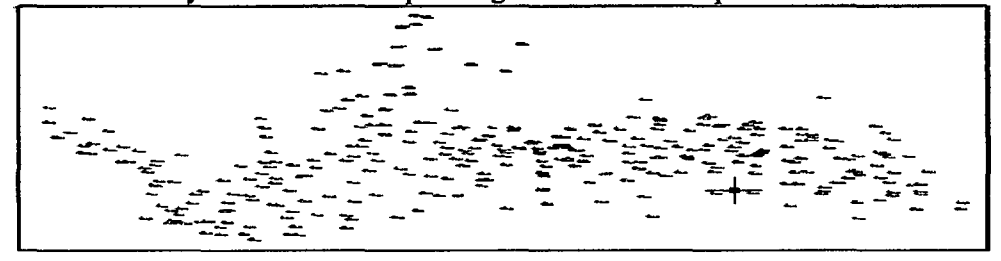

Baoh: VASQUEZ ESPINOZA, Lula ..Jeraon Rlbellno. Péglna 35

#### **UNIVERSIDAD NACIONAL DI! CA.IAMARCA FACULTAD DE INGENIERIA EBCUELA ACADÉMICO PROFECIONAL DE INOENIERIA CIVIL** PROVECTO PROFESIONAL: "MEJORAMIENTO A NIVEL DE AFIRMADO DEL CAMINO **VECINALI MCRUC. A SAN NICDLAS • COSE"**

**b.l8.-** Crear el "tin" el cual es un enmallado espacial (triangulación) que resulta de unir todos los puntos del levantamiento y que servirá para poder interpolar cotas del mismo valor y generar las curvas de nivel a la equidistancia que usted desee.

• Ir a la opción del Menú: Terreno/Tin/Crear.

• Se despliega un cuadro "Crear Tin", por defecto aparece el N° de Tin y el nombre del Tin nuevo, los cuales pueden ser renombrados con números y nombres diferentes a los tins existentes.

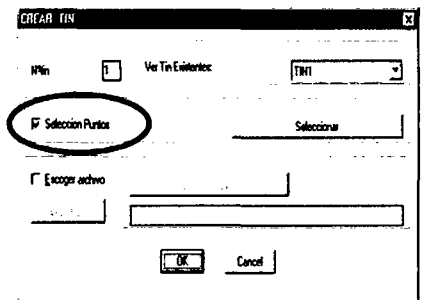

• Se marca la opción "selección puntos" y luego se hace click en el botón seleccionar, enseguida se selecciona en la pantalla de autocad todos los puntos mostrados con una ventana, la cual se crea haciendo un click en la esquina inferior izquierda y luego click en en la esquina superior derecha de tal forma que estos vértices definan un rectángulo que encierre todos los puntos. Luego dar Ok!

• Se marca la opción "selección puntos" y luego se hace click en el botón seleccionar, enseguida se selecciona en la pantalla de autocad todos los puntos mostrados con una ventana, la cual se crea haciendo un click en la esquina inferior izquierda y luego click en la esquina superior derecha de tal forma que estos vértices definan un rectángulo que encierre todos los puntos. Luego dar Ok!

• Se muestra el mensaje "Desea importar el Tin" al cual se le debe dar click en " si ", el término importar significa que el AIDC NS traerá a la pantalla del autocad las entidades de dibujo (líneas, círculos, etc.) que ha procesado.

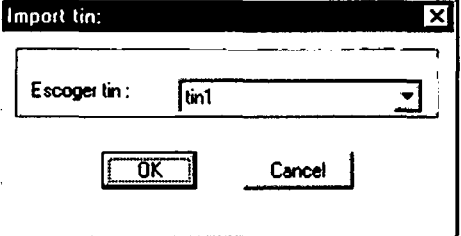

• Se observa todo el enmallado tridimensional (tin). Siguiendo el criterio para crear curvas de nivel que dice: interpolar cotas enteras entre puntos lo menos distantes, se procede a eliminar las líneas más largas que unen puntos muy distantes. Para eliminar líneas, el primer paso es hacer uso del icono

"Erase" y luego seleccionar haciendo click a las líneas más largas u otras que desee borrar y luego dar enter o botón derecho.

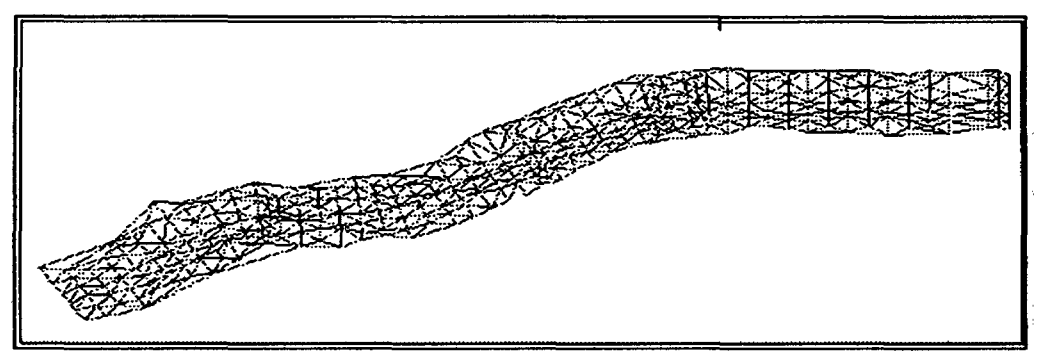

• Cuando se han borrado las líneas más largas y mejorado la triangulación se va a la opción del menú: Terreno/Tin/Exportar y se nos muestra un cuadro llamado Exportar Tin que renombra a nuestro tin con el número correlativo pero debemos seleccionar el

#### **UNIVERSIDAD NACIONAL DE CA.JAMARCA FACULTAD DE INGENIERIA ESCUELA ACADéMICO PROFECIONAL DE INGENIERIA CIVIL PROYECTO PROFESIONAL: .. MEJORAMIENTO A NIVEL DE AFIRMADO DEL CAMINO VECINAL: "CRUCE A SAN NICOLAS • COSEn**

nombre de nuestro tin para tal efecto en la opción "ver tin existentes" escoger nuestro tin (tinl), dar aceptar, en el cuadro reemplazará tinl. Dar click en el botón seleccionar, enseguida se procede a seleccionar todo el dibujo del tin con una ventana. Dar OK y aceptar en el cuadro reemplazara tin l.

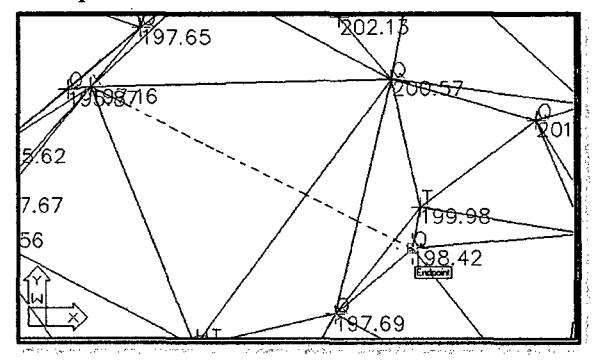

**b.19.-** Una vez que se tiene el tin conveniente se procede a crear las curvas de nivel. Ir a la opción del menú: Planta/C.Nivel y aparece el cuadro: CURVAS DE NIVEL, en la opción "Escoger Tin" y seleccionar el tin que hemos creado. Luego dar OK!

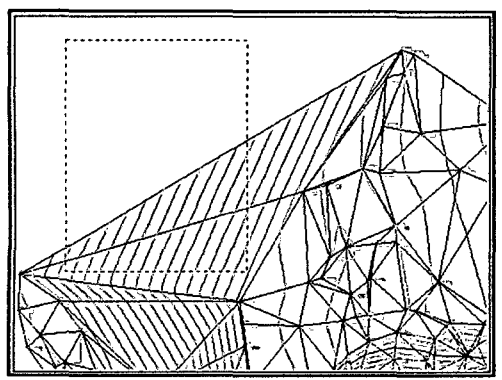

**b.20.-** Guardar el archivo con la opción Save As y designarle el nombre CURVAS DE NIVEL.

**b.21.-** Una vez obtenidas las curvas ae nivei se proceae a aenmir ei eje o aioujario en autocad. En este caso tenemos un levantamiento con estación total de una trocha que · en el campo ya tiene un eje definido el cual ha sido demarcado con las letras E (en la descripción de los puntos). Para poder unir estos puntos se apagan las capas que muestran el tin, curvas de nivel.

Se hace click en el icono layers, el cual hace que se muestre un cuadro donde se listan todas las capas utilizadas en nuestro dibujo de autocad. Hacer click en los focos de las capas: CNIVEL \_M, CNIVEL S, Pnt\_Npnt, Pnt\_Descripción y Tinl; dar click en OK.

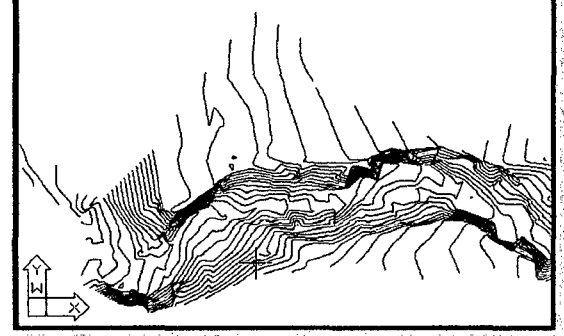

**Bach: VASQUEZ ESPINOZA, Lula ..Jerson Rlbellno. Péglna 37** 

#### UNIVERSIDAD NACIONAL DE CAJAMARCA FACULTAD DE INGENIERIA ESCUELA ACADÉMICO PROFECIONAL DE INOENIERIA CIVIL PROYECTO PROFESIONAI: "ME.IORAMIENTO A NIVEL DE AFIRMADO DEL CAMINO VECINALI "CRUCE A SAN NICOLAS • COSE"

b.22.- Visualizar el primer punto E, con un zoom window y luego utilizar el comando o icono line que tendrá como punto inicial el primer punto E (activar el modo osnap con el comando ddosnap (escribirlo en la línea de comandos) y hacer un check en node y luego aceptar, luego proseguir uniendo los puntos E. (avanzando con la opción Pan Realtime).

b.23.- Unido todos los puntos E, Hacer un zoom extend para ver todo el eje. Luego se define las radios con los que cuenta  $(8 \vee 10 \text{ m}$ , mínimo), para obtener el eje tal como esta puesto en el campo.

Después se procede al mejoramiento de curvas y tangentes con las que rige la Norma D.G - 2001, para una carretera de 3era. Clase. Y obtener un eje mejorado definitivo.

**b.24.**- Luego ir a la opción del menú: eje/definir y luego hacer click en "crear".

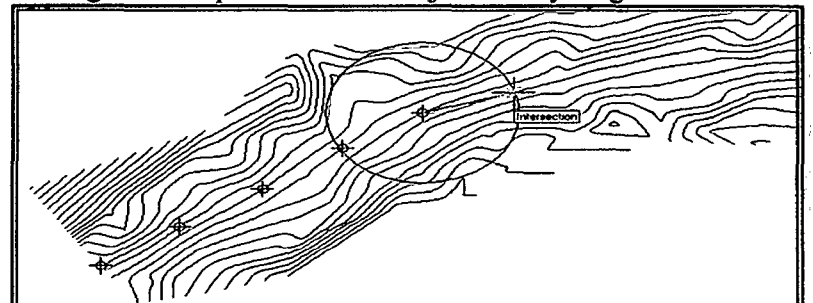

b.25.- Dar un número y nombre al eje. Hacer click en salir.

b.26.- Desplegar la ventana de capas y seleccionar la capa O. Vamos a ir mejorando algunas curvas y colocar los radios mínimos que nos manda la Norma D.G.- 2001 seleccionar las dos líneas y hacer click en el icono "properties", escribir en los campos start z y end z el valor cero. Cerrar el cuadro properties.

b.27.- Ir a la opción de menú: Ejes/RadioD. Ingresar un radio de 15.

b.28.- Culminado el mejoramiento, ir a la opción Eje/ExpEje, escoger el eje definitivo y luego hacer click en seleccionar. Seleccionar todas líneas del eje definitivo.

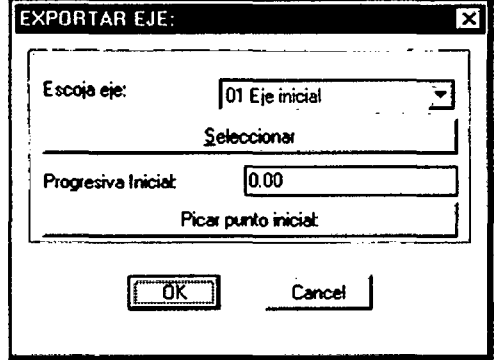

b.29.- Ingresar la Progresiva Inicial y picar el punto inicial, Click en OK.

b.30.- En el cuadro Ingreso de datos darle Ok, luego click en Salir.

b.31.- Ir a la opción Eje/ImpEje, en Altura de texto llenar 0.5, en separación marcas de estacas llenar 10 y separación descripción de estacas llenar 100. Click en proceso.

b.32.-Ir al icono Layers y encender las capas CNIVEL M, CNIVEL S y apagar las capas Pnt\_ Descripción y Puntos.

#### UNIVERSIDAD NACIONAL DE CA.IAMARCA FACULTAD DE INGENIEAIA ESCUELA ACADÉMICO PROPECIONAL DE INQENIERIA CIVIL PROYECTO PROFESIONAL: "MEJORAMIENTO A NIVEL DE AFIRMADO DEL CAMINO VECINAL: "CRUCE A SAN NICOLAS - COSE"

b.33.- Guardar el archivo con la opción Save As y designarle el nombre PLANTA GENERAL.

b.34.- Ir a la opción Planta/Utiles/Coord.

b.35.- Click en "Seleccionar dos vértices opuestos" para hacer click en dos puntos que serán las esquinas del marco de la cuadrícula. En altura de texto poner 0.5, en Ancho Cuadrícula poner 50, marcar la opción líneas, click en Punto de ubicación y en el dibujo hacer click en un punto donde se ubicará el símbolo del norte, en factor escala poner uno y luego ok.

b.36.- Utilizar el comando scale luego seleccionar el símbolo del norte y dar enter. Picar en el centro del norte y escribir 0.3 o ajustar al tamafio que usted crea conveniente.

b.37.- Ir a la opción Ejes /lmpocuadr, click en picar punto, en el dibujo dar click en un espacio donde aparecerá el cuadro de curvas, en altura de texto colocar 0.5 y luego dar ok. GUARDAR.

## Generación del perfil longitudinal.

b.38.- Abrir el archivo CURVAS DE NIVEL en autocad y Apagar todas las capas

a excepción de: cnivel\_m y cnivel\_s y dar ok.

b.39.- Click en el icono Explode, seleccionar con una ventana, todas las curvas de nivel y dar enter.

b.40.- Ir al menú salidas/met.indirec/correr

b.41.- En "Escoja eje" seleccionar el nombre de nuestro eje, en "separación estacas en tangente "colocar 20", separación estacas en curva "colocar lO" ancho de búsqueda directa derecha" colocar 30, "ancho de búsqueda directa izquierda" colocar 30 luego ok. GUARDAR EL ARCHIVO.

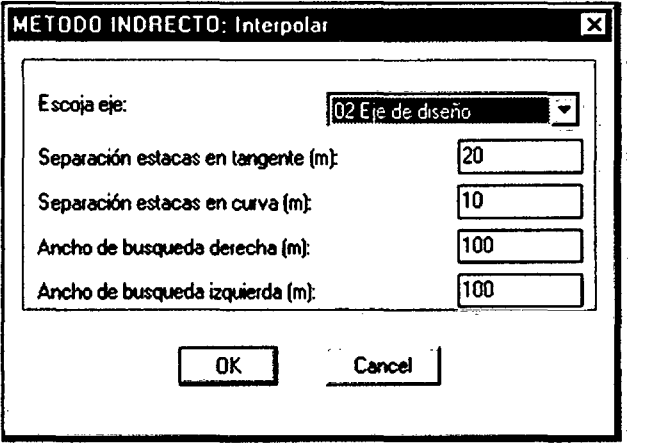

b.42.- Crear un nuevo archivo en autocad e Ir al menú Salidas /Perft1/lmport. En "número de Eje " seleccionar nuestro eje entramos a marcar la opción total. En altura de texto colocar 0.5, en número de decimales colocar 2 Hacer click en el botón proceso, tomar nota de la cota referencial perfil y dar aceptar. Mostrará el perfil longitudinal.

#### UNIVERSIDAD NACIONAL DI! CA.IAMARCA FACULTAD DE INGENIERIA ESCUELA ACADÉMICO PROFECIONAL DE INQENIERIA CIVIL PROYECTO PROFESIONAL: "MEJORAMIENTO A NIVEL DE AFIRMADO DEL CAMINO **VECINALI "CRUCE A SAN NICOLAS • COBE"**

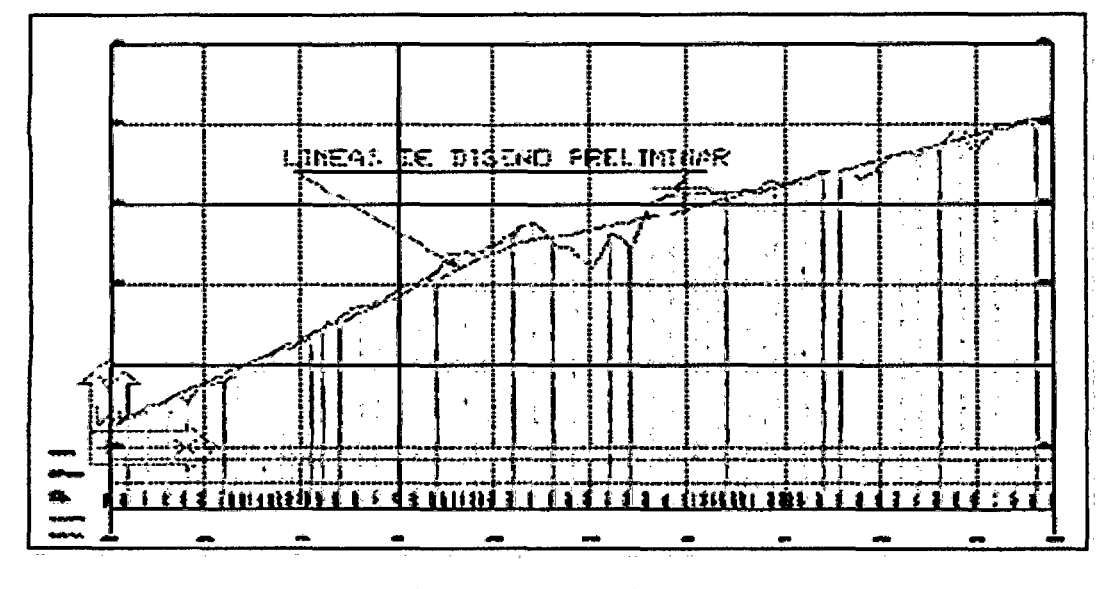

b.43.- Utilizar el comando line y especificamos el Primer punto y luego el segundo que formarán la línea de rasante, esta linea tendrá que ser tal, que compense los volúmenes de corte y relleno.

b.44.- Ir al menú salidas/rasante/export.

b.45.- En "Escoja eje" seleccionar nuestro eje y luego hacer click en seleccionar líneas rasante y enter; en cota referencia colocar la cota que se anotó, en el paso número b.41, dar ok, se mostrará el cuadro de datos exportados rasante; en este cuadro se podrá ingresar las longitudes de curva verticales. Después que se definen los parámetros le damos salir y nos vamos a la opción SA VE AS Guardamos el archivo con el nombre PERFIL DEL TERRENO.

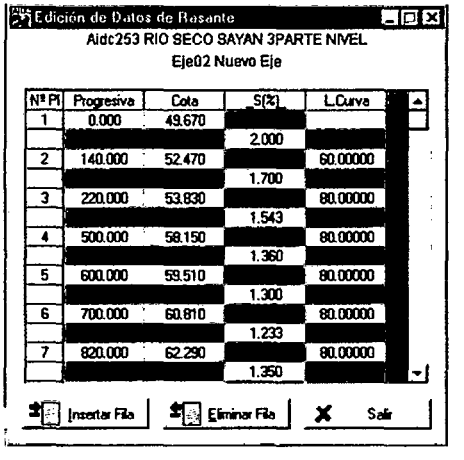

b.46.- Ir al menú salidas/Perfil /import.

b.47.- En "número de Eje" seleccionar nuestro eje, entramos a marcar la opción total. En altura de texto colocar 0.5, en número de decimales colocar 2, marcar la opción incluir rasante, diferencia de altura, y alineamiento horizontal. Hacer click en el botón proceso y aceptar.

b.48.- Guardar el archivo con el nombre PERFIL LONGITUDINAL.

#### UNIVERSIDAD NACIONAL DE CA.JAMAACA FACULTAD DE INGENIERIA ESCUELA ACADÉMICO PROFECIONAL DE INGENIERIA CIVIL **PROVECTO PROFESIONAL: "MEJORAMIENTO A NIVEL DE AFIRMADO DEL CAMINO** VECINAL: "CRUCE A SAN NICOLAS - COSE"

## Secciones transversales.

b.49.- Ir al menú salidas /Sec.final /Sec.tipo

b.SO.- Click en el botón "nuevo"

b.Sl.- En la opción "ingrese código de sección tipo a crear" ingresar el número de nuestro tipo de sección.

b.52.- Definiremos una sección de carretera con 3.50 metros de ancho de plataforma, más herma de 0.50 m., 3.0 % de bombeo, cuneta con una profundidad de 0.30 m. Talud de corte 1:10 y talud de relleno 1:1.5

b.53.- En el cuadro "plataforma" colocar:

 $Dx = 2.50$  (mitad de plataforma y berma)

Dy = - 0.07 (bombeo mitad de plataforma)

En el cuadro "Corte", en la primera fila colocar

 $Dx = 0.30$  y  $Dy = -0.5$  (cuneta)

En la segunda línea colocar  $Dx = 10$  y  $Dy = 100$  (talud de corte) 1:10

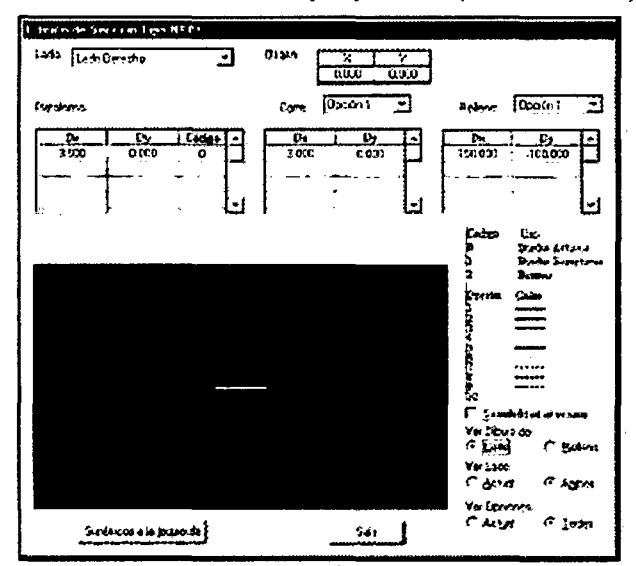

b.54.- En el cuadro "Relleno" Colocar  $Dx = 100$  (talud de relleno)  $Dy = -150$  (talud de relleno)

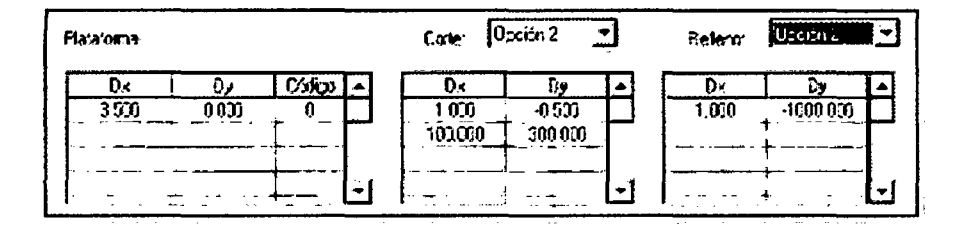

b.55.- Salir, Salir.

b.56.- Ir Al Menú Salidas /Sec.Final/Ubicar ·· En el cuadro "Escoja el Eje" escoger nuestro Eje. Aceptar.

b.57.- Seleccionar en el cuadro "Ubicar tramo sección tipo" hacemos click en sección tipo para seleccionar todas las progresivas. Click en sección.

#### **UNIVERSIDAD NACIONAL DE CAJAMARCA FACULTAD DE INGENIERIA ESCUELA ACADÉMICO PROFECIONAL DE INGENIERIA CIVIL PROVECTO PROFESIONAL: "MEJORAMIENTO A NIVEL DE AFIRMADO DEL CAMINO VECINAL: •CRUCE A SAN NICOLAS • COSE"**

**b.S8.-** En el cuadro secciones tipo, escoja su sección tipo. Escoger nuestro tipo de sección. ACEPTAR - SALIR.

**b.S9.-** Ir al menú Salidas /Sec.final/PerSAutomat (Peralte, sobreancho, automático) aparece: cuadro "Cálculo automático de Peraltes y Sobreanchos, en Número de Eje, seleccionar nuestro eje, ingrese velocidad directriz 30, radio mínimo 15, bombeo 2.0%, ancho de pavimento 3.50 y luego clic en procesar.

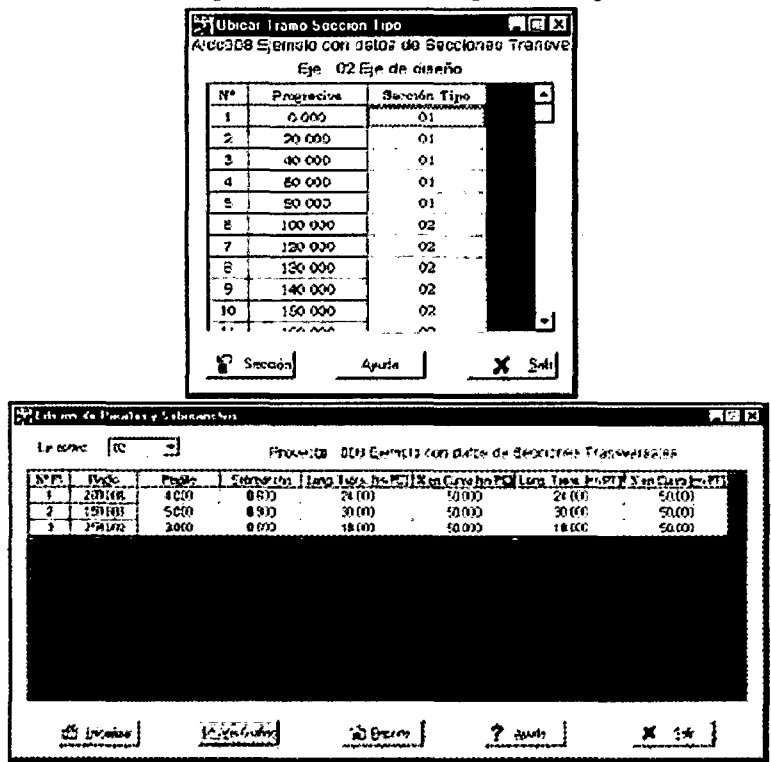

**b.60.-** En el cuadro "ajustar" dar click en SI para compensar. Aceptar Para finalizar el proceso, y luego Salir.

**b.61.-** Para procesar la secciones ir Al Menú Salidas /Sec.Final/Sec Proces. En el cuadro" Ejes" hacer click en Aceptar.

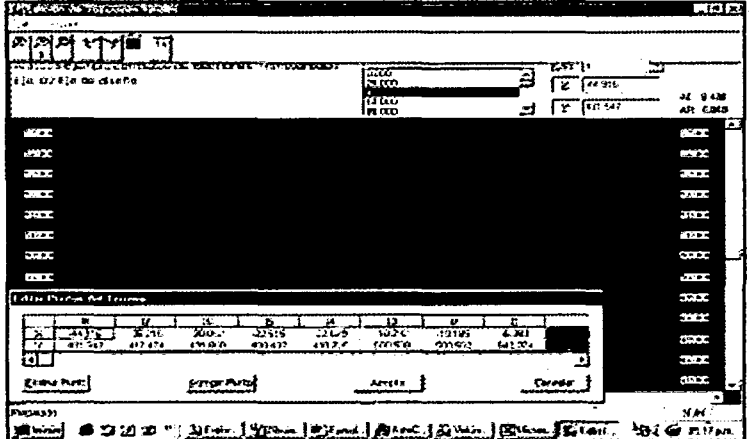

**b.62.-** En el cuadro Procesando secciones transversales Finales dar click en procesar todas, Juego click en salir.

#### UNIVERSIDAD NACIONAL DE CA.JAMARCA FACULTAD DE INGENIEAIA ESCUELA ACADÉMICO PROPECIONAL DE INGENIERIA CIVIL PROVECTO PROFESIONAL: "MEJORAMIENTO A NIVEL DE AFIRMADO DEL CAMINO VECINALI "CRUCE A SAN NICOLAS • COSE"

b.63.- Ir al Menú Salidas/Sec.Final/Sec Editar. En el cuadro "Ejes" hacer click en Aceptar.

b.64.- Se mostrará en la pantalla edición de secciones finales. Hacer zoom hasta visualizar la sección.

b.65.- Se procede a editar las secciones que tienen un aspa al lado derecho, estas estacas pueden ser seleccionadas en el cuadro estacas.

b.66.- Para editar una sección se escoge el icono aftadir. A la izquierda o a la derecha.

b.67.- Presionando el botón control y haciendo uso del cursor se obtiene un nuevo punto que completa la sección. Después cerrar la pantalla.

b.68.- Ir Al Menú Salidas /Sec.Final/Sec Proces. En el cuadro " Ejes" hacer click en Aceptar.

b.69.- En el cuadro Procesando secciones transversales finales dar click en procesar todas, luego click en salir.

b. 70.- Ir Al Menú Salidas /Sec.Final/Sec lmport. (Es mejor abrir un nuevo archivo en autocad). En el cuadro "Ejes" hacer click en Aceptar.

b. 71.- En el cuadro importación de secciones transversales hacer click en el botón procesar.

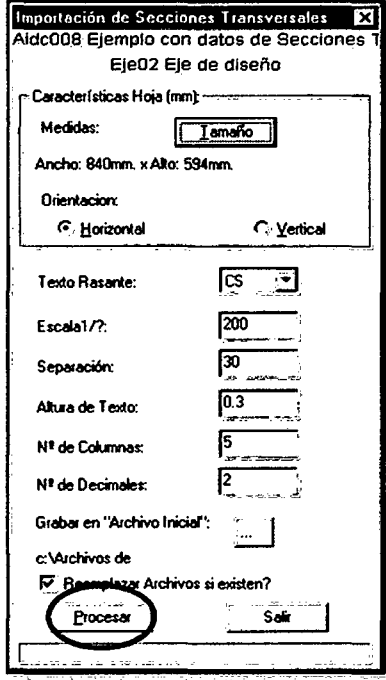

ruta: b. 72.- Para abrir el archivo de secciones transversales direccionar a la siguiente

C:/archivos de Programa/AIDCNS!Proyectos/AIDCOOl/Secl. Y abrir el archivo Secl.dwg. Se mostrará en pantalla el plano de secciones transversales.

Bach: VASQUEZ ESPINOZA, Luis Jerson Ribelino. Página 43

## UNIVERSIDAD NACIONAL DE CAJAMARCA **FACULTAD DE INQENIERIA** ESCUELA ACADÉMICO PROFECIONAL DE INQENIERIA CIVIL *PROYECTO PROFESIONAL: •MII!JORAMIENTO A NIVI!!L DI! AFIRMADO DI!L CAMINO Vl!CINALt •CRUCI! A SAN NICOLAB* • *COBI!"*

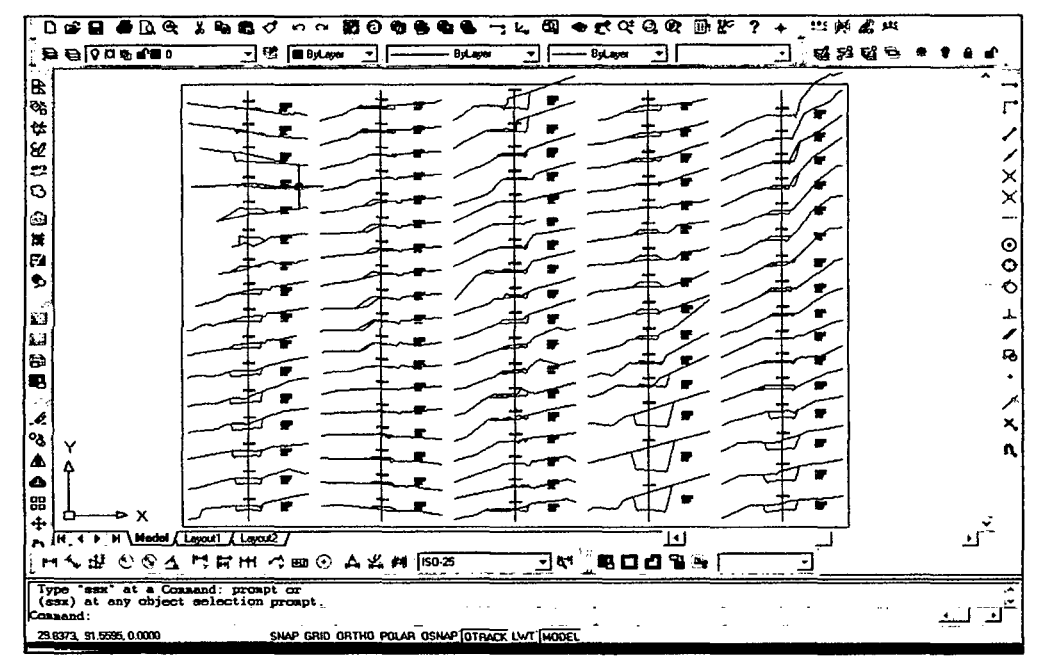

# 2.2.8. Estudio de suelos y canteras.

# 2.2.8.1. Generalidades

Conociendo la vital importancia que tiene la Mecánica de Suelos, es necesario estar al tanto de la estructura del suelo, la cual servirá de sustento para las diferentes obras que se pretenden disefiar, con la finalidad de poder dar un mejor dimensionamiento de sus elementos, también podemos mencionar que dicho estudio debe hacerse bajo la supervisión de especialistas en suelos, este estudio no debe limitarse al sitio donde se va a construir la estructura sino que debe comprender toda la zona, es importante el conocimiento de las condiciones climáticas de la zona, así como su geología.

En el estudio de suelos se debe tener cuidado especial, ya que los elementos de la estructura que conforman la cimentación de cualquier tipo de obra de Ingeniería Civil, se encuentran por debajo de la superficie del terreno, por lo que es necesario conocer el perfil del subsuelo, el que nos proporcionará la información acerca de la clase de suelos y rocas existentes y nos indicara la profundidad a la que se encuentran las aguas subterráneas, así como el espesor de las diferentes capas que conforman el subsuelo.

## 2.2.8.2. Alcance de los ensayos:

Se realizan para:

<sup>~</sup>Determinar las propiedades fisico • mecánicas de los suelos y de acuerdo a ello describirlos.

<sup>~</sup>Identificar y clasificar a los suelos, para determinar su comportamiento bajo cargas de una estructura propuesta.

Determinar la resistencia de los suelos.

#### UNIVERSIDAD NACIONAL DE CAJAMARCA **FACULTAD DE INGENIERIA** ESCUELA ACADÉMICO PROFECIONAL DE INOENIERIA CML PROYECTO PROFESIONAL: "MEJORAMIENTO A NIVEL DE AFIRMADO DEL CAMINO *VEC/NALI "CRUCE A SAN NICOLAS* • *COSE"*

<sup>~</sup>Controlar la ejecución de la obra en el ámbito de estos menesteres.

# 2.2.8.3. Tipos de ensayos:

Se tipifican de acuerdo al alcance que estos tengan, en nuestro caso utilizaremos 3 tipos de ensayos; estos son:

a) Ensayos Generales. Estos ensayos nos permiten determinar las principales características de los suelos, para poder clasificarlos e identificarlos adecuadamente; son los siguientes:

- Contenido de humedad,
- Peso específico,
- Granulometría,
- Límites e índices de consistencia.

b) Ensayo de Control o Inspección. Los cuales se efectúan para asegurar una buena compactación. Los resultados son de mucha utilidad para evaluar la resistencia del suelo, estos ensayos son:

> • Compactación para determinar el óptimo contenido de humedad y máxima densidad seca.

e) Ensayos de Resistencia. Su finalidad es evaluar la capacidad portante del suelo, para esto realizamos:

• El ensayo de carga - penetración (CBR).

2.2.8.4. Descripción de los tipos de ensayos considerados.

ai; Ensayos generales para clasificar los suelos.

# + Contenido de humedad

Es la relación entre el peso del agua contenida en suelo y el peso de la muestra completamente seca, su fórmula es:

$$
W(\%) = \frac{P w}{P s} * 100 \dots .08
$$

Dónde:

W(%): Contenido natural de humedad dado en porcentaje.

Pw: Peso del agua

Ps: Peso de la muestra seca.

Nota: En el laboratorio se emplea la siguiente fórmula para la obtención del contenido de humedad.

$$
W(\%) = \frac{Pmh - Pms}{Pms} * 100 \ldots .09
$$

Dónde:

 $\omega$ (%) : Contenido de humedad en porcentaje.

Pmh : Peso de muestra húmeda.

Pms : Peso de la muestra seca.

#### UNIVERSIDAD NACIONAL DI! C.A.IAMARCA FACULTAD DE INGENIERIA ESCUELA ACADÉMICO PROFECIONAL DE INGENIERIA CML **PROVECTO PROFESIONAL: "MEJORAMIENTO A NIVEL DE AFIRMADO DEL CAMINO** *VECINAL: .. CRUCE A SAN NICOtAB* • *COSE"*

El contenido de humedad natural, es necesario para establecer las condiciones de humedad de los suelos In Situ.

#### + Peso específico

Su propósito es determinar el porcentaje y la distribución de los granos de un suelo:

El peso específico para un material fmo (limo y arcilla) se determina de:

$$
\text{Pe} = \frac{\text{Ws}}{\text{W}_s + \text{W}_{f+w} - \text{W}_{f+w+s}} \dots .10
$$

Dónde:

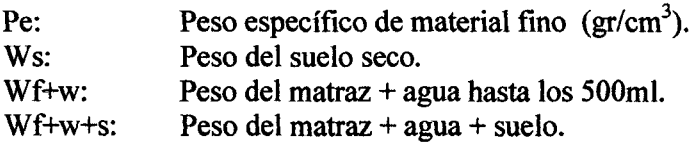

#### + Granulometría.

Su propósito es determinar el porcentaje y la distribución de los granos de un suelo.

-Para suelos no cohesivos: Tamizado en seco.

-Para suelos cohesivos: Tamizado por lavado. Si el suelo contiene un porcentaje apreciable de material fino (limo, arcilla) que pasa el tamiz N° 200, se usa métodos basados en el principio de sedimentación, tales como: la Prueba del Hidrómetro y el Método del Sinfoneado.

Los resultados se expresan en un gráfico, en el cual se gráfica el diámetro de partículas en el eje de las abscisas y el porcentaje que pasa en el eje de las ordenadas, de este gráfico se obtiene los valores de  $D_{10}$ ,  $D_{30}$  y  $D_{60}$ ; que son los diámetros en mm. correspondientes al 10%, 30% y 60% que pasa, respectivamente; los cuales han de ser empleados en la determinación de los Coeficientes de Uniformidad (Cu) y Curvatura (Ce), según las fórmulas siguientes:

$$
Cu = \frac{D_{60}}{D_{10}} \dots .11
$$
  
\nSi: Cu < 3  $\Rightarrow$  Muy uniforme.  
\n3 < Cu < 15  $\Rightarrow$  Heterogéneo.  
\n15 < Cu  $\Rightarrow$  Muy heterogéneo.  
\n
$$
Cc = \frac{(D_{60})^2}{D_{60} * D_{10}} \dots .12
$$
  
\nSi: 1 < Cu < 3  $\Rightarrow$  Bien Gradado.

# + Límites de Consistencia o De Atterberg.

Se entiende por Consistencia, el grado de cohesión de las partículas de un suelo y su resistencia a aquellas fuerzas exteriores que tienden a deformar o destruir su estructura. La plasticidad de los suelos cohesivos no es una propiedad permanente sino circunstancial y dependiente de su contenido de agua, según lo que Atterberg denominó

# UNIVERSIDAD NACIONAL DE CA.IAMARCA FACULTAD DE INGENIERIA ESCUELA ACADÉMICO PROFECIONAL DE INGENIERIA CIVIL *PROVECTO PROFESIONAL: "MEJORAMIENTO A NIVEL DE AFIRMADO DEL CAMINO vecinal: "Cruce a san nicolas · cose"*

Estado y Límites de Consistencia. Con estos ensayos determinamos el comportamiento del suelo y la cantidad de agua que contienen, este ensayo nos brinda una idea de la resistencia al corte, dichos límites son:

## -Límite líquido (L.L.)

Viene a ser el límite entre el estado líquido y el estado plástico. El límite líquido se determina gráficamente mediante la curva de fluidez, la que se consigue graficando a escala logarítmica el número de golpes en el eje de abscisas y a escala natural los contenidos de humedad en el eje de coordenadas; la ordenada de dicha curva corresponde a la abscisa de 25 golpes, la que será el contenido de humedad correspondiente al límite líquido. Es posible también obtener el límite líquido haciendo uso de la ecuación propuesta por la BUREAU OF PUBLICS ROADS, de los Estados Unidos.

$$
LL = \frac{W}{1.419 - 0.3 \text{LogS}} \dots .13
$$

Dónde:

W: Contenido de humedad de la muestra cuando se une a los "S" golpes.

S: Número de golpes al cabo de los cuales se unen las mitades del suelo.

## - Límite plástico (L.P).

Es el contenido de humedad que tiene un suelo en el momento de pasar del estado plástico al semisólido.

## - Índice de plasticidad (I.P).

Indica el valor numérico e la diferencia entre el límite líquido y el límite plástico.

 $IP = LL - LP$  ..... 14

Dónde:

LL: Límite líquido(%) LP: Límite plástico (%)

+ Clasificación de suelos:

# - Sistema de clasificación AASHTO (AMERICAN ASSOCIATION OF STATE HIGHWAY OFFICIALS).

La clasificación AASHTO considera siete grupos que van desde el A-1 al A-7 con sus respectivos subgrupos.

La clasificación se basa específicamente en la composición granulométrica, límite líquido e índice de plasticidad del suelo.

La evaluación de cada grupo se hace por medio de su "índice de grupo", siendo el parámetro que representa el buen o mal comportamiento del suelo como sub base de carreteras. A mayor índice de grupo, menor resistencia del suelo.

#### UNIVERSIDAD NACIONAL DE CA.IAMARCA **FACULTAD DE INGENIERIA** ESCUELA ACADÉMICO PROFECIONAL DE INGENIERIA CIVIL *PROYECTO PROFESIONAL: "MEJORAMIENTO A NIVEL DE AFIRMADO DEL CAMINO VECINALI •cRUCE A SAN NICOLAB* • *COSE"* ..

La fórmula de cálculo del índice de grupo es:

$$
IG = 0.2(a) + 0.005(ac) + 0.01(bd) \dots .15
$$

Dónde:

a: F-35 (F = Fracción del porcentaje que pasa el tamiz 200 -74 micras). Expresado por un número entero positivo comprendido entre 1 y 40.

 **(F = Fracción del porcentaje que pasa el tamiz 200 -74 micras).** Expresado por un número entero positivo comprendido entre 1 y 40.

 $c = LL - 40$  (LL = límite líquido). Expresado por un número entero comprendido entre O y 20.

 $d = IP-10$  (IP = índice plástico). Expresado por un número entero comprendido entre O y 20 o más.

El índice de grupo es un valor entero positivo, comprendido entre O y 20 o más. Cuando el IG calculado es negativo, se reporta como cero. Un índice cero significa un suelo muy bueno y un índice igual o mayor a 20, un suelo no utilizable para carreteras.

El índice de grupo, siempre se reporta aproximándolo al número entero más cercano; a menos que su valor calculado sea negativo, en cuyo caso se reporta como cero.

El índice de grupo debe ser agregado a la clasificación del grupo y subgrupo.

Por ejemplo, un suelo arcilloso que tenga un índice de grupo de 15, puede clasificarse como A-7-6 (15).

Los índices de grupo de los suelos granulares están generalmente comprendidos entre O y 4; los correspondientes a suelos limosos entre 8 y 12 y de los arcillosos entre 10 y 20.

El grupo A-7, se subdivide en dos subgrupos A-7-5 y A-7-6, de acuerdo a:

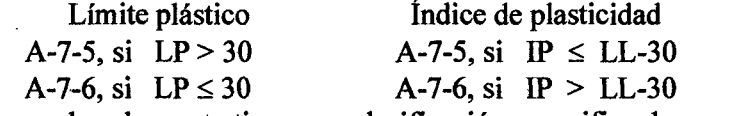

Así pues la subrasante tiene una clasificación especifica de acuerdo a su índice de grupo (ver cuadro 19):

## CUADRO 19: Comparativo del índice de grupo y la gradación del suelo

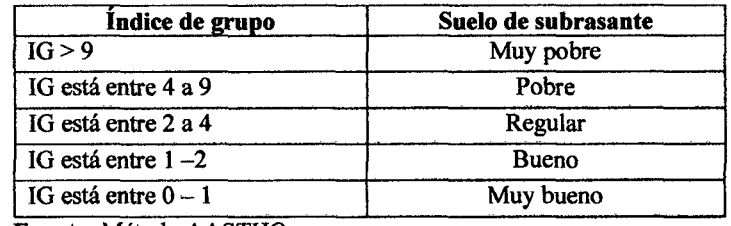

Fuente: Método AASTHO.

#### UNIVBRSIDAD NACIONAL DE CA.IAMAACA FACULTAD DE INGENIERIA ESCUELA ACADÉMICO PROFECIONAL DE INGENIERIA CIVIL **PROYECTO PROFESIONAL: "MEJORAMIENTO A NIVEL DE AFIRMADO DEL CAMINO** *VIECINALI •CRUCE A SAN NICOLAB* • *COSE"'*

# CUADRO 20: Cartilla para la clasificación general de suelos- método AASTHO.

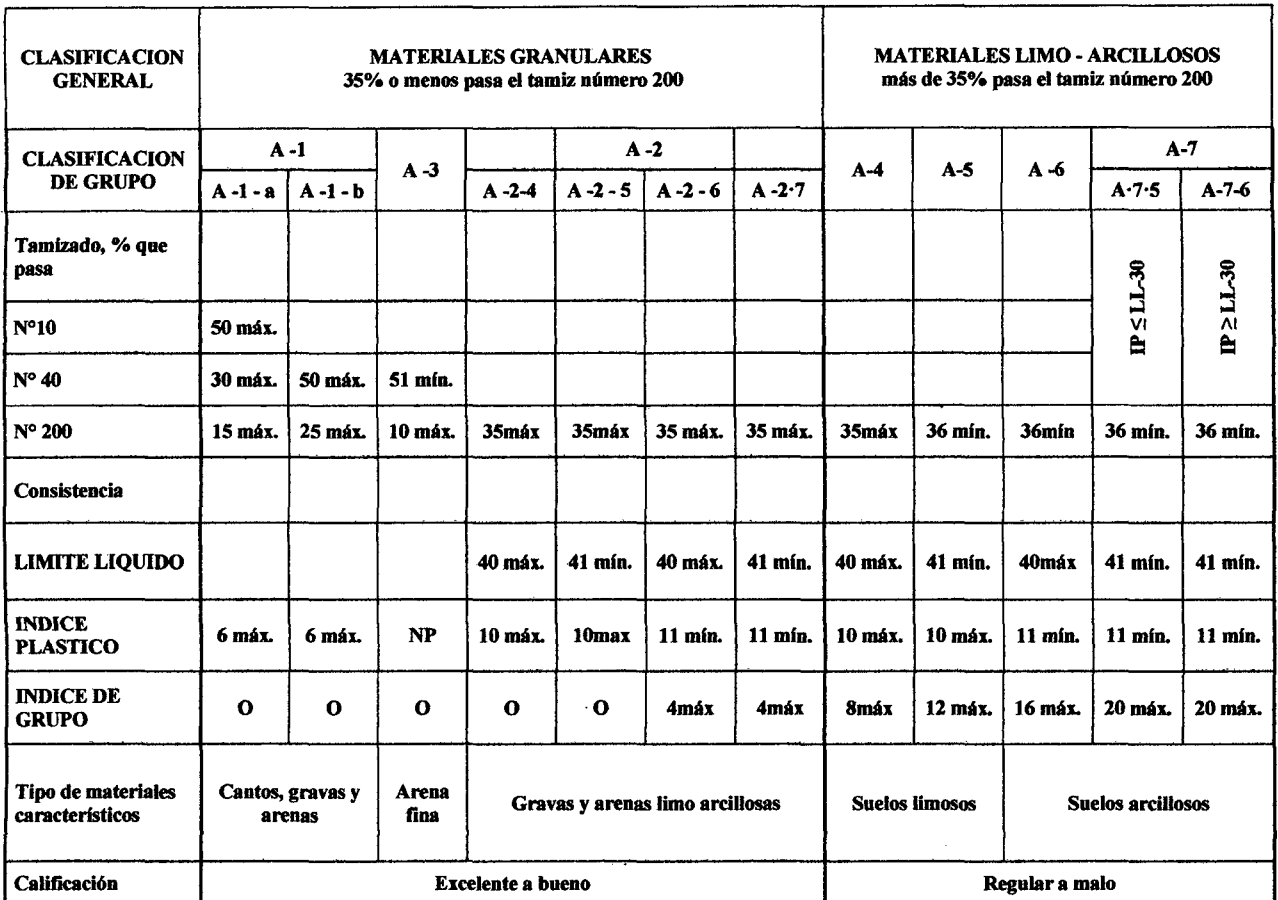

Fuente: Método AASTHO.

# 4- Ensayos de control o inspección.

# + Determinación de la máxima densidad y humedad óptima.

La unidad de medida de compactación es la "Densidad seca". La humedad de un suelo es el peso del agua que contiene éste, expresado en porcentaje con respecto del suelo seco; siendo la densidad seca el peso de las partículas sólidas del suelo por unidad de volumen. Esta se puede determinar por lo tanto a partir de la densidad del suelo.

Los datos obtenidos a partir del ensayo, se grafican (Densidad Seca VS Humedad), del gráfico se obtiene la máxima densidad seca y el óptimo contenido de humedad. Existen varios métodos para determinar la humedad óptima y la máxima densidad de un suelo.

La mayor parte de estos métodos son dinámicos y algunos estáticos. Los llamados dinámicos, utilizan cargas dinámicas aplicadas mediante pistones o martillos, y los métodos estáticos, emplean cargas estáticas aplicadas mediante prensas hidráulicas. En el presente proyecto se ha utilizado uno de los métodos dinámicos denominado Standar Modificado o Proctor Modificado (Método A.A.S.H.T.O T- 180).

Baoh: VASQUEZ ESPINOZA, Luis Jerson Ribelino. Página 49

#### UNIVERSIDAD NACIONAL DE CA.IAMARCA **FACULTAD DE INGENIERIA**

ESCUELA ACADÉMICO PAOFECIONAL DE INQENIERIA CML

PROYECTO PROFESIONAL: "MEJORAMIENTO A NIVEL DE AFIRMADO DEL CAMINO VECINALI "CRUCE A SAN NICOLAS - COSE"

$$
Ds = \frac{Dh}{(1+W)} * 100 \dots .14
$$

$$
Dh = \frac{Wh}{Vm} \dots .15
$$

Dónde:

**Ds:** Densidad seca  $(\text{gr/cm}^3)$ 

**Dh:** Densidad húmeda (gr./cm<sup>3</sup>)

w: Contenido de humedad (%)

Wh: Peso de la muestra húmeda (gr.)

Vm: Volumen de la muestra húmeda (cm<sup>3</sup>).

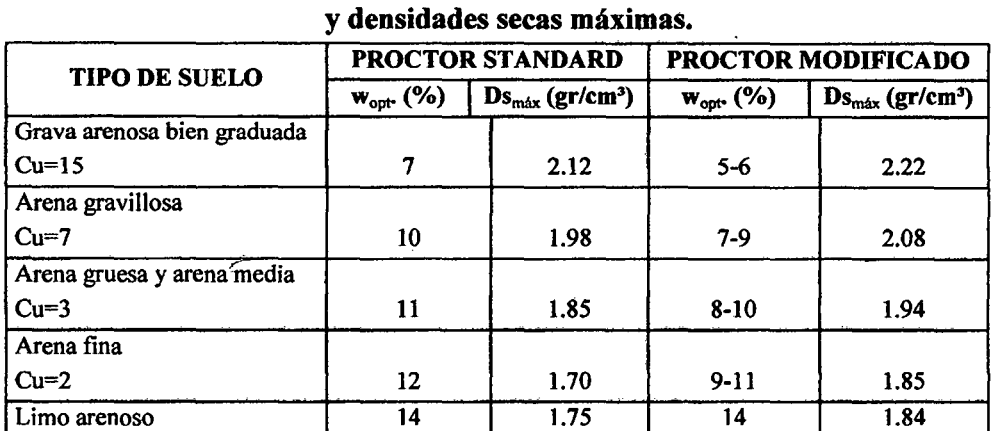

# CUADRO 21: Contenidos óptimos de humedad

Fuente: Mecánica de Suelos p. Peter Wilhem Wicke.

#### 4 Ensayos de resistencia.

Para determinar el grado de resistencia de los suelos se usan los siguientes ensayos:

+ Ensayo al Corte.- Se realizan con muestras pequefias que sirven únicamente para determinar propiedades de resistencia en un punto determinado; por ello para tener un conocimiento conjunto de la resistencia del suelo, es necesario ejecutar cierto número de ensayos de muestras de diferentes puntos de la zona en estudio. Con este ensayo se pretende determinar la cohesión y el ángulo de fricción interna, puesto que la resistencia depende de estos factores.

+ Ensayo de Carga.- Estos ensayos se realizan en el campo y sobre la masa del suelo, por cuya circunstancia los resultados están en dependencia por la variación de las propiedades del suelo dentro de la zona afectada por las tensiones. Permite sin embargo, una medida conjunta de la resistencia del suelo suficientemente válido, como para demostrar su comportamiento genérico.

#### UNIVERSIDAD NACIONAL DE CAJAMARCA **FACULTAD DE INGENIERIA** ESCUELA ACADÉMICO PROFECIONAL DE INGENIERIA CIVIL PROYECTO PROFESIONAL: "MEJORAMIENTO A NIVEL DE AFIRMADO DEL CAMINO *VECINALI MCRUCE A SAN NICOLAB* • *COSE"*

+ Ensayo de Penetración.- Realizado unas veces en el campo y otras en el laboratorio. Para este estudio, llevamos a cabo el ensayo de CBR que es un ensayo de carga - penetración.

+Análisis de C.B.R. (Carga- Penetración).- En este método se establece una solución entre la resistencia a la penetración de un suelo y su capacidad de soporte como base de sustentación para pavimentos flexibles.

El índice *CBR* representa un porcentaje del esfuerzo requerido para hacer penetrar un pistón en el suelo que se ensaya y el esfuerzo que es capaz de hacer penetrar el mismo pistón a la mjsma profundidad en la muestra patrón debidamente compactado.

El CBR de un suelo se calcula por la fórmula siguiente.

# C. B. R. =  $\frac{\text{esfuerzo en el suelo ensado}}{\text{Esfuerzo en la muestra patrón}} * 100 \dots .16$

Dado que el comportamiento de los suelos varía de acuerdo con el grado de alteración, granulometría y características flsicas, para determinar el CBR de un suelo básicamente se realizan los siguientes ensayos:

- Determinación de la densidad máxima y humedad óptima.
- Determinación de las propiedades de expansión del material (hinchamiento).
- Determinación de la resistencia a la penetración.

# Procedimiento:

1° Secar el material a la intemperie.

2° Desmenuzar la muestra sin romper los granos, se pasa por la malla 3/4" y se desecha la parte retenida. Se reemplaza este material retenido con otro similar que pasando el tamiz 3/4" queda retenido en la malla N° 4. Mezclar luego ambas fracciones.

3° Se determina el contenido óptimo de humedad de este material usando el método AASHO modificado (AASHTO Standart T- 180).

4° Se pesa tres moldes CBR y se unen estos y sus anillos de extensión a las placas de base. Ponemos un disco espaciador sobre la placa de la base de cada molde. Se compactan tres muestras (cada muestra aproximadamente de 5 Kg.). Se toma de la carga superior e inferior porciones de suelo para determinar el contenido de humedad.

La compactación de los moldes se efectúa de la siguiente manera:

Molde N° 1 : 5 capas con 55 golpes por capa

Molde N° 2 : 5 capas con 25 golpes por capa

Molde N° 3 : 5 capas con 12 golpes por capa

5° La capa superior debe penetrar al menos 1" dentro del anillo de extensión y cada capa compactada debe tener aproximadamente 1" de espesor.

6° Se quita el anillo de cada uno de los moldes y se enrasa la muestra, separamos la placa de la base y el disco espaciador y luego se pesa el molde conteniendo la muestra.

7° Se coloca el papel filtro sobre la placa base, luego se gira el molde, de modo que la parte superior quede abajo y nuevamente se fija a la placa base.

#### UNIVERSIDAD NACIONAL DE CAJAMARCA **FACULTAD DE INQENIERIA** ESCUELA ACADÉMICO PROFECIONAL DE INGENIERIA CIVIL **PROYECTO PROFESIONAL: "MEJORAMIENTO A NIVEL DE AFIRMADO DEL CAMINO** *111/!CINALI* 111*CRUCE A SAN NICOLAB* • *COSE"*

La muestra está ya preparada para ser empapada o para ensayarla sino hubiere necesidad de ello.

#### Empapado de la Muestra y Medida de Hinchamiento

8° Para reproducir las condiciones del campo, la muestra se empapa bajo una sobrecarga que equivale al peso producido por el suelo, base o pavimento que descansará sobre el material una vez terminada la estructura. Se coloca el papel filtro sobre la parte superior de la muestra, luego se sitúa la placa perforadora con vástago ajustable sobre el papel filtro y a continuación se coloca el número requerido de pesas sobre la placa (aproximadamente 10 libras).

9° El trípode con el deflectómetro se coloca sobre el borde del molde y se ajusta el vástago de la placa perforada.

10° Se sumerge la muestra en un depósito con agua, se ajusta el deflectómetro en el trípode y se coloca en la posición cero. Se toman las lecturas de deformación durante cuatro días, cada 24 horas.

11° Después de cuatro días se saca el molde del depósito, se deja escurrir el exceso de agua durante 15 minutos, estando la muestra lista para el ensayo de penetración.

## Resistencia a la Penetración:

12° La muestra preparada y compactada con sobrecargas se la someterá a la prueba de penetración, aplicando un pistón ( $\phi = 2$ "), cuya velocidad de penetración sea aproximadamente 0.05 pulg/min.

Las lecturas de carga se registran de acuerdo a las siguientes penetraciones:

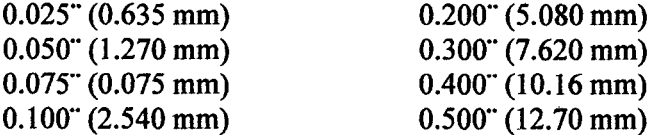

13° Después que haya sido ensayada la muestra para el control de humedad, se sacará muestras de la parte superior e inferior del espécimen, para determinar su contenido de humedad.

14° Se calcula la presión aplicada dividiendo la carga entre el área del pistón y se dibuja la curva esfuerzo - deformación.

15° Después de haber graficado las curvas esfuerzo - deformación de los moldes N° 1, N° 2 y N° 3, se determina el C.B.R. para cada molde y para las penetraciones de 0.1"y 0.2", mediante la fórmula indicada anteriormente.

Los valores correspondientes a la muestra patrón son:

Para  $0.1$ ": 1000 lb/  $pu \lg^2$ 

Para 0.2": 1500 lb/  $pu \lg^2$ 

16° El CBR a considerar será el correspondiente al 95% de la Densidad Seca Máxima del proctor modificado, para lo cual después de haber graficado las curvas CBR VS Densidad Seca, se ingresa con el valor de 95% de densidad seca máxima y se traza una paralela al eje de las abscisas hasta cortar a las curvas, por éstos puntos

# UNIVERSIDAD NACIONAL DI! CA.JAMARCA FACULTAD DE INGENIERIA ESCUELA ACADÉMICO PROFECIONAL DE INGENIERIA CIVIL *PROYECTO PROFESIONAL: "MEJORAMIENTO A NIVEL DE AFIRMADO DEL CAMINO vecinali "Cruce a san nicolas - cose"*

trazamos paralelas al eje de las ordenadas obteniendo de éste modo el CBR correspondiente a 0.1" y 0.2", de los cuales se toma el mayor valor.

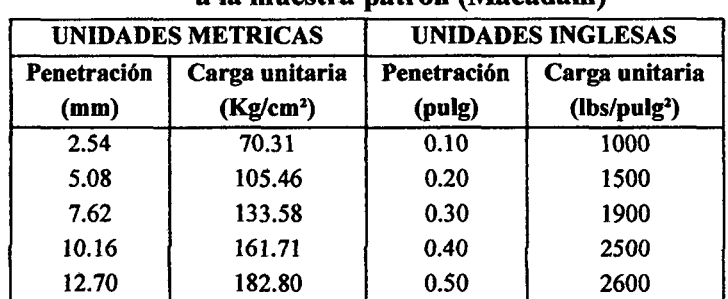

# CUADRO 22: Valores correspondientes

#### a la muestra patrón (Macadam)

Fuente: Mecánica de Suelos p. Peter Wilhem Wicke

## + Ensayo de Desgaste por Abrasión (Cantera)

Este ensayo, más comúnmente denominado Ensayo de los Ángeles, consiste en colocar una muestra de agregado con granulometría especificada en un cilindro rotatorio horizontal, conjuntamente con un número de esferas de acero, aplicando al tambor un determinado número de vueltas. El porcentaje de material fragmentado constituye un indicador de calidad.

Para determinar el desgaste existen dos métodos: el primero que corresponde a agregados gruesos mayores de 3/4", que comprende tamaños de hasta 3"; y para agregados menores de 1 1/2".

## Método de Ensayo

El método aplicado es el método estándar de desgaste por abrasión del agregado grueso menor de 3".

Para el ensayo se cuenta con una carga abrasiva consistente en esferas de acero, cuyas características son:

Diámetro:  $1^{27}/_{32}$  pulg. (46.8mm.). Peso: 390 a 445 gramos.

Y con una muestra que deberá ser representativa del material a usarse.

Luego, tanto la muestra como la carga abrasiva se colocan en la Máquina de los Ángeles y se hace rotar el tambor a una velocidad de 25· a 30 rev/min, hasta alcanzar 1000 revoluciones (para estudio de carreteras).

Finalmente, se extrae el material del tambor y se lo tamiza por la malla N° 12. El material retenido se pesa, lo cual constituirá el peso final de la muestra.

El porcentaje de desgaste se calcula por la siguiente fórmula:

$$
D(\%) = \frac{\text{peso inicial} - \text{peso final}}{\text{peso inicial}} * 100 \dots .17
$$

# UNIVERSIDAD NACIONAL DE CAJAMARCA **FACULTAD DE INGENIERIA** ESCUELA ACADÉMICO PROFECIONAL DE INGENIERIA CIVIL *PROYECTO PROFESIONAL: "MEJORAMIENTO A NIVEL DE AFIRMADO DEL CAMINO VECINAL: "CRUCE A SAN NICOLAS • COSE"*

Dónde:

Peso inicial: Peso de la muestra lavada y secada al horno, antes del ensayo Peso final: Peso de la muestra que queda retenida en la malla N° 12 después del ensayo.

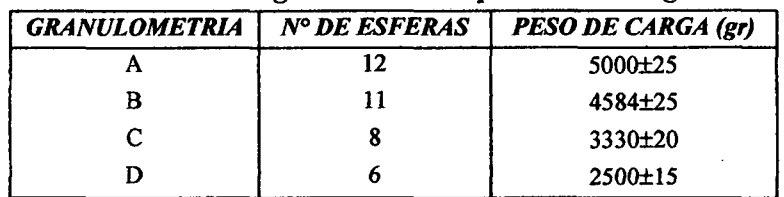

# CUADRO 23: Carga abrasiva máquina de los ángeles.

Fuente: Carreteras, calles y autopista p. Raúl Valle Rodas.

La carga abrasiva que se coloque en la máquina de los ángeles dependerá de la granulometría de la muestra a ensayar. Ver cuadro 23.a y 23.b

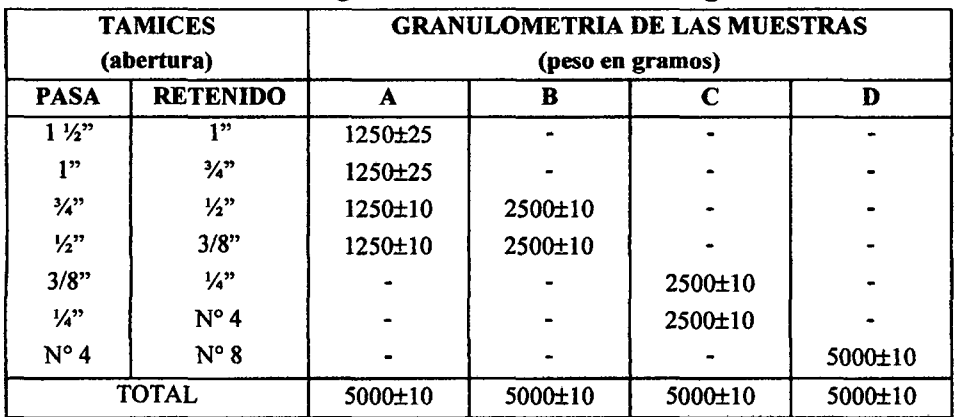

## CUADRO 23.a: Carga abrasiva en función de la granulometría.

Fuente: Carreteras, calles y autopista p. Raúl Valle Rodas

# CUADRO 23.b: Carga abrasiva en función de la granulometría.

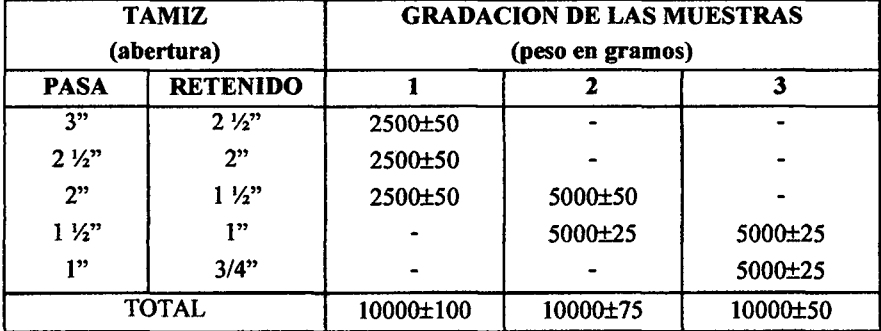

Fuente: Laboratorio de Mecánica de Suelos. UNC.

#### UNIVERSIDAD NACIONAL DI! C.A.JAMARCA FACULTAD DE INGENIERIA ESCUELA ACADÉMICO PROFEOIONAL DE INGENIERIA CML *PROYECTO PROFESIONAL: MMI!JORAMIENTO A NIVEL DE AFIRMADO DEL CAMINO VECINAL# 114CRUCE A SAN NICO/.AS* • *COSE"*

## CUADRO 24: Porcentaje de desgaste para evaluar los

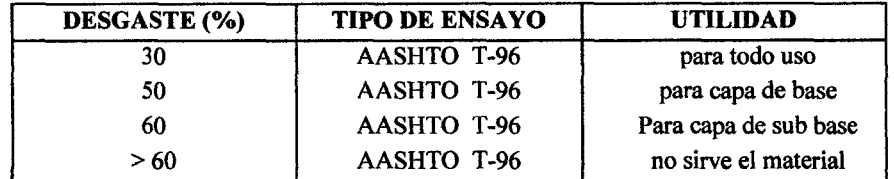

# resultados del ensayo de los Ángeles.

Fuente: Carreteras, calles y autopista p. Raúl Valle Rodas.

# 2.2.8.5. Ubicación y Estudio de Canteras

Los materiales de cantera son básicos para la construcción de carreteras y vías urbanas. Tienen que soportar los principales esfuerzos que se producen en la vía y han de resistir el desgaste por rozamiento de la superficie. Por tales motivos es importante conocer las propiedades y características de las canteras.

Para la ubicación de las canteras se deben tener en cuenta las siguientes consideraciones:

-Tienen que ser los más fácilmente accesibles y los que se puedan explotar por los procedimientos más eficientes y menos costosos.

-Tienen que ser los que produzcan las mínimas distancias de acarreo de los materiales de la obra.

-Tienen que ser los que conduzcan a los procedimientos constructivos más sencillos y económicos durante su tendido y colocación final en la obra, requiriendo los mínimos tratamientos.

-Los bancos deben estar localizados de tal manera que su explotación no conduzca a problemas legales de dificil o lenta solución y que no perjudiquen a los habitantes de la región.

## 2.2.9. Estudio geológico.

Es el estudio de los procesos que han conducido a la actual disposición estructural de la corteza terrestre, considerando los procesos análogos que hoy se realizan. La escultura de la superficie terrestre, se realiza mediante agentes tales como los grandes cambios de temperatura (especialmente la congelación y deshielo del agua contenida en grietas), la acción eólica (especialmente en regiones desérticas), la de la lluvia sobre las rocas solubles y rocas que el agua puede descomponer, las acción erosiva de la escorrentía y de los ríos sobre las superficies de las rocas, la desintegración y transporte del material y la acción erosiva del mar en casi todos los litorales costeros.

La sedimentación se debe al viento o a la acción del agua, especialmente a esta última, pues el viento se limita generalmente a regiones desértica.

## 2.3. Estudio Hidrológico e Hidráulico.

## 2.3.1. Generalidades:

En los proyectos de ingeniería, para poder dimensionar obras de drenaje, es necesario calcular la escorrentía a partir de datos de precipitaciones de una determinada región o cuenca hidrológica.

Esto significa hacer un estudio hidrológico, que nos dé un determinado conocimiento de la distribución del agua en la zona de estudio; esto es muy importante, ya que de ello dependerá la eficiencia y durabilidad de estructuras hidráulicas tales como alcantarillas, cunetas, aliviaderos, puentes, badenes, etc.

#### 2.3.2. Objetivos:

El objetivo fundamental del drenaje es la eliminación del agua que en cualquier forma puede perjudicar a la estructura, esto se logra evitando que el agua llegue hacia ella, o de lo contrario dar una salida rápida a las aguas que inevitablemente lleguen.

#### 2.3.3. Parámetros de Diseño:

- Riesgo de falla (j): Representa el peligro o la probabilidad de que el gasto considerado para el diseño sea superado por eventos de magnitudes mayores.

Está dado por:

$$
j=1-P^N....18
$$

- Frecuencia de las Precipitaciones (f): Es el número de veces que se presenta un determinado evento; así por ejemplo una tormenta de frecuencia 1/25 significa que es probable que se presente como término medio una vez cada 25 años. LA frecuencia se puede calcular por la formula Weibull para el caso de series parciales anuales, y está dada por la siguiente formula:

$$
F=\frac{M}{N+1} \dots . 19
$$

Dónde:

F: Frecuencia de precipitación adimensional.

M: Número de orden del evento ordenado en forma decreciente.

N: número total de eventos (años de observación).

- Tiempo o Periodo de Retorno (fr): Es el tiempo transcurrido para que un evento de magnitud dada se repita, en promedio. Se expresa en función de la probabilidad P de no- ocurrencia. La probabilidad de ocurrencia está dada por 1-P y el tiempo de retomo se expresa mediante:

$$
Tr=\frac{1}{1-P}....20
$$

Eliminando el parámetro P dentro de las ecuaciones anteriores se tiene:

$$
\mathrm{Tr}=\frac{1}{1-(1-j)\overline{N}}\ldots 21
$$

Ecuación que se utiliza para estimar el tiempo de retorno (Tr) para diversos riesgos de falla (J) y vida útil (N) de la estructura.

Baoh: VASQUEZ ESPINOZA, Luis Jerson Ribelino. **Página 56** 

#### UNIVERSIDAD NACIONAL DE CAJAMARCA FACULTAD DE INGENIERIA ESCUELA ACADÉMICO PROFECIONAL DE INGENIERIA CIVIL PROYECTO PROFESIONAL: "MEJORAMIENTO A NIVEL DE AFIRMADO DEL CAMINO VECINAL: "CRUCE A SAN NICOLAS - COSE"

Para el disefio de las diferentes obras de arte, es preciso conocer las magnitudes de los eventos que se presentan para diferentes períodos de retorno, según la importancia del proyecto y los afios de vida útil de cada estructura. En la tabla se muestran diversos tiempos de retomo para diferentes tipos de estructuras.

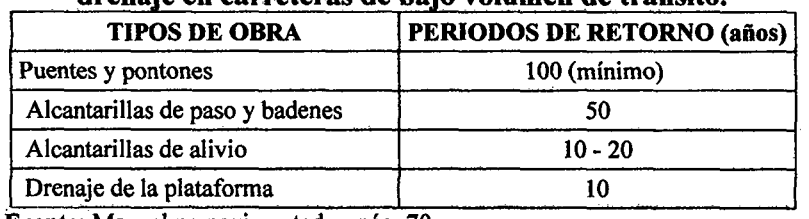

# CUADRO .25. Periodo de retorno para el diseño de obras de drenaje en carreteras de bajo volumen de tránsito

Fuente: Manual no pavtmentadas, pág. 70

\*Se recomienda adoptar períodos de retomo no inferiores a 1 O afios para las cunetas y para las alcantarillas de alivio.

- Vida Útil (N): Se define como el tiempo ideal durante el cual las estructuras e instalaciones funcionan al 100% de eficiencia ya sea por su capacidad o por su resistencia; pasado dicho tiempo o período se debe realizar una ampliación o un nuevo disefio. Depende de varios factores:

- Durabilidad de las instalaciones.
- Facilidad de construcción y posibilidades de ampliación o sustitución.
- Posibilidades de financiamiento.
- Tendencia del crecimiento poblacional.
- Rentabilidad

- Tiempo de Concentración (Te): Es aquel tiempo que necesita el agua para escurrir desde el punto más lejano aguas arriba de la cuenca hasta llegar a la estructura hidráulica. Cuanto haya transcurrido para formar el caudal parte de la escorrentía este será máximo. Existen varias formas de calcular el Te de una cuenca:

- Usando las características hidráulicas de la cuenca.
- Estimando velocidades.
- Aplicando fórmulas empíricas

He utilizado la fórmula empírica siguiente (considerada también por el manual de no pavimentadas en la pág. 73)

$$
Tc = 60 \left[ 0.3 \left( \frac{L}{S^{0.25}} \right)^{0.76} \right] \dots .22
$$

Dónde:

Te: Tiempo de concentración (min).

L: Longitud del curso mayor (km).

S: Pendiente del curso principal. (Adimensional)

Baoh: VASQUEZ ESPINOZA, Luis Jerson Ribelino. Página 57

#### UNIVERSIDAD NACIONAL DE CAJAMARCA FACULTAD DE INGENIERIA ESCUELA ACADÉMICO PROFECIONAL DE INGENIERIA CIVIL **PROYECTO PROFESIONAL: "MEJORAMIENTO A NIVEL DE AFIRMADO DEL CAMINO** *VE!CINALI •CRUCI! A SAN NICOLAB* • *CDSI!n*

- Intensidad (I): Es la cantidad de agua caída por unidad de tiempo (mm/h), se calcula empleando la siguiente fórmula:

$$
I=\frac{PP}{T}....23
$$

Dónde:

PP: Precipitación en mm

T: Tiempo en horas.

- Coeficiente de Escorrentia (C): Es la relación entre el agua qe escurre por la superficie del terreno y la total precipitada. Es difícil determinar con exactitud su valor, ya que varía según la topografia, la vegetación, la permeabilidad y la proporción de agua que el suelo contenga, también depende de la extensión de áreas pavimentadas y construidas.

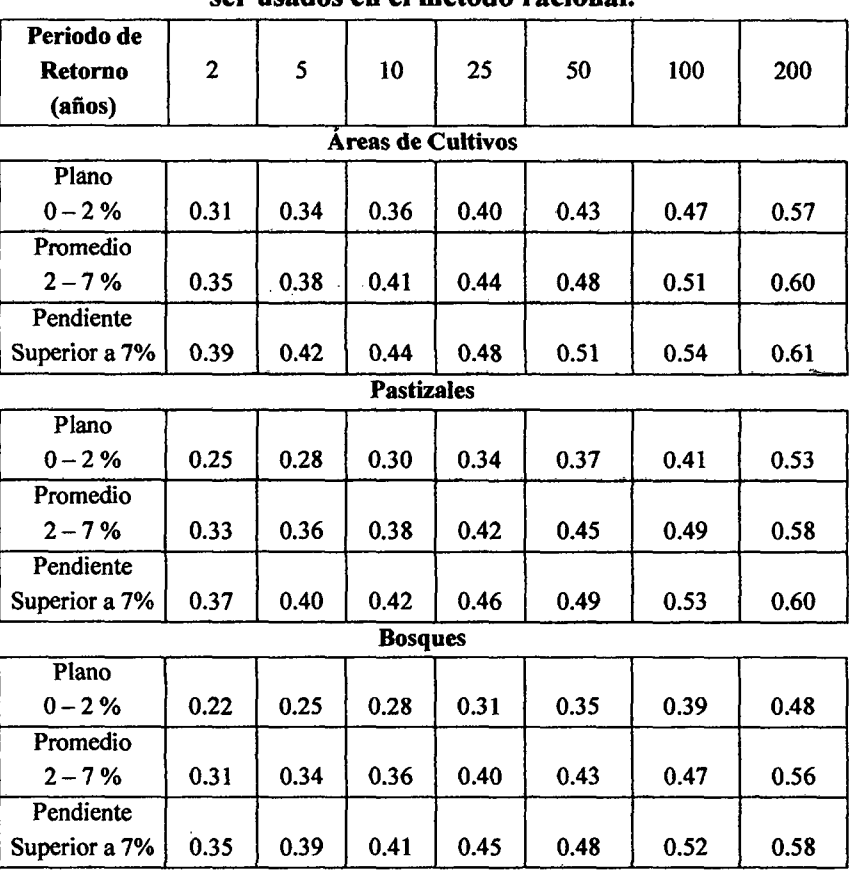

CUADRO 26. Coeficientes de escorrentia para ser usados en el método racional.

Fuente: Hidrologia Aplicada (Chow 1993)

- Descarga de Diseño (Qd): Es aquella descarga que hay que tener en cuenta para determinar las dimensiones en estructuras hidráulicas de control, conducción, etc. Como son las alcantarillas, canales de desviación, acequias de infiltración, etc.

#### UNIVERSIDAD NACIONAL DE CAJAMARCA · FACULTAD DE INGENIERIA ESCUELA ACADÉMICO PROFECIONAL DE INGENIERIA CML PROVECTO PROFESIONAL: "MEJORAMIENTO A NIVEL DE AFIRMADO DEL CAMINO .VECINAL: HCRUCE A SAN NICOLAB • COSE"

# 2.3.4. Transferencia de las intensidades máximas a la zona de estudio:

Los parámetros empleados para la ecuación dimensional con la que se generan las intensidades máximas para una cuenca sin información son:

 $Z =$ Altitud media de la cuenca. (m.s.n.m)  $A =$ Cuenca con información.

 $I = Intensidades de la cuenca. (mm/hr)$   $B = Cuenca sin información.$ 

 $T =$ Tiempo de duración (min.)

Las variables intervinientes son las que radican según las dimensiones de las constituidas fisicas empleadas en la mecánica de los fluidos así:

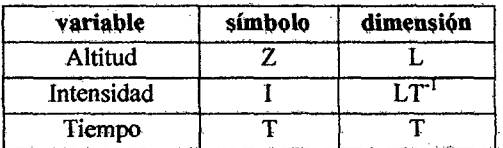

La ecuación que se plantea a continuación es deducida dimensionalmente a partir de una relación funcional homogénea, quedando así:

$$
\frac{I_A T_A}{Z_A} = \frac{I_B * T_B}{Z_B} \dots .24
$$

Con la anterior semejanza dinámica entre cuencas, una con información A, y otra cuenca sin información B, simplificamos de ella a  $T_A$  que es equivalente a  $T_{B_1}$ obteniendo:

 $I_A / Z_A = I_B / Z_B$ , de la cual despejamos:

$$
I_{B} = \left(\frac{Z_{B}}{Z_{A}}\right) * I_{A} \dots . 25
$$

Ecuación que nos permite calcular la intensidad de la zona en estudio.

2.3.5. Determinación de la consistencia y modelamiento de las intensidades máximas transferidas.

## a. Para la determinación de la consistencia, tenemos:

## Valor extremo de la distribución TIPO 1 DE GUMBEL

El modelo de Gumbel es el que más se ajusta a fenómenos de variables hidrológicas: caudales máximos, precipitaciones máximas, intensidades máximas etc. El modelo probabilístico representado por la ecuación:

$$
P(x < X) = EXP(-EXP(-ALFA(X - BETA))).... 26
$$

Corresponde a la distribución de una variable aleatoria definida como la mayor de una serie de N variables aleatorias independientes e idénticamente distribuidas con una distribución tipo exponencial.

#### UNIVERSIDAD NACIONAL DE C.A.IAMAACA FACULTAD DE'INGENIERIA EBCUELA ACADÉMICO PROFECIONAL DE INGENIERIA CIVIL **PROYECTO PROFESIONALI "MEJORAMIENTO A NIVEL DE AFIRMADO DEL CAMINO** *VECINAL# "CRUCE A SAN NICOLAB* • *COSE"*

Dónde:

P( $x \leq X$ ): Probabilidad de que no ocurran valores  $x \geq X$ .

 $ALFA$  (a): Parámetro del modelo, cuyos valores son determinados a partir de la muestra,  $\alpha = 1.2825 / Sx$ , Donde:

 $Sx = desviación estándar.$ 

BETA (B): Parámetros del modelo, cuyos valores son determinados a partir de la muestra,  $\beta = X - 0.45*Sx$  Donde:

X= Media muestral estimada.

#### SMIRNOV-KOLMOGOROV

La prueba de ajuste de Smimov-Kolmogorov, consiste en comparar las diferencias existentes entre la probabilidad empírica de los datos de la muestra y la probabilidad teórica, tomando el valor máximo del valor absoluto, de la diferencia entre el valor observado y el valor de la recta teórica del modelo; es decir:

 $\Delta = \max[F(x) - P(x)] \dots 27$ 

Dónde:

 $\Delta$  = Es el estadístico de Smirnov-Kolmogorov, cuyo valor es igual a la diferencia máxima existente entre la probabilidad ajustada y la probabilidad empírica.

 $F(x)$  = Probabilidad de la distribución de ajuste.

 $P(x)$  = Probabilidad 'de datos no agrupados, denominado también frecuencia acumulada.

Para calcular la probabilidad de la distribución de ajuste F(x) (probabilidad teórica) se usó la fórmula dada por el modelo probabilístico de Gumbel):

 $F(x) = EXP(-EXP(-ALFA(X - BETA)))$  ..... 28

Para determinar la probabilidad de datos no agrupados P(x) (probabilidad empírica) se usó la siguiente fórmula:

$$
P(x > X) = m - {0.3 \over N + 4} .... .29
$$

Dónde:

*m:* orden de la muestra.

N: tamaño de la muestra.

El valor crítico del estadístico; es decir, para un nivel de significación del 5% (nivel de significación recomendado para estudios hidrológicos) está dado por la expresión siguiente; donde N es el tamaño de muestra:

$$
\Delta \max = \frac{1.36}{\sqrt{n}} \dots .30
$$

Si el  $\Delta_{\text{max}}$  de los estadísticos Smirnov-Kolmogorov son menores que los  $\Delta_{\text{teóricos}}$ . Entonces los datos se ajustan a la distribución de valores extremos seleccionados: "Valor extremo de la Distribución de Gumbel", para el nivel de significación  $\infty$  = 5%.

Para él cálculo de las intensidades máximas de las diferentes estructuras hidráulicas se ha generado curvas modeladas de intensidades duración frecuencia según el registro histórico de la estación Weberbawer para diferentes períodos retomo, vida útil y riesgo de falla para 5, 10, 30, 60 y 120 min.

Baoh: VASQUEZ ESPINOZA, LUis ..lereon Rlbellno. P6glna 60

#### UNIVERSIDAD NACIONAL DE CA.JAMARCA **FACULTAD DE INGENIERIA** ESCUELA ACADÉMICO PROFECIONAL DE INGENIERIA CIVIL PROYECTO PROFESIONAL: "MEJORAMIENTO A NIVEL DE AFIRMADO DEL CAMINO *VECINALI "CRUCE A SAN NICOLAS - COSE"*

# b. Para el modelamiento de curva I.D.F. tenemos:

La ecuación de predicción, que se obtiene de despejar la variable x:

Imá
$$
x = \beta - \frac{1}{\alpha} * ln(-ln(1 - \frac{1}{Tr}))
$$
.... 31  
Dónde:  
Imáx. = Intensidad máxima (mm/h)  
 $\beta = X - 0.45$  Sx  
 $\alpha = 1.2825 / Sx$   
X = media musical estimada  
Sx = desviación estándar.

La ecuación anterior nos permite obtener los puntos en el eje de las abscisas para los diferentes tiempos de duración de lluvias (ordenadas), y a partir de estos obtener la curva modelada I.D.F. con su ecuación respectiva que nos permitirá conseguir las Imáx. Para diferentes tiempos de concentración de las sub cuencas en estudio y a partir de estas el caudal de diseño de las obras hídricas necesarias.

## 2.3.6. Determinación de caudales:

Para determinar la escorrentía máxima en estructuras hidráulicas el método más usado es el de la formula racional, que nos permite hacer estimaciones de los caudales máximos de escorrentía usando las intensidades máximas de precipitación. Este método se usa para áreas menores de 1500 Ha, o en el que el tiempo de concentración es igual o menor a 6 horas, considerándose en ambos casos cuencas pequeñas. Para el cálculo del gasto por el método racional usamos la siguiente formula:

Fórmula del Método Racional:

$$
Q=\frac{CIA}{3.6} \dots .31
$$

Dónde:

Q: Caudal máximo correspondiente al periodo de retorno. (m<sup>3</sup>/seg.)

C: Coeficiente de escorrentía superficial (adimensional)

1: Máxima intensidad de precipitación correspondiente al tiempo de concentración (mm/h).

A: Área a drenar  $(Km<sup>2</sup>)$ .

Baoh: VASQUEZ ESPINOZA, Luis Jerson Ribelino. Página 61

# 2.4. Diseño de obras de arte y drenaje.

# 2.4.1. Criterios de diseño

Se considera los siguientes;

Las alcantarillas y aliviaderos se construirán empleando alcantarillas flexibles tipo ARMCO, pues significan ahorro de tiempo y dinero, además su comportamiento estructural es mejor que el de las alcantarillas rígidas.

Se ha proyectado la construcción de cunetas a lo largo de la vfa.

Debido a las fuertes pendientes utilizadas, en algunos tramos se plantea gradas en las cunetas para controlar la velocidad del fluido evitando la erosión de las mismas.

NOTA: Los principales cruces de agua en una vía terrestre la constituyen los puentes, pontones, las alcantarillas y aliviaderos de cuneta, la frontera entre ambos tipos de estructura no está naturalmente definida. Convencionalmente se acepta su diferencia de acuerdo al tipo de cálculo estructural que para su concepción se utilice.

# 2.4.2. Clasificación del drenaje:

El drenaje se clasifica en superficial y subterráneo, según el escurrimiento se realice o no a través de las capas de la corteza terrestre. El drenaje superficial se clasifica, según la posición que guarden las obras respecto al eje de la carretera, en paralelo o transversal.

A. El drenaje longitudinal tiene por finalidad captar los escurrimientos para evitar que alcancen la sub-rasante y consiguientemente el deterioro de la carretera o permanezcan en ella sin causar desperfectos; con este tipo de drenaje se considera a cunetas, contra cunetas y canales de encauzamiento. La denominación de longitudinal se debe a que éstas se ubican aproximadamente en forma paralela al eje del camino.

A.l. Cunetas: Son canales que se hacen en todos los tramos en ladera y corte cerrado de un camino y sirven para interceptar el agua superficial que proviene del mismo, de los taludes cuando existe cortes y del terreno natural adyacente, en ciertos lugares sirven para almacenar la nieve que cae, o que se acumula al limpiar la vía. Su función principal es conducir el agua superficial a una corriente natural o a una obra transversal, alejándolo lo más pronto posible de la zona ocupada por la carretera.

# Consideraciones de diseño en cunetas:

- Pendiente: Generalmente se considera la misma pendiente del camino en el tramo correspondiente, ésta no debe ser menor del 0.50% para evitar problemas de sedimentación.

• Revestimiento de las cunetas: Cuando el suelo es deleznable y la rasante de la cuneta es igual o mayor de 4%, ésta deberá revestirse con piedra.

- Sección de cunetas: Según la norma D.G.-2001 las cunetas por lo general tendrán sección triangular y sus dimensiones serán fijadas de acuerdo a las condiciones pluviográficas; siendo las dimensiones mínimas las indicadas en el cuadro 27

#### UNIVERSIDAD NACIONAL DE CA.JAMARCA FACULTAD DE INGENIERIA ESCUELA ACADÉMICO PAOFECIONAL DE INOENIEAIA CIVIL *PROYECTO PROFESIONALI "MEJORAMIENTO A NIVEL DE AFIRMADO DEL CAMINO ·VI!CINALI MCRUCI! A SAN NICOLAB* • *COSE!"*

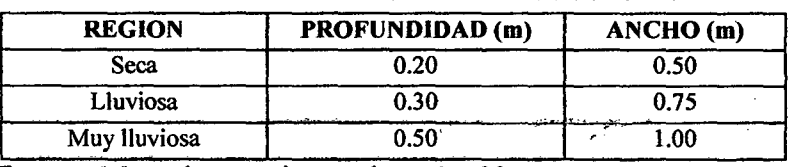

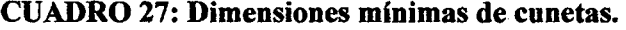

Fuente: Manual no pavimentadas, pág. 80

#### - Velocidades en cunetas:

+ Velocidad Máxima: La velocidad ideal que se debe adoptar depende de dos factores fundamentales: por una parte la velocidad máxima que no produzca erosión en el suelo ni de los elementos del revestimiento, especialmente si el agua es portadora de elementos erosivos, como la arena fina u otros materiales en suspensión, y, por otra parte, una velocidad mínima que no produzca sedimentación de los elementos suspendidos en el agua corriente como son generalmente arcilla y limo coloidal.

# CUADRO 28: Velocidad máxima permitida en canales no recubiertos de

vegetación.

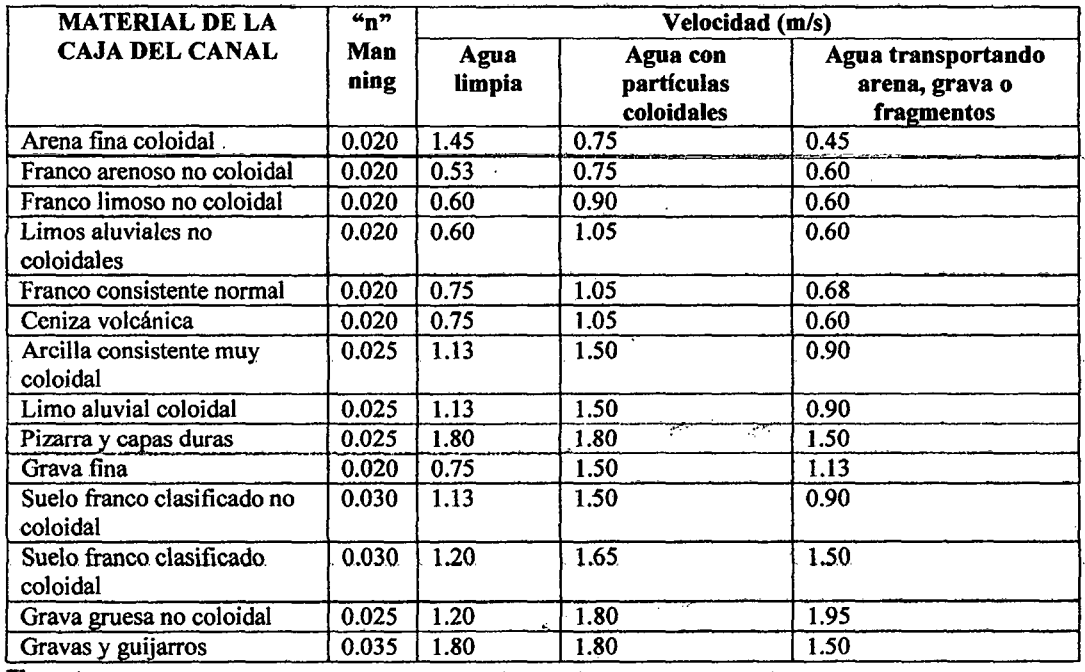

Fuente: Krochin Sviatoslav. "Disefio Hidráulico", Ed. MIR, Moscú, 1978

+ Velocidad Mínima.- Debe ser tal que no produzca sedimentación (depósitos sólidos en suspensión). Valores experimentales indican un mínimo de 0.3 m/seg.

Baoh: VASQUEZ ESPINOZA, Luis Jerson Ribelino. Página 63

#### UNIVERSIDAD NACIONAL DE CAJAMARCA **FACULTAD DE INGENIERIA** ESCUELA ACADÉMICO PROFECIONAL DE INGENIERIA CIVIL PROVECTO PROFESIONAL: "MEJORAMIENTO A NIVEL DE AFIRMADO DEL CAMINO **VECINAL: "CRUCE A SAN NICOLAS - COSE"**

Cabe indicar que el ancho es medido desde el borde de la sub-rasante hasta la vertical que pasa por el vértice inferior. La profundidad es medida verticalmente desde et nivel superior del borde de la sub-rasante hasta el fondo o vértice de la cuneta.

Cuando el agua que conduzca las cunetas no puede ser eliminada; es necesario salvar este inconveniente cruzando inevitablemente el camino de tal forma que el peso de los vehículos sea permanente.

## - Fórmula de cálculo:

La fórmula más usada para el cálculo de canales es la FORMULA DE MANNING, que consiguientemente es aplicable al diseño de cunetas.

$$
V = \frac{R^{2/3}S^{1/2}}{n} \dots .32
$$
  
Q = A  $\frac{R^{2/3}S^{1/2}}{n} \dots .33$ 

Dónde:

Q: descarga en metros  $(m^3$ /seg.) S: pendiente de la cuneta  $(m/m)$ R: radio hidráulico (m.) n:coeficiente de rugosidad V: velocidad del agua (m/seg.) A: área de la sección de la cuneta  $(m^2)$ 

B. El drenaje transversal tiene por objeto dar paso expedito al agua que cruza de un lado a otro de la carretera, o bien retirar lo más pronto posible el agua de su corona, quedan en este tipo de drenaje los tubos, losas, cajones, bóvedas, vados, sifones, etc. De acuerdo a la dimensión del claro de las obras de drenaje transversal se ha convenido dividir a éste en mayor o menor.

B.1. Bombeo: Inclinación lateral a partir del eje del camino hacia los bordes en los tramos en tangente, su función es eliminar el agua que cae sobre la corona y evitar en lo posible que penetre en las terracerías.

B.2. Alcantarillas: Son estructuras de forma diversa que tienen por función conducir y desalojar lo más rápido posible el agua de las hondonadas y partes bajas del terreno que atraviesa el camino.

## - Tipos de alcantarillas.

Pueden clasificarse en alcantarillas rígidas y flexibles.

+ Las alcantarillas rigidas suelen ser de concreto, losas de concreto armado sobre estribos de mampostería de piedra o de concreto ciclópeo o simple, hierro fundido o arcilla.

+ Las alcantarillas flexibles son generalmente tubos corrugados de metal, o láminas delgadas de acero.

#### UNIVERSIDAD NACIONAL DE CA.JAMARCA FACULTAD DE INGENIEAIA ESCUELA ACADÉMICO PROFECIONAL DE INGENIERIA CIVIL *PRO'WECTO PROFEBIONALI MMJeJORAMIENTO.A NIVEL DE AFIRMADO DEL CAMINO*  **VECINAL: "CRUCE A SAN NICOLAS - COSE"**

## Consideraciones de diseño de una alcantarilla flexible:

El disefio de este tipo de alcantarillas se basa en la Teoría del Escurrimiento crítico expuesta en el Manual de Drenaje y Productos ARMCO, cuyo objetivo es determinar la profundidad crítica en el conducto circular considerando la ley de velocidad crítica.

"La velocidad crítica para la descarga máxima de cualquier sección transversal de un canal, es la debida a una carga igual a la mitad del promedio de la profundidad del agua en dicha sección transversal".

Aplicando esta ley a un tubo circular, la carga que produce la velocidad crítica es igual a 0.31130, en la que D es el diámetro del tubo en metros. La ecuación sólo es válida cuando la superficie del agua coincide con la parte superior del tubo, y cuando éste se halla en una pendiente tal que no haya efecto de remanso debido a la fricción.

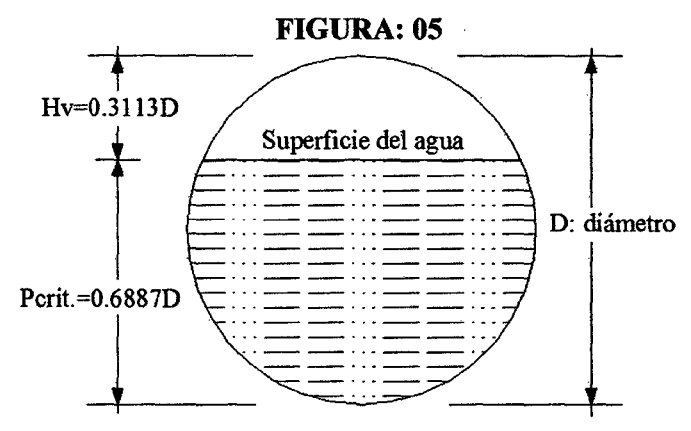

Elemento de la "descarga erítiea" en tubos etreulares: Conocida la ecuación de la carga hidráulica y la relación que existe entre la carga y la velocidad, se determina la velocidad crítica.

$$
V = \sqrt{2gH} \dots .34
$$
  
Hv =  $\frac{1}{3}E = 0.3113D \dots .35$ 

De donde, al reemplazar 35 en 34 se tiene:  $V = \sqrt{2(9.81)(0.3113D)} = 2.471D^{0.5}$  .....36

Esta ecuación da la velocidad crítica en la sección crítica, en donde la profundidad es: Perít.=  $(1-0.3113)$  D = 0.6887 D.....37

Con el área y la velocidad en la sección crítica conocidas, puede determinarse la descarga.

## $Q = V A$ ....38

Aproximando: A= área en Pcrít. =  $0.5768 \text{ D}^2$ 

Por tanto:

$$
Q = 2.471 D^{0.5} \times 0.5768 D^2 = 1.425 D^{5/2}
$$

Conocida la descarga o caudal a evacuar por la alcantarilla, se tiene:

 $D = (0.868 \text{ O})^{2/5}$ ...39

Baoh: VASQUEZ ESPINOZA, LuiS ..Jeraon Rlbellno. Péglna es

#### UNIVERSIDAD NACIONAL DE CAJAMARCA **FACULTAD DE INQENIERIA** ESCUELA ACADÉMICO PROFECIONAL DE INQENIERIA CIVIL PROYECTO PROFESIONAL: "MEJORAMIENTO A NIVEL DE AFIRMADO DEL CAMINO *VECINAL1 MCRUCE A SAN NICOLAB- COSE"*

Ecuación que proporciona el diámetro del tubo en la sección crítica, cuando la pendiente es suficiente para no causar el efecto del remanso.

Pendiente: Determinado el diámetro del tubo, el paso siguiente consiste en determinar la pendiente necesaria para permitir que el agua pase por la sección crítica sin que se produzca el efecto de remanso. Aplicando la ecuación de Manning:

$$
V = \frac{R^{2/3}S^{1/2}}{n}
$$
  
n = 0.021 (Metae  
corrugado)

Despejando; 
$$
S = \frac{V^2 n^2}{4} = \frac{V^2 (0.021)^2}{4^{\frac{3}{3}}}
$$
.... 40  
\nAdemás;  $R = \frac{\text{área}}{\text{perimetro mojado}} = \frac{0.5768D^2}{1.9578D} = 0.2946D$   
\n $V = 2.471 D^{1/2}$   
\n $V^2 = 6.1077 D$   
\nTenemos:  $S = \frac{6.1077D(0.021)^2}{4^{\frac{4}{3}}} = \frac{0.01374}{D^{\frac{4}{3}}}$ 

Expresada en tanto por ciento:

$$
S=\frac{1.\,374}{D^{1/3}}...\,41
$$

Esta ecuación da el tanto por ciento de la pendiente en la que debe ser colocado el tubo para que el agua que pasa por la sección crítica fluya sin formar remanso.

## Colocación y longitud de las alcantarillas:

Principios que gobiernan la colocación de las alcantarillas: Por colocación de una alcantarilla se entiende el alineamiento y pendiente del conducto con respecto al camino y a la corriente de agua; la ubicación apropiada para una alcantarilla es importante porque afecta la eficiencia del conducto, su conservación y la posible erosión o deslave del camino; constituyendo cada instalación un problema distinto.

Alineamiento: La corriente debe entrar y salir en la misma línea recta. Cualquier cambio brusco de dirección en uno u otro extremo retarda la corriente y obliga a emplear un conducto de mayor sección. Evitar que la corriente ahere su curso cerca de los extremos del conducto, de lo contrario volverá inadecuado causando deslaves o formando remansos. Los revestimientos de piedra, césped, hormigón o la colocación de secciones terminales, ayudarán a proteger las orillas del cauce contra la erosión y evitarán los cambios de dirección.

Pendiente: La pendiente ideal de una alcantarilla es la que no ocasiona sedimento ni velocidad excesiva, y evita la erosión. Se recomienda un declive de 1 a 2% para que resulte una pendiente igual o mayor que la crítica, con tal que no sea perjudicial. En general, para evitar la sedimentación, se aconseja una pendiente mínima de 0.5%. La práctica normal es la de hacer coincidir la pendiente del fondo de la

#### UNIVERSIDAD NACIONAL DE CAJAMARCA **FACULTAD DE INGENIERIA** ESCUELA ACADÉMICO PROFECIONAL DE INGENIERIA CIVIL PROYECTO PROFESIONALI "MEJORAMIENTO A NIVEL DE AFIRMADO DEL CAMINO<br>VECINALI "CRUCE A SAN NICOLAS - COSE" **VECINAL: "CRUCE A SAN NICOLAS**

alcantarilla con la del techo de la corriente; sin embargo, y siempre que sea beneficioso, se permiten desviaciones de este principio.

Longitud de las alcantarillas: La longitud de una alcantarilla depende de la anchura del camino, altura del terraplén y los taludes, pendiente y oblicuidad; del tipo de sus extremos, según sean secciones terminales, muros de cabecera, extremos biselados, desagüe en pozo colector o vertedero. Una alcantarilla debe ser lo suficientemente larga para que sus extremos no queden obstruidos por sedimento o por expansión del terraplén. De ser así, se disminuirá la eficiencia, y se aumentará los gastos de conservación; por otra parte, la alcantarilla no debe tener sus extremos innecesariamente expuestos. El mejor método para obtener la longitud requerida consiste en hacer un gráfico de la sección transversal del terraplén y el perfil del lecho de la corriente.

A falta de dicho croquis, la longitud debe obtenerse agregando a la anchura del camino, incluidas las hermas y sobre ancho de ser el caso, dos veces la relación del talud multiplicada por la altura del terraplén en el centro de la vía. La altura del centro se toma hasta el fondo del conducto cuando no se requieren muros de cabecera; y hasta la parte superior, si se construyen dichos muros (ver figuras 6 y 7)

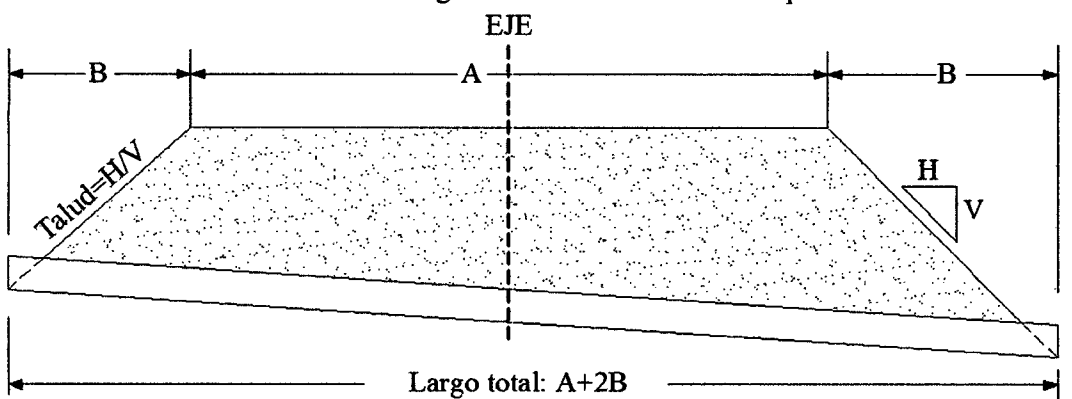

FIGURA 6. Cálculo de la longitud de una alcantarilla con pendiente suave.

FIGURA 7. Cálculo de la longitud de una alcantarilla con pendiente fuerte.

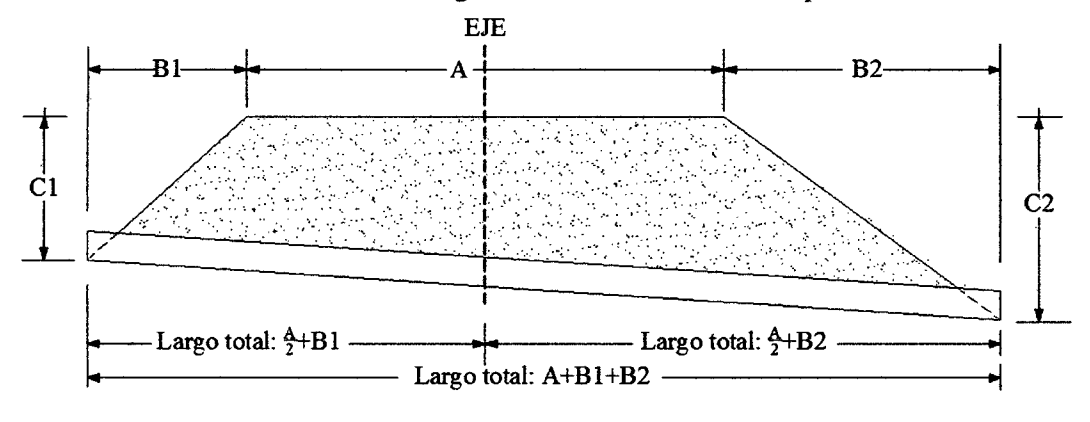

Baoh: VASQUEZ ESPINOZA, Luis Jerson Ribelino. Página 67

#### UNIVERSIDAD NACIONAL DE CAJAMARCA FACULTAD DE INGENIERJA ESCUELA ACADÉMICO PROFECIONAL DE INQENIERIA CIVIL PROYECTO PROFESIONAL: "MEJORAMIENTO A NIVEL DE AFIRMADO DEL CAMINO **VECINALI "CRUCE A SAN NICOLAS - COSE"**

Protección de las alcantarillas con empedrado (RIP RAP): Tanto en el ingreso como en la salida, las alcantarillas requieren ser protegidas a fin de evitar la erosión en profundidad aguas arriba y aguas abajo de las mismas. La forma más usual y económica lo constituye el empedrado o rip - rap, el cual según el tamaño del material se clasifica en:

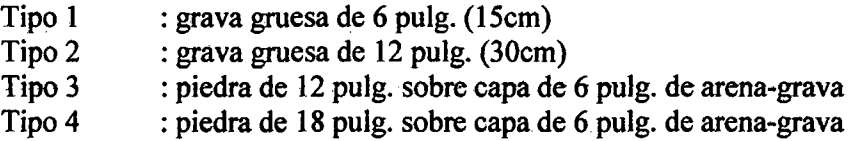

# CUADRO 29: Protección con empedrado en alcantarillas-

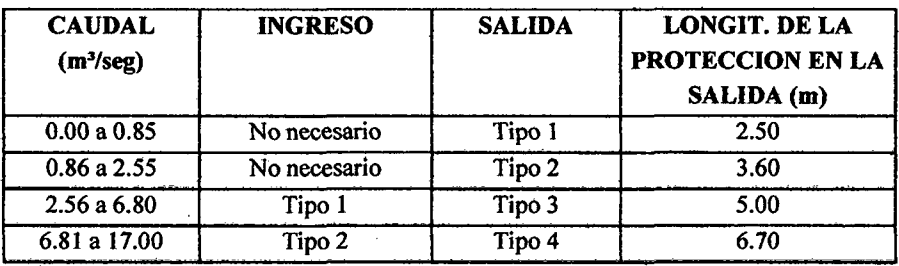

Fuente: Manual Silvo Agropecuario, Tomo X

Capacidades por encima de 17m3 /seg. Requieren consideración especial.

## 2.4.3. Consideraciones de un buen drenaje:

Para lograr que una vía en general, cuente con un buen drenaje se debe evitar que: - El agua superficial circule en cantidades excesivas sobre el pavimento.

- El agua de lluvia, se infiltre hacia la sub rasante, la sature y originen asentamientos debido a la pérdida de capacidad de soporte.

-Los taludes de corte se saturen dando lugar a los derrumbes y asentamientos.

- El agua subterránea ascienda hacia la sub rasante,

## 2.5. Diseflo de Afirmado.

# 2.5.1. Generalidades

En general un pavimento es una estructura superficial destinada a trasmitir a la sub - rasante los efectos de las cargas estáticas o en movimiento de los vehículos y mejorar las condiciones de comodidad y seguridad para el tránsito.

Entre los objetivos que persigue disefiar un pavimento tenemos:

- o Soportar las cargas de los vehículos. ·
- o Soportar los efectos de abrasión producidos por los neumáticos.
- ó Soportar los efectos de intemperismo.

# 2.5.2. Tipos de Pavimento:

## a) Por la forma que se trasmiten las cargas a la sub rasante:

Flexibles. Llamados así por la posibilidad que presentan de adaptarse a los asientos en el terreno de fundación. Se halla formado por una base flexible o semi rígida, sobre la que descansa una capa de rodadura de alquitrán o asfalto.

Se caracteriza por la carga que recibe y la trasmite a la subrasante en un sitio muy próximo a la aplicación de la carga.

Rígidos. Son aquellos en los cuales la capa de rodamiento está formada por concreto simple o armado.

Se caracteriza porque las cargas que reciben, la trasmiten de una manera uniforme y a una distancia apreciable del centro de apiicación de la carga.

Mixtos. Son una combinación de pavimentos rígidos y flexibles tratando de utilizar las ventajas que tienen ambos tipos de pavimento. En ellos actúa como base el rígido y como superficie de rodadura el flexible y presenta propiedades combinadas de los pavimentos que lo forman por lo que su costo se considera muy elevado.

## 2.5.3. Carga patrón.

Debido a la diversidad de ejes de diferentes pesos, se ha optado por referir todas estas cargas en función a un eje cuyo peso es de 18,000 lb. (8.2Tn)

## Ejes equivalentes de 18,000 lb.

Son ejes cuyo peso es de 18,000lb (8.2Tn). Los procedimientos de diseño de pavimentos, están basadas en las cargas acumuladas esperadas, de un eje simple equivalente (EAL) a 18 Kips ó 8.2 ton. durante el periodo de análisis o diseño. Y según el Manual de Diseño Estructural de Pavimentos de Javier Llorach Vargas está dado por la siguiente formula:

 $EAL_{8.2\,TON(10\,a\bar{n}os)} = N^{\circ}$  *de Vehiculos*  $\times$  365  $\times$  *Factor Camión*  $\times$  *Factor de Crecimiento* 

Dónde:

Factor de Crecimiento: El crecimiento del tráfico debe preverse cuando se determinan los requerimientos estructurales del pavimento. El crecimiento se cuantifica usando los valores del siguiente Cuadro 30

Factor Camión: Número de aplicaciones de ejes simple equivalente a 18,000 Libras aportadas por un pasaje de vehículo. Para el cálculo de este parámetro utilizaremos los Factores de Equivalencia de Carga, que están dados en el Cuadro 31
# UNIVERSIDAD NACIONAL 'DE CAJAMARCA **FACULTAD DE INGÉNIERIA** ESCUELA ACADÉMICO PROFECIONAL DE INQENIERIA CIVIL *PROYECTO PROFESIONAL: "MEJORAMIENTO A NIVEL DE AFIRMADO DEL CAMINO<br>VECINAL: "CRUCE A SAN NICOLAS - COSE"*

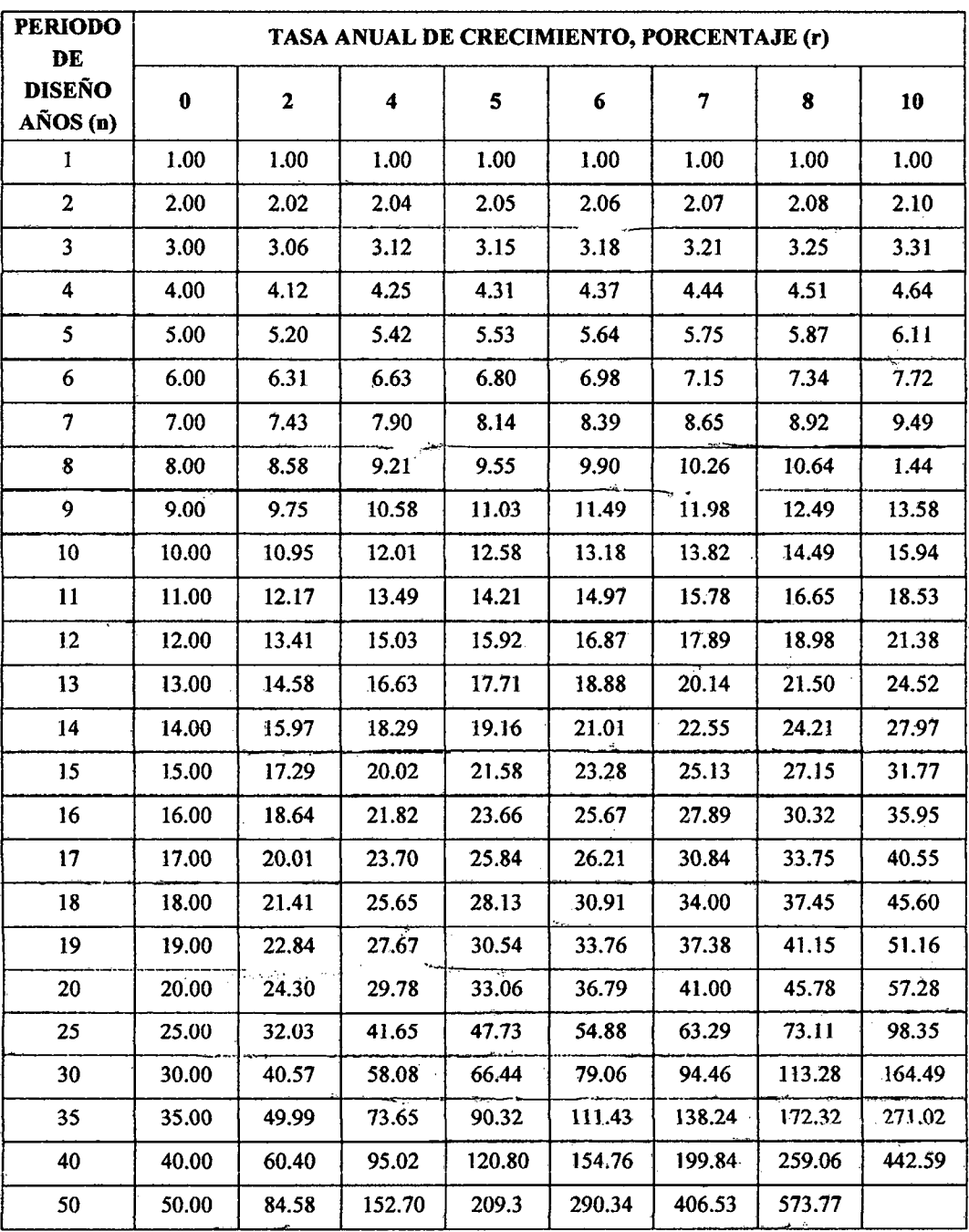

# CUADRO 30: Factor de crecimiento

FUENTE: Manual de Diseño Estructural de Pavimentos. Javier Llorach Vargas

Bach: VASQUEZ ESPINOZA, Luis Jerson Ribelino. Página 70

 $\bar{z}$ 

 $\bar{\alpha}$ 

 $\bar{z}$ 

 $\bar{z}$ 

# UNIVERSIDAD NACIONAL DE CAJAMARCA **PACULTAD DE INGENIERIA** ESCUELA ACADÉMICO PROFECIONAL DE INGENIERIA CIVIL PROVECTO PROFESIONAL: "MEJORAMIENTO A NIVEL DE AFIRMADO DEL CAMINO<br>VECINAL: "CRUCE A SAN NICOLAS - COSE"

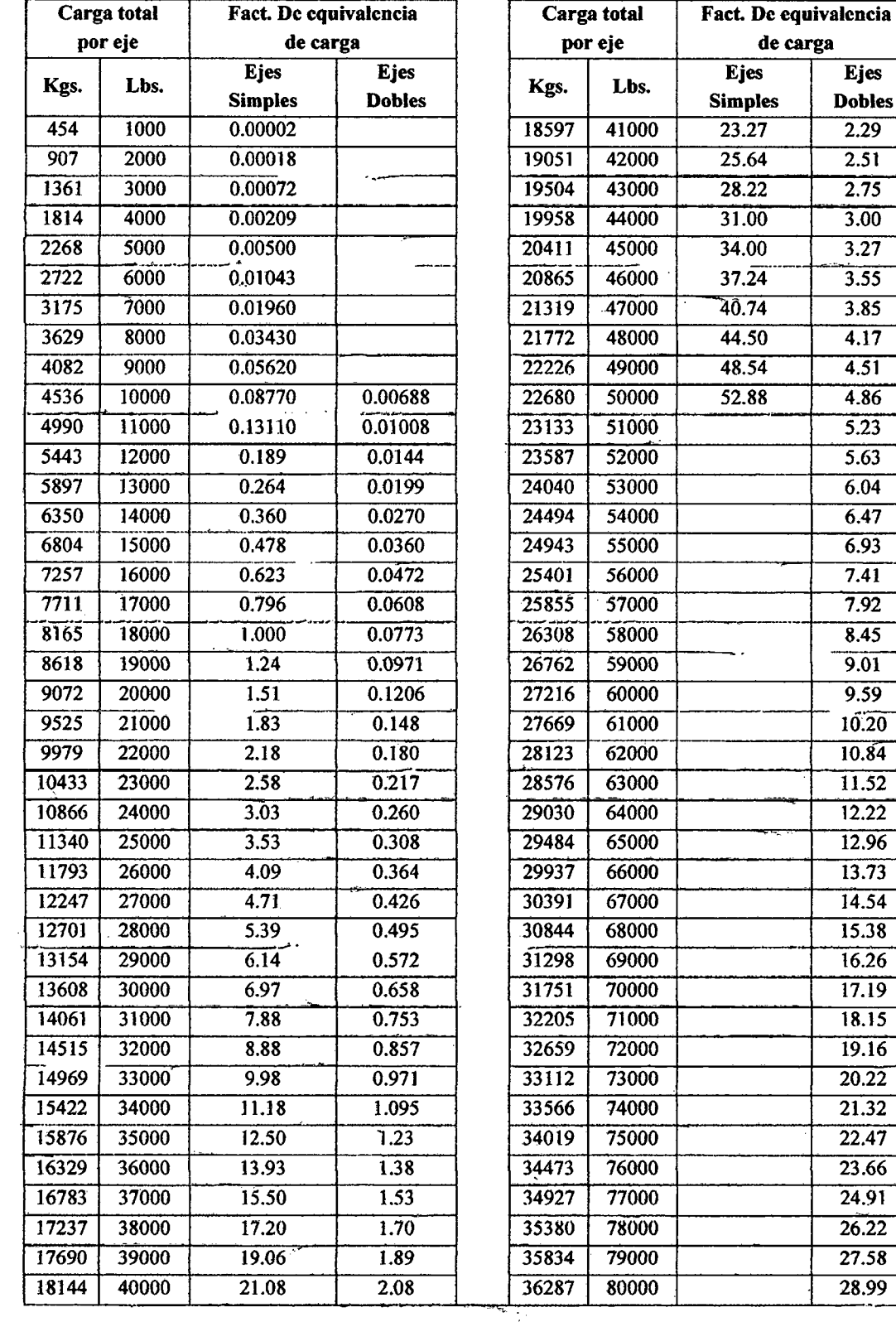

## CUADRO 31: Factores de equivalencia de carga.

Bach: VASQUEZ ESPINOZA, Luis Jerson Ribelino.

Página 71

 $\bar{\beta}$ 

 $\cdot$ 

#### UNIVERSIDAD NACIONAL DE CA.IAMARCA FACULTAD DE INGIENIERIA . ESCUELA ACADÉMICO PROFECIONAL DE INQENIERIA CIVIL *PROYECTO PROFESIONALI* 11*MEJORAMIENTO A NIVEL DI! AFIIii/iiiADv DliL CAMINO VI!CINALz* HC~UCE *A SAN NICOLAS* • *COSE"*

Fuente: Del Manual Provisional de Diseño de Estructuras de Pavimento de AASHTO, 1972; Pavimento Flexible, AASHTO, 1974.

#### 2.5.4. Elección del pavimento:

Los criterios que se toman en cuenta para la selección del tipo de pavimento a emplearse en una vía son muy variados; pero puede .aceptarse como criterio de primer orden los aspectos técnicos y económicos y de acuerdo al siguiente cuadro:

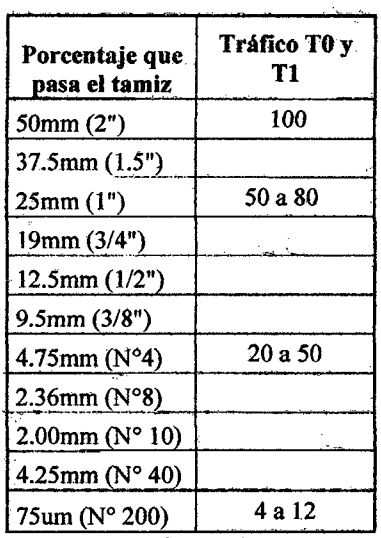

# CUADRO 32: Granulometría para un afirmado, -según el tipo de tráfico.

Fuente: No pavimentadas, pag. 147

Además deberán satisfacer los siguientes requisitos de calidad:

- Desgaste Los Ángeles: 50% máx. (MTC E 207)
- Límite líquido: 35% máx. (MTC E 110)
- CBR (1): 40% mín. (MTC E 132)

Referido al 100% de la Máxima Densidad Seca (MDS) y una penetración de carga de 0.1" (2.5 mm). Muy importante es el índice de plasticidad que podrá llegar hasta un máximo de 12 y no debe ser menor de 4. La razón es que la capa de rodadura en su superficie necesita un mayor porcentaje de material plástico y las arcillas naturales le darán la cohesión necesaria y por lo tanto una superficie cómoda para la conducción vehicular.

Baoh: VASQUEZ ESPINOZA. Lula ..Jaraon Rlballno. Página 72

#### UNIVERSIDAD NACIONAL DE CAJAMARCA FACULTAD DE INGIWIERIA ESCUELA ACADÉMICO PROFECIONAL DE INGENIERIA CIVIL **PROYECTO PROFESIONAL: "MEJORAMIENTO A NIVEL DE AFIRMADO DEL CAMINO VECINALI "CRUCE A SAN NICOLAS - COSE"**

Esto puede ser crítico durante el período. seco, pues necesitará riego de agua. En cambio, durante período húmedo, en la superficie pueden aparecer pequeñas huellas que después de la lluvia rápidamente se secarán y endurecerán~ por efecto del sol y el viento.

En cambio, si la capa de afirmado presenta una gran cantidad de finos plásticos, esta grava causará problemas si es que la humedad llega a este nivel pues esta capa inferior perderá resistencia y estabilidad, causando ahuellamiento profundo o la . falla total de la capa granular de rodadura.

#### 2.5.6. Métodos de Disefio de Pavimento.

El espesor del pavimento, con afirmado está en función de la intensidad de tránsito, de la Capacidad Portante del Terreno de Fundación y de las condiciones climatológicas. En esta parte nos encargaremos de revisar los métodos de diseño para pavimentos con afirmado.

#### 2.5.6.1. Método de la USACE (U.S. ARMY CORPS OF ENGINEERS)

La metodología de la USACE, considera los siguientes factores para determinar el espesor de la capa de rodadura: El valor soporte de California o CBR, de la sub rasante, Ja intensidad de tránsito, en número de ejes equivalentes al eje estándar de 18,000 Lb de carga para el periodo de-diseño.

Con los valores establecidos para el tráfico (Ejes Equivalentes), la capacidad de soporte de la sub rasante CBR y el ábaco USACE 01 se determina el espesor del pavimento. Para ello se verifica el CBR que debe tener la capa del pavimento en función del tráfico, CBR de la sub rasante y el espesor requerido según la Tabla USACE 01.

## UNIVERSIDAD NACIONAL DE CAJAMARCA **FACULTAD DE INGENIERIA** ESCUELA ACADÉMICO PROFECIONAL DE INGENIERIA CIVIL PROVECTO PROFESIONAL: "MEJORAMIENTO A NIVEL DE AFIRMADO DEL CAMINO<br>VECINAL: "CRUCE A SAN NICOLAS - COSE"

ÁBACO USACE 01: Curvas para el diseño de espesores de pavimentos con superficie de rodadura granular (METODO USACE)

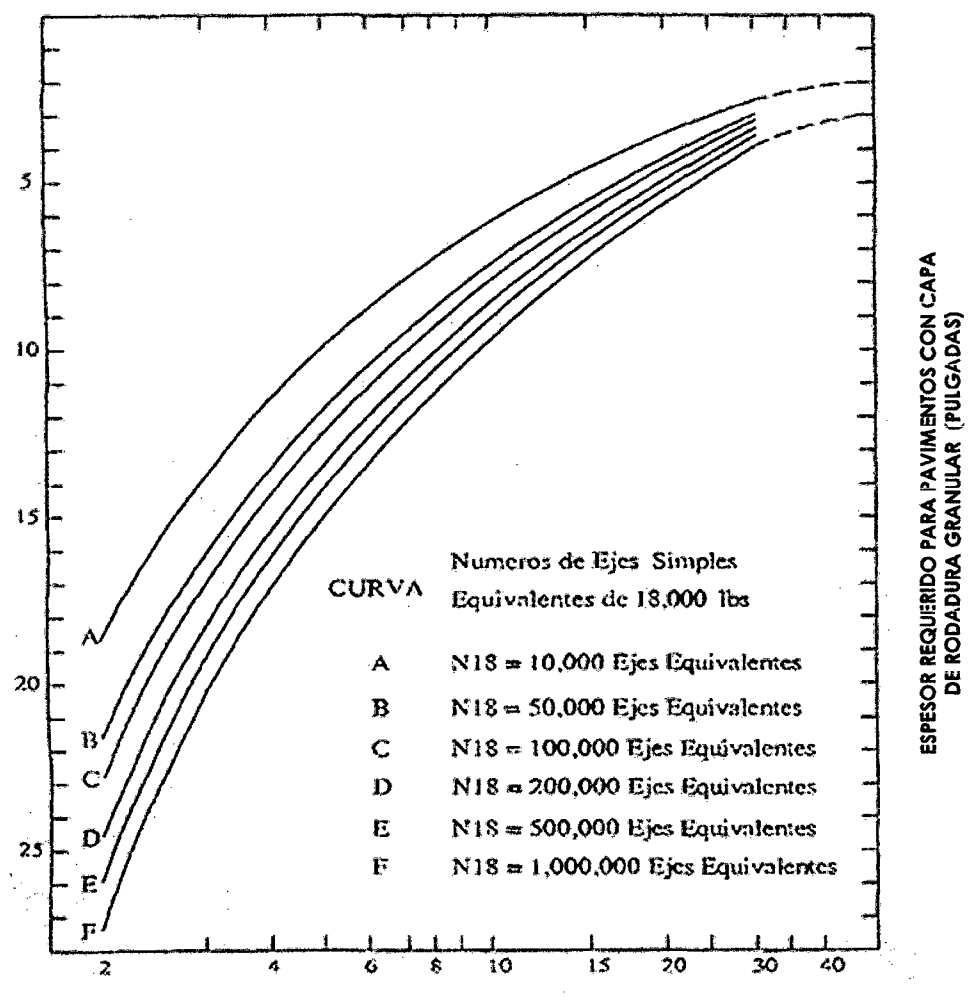

**CBR DE LA SUBRASANTE (%)** 

Bach: VASQUEZ ESPINOZA, Luis Jerson Ribelino.

Página 74

## UNIVERSIDAD NACIONAL DE CAJAMARCA **FACULTAD DE INGENIERIA** ESCUELA ACADÉMICO PROFECIONAL DE INGENIERIA CIVIL PROVECTO PROFESIONAL: "MEJORAMIENTO A NIVEL DE AFIRMADO DEL CAMINO<br>VECINAL: "CRUCE A SAN NICOLAS - COSE"

# TABLA USACE 01. C.B.R requerido para el material de afirmado (US ARMYB **CORPS OF ENGINERS)**

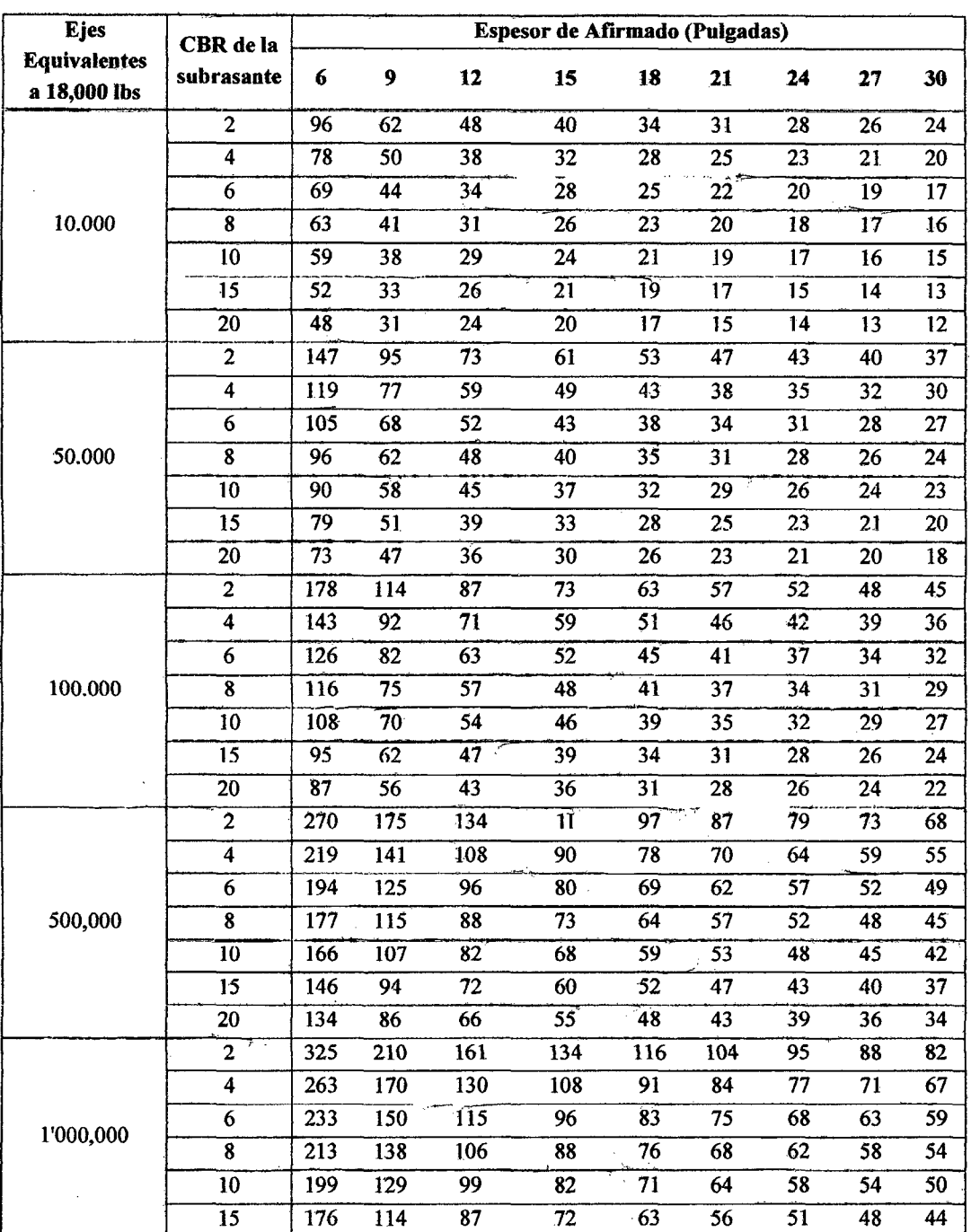

Bach: VASQUEZ ESPINOZA, Luis Jerson Ribelino.

Página 75

#### **UNIVERSIDAD NACIONAL DE CAJAMARCA FACULTAD DE INGENIERIA** ESCUELA ACADÉMICO PROFECIONAL DE INGENIERIA CIVIL PROVECTO PROFESIONAL: "MEJORAMIENTO A NIVEL DE AFIRMADO DEL CAMINO **VECINAL: "CRUCE A SAN NICOLAS - COSE"**

## 2.5.6.2. MÉTODO DEL ROAD RESEARCH LABORATORY.

Este método está basado en la relación establecida por la Road Research Laboratory entre el valor del CBR de la Subrasante y el Índice Medio Diario (IMD) de los vehículos de más de 3 Tn.

Del Gráfico Road 01 se obtiene el espesor del afirmado, a partir de los siguientes datos: CBR promedio y EAL.

# Abaco Road 01: Curvas para el diseño de espesores de pavimentos con superficie de rodadura granular (METODO ROAD RESEARCH LABORATORY)

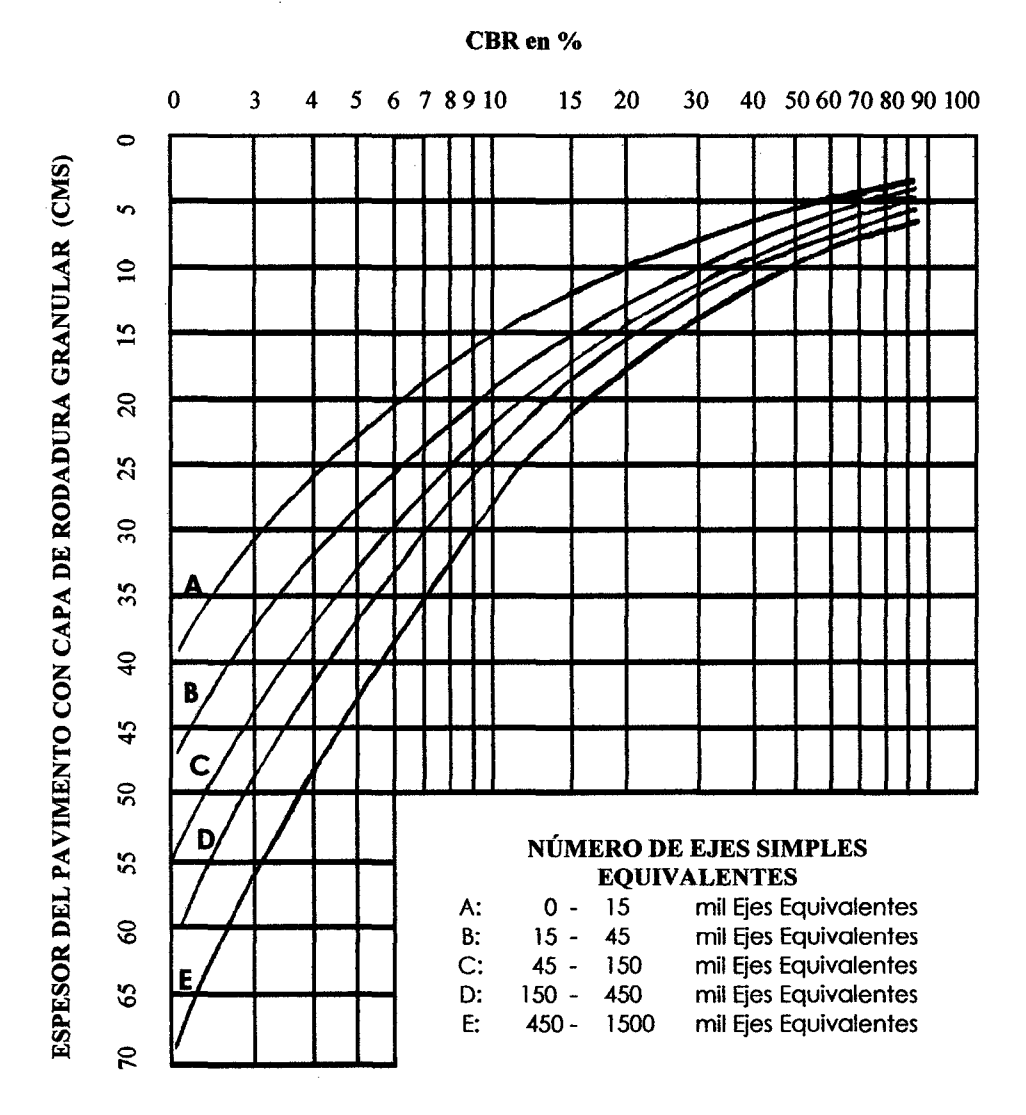

**ROAD RESEARCH LABORATORY** 

## UNIVERSIDAD NACIONAL DE CAJAMARCA FACULTAD DE INGENIERIA ESCUELA ACADÉMICO PROFEOIONAL DE INGENIERIA CIVIL *PROYECTO PROFESIONAL: "MEJORAMIENTO A NIVEL DE AFIRMADO DEL CAMINO*<br>VECINALI "CRUCE A SAN NICOLAS - COSE"

## 2.6. Seftalización del tráfico.

Según el libro "Carreteras Diseño Moderno del Ing. José Céspedes Abanto" y el "Reglamento Nacional de Tránsito" especifica que: las señales de tránsito constituyen uno de los dispositivos más comunes para regular el tránsito por medios físicos. La función de una señal es la de controlar la operación de los vehículos en una carretera propiciando el ordenamiento del tránsito o informando a los conductores de todo lo que se relaciona con la carretera que recorre.

Los requisitos que deben cumplir las señales son los siguientes:

- $\geq$  Ser necesarias e infundir respeto.
- $\geq$  Ser de fácil interpretación y cumplir con determinadas características de uniformidad.
- $\triangleright$  Estar correctamente adecuadas.
- $\geq$  Llamar la atención

Existen normalmente tres tipos de seiiaies: Preventivas, De Regiamentación, e Informativas.

## 2.6.1 Señales preventivas.

Son las que se indican con anticipación a la aproximación de ciertas características o condiciones del camino, el que puede ser evitado disminuyendo la velocidad o tomando las precauciones necesarias.

A) Forma. Serán romboidales con uno de sus vértices hacia abajo, excepto la señal paso a nivel con vía férrea, que será de diseño especial como de cruce de carretera, puentes.

B) Tamaño. Será de dimensiones visibles y deben cumplir:

Para caminos de velocidad directriz inferior a 60 Km/h, darán de 0.60 m, para velocidades mayores a los 60 Km/h y menores que lOO Km/h tendrá un tamaño de O. 75 m; sólo en zonas cercanas, donde las placas normales (0.60 x0.60) no es posible colocarlas, se reducirán a  $0.45 \times 0.45$  m.

Para autopistas, la señal será de 0.90 x 0.90 m, cuando el número de accidentes sea alto.

C) Coior. Fondo :Amarillo. Símbolos: Letras y marco negro. Borde : Amarillo caminero.

#### 2.6.2. Señales de reglamentación o reguladoras.

Son las que indican un orden y que por lo tanto hacen conocer al usuario del camino de ciertas limitaciones y prohibiciones que regulan el uso de él y cuya violación constituye una contravención.

A) Clasificación.

Señales relativas al derecho de paso: Indican preferencia de paso u orden de detención.

Señales prohibitivas y restrictas: indican limitaciones que se imponen para el uso del camino.

#### UNIVERSIDAD NACIONAL DE CAJAMARCA **FACULTAD DE INGENIERIA**

# **ESCUELA ACADÉMICO PROFECIONAL DE INGENIERIA CIVIL**

#### PROVECTO PROFESIONAL: "MEJORAMIENTO A NIVEL DE AFIRMADO DEL CAMINO VECINAL: "CRUCE A SAN NICOLAS - COSE

Señales de sentido de circulación: se usan en los cruces de los caminos; en las calles de una ciudad para indicar el sentido de una circulación.

**B)** Forma.

## B.1. Señales relativas al derecho de paso.

La señal ALTO de forma octogonal.

La señal VÍA PREFERENCIAL de forma triangular con el vértice inferior hacia abaio.

B.2.Señales prohibitivas restrictivas. De forma rectangular, con mayor dimensión vertical.

B.3. Señales de sentido de circulación. Serán de forma rectangular con su mayor dimensión horizontal.

C) Colores.

#### C.1. Señales relativas al derecho de paso.

- ALTO, color rojo con letras y bordes de color blanco.

- VÍA PREFERENCIAL, color blanco con franja perimetral roja.

C.2 Señales prohibitivas y restrictivas. Señales de color blanco con letras, símbolo y marco negro. El círculo será de color rojo a excepción de aquellas señales que indiquen el fin de una prohibición, las que serán de color negro. La faja oblicua trazada desde el cuadrante superior izquierdo al inferior derecho del círculo interceptará al diámetro horizontal del círculo a 45° y será de color negro si es prohibición.

C.3 Señales de sentido de la circulación. Serán de color negro con flechas blancas, la leyenda dentro de la flecha llevará letras negras.

## 2.6.3. Señales informativas.

Son las que guían al conductor de un vehículo a través de determinada ruta, dirigiéndolo al lugar de su destino, también tiene por objeto identificar puntos notables, tales como: ríos, lugares turísticos, lugares históricos, etc.

## A. Clasificación.

A.1 Señales de dirección. Son las que guían a los conductores hacia su

destino.

- $\triangleright$  Señales de destino.
- $\triangleright$  Señales de destino con indicaciones de distancia.
- Señales de indicación de distancia.
- $\triangleright$  Cuadros de distancia.

## UNIVERSIDAD NACIONAL DE CAJAMARCA **FACULTAD DE INGENIERIA** ESCUELA ACADÉMICO PROFECIONAL DE INGENIERIA CIVIL PROVECTO PROFESIONAL: "MEJORAMIENTO A NIVEL DE AFIRMADO DEL CAMINO<br>VECINALI "CRUCE A BAN NICOLAS - COSE"

A.2 Señales indicadores de ruta. Son las que muestran el número de rutas de los camiones, de acuerdo a la clasificación respectiva y se divide en:

 $\triangleright$  Señales indicadoras de ruta.

Señales auxiliares.  $\triangleright$ 

A.3 Señales de información general. Son aquellas que indican al usuario la ubicación de lugares de interés general, tales como poblaciones, cursos de agua, lugares históricos o turísticos y de servicio público, como: puestos de primeros auxilios, hospitales, teléfonos, etc.

> **B.** Forma.

B.1 señales de dirección. Serán de forma rectangular, con su mayor dirección horizontal.

B.2 Indicadores de ruta. De forma especial como: escudos, círculos, etc.

B.3 Señales de información general. De forma rectangular, con mayor dimensión vertical.

#### $\mathbf{C}$ . Colores.

C.1 señales de dirección. De fondo verde con marco, letras y símbolos blancos, para autopistas, para el resto de carreteras, será de fondo blanco, letras y símbolos negros.

C.2 Información general. De fondo azul con recuadro blanco y símbolo negro.

C.3 Indicadores de ruta. Fondo blanco con signos, letras y marcos blancos.

C.4 Señal de puestos de primeros auxilios. Son de fondo azul, con recuadro blanco y símbolo roio.

C.5 Señal "silencio hospital". Será de fondo azul y con letras blancas.

## 2.6.4. Hitos kilométricos.

Nos indica la longitud de la carretera para determinar las obras o reparaciones que se tendrán que efectuar, serán confeccionados de concreto con fierro de 3/4", cuya sección preferida es la triangular, pintada de blanco y negro.

#### 2.6.5. Diseño de la señalización a usar.

Los diseños de señalización que se usarán, se han realizado de acuerdo a la definición del manual de señalización del Ministerio de Transportes y Comunicaciones. Los diseños empleados se detallan en los planos correspondientes al presente capítulo.

#### UNIVERSIDAD NACIONAL DE CA.IAMARCA FACULTAD DE INGENIERIA ESCUELA ACADÉMICO PROFECIONAL DE INGENIERIA CIVIL **PROYECTO PROFESIONAL: "MEJORAMIENTO A NIVEL DE AFIRMADO DEL CAMINO VECINAL: "CRUCE A SAN NICOLAS - COSE"**

#### 2.7. Evaluación del Impacto Ambiental.

Pueden ser positivos y negativos y se entiende como la alteración, cambio, o modificación del ambiente ocasionado por la acción del hombre o de la naturaleza.

#### 2.7.1. Conceptos básicos

#### Evaluación de Impacto Ambiental

El proceso de Evaluación de Impacto Ambiental (E.I.A) es un proceso jurídicoadministrativo que pennite a la Administración competente en materia medioambiental realizar la Declaración de Impacto Ambiental sobre el proyecto, obra o actividad que se quiera realizar. Incluido dentro del proceso se encuentra un elemento que es el Estudio de Impacto Ambiental (Es.I.A); es importante no confundir ambos conceptos y tener en cuenta que el Es.I.A es un elemento parcial de la E.I.A.

#### Medio Ambiente

Es el entorno vitál, o sea los conjuntos de factores fisico-naturales, estéticos, culturales, sociales y económicos que interaccionan entre sí, con el individuo y con la comunidad e que vive, determinando su forma, carácter, comportámiento y supervivencia.

#### Factores Ambientales

Como factores o parámetros ambientales englobamos los diversos componentes del medio ambiente entre los cuales se desartolla la vida en la tierra. Estos factores son el soporte de toda actividad humana.

Los factores ambientales que consideran los organismos competentes de la Unión Europea pertenecen a los siguientes componentes ambientales:

- El aire, el clima, el agua y el suelo.
- El hombre, la flora y la fauna.
- El paisaje.
- Las interacciones entre los anteriores.
- Los bienes materiales, la calidad de vida y el patrimonio cultural.

#### Calidad Ambiental

Se defme como las estructuras y los procesos ecológicos que penniten el desarrollo racional, la conservación de la diversidad biológica y el mejoramiento del nivel de vida de la población humana.

#### Ecosistema

Llamado también Sistema Ecológico y es una unidad formada por la totalidad de organismos que ocupan un medio fisico concreto (un lago, un vatle, un río, etc) que se relacionan entre sí y también con el medio.

Estudio de Impacto Ambiental

## UNIVERSIDAD NACIONAL DE CA.JAMARCA FACULTAD DE INGENlERIA ESCUELA ACADÉMICO PROFECIONAL DE INGENIERIA CIVIL *PROYECTO PROFESIONAL: "MEJORAMIENTO A NIVEL DE AFIRMADO DEL CAMINO vecinal: "Cruce a san nicolas - cose"*

Es un estudio técnico e interdisciplinario, que incorporado en el procedimiento de evaluación de impacto ambiental se realiza sobre un plan, proyecto o actividad a fin de predecir, identificar, valorar y corregir, las consecuencias o efectos ambientales que pueden derivarse de su ejecución sobre la calidad de vida del hombre y su entorno.

## 2.7.2. Tipos de impacto ambiental

Impacto Positivo. Aquellos que implican un mejoramiento de las condiciones de stistentabilidad y/o subsistencia de un ecosistema o de sus componentes.

Impacto Negativo. Que implican un empeoramiento de las condiciones de sustentabilidad y/o subsistencia de un ecosistema o de sus componentes.

Impacto Directo. Cuyo efecto tienen una incidencia inmediata en algún factor ambiental.

Impacto Indirecto. Efecto que a pesar de realizarse directamente sobre un factor ambiental, afecta a otro factor ambiental, por estar estos relacionados o tener interdependencia.

Impacto Irreversible. Cuyo efecto supone la imposibilidad o dificultad extrema de retomar, por medios naturales, a la situación anterior a la acción que lo produce.

Impacto Reversible. Cuando la alteración puede ser asimilada por el entorno de forma medible, a corto, mediano o largo plazo, debido al funcionamiento de los procesos naturales de la sucesión ecológica y de Jos mecanismos de auto depuración del medio.

Impacto Mitigable. Efecto en que la alteración puede paliarse o mitigarse de una manera ostensible, mediante el establecimiento de medidas correctoras.

Impacto Acumulativo. Efecto que al prolongarse en el tiempo la acción del agente inductor, incrementa progresivamente su gravedad al carecer su factor ambiental de mecanismo de eliminación con efectividad temporal similar a la del incremento de la acción causante del impacto.

Impacto Sinérgico. Se produce cuando el efecto conjunto de la presencia simultánea de varios agentes o acciones supone una incidencia ambiental mayor que el efecto suma de las incidencias individuales contempladas aisladamente. Se incluye en este tipo aquel efecto cuyo modo de acción induce con el tiempo la aparición de otros nuevos.

Impacto Continuo. Cuyo efecto se manifiesta a través de alteraciones regulares en su permanencia.

Impacto Discontinuo. Cuyo efecto se manifiesta a través de las alteraciones irregulares de su permanencia.

#### 2. 7.3. Criterios de jerarquizacióo o relevancia

Los criterios de jerarquización son utilizados para determinar la relevancia de acciones y parámetros ambientales y jerarquizar los impactos ambientales más significativos, algunos de los cuales son:

Carácter. Hace alusión al carácter beneficioso(+) o perjudicial(~) de las distintas acciones que van a actuar sobre los distintos factores considerados.

## UNIVERSIDAD NACIONAL DE CAJAMARCA FACULTAD DE INGENIERIA ESCUELA ACADÉMICO PROFECIONAL DE INGENIERIA CIVIL *PROYECTO PROFESIONAL: "MEJORAMIENTO A NIVEL DE AFIRMADO DEL CAMINO vecinal: "Cruce a San Nicolas - cose"*

Probabilidad de Ocurrencia. Posibilidad de que un impacto se presente como consecuencia del desarrollo de un provecto. Para varios impactos, una evaluación cualitativa resulta suficiente (alta, media y baja).

Intensidad. Se refiere al grado de incidencia de la acción sobre el factor ambiental, en el ámbito específico que actúa.

Duración. Tiempo de duración del impacto, considerando que no se apliquen medidas. Este criterio se puede evaluar determinando si es fugaz, temporal o permanente.

Extensión. Se refiere al área de influencia teórica del impacto en relación con el entorno del proyecto. Está directamente relacionada con la superficie afectada Se mide en unidades objetiva: hectáreas, metros cuadrados, etc.

Magnitud. Evaluación de la seriedad del impacto. La magnitud es una relación de la intensidad duración, y extensión del efecto al medio.

Reversibilidad. Grado de reversibilidad del impacto y tiempo requerido para su recuperación, a través de medidas naturales o inducidas por el hombre;

Importancia. Valor relativo que trata de evaluar el cambio de la calidad ambiental. La valoración nos da una especie de ponderación del impacto. Expresa la importancia del efecto de una acción sobre un factor ambiental.

#### 2. 7.4. Lineamientos generales (Conesa Fdez. Vitora 1992)

Las carreteras en general son obras en las que predomina la longitud y la continuidad respecto a su anchura, formando una obra lineal en forma de barrera, cuya influencia sobre el medio ambiente viene condicionada por esta característica.

La geometría actual de las carreteras está sujeta a normas precisas de pendientes, radio, anchura taludes, necesarias para una circulación rápida y segura; pero en muchas ocasiones hacen que sea dificil la adaptación al terreno, provocando terraplenes o desmontes importantes así como estructuras que destacan fuertemente del entorno original.

La construcción de una carretera requiere de un despliegue de medios humanos, de movimiento de maquinarias y de aportación de material, que modifican el entorno inicial; algunos de una manera temporal, como los primeros y otros de una manera permanente como las canteras arenero graveras y zonas de préstamo.

Durante el uso de las carreteras se genera otra serie de modificaciones del entorno, producidas por el tráfico atraído, como ruido emisión de gases, posibles vertidos contaminantes, accidentes, influencia sobre la flora y la fauna, modificaciones sobre la hidrología superficial y subterránea y otros varios.

Los estudios de impacto ambiental deben tener como objetivo genérico la mejora de todo el entorno de la carretera de manera que el impacto negativo se reduzca a la mínima expresión o incluso que se aumente la riqueza florística y faunística de la zona.

Como resumen esquemático de las ventajas e inconvenientes de una carretera, que es necesario ponderar en el estudio de impacto ambiental, indicaremos en el siguiente cuadro las principales variables a tener en cuenta.

#### UNIVERSIDAD NACIONAL DE CA.IAMARCA **FACULTAD DE INGENIERIA** ESCUELA ACADÉMICO PROFECIONAL DE INGENIERIA CIVIL PROVECTO PROFESIONAL: "MEJORAMIENTO A NIVEL DE AFIRMADO DEL CAMINO *VI!!CINALI •CRUCE A SAN NICOLAS- COSI!"* .

TABLA N° 33 Ventajas y desventajas en el estudio de impacto ambiental de una carretera.

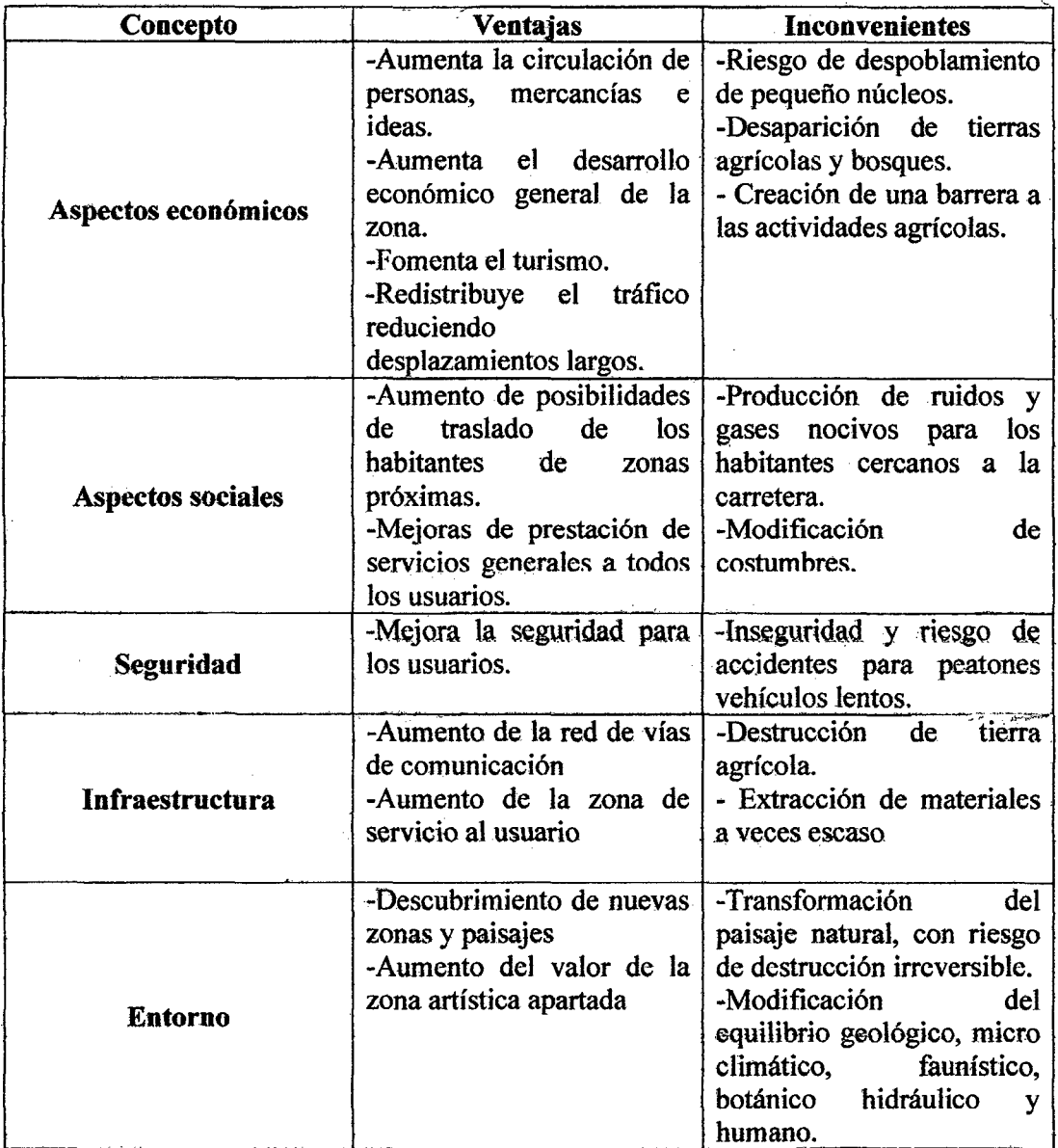

Fuente: Guía metodológica para la evaluación del impacto ambiental Coneza Fdez.

#### 2.7.5. Metodología. (Absalón Vásquez V. 1998)

La metodoJogía para realizar los estudios de impacto ambiental se puede apreciar en el diagrama de flujo, en el que se detallan las actividades a realizarse secuencialmente:

a) Factores ambientales del medio.- Consiste en la descripción del entorno ambiental; estos factores ambientales se refieren al suelo, agua, clima, flora, faunay aspectos socioeconómicos y culturales. Esta actividad se realiza en base a la

#### UNIVERSIDAD NACIONAL DE CAJAMARCA **FACULTAD DE INGENIERIA** EBCUELA ACADÉMICO PROFECIONAL DE INGENIERIA CIVIL *PROVECTO PROFESIONAL: •ME.JORAMIEII/TO A NIVI!!L DEAFIRM4DO DEL CAMINO VECINAL: ,.CRUCE A SAN NICDLAS* • *COSE"*

información del proyecto y a la visita de campo efectuada por los especialistas responsables de las evaluaciones.

b) Acciones humanas del proyecto.- Consiste en la descripción de las intervenciones del hombre durante las fases de construcción, operación y mantenimiento del proyecto de acuerdo a la información proporcionada por los responsables del mismo. En la visita de campo los profesionales encargados de .este rubro harán evaluaciones de las principales obras por edificarse y de las que se encuentran ya construidas.

e) Matriz de interacción.- Una vez descritos los factores ambientales y las acciones en as que interviene el hombre, se confecciona la matriz de interacción. En el eje de las ordenadas se ubican las actividades realizadas por el hombre, en el eje de las abscisas se ubican los factores ambientales: Suelo, clima, biótico, hídrico y socioeconómico.

d) Identificación.- De los impactos ambientales.- Para ello se confrontan las acciones humanas y los factores ambientales correspondientes, formándose una matriz de interacción. Los impactos identificados pueden ser positivos o negativos. Esta identificación se realiza con el grupo de profesionales especialistas de acuerdo aún enfoque multidisciplinario.

e) Descripción de los impactos ambientales.- Una vez identificados los impactos ambientales mediante la matriz de interacciones, se seleccionan y describen los de maor importancia en el medio ambiente.

t) Medidas de control.- Según la magnitud de las acciones humanas. provocadoras del impacto ambiental, se propone alternativas de control para disminuir los efectos pegativos. En el caso de los impactos ambientales positivos se incrementan estos de acuerdo aún desarrollo sostenible. La propuesta de medidas de control será realizada por un grupo de profesionales de acuerdo aún enfoque multidisciplinario.

FIGURA N° 08: Diagrama de flujo para el desarrollo de un estudio de evaluación de impacto ambiental.

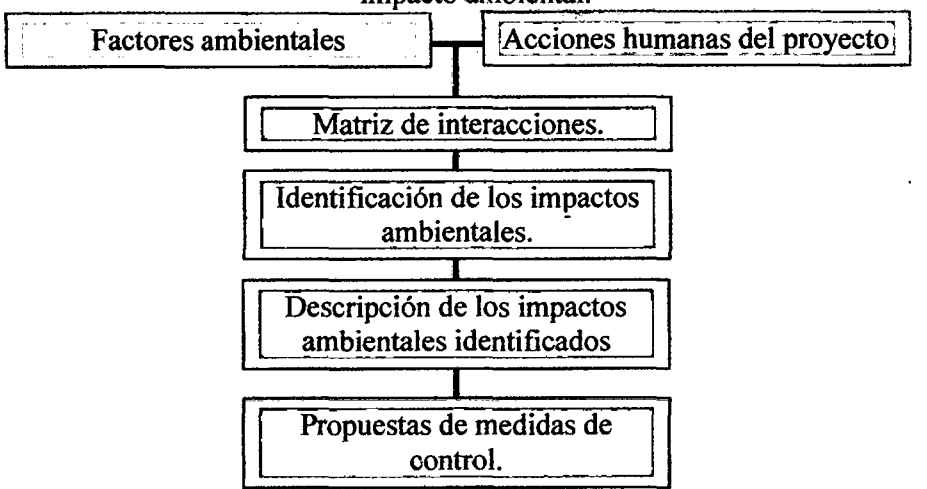

Fuente: Manejo de cuencas alto andinas de Jng. Absalón Vásquez V.

## UNIVERSIDAD NACIONAL DE CAJAMARCA **FACULTAD DE INGENIERIA** ESCUELA ACADÉMICO PROFECIONAL DE INGENIERIA CIVIL PROVECTO PROFESIONAL: "MEJORAMIENTO A NIVEL DE AFIRMADO DEL CAMINO<br>VECINAL: "CRUCE A SAN NICOLAS - COSE"

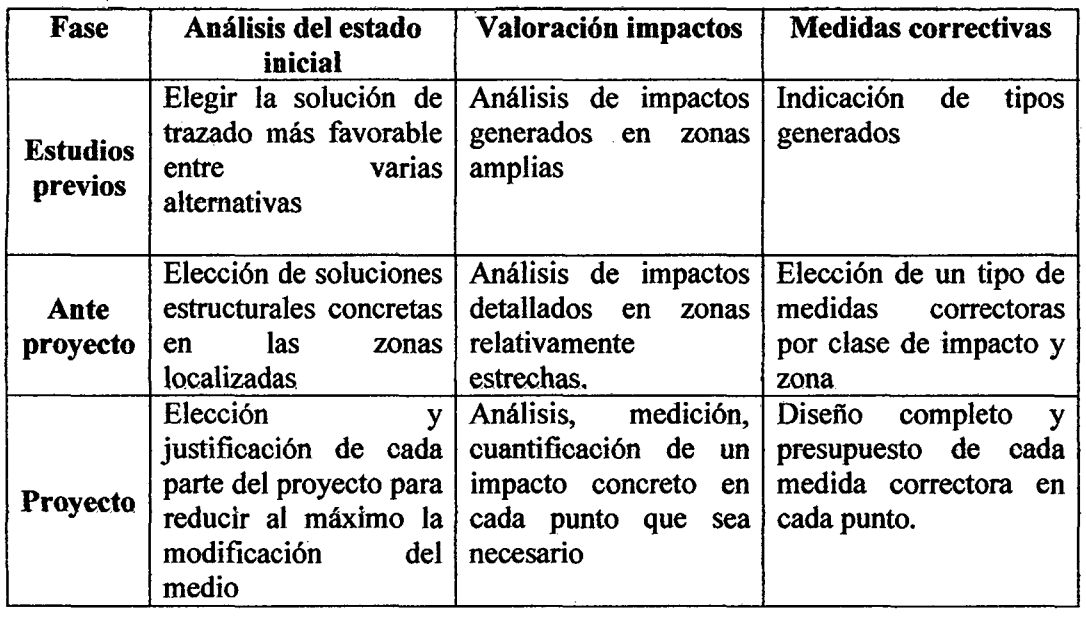

TABLA Nº 34 Objetivos principales de un E.I.A. de carreteras.

El desarrollo de un E.I.A., no debe tratar de imponer una defensa ultranza del medio natural, sino guardar un equilibrio entre las ventajas e inconvenientes de la construcción de una carretera citados anteriormente logrando la máxima utilidad posible con el mínimo daño del medio ambiente.

# **MODOLOGÍA Y PROCEDIMIENTO.**

## 3.1. Estudio Socioeconómico.

A través de la recopilación y ordenamiento de datos estadísticos provenientes de censos nacionales y municipales presentaremos de manera puntual las características socio económicas más resaltantes y que se impulsarán de manera positiva frente al desarrollo de nuestro proyecto, ellas son:

## 3.1.1. Población.

Namora es una zona rural en donde la población se dedica principalmente a la agricultura y ganadería y en menor escala el comercio.

A continuación presentamos el cuadro resumen de la población beneficiada con el presente proyecto.

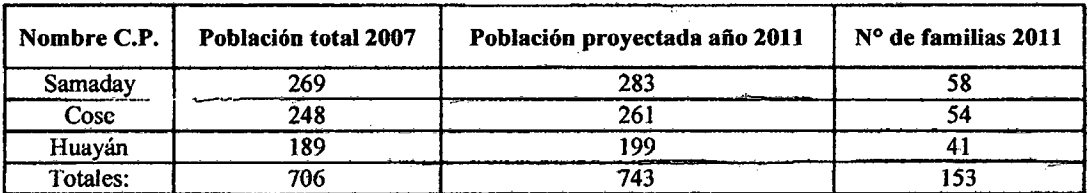

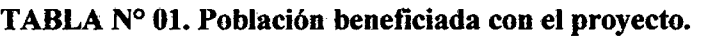

Fuente: INEI - Censos Nacionales 2007: XI de Población y VI de Vivienda

Tasa de crecimiento anual 1.3% (INEI - 2007) N° de personas promedio por familia: 5

## 3.1.2. Vivienda.

Las viviendas son de adobe y tapial con techos de tejas colocadas sobre vigas de madera, cuyas coberturas son en base a teja de arcilla (las más antiguas) y calamina (tendencia generalizada en la zona rural. El 97.5% de viviendas ocupadas son propias; el tamafio promedio del hogar está definido por las personas por vivienda: 4.62 personas por vivienda (zona urbana) y 4.73 personas por vivjenda en el área rural.

## 3.1.3. Ganaderia.

La producción pecuaria es la primera en importancia económica caracterizándose por una explotación extensiva mayormente de ganado vacuno y en menor proporción ganado ovino; pero a su vez se dedican a la crianza familiar de animales menores corno cuyes y aves de corral. La producción ganadera es prácticamente para autoconsurno con excepción de algunas familias que aportan su producción lechera a empresas como Gloria S.A. y Nestlé S.A. para la industria láctea

## 3.1.4. Agricultura.

Los principales cultivos en el distrito de Namora, de las tres últimas campañas agrícolas, a las cuales se les ha sacado un promedio y que más destacan son:

#### UNIVERSIDAD NACIONAL DE CAJAMARCA **FACULTAD DE INGENIERIA** ESCUELA ACADÉMICO PROFECIONAL DE INQENIERIA CIVIL TESIS PROFESIONAL: "MEJORAMIENTO A NIVEL DE AFIRMADO DEL CAMINO VECINAL: MCRUCI! A SAN *NICDLAB* • *COSE"*

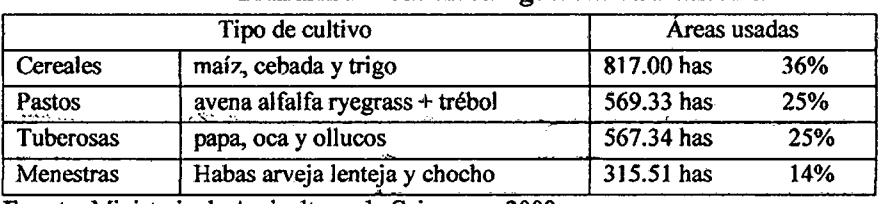

#### TABLA N° 02. Área agrícola en Namora.

Fuente: Ministerio de Agricultura de Cajamarca-2008.

Cose, Huayán y Samaday representan el 6% de esta producción; fundamentalmente en cereales tubérculos y menestras.

El .3.14% de hogares rurales del distrito tiene infraestructura de riego por gravedad, usando un canal~ el 96%, aprovecha la lluvia natural (secanp) y el 0.86% utiliza tecnología de riego por aspersión y goteo.

Nuestra área afectada depende al 100% de las lluvias.

#### 3.1.5. Pesquería.

La actividad pesquera en el área de nuestro proyecto se ve influenciada por la cría de trucha en la laguna San Nicolás, donde solo lós lugarefíos son permitidos de pescar con fines de consumo y no de comercio; pero se tiene un criadero de truchas denominado Centro Piscícola dirigido por el Estado a través de su Ministerio de Pesquería (dirección Regional de Pesquería de Cajamarca). El producto es comercializado a nivel local y los pobladores de nuestra área de influencia consumen alrededor de 2kg por familia a la semana; a un \_precio de S/.12.00 por kilogramo de trucha.

#### 3.1.6. Actividad y Recursos Turísticos.

Laguna San Nicolás. Considerada como Área Silvestre Protegida, según el lNRENA (Ministerio de Agricultura).Jnfluye de manera colateral.

Cerro Coyllor (fortaleza preinca). Localizada en el margen izquierdo de nuestro proyecto.

#### 3.1.7. Administración, Comercio y Seguridad.

Las poblaciones circundantes á nuestro proyecto dependen directamente de la capital de distrito de Namora que tiene el rol administrativo y de gestión del ámbito distrital. En dicha ciudad se localizan las entidades del Estado como: Gobernación, Juez de Paz, Municipalidad Distrital, Posta de Salud y Comisaría de la Policía Nacional.

#### 3.1.8. Servicios Básicos.

#### 3.1.8.1. Educación.

A nivel de las instituciones educativas de Gestión Comunal IEGECOM, la Municipalidad de Namora viene asumiendo el pago de 43 profesores, de los cuales 7 docentes pertenecen al nivel inicial, Programa no escolarizado de educación inicial ·PRONOEI; 14 docentes del nivel primario y 22 docentes del nivel secundario, este

#### UNIVERSIDAD NACIONAL DE CA.IAMARCA **FACULTAD DE INGENIERIA** ESCUELA ACADÉMICO PROFECIONAL DE INGENIERIA CIVIL **TESIS PROFESIONAL: "MEJORAMIENTO A NIVEL DE AFIRMADO DEL CAMINO VECINAL:** .,eRUCtE A SAN *NICOLAS* - cose•

apoyo está presente en 16 caseríos del distrito de Namora, incluidos Cose, Huayán y Samaday.

Dos se encuentran en el área de influencia directa de nuestro proyecto la I.E.P. Coyory la I.E.P. Cose.

Con respecto a la secundaria, se cuenta con 06 Instituciones educativas con un plantel de 35 profesores de diferentes especialidades para una población escolar de 570 alumnos de ambos sexos del primero al quinto año de secundaria. Que son los centros a donde normalmente nuestra población escolar en un porcentaje muy mermado acude.

#### 3.1.8.2. Salud.

Namora cuenta con un centro de salud, el cual tiene el siguiente personal: 01 medico, 01 Obstetra, 02 enfermeros, 01 odontólogo y 02 técnicos en enfermería; además se cuenta con tres postas de salud en diferentes caseríos:

El centro de salud de Namora es lo más cercano para la atención de alguna emergencia de nuestra área de influencia.

La baja cobertura del servicio se agrava si consideramos el tiempo que se pierde en recorrer la distancia que separa las comunidades del centro de salud de Namora. Otro indicador de la calidad de salüd es la deficiencia del saneamiento ambiental en algunos caseríos que son atendidos por las postas de salud, siendo las enfermedades más comunes de la zona la neumonía, las enfermedades diarreicas agudas (EDA}, infecciones respiratorias agudas (IRA}, infecciones urinarias.

Se ha identificado un elevado nivel de desnutrición infantil en niños de primer grado de primaria en un 68. 7%, esto se debe a la pobreza, ignorancia y trabajo de algunas familias de las diferentes comunidades. ·

#### 3.1.8.3. Transporte.

Para trasladarse de la capital del distrito de Namora a los caseríos aledaños existen trochas carrozables, siendo las más importantes la que une Namora - Centro poblado de Quelluacocha, caseríos de la Masma, La Colpa y Campo Alegre y el Centro poblado de Huanico, que tiene una distancia de 38 Km. esta trocha carrozable se encuentra en buenas condiciones de afirmado.

La trocha carrozable que integran Namora, Chilacat ,La laguna San Nicolás se encuentran en pésimas condiciones al igual que la trocha carrozable Namora, Chilacat, Huayan, Cose Samaday y la Chilca que también se encuentra en malas condiciones.

Se cuenta con 109.33 Kilómetros de trochas carrozables que unen internamente los caseríos y centros poblados con la capital del distrito de Namora.

## 3.1.8.4. Medios de Comunicación.

A la actualidad se ve el avance en el servicio de telefonía, es por ello que ahora existe 08 teléfonos comunitarios en los diferentes caseríos como: Cose, Samaday, Chilacat, Santa Ursula, Chuchum, Cau Cau, Huanico, Quelluacocha, así como 03 teléfonos comunitarios en el Cercado de Namora los cuales están a] servicio de toda la comunidad para comunicarse con cualquier parte del país o del mundo en general.

#### UNIVERSIDAD NACIONAL DE CAJAMARCA FACULTAD DE INGENIERIA<sup>.</sup> ESCUILA ACADÉMICO PROFECIONAL DE INGENIERIA CIVIL TESIS PROFESIONALI *"MEJORAMIENTO A NIVEL DE AFIRMADO DEL CAMINO VECINAL*I ~CRUCE A SAN *NICDLAs* ~ *COSE'"*

Asimismo, es importante resaltar el centro poblado de Huanico, el cual es el-único caserío que cuenta con Internet.

La sefial de televisión es limitada, captando solo algunos canales de sefial abierta como son: Panamericana, ATV, siendo la municipalidad de Namora la que controla la sefial de dichas televisoras. El servicio de celular tiene sefial por parte de Movistar, gracias a la antena ubicada en la parte alta del caserío de la Laguna de Sulluscocha.

## 3.1.8.5. Servicio de Agua Potable

El abastecimiento de· agua es de acuerdo al siguiente cuadro: Resaltando que nuestro proyecto sólo cuenta con pozos individuales, acequias y manantiales; todos ellos sin un adecuado estudio para ver su utilidad como de consumo humano.

|             | <b>Total</b>                        |       |
|-------------|-------------------------------------|-------|
| Red pública | Grifo en el patio                   | 36.5% |
|             | Instalación interior en la vivienda | 14.0% |
|             | Compartida con otra vivienda        | 0.5%  |
|             | Río/ acequia/ manantial             | 26.5% |
|             | De pozo individual                  | 17.5% |
| Otros       | Piletas públicas                    | 2.5%  |
|             | Otros                               | 2.5%  |
|             | 100.0%                              |       |

TABLA N° 03: Abastecimiento de Agua

Fuente: Estudio de Oferta de Productos y Servicios Sanitarios de bajo costo en el Perú

#### 3.1.8.6. Saneamiento.

El sistema de alcantarillado que dispone el cercado de Namora fue construido el afio 1997 por FIADELSO. La administración, operación y mantenimiento está a cargo de la Comuna Local.

El tratamiento de las aguas servidas se efectúa en un tanque imhoff ubicado estratégicamente cerca de la localidad.

Por otro lado, Namora dispone de un botadero en el que se depositan los desechos del cercado sin utilizar técnicas de manejo adecuadas y sin ningún control, representando riesgo para la salud humana y el medio ambiente.

En los caseríos de nuestro proyecto existen letrinas (a base pozos ciegos y cal), que no reciben tratamiento adecuado al final de su vida útil y la basura generada simplemente es desechada a campo abierto o enterrada.

#### 3.1.8.7. Energía Eléctrica.

El servicio de alumbrado (energía eléctrica) proviene del Interconectado del Mantaro. El servicio es administrado por HJDRANDINA S.A. Este servicio se dispone principalmente en el cercado Namora y en algunas comunidades cercanas. El pago por éste servicio tiene un costo mínimo de' S/. 5.00. En términos de capacidad instalada' de generación de energía eléctrica. El 81.8% de viviendas de la zona urbana cuentan con el

#### UNIVERSIDAD NACIONAL DE CAJAMARCA **FACULTAD DE INGENIERIA** ESCUELA ACADÉMICO PROFECIONAL DE INQENIERIA CIVIL **TESIS PROFESIONAL: "MEJORAMIENTO A NIVEL DE AFIRMADO DEL CAMINO VECINAL:** •CRUC~ *A SAN NICOLAB* • *COSE"*

.servicio de energía eléctrica y el 4.8% de viviendas del área rural cuenta con servicio de energía eléctrica.

En nuestro proyecto no presenta ninguna fonna de conexión eléctrica, sin embargo existen paneles solares que recargan los teléfonos comunitarios.

En todo este contexto presentamos a continuación el resumen de un pronto análisis social económico, los cuales serán afectados de manera positiva al pro ver de una vía en condiciones óptimas para ser considerada como camino de progreso y no como trocha de tránsito y nada más:

| Resumen de los factores socio económicos del área de influencia en estudio. |                                                                             |  |  |  |
|-----------------------------------------------------------------------------|-----------------------------------------------------------------------------|--|--|--|
| 3.1.1. Población beneficiada                                                | 743. habitantes                                                             |  |  |  |
| 3.1.2. Vivienda                                                             | De adobe y tapial con techos de teja, 4.73hab/hogar                         |  |  |  |
| 3.1.3 Ganadería                                                             | Crianza de ganado vacuno, ovino y animales menores +<br>aportación de leche |  |  |  |
| 3.1.4. Agricultura                                                          | Siembre de cereales, tubérculos, menestras y pastos.                        |  |  |  |
| 3.1.5. Pesquería                                                            | Compra de la capital de distrito                                            |  |  |  |
| 3.1.6. Actividad y recursos turísticos                                      | Laguna de San Nicolás y cerro Coyllor (fortaleza pre inca)                  |  |  |  |
| 3.1.7. Administración comercio y<br>seguridad                               | Contamos con un juez de paz y rondas campesinas                             |  |  |  |
| 3.1.8. Servicios básicos                                                    |                                                                             |  |  |  |
| 3.1.8.1. Educación                                                          | Escuela primaria Huayán y Cose Chico                                        |  |  |  |
| 3.1.8.2. Salud                                                              | El más próximo es el puesto de salud Namora                                 |  |  |  |
| 3.1.8.3. Transporte                                                         | Se aprovecha camiones de carga y camionetas rurales                         |  |  |  |
| 3.1.8.4. Medios de comunicación                                             | Teléfono comunitario en Cose y Samaday                                      |  |  |  |
| 3.1.8.5. Agua potable                                                       | No se cuenta con tal, existiendo pozos individuales                         |  |  |  |
| 3.1.8.6. Saneamiento                                                        | No se cuenta con tal, existiendo pozos sépticos                             |  |  |  |
| 3.1.8.7. Energía eléctrica                                                  | Existe tendido eléctrico hasta Huayán y medidores con tarjeta               |  |  |  |

TABLA N° 04: Factores socio- económicos del área de influencia.

Fuente: Elaboración propia

## TABLA N° 05: Problemas relevantes de la zona de estudio.

Identificación de los problemas más relevantes de la zona de estudio l. La mayoría de Jos terrenos de cultivo se encentran en secano, solo producen con lluvias naturales. 2. Carencia de un sistema vial con buen mantenimiento, lo que origina que las trochas se encuentren en mal estado, haciendo ineficiente la comunicación entre caseríos, encareciendo además los productos que se trasladan y minimizan las posibilidades de explotar los recursos turísticos. 3. Carencia parcial de energía eléctrica sobre todo en la zona rural que impide a la población vivir en mejores condiciones y el desarrollo de la industria 4. Alto índice de desnutrición infantil S. Servicios de salud insuficiente, no se cuenta con servicios básicos para una adecuada atención 6. El sistema de abastecimiento de agua no garantiza la calidad de esta para el consumo humano. 7. Población rural sin servicios básicos de agua, saneamiento y energía eléctrica.

Fuente: Elaboración propia.

Baoh: VASQUEZ ESPINOZA, Lula .Jeraon Rlbellno. PAgina eo

## UNIVERSIDAD NACIONAL DE CAJAMARCA FACULTAD DE INGENIÈRIA ESCUELA ACADÉMICO PROFECIONAL DE INGENIERIA CIVIL *TESIS PROFESIONAL: MMEJDRAMIENTD A ·NIVEL DE AI'IIIAMDD DEL DAMIND VBCJI!iALt*  ""CRUCE A SAN *NICDLAS* • *COSE,.* .

#### . 3.2. Reconocimiento de la zona.

Se realizó el reconocimiento de la zona, con ayuda de la carta Nacional 1/100 000  $\gamma$  1/25 000, donde se fueron ubicando y señalando los lugares y los puntos obligados de paso tales como: poblaciones, escuelas, colegios, etc.

Se observó la topografía del terreno, y se precisa que no existe detalle de nuestra vía en estudio.

#### 3.2.1. Ubicación de los puntos terminales y de control.

#### a) Punto Inicial.

El punto o estación inicial para nuestra poligonal quedó definida en el eje de. la trocha Cruce a laguna San Nicolás -Cose en-el km. 00+000.00, con coordenadas:<br>- 795554.9913 E.

- 
- 9201166.9857 N. y a una altitud de
- 2938.15 m.s.n.m.

NOTA: Las coordenadas del punto inicial son generadas a partir de BM Olubicado en la esquina más próxima hacia la carretera existente, del muro de información del cruce hacia la laguna San Nicolás-Cose; que forma parte de los BMs. Calculados y trasladados del hito "distrito de Namora" en la tesis profesional "Proyecto de mejoramiento de la carretera Namora - Laguna San Nicolás"

#### b) Punto Final.

Ubicado en la entrada de la escuela primaria de C. P. Cose, en el km 06+614.77 y cuyas coordenadas son:

- 797505.9430 E.

- 9197045.7020 N. y a una altitud de

- 2722.28 m.s.n.m.

e) Punto Obligado de Paso:

c.l. El Cruce al C.P. Huayán ubicado en el km. 01+050.00 de la carretera propuesta y cuyas coordenadas son:

- 796039.27 E.

- 9200754.68 N y a una altitud de

- 2878.25m.s.n.m.

c.2. El C.P. Coyor ubicado en el km. 04+030.00 de la carretera propuesta y cuyas coordenadas son:

- 796158.41 E.

- 9198110.02 N. y a una altitud de:

• 2830.72 m.s.n.m.

c.3. El cruce a C.P. Samaday ubicado en el km. 06+360.00 de la carretera propuesta y cuyas coordenadas son:

-797659.40 E.

- 9197178.63 N. y á una altitud de:

- 2731.39 m.s.n.m.

#### 3.2.2. Inventario vial.

Para el inventariado de la vía se tomó en cuenta los alineamientos, radios de curvas horizontales, curvas verticales, pendientes, estado y ancho de la superficie de rodadura, drenaje, señalización, etc. Luego de esta observación se obtuvieron los .siguientes datos:

| Parámetros                      | Características.  |
|---------------------------------|-------------------|
| A.- Ancho de plataforma         |                   |
| A.1.- Ancho mínimo              | $3.1m$ .          |
| A.2.- Ancho máximo              | 15.00 m.          |
| A.3.- Ancho promedio<br>سەلاسىد | 4.50 <sub>m</sub> |
| <b>B.- Pendientes</b>           |                   |
| B.1- Pendiente mínima           | 0.35%             |
| B.2.- Pendiente máxima          | 15%               |
| C.- Radio mínimo                | 7.00 m.           |
| D.- Drenaje                     | No presenta       |
| E.- Visibilidad                 | Deficiente        |
| F.- Señalización                | No existe         |
| G.-Bermas                       | No presenta       |
|                                 |                   |

TABLA 06: Parámetros actuales.

Fuente: Elaboración propia

#### 3.2.3. Evaluación de la vía existente.

TABLA 07: Características actuales de la vía existente.

| <b>Tramo</b>     | Longitud<br>S(%)<br>(m) |        | Tipo de<br>alineamiento | Radio<br>(m) | Estado del drenaie |                                   |  |
|------------------|-------------------------|--------|-------------------------|--------------|--------------------|-----------------------------------|--|
|                  |                         |        |                         |              |                    | <b>Transversal</b>   Longitudinal |  |
| $0+400 - 0+700$  | 300                     | 8.000  | Sinuoso                 | 16           | no existe          | malo                              |  |
| $0+720 - 0+860$  | 140                     | 2.150  | Sinuoso                 |              | no existe          | malo                              |  |
| $2+400 - 2+778$  | 400 <sup>1</sup>        | 0.370  | Pendiente baja          | 400          | no existe          | $\overline{m}$<br>pésimo          |  |
| $-2+778 - 3+186$ | 408                     | 0.350  | Pendiente baja          | 375          | no existe          | pésimo                            |  |
| $5+260 - 5+320$  | $-60$                   | 7.000  | Curva cerrada           |              | no existe          | no existe                         |  |
| $5+450 - 5+510$  | 60                      | 8.350  | Curva cerrada           |              | no existe          | no existe                         |  |
| $5+700 - 5+780$  | 80                      | 8.750  | Curva cerrada           | 10           | no existe          | no existe                         |  |
| $6+280 - 6+330$  | 50                      | 15.000 | Curva quebrada          | 7            | no existe          | no existe                         |  |

Fuente: Elaboración propia.

 $\mathbb{R}^3$ 

## 3.3. Tipo de carretera-vehfculo de disefio.

## 3.3.1. Tipo de carretera.

De acuerdo a una información mínima necesaria: Se requiere realiza estudios que permitan localmente establecer los volúmenes y características del tránsito diario, en por lo menos siete días típicos, es decir normales de la actividad local. Que a continuación presentamos: (Ver en Capitulo VII apéndice 01 Cuadro de conteos de vehículos para determinar el LM.D.A.)

| Fecha                        | TIPO DE VEHICULO QUE TRANSITA  |                     |                       |                       |                           |                  |
|------------------------------|--------------------------------|---------------------|-----------------------|-----------------------|---------------------------|------------------|
|                              | <b>TRAFICO LIGERO</b>          |                     |                       | <b>TRAFICO PESADO</b> |                           |                  |
|                              | <b>Autos</b> y<br><b>Jeeps</b> | Camioneta<br>Rural. | Micros y<br>Mini Bus. | Camiones 2 1<br>ejes  | <b>Camiones 3</b><br>ejes | Totales veh./dia |
| $-15/11/2010$                |                                |                     |                       |                       |                           | 6                |
| 16/11/2010                   |                                |                     |                       |                       |                           |                  |
| 17/11/2010                   |                                |                     |                       |                       |                           | 10               |
| 18/11/2010                   |                                |                     |                       |                       |                           |                  |
| 19/11/2010                   |                                |                     |                       |                       |                           |                  |
| 20/11/2010                   |                                |                     |                       |                       |                           | 10               |
| 21/11/2010                   |                                |                     |                       |                       |                           | 14               |
| Promedio del tráfico actual: |                                |                     |                       |                       | о                         |                  |

TABLA 08: Resumen de conteos:

Fuente: Elaboración propia

-Cálculo del tránsito proyectado.

$$
T_n = T_0 (1 + i)^{n-1} \dots 42
$$

En laque:

Tn: Tránsito proyectado (veh./día.)

To: Tránsito actual (veh./día.): 9.00

- n: Años del periodo de diseño (años.): 10.00
- i: Tasa anual de crecimiento (%): 4.00

En consecuencia:

#### Tn. = 13 veh./día.

Finalmente y de acuerdo con la clasificación de carreteras en el Perú, la nuestra, correspondería a una carretera de bajo volumen de tránsito no pavimentada ..

- Base legal: R.M. N° 303-2008-MTC/02.

- IMDA: Hasta 200veh/día.

- Sub clasificación:

#### T $0$  con un IMDA: < 15 veh./día.

#### Y Según la orografia del terreno:

Tenemos que de acuerdo a la inclinación transversal promedio del terreno que varía de entre 10% a 50% tenemos:

Orografía tipo 2

## UNIVERSIDAD NACIONAL DE CAJAMARCA FACULTAD DEINGENIEAIA ESCUELA ACADÉMICO PROFECIONAL DE INQENIERIA CIVIL *TESIS PIIOFESIONALI ""MEJORAMIENTO A NIVEL* DS *AFIRMADO DEL CAMINO VECINALt*  MCRUCI! ABAN *NICOLAB* • *COSE"*

## 3.3.2. Tipo de vehiculo de diseño.

El C2: Camión simple de dos ejes. (Datos del vehículo en cuadro 01)

## 3.4. Parámetros del diseño vial.

## TABLA 09: Parámetros de diseño.

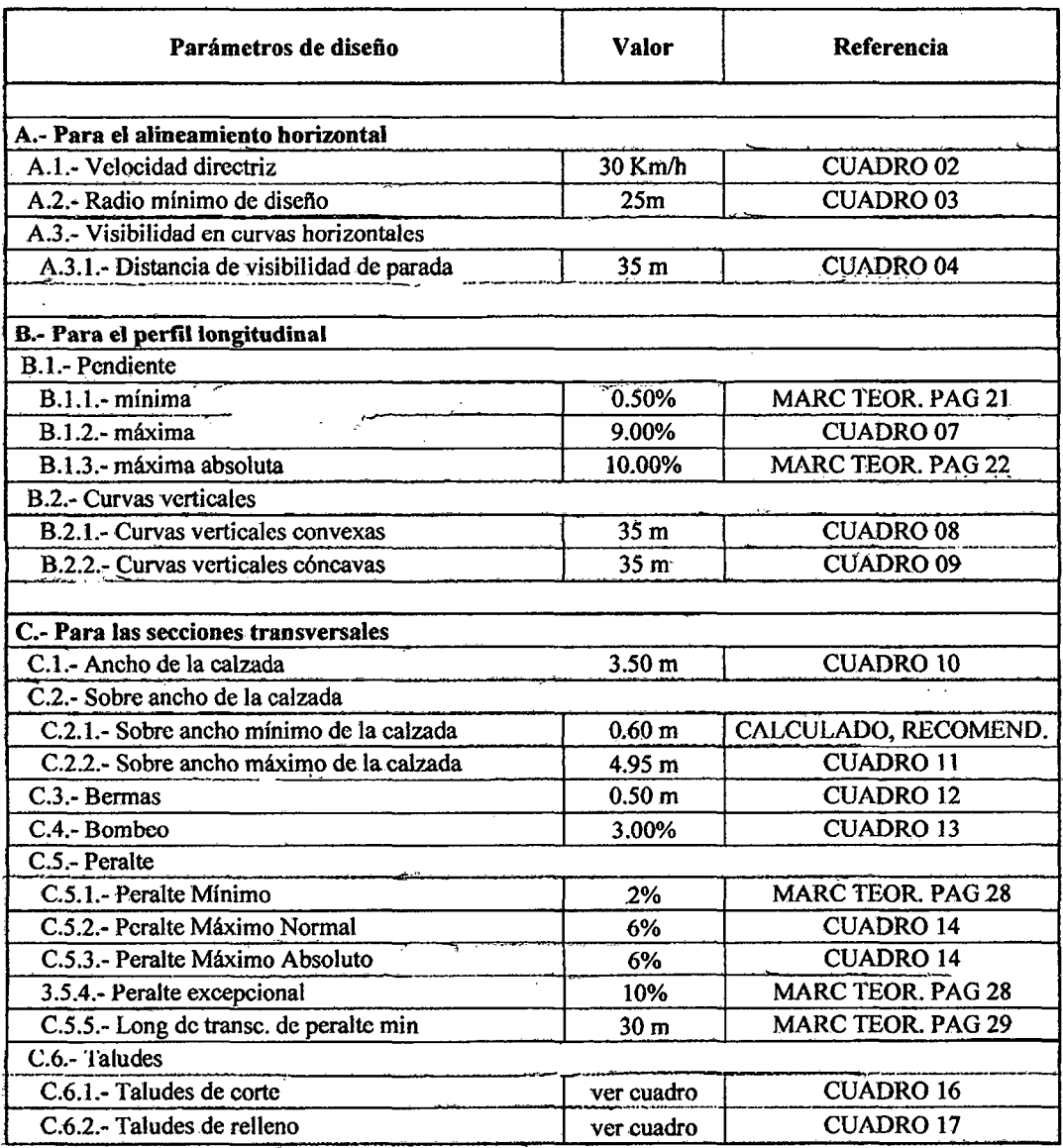

Fuente: Elaboración propia

## 3.5. Estudio del Trazo Definitivo.

## 3.5.1. Levantamiento topográfico de la via existente.

## a. Trabajo de campo.

Una vez culminado el reconocimiento pasamos al levantamiento topográfico donde utilizamos con movilidad propia, una Estación Total Leica con sus respectivos juego de prismas, y sabiendo que la zona no contaba con fluido eléctrico optamos por llevar dos baterías de repuesto de tal manera que el levantamiento se realizó en 01 día efectivo de trabajo; considerando para ello puntos a lo largo del eje de la carretera existente, con un estacado cada 20 m. en tramos rectos, mientras que en las curvas de acuerdo al radio se estacó cada 10 y 5 metros, también tomamos puntos a lo largo de la sección de la trocha con distancias de 25m. a cada lado del eje de este camino.

(Ver en Capitulo Vll Apéndice 02. Datos del levantamiento topográfico Cruce a San Nicolás- Cose.)

## b. Trabajo de gabinete.

Terminado el levantamiento topográfico se manejaron los datos obtenidos de manera secuencial como se propone en el CAPITULO 11 MARCO TEORrCO desde la página 32 a la página 44 donde se generó:

- La base de datos para elaboración de la topografia del terreno.

-Generación del eje longitudinal y disefio geométrico en planta. (Ver planos)

- Generación del perfil longitudinal. (Ver planos)

- Secciones transversales. (Ver planos).

NOTA: El CIVIL 3D se empleó como herramienta de dibujo, la verificación y corrección de cálculos se encuentran en el acápite "geometría del trazo definitivo" y los resultados se plasman en los diversos planos presentados.

## 3.5.2. Trazo definitivo.

## 3.5.2.1. Mejoras propuestas:

Básicamente trataremos de usar el eje existente con la finalidad de no generar sobre gastos, pero de ninguna manera sacrificaremos la seguridad de un buen tránsito, basándonos para ello en normas ya establecidas para este tipo de carreteras por el M.T.C. y criterios técnicos que se deslindan de estos; en tal sentido proponemos:

#### En el diseño geométrico:

Corregiremos las deficiencias presentadas en la tabla 06 y 07. Utilizando los parámetros mínimos y máximos permitidos que nos permita un tránsito seguro ya sea en la generación de tangentes más largas y no tan quebradas como las que existen, en el planteamiento de radios que permitan curvaturas más suaves para su tránsito y el empleo de pendientes longitudinales que no permitan estancamientos de agua a lo largo de su eje y esta fuera debajo de lo permitido o el sobre esfuerzo de los vehículos y ella estuviera encima de lo normado.

Implementaremos el disefio de hermas adecuadas en la curvas ya suavizadas y su el bombeo necesario en la calzada que permita una correcta adaptación del vehículo de disefto frente a sus variaciones (entre bombeo y peralte).

Generación de curvas verticales en base a una buena visión de parada.

#### UNIVERSIDAD NACIONAL DE CAJAMARCA **FACULTAD DE INGÉNIERIA** ESCUELA ACADÉMICO PROFECIONAL DE INGENIERIA CIVIL TESIS *PROFSSIDNAL: 11*M&IDRAMIENTD A *NIVEL* DE AFIRMADO DEL CAMINO· *VIECINAL: -cRUCE A SAN NICOLAS* • *COSE"*

## En el disefto hidrológico:

A través del estudio de precipitaciones se propone cunetas de  $C<sup>o</sup>$  Simple a lo largo de toda la vía que recogerán-y encausaran la aguas que sobre la plataforma caigan ·y acopiaran aquellas que los taludes circundantes reciban e igualmente encausen; se generan también aliviaderos que de las cuentas llevaran las aguas recolectadas a zonas de descarga naturales.

## En la seftalización y seguridad vial:

Implementación de sefiales de tránsito informativas, restrictivas y reguladoras, de tal forma que cualquier usuario este correctamente ubicado y sepa de ante mano cómo usar correctamente la vía sobre todo en aquellas curvas que por motivo de geometría y topografía se restringe la velocidad de diseño.

En este contexto presentamos a continuación las coordenadas de la vía con los alineamientos del trazo definitivo.

## 3.5.2.2. Geometria del trazo definitivo.

TABLA 10: Poligonal abierta por ángulos de deflexión (Km. 0+00.00 hasta Km.  $1+00.00$ 

TABLA 11: Cálculo de los elementos de curva

TABLA 12: Cálculo de las coordenadas de los PC y PT (Km. 0+00.00 hasta Km.  $1+00.00$ 

TABLA 13: Cálculo de las progresivas (Km. 0+00.00 hasta Km. 1 +00.00)

Ejemplo de cálculo de una curva horizontal:

a) Cálculo detallado de los elementos de las curvas compuestas 4,5 y 6.

b) Cálculo detallado de la longitud de trahsición del peralte, sobre ancho, y banqueta de visibilidad de una curva horizontal.

Ejemplo de cálculo de curva vertical:

TABLA 14: Cálculo de las pendiente y cotas de la subrasante (Km. 0+00.00 hasta Km. 1+00.00)

-e) Cálculo de los elementos de una curva vertical. (Curva simétrica).

FIGURA 09: Presentación del ancho de la explanación o subrasante en secciones típicas.

TABLA 15: Consolidado de la ubicación de curva en progresivas y coordenadas.

TABLA.l6: Cálculo de las pendientes de la subrasante (Consolidado).

TABLA.l7: Relación de BMs. .

TABLA.l8: Cálculo y elección de las curvas verticales.

TABLA.19: Relación de Plazoletas de cruce.

#### UNIVERSIDAD NACIONAL DE CAJAMARCA

#### **FACULTAD DE INGENIERIA**

ESCUELA ACADÉMICO PROFECIONAL DE INGENIERIA CIVIL

#### PROYECTO PROFESIONAL: "MEJORAMIENTO A NIVEL DE AFIRMADO DEL CAMINO VECINAL: "CRUCE A SAN NICOLAS - COSE"

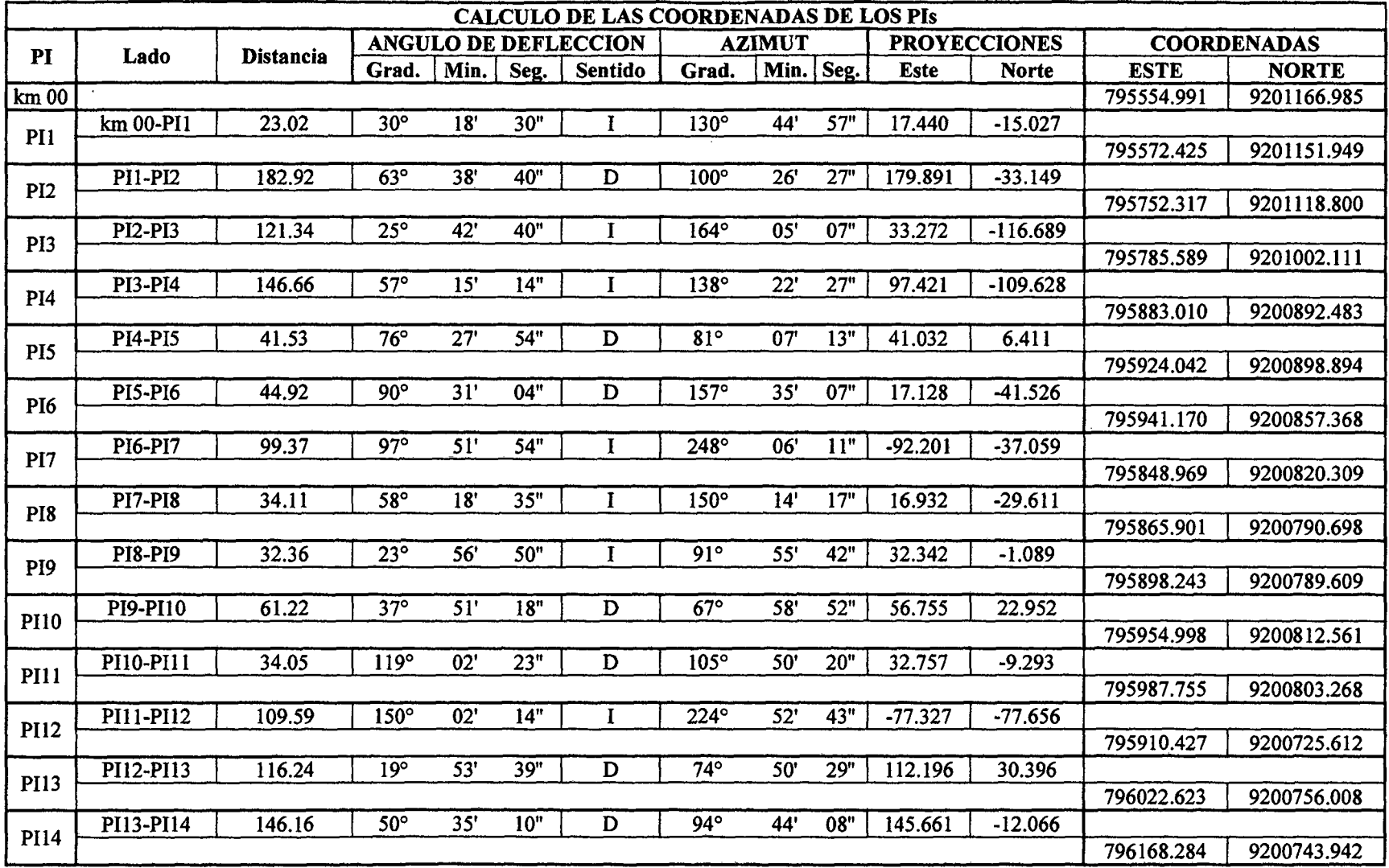

# TABLA 10: Poligonal abierta por ángulos de deflexión (Km. 0+00.00 hasta Km. 1+00.00)

Fuente: Elaboración propia

#### UNIVERSIDAD NACIONAL DE CAJAMARCA

#### FACULTAD DE INGENIBRIA

#### ESCUELA ACADÉMICO PROFECIONAL DE INGENIERIA CIVIL

#### PROYECTO PROFESIONAL: "MEJORAMIENTO A NIVEL DE AFIRMADO DEL CAMINO VECINAL: "CRUCE A SAN NICOLAS - COSE"

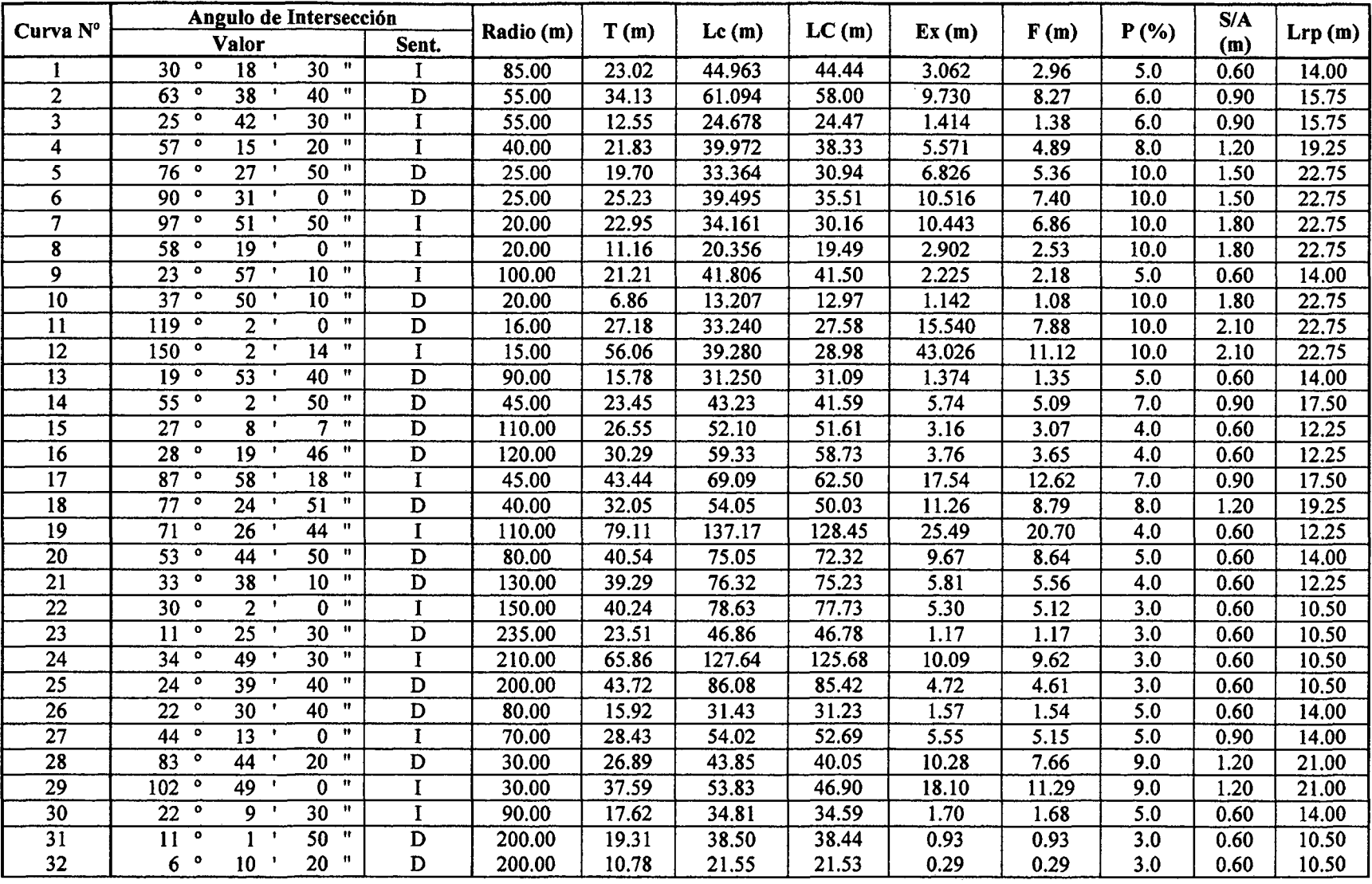

## TABLA 11: Cálculo de los elementos de curva.

#### **UNIVERSIDAD NACIONAL DE CA.JAMARCA**

#### **FACULTAD DE INGENIERIA**

**ESCUELA ACADÉMICO PROFECIONAL DE INGENIERIA CIVIL** 

**PROYBCTO PROFESIONAL:** *11***MEJORAMIBNTO A NIVBL Dll AFIRMADO DBL CAMINO VBCINAL:** *11***CRUCB A SAN NICOl.AS • COSB***<sup>11</sup>*

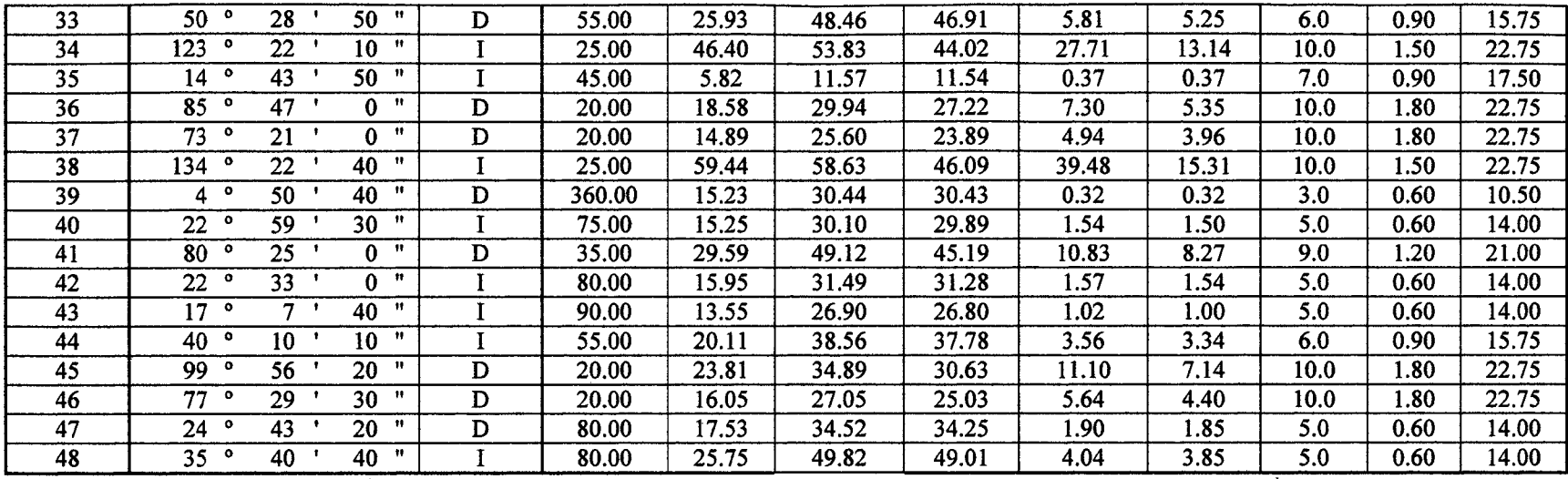

Fuente: Elaboración propia.

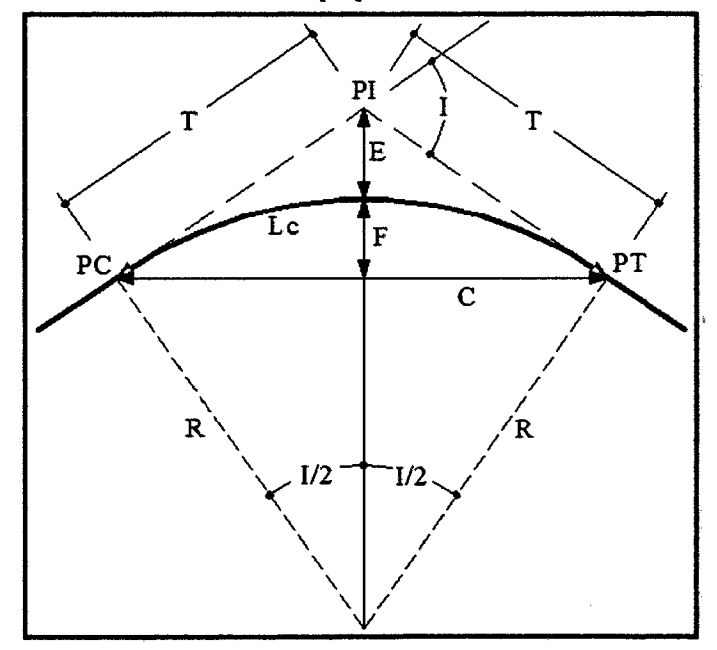

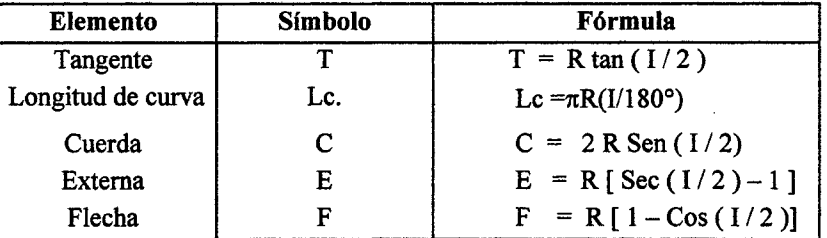

#### UNIVERSIDAD NACIONAL DE CAJAMARCA

#### **FACULTAD DE INGENIERIA**

#### ESCUELA ACADÉMICO PROFECIONAL DE INGENIERIA CIVIL

#### PROYECTO PROFESIONAL: "MEJORAMIENTO A NIVEL DE AFIRMADO DEL CAMINO VECINAL: "CRUCE A SAN NICOLAS - COSE"

# TABLA 12: Cálculo de las coordenadas de los PC y PT (Km. 0+00.00 hasta Km. 1+00.00)

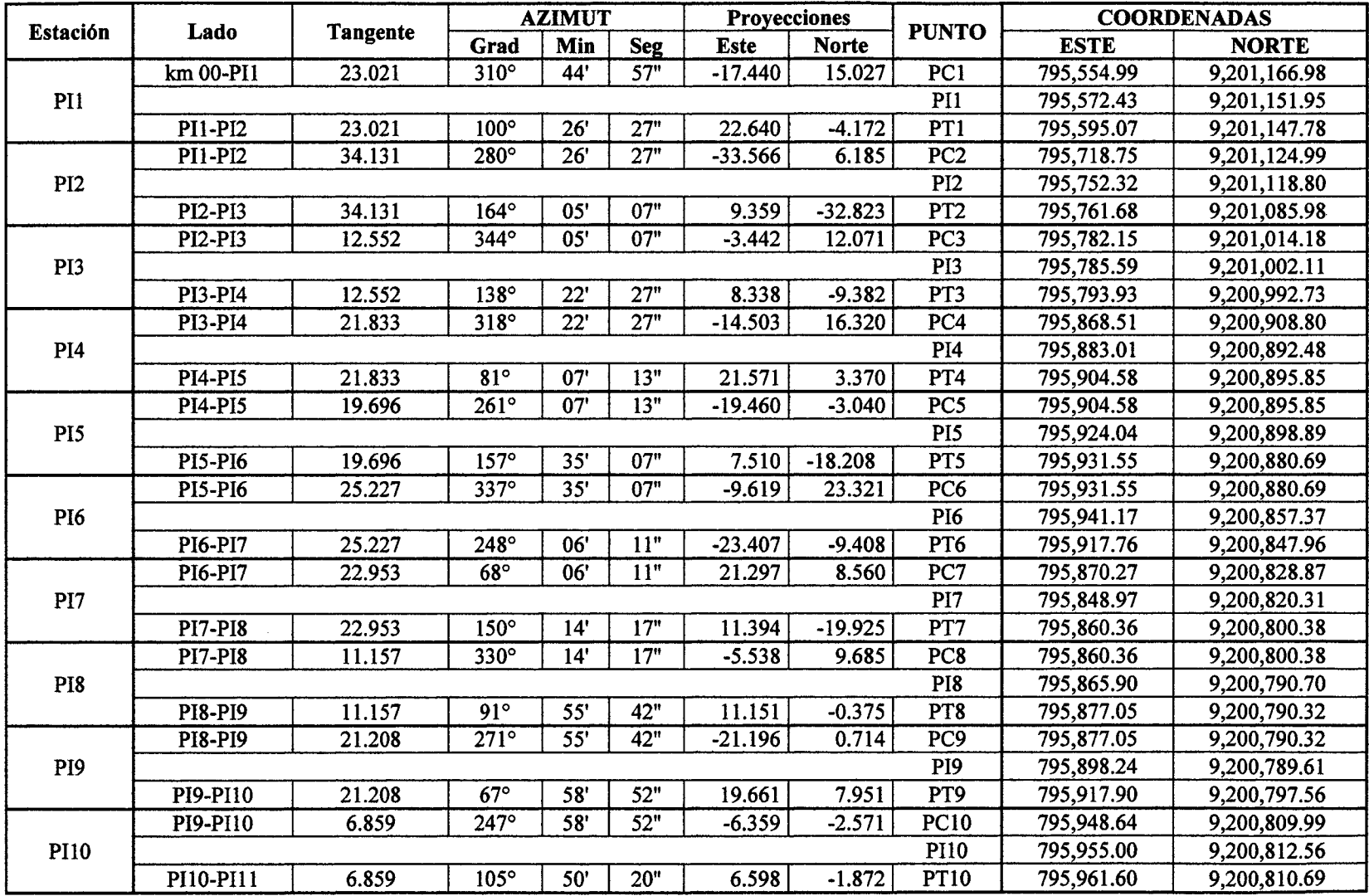

#### UNIVERSIDAD NACIONAL DE CAJAMARCA

#### FACULTAD DE INQENIBAIA

#### ESCUELA ACADéMICO PROFECIONAL DE INGENIEAIA CIVIL

#### PROYECTO PROFESIONAL: "MEJORAMIENTO A NIVEL DE AFIRMADO DEL CAMINO VECINAL: "CRUCE A SAN NICOLAS - COSE"

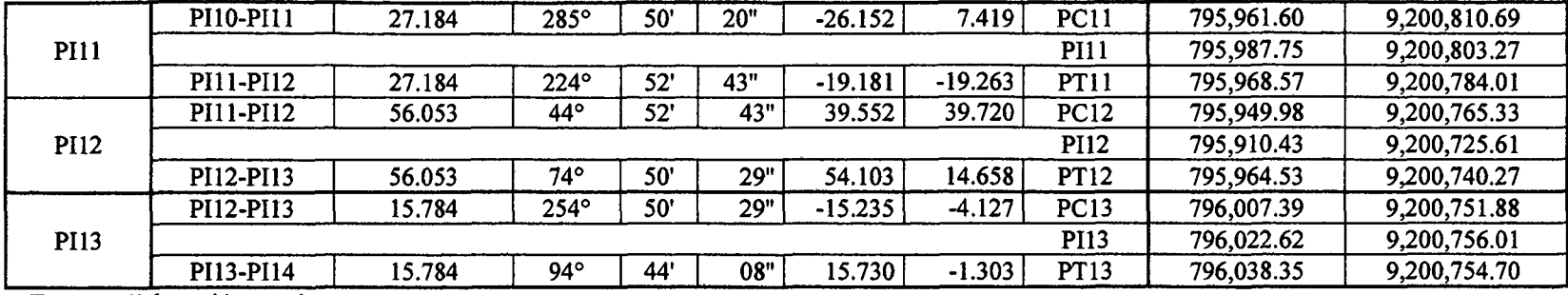

 $\sim$ 

Fuente: Elaboración propia.

 $\ddot{\phantom{1}}$ 

# UNIVERSIDAD NACIONAL DE CAJAMARCA **FACULTAD DE INGENIERIA** ESCUELA ACADÉMICO PROFECIONAL DE INGENIERIA CIVIL TESIS PROFESIONAL: "MEJORAMIENTO A NIVEL DE AFIRMADO DEL OAMINO VEOINAL:<br>"CRUCE A SAN NIOOLAS - COSE"

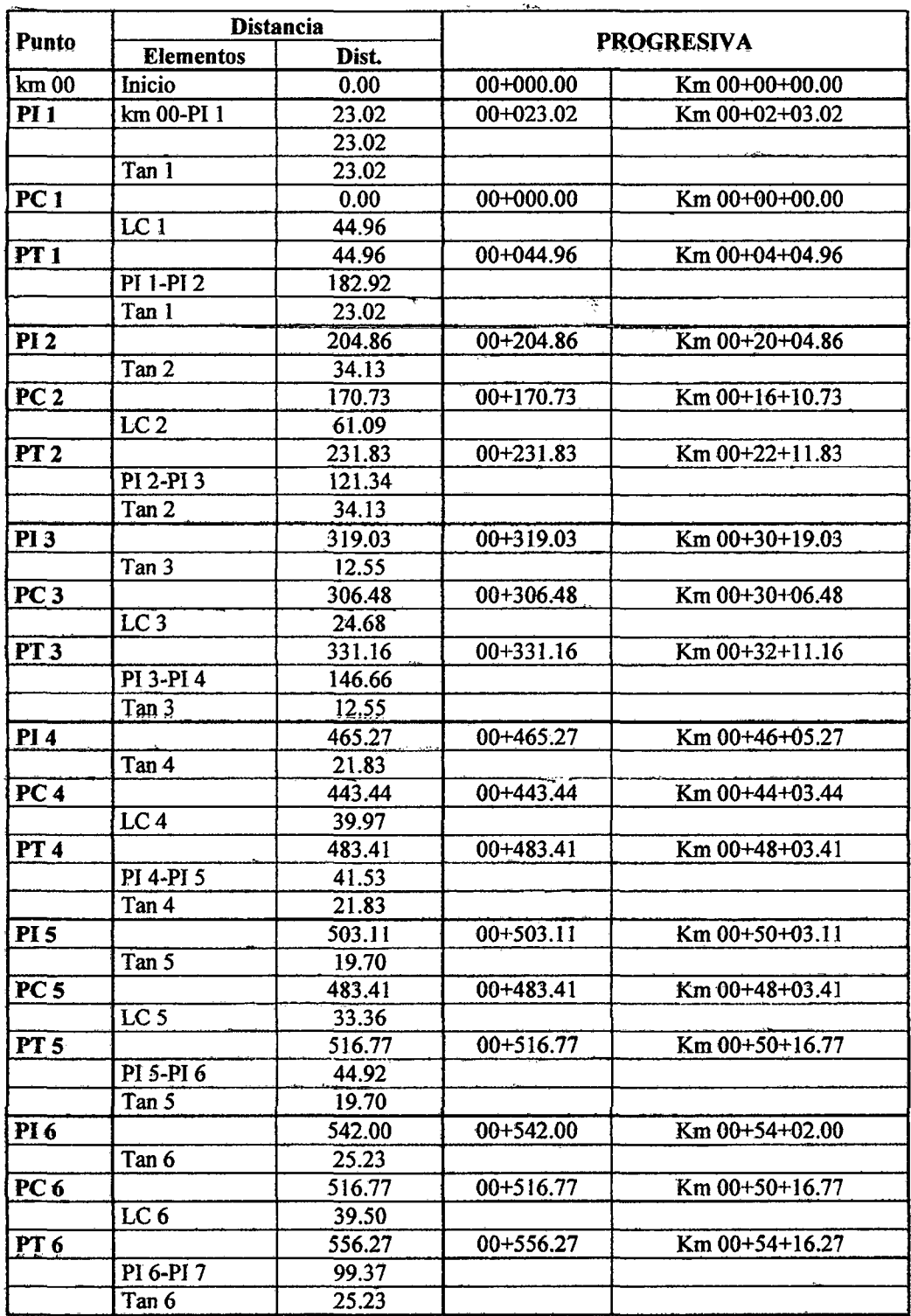

# TABLA 13: Cálculo de las progresivas (Km. 0+00.00 hasta Km. 1+00.00)

Bach: VASQUEZ ESPINOZA, Luis Jerson Ribelino.

#### UNIVERSIDAD NACIONAL DE CAJAMARCA

#### **FACULTAD DE INGENIERIA**

#### **ESCUELA ACADÉMICO PROFECIONAL DE INGENIERIA CIVIL**

TESIS PROFESIONAL: "MEJORAMIENTO A NIVEL DE AFIRMADO DEL CAMINO VECINAL:<br>"CRUCE A SAN NICOLAS - OOSE"

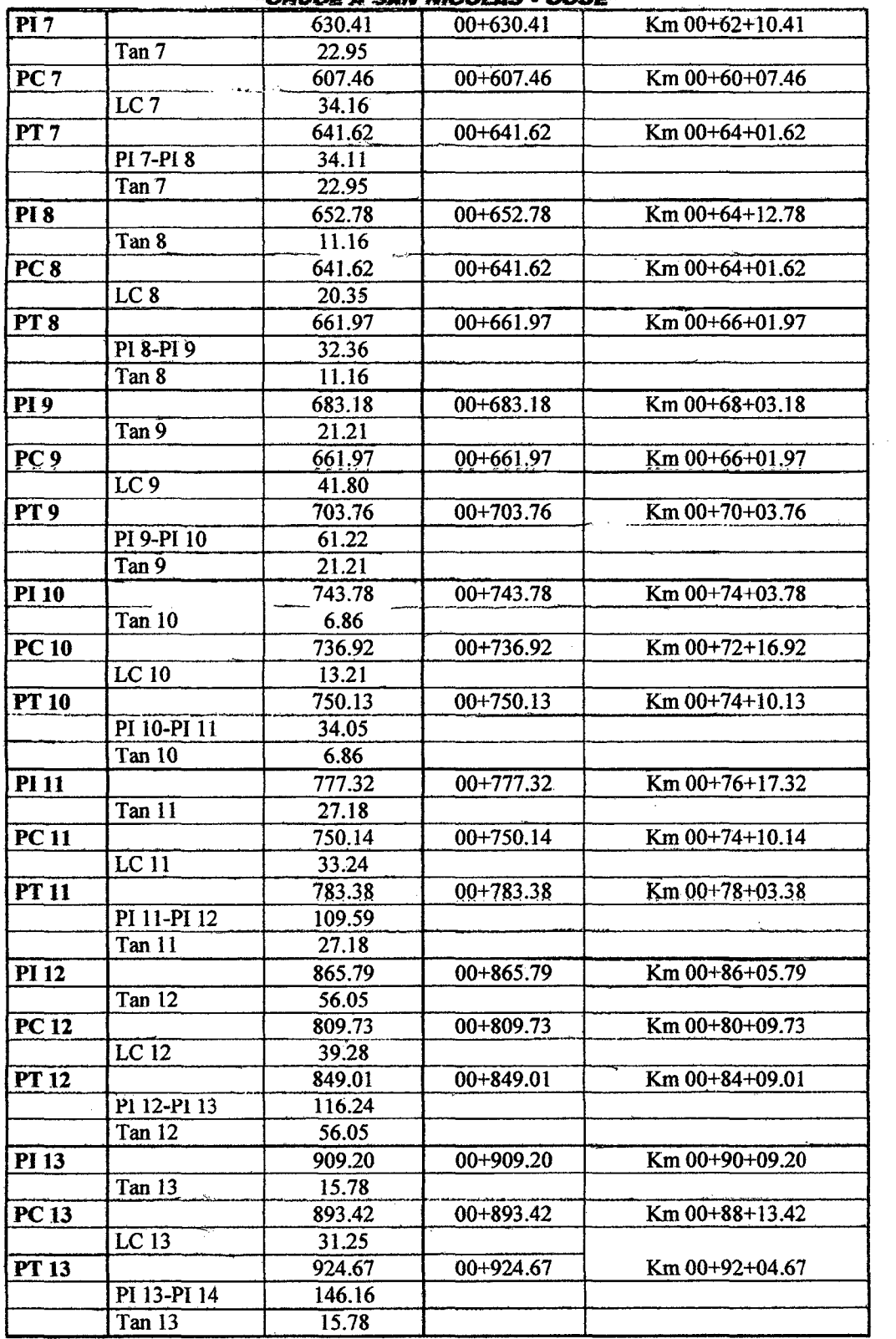

Fuente: Elaboración propia.

#### UNIVERSIDAD .NACIONAL DB OA.JAMAROA FACULTAD DE INGENIERIA ESCUELA ACADÉMICO PROFECIONAL DE INGENIERIA CIVIL *PRDYEDTD PROFESIONAL: "MEJDRAMIENTD A NIVEL DE AFIRIIIIADD DEL CAMINO VIECINAL: "DIIUDS A SAN-NIODLAS* • *DDSE"*

Ejemplo de cálculo de una curva horizontal:

a) Cálculo detallado de los elementos de las curvas compuestas 4,5 y 6.

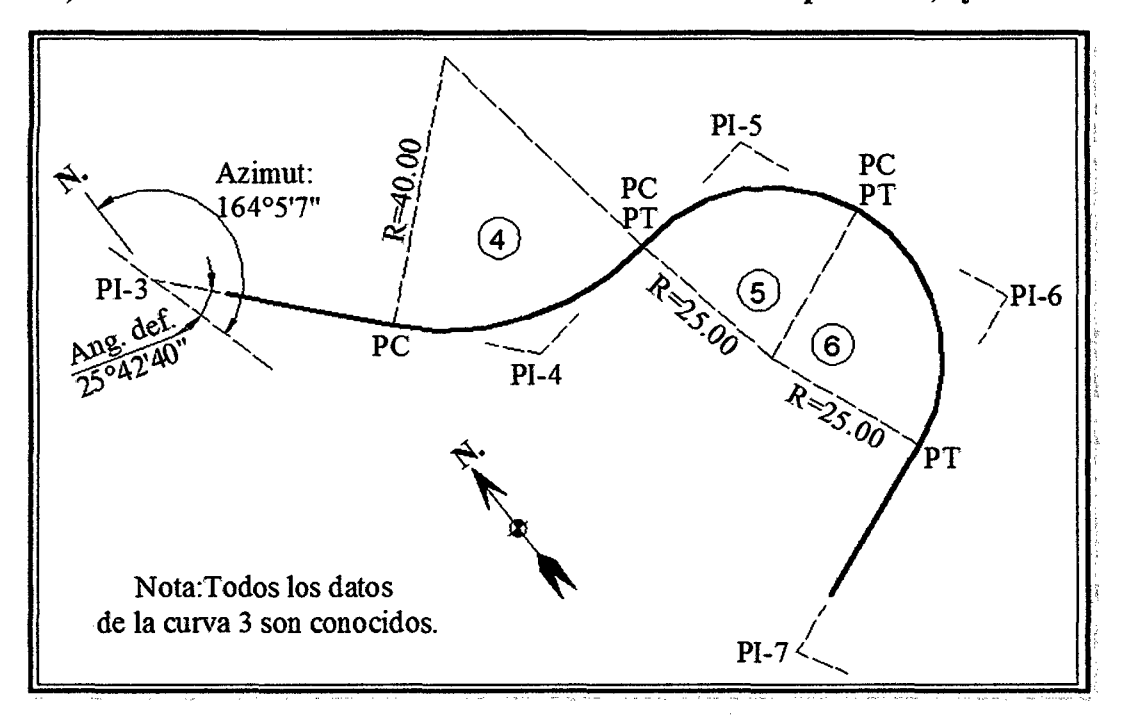

a.l Cálculo de las coordenadas de los Pis: Para ello se necesita la elaboración de la poligonal abierta (obtenida por ángulos de deflexión), en la que se requiere como datos de entrada:

- Coordenadas UTM del punto inicial.
- -Longitudes entre Pis. (Tangentes).
- Ángulos de deflexión de las tangentes que unen los PIs.
- El sentido (D o T) del desarrollo de ]a poligonal.
- El azimut inicial del punto de partida.

Obtenidos los datos anteriores se podrá calcular las proyecciones ESTE y NORTE, con respecto de las tangentes que unen los Pis, de forma consecutiva Así por ejemplo:

Para el cálculo de las coordenadas del Pl4 se necesita como datos de entrada: Coordenadas del PI3 (ver tabla 10):

ESTE: 795785.589, NORTE: 9201002.111

Longitud PI3-PI4 =  $146.66m$  (ver tabla 10)

Angulo de deflexión  $PI2-P13 = 25^{\circ}42'40''$  (Ver tabla 10)

Azimut de PI3-PI4 = 164°05'07" (Ver tabla 10)

Sentido de PI2-PI3 con respecto del PI3-PI4 = Izquierdo.

Nota: El ángulo que genera las proyecciones en ESTE y NORTE será el resultado de la suma del ángulo de defiexión +- el azimut; suma si el sentido es hacia la derecha y resta si el sentido es hacia la izquierda. Asi:

#### **UNIVERSIDAD NACIONAL DE CAJAMARCA FACULTAD DE INGENIEAIA ESCUELA ACADÉMICO PROFECIONAL DE INGENIERIA CIVIL PROYIECTD PROFIESIONALr "MIIEJORAMIENTO A N/VIiL DE AFIRMADO DIEL CAMINO VIECINAI.: \*fORUOIE A flAN NIOOlAS • ODBIE"**

Ang. prov. =  $164.085^{\circ} - 25.711^{\circ} = 138^{\circ} \cdot 374^{\circ} = 2.415$  rad.

Enseguida generamos las proyecciones:

Proyección Este = (Long. PI3-PI4)\*sen(Ang. proy.) = 97.421 m. Proyección Norte =  $(Long.PI3-PI4)$  \*cos(Ang. proy.) = -109.628 m.

A continuación sumamos a las coordenadas de PI4 los resultados de las proyecciones obtenidas:

Este = coord.PI3 + proy. ESTE PI3-PI4:  $795785.589+97.42=795883$ . Norte = coord.PI3 + proy. NORTE PI3-PI4: 9201002.111-109.628= 9200892.48. De igual manera obtenemos los PIS, Pl6 Y PI7 (VER TABLA 09)

**a.2 Cálculo de las coordenadas de los PCs y PTs:** A partir de las coordenadas de los Pis calculados:

Para ello se necesita:

-Establecer la longitud del radio mínimo: 25m (ver tabla 08 parámetros de diseño).

-Apoyados con círculos concéntricos y de radios múltiplos de Sm adoptaremos los que más se ajusten a la topografia del terreno, mayores o iguales al radio mínimo (y si es menor a éste justificaremos la decisión tomada).

Para el ejemplo tendremos:

 $R4 = 40.00$ m.  $R5 = 25.00m$  $R6 = 25.00$ m,

Con estos radios y los ángulos de deflexión de sus respectivos Pis calcularemos los elementos de curva (ver tabla 09), de los cuales específicamente necesitaremos las tangentes y longitudes de curvas, asi:

T4 = R4\*tang.((ang. def.4)/2) entonces: T4 = 21.833m. Lc4 =  $pi*R(ang def.4/pi)$  entonces: Lc4 = 39.971m.

 $T5 = R5*$ tang.((ang. def.5)/2) entonces:  $T5 = 19.696$ m. Lc5=  $pi*R(ang def.5/pi)$  entonces: Lc4 = 33.364m.

T6 =  $R6*$ tang.((ang. def.6)/2) entonces: T6 = 25.227m. Lc6 =  $pi*R(ang def.6/pi)$  entonces: Lc4 = 39.496m.

Proyectamos la tangente T4 obtenida, en ESTE y NORTE, para lo cual se tendrá en cuenta, si la proyección requerida es para definir el PC de la curva, entonces al azimut del lado PI2-PI3 se le sumara 180, asi:

Obtención del PC4 en función de la ubicación del PI4 de coordenadas ya conocidas, para Jo cual proyectaremos la T4, es decir:

Proyección Este de la T4 = T4\*sen((azimut PI3 a PI4) + 180°) = -14.503m Proyección Norte de la T4 = T4\*cos((azimut PI3 a PI4) + 180°) = 16.320m,
### UNIVERSIDAD NACIONAL DE CAJAMARCA FACULTAD DE INGENIERIA ESCUELA ACADÉMICO PROFECIONAL DE INGENIERIA CIVIL *PROVECTO PRDFESIONAL1 •MISJORAMIIENTO A NIVEL DB AFIRMADO* IH!L *DAft/1/NO*  VEOINAL: "ORUGE A SAN NICOLAS - COSE"

Que en coordenadas UTM serían:

PC4 Este = coord.PI3+proy.este de la T4:795883.01- 14.503 =795868.51 PC4 Norte= coord.PI3+proy.norte de la T4:9200892.48+16.32=9200908.80 De igual manera obtenemos los PC5, PC6 Y PC7 (VER TABLA 09).

Y para la obtención del PT4 en función de la ubicación del PI4 de coordenadas ya conocidas; se necesita la proyección de la T4; donde:

Azimut PI4 a PI5 =  $81.120^\circ$ , luego:

Proy.ESTE de la T4 = T4\*sen(azimut PI4 a PI5) =  $21.571$ m Proy.NORTE de la T4 = T4\*cos(azimut PI4 a PI5) =  $3.370$ m, Que en coordenadas UTM serían:

PT4 ESTE =coord.Pl3+proy;ESTE de la T4:795883.01+21.571=795904.58 PT4 NORTE=coord.PI3+proy.NORTE de la T4:9200892.48+3.370=9200895.85 De igual manera obtenemos los PT5, PT6 Y PT7 (VER TABLA 09).

-a.3 Finalmente estacaremos los puntos de la curva en estudio, para ello se necesita conocer el estacado del PT3 que siguiendo este procedimiento, desde el punto de origen, este sería conocido, es decir:

PT3 =Km O+ 331.16 (conocido). Long.(PI3 a PI4) = 146.66m (conocido), y la  $T3 = 12.55$ m (conocido) luego:

Estac. PI4 = estac. PT3+ dist. (PI3 a PI4)  $-$ T3 Estac. PI4 =  $331.16 + 146.66 - 12.55 = 465.27$  o Km 0+465.27

Con el PI4 estacado hallaremos la estaca de PC4 que sería: Estac. PC4 = Estac. Pl4-T4 Estac. PC4 =  $465.27 - 21.833$  o Km 0+443.44, en seguida estacamos:

PT4, conociendo de ante mano la: LC4= 39.971m, así: Estac. PT4 = PC4 + LC4 = 443.44+39.971 = 483.41 o Km 0+483.41

De igual manera obtenemos los puntos de las curvas siguientes.

### UNIVERSiDAD NACIONAL ,DE CA.JAMARCA FACULTAD DE INGENIERIA ESCUELA ACADÉMICO PROFECIONAL DE INGENIERIA CIVIL *PROYECTO PRDFEBIDNALI .. MEJORAMIENTO A NIVEL DE AFIRMADO DEL OAM/No*  VECINAL: "CRUCE A SAN NICOLAS - COSE"

b) Cálculo detallado de la longitud .de transición del peralte, sobre ancho, y· banqueta de visibilidad de una curva horizontal.

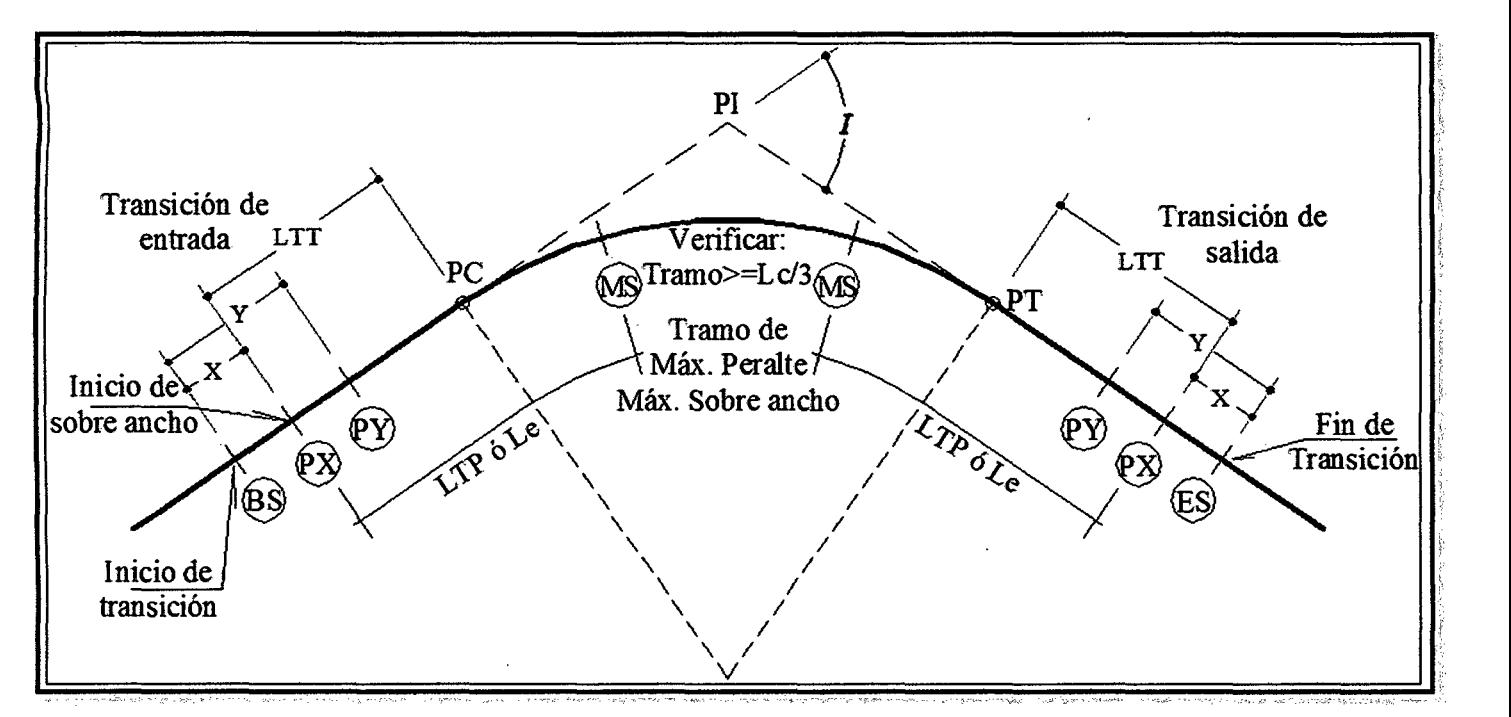

b.l) Tomaremos para estos cálculos a la curva 02 cuyas características son: R: 55 m (radio) V: 30Km/h (velocidad directriz) *N:* 1 (N° de carriles)

L: 6.1 Om (Longitud entre carriles)+

LC: 44.96m (longitud de curva)

Calculamos:

$$
\text{Lrp} = \frac{Afr * (p + b)}{2\Delta p}
$$

Dónde:

Lrp: Longitud de rampa de peralte (m)

Afr: Ancho de la faja de rod. (m): 3.50m

P: Peralte de la faja de rodadura(%)

b:Bombeo de la faja de rodadura(%) 3%

Para velocidades iguales o menores a 30 Km/h,  $\Delta p$ : será de:

1/1.25 % para P <=  $6\%$ 

1 % para  $P > 6$  %,

Averiguamos:

$$
p = \frac{V^2}{2.28R}
$$

Así:

Bach: VASQUEZ ESPINOZA, Luis Jerson Ribelino. PÁG. 107

### UNIVERSIDAD NACIONAL DE CAJAMARCA **FACULTAD DE INGENIERIA ESCUELA ACADÉMICO PROFECIONAL DE INGENIERIA CIVIL** PROYECTO PROFESIONAL: "MEJORAMIENTO A NIVEL DE AFIRMADO DEL CAMINO **VECINAL: "CRUCE A SAN NICOLAS - COSE"**

El pcal = 7.18%, pero sabemos que el peralte para fines prácticos debe ser un múltiplo de 3, por ello resolvemos un

p escog = 6.0%, en cuyo caso tendremos un  $\Delta p$ = 1%, con todo ello calculamos:

$$
Lrp = 15.75m
$$

A continuación, de la figura, hallaremos cada una de las distancias allí propuestas de la siguiente forma:

$$
LTP = \frac{P + B}{ip \max} * \frac{A_c}{2}
$$

Dónde:

LTP: longitud mínima de transición del peralte. P: peralte =  $6\%$ B: Bombeo =  $3\%$ ip máx.  $\leq 1.8 - 0.01 \text{Vd}$ , es decir: 1.8-0.01\*(30)  $\leq 1.5$ Ac: ancho de la calzada: 3.50m, entonces:

 $LTP = 10.50m$ 

Enseguida calculamos:

 $X = B*LTP/P$  es decir:  $X = 5.25$ m  $Y = 2X$  es decir:  $Y = 10.50$ m

Luego calculamos LTT, valor que depende del peralte, así:  $Si P > 4.5\%$  y P  $\leq 7\%$  entonces la Long. de desarrollo del peralte en la tangente  $LTT = 70\% (LTP) = 7.35m.$ 

Verificamos entonces el tramo MS-MS el que debe ser  $\geq$ = LC/3. Dónde:

 $LC/3=14.986m.$ Para tal efecto necesitamos la long. del tramo:  $PC-MS = LTP-LTT = 10.50-7.35 = 3.15; P$ Pero hay 2(PC-MS) que sería igual a 6.30m, Que al restar de la LC, tendremos:  $44.96 - 6.30 = 41.36 > 14.986$  Cumpliendo así la condición.

# b.2) Calculamos el kilometraje:

Transición de entrada:

KmBS = Km PC-LTT-X; donde PC=  $0+170.73$ KmBS =  $170.73 - 7.35 - 5.25 = 0 + 170.73$ 

 $KmPX = KmBS+X$  $KmPX = 158.13 + 5.25 = 0 + 163.38$ 

 $KmPY = KmBS+Y$  $KmPY = 158.13+10.50= 0+168.63$ 

### UNIVERSIDAD NACIONAL DE CAJAMARCA **FACULTAD DE INGENIERIA ESCUELA ACADÉMICO PROFECIONAL DE INGENIERIA CIVIL** PROVECTO PROFESIONAL: "MEJORAMIENTO A NIVEL DE AFIRMADO DEL CAMINO **VECINAL: "CRUCE A SAN NICOLAS - COSE"**

Secciones transversales para análisis: **EJE**  $KmMS = KmPX + LTP$  $B%$  $-B%$  $(BS) = (ES)$  $KmMS = 163.38 + 10.50 = 0 + 173.88$ Transición de salida: 0% B% ФX) KmES = Km PT-LTT-X; donde PT=  $0+231.83$ KmBS =  $231.83 + 7.35 + 5.25 = 0 + 244.43$ łB۹ φy  $KmPX = Km ES-X$  $KmPX = 244.43 - 5.25 = 0 + 239.18$  $KmPY = Km ES-Y$  $KmPY = 244.43 - 10.50 = 0 + 233.93$  $B$ % MS  $KmMS = KmPX-LTP$ KmMS =  $239.18 - 10.50 = 0 + 228.68$ 

b.3) Cálculo del sobre ancho:

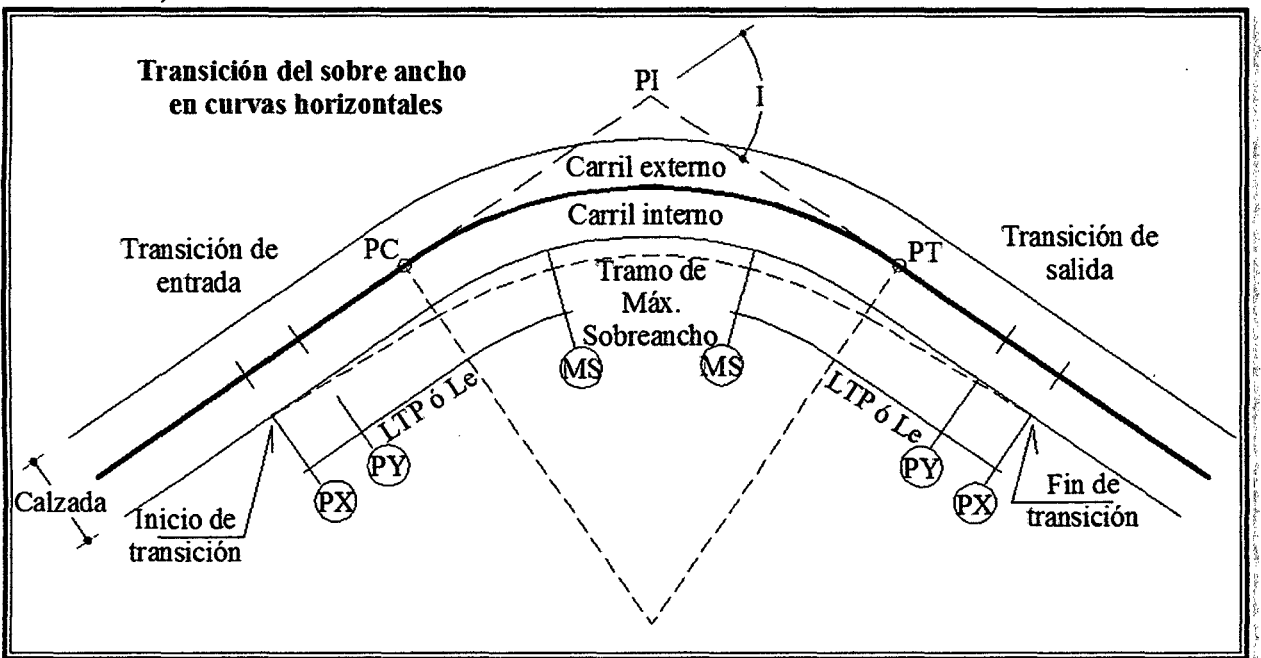

$$
Sa = N(R - \sqrt{R^2 - L^2}) + \frac{V}{10\sqrt{R}}
$$

Dónde:

R: radio =  $55m$  $V: 30Km/h$ N: # de carriles:1 L: longitud entre ejes =  $6.10m$ 

### UNIVERSIDAD NACIONAL DE CAJAMARCA **FACULTAD DE INGENIERIA** ESCUELA ACADÉMICO PROFECIONAL DE INGENIERIA CIVIL PROYECTO PROFESIONAL: "MEJORAMIENTO A NIVEL DE AFIRMADO DEL CAMINO **VEOINAL: "CRUCE A SAN NICOLAS - COSE"**

Reemplazando en la formula tenemos: Sa calculado =  $0.74$ m, y Sa escogido que debe ser un múltiplo de 0.30 Sa escogido =  $0.90$ m. Finalmente de la fórmula:

$$
\mathsf{Sai} = \frac{\mathsf{S}a * Li}{L}
$$

Dónde:

Sai: sobre ancho en el Km analizado.

Sa: Sobre ancho máximo de la curva

L: Longitud de transición del peralte: 10.50m

Li: Longitud hasta el Km en análisis. Así:

En Px es decir Sapx =  $(0.90*0)/10.50 = 0$ m

En Py es decir Sapy =  $(0.90 * 5.25)/10.50 = 0.45$ m En Ms es decir SaMs =  $(0.90*10.50)/10.50 = 0.90$ m

Bach: VASQUEZ ESPINOZA, Luis Jerson Ribelino.

FACULTAD DE INGENIERIA

ESCUELA ACADÉMICO PROFECIONAL DE INGENIERIA CIVIL

*PROYECTO PROFESIONAL: ''MEJORAMIENTO A NIVEL DE AFIRMADO DEL CAMINO VECINAL: "CRUCE A SAN NICOLAS* • *COSE"* 

b.4) Cálculo del despeje lateral: banquetas de visibilidad. Curva en análisis: 07

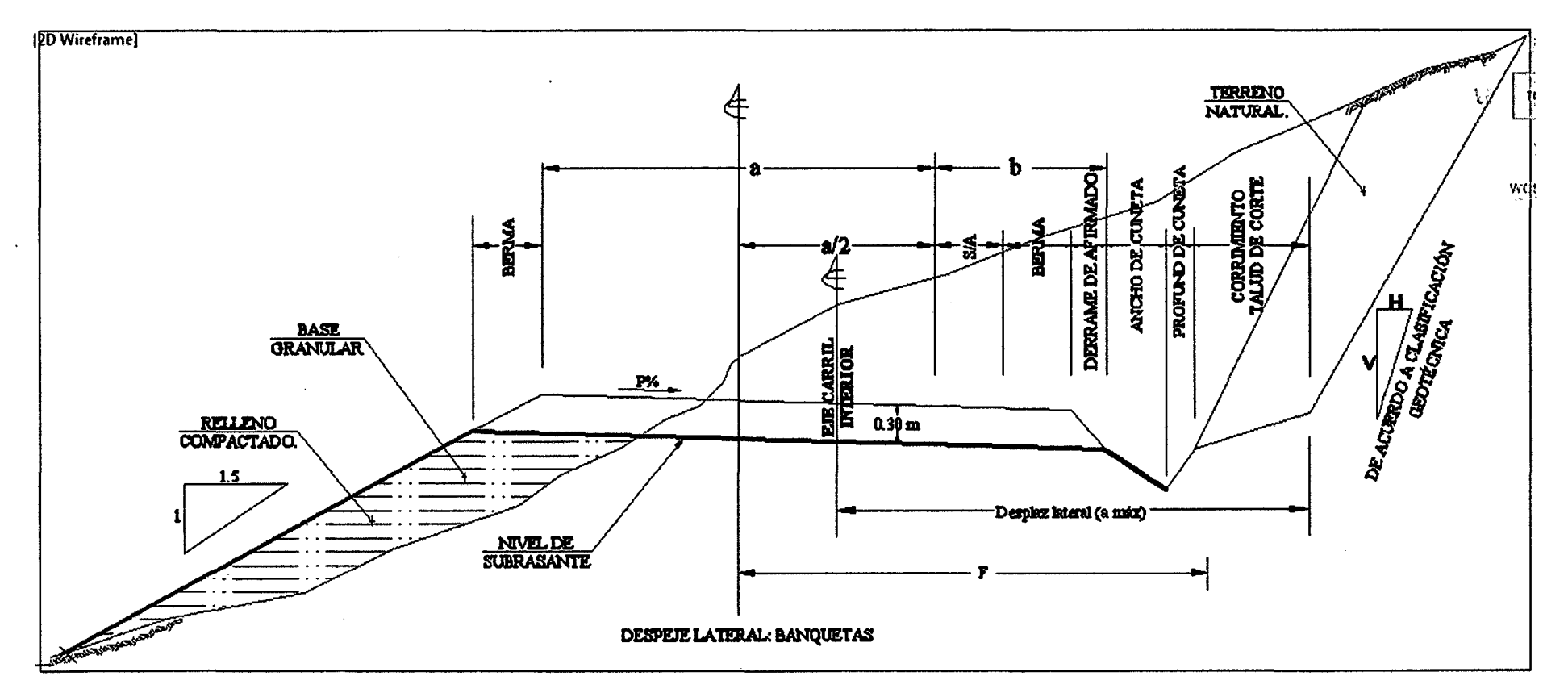

Para ello se necesita los siguientes datos: Ancho de la Vía  $(a) = 3.50$ m Sobre ancho  $(s/a) = 1.80$  m Berma (Be) =  $0.50m$ 

#### FACULTAD DE INGENIERIA

#### ESCUELA ACADÉMICO PROFECIONAL DE INGENIERIA CIVIL

#### PROYECTO PROFESIONAL: NMEJORAMIENTO A NIVEL DIE AFIRMADO DSL CAMINO VIECINAIJ *11*CRUCIE A SAN NICOLAS • COSIE"

Derrame de afirmado = 0.45m Ancho de cuneta  $= 0.75$ m Talud de corte =  $(Abp + Pc + Bex) / Vts$ 

Abp: Ancho de banqueta de prueba = O.OOm Pc: Profundidad de cuneta = 0.30m Bex: Berma extra= O.OOm Vts: Tipo de talud de suelo RS (roca suelta) V:H = 4:1; que al operar en fórmula anterior tenemos: Talud de corte= 0.08m

En seguida comparamos el despeje lateral calculado:

 $F = (a/2) + b$  entonces Fcalculado = 5.33m, contra Despeje lateral mínimo:

 $F_{min} = R * \left[1 - \cos\left(\frac{Dp}{2R}\right)\right]$ 

Dónde:

R: radio que es 20.00m Dp: distancia de parada: 30.00m, luego Fmin=  $5.37$ m, que es mayor a F calculado en  $5.37 - 5.33 = 0.04$ m

Determinación del punto de inicio de la envolvente de visuales:

Km inic de vis  $=$  Km PC  $-$  Dp:

 $Km PC = 607.46 - 30.00$ Km inic de vis  $= 0+577.46$ 

### UNIVERSIDAD NACIONAL DE CAJAMARCA **FACULTAD DE INGENIERIA** ESCUELA ACADÉMICO PROFECIONAL DE INGENIERIA CIVIL PROYECTO PROFESIONAL: "MEJORAMIENTO A NIVEL DE AFIRMADO DEL CAMINO **VECINAL: "ORUCE A SAN NICOLAS - COSE"**

Ejemplo de cálculo de curva vertical:

TABLA 14: Cálculo de las pendientes y cotas de la subrasante (Km. 0+00.00 hasta Km. 1+00.00)

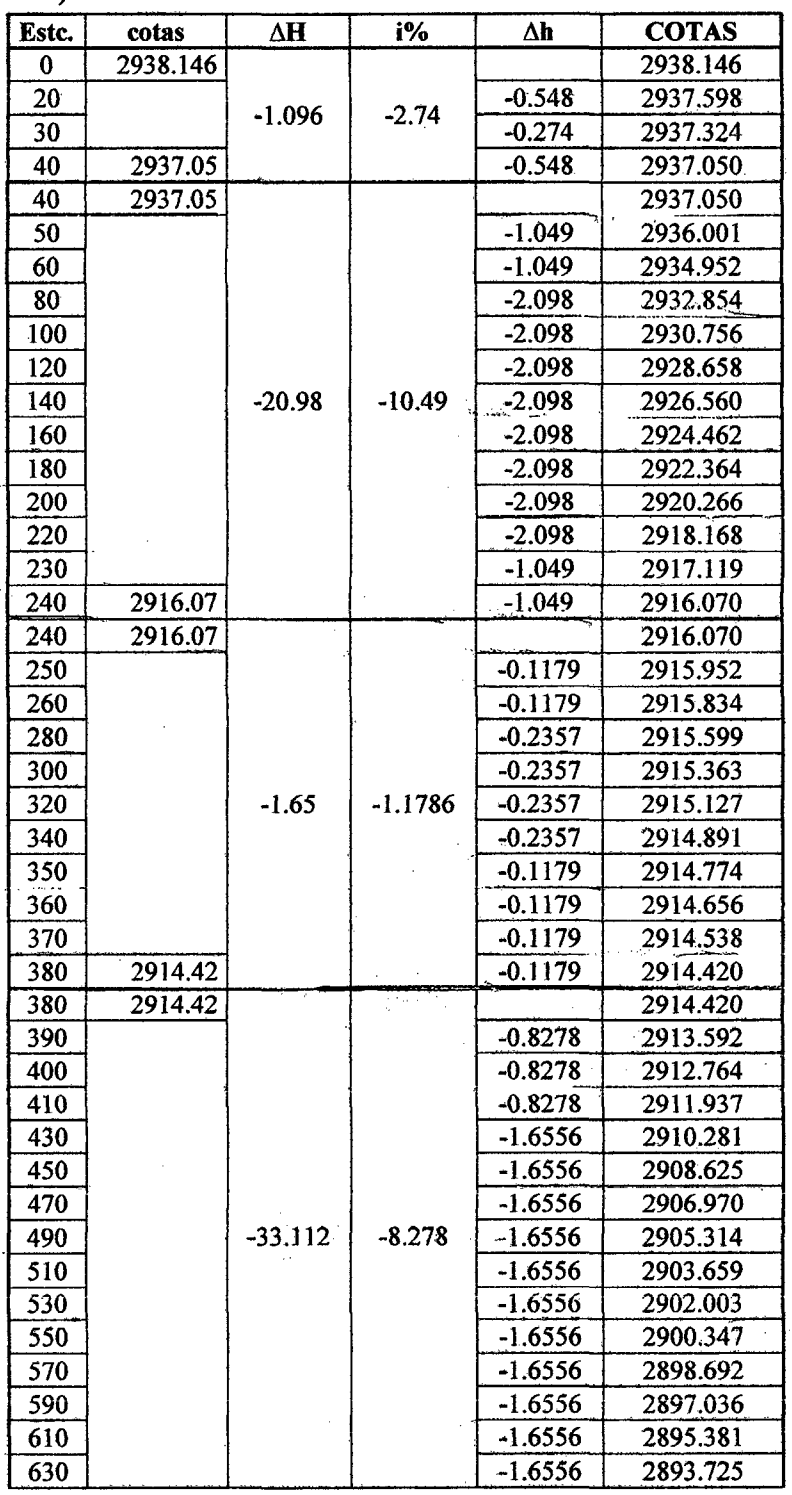

Bach: VASQUEZ ESPINOZA, Luis Jerson Ribelino.

 $\sim$ 

**PÁG. 113** 

 $\sim$ 

### **FACULTAD DE INGENIERIA**

ESCUELA ACADÉMICO PROFECIONAL DE INGENIERIA CIVIL

PROVECTO PROFESIONAL: "MEJORAMIENTO A NIVEL DE AFIRMADO DEL OAMINO VECINAL: "ORUCE A SAN NICOLAS - COSE"

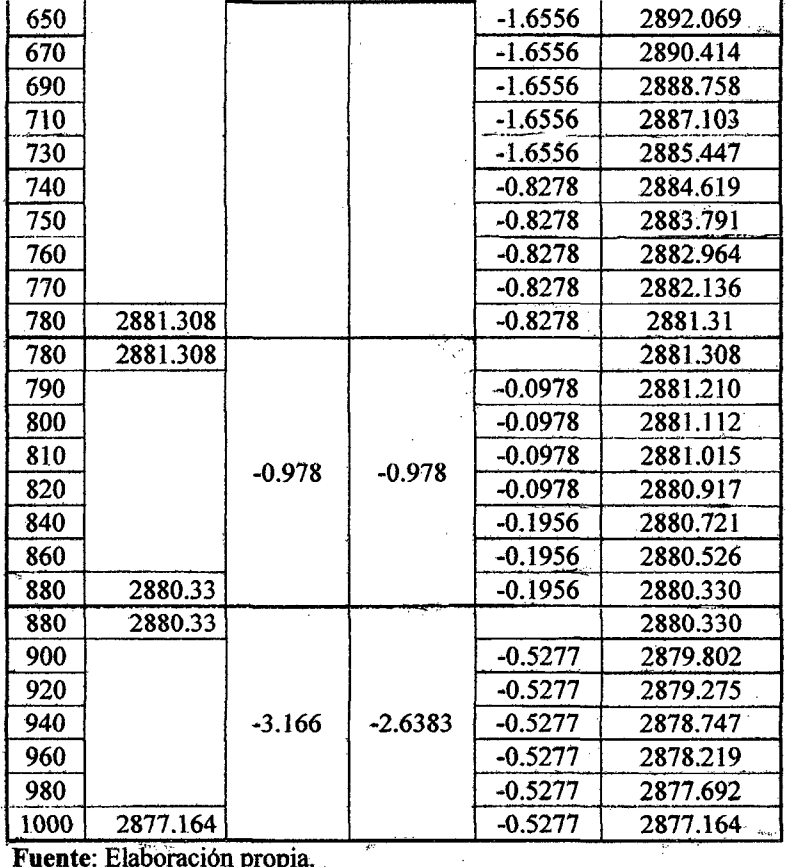

Fuente: Elaboración propia.

# c) Cálculo de los elementos de una curva vertical. (Curva simétrica)

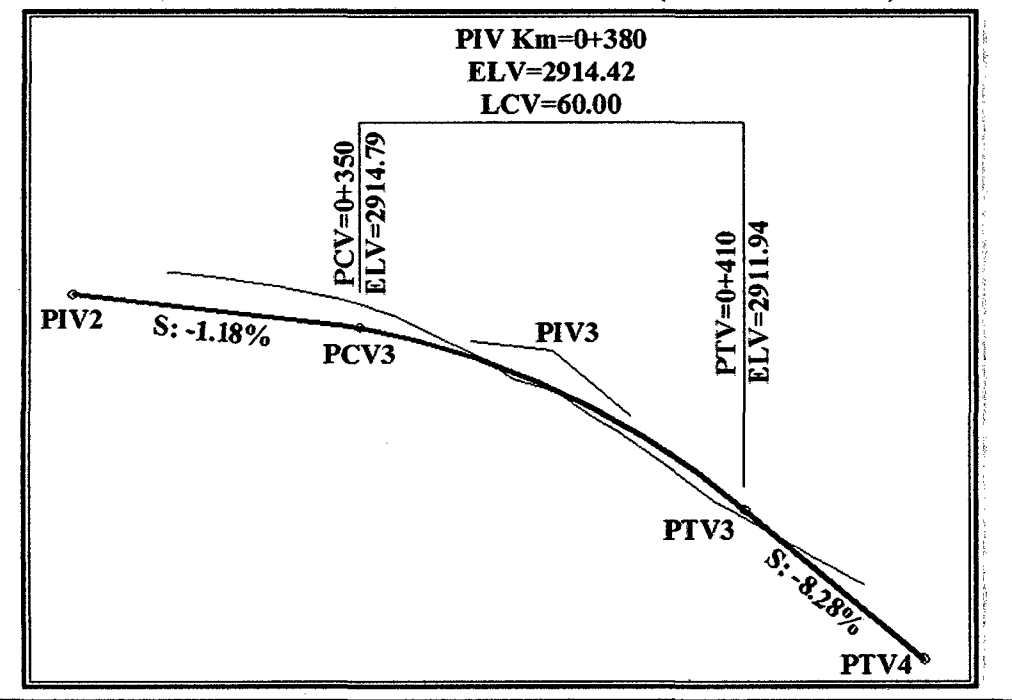

Bach: VASQUEZ ESPINOZA, Luis Jerson Ribelino.

**PÁG. 114** 

### **UNIVERSIDAD NACIONAL DE CA.IAMARCA FACULTAD DE INOFNIFEIA ESCUELA ACADÉMICO PROFECIONAL DE INGENIERIA CIVIL PROYEOTD PRDFESIONALI .. MIEJDRAMIBNTO A NIVBL** *DE* **AFIRMADO DIEL DAMIND VECINAL: "CRUCE A SAN NICOLAS - COSE"**

Para determinar a los elementos de una curva vertical (ejemplo de cálculo para CV3), se necesita:

b.l) Définimos el PIV3 para lo cual serán conocidos:

·Coordenadas del PI2:

Progresión horizontal: 240.0m y altitud: 2916.074

Long (PI2-PI3) =  $140.01$  (ver cuadro 12)

Pendientes de la subrasante, i%

Tipo de curva: Vertical Convexa simétrica.

b.2) Calculamos la diferencia de cotas  $\Delta H$ , para lo cual Tenemos: i%, entonces calculamos:

 $\Delta h = (di\hat{f} e^{-i\hat{g}}/i\frac{\partial \hat{g}}{\partial \hat{g}}/i\frac{\partial \hat{g}}{\partial \hat{g}})$ , es decir:

 $\Delta h = (380 - 240) * (-1.18/100) = -1.65$ m

b.3) Luego hayamos las coordenadas del PIV3:

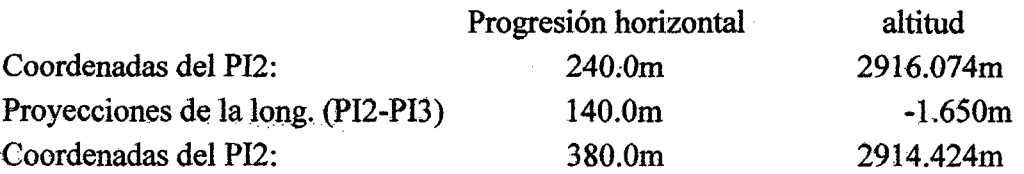

b.4) Determinación del PCV3 y PCT3, para lo cual definimos las características de la curva vertical que se adapte mejor a nuestra subrasante, así:

$$
Dp = \frac{V * t}{3.6} + \frac{V^2}{254(f \pm i)}
$$

Dónde:

 $V=30Km/h$  $t = 1.51$  seg  $f = 0.35$  $i = -8.28%$ 

Dp calculada = 25 .84m, así

Dp escogida  $= 30.00$ m

Le escogida =  $60.00$ m, entonces por Norma DG 2001 tenemos:

Le> Dp, aplicamos la fórmula:

$$
L = \frac{A * D_p^2}{100 * (\sqrt{2h1} + \sqrt{2h2})^2}
$$

### UNIVERSIDAD NACIONAL DE CAJAMARCA **FACULTAD DE INGENIERIA** FRCUFI A ACADÉMICO PROFECIONAL DE INGENIERIA CIVIL PROVECTO PROFESIONAL: "MEJORAMIENTO A NIVEL DE AFIRMADO DEL CAMINO VECINAL: "CRUCE A SAN NICOLAS - COSE"

Dónde:

 $A = -1.18\% - (-8.28\%) = 7.1\%$  $Dp = 30.00m$  $H1 = 1.07m$  (altura del ojo)  $H2 = 0.15$ m (altura del objeto), luego:

L. calculada= $15.80m$ , y

L. escogida= 60.00m

A continuación calculamos el kilometraje del PCV3 y PTV3 de la siguiente forma:

Km PCV3 = KmPIV3 - L/2 = 380-(60/2) = 350 o sea: Km 0+350

Km PtV3 = KmPIV3 + L/2 = 380+(60/2) = 410 o sea: Km 0+410

Finalmente calculamos la cota PCV3 = Cota PIV3 +- $pi^{9/8}(L/2)$ , donde pi%: la mayor de las pendientes positiva o negativa.

 $= 2914.424 - 0.0118*(60/2) = 2914.79m$ 

Y la cota PTV3, de la fórmula de la parábola:

$$
y=-\frac{AX^2}{200L}+\frac{pix}{100}
$$

Dónde:

A: diferencia algebraica de las pendientes.

Pi: la mayor de las pendientes positiva o negativa.

X: Distancia horizontal a partir del PCV hallado.

$$
y=-\frac{(7.1)(60)^2}{200(60)}+\frac{(-1.18)(60)}{100}=-2.838
$$

 $PTV3 = PCV3-Y$ Es decir 2914.79-2.838 = 2911.942

FACULTAD DE INGENIERIA

ESCUELA ACADÉMICO PROFECIONAL DE INGENIERIA CIVIL

#### *PROYECTO PROFIZSIONAL:* 11*M&IORAMIENTO A NIVEL DE AFIRMADO DEL CAMINO VECINAL:* 11*CRUCE A SAN NICOLAS* • *COSE"*

FIGURA 09: Presentación del ancho de la explanación o subrasante en secciones típicas (teniendo en cuenta la distancia horizontal que genera la altura del afirmado)

# FIGURA 09.01: En sección típica de corte cerrado.

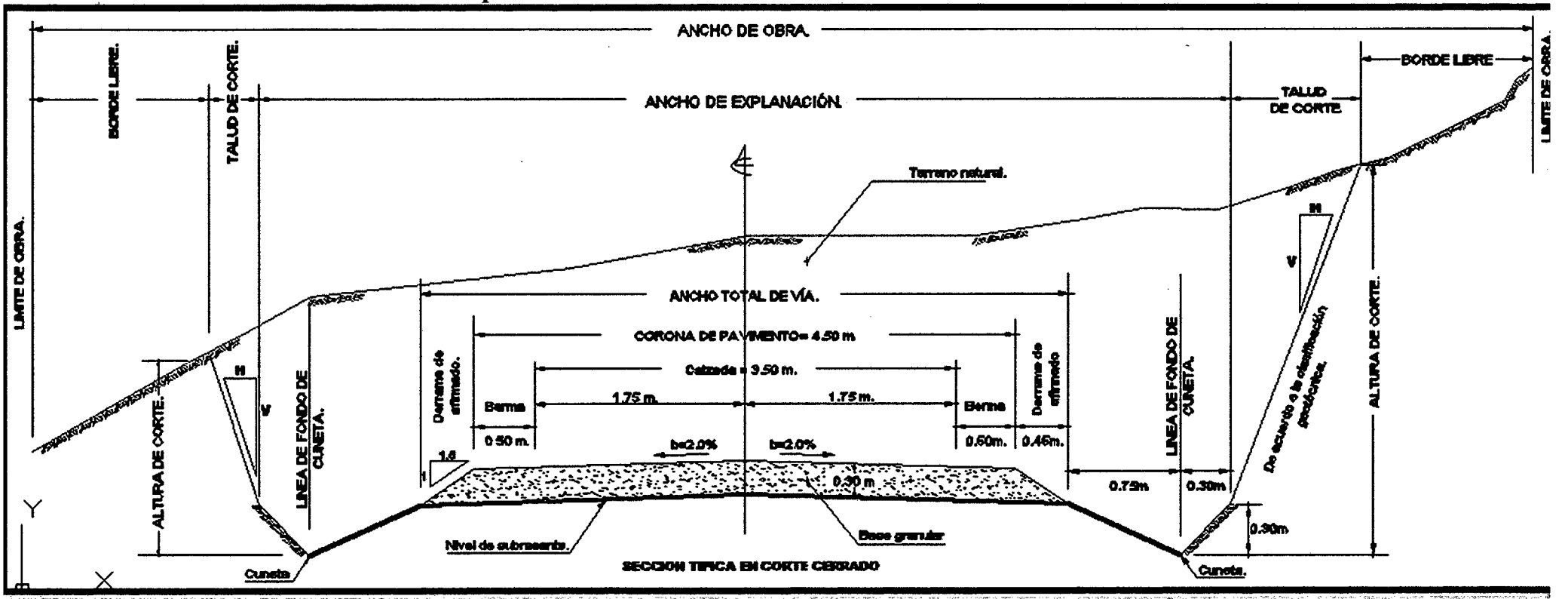

#### **FACULTAD DE INGENIERIA**

#### **ESCUELA ACADÉMICO PROFECIONAL DE INGENIERIA CIVIL**

#### PROYECTO PROFESIONAL: "MEJORAMIENTO A NIVEL DE AFIRMADO DEL CAMINO VECINAL: "CRUCE A SAN NICOLAS - COSE"

FIGURA 09.02: En sección típica en media ladera.

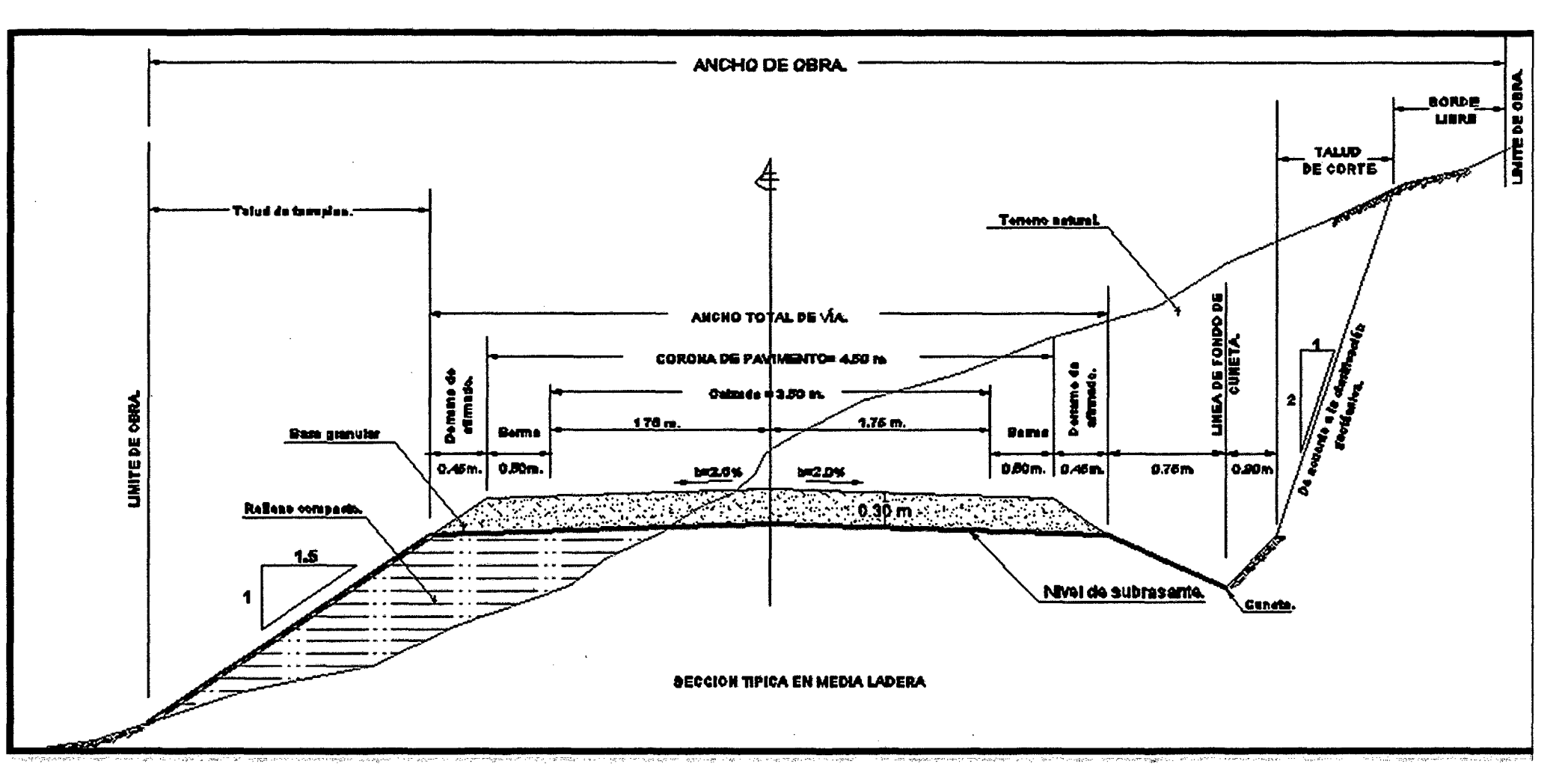

#### **FACULTAD DE INGENIERIA**

#### **ESCUELA ACADÉMICO PROFECIONAL DE INGENIERIA CIVIL**

PROYECTO PROFESIONAL: "MEJORAMIENTO A NIVEL DE AFIRMADO DEL CAMINO VECINAL: "CRUCE A SAN NICOLAS - COSE"

FIGURA 09.03: En sección típica en relleno.

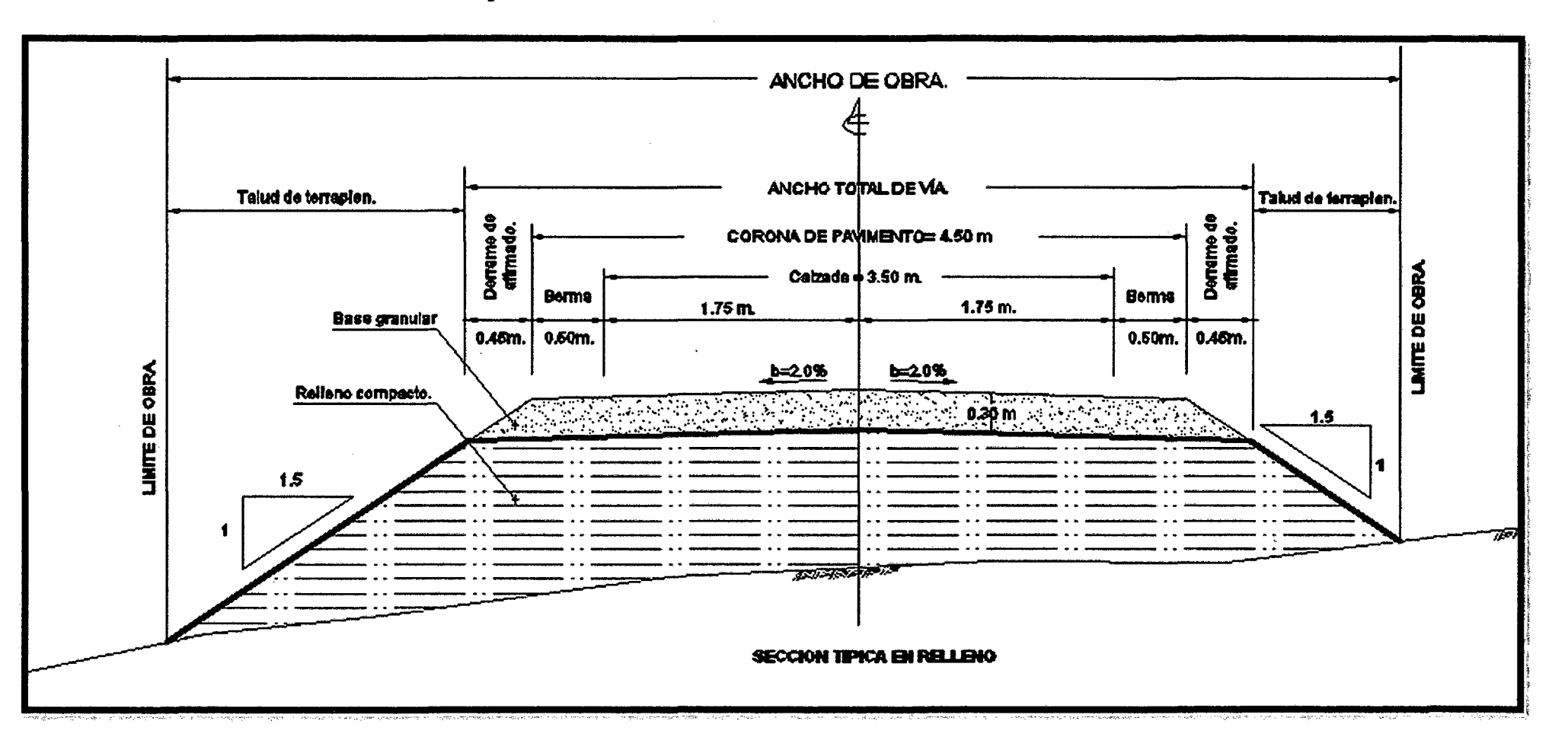

#### UNIVERSIDAD NACIONAL DE CAJAMARCA **FACULTAD DE INGENIERIA**

#### ESCUELA ACADÉMICO PROFECIONAL DE INGENIERIA CIVIL

#### TESIS PROFESIONAL: "MEJORAMIENTO A NIVEL DE AFIRMADO DEL CAMINO VECINAL: "CRUCE A SAN NICOLAS - COSE"

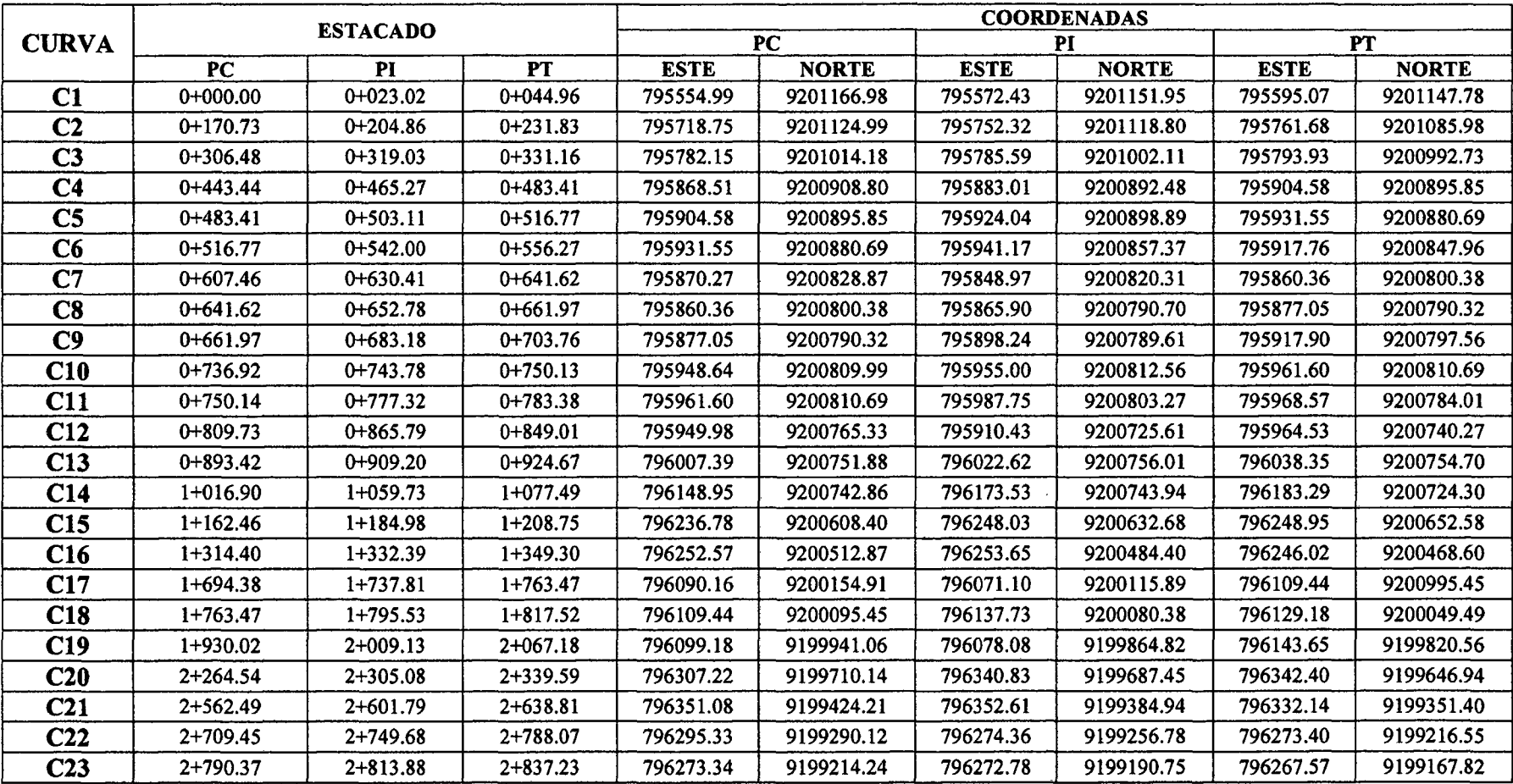

# TABLA 15: Consolidado de la ubicación de curva en progresivas y coordenadas.

#### **FACULTAD DE INGENIERIA**

#### **IISCUELA ACADÉMICO PROFECIONAL DE INQENIERIA CIVIL**

#### TESIS PROFESIONALI "MEJORAMIENTO A NIVEL DE AFIRMADO DEL CAMINO VECINAL: "CRUCE A SAN NICOLAS • COSE"

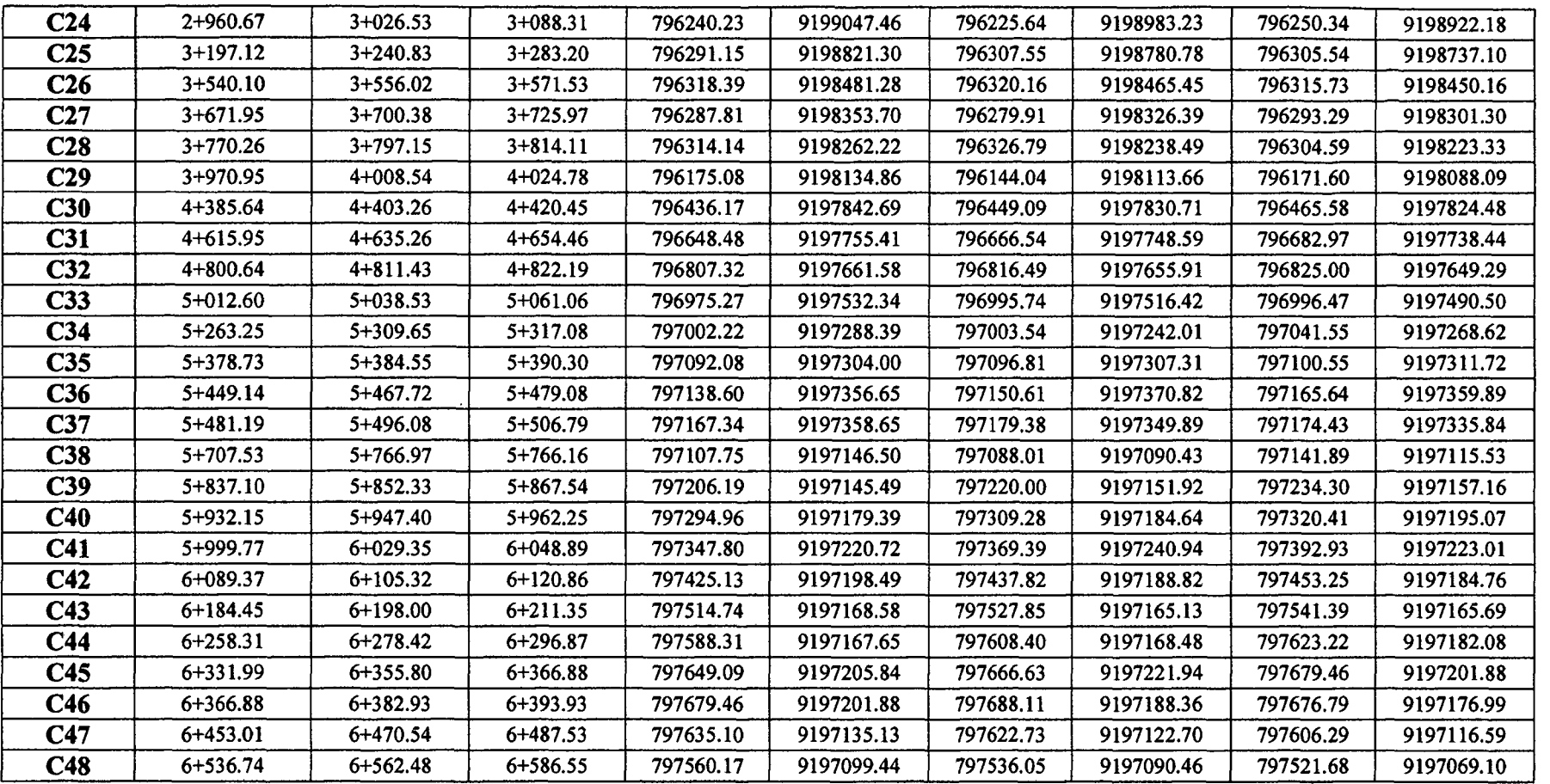

#### FACULTAD DE INGENIERIA

#### ESCUELA ACADÉMICO PROFECIONAL DE INGENIERIA CIVIL

#### ~lB PROF.SIDNALI MMI!!JDRAMII!!NTD A NIJIIa D/8 AFIRMADO 0181. CAMINO VI8CINALI MCRUC/8 A SAN NICDLAB • CDBB'"

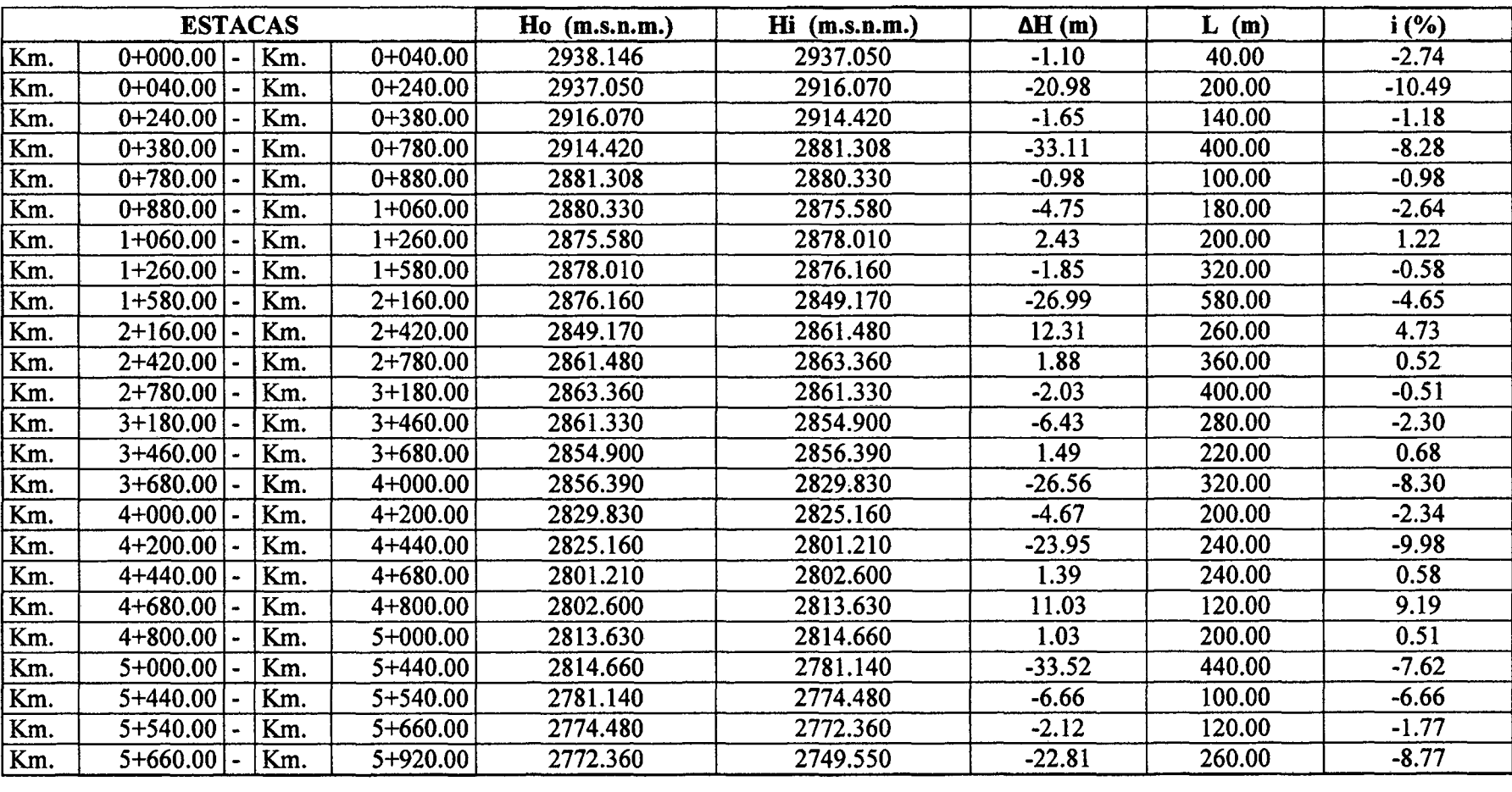

# TABLA.16 Cálculo de las pendientes de la subrasante (Consolidado)

#### **FACULTAD DE INGENIERIA**

#### ESCUELA ACADÉMICO PROFECIONAL DE INGENIERIA CIVIL

#### TESIS PROFESIONALI "MEJORAMIENTO A NIVEL DE AFIRMADO DEL CAMINO VECINALI "CRUCE A SAN NICOLAS - COSE"

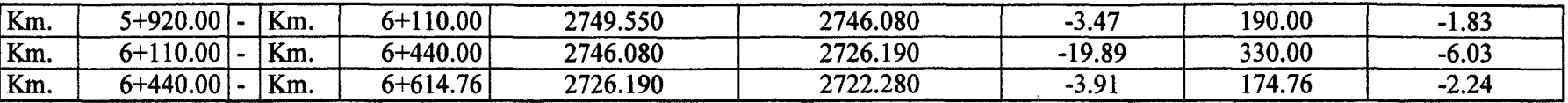

 $\mathbf{I}$ 

Fuente: Elaboración propia.

 $\sim$ 

$$
PENDIENTE MAXIMA (%) = -10.49
$$
\n
$$
PENDIENTE MINIMA (%) = 0.51
$$

$$
\Delta H = Hi - Ho
$$

$$
i_{\text{media}} \quad \% = \frac{\sum |\Delta H|}{\sum L} * 100
$$
\n
$$
i_{\text{media}} \quad \% = \frac{215.87}{6614.76} * 100 = 3.26
$$

Bach: VASQUEZ ESPINOZA, Luis Jerson Ribelino.

Página 123

**FACULTAD DE INGENIERIA** 

ESCUELA ACADÉMICO PROFECIONAL DE INGENIERIA CIVIL

TESIS PROFESIONALI "MEJORAMIENTO A NIVEL DE AFIRMADO DEL CAMINO VECINAL: "CRUCE A SAN NICOLAS • COSE"

# TABLA.17 Relación de BMs.

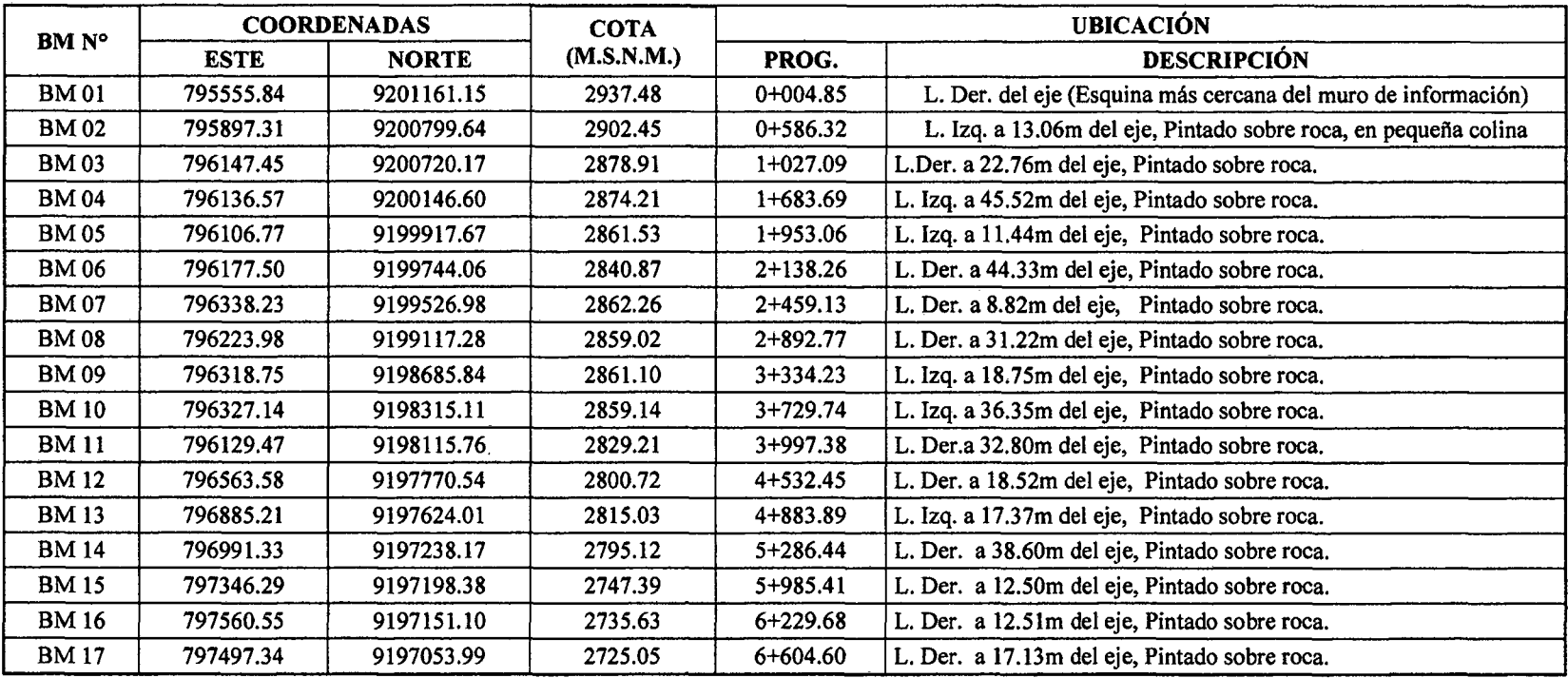

#### **FACULTAD DE INGENIERIA**

#### ESCUELA ACADÉMICO PROFECIONAL DE INQENIERIA OIVIL

### TESIS PROFESIONALI "MEJORAMIENTO A NIVEL DE AFIRMADO DEL CAMINO VECINALI "CRUCE A SAN NICOLAS - COSE"

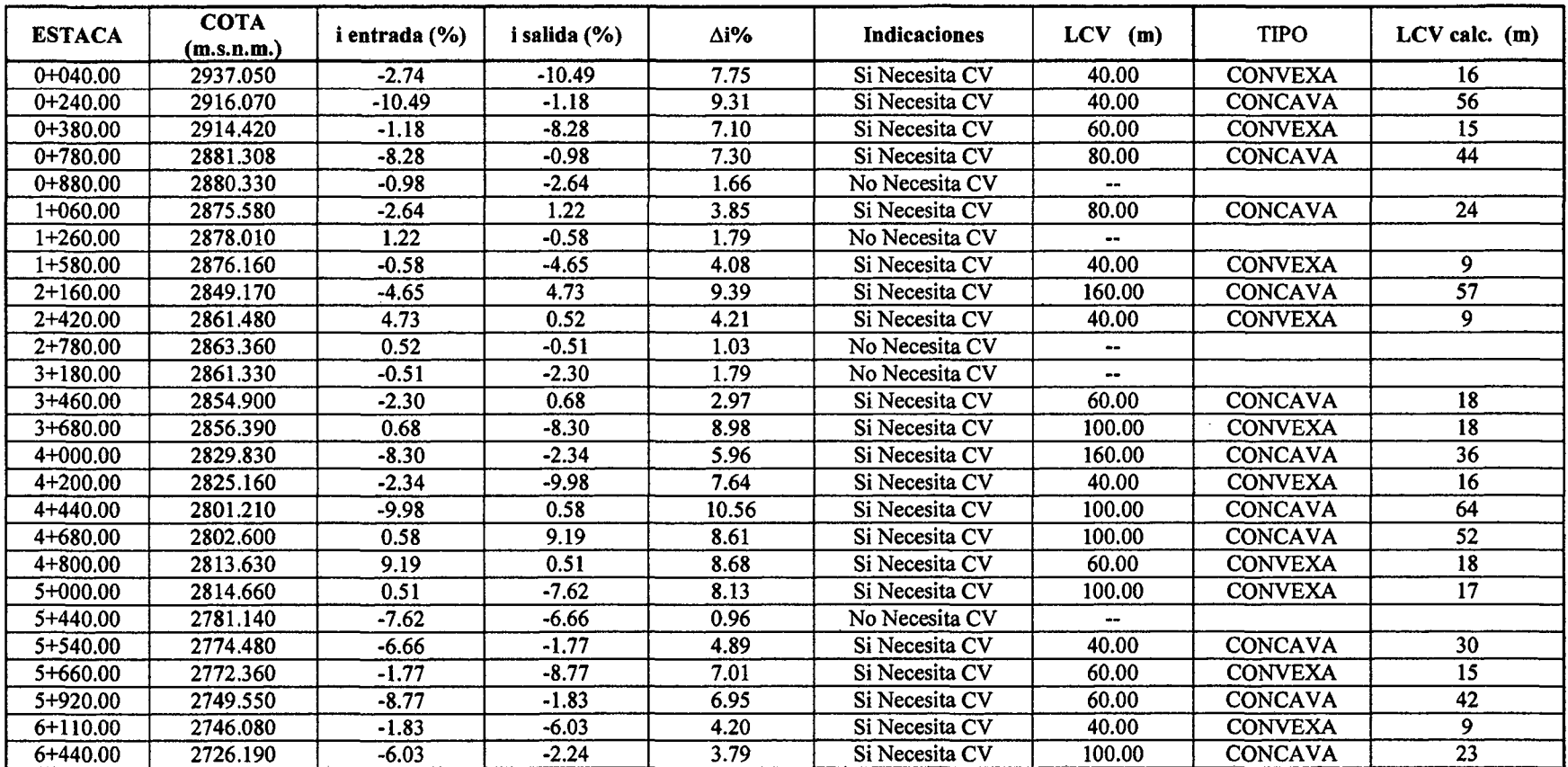

# TABLA.18 Cálculo y elección de las curvas verticales.

#### **FACULTAD DE INGENIERIA**

#### ESCUELA ACADÉMICO PROFECIONAL DE INGENIERIA CIVIL

TESIS PROFESIONAL: "MEJORAMIENTO A NIVEL DE AFIRMADO DEL CAMINO VECINAL: "CRUCE A SAN NICOLAS - COSE"

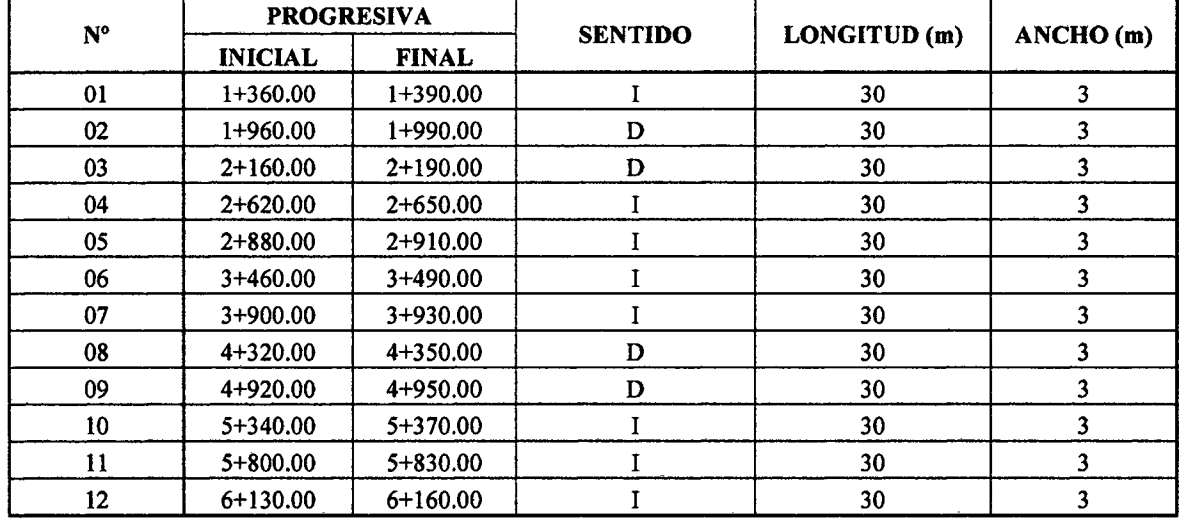

# TABLA.19 Relación de Plazoletas de cruce.

# 3.5.3. Descripción geológica de la zona.

El estudio geológico se lo realizó basándonos en la geología regional, donde utilizamos la hoja 15g: Mapa geológico del cuadrante de San Marcos a escala 1/100,000.

# 3.5.3.1. Estratigrafia.

Nuestra carretera está impresa a lo largo de tres formaciones bien definidas ellas son:

# a) Formación Farrat.

Esta formación presenta el nivel superior de la parte elástica del cretáceo inferior. Consta de cuarcitas y areniscas blancas de grano medio a grueso, tiene n grosos promedio de 500m. aumentado en el sector suroeste. En algunos lugares se observa estratificación cruzada y marcas de oleaje.

La formación Farrat supra yace con aparente concordancia a la formación Carhuaz y subyace, con la misma relación, a la formación inca, dando la impresión en muchos lugares de tratarse de un paso gradual.

Por otra parte, la formación Farrat infra yace a sedimentos de los niveles más altos del aptiano, por lo que se le asigna una edad aptiana.

La formación Farrat se extiende con el mismo nombre hacia el norte del Perú, y a las regiones de Sihuas, Pomabamba, etc. Al sur. Se correlaciona con la parte superior de la formación Llacanora.

# b) Formación Inca.

Esta formación inicialmente llamada "Capas Rojas" del Barremiano por Tafur (1950), fue posteriormente definida por; Henavides (1956) como formación Inca, refiriéndose a los afloramientos al este de los Baños del Inca en Cajamarca.

Infra yace concordantemente a la formación Chulee y supra yace con la misma relaCión a la formación Farrat, con un aparente paso transicional. En varios lugares se ha observado que gradualmente se intercambian areniscas calcáreas, lutitas ferruginosas y lechos de cuarcita, dando en superficie un matiz amarillento. En los alrededores de Cajamarca es de coloración rojiza, pero en el resto del área, el color predominante es amarillo-anaranjado, con evidente acción de limonización. Su grosos no pasa de los 100 m.

Esta formación representa a la cuenca occidental, caracterizada entonces por un mar de poca profundidad con corrientes turbulentas y bien oxigenadas.

# e) Formación Chulee.

Esta formación fue determinada por MC Laughlin (1925) y al igual que en los andes centrales, se extiende en la zona norte del Perú supra yaciendo concordantemente a la formación Inca e infra yaciendo con la misma relación a la formación Pariatambo.

Litológicamente consta de una secuencia bastante fosilífera de calizas arenosas, lutitas calcáreas y margas, las que por intemperismo adquieren un color cremaamarillento. Su aspecto terreno amarillento es una característica para distinguirle en el campo. Sus Grosores varían de 200 a 250 m. con tendencia a aumentar hacia el suroeste.

### UNIVI!RSIDAD NACIONAL DI! CA.JAMARCA **FACULTAD DE INGENIERIA** ESQUELA ACADÉMICO PROFECIONAL DE INGENIERIA CIVIL **TESIS PROFESIONAL: "MEJORAMIENTO A NIVEL DE AFIRMADO DEL CAMINO VECINAL:** *MCRUCI! A SAN N/COLAS* • *COSE"*

Generalmente, los bancos de margas se presentan muy nodulosos y las calizas frescas muestran colores gris-parduzcos algo azulados.

# 3.5.3.2. Tectónica.

En los cuadrángulos de Cajamarca, San Marcos, Cajabamba y alrededores, se encuentra evidencias de cuatro etapas de formación que se iniciaron en el cretáceo tardío y que continúan durante el cenozoico, todos ellos correspondientes a los movimientos del ciclo andino. Estas fases de deformación están evidenciadas por discordancias, pliegues y demás estructuras, materializadas en zonas de deformaciones (fajas o provincias estructurales)

Regionalmente todo parece indicar que los movimientos tectónicos en algunos sectores han sido de mayor intensidad que en otros. Es así que las ondulaciones suaves de algunos niveles estratigráficos pasan a ser estructuras principales.

El segundo movimiento del ciclo andino es el principal dentro del área de estudio. Este se inició a más tardar en el terciario temprano y se caracterizó por ser de compresión, originado por fuerzas provenientes del suroeste que empujaron la prisma sedimentario hacia el noreste, plegándolo intensamente en el sector de la cuenca y produciéndose cabalgamientos e imbricaciones en el lado oriental. Estos últimos precisamente, se iniciaron en las zonas de facies que coinciden con el cambio de pendiente cenca-flanco occidental del geoanticlinal del maraflón.

El tercer movimientó deformatorio, probablemente se inició a fines del terciario temprano y continuó hasta comienzos del terciario medio, después de la acumulación volcánica post-tectónica del grupo Calipuy, desarrollándose estructuras con la misma dirección que el segundo movimiento.

Regionalmente, todo parecía indicar que la mayor acumulación de rocas volcánicas se realizó sobre la cuenca occidental, donde los primeros niveles se intercalaron con conglomerados lenticulares. Generalmente esta deposición fue subaérea, pero como alcanzó espesores que sobrepasaron los 2000m., es obvio suponer que esta acumulación volcánica se hundía lentamente a medida que aumentaba la deposición. En estas condiciones se inició el tercer movimiento deformatorio caracterizado también por ser de compresión, que afecto a la serie volcánica hundida con un plegamiento incipiente, como resultado de un falla miento en bloques del basamento.

En consecuencia algunas fallas atravesaron la cobertura sedimentaria mesozoica, como puede observarse en los planos geológicos, en ambos lados del sector donde se encuentran los pueblos de lchocán, San Marcos, Matara, Namora y Cajamarca. Posteriormente estas fallas se reactivaron, afectando a formaciones más jóvenes, incluyendo a las fallas que se observan al norte de la confluencia de los ríos Cajamarca, Condebamba y que continúan hasta el pueblo de San Juan.

# 3.5.3.3. Deflexiones.

Se observa Que los pliegues cambian de una dirección SE-NO, a una posición NE-SO, en un recorrido aproximado de 50km.para luego tomar su dirección original NE-SO.

# UNIVERSIDAD NACIONAL DE CAJAMARCA **FACULTAD DE INGENIEDIA** BSCUPIA ACADÉMICO PROIECIONAL DE INOENITRIA CIVIL *TESIS PROFESIONAL: "MEJORAMIENTO A NIVEL DE AFIRMADO DEL CAMINO VECINALI.*<br>"CRUCE A SAN NICOLAS - COSE"

Este cambio de dirección se observa también en los cuadrantes adyacentes al norte de esta región pero en menor escala. Es interesante anotar que el cambio de rumbo de los ejes de plegamiento se inician donde los sobre escurrimientos maestros van desapareciendo paulatinamente. Aun en pleno arqueamiento las estructuras menores de cabalgamiento tienden a tomar la nueva dirección y rápidamente pasan a set pliegues normales. En varios lugares, dicho arqueamiento ha sido cortado en forma oblicua por fallas de alto ángulo y dirección andina, existiendo afloramientos de aguas termales, relacionadas con esta estructura.

Dicha deflexión está íntimamente ligada a la disminución progresiva de los grandes sobre escurrimientos y a la forma del límite septentrional de la cuenca de deposición de la formación Chicama. Es decir que la masa plegada, al experimentar menos transporte lateral debido a las porciones que o se habían movido, sus ejes . cambiaron de rumbo; fenómeno que se vio favorecido por la forma de la cenca Chicama, que por la cercanía de su límite norte tendía a curvarse al oeste.

### 3.5.4. Estudio de suelos y canteras.

Se realizaron 06 excavaciones a cielo abierto que fueron identificadas de la manera siguiente: C-1, C-2, C-3, C-4, C-5, C-6 más la calicata C-7 perteneciente a nuestra cantera; todas ellas tuvieron una sección cuadrada de 1.00 m de lado y 1.50 m de profundidad ; ubicadas a lo largo del perfil longitudinal de la vía existente de una manera adecuada y teniendo en cuenta que se debe ubicar por lo menos una calicata por kilómetro de longitud. Las muestras de cada uno de los horizontes, y de cada una de las calicatas por ser elementos esenciales para efectuar los estudios correspondientes, fueron cuidadosamente extraídas y recolectadas, ya que permitirán al término del estudio, proponer alternativas de solución más adecuadas en base a los resultados indicadores de los respectivos análisis.

3.5.4.1. Ensayos para determinar el contenido de humedad, los límites  $\mathcal{L}_{\mathbf{r}}$ plásticos, los límites líquidos y sus respectivos índices de plasticidad.

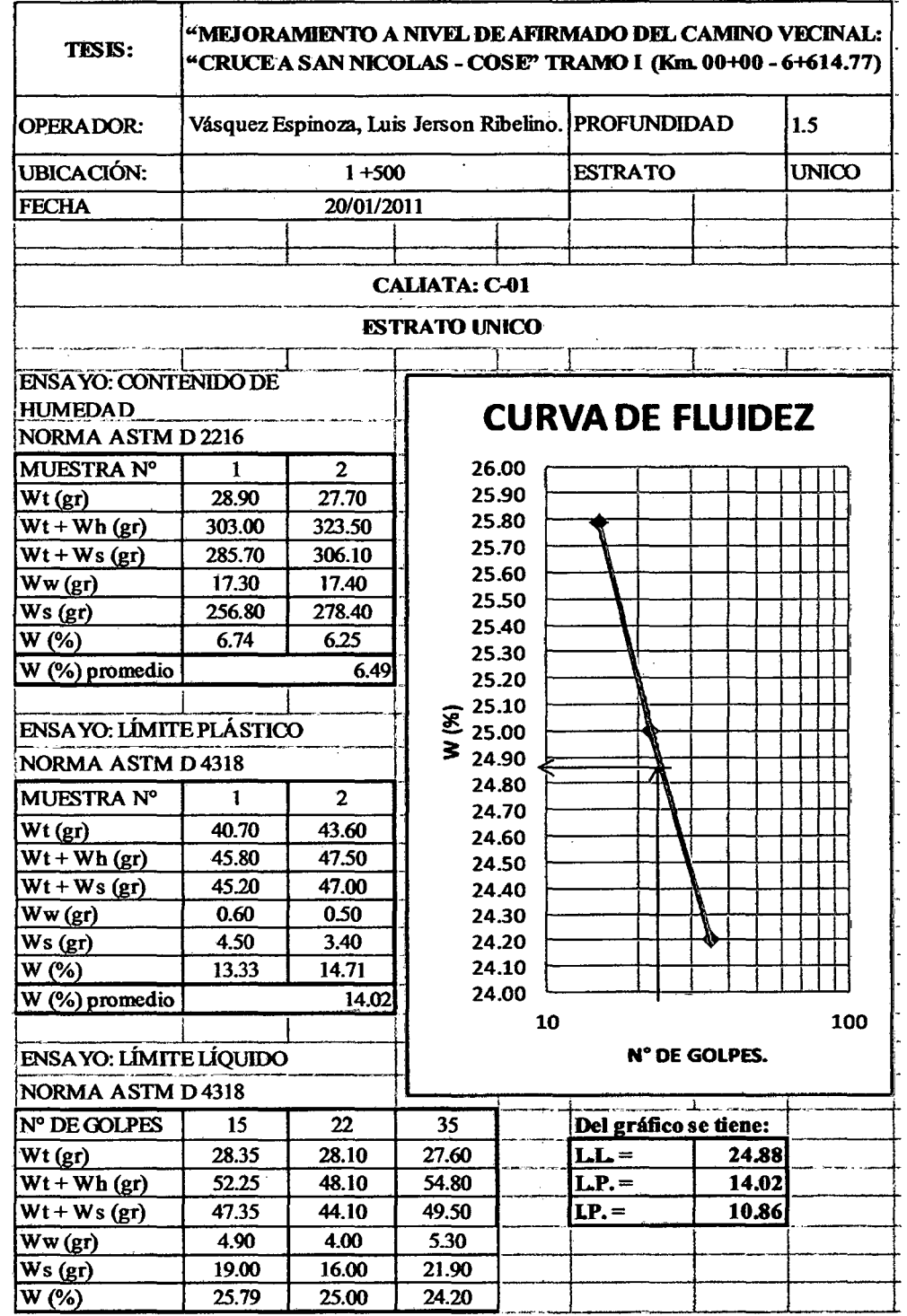

Fuente: Elaboración propia.

Bach: VASQUEZ ESPINOZA, Luis Jerson Ribelino.

EACHLTAD DE INGENIEDIA

**ESCUELA ACADÉMICO PROFECIONAL DE INGENIERIA CIVIL** 

TESIS PROFESIONAL: "MEJORAMIENTO A NIVEL DE AFIRMADO DEL CAMINO VECINALI"<br>"CRUCE A SAN NICOLAS - COSE"

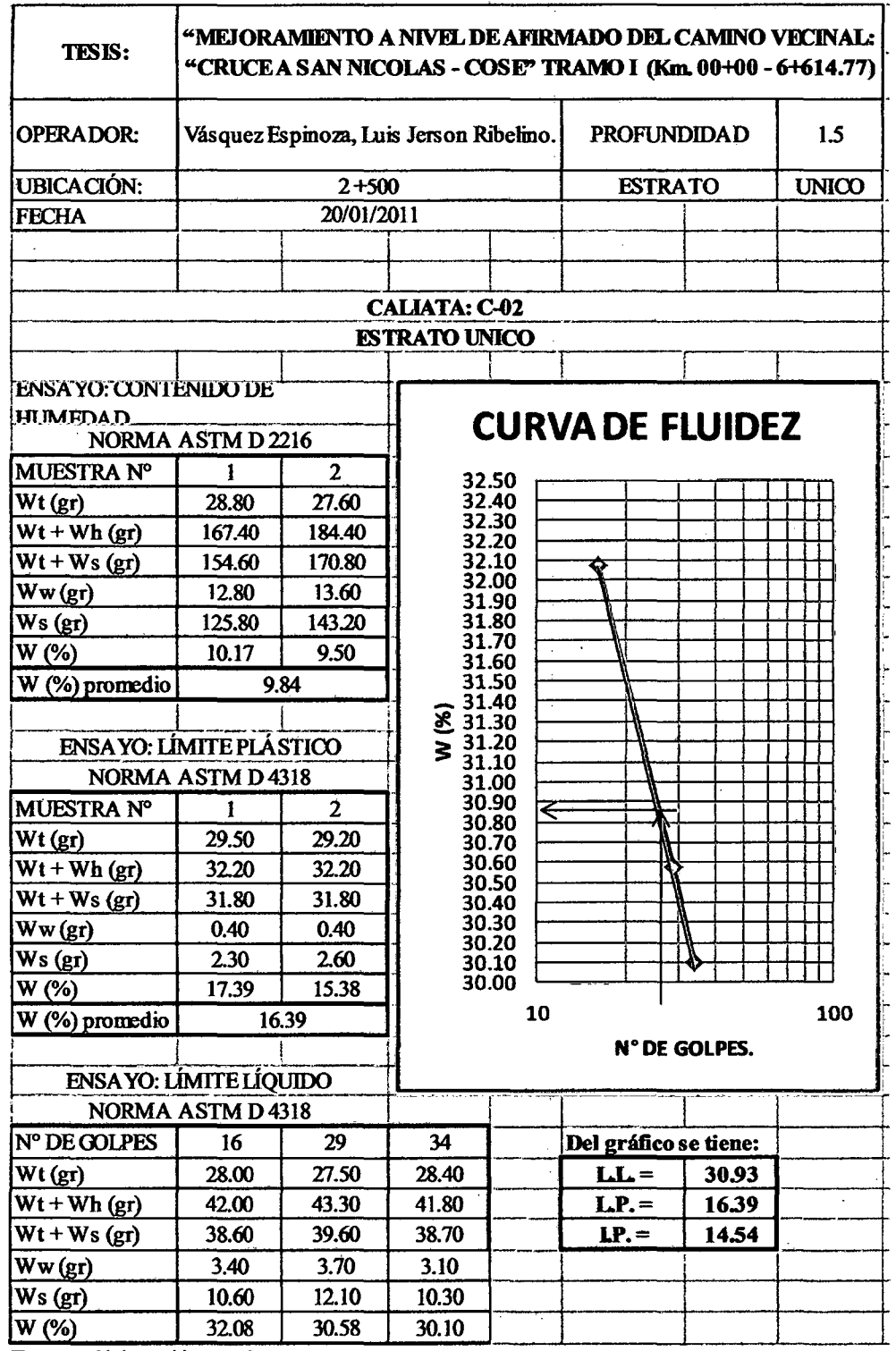

Fuente: Elaboración propia.

Bach: VASQUEZ ESPINOZA, Luis Jerson Ribelino.

#### UNIVERSIDAD NACIONAL DE CAJAMARCA **FACULTAD DE INGENIEDIA**

ESCUELA ACADÁMICO PROFECIONAL DE INGENIERIA CIVIL

TESIS PROFESIONAL: "MEJORAMIENTO A NIVEL DE AFIRMADO DEL CAMINO VECINAL.<br>"CRUCE A SAN NICOLAS - COSE"

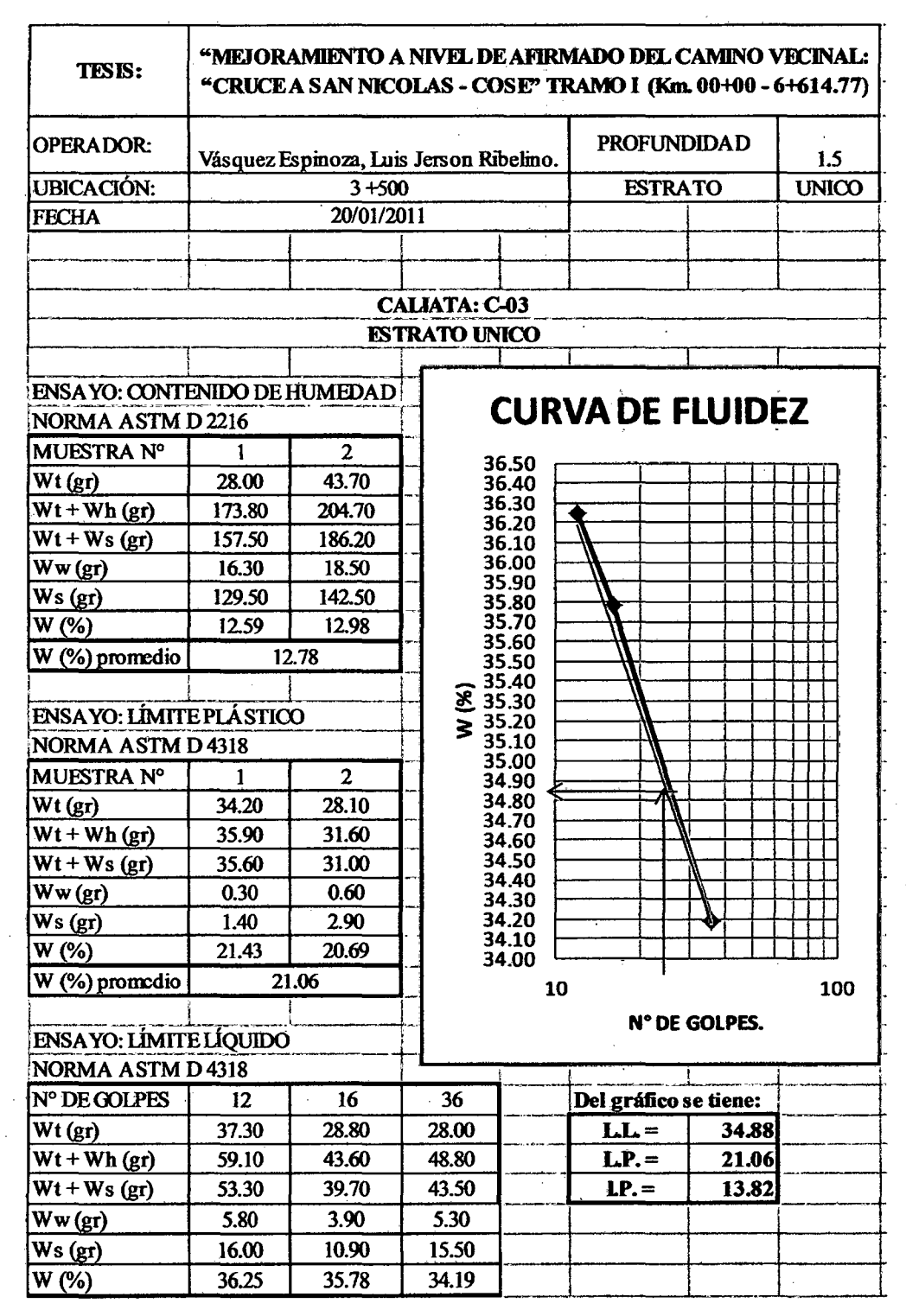

Fuente: Elaboración propia.

Bach: VASQUEZ ESPINOZA, Luis Jerson Ribelino.

Página 132

**FACULTAD DE INGENIERIA** 

**ESCUELA ACADÉMICO PROFECIONAL DE INGENIERIA CIVIL** 

TESIS PROFESIONAL: "MEJORAMIENTO A NIVEL DE AFIRMADO DEL CAMINO VECINAL:<br>"CRUCE A SAN NICOLAS - COSE"

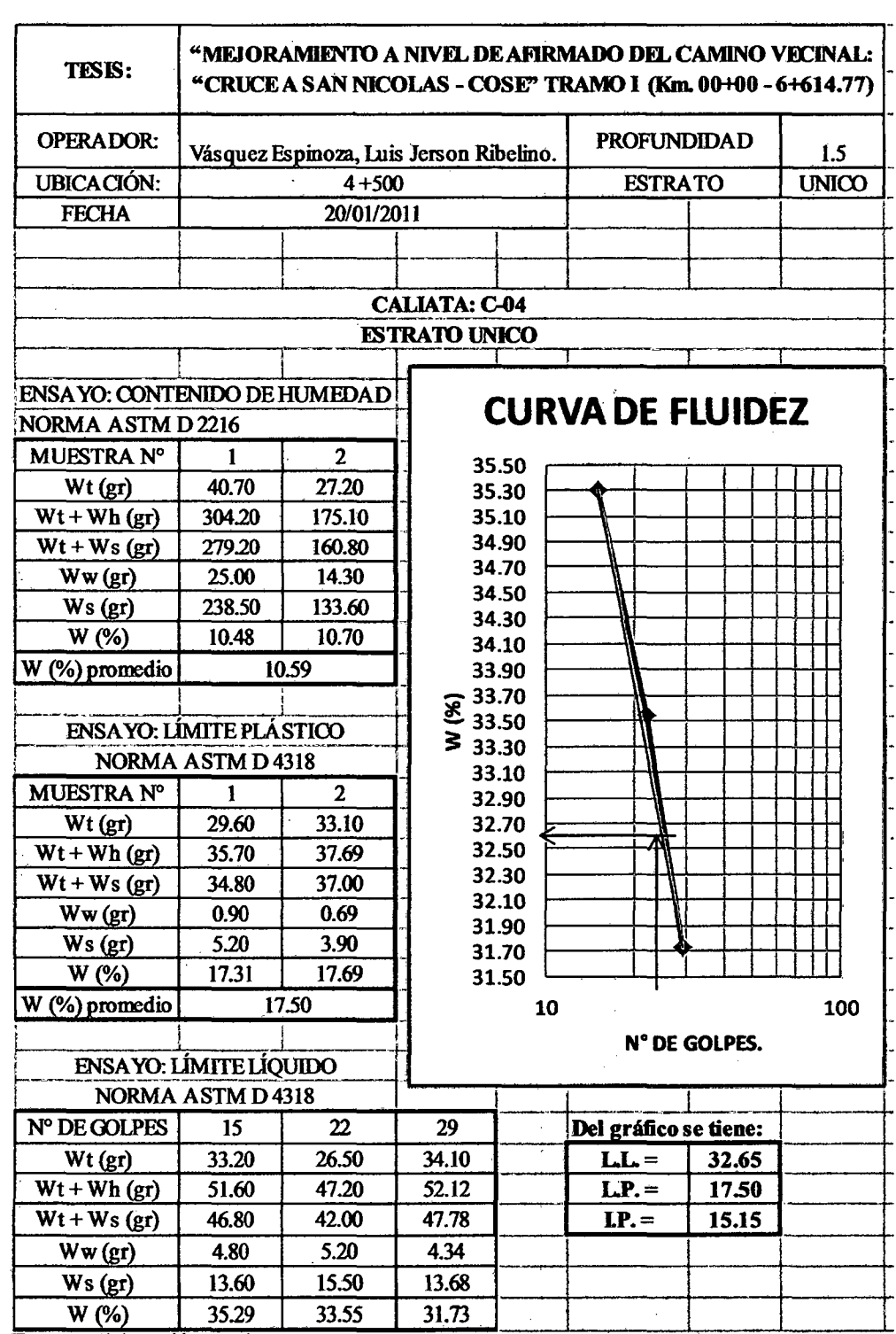

Fuente: Elaboración propia.

Bach: VASQUEZ ESPINOZA, Luis Jerson Ribelino.

### UNIVERSIDAD NACIONAL DE CAJAMARCA **FACULTAD DE INGENIERIA**

**ESCUELA ACADÉMICO PROFECIONAL DE INGENIERIA CIVIL** 

TESIS PROFESIONAL: "MEJORAMIENTO A NIVEL DE AFIRMADO DEL CAMINO VECINAL:<br>"CRUCE A SAN NICOLAS - COSE"

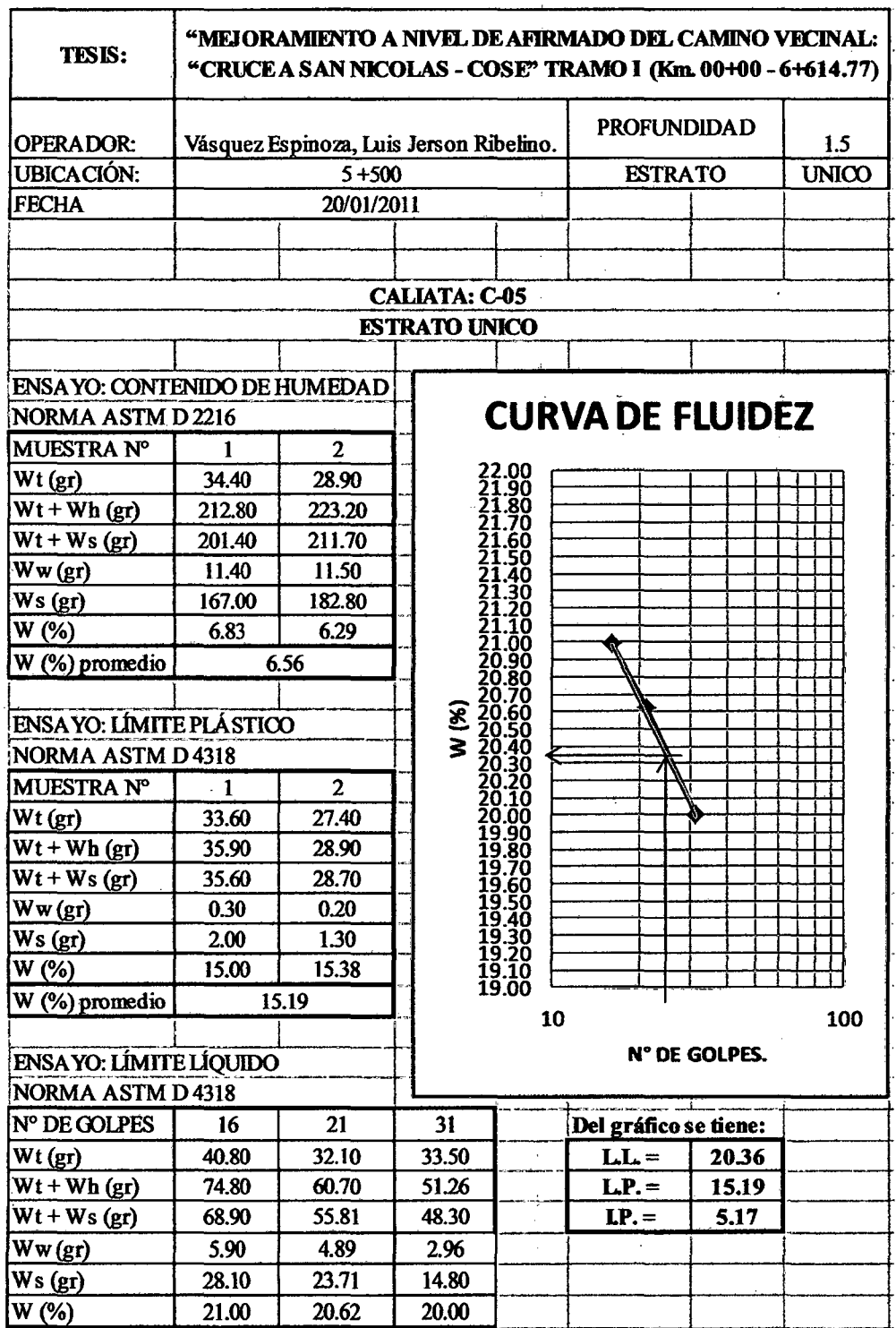

**FACULTAD DE INGENIERIA** 

ESCUELA ACADÉMICO PROFECIONAL DE INGENIERIA CIVIL

TESIS PROFESIONAL: "MEJORAMIENTO A NIVEL DE AFIRMADO DEL CAMINO VECÍNALI<br>CRUCE A SAN NICOLAS : COSE"

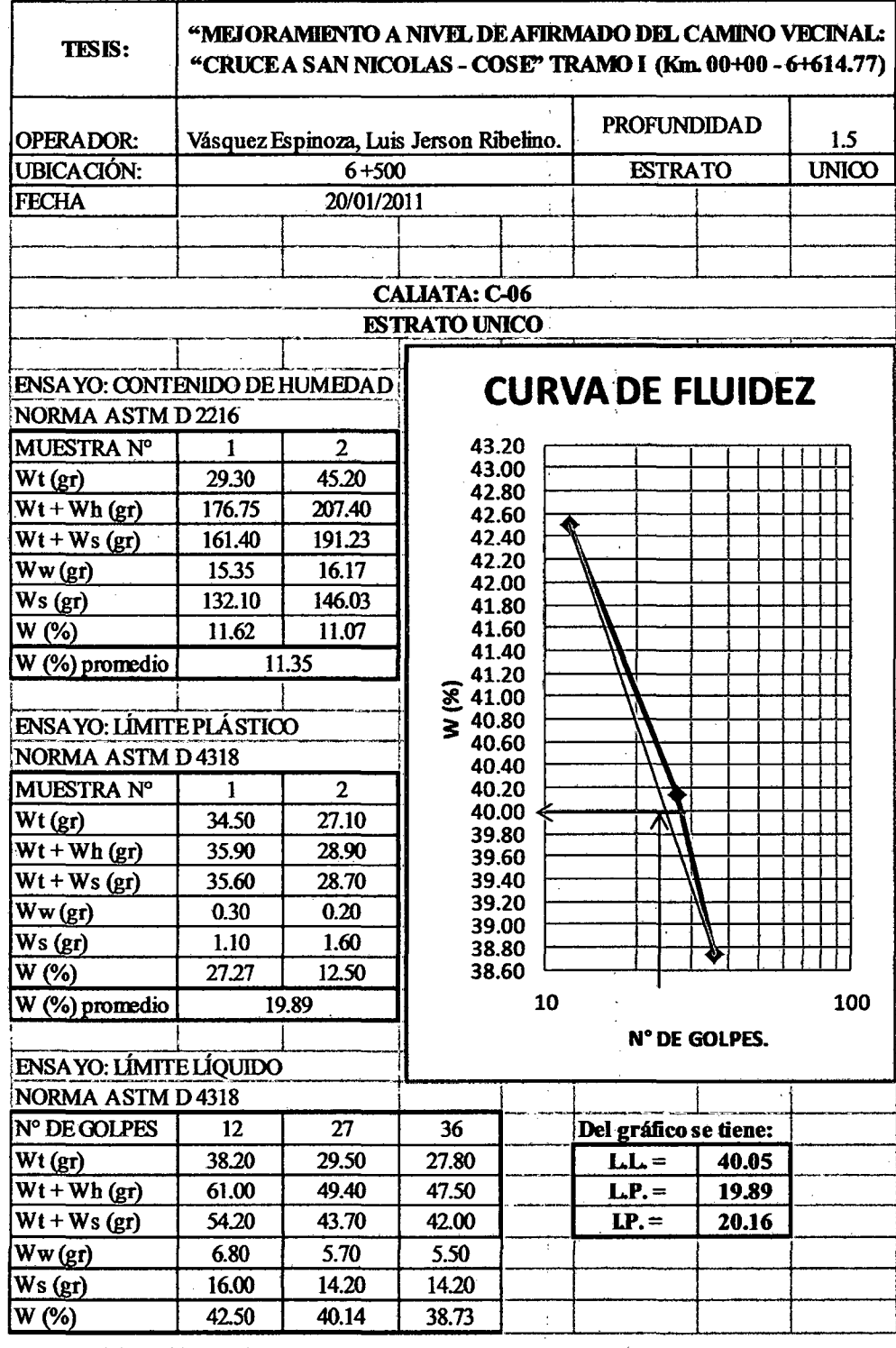

Fuente: Elaboración propia.

Bach: VASQUEZ ESPINOZA, Luis Jerson Ribelino.

### UNIVERSIDAD NACIONAL DE CAJAMARCA FACULTAD DE INGENIERIA.

ESCUELA ACADÉMICO PROFECIONAL DE INGENIERIA CIVIL

**TESIS PROFESIONAL: "MEJORAMIENTO A NIVEL DE AFIRMADO DEL CAMINO VECINAL:<br>"CRUCE A SAN NICOLAS · COSE"** 

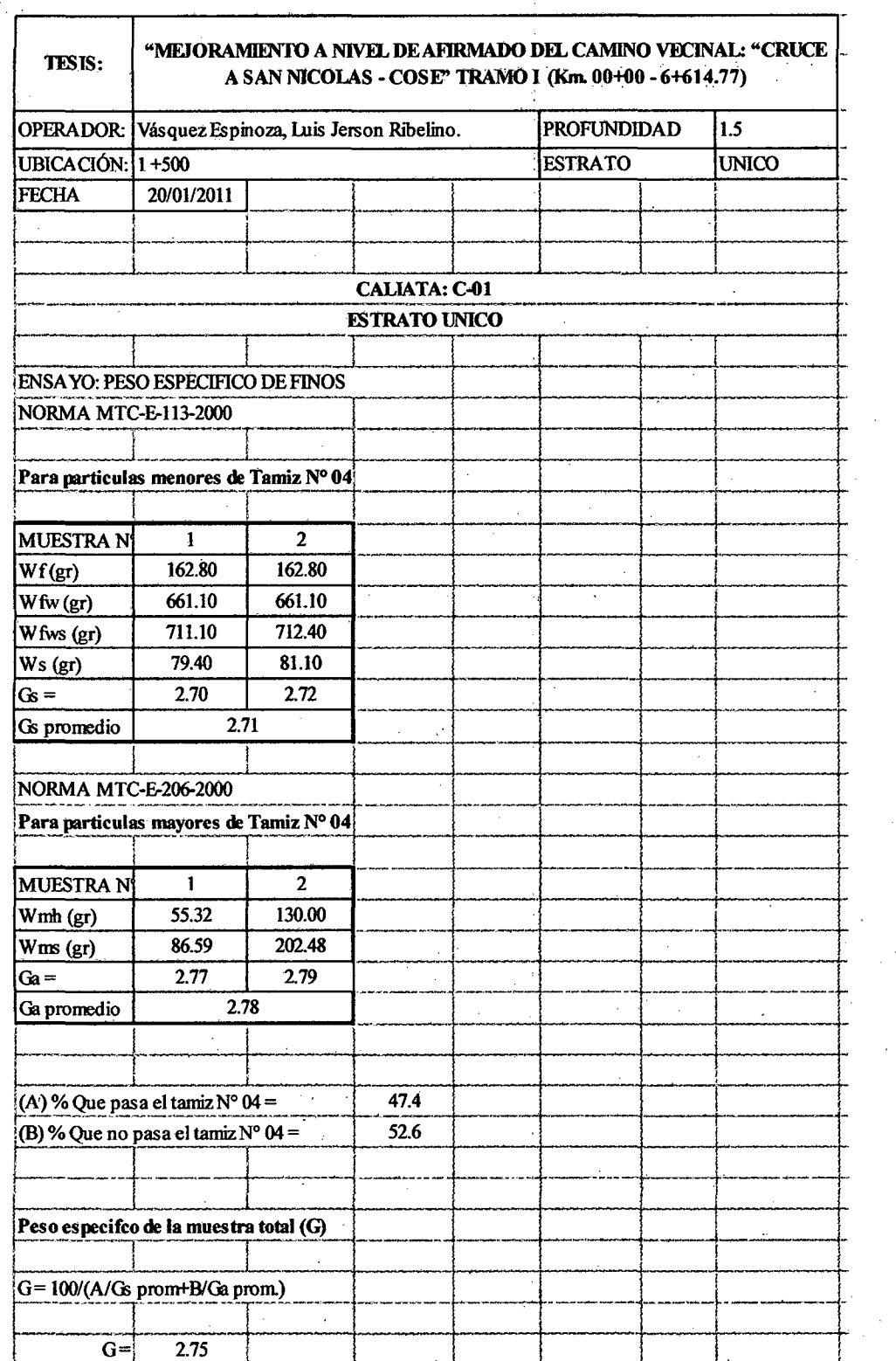

# 3.5.4.2. Ensayos para determinar el peso específico de las muestras.

Fuente: Elaboración propia.

Bach: VASQUEZ ESPINOZA, Luis Jerson Ribelino. Página 136

### UNIVERSIDAD NACIONAL DE CAJAMARCA **FACULTAD DE INGENIERIA**

ESCUELA ACADÉMICO PROFECIONAL DE INGENIERIA CIVIL

# TESIS PROFESIONAL: "MEJORAMIENTO A NIVEL DE AFIRMADO DEL CAMINO VECINAL:<br>"CRUCE A SAN NICOLAS - COSE"

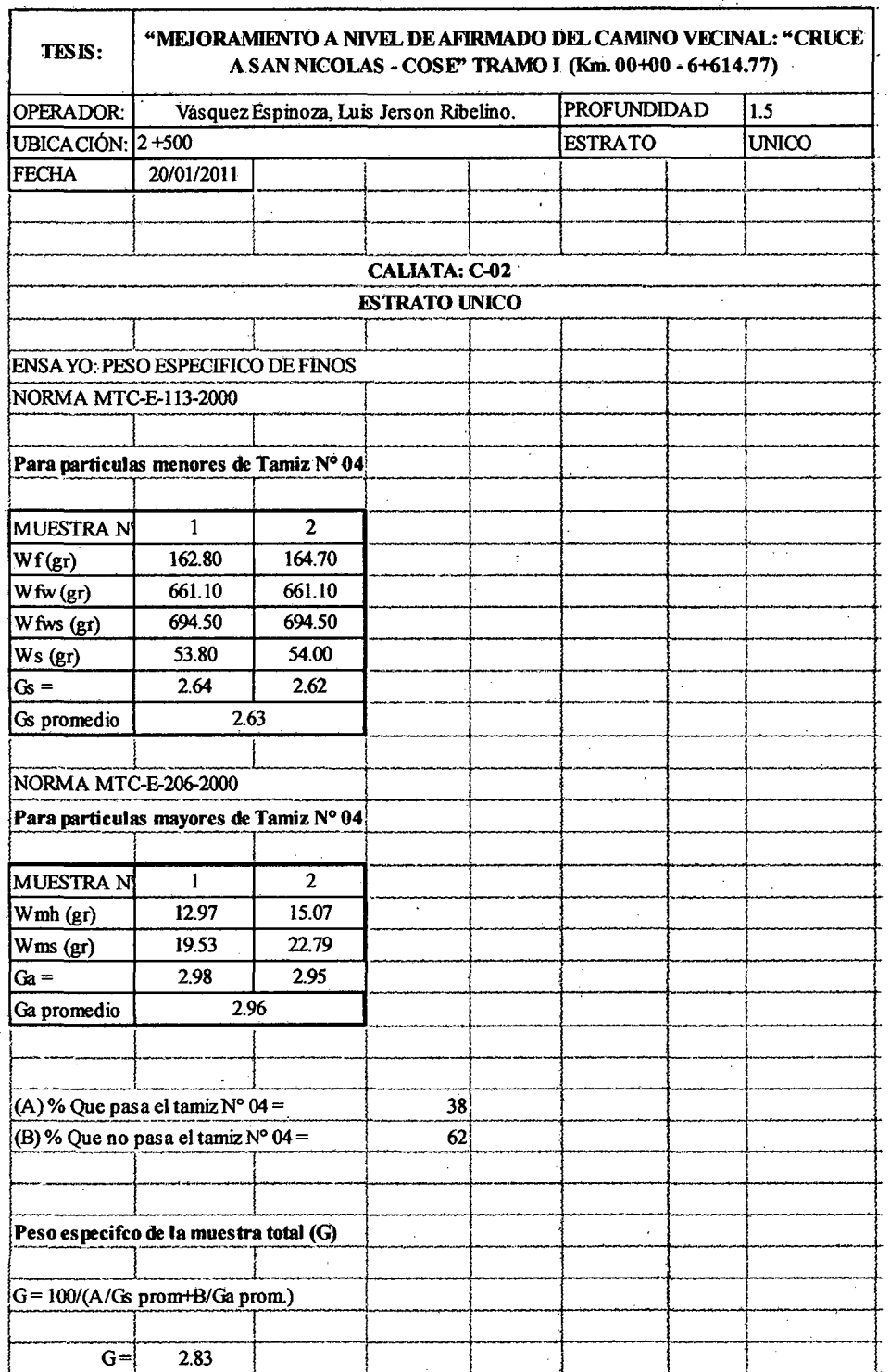

Fuente: Elaboración propia.

Bach: VASQUEZ ESPINOZA, Luis Jerson Ribelino.

### **FACULTAD DE INGENIERIA**

# **ESCUELA ACADÉMICO PROFECIONAL DE INGENIERIA CIVIL.**

TESIS PROFESIONAL: "MEJORAMIENTO A NIVEL DE AFIRMADO DEL CAMINO VECINALI<br>"CRUCE A SAN NICOLAS - COSE"

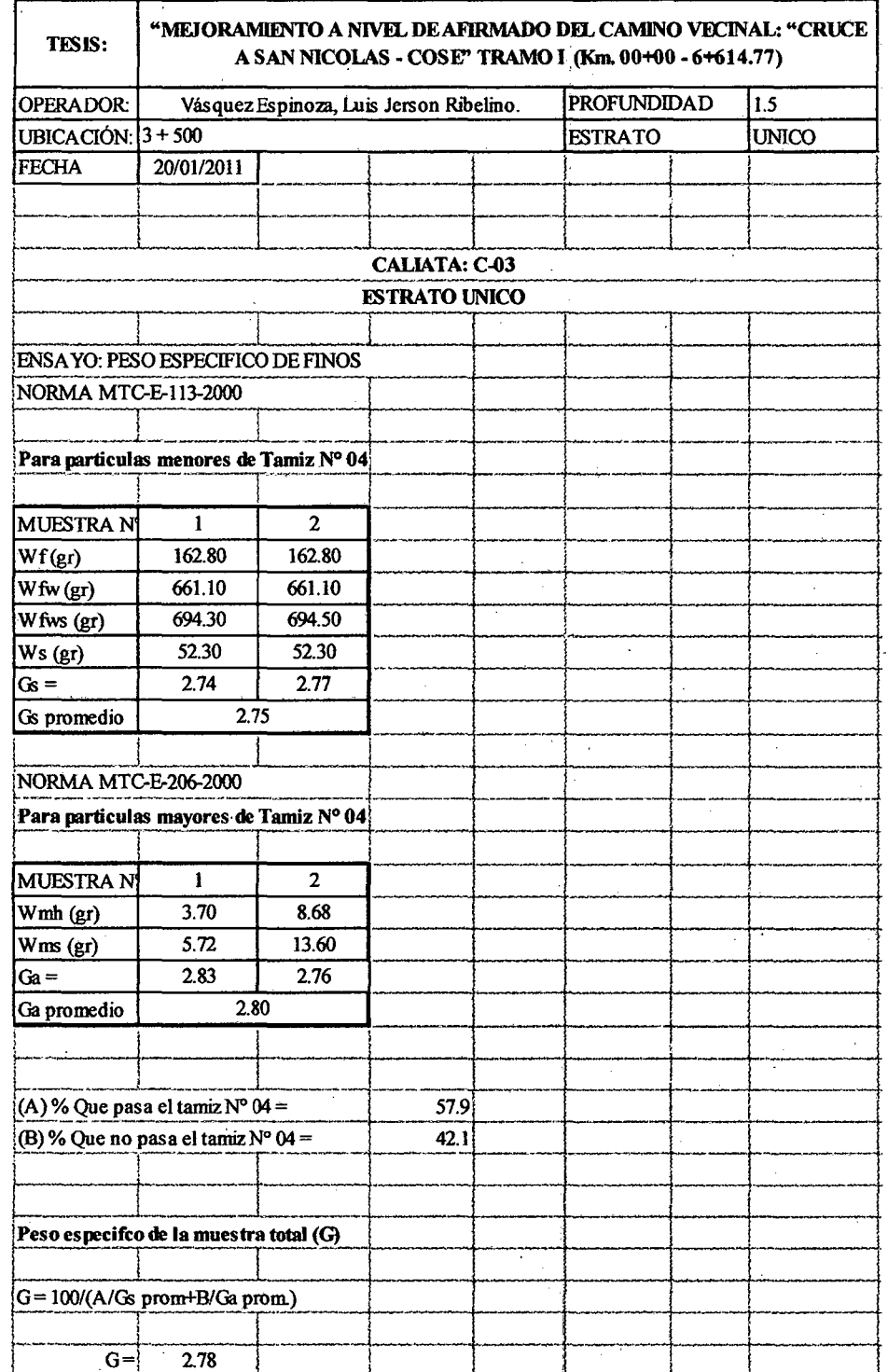

Fuente: Elaboración propia.

J.

### UNIVERSIDAD NACIONAL DE CAJAMARCA **FACULTAD DE INGENIERIA**

#### ESCUELA ACADÉMICO PROFECIONAL DE INGENIERIA CIVIL

TESIS PROFESIONAL: "MEJORAMIENTO A NIVEL DE AFIRMADO DEL CAMINO VECINAL:<br>"CRUCE A SAN NICOLAS - COSE"

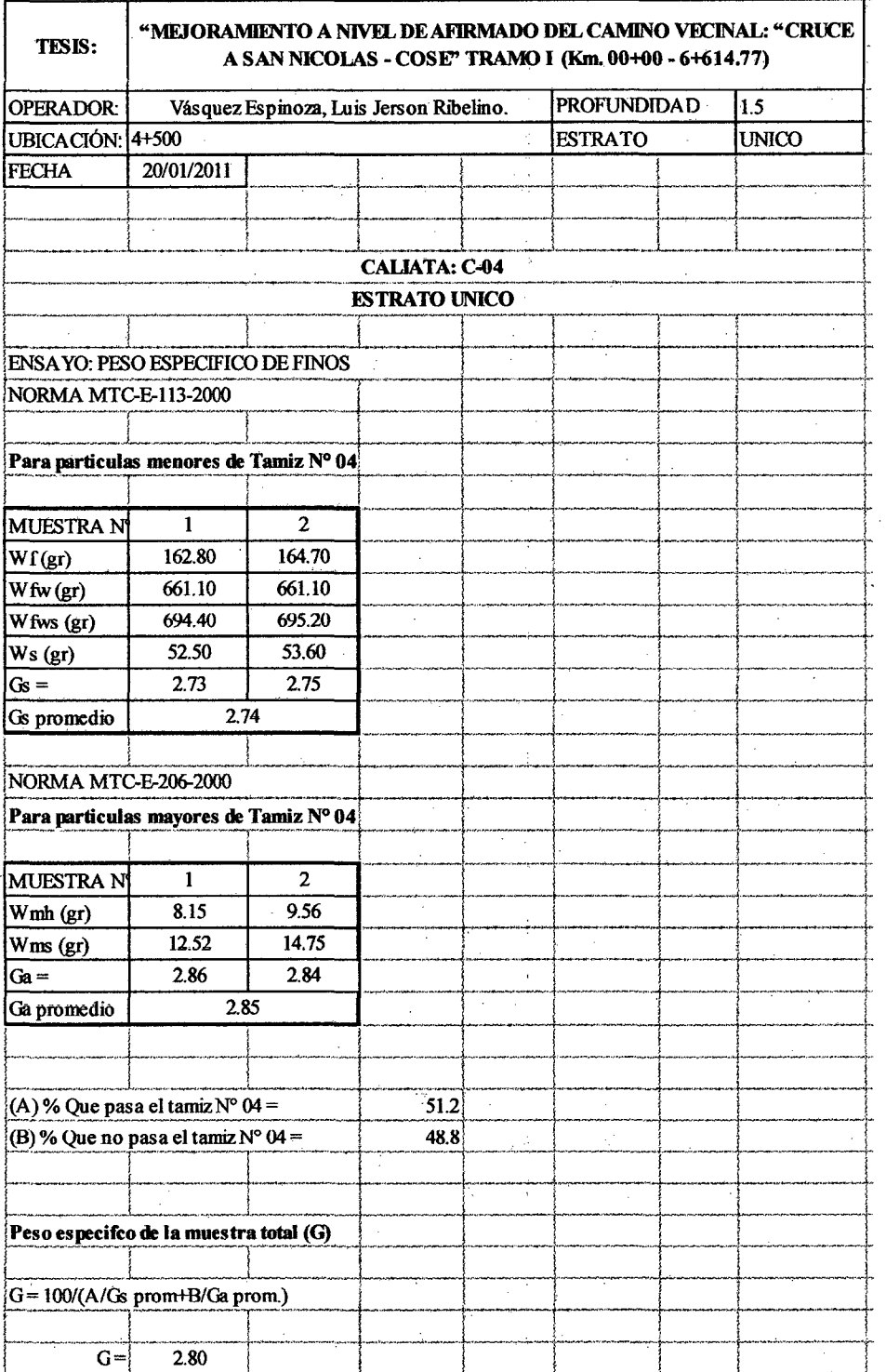

Fuente: Elaboración propia.

Bach: VASQUEZ ESPINOZA, Luis Jerson Ribelino.

### UNIVERSIDAD NACIONAL DE CAJAMARCA **FACULTAD DE INGENIERIA**

ESCUELA ACADÉMICO PROFECIONAL DE INGENIERIA CIVIL TESIS PROFESIONAL: "MEJORAMIENTO A NIVEL DE AFIRMADO DEL CAMINO VECINAL:<br>"CRUCE A SAN NICOLAS - COSE"

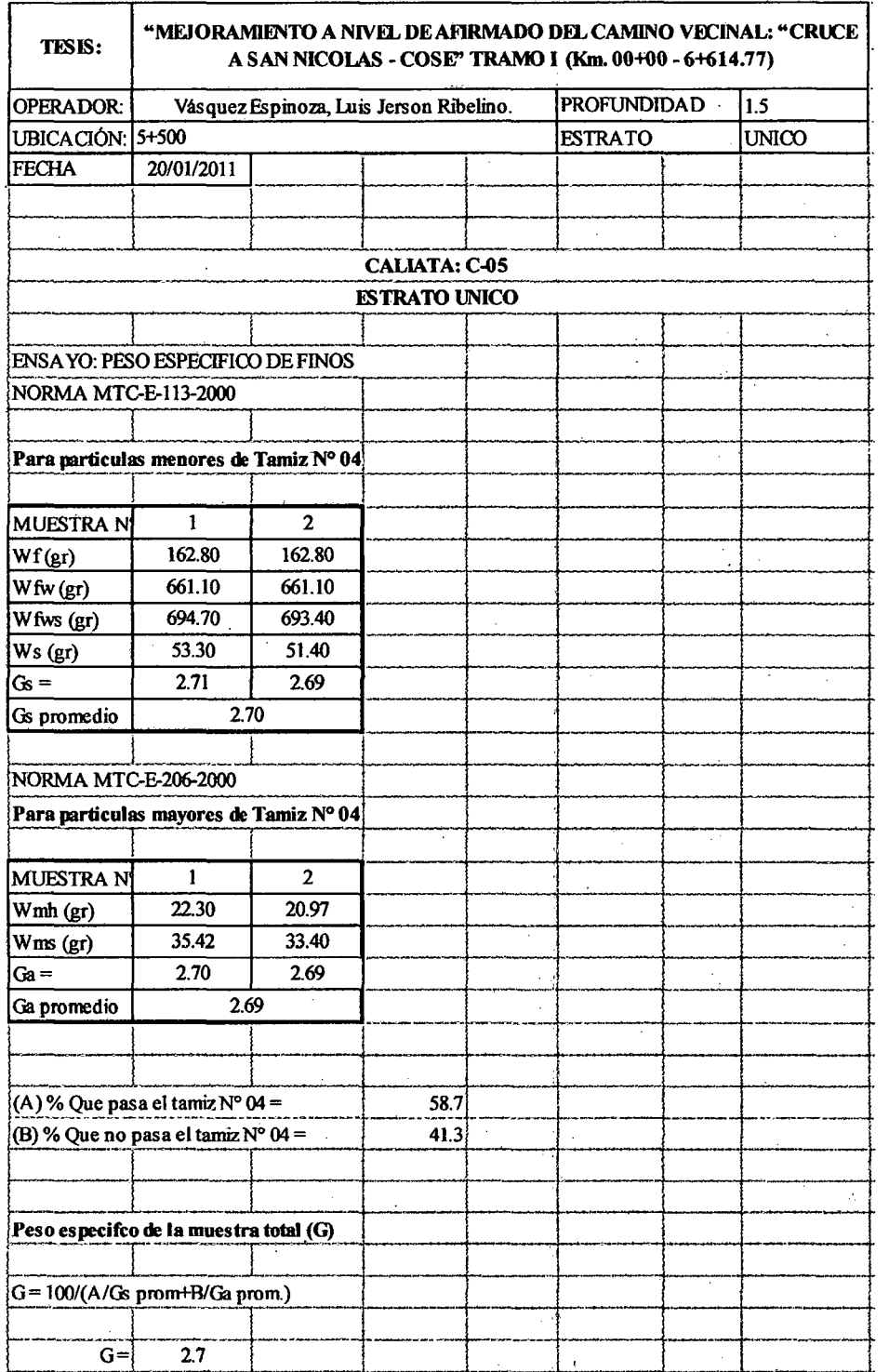

Fuente: Elaboración propia.

Bach: VASQUEZ ESPINOZA, Luis Jerson Ribelino.

Página 140

### UNIVERSIDAD NACIONAL DE CAJAMARCA **FACULTAD DE INGENIERIA.**

ESCUELA ACADÉMICO PROFECIONAL DE INGENIERIA CIVIL

TESIS PROFESIONAL: "MEJORAMIENTO A NIVEL DE AFIRMADO DEL CAMINO VECINAL:<br>"CRUCE A SAN NICOLAS - COSE"

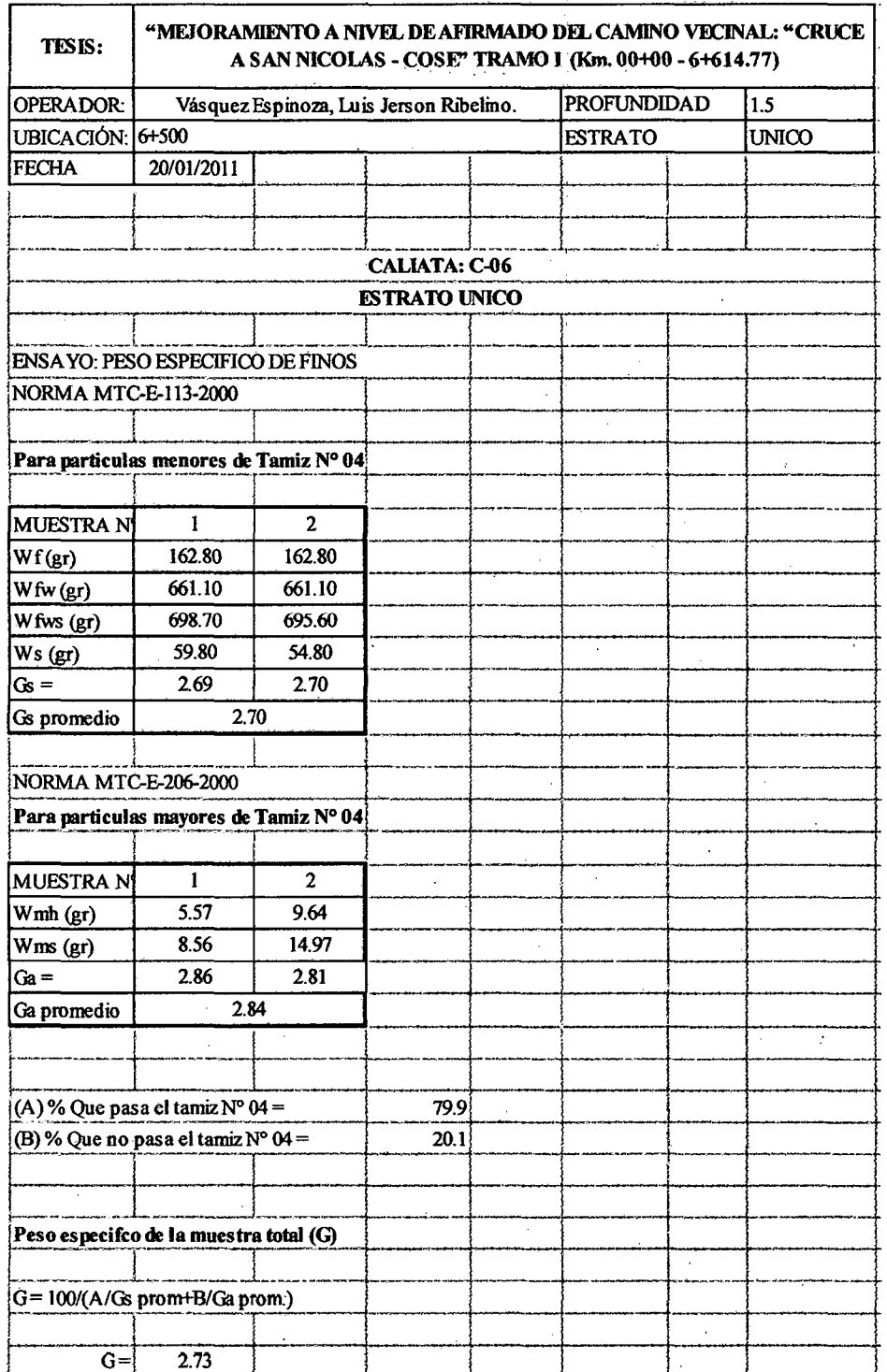

Fuente: Elaboración propia.

Bach: VASQUEZ ESPINOZA, Luis Jerson Ribelino.

Página 141
# UNIVERSIDAD NACIONAL DE CAJAMARCA **FACULTAD DE INGENIERIA** ESCUELA ACADÉMICO PROFECIONAL DE INGENIERIA CIVIL TESIS PROFESIONALI *"MEJORAMIENTO A NIVEL DE AFIRMADO DEL CAMINO VECINAL:*<br>"CRUCE A SAN NICOLAS • COSE"

## 3.4.5.3. Ensayo para determinar la granulometría de los suelos.

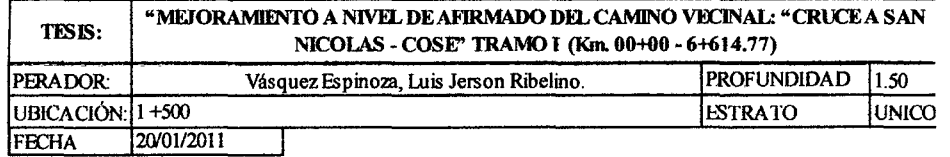

### CAUCATA: C-Ol

ESTRATO UNlCO

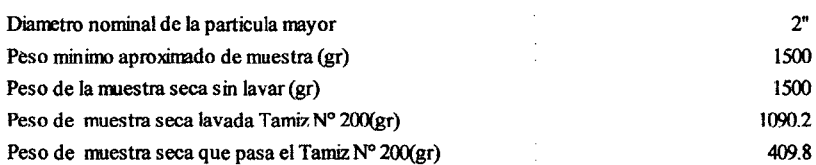

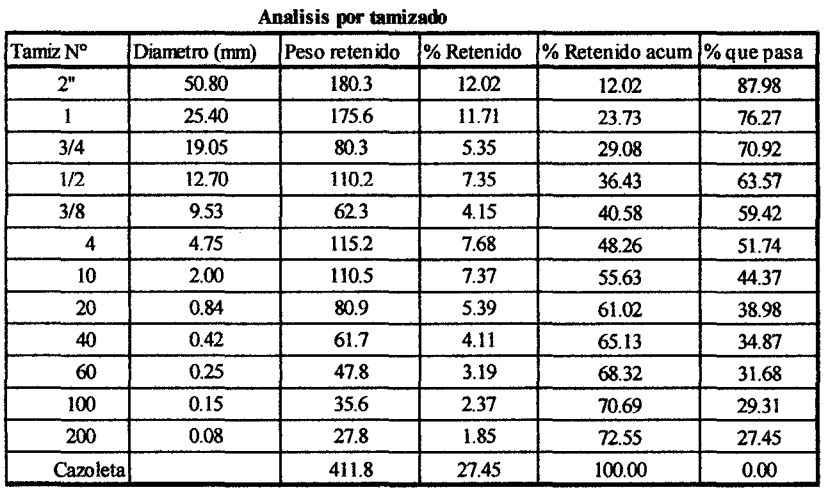

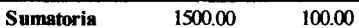

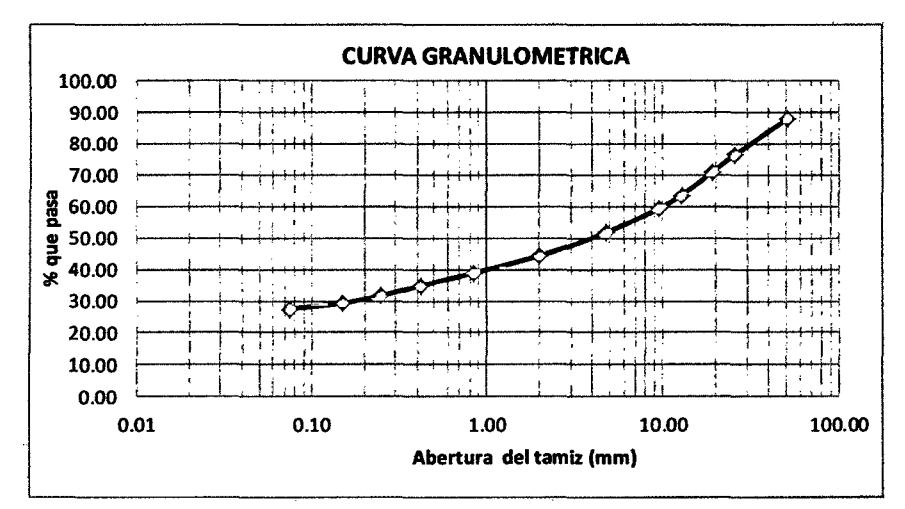

### **UNIVERSIDAD NACIONAL DE CAJAMARCA FACULTAD DE INGENIERIA**

### **KSOUILA ACADÉMICO PROFICIONAL DE INGENIERIA OIVIL**

**TESIS PROFESIONAL: "MEJORAMIENTO A NIVEL DE AFIRMADO DEL CAMINO VECINAL:<br>"CRUCE A SAN NICOLAS • COSE"** 

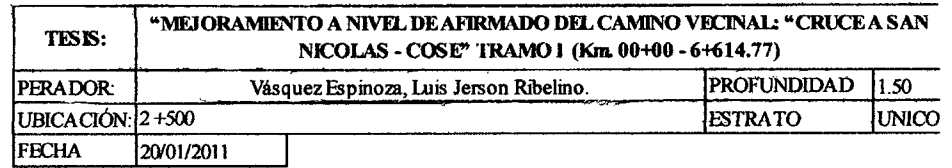

### CALCIATA: C-02 **ESTRATO UNICO**

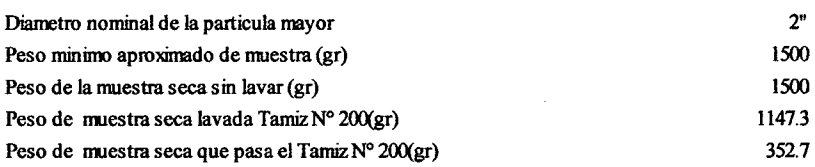

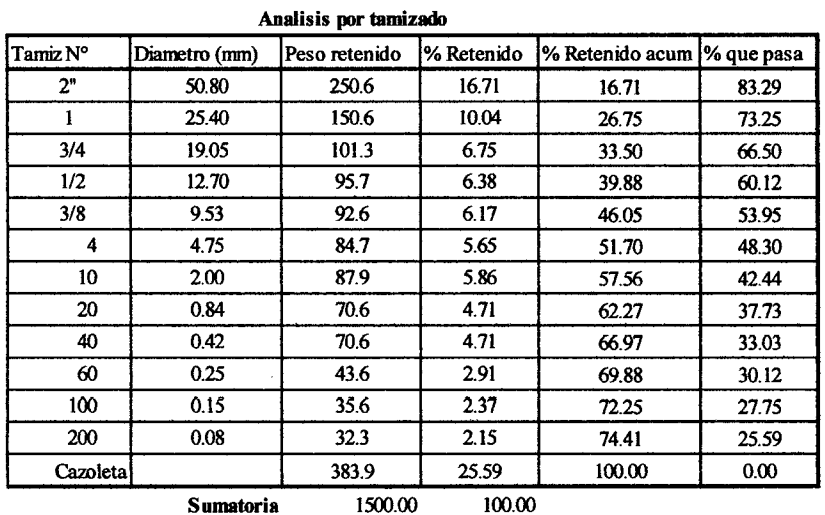

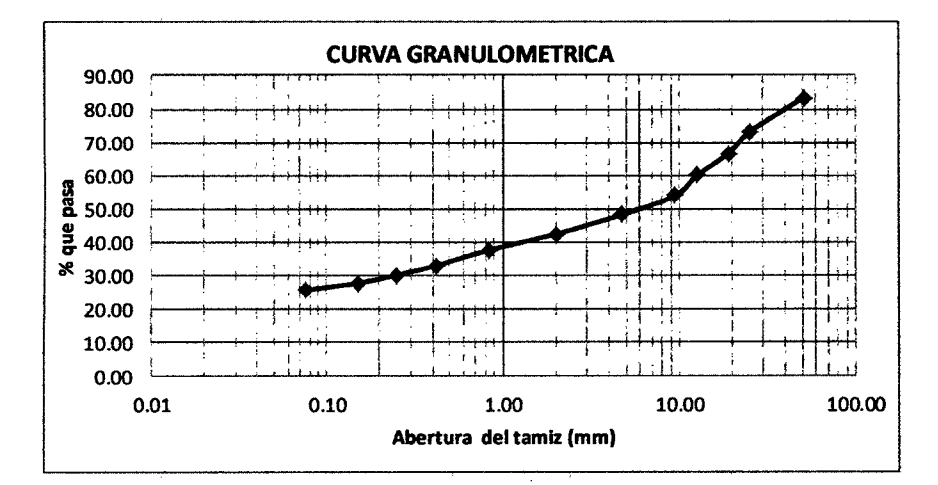

### UNIVERSIDAD NACIONAL DE CAJAMARCA **FACULTAD DE INGENIERIA**

#### ESCUELA ACADÉMICO PROFECIONAL DE INGENIERIA CIVIL

TESIS PROFESIONAL: "MEJORAMIENTO A NIVEL DE AFIRMADO DEL CAMINO VECINAL:<br>"CRUCE A SAN NICOLAS - COSE"

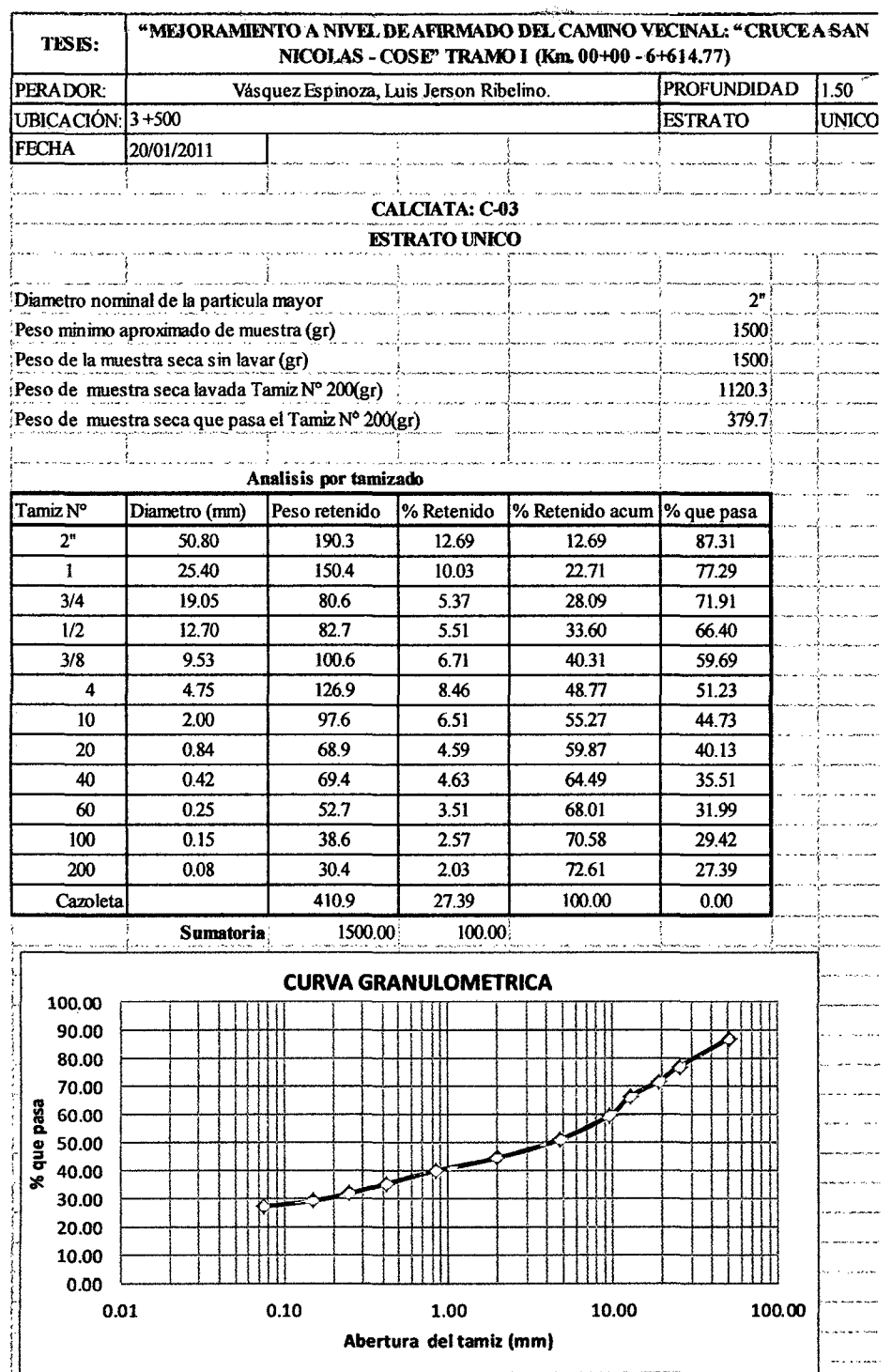

Fuente: Elaboración propia.

Bach: VASQUEZ ESPINOZA, Luis Jerson Ribelino.

### UNIVERSIDAD NACIONAL DE CAJAMARCA **FACULTAD DE INGÉNIERIA**

### ESCUELA ACADÉMICO PROFECIONAL DE INGENIERIA CIVIL

TESIS PROFESIONAL: "MEJORAMIENTO A NIVEL DE AFIRMADO DEL CAMINO VECINAL!<br>CRUCE A SAN NICOLAS - COSE"

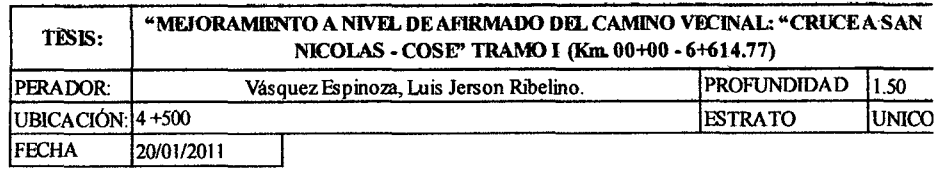

### **CALCIATA: C-04 ESTRATO UNICO**

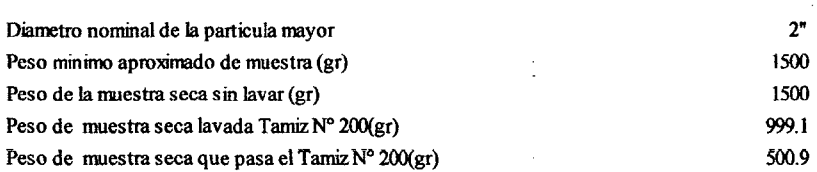

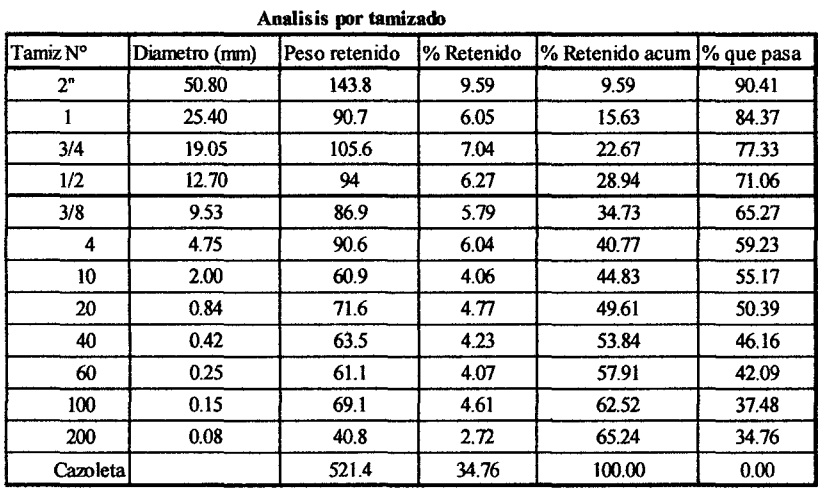

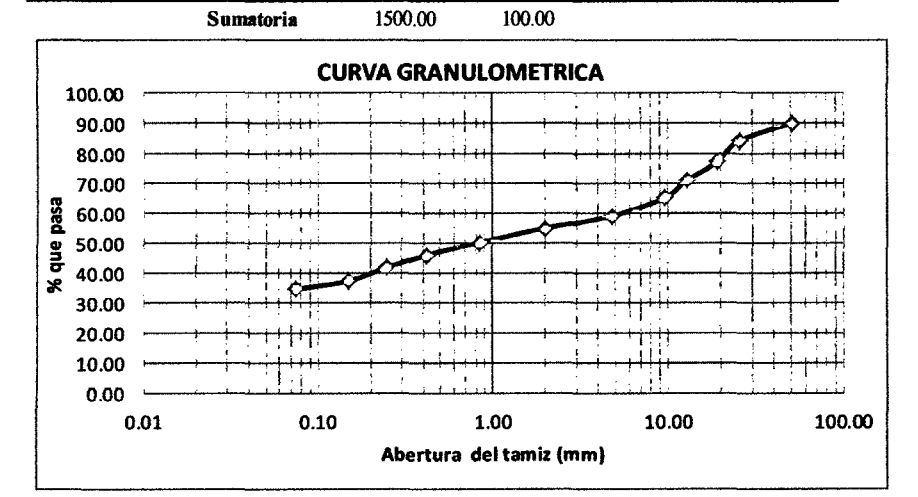

### UNIVERSIDAD NACIONAL DE CA.JAMARCA **FACULTAD DE INGENIERIA**

### IESCUIELA ACADÍMICO PROFECIONAL DE INGENIERIA CIVIL

TESIS PROFESIONAL: *"MEJORAMIENTO A NIVEL DE AFIRMADO DEL CAMINO VECINAL:*<br>*"CRUCE A SAN NICOLAS · COSE"* 

 $\bar{1}$ 

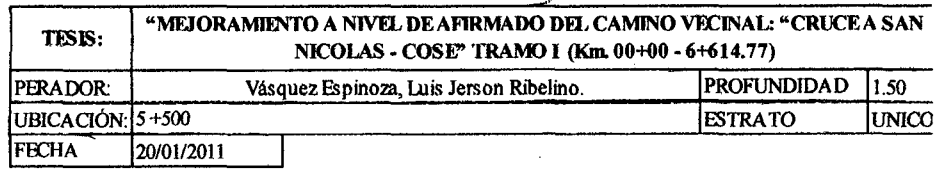

### CALCIATA: C-05 **ESTRATO UNICO**

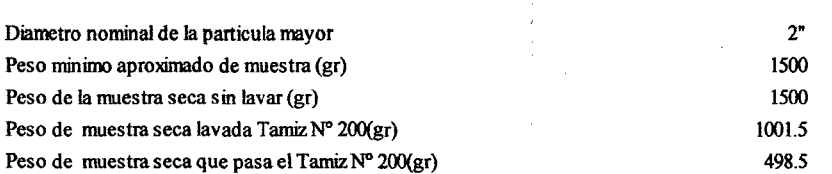

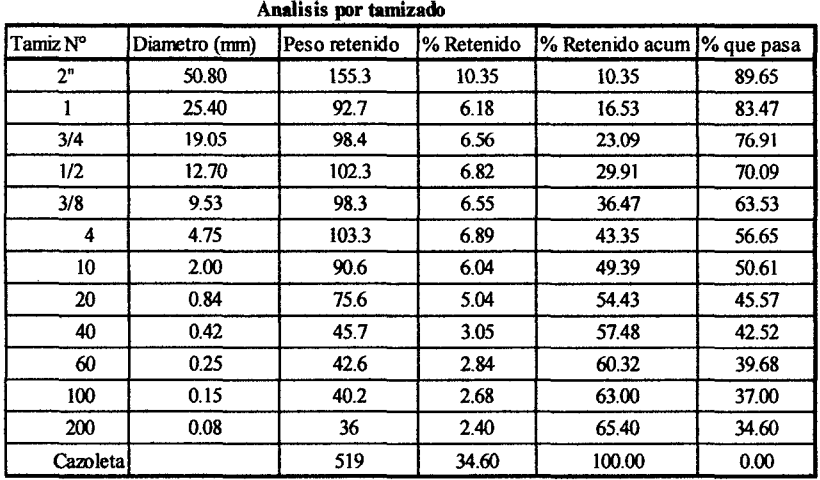

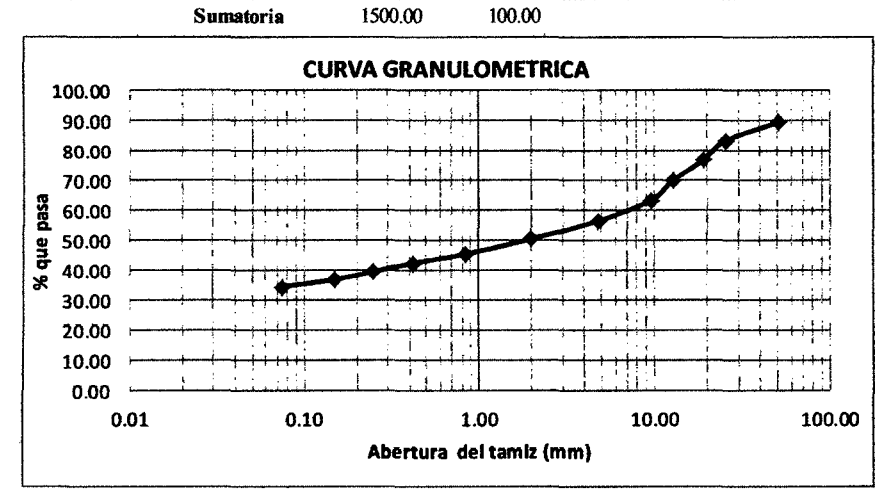

# UNIVERSIDAD NACIONAL DE CA.JAMARCA FACULTAD DE INGENIERIA

# ESCUILLA ACADÉMICO PROFIICIONAL DE INQIINIERIA CIVIL TESIS PROFESIONAL: "MEJORAMIENTO A NIVEL DE AFIRMADO DEL CAMINO VECINAL:<br>"CRUCE A SAN NICOLAS - COSE"

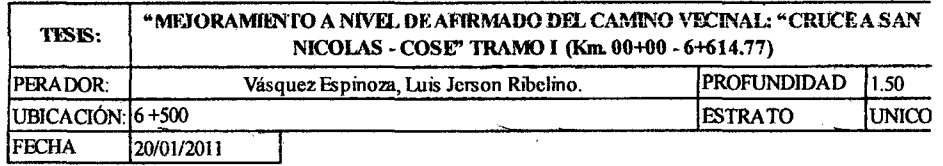

### CALCIATA: C-06 **ESTRATO UNICO**

 $\bar{z}$ 

 $\sim$ 

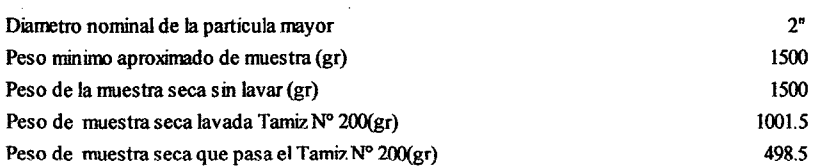

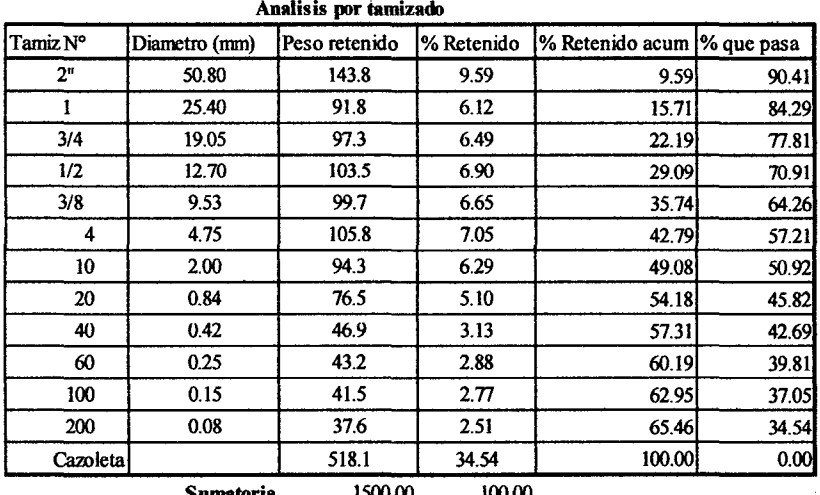

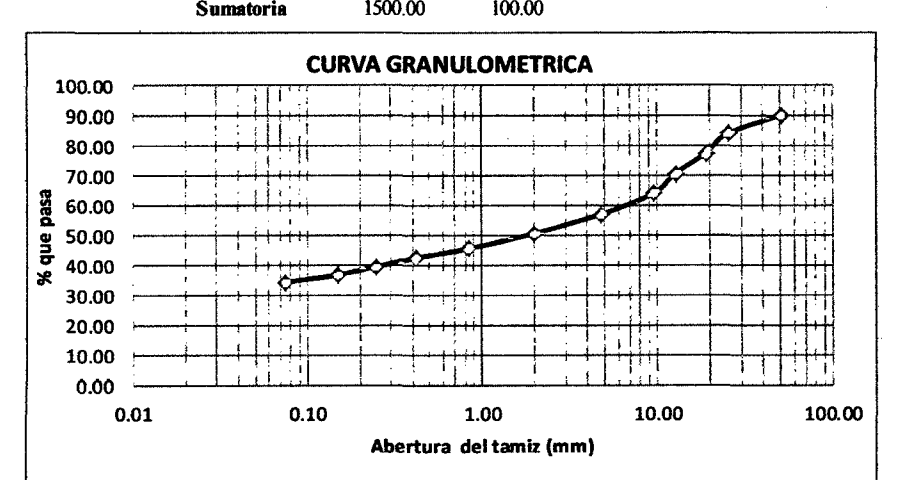

### UNIVERSIDAD NACIONAL DE CAJAMARCA **FACULTAD DE INGENIERIA**

ESCUELA ACADÉMICO PROFECIONAL DE INGENIERIA CIVIL

TESIS PROFESIONAL: "MEJORAMIENTO A NIVEL DE AFIRMADO DEL CAMINO VECINAL:<br>"CRUCE A SAN NICOLAS - COSE"

## 3.4.5.4. Clasificación de los suelos según A.A.S.H.O.

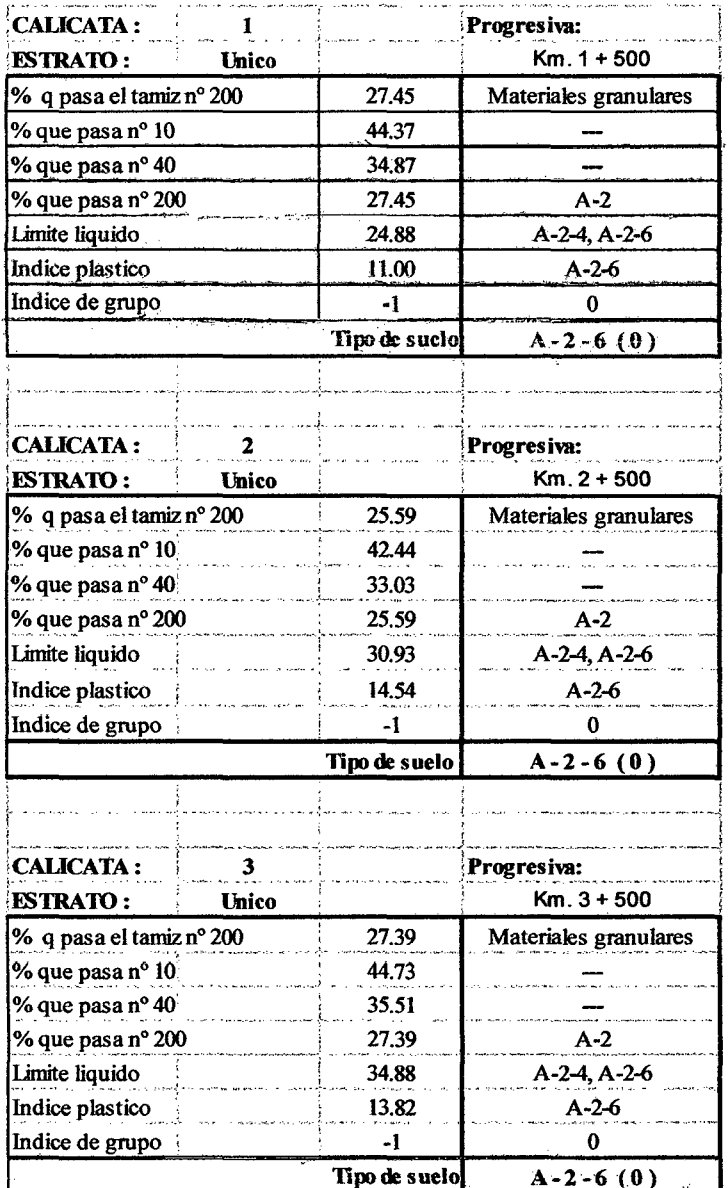

## UNIVERSIDAD NACIONAL DE CAJAMARCA **FACULTAD DE INGENIERIA** ESCUELA ACADÉMICO PROFECIONAL DE INGENIERIA CIVIL TESIS PROFESIONAL: "MEJORAMIENTO A NIVEL DE AFIRMADO DEL CAMINO VECINALI"<br>"CRUCE A SAN NICOLAS - COSE"

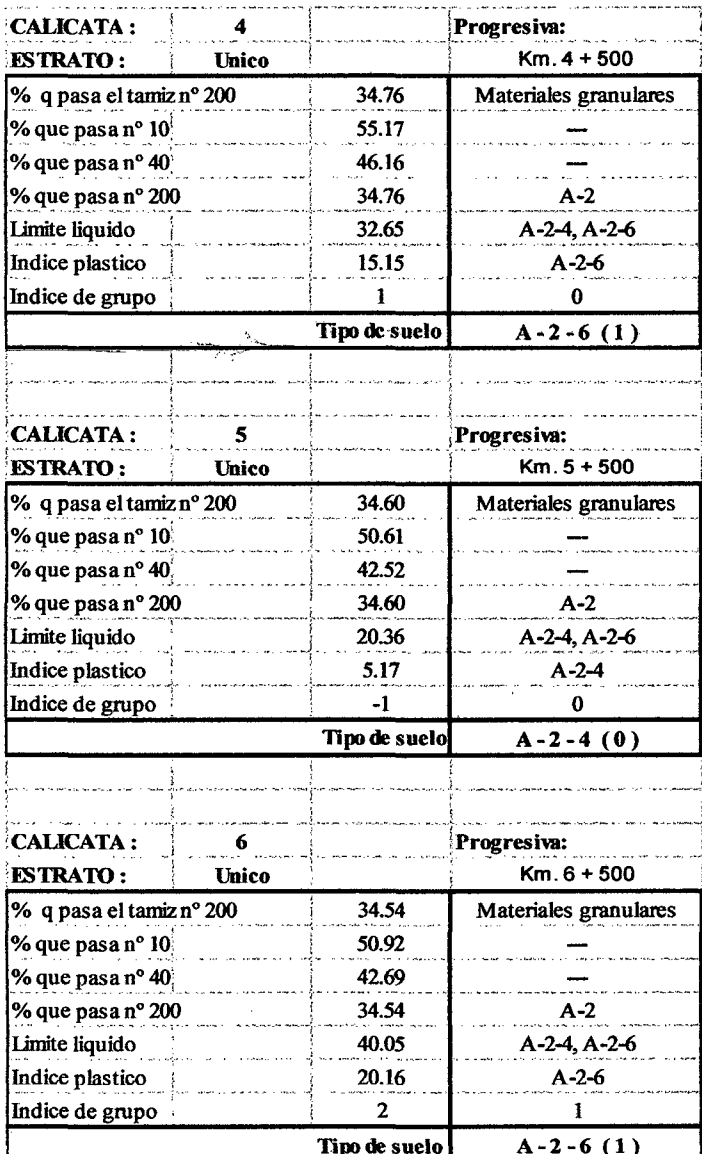

Fuente: Elaboración propia.

 $\ddot{\phantom{a}}$ 

Página 149

## UNIVERSIDAD NACIONAL DE CAJAMARCA **FACULTAD DE INGENIERIA** ESCUELA ACADÉMICO PROFECIONAL DE INGENIERIA CIVIL TESIS PROFESIONAL: "MEJORAMIENTO A NIVEL DE AFIRMADO DEL CAMINO VECINAL:<br>"CRUCE A SAN NICOLAS - COSE"

## 3.4.5.5. Ensayo de Compactación Proctor modificado de los suelos.

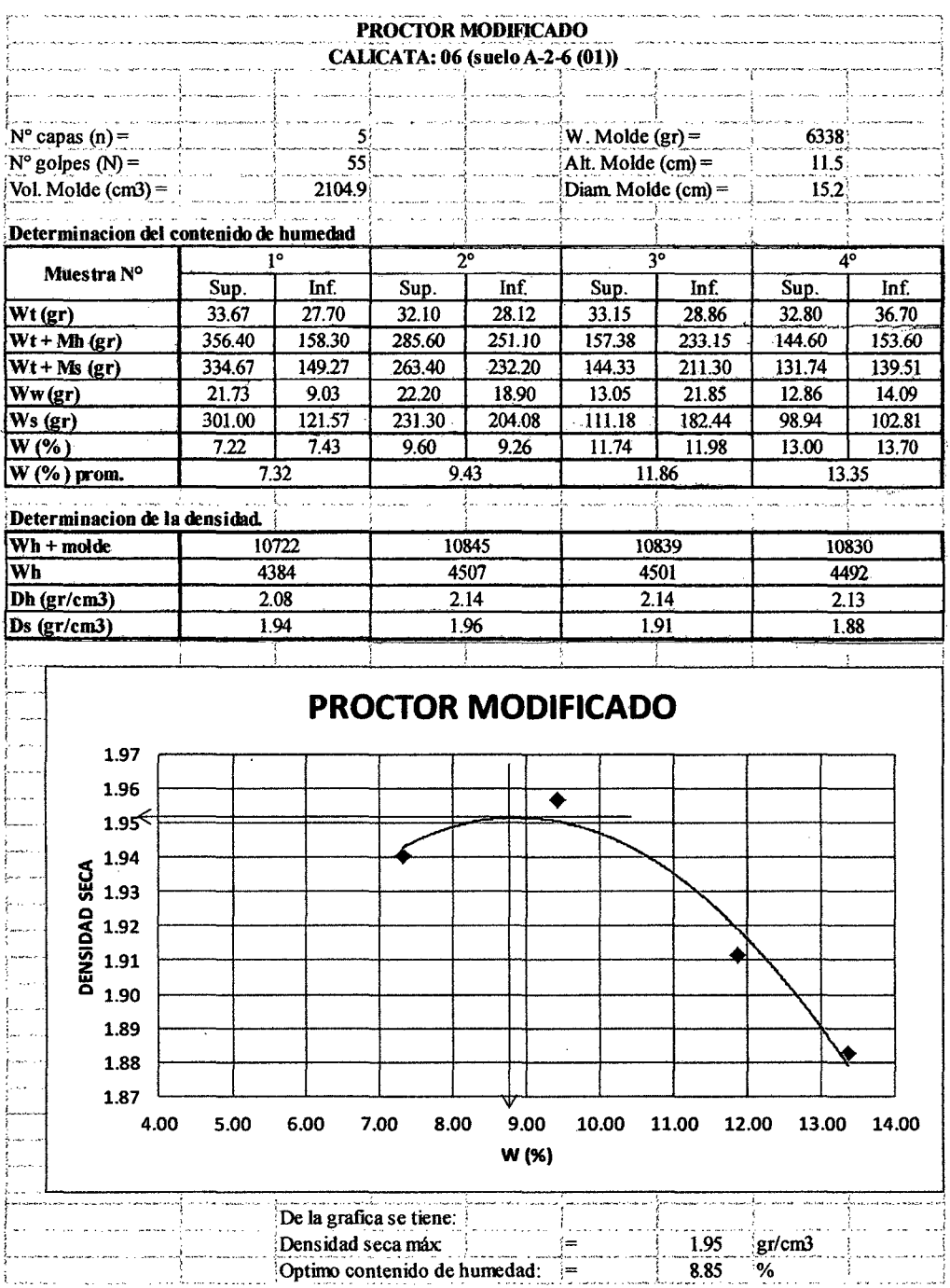

## UNIVERSIDAD NACIONAL DE CAJAMARCA **FACULTAD DE INGENIERIA** ESCUELA ACADÉMICO PROFECIONAL DE INGENIERIA CIVIL TESIS PROFESIONAL: "MEJORAMIENTO A NIVEL DE AFIRMADO DEL CAMINO VECÍNAL:<br>"CRUCE A SAN NICOLAB - COSE"

## 3.4.5.6. Ensayo de C.B.R. en laboratorio de los suelos.

## CALIFORNIA BFARING RATIO- CBR

CALICATA: C6 (sueloA-2-6(1))

 $\mathcal{L}^{\text{max}}$ 

القاربان والمرابط

 $\sim 4$  .

 $\frac{1}{2}$  ,  $\frac{1}{2}$  ,  $\frac{1}{2}$ 

 $\mathcal{L}$ 

 $\sim 10^7$ 

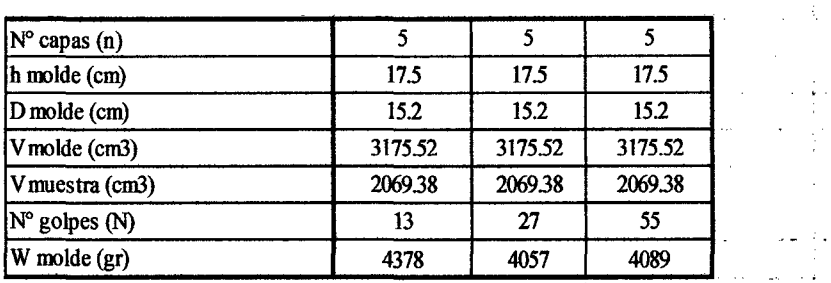

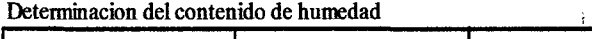

 $\mathcal{L}^{\text{max}}_{\text{max}}$  , where  $\mathcal{L}^{\text{max}}_{\text{max}}$  $\mathcal{L}^{\text{max}}_{\text{max}}$  and  $\mathcal{L}^{\text{max}}_{\text{max}}$ 

 $\mathbf{r}$ 

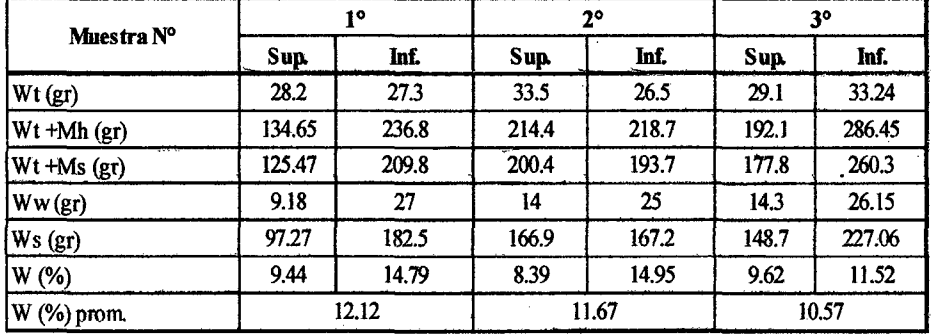

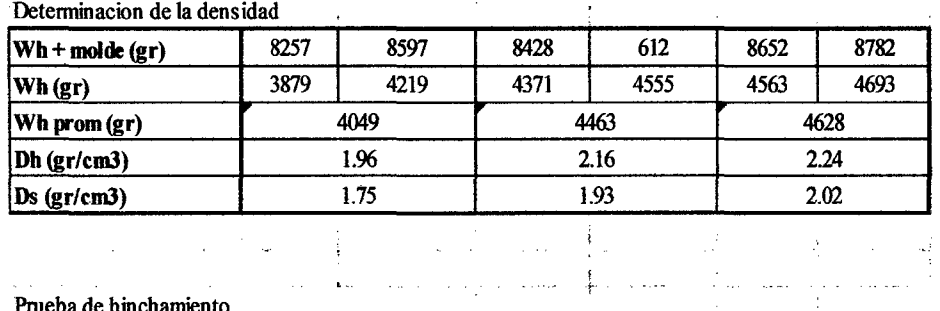

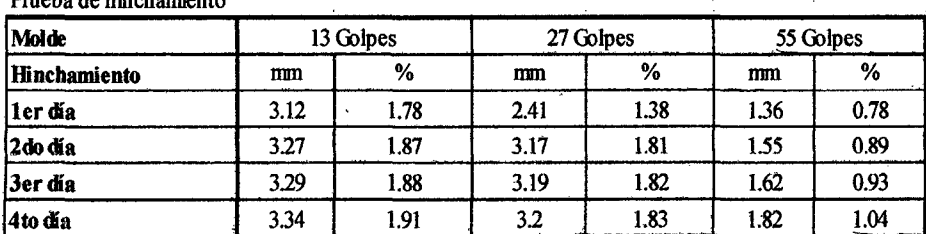

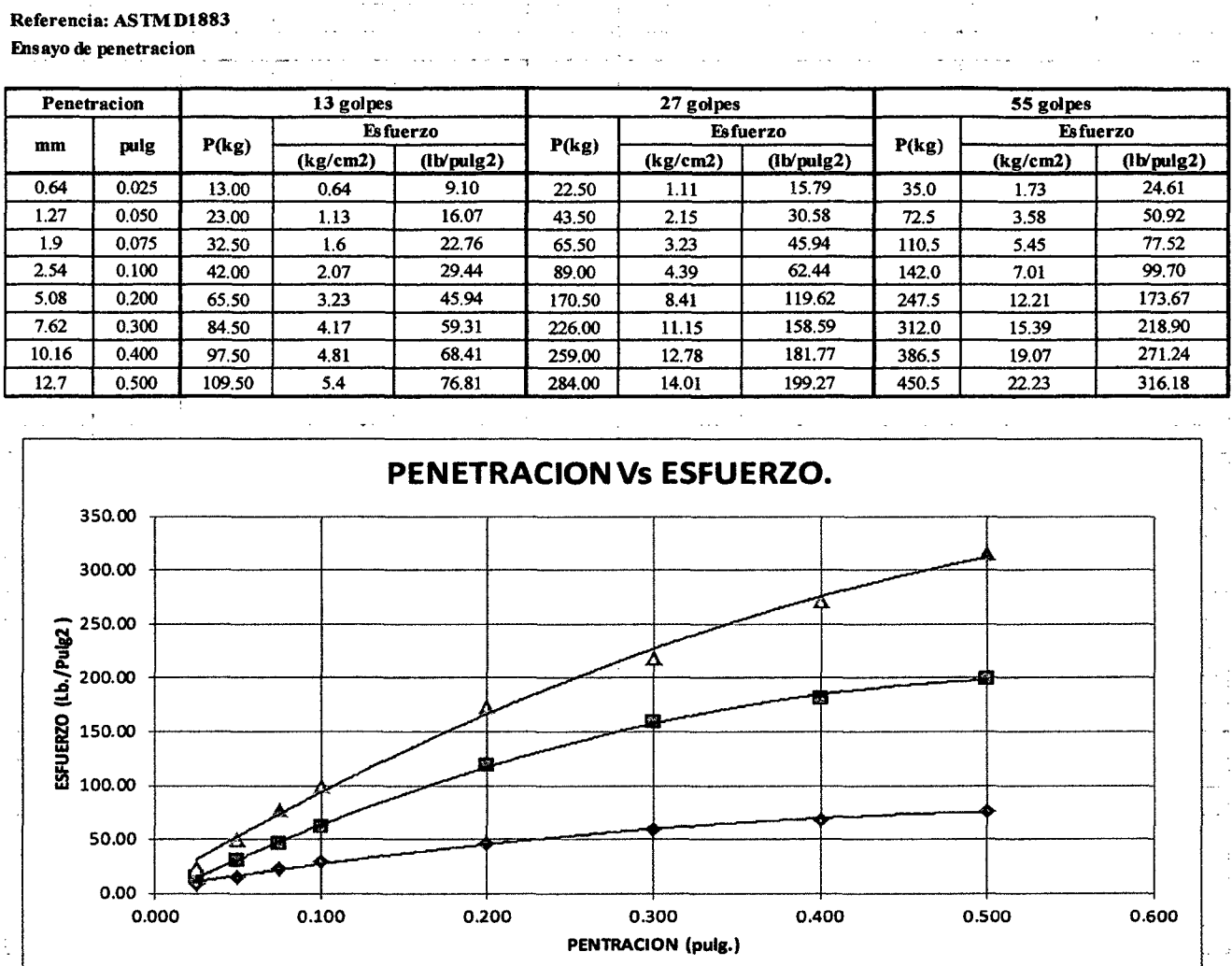

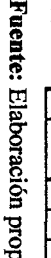

Elaboración propia

**Mada PIPERINERIN** 

**TWN** 

*CRUE*<br>CRUCI

ď

aFIRMA<br>COSE<sup>D</sup>

יה<br>ס

DEL

ONIN

**VECINAL** 

### UNIVERSIDAD NACIONAL DE CAJAMARCA **FACULTAD DE INGENIERIA**

### ESCUELA ACADÉMICO PROFECIONAL DE INGENIERIA CIVIL

TESIS PROFESIONAL: "MEJORAMIENTO A NIVEL DE AFIRMADO DEL CAMINO VECINAL:<br>"CRUCE A SAN NICOLAS - COSE"

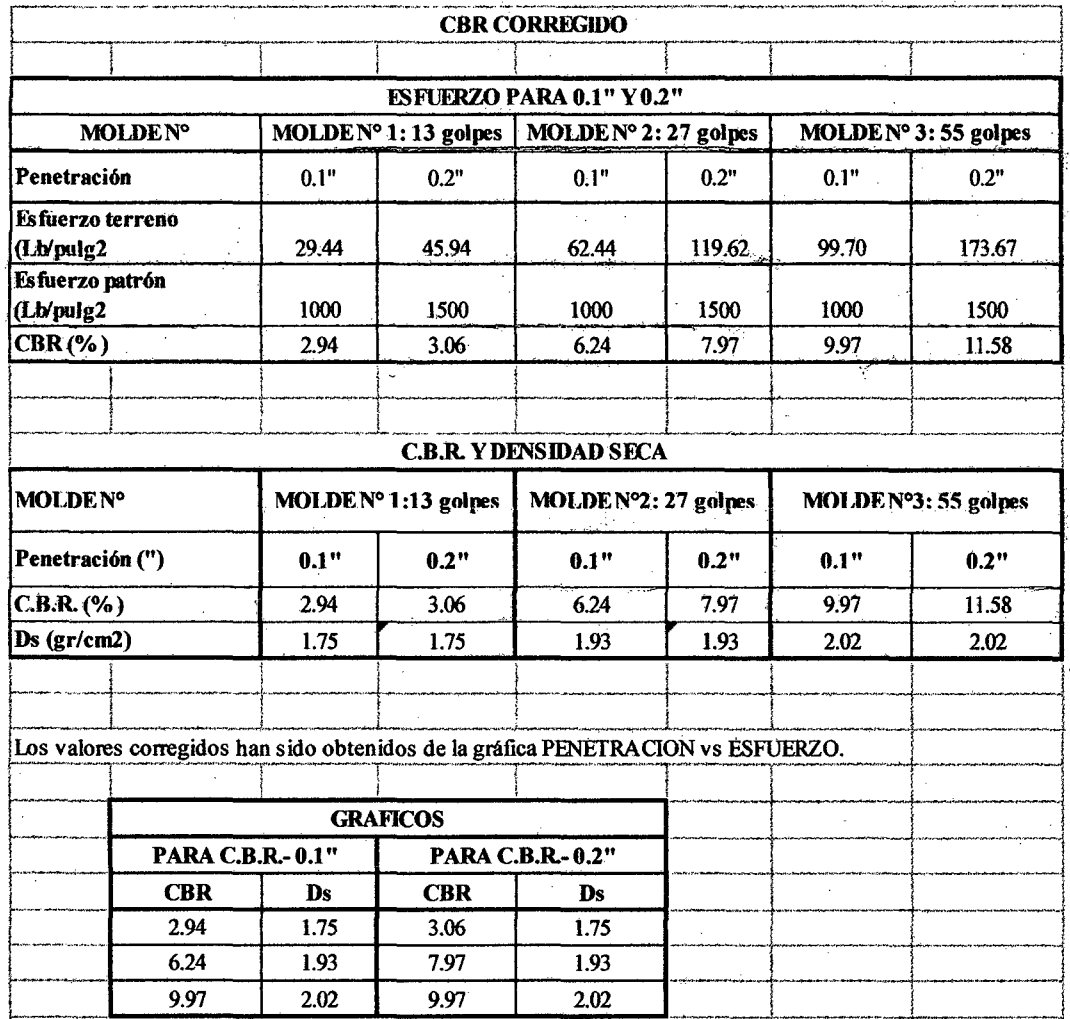

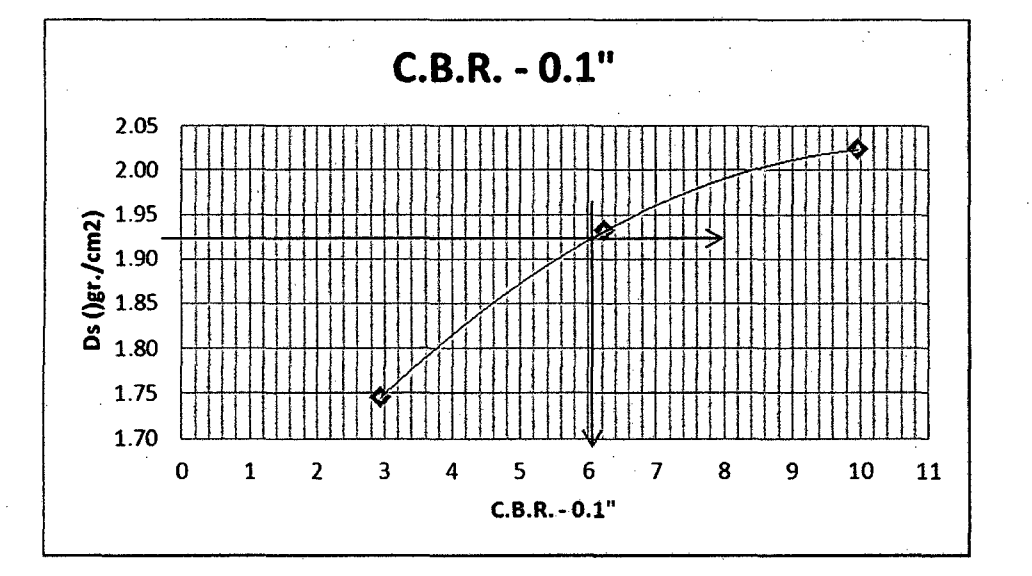

Fuente: Elaboración propia.

Bach: VASQUEZ ESPINOZA, Luis Jerson Ribelino.

# UNIVERSIDAD NACIONAL DE CAJAMARCA

**FACULTAD DE INGENIERIA** 

ESCUELA ACADÉMICO PROFECIONAL DE INGENIERIA CIVIL

TESIS PROFESIONAL: "MEJORAMIENTO A NIVEL DE AFIRMADO DEL CAMINO VECINAL:<br>"CRUCE A SAN NICOLAS - COSE"

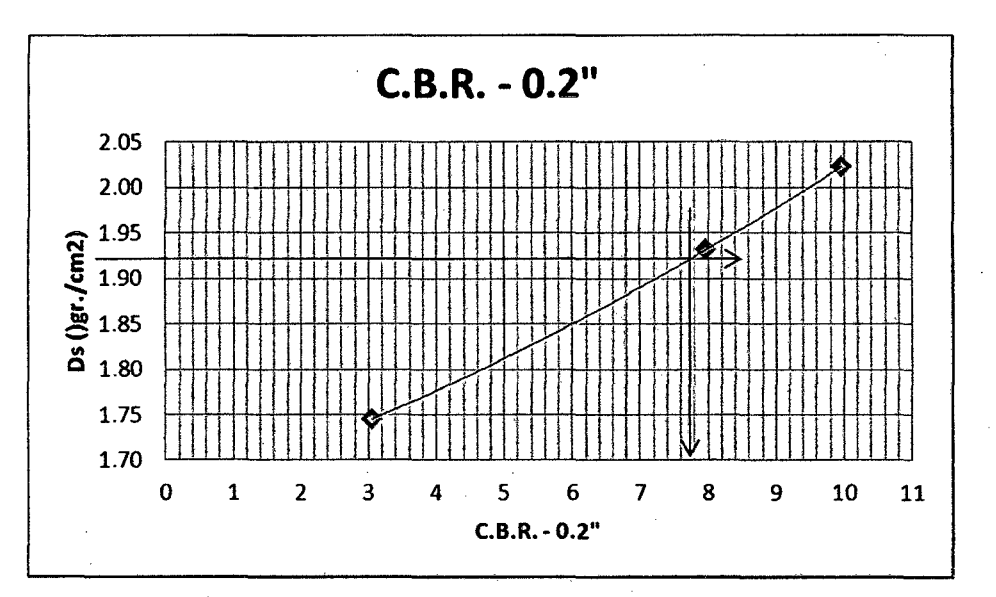

Fuente: Elaboración propia.

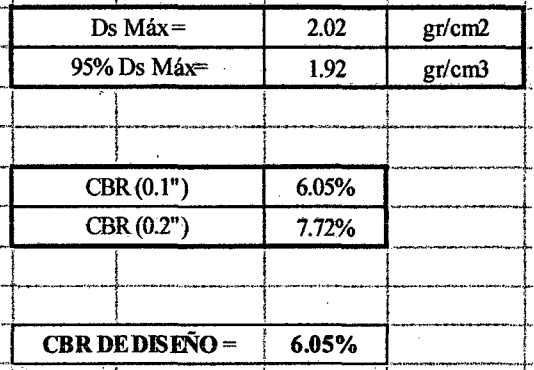

Bach: VASQUEZ ESPINOZA, Luis Jerson Ribelino.

## UNIVERSIDAD NACIONAL DE CAJAMARCA **FACULTAD DE INGENIERIA** ESCUELA ACADÉMICO PROFECIONAL DE INGENIERÍA CIVIL TESIS PROFESIONAL: "MEJORAMIENTO A NIVEL DE AFIRMADO DEL CAMINO VECINALI"<br>CRUCE A SAN NICOLAS - COSE"

3.4.5.7. Ensayos para determinar el contenido de humedad, los límites plásticos, los límites líquidos y sus respectivos índices de plasticidad para la cantera.

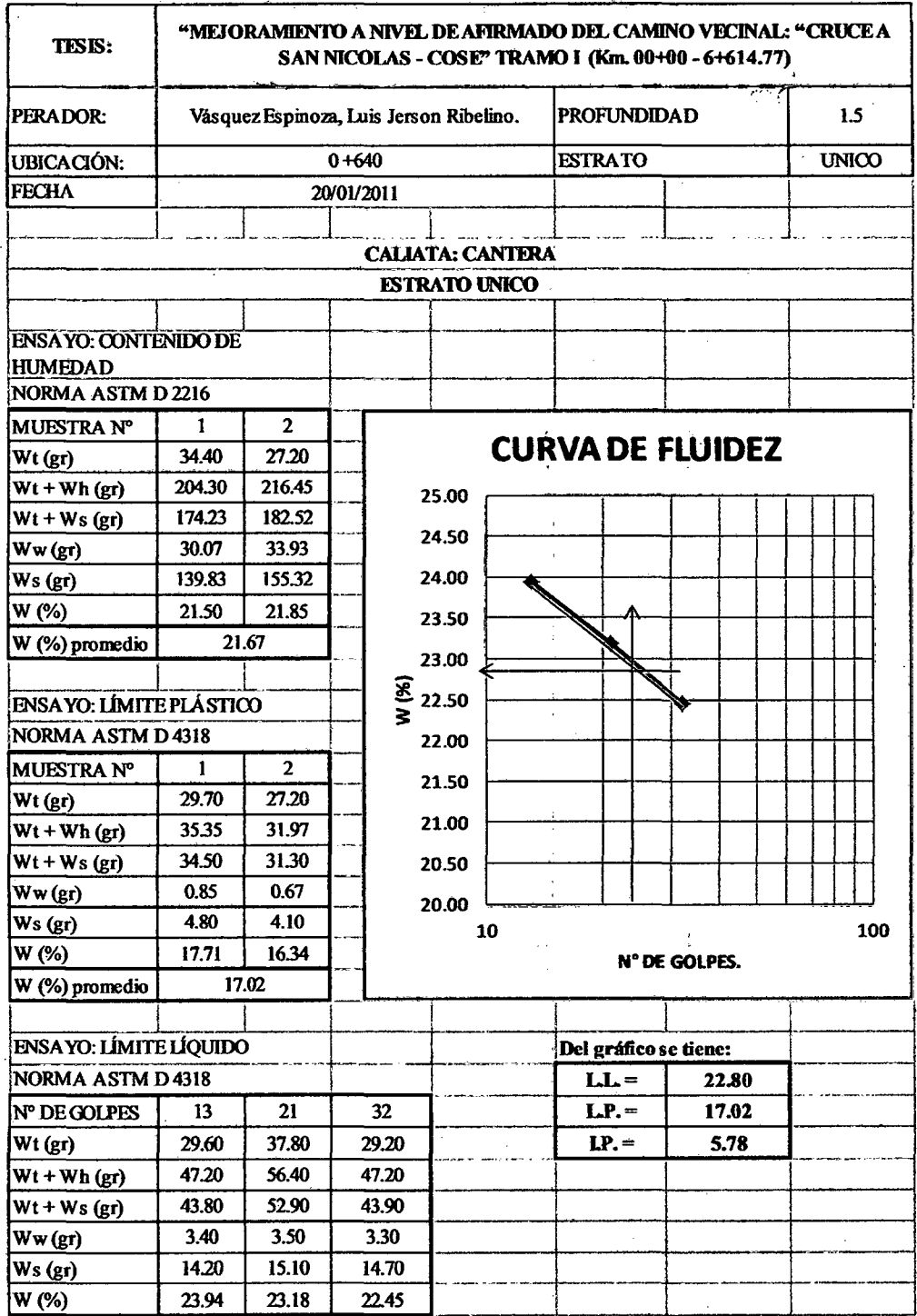

Fuente: Elaboración propia.

Bach: VASQUEZ ESPINOZA, Luis Jerson Ribelino.

Página 155

### **UNIVERSIDAD NACIONAL DE CAJAMARCA FACULTAD DE INGENIERIA**

#### **ESCUELA ACADÉMICO PROFECIONAL DE INGENIERIA CIVIL**

TESIS PROFESIONAL: "MEJORAMIENTO A NIVEL DE AFIRMADO DEL CAMINO VECINAL!<br>"CRUCE A SAN NICOLAS - COSE"

# 3.4.5.8. Ensayos para determinar el peso específico para la cantera.

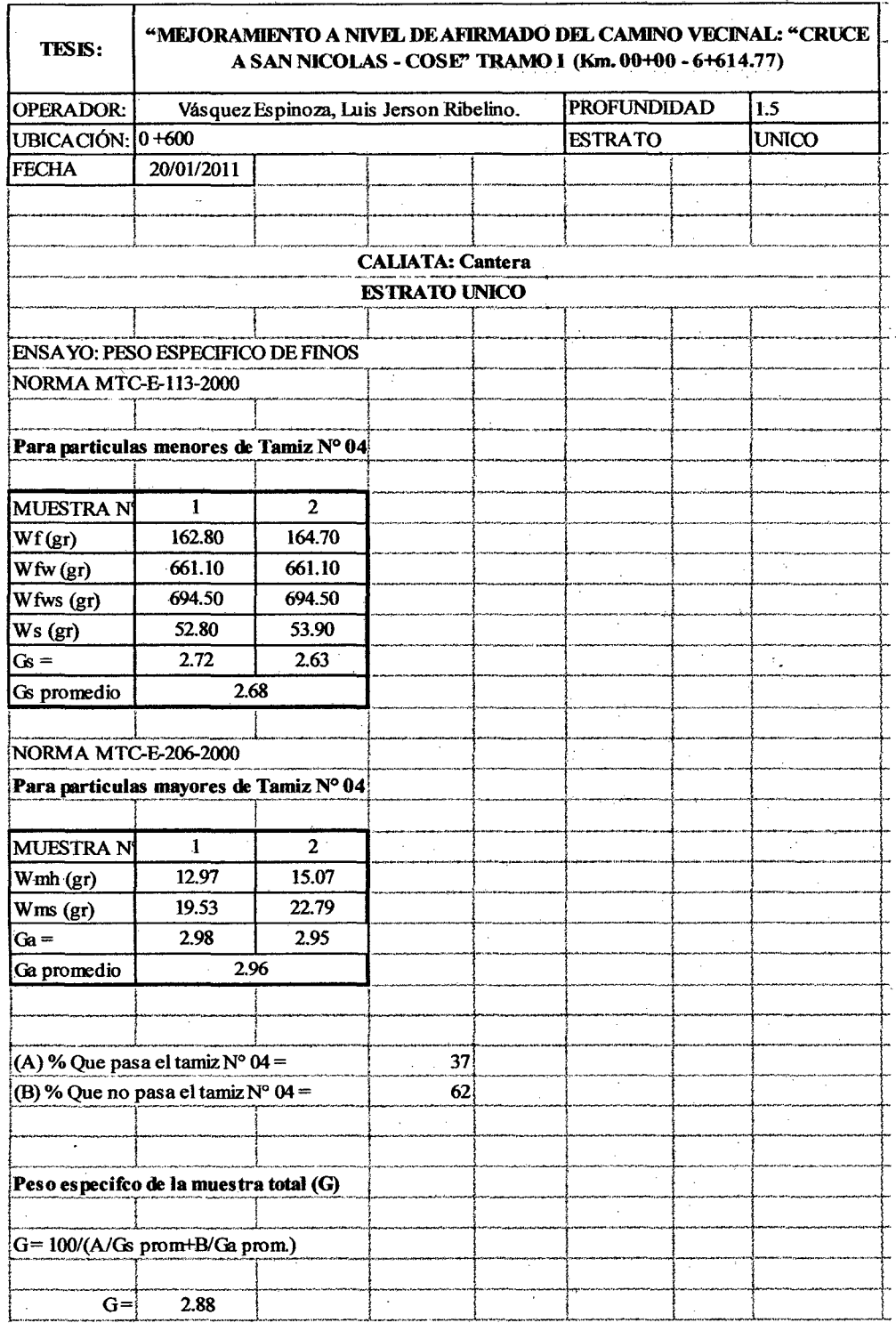

Fuente: Elaboración propia.

Bach: VASQUEZ ESPINOZA, Luis Jerson Ribelino.

Página 156

## 3.4.5.9. Ensayo para determinar la granulometría de la cantera.

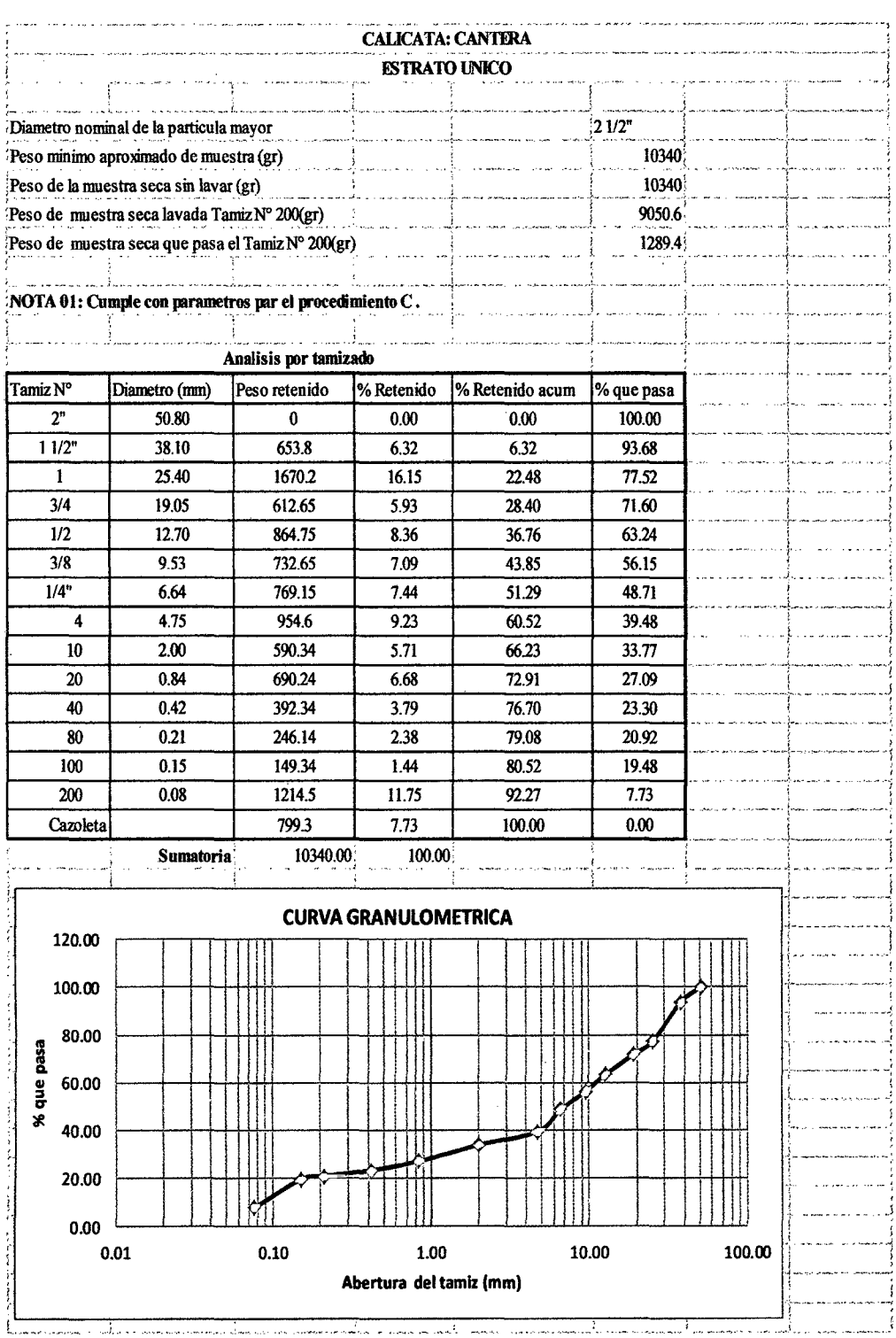

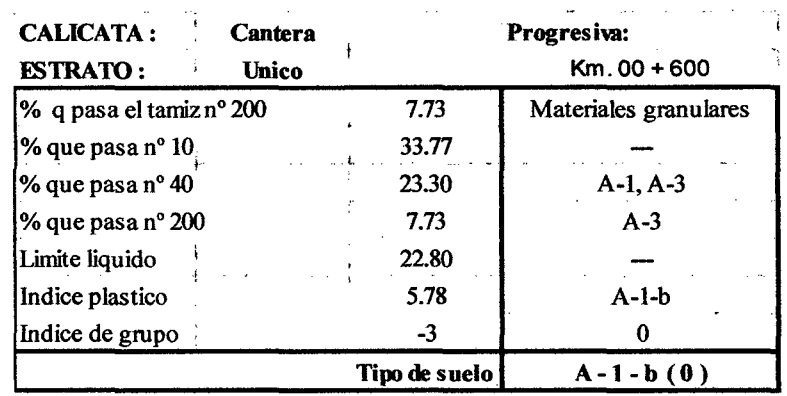

## 3.4.5.10. Clasificación de los suelos según A.A.S.H.O. para la cantera.

Fuente: Elaboración propia.

## 3.4.5.11. Ensayo de abrasión de la cantera.

## TABLA 18: Ensayo de abrasión.

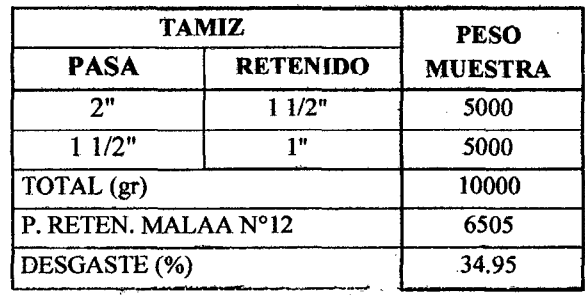

# UNIVERSIDAD NACIONAL DE CAJAMARCA **FACULTAD DE INGENIERIA** ESCUELA ACADÉMICO PROFECIONAL DE INGENIERIA CIVIL TESIS PROFESIONAL; "MEJORAMIENTO A NIVEL DE AFIRMADO DEL CAMINO VECINAL;<br>"CRUCE A SAN NICOLAS - COSE"

# 3.4.5.12. Ensayo de Compactación Proctor modificado de la cantera.

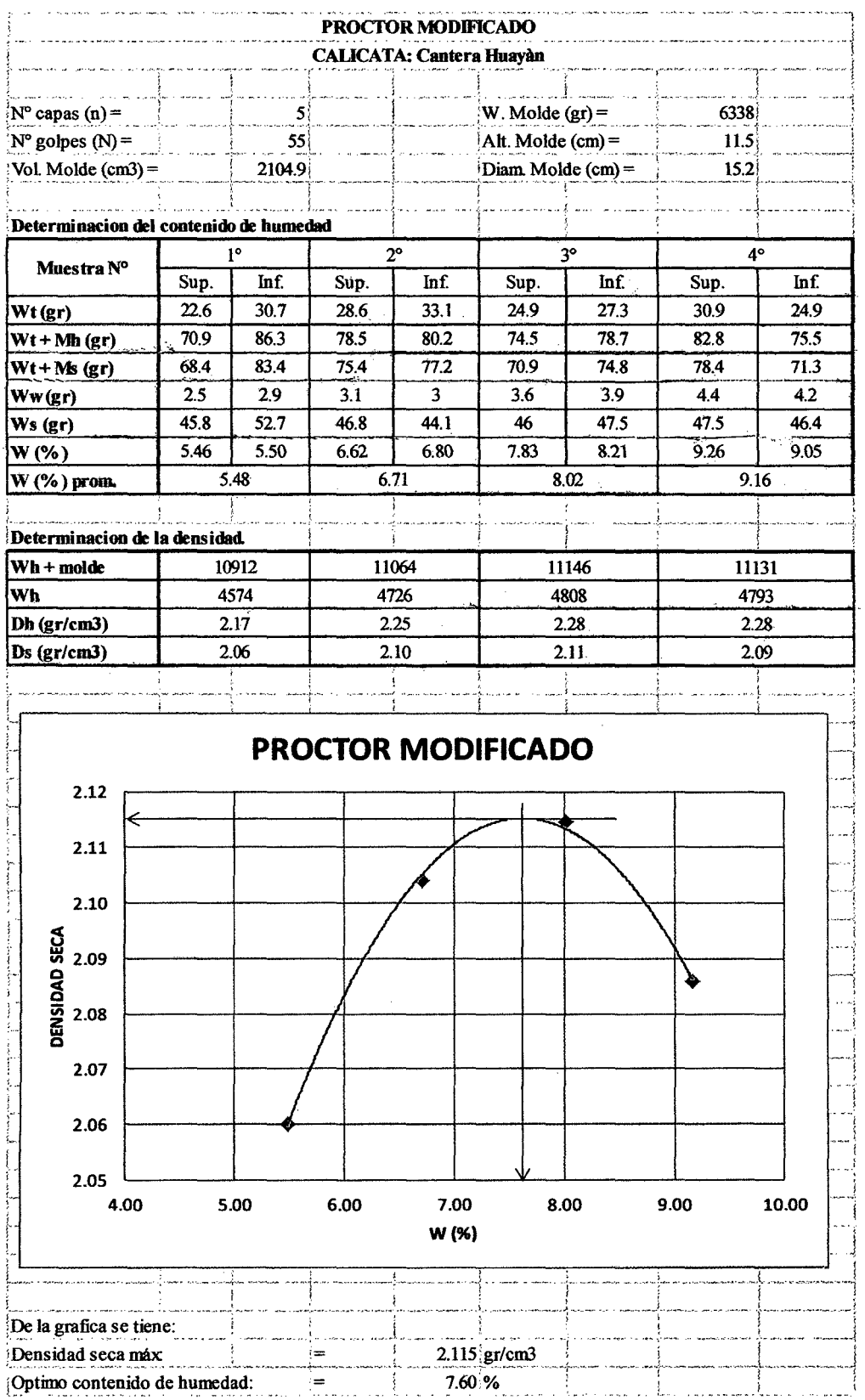

Bach: VASQUEZ ESPINOZA, Luis Jerson Ribelino.

Página 159

## 3.4.5.13. Ensayo de C.B.R. en laboratorio de la cantera.

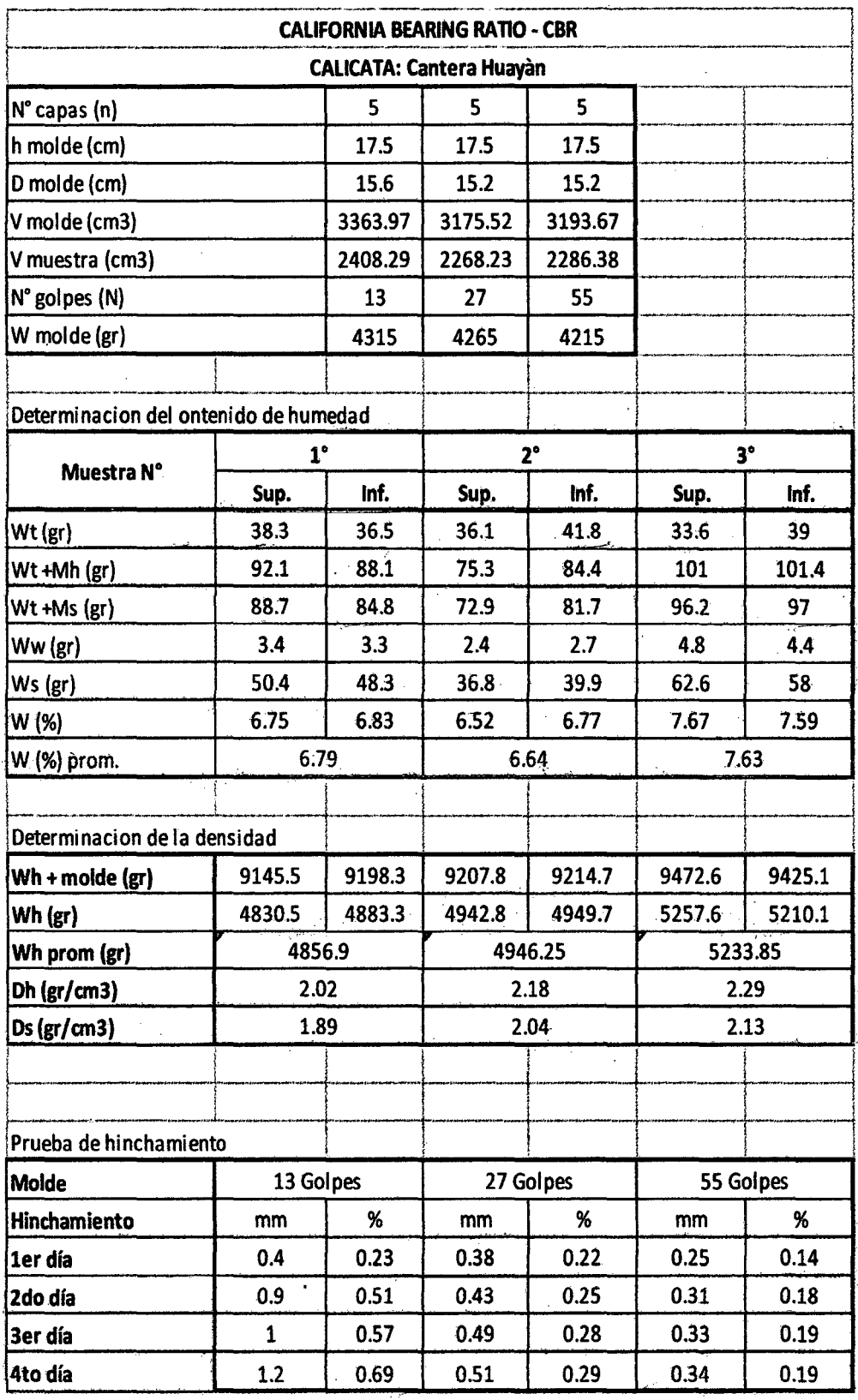

Bach: VASQUEZ ESPINOZA, Luis Jerson Ribelino.

Página 160

Referencia: ASTM D1883 .<br>Ens

| sayo de penetracion |  |  |  |  |
|---------------------|--|--|--|--|
|                     |  |  |  |  |

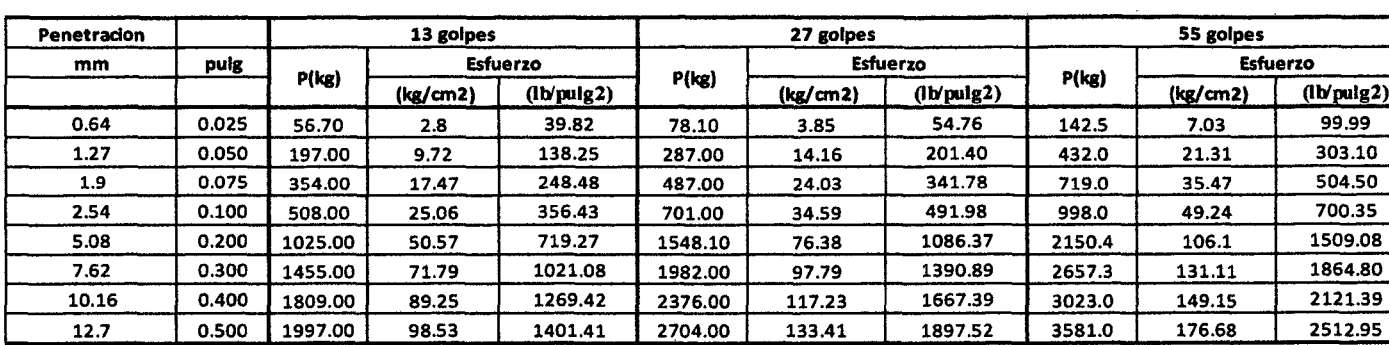

 $\mathbf{r}$ 

 $\overline{1}$ 

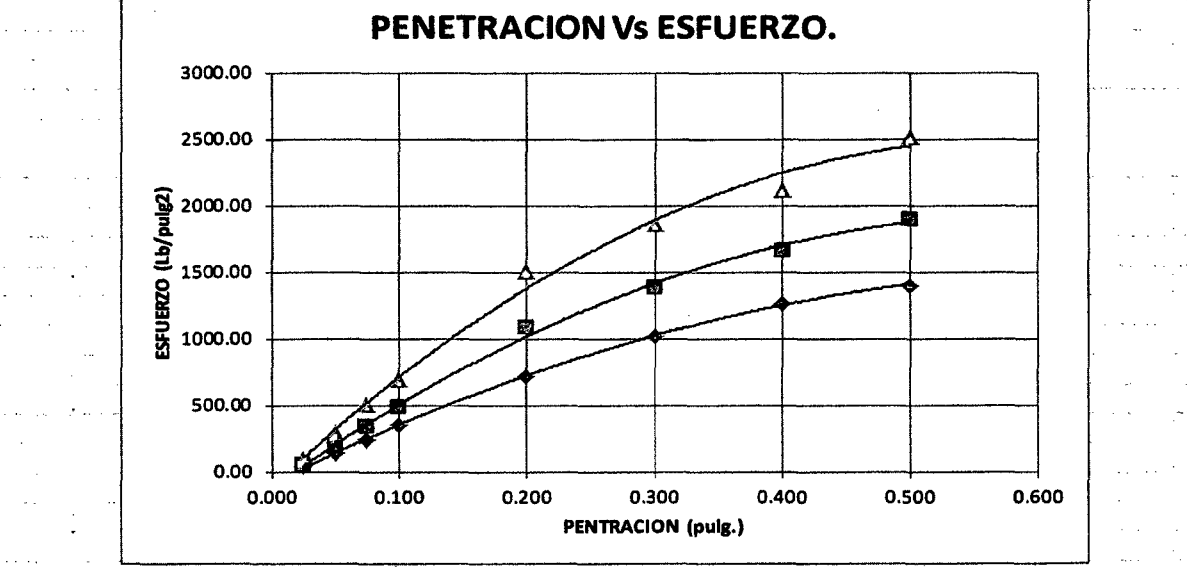

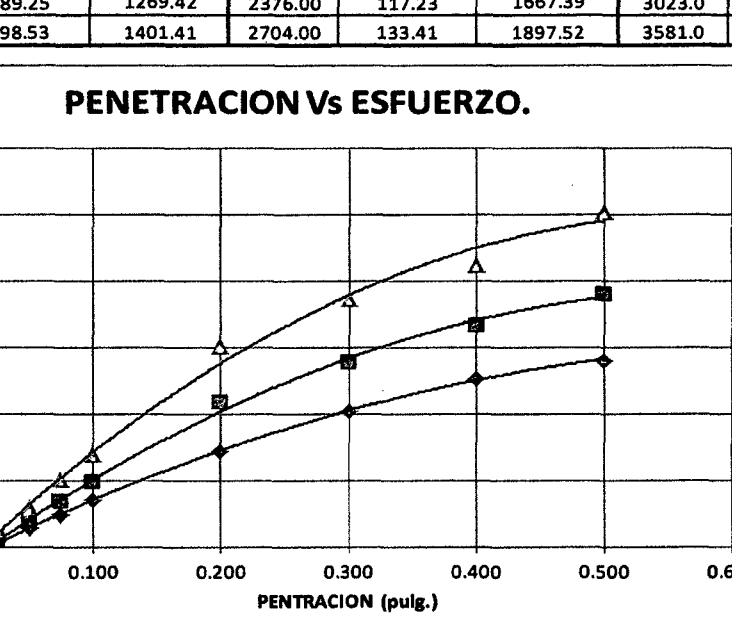

Fuente: Elaboración propia.

ESPINOZA, å **Ribelina** 

o<br>E

ZENDSVA

Página 161

Ó DEL

Ő

VECINAL.

**Contract** 

s.

### UNIVERSIDAD NACIONAL DE CAJAMARCA

### **FACULTAD DE INGENIERIA**

# ESCUELA ACADÉMICO PROFECIONAL DE INGENIERIA CIVIL TESIS PROFESIONAL: "MEJORAMIENTO A NIVEL DE AFIRMADO DEL CAMINO VECINAL!<br>CRUCE A SAN NICOLAS - COSE"

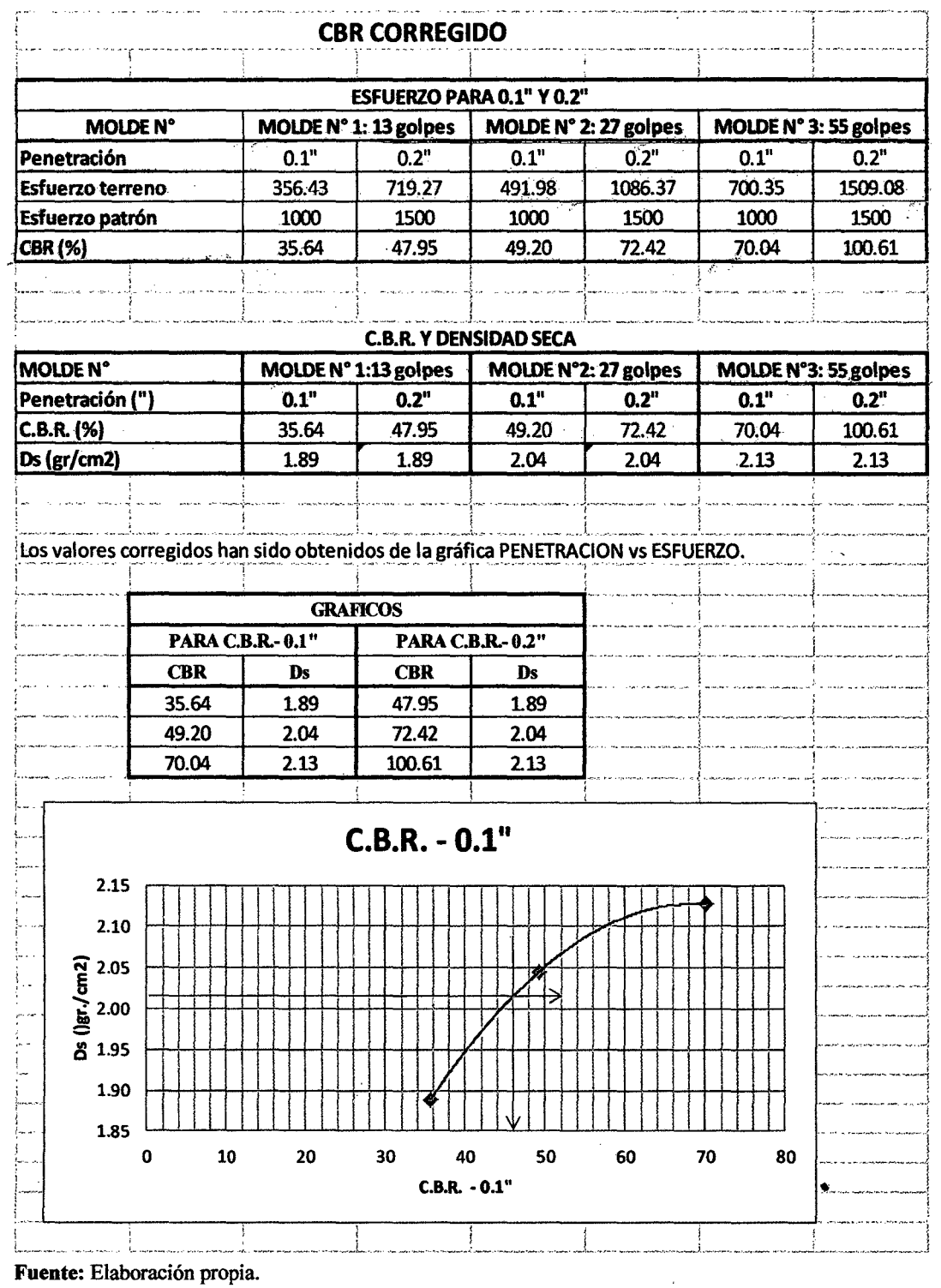

Bach: VASQUEZ ESPINOZA, Luis Jerson Ribelino.

 $\sim$ 

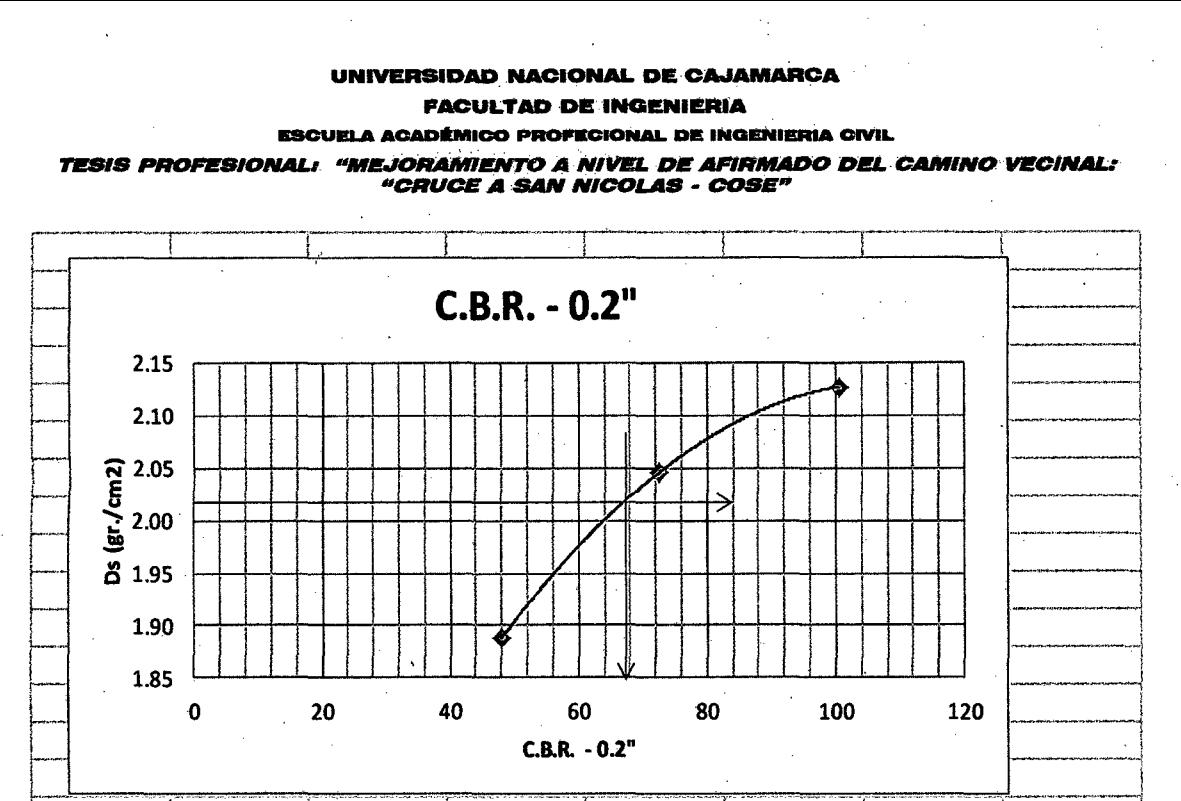

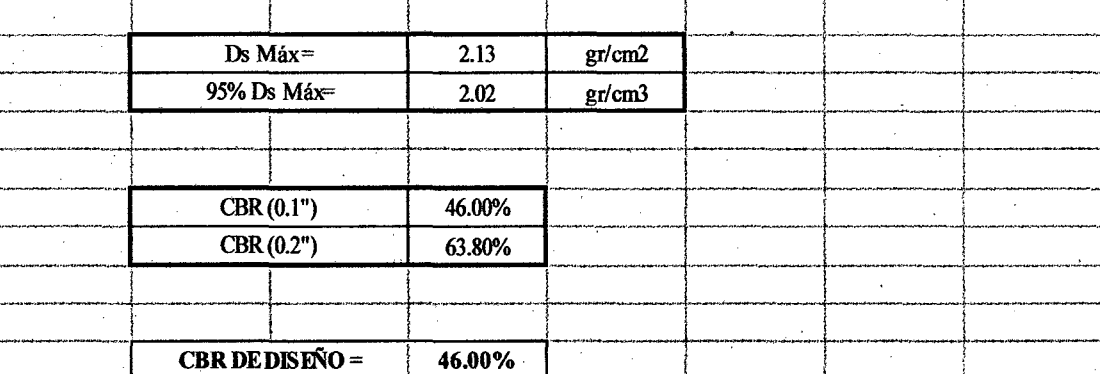

Fuente: Elaboración propia.

Bach: VASQUEZ ESPINOZA, Luis Jerson Ribelino.

Página 163

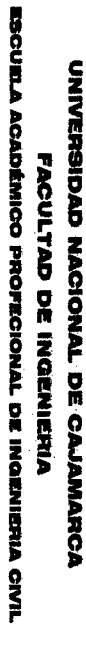

 $\bar{z}$ 

729/5 PROFESIONAL: "MEJORAMIENTO A NIVEL DE AFIRMADO DEL CAMINO VECINAL:<br>PROFESIONAL: "MEJORAMIENTO A NIVEL DE AFIRMADO DEL CAMINO VECINAL:

TABLA 19: Resumen de parámetros físicos y clasificación de suelos según la

 $\lambda$ 

A.A.S.H.T.O.

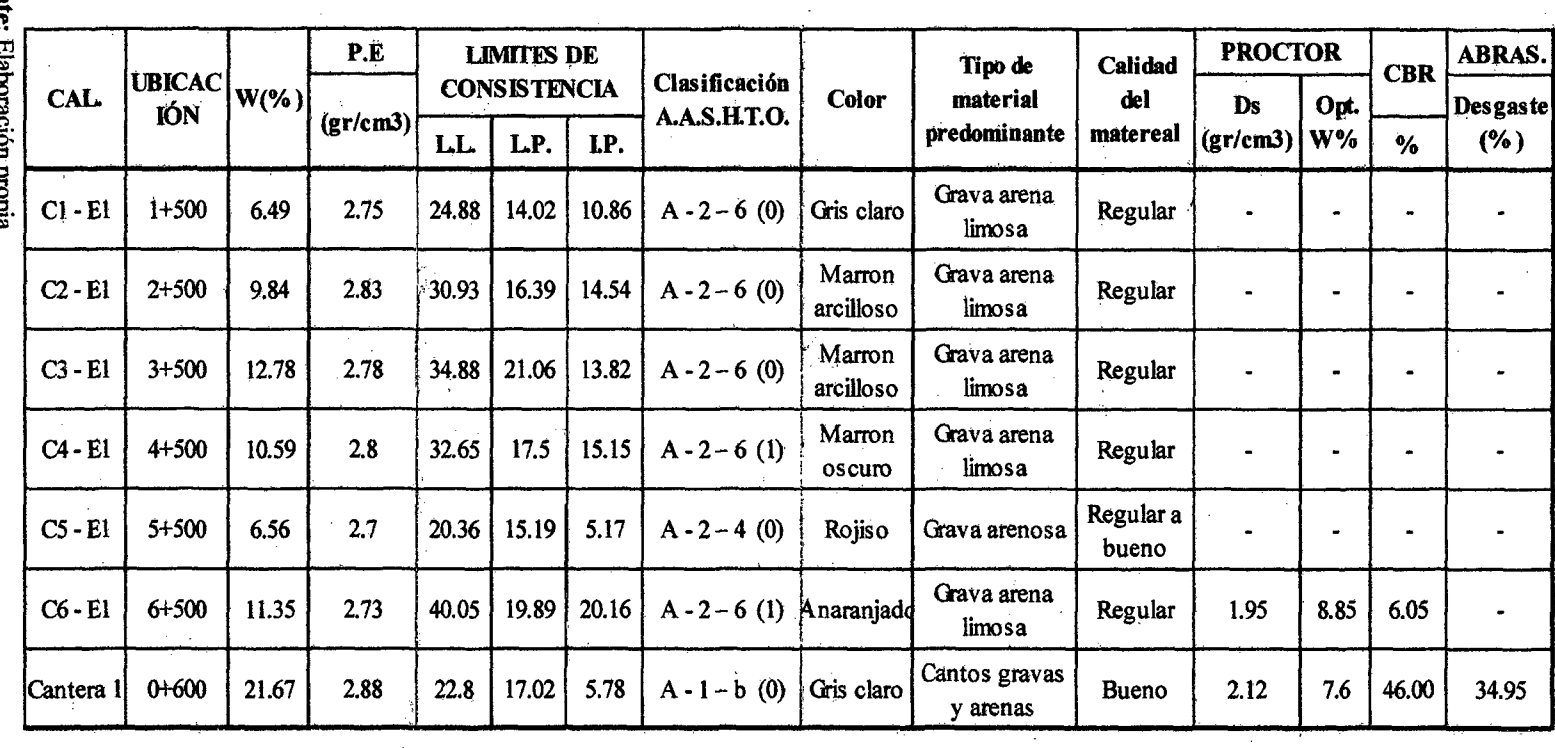

Fuente: miqua non propia.

**Página 164** 

Bach: VASQUEZ ESPINOZA, Luis Jerson Ribelino.

## 3.5.5. Disefto de Afirmado.

La actual tecnología contempla una gama muy diversa de Secciones Estructurales, las cuales son función de los distintos factores que intervienen en la performance de una vía y que a decir son: tráfico, tipo de suelo, importancia de la vía, condiciones de drenaje, recursos disponibles, etc.

Para el diseño del Afirmado se ha creído conveniente usar dos métodos, los cuales

son:

 $\triangleright$  Método de la USACE (U.S. ARMY CORPS OF ENGINEERS) )i> Método del ROAD RESEARCH LABORA TORY

A continuación se realizará algunos cálculos de valores necesarios para el diseño del afirmado.

### a. Análisis de la capacidad de soporte (C.B.R) del suelo de cimentación.

Para el presente proyecto se utilizó el suelo más desfavorable, correspondiéndole a la Calicata C  $-6$ , Estrato Único (Km. 6 +500). Cuyo CBR de diseño es de 6.05% (al 95% de la Máxima Densidad Seca y a 0.1" de penetración).

### b. Análisis del tráfico.

Durante los días de trabajo empleados para la ejecución del presente Proyecto se observó que el tráfico es prácticamente nulo. En este proyecto tenemos como vehículo de disefto a un C2.

### c. Índice medio diario (IMD)

### $IMD = 9$  Veh./día

## d. Tasas de crecimiento (i)

Se ha considerado una tasa de crecimiento anual de 4%.

### e. Periodo de diseño (n)

Se refiere al periodo tiempo de duración de una estructura, nueva, reconstruida o rehabilitada, el deterioro desde su serviciabilidad inicial hasta su serviciabilidad final. Para dicho proyecto se ha considerado un periodo de análisis o diseño de 10 años.

## f. Cálculo del número de ejes simples equivalentes (EAL 8,2ton)

 $EAL_{8.2\,70N(10\,a\,\text{ho}\alpha)} = N^{\text{o}}$  *de Vehiculos*  $\times$  365  $\times$  *Factor Camión*  $\times$  *Factor de Crecimiento* Dónde:

#### UNIVERSIDAD NACIONAL DE CAJAMARCA **FACULTAD DE INGENIERIA** ESCUELA ACADÉMICO PROFECIONAL DE INGENIERIA CIVIL TESIS PROFESIONAL: "MEJORAMIENTO A NIVEL DE AFIRMADO DEL CAMINO VECINALI **"CRUCE A SAN NICOLAS - COSE"**

*Factor de Crecimiento: Está dado en el Cuadro Nº 30 cuyo valor para el presente* proyecto es de 12.01

*Factor Camión:* 

- Vehículo de Disefio: C2
- Longitud: 12.30 m
- Carga por eje:

-Eje Delantero = 7 Tn (2 neumáticos)

- Eje Posterior = 11 Tn (4neumáticos)

Interpolando en el CUADRO N° 31 (Factores de Equivalencia de Carga) tenemos:

- Para 7000 Kg. tenemos un F.E.C. de 0.5407
- Para 11000 Kg. tenemos un F .E.C. de 3.1714

Entonces tenemos:

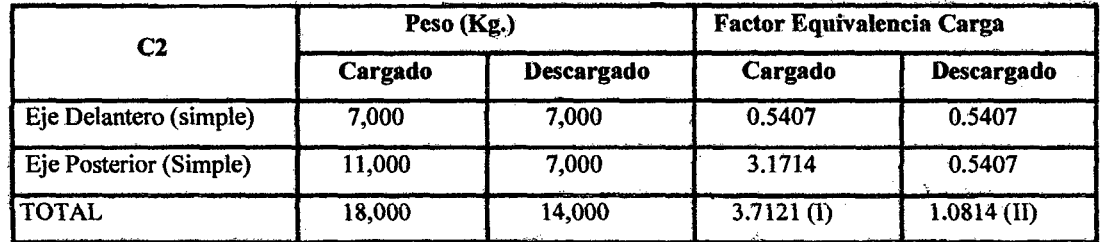

Fuente: Elaboración propia.

Factor Camión= Promedio (Factor Equivalencia Carga Cargado y Descargado)

Factor Camión =  $[(I) + (II)] / 2$ 

Factor Camión =  $(3.7121 + 1.0814)/2$ 

### Factor Camión = 2.3968

Reemplazando la información disponible tenemos que el Número de Ejes Simples Equivalentes a 8.2 ton. para un vehículo de 2 ejes con 6 ruedas, durante el periodo de disefio será:

 $EAL_{8.2\,TON(10\,a\,0.05)} = 9 \times 365 \times 2.3968 \times 12.01$ 

**EAL** 
$$
(10 \text{ aftos}) = 94560.59
$$

Bach: VASQUEZ ESPINOZA, Luis Jerson Ribelino. Página 166

3.5.5.1. Cálculo del espesor del pavimento.

A. Método de la USACE (U.S. ARMY CORPS OF ENGINEERS)

Del ABACO USACE 01 se obtiene el espesor del afirmado, a partir de los siguientes datos:

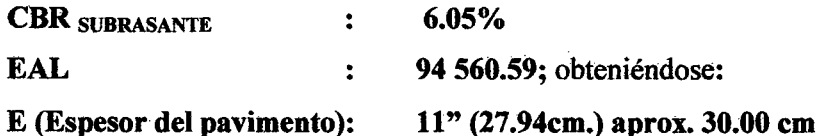

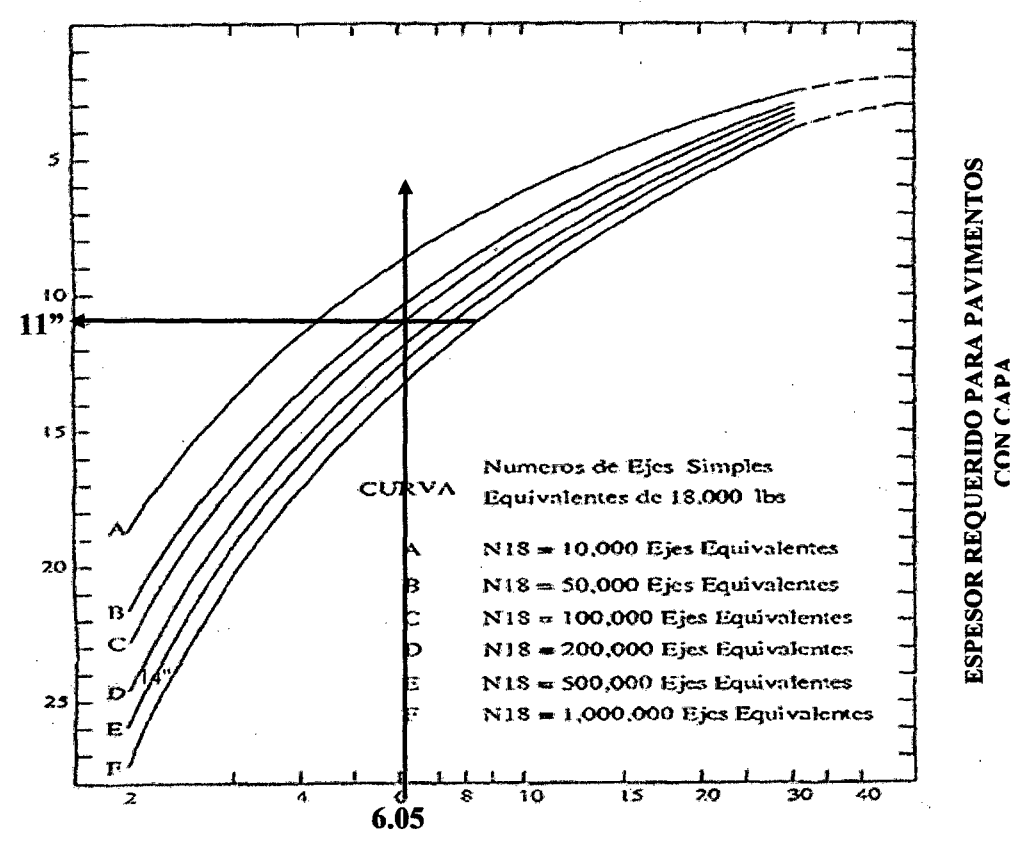

**ABACO USACE.** 

**CBR DE LA SUBRASANTE (%)** 

Interpolando en la TABLA USACE 01 el CBR requerido es de 32% < 46.00% obtenido en los Ensayos de Mecánica de Suelos.

Bach: VASQUEZ ESPINOZA, Luis Jerson Ribelino.

Página 167

## **B. Método del ROAD RESEARCH LABORATORY.**

Del Abaco Road 01 se obtiene el espesor del afirmado, a partir de los siguientes datos:

**CBR SUBRASANTE**  $: 6.05%$ 

**EAL** : 94 560.59; obteniéndose:

E (Espesor del pavimento): 29.80 cm. (Redondeando 30 cm.)

## **ABACO ROAD RESEARCH LABORATORY.**

### **ROAD RESEARCH LABORATORY**

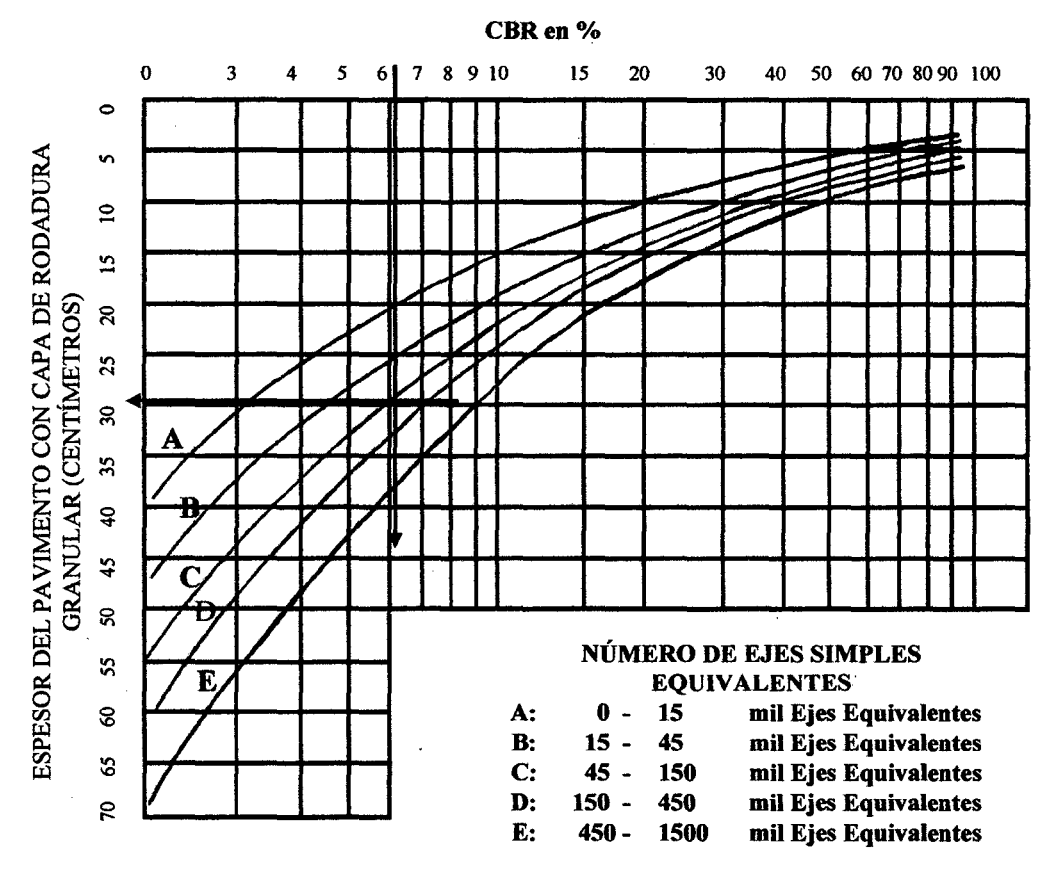

### Conclusión:

Como podemos apreciar ambos métodos nos brindan resultados que al aproximarlos (Por proceso constructivo) son prácticamente los mismos.

## UNIVERSIDAD NACIONAL DE CAJAMÁRCA FACULTAD DE INGENIERIA **ESCUELA ACADÉMICO PROFECIONAL DE INGENIERIA CIVIL** TESIS PROFESIONAL: "MEJORAMIENTO A NIVEL DE AFIRMADO DEL CAMINO VECINAL:<br>"CRUCE A SAN NICOLAS - COSE"

La estructura del pavimento queda de la siguiente manera:

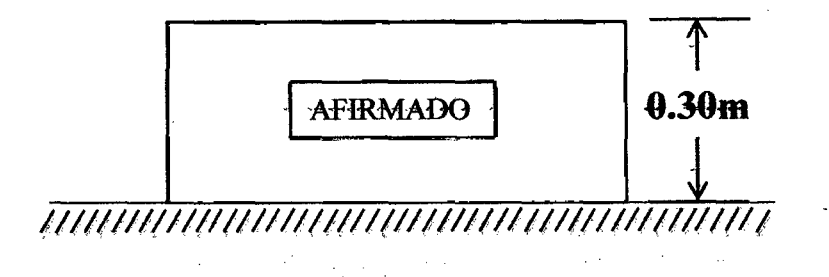

### 3.6. Estudio hidrológico e hidráulico.

Como es de conocimiento general, una de las mayores dificultades en nuestro país ·constituye la carencia de información hidrometeoro lógica para el desarrollo de proyectos en este campo.

Ante tales dificultades se tiene que adoptar metodologías que permitan generar información a partir de estaciones ubicadas en otras cuencas o micro cuencas que tengan un suficiente registro de datos.

Para el presente estudio se ha considerado tomar los datos de precipitaciones máximas diarias de la estación WEBERBAWER ya que es la más próxima a la zona de estudio.

## 3.6.1. Caudales máximos de disefto.

Para su determinación presentamos a continuación el procedimiento que lo determina:

### A) Información meteorológica básica (estacióh base)

·a.1:Se necestta como 1nformacíón meteorológica básica tas precipitaciones máximas en 24 horas de todo un año. En nuestro caso se consiguieron 37 datos estadísticos consecutivos desde 1975 a 2011 de la estación Augusto Weberbauer {estación basé).

#### UNIVERSIDAD NACIONAL DE CAJAMARCA **FACULTAD DE INGENIERIA**

ESCUELA ACADÉMICO PROFECIONAL DE INGENIERIA CIVIL

*TESIS PROFESIONAL: "MEJORAMIENTO A NIVEL DE AFIRMADO DEL CAMINO VECINALI"*<br>CRUCE A SAN NICOLAS - COSE"

## TABLA N° 20. Información meteorológica básica.

### ESTACION: AUGUSTO WEBERBAUER Dpto.: Cajamarca

CUENCA : MARAÑON Prov.: Cajamarca

LATITUD : 78°29'35" ALTITUD: 2536 m.s.n.m.

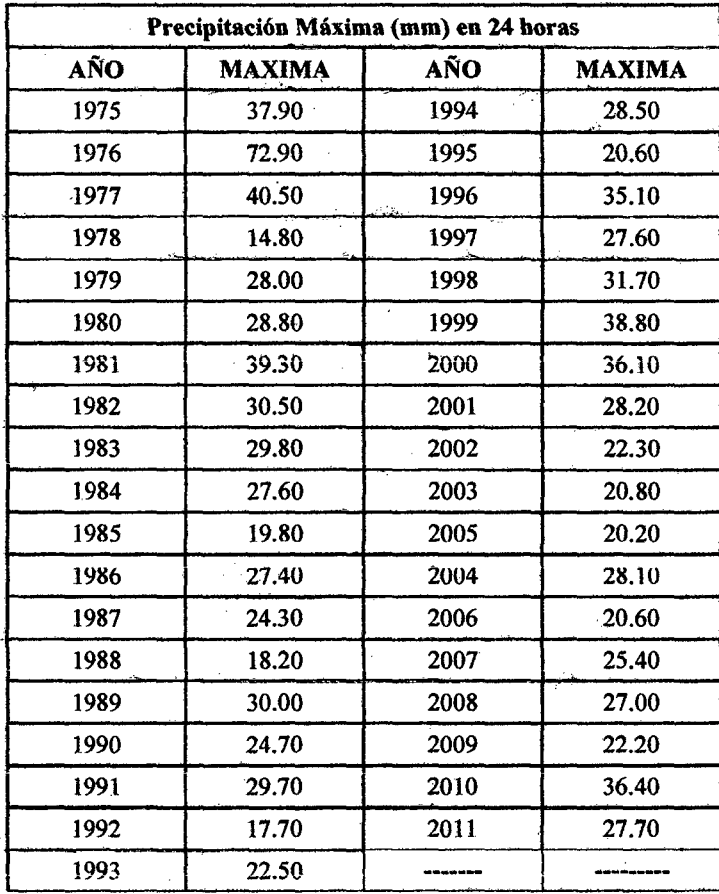

FUENTE: Estación Augusto Weberbauer

a.2. A partir de la información anterior elaboramos el cuadro de lluvias máximas (mm) para diferentes tiempos de duración (5min, lOmin, 15min, 30min, 60min y 120min)

Lluv má
$$
x_{(N min)} = Pmax
$$
. en 24h  $\left(\frac{N min}{1440}\right)^{0.25}$  ...43

Bach: VASQUEZ ESPINOZA, Luis Jerson Ribelino. Página 170

## UNIVERSIDAD NACIONAL DE CAJAMARCA FACULTAD DE INGENIERIA ESCUELA ACADÉMICO PROFECIONAL DE INGENIERIA CIVIL *TESIS PRDnBIONALt ""MIEJORAMIENTO A NIJIIEL DI! AFIRMADO DIIL CA/111/NO VllOINALI*  MCf/IUCI! A SAN NICOLAB- *COSI!"*

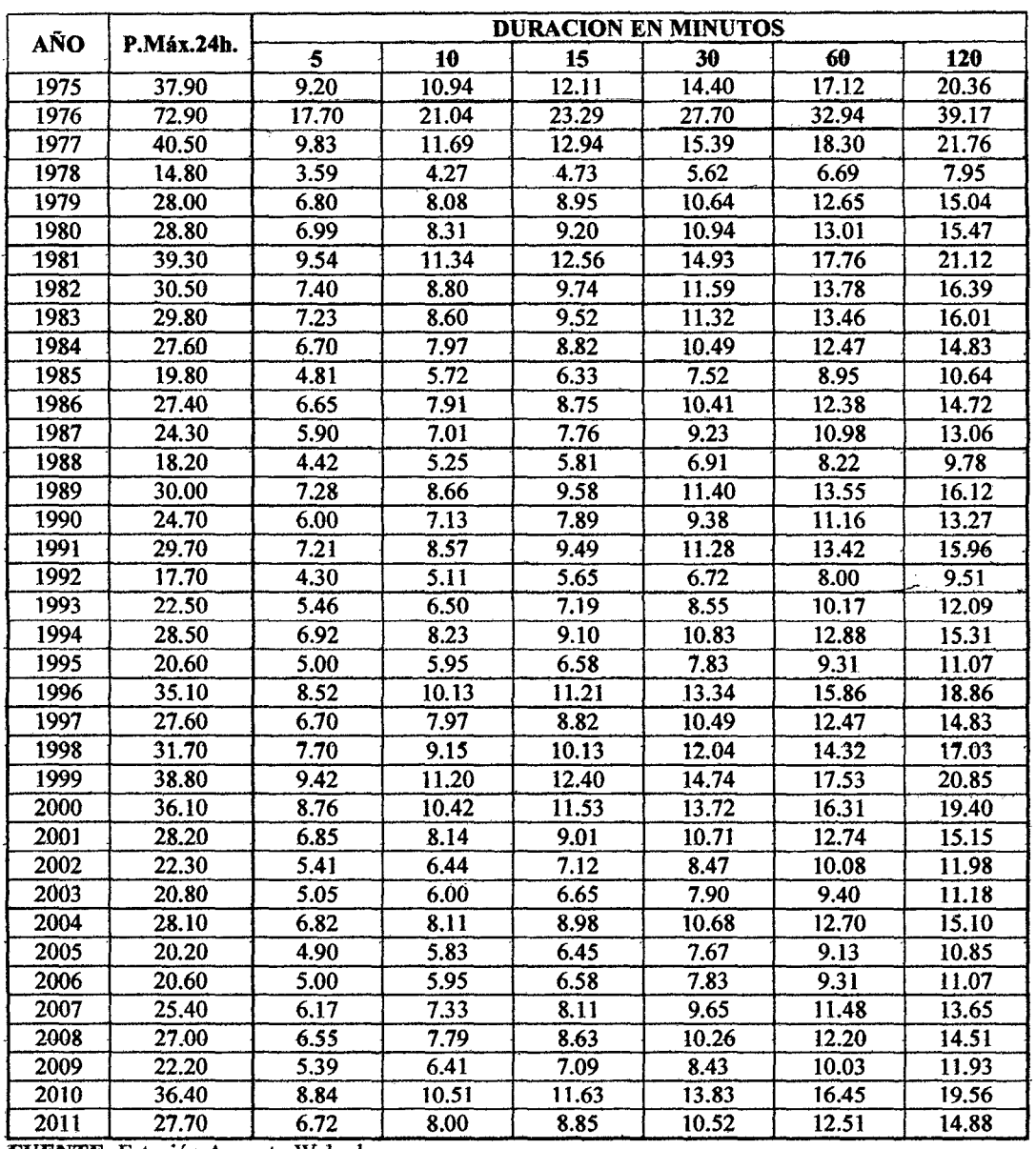

## TABLA N° 21. Lluvias máximas (mm): Estación Weberbauer

FUENTE: Estación Augusto Weberbauer.

a.3. Elaboración del cuadro de intensidades máximas (mm/h) para diferentes tiempos de duración (5min, lOmin, 15min, 30min, 60min y 120min).

I 
$$
\text{máx}_{(N \text{ min})} = 60 * (\frac{\text{Lluv} \text{máx}_{(N \text{ min})}}{N \text{ min}}) \dots 44
$$

Bach: VASQUEZ ESPINOZA, Luis Jerson Ribelino.

# UNIVERSIDAD NACIONAL DE CA.IAMARCA **FACULTAD DE INGENIERIA** ESCUELA ACADÉMICO PROFECIONAL DE INGENIERIA CIVIL *'I'BSIS PROFESIDNALI •M&JORAMIIINTD A NIW!L D. AFIRMADO DIIL CAMINO WCINAL1*  MCifiUCf! *A SAN NICOLAS* • *COBI!!"*

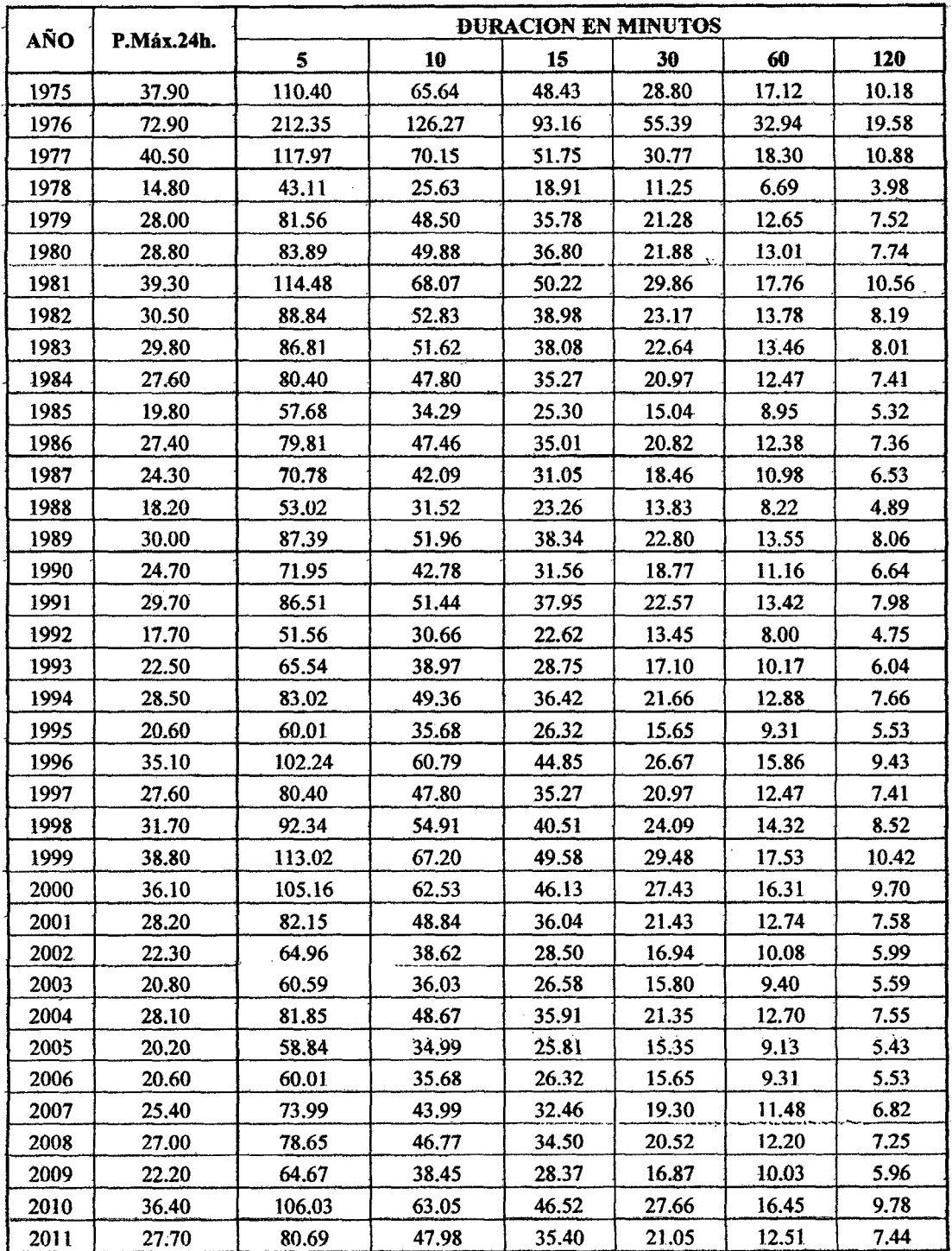

## TABLA N° 22. Intensidades máximas (mm/h): Estación Weberbaner.

FUENTE: Estación Augusto Weberbauer.

B) Generamos la información meteorológica necesaria a partir de los datos forjados del cuadro anterior, para ello:

## UNIVERSIDAD NACIONAL DE CAJAMARCA **FACULTAD DE INGENIERIA ESCUELA ACADÉMICO PROFECIONAL DE INGENIERIA CIVIL** TESIS PROFESIONALI "MEJORAMIENTO A NIVEL DE AFIRMADO DEL CAMINO VECINALI"<br>"CRUCE A SAN NICOLAS - COSE"

b.1) Hallamos la altura promedio parcial (Hi) de la zona con:

$$
H_i = \frac{Ho + Hf}{2} \dots 45
$$

Calculamos la incidencia de la altura sobre el área de las micro cuencas con:

$$
H_i * Ai \dots 46
$$

Y finalmente la altura promedio H a partir de:

 $\mathcal{L}_{\rm{eff}}$  ,  $\mathcal{L}_{\rm{eff}}$ 

 $\overline{a}$ 

$$
H = \frac{\sum \mathbf{H1}}{\sum (Hi * Ai)} \dots 47
$$

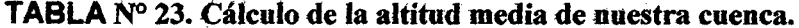

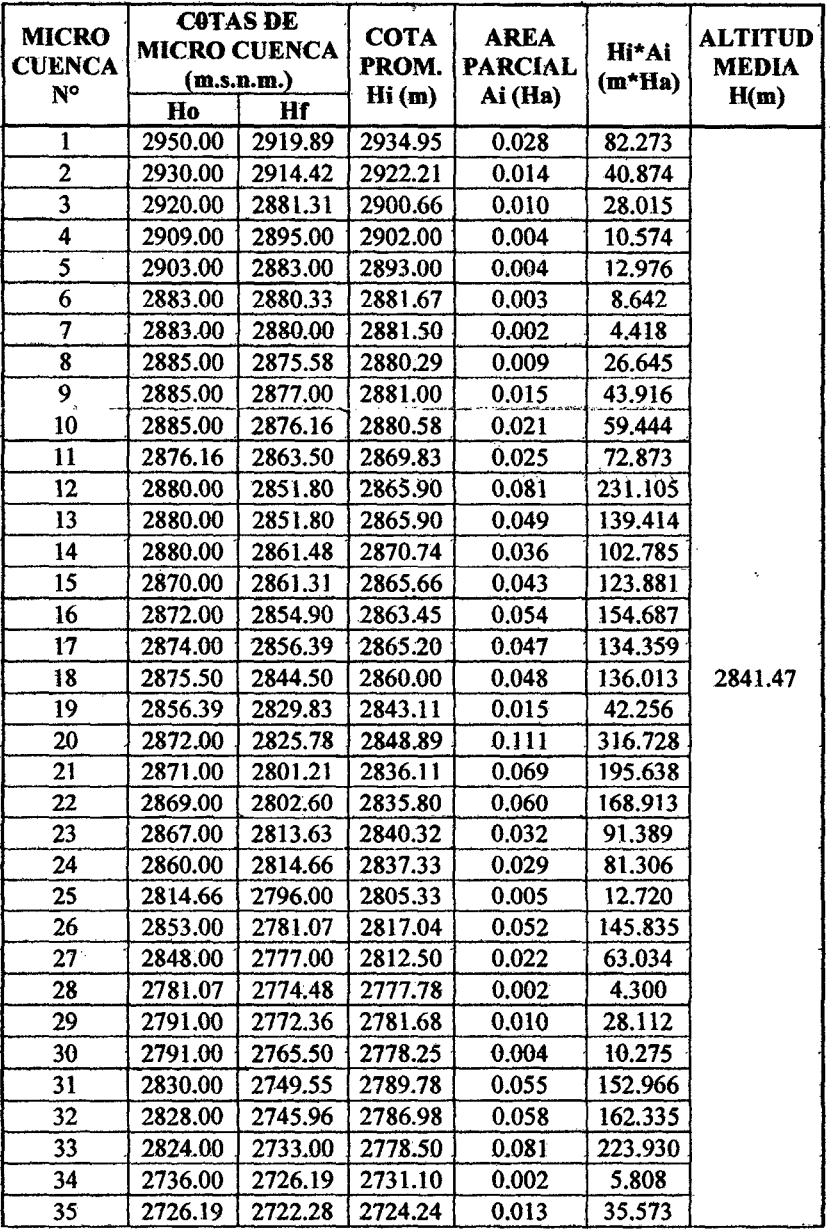

Fuente: Elaboración propia.

Bach: VASQUEZ ESPINOZA, Luis Jerson Ribelino.

## UNIVERSIDAD NACIONAL DE CAJAMARCA **FACULTAD DE INGENIERIA** ESCUELA ACADÉMICO PROFECIONAL DE INGENIERIA CIVIL TESIS PROFESIONAL: "MEJORAMIENTO A NIVEL DE AFIRMADO DEL CAMINO VECINALI<br>"CRUCE A SAN NICOLAS - COSE"

# b.2) Generamos Imáx. De la zona de estudio con la fórmula: Imáx zona (para N mín) =  $\frac{\text{Hprom zona * lest base}}{\text{Hoch head}}$ ... 48 Hest hase

# TABLA Nº 24. Intensidades máximas (mm/h) generadas en base a la estación A. Weberbawer para diferentes periodos de duración.

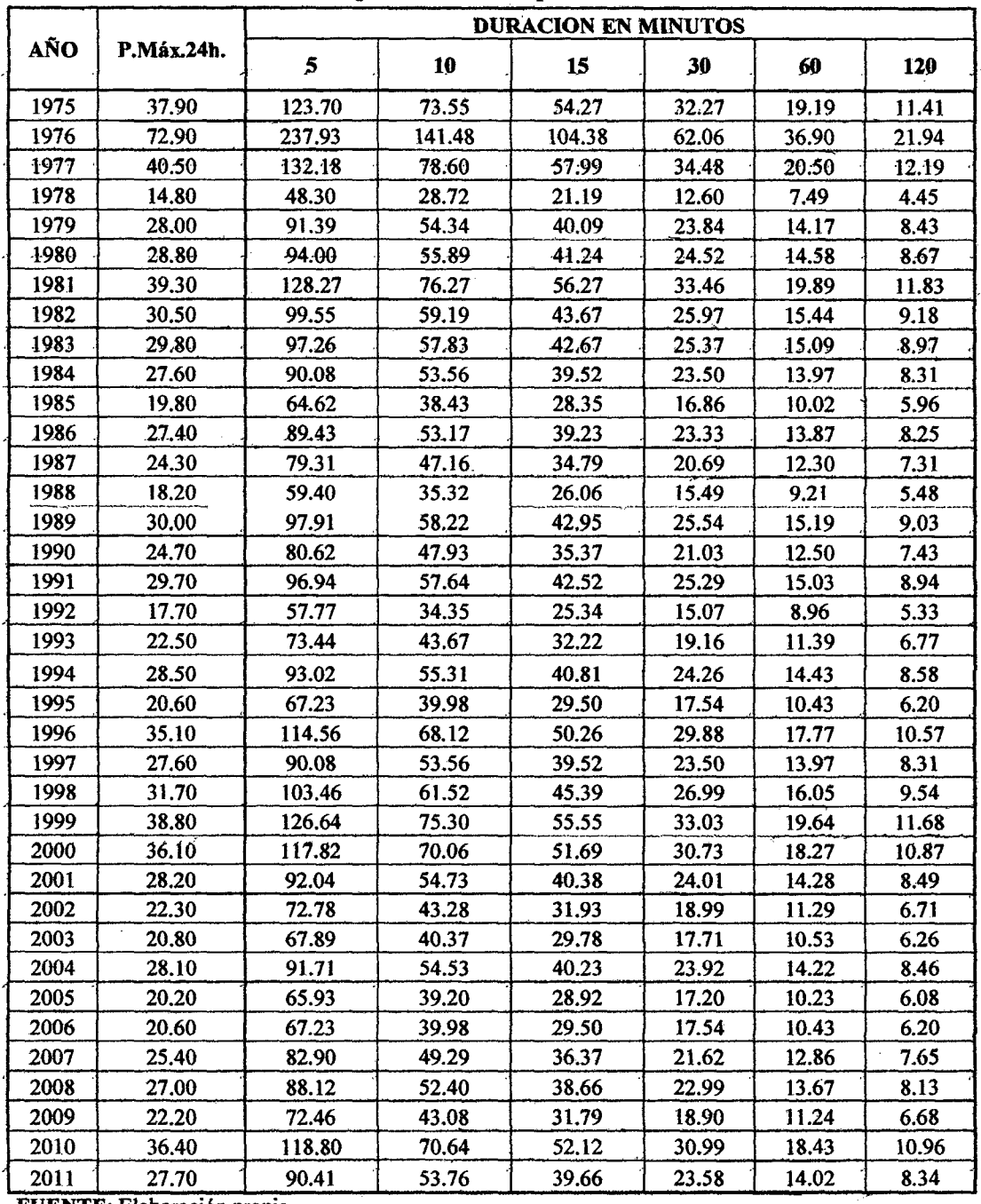

FUENTE: Elaboración propia.

## UNIVERSIDAD NACIONAL DE CAJAMARCA **FACULTAD DE INGENIERIA** ESCUELA ACADÉMICO PROFECIONAL DE INGENIERIA CIVIL TESIS PROFESIONAL: "MEJORAMIENTO A NIVEL DE AFIRMADO DEL CAMINO VECINAL:<br>"CRUCE A SAN NICOLAS - COSE"

b.3) Ordenamos estos resultados en forma decreciente obteniendo el cuadro siguiente:

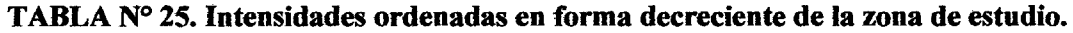

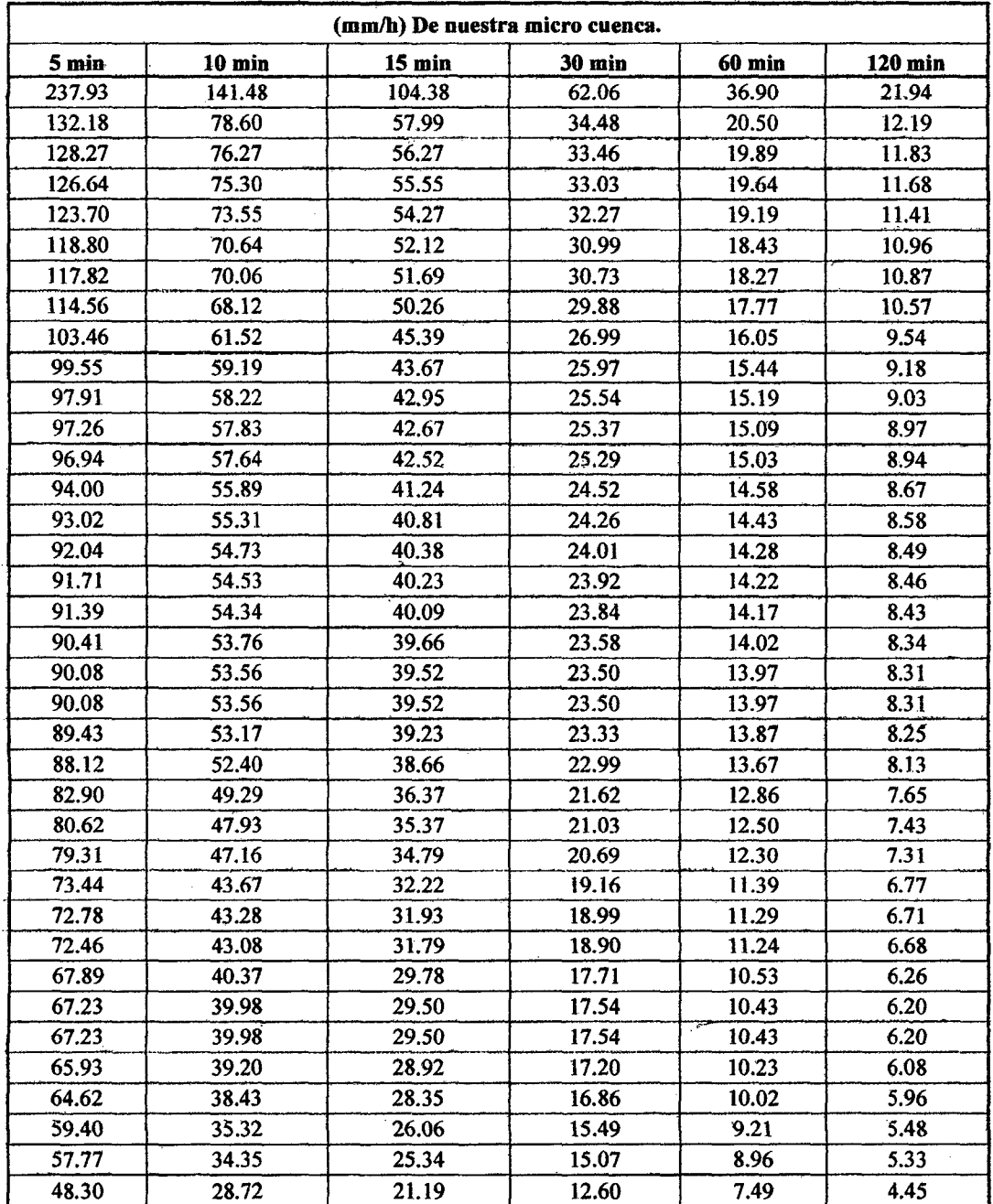

FUENTE: Elaboración propia.

C) Comprobación y modelación estadística de las Imáx. A partir del modelo Gumbel Tipo I (modelo que más se ajusta a nuestro caso)

c.1) Prueba de bondad y ajuste del modelo escogido donde se compara la probabilidad empírica  $P(x> X)$  y la probabilidad teórica  $F(x< X)$  de que ocurra el fenómeno analizado, donde:

 $P(x> X)$ : Menor probabilidad de que el máximo evento ocurra, entonces:

 $P(x\leq X)$ : Es la mayor probabilidad empírica que se basa en el orden "M" y la cantidad de eventos ocurridos "N"

F (x<X): Es la mayor probabilidad teórica de que ocurra un evento, se basa en los estadísticos que generan los datos registrados.

Con estas probabilidades analizamos su diferencia:

$$
(\Delta) = [P(x < X) - F(x < X)]
$$

Los datos generados son confiables si:  $(\Delta)$  TAB >  $(\Delta)$  MAX

Dónde:

 $(\Delta)$ TAB =  $\frac{1.36}{\sqrt{N}}$ ( $\Delta$ ) MAX= Es el máximo valor del  $\Delta$ 

c.2) Confiables los datos analizados procedemos a modelarlos, tomando en cuenta:

- Periodo de vida útil de la estructura recomendado, y

- El % de incertidumbre variado.

Obteniendo:

$$
T_r = \frac{1}{\left(1 - \left(1 - \frac{Incert}{100}\right)\right)^{\left(Per const.\right)}}
$$

Y a partir de Tr, tenemos:

$$
I_{\max.} = \frac{(\beta - 1)}{\alpha} * ln\left(-\ln\left(1 - \frac{1}{Tr}\right)\right)
$$

Imáx de N tiempos de duración (N=5min, 10min, 15min, 30min, 60min y 120min.)

Ya descrito el procedimiento de la hidrología estadística adoptada presentamos los cuadros en donde esta se desarrolla.

Bach: VASQUEZ ESPINOZA. Luis Jerson Ribelino.

## UNIVERSIDAD NACIONAL DE CAJAMARCA **FACULTAD DE INGENIERIA** ESCUELA ACADÉMICO PROFECIONAL DE INGENIERIA CIVIL TESIS PROFESIONALI "MEJORAMIENTO A NIVEL DE AFIRMADO DEL CAMINO VECINALI<br>"CRUCE A SAN NICOLAS - COSE"

## TABLA Nº 26.a Prueba de bondad del modelo probabilístico de Gumbel

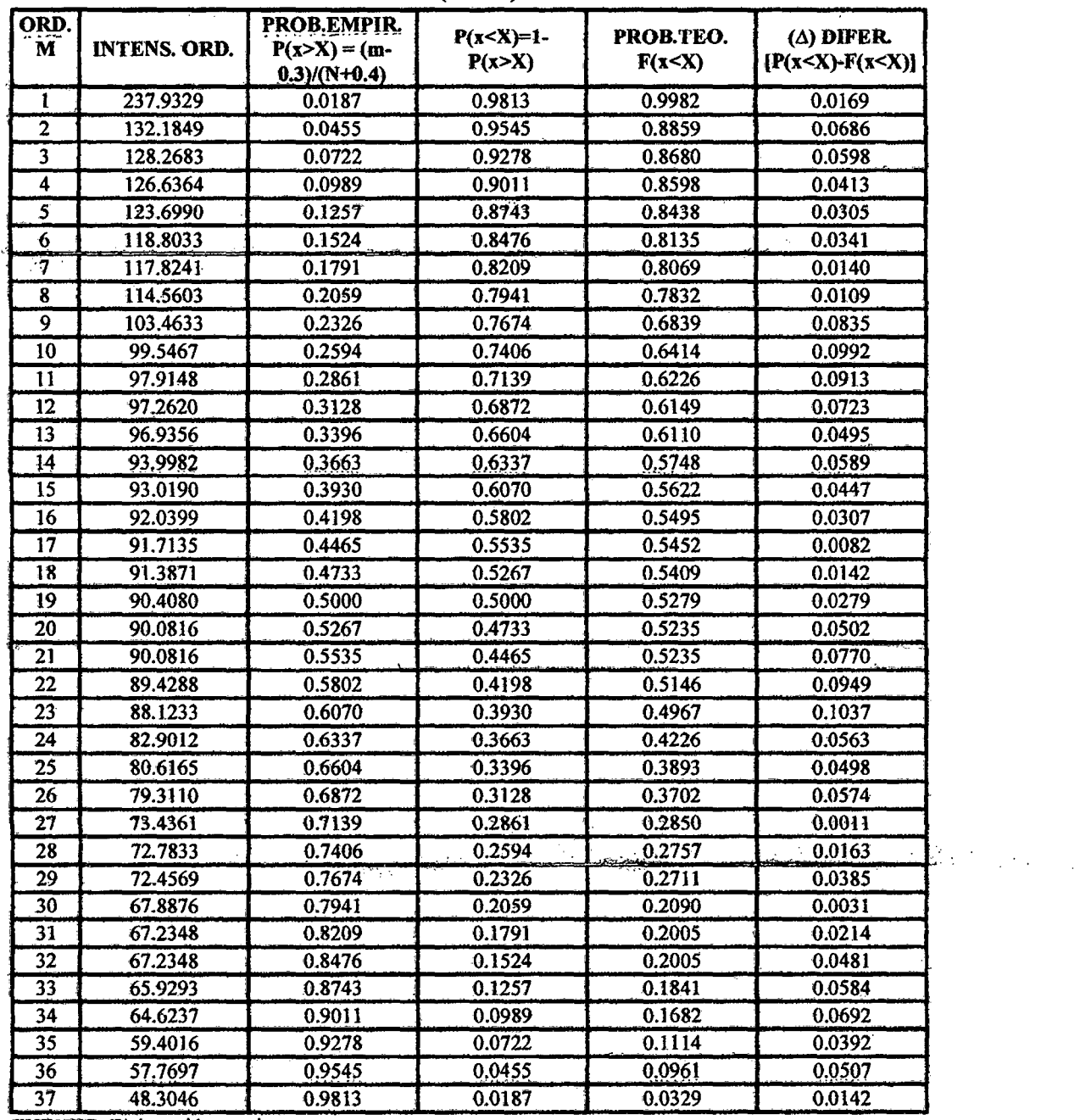

### intensidad máxima (mm/h) Para 05 minutos

FUENTE: Elaboración propia.

 $(\Delta)$  MÁX = 0.104 X: Media muestral est.  $= 93.654$ ( $\Delta$ ) TAB = 1.36/ $\sqrt{N}$  = 0.224  $= 32.226$ Sx: Desviación est. N: Numero de datos =  $37$ Condición: Si ( $\Delta$ ) TAB > ( $\Delta$ ) MÁX. entonces los da  $\beta$  = X-0.45Sx = 79.151 tos se ajustan al modelo Gumbel.  $\alpha = 1.2825/Sx = 0.040$ 

Bach: VASQUEZ ESPINOZA, Luis Jerson Ribelino.
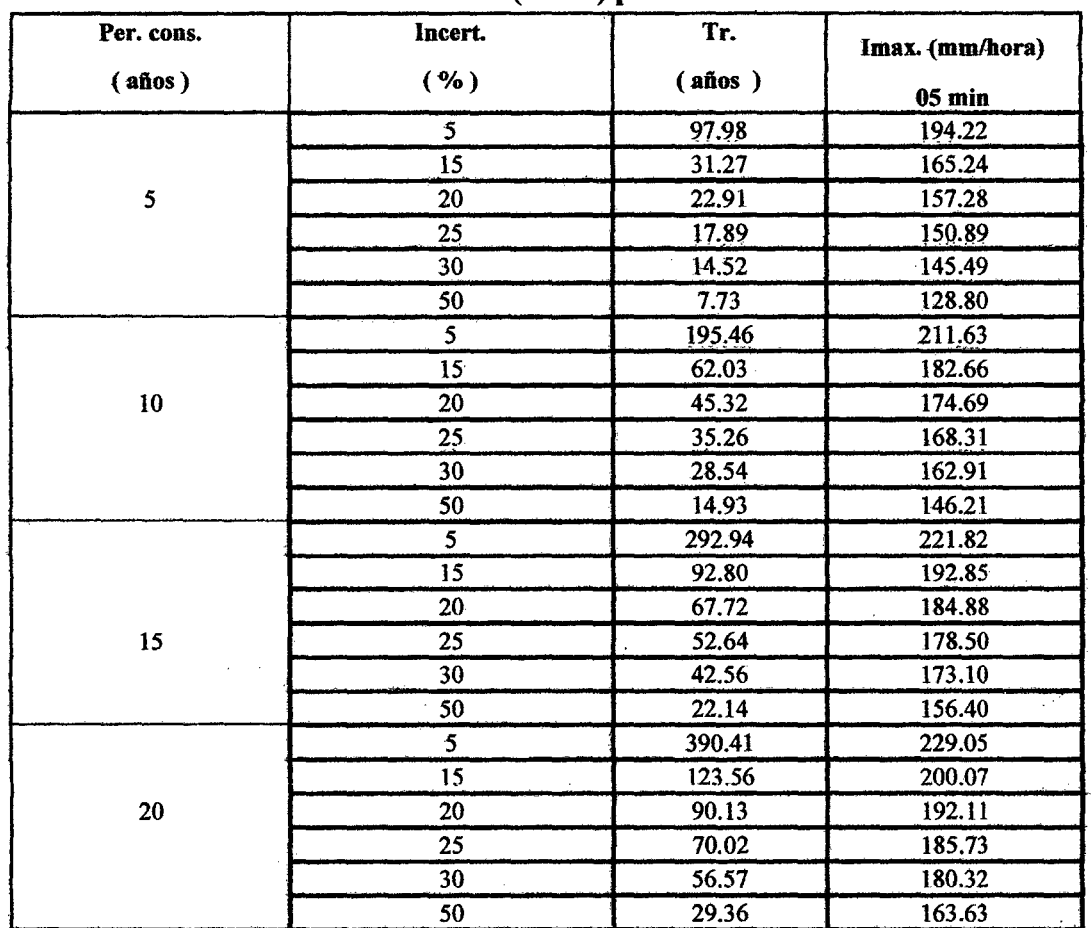

### TABLA Nº 26.b Simulación del modelo probabilístico de Gumbel. Intensidad máxima (mm/h) para 5 min.

FUENTE: Elaboración propia.

$$
T_r = \frac{1}{\left(1 - \left(1 - \frac{Incert}{100}\right)\right)^{\left(\overline{per. const.}\right)}}
$$

$$
I_{\text{max.}} = \frac{(\beta - 1)}{\alpha} * \ln\left(-\ln\left(1 - \frac{1}{Tr}\right)\right)
$$

Dónde:

Tr: Tiempo de retorno (años)

Imáx.: Intensidad máxima (mm/h)

Incert.: Incertidumbre (%)

Per. Cont.: Periodo constante (años)

 $\beta$  y  $\alpha$ : Estadísticos de la prueba de bondad de Gumbel.

Bach: VASQUEZ ESPINOZA, Luis Jerson Ribelino.

Página 178

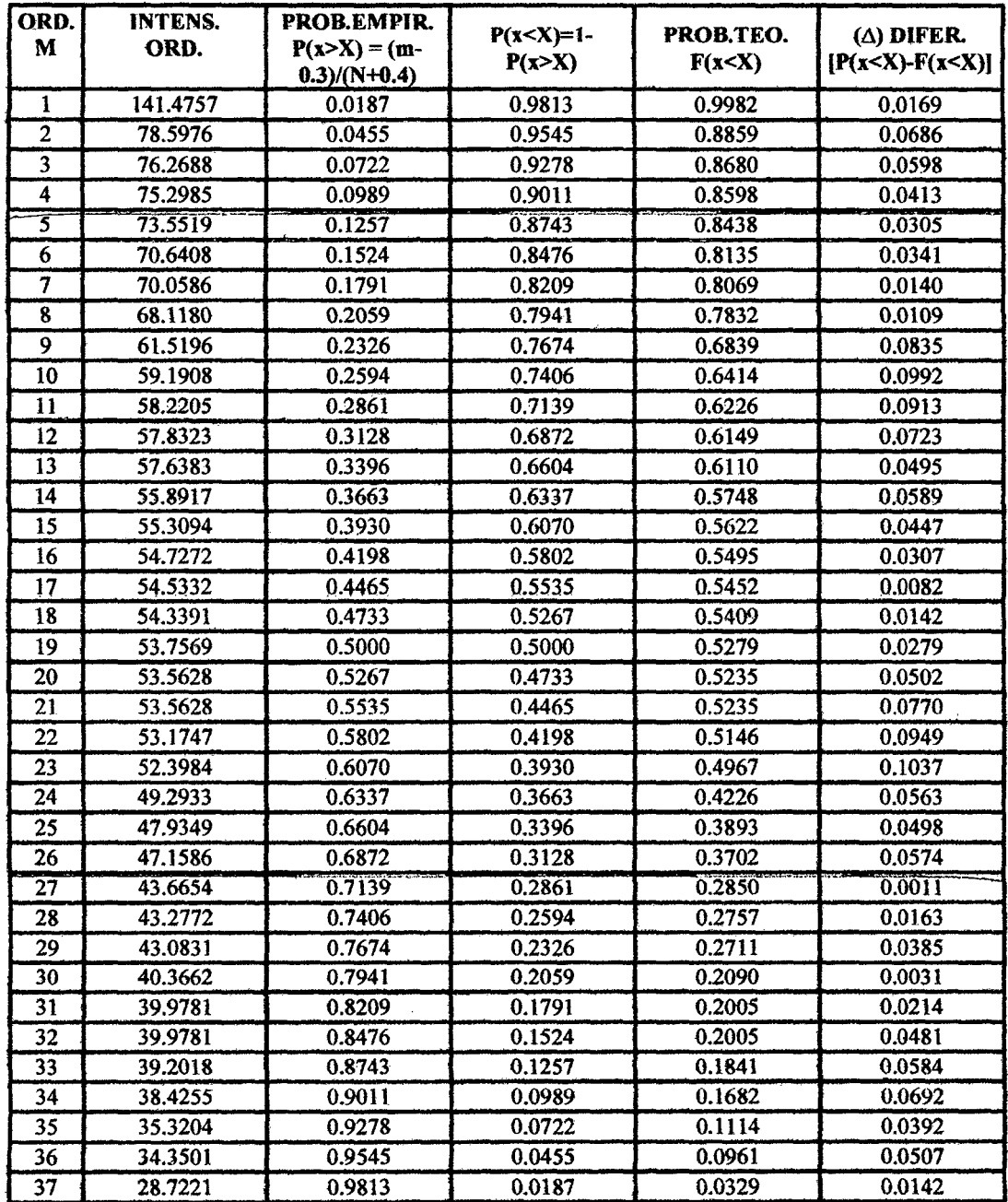

### TABLA N° 27.a Prueba de bondad del modelo probabilístico de Gumbel intensidad máxima (mm/h) Para 10 minutos

37 28.7221 0.9813 - FUENTE: Elaboractón propta.

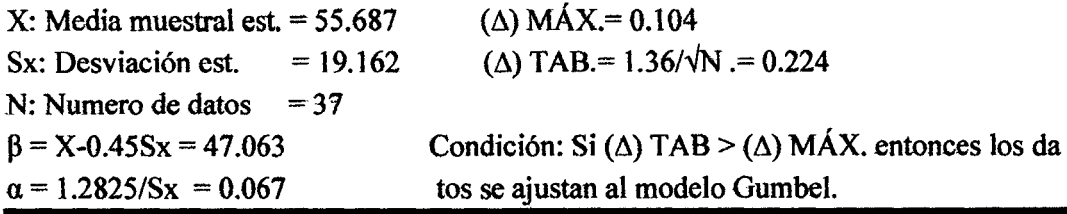

Baoh: VASQUEZ ESPINOZA, Lula Jerson Albellno. Página 178

### **UNIVERSIDAD NACIONAL DE CAJAMARCA FACULTAD DE INGENIERIA ESCUELA ACADÉMICO PROFECIONAL DE INGENIERIA CIVIL** TESIS PROFESIONAL: "MEJORAMIENTO A NIVEL DE AFIRMADO DEL CAMINO VEOINALI"<br>"CRUCE A SAN NICOLAS - COSE"

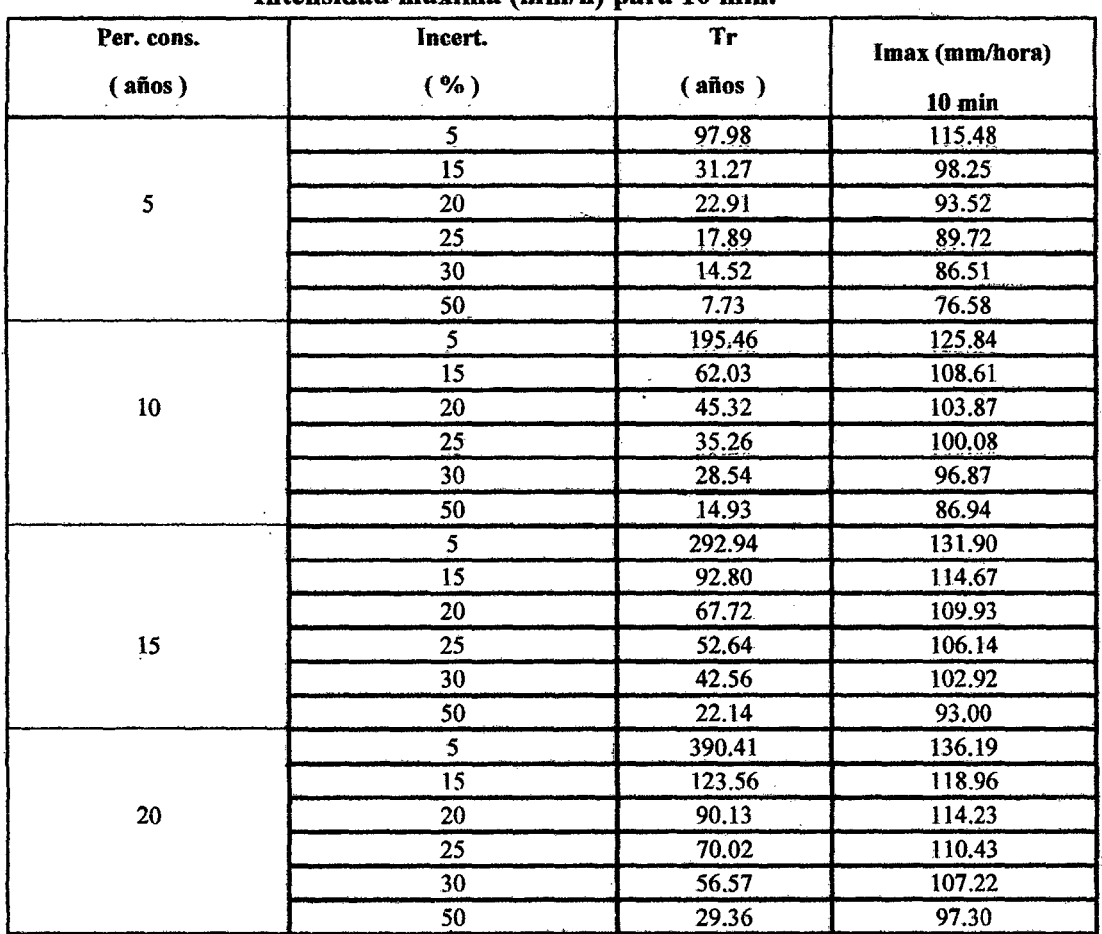

#### TABLA Nº 27.b Simulación del modelo probabilístico de Gumbel. Intensidad máxima (mm/h) nara 10 min.

FUENTE: Elaboración propia.

$$
T_r = \frac{1}{\left(1 - \left(1 - \frac{Incert}{100}\right)\right)^{\left(\overline{Per.const.}\right)}}
$$

$$
I_{\text{max.}} = \frac{(\beta - 1)}{\alpha} * ln\left(-\ln\left(1 - \frac{1}{Tr}\right)\right)
$$

Dónde:

Tr: Tiempo de retorno (años)

Imáx.: Intensidad máxima (mm/h)

Incert.: Incertidumbre (%)

Per. Cont.: Periodo constante (años)

 $\beta$  y  $\alpha$ : Estadísticos de la prueba de bondad de Gumbel.

Página 180

### TABLA N° 28.a Prueba de bondad del modelo probabilistico de Gumbel

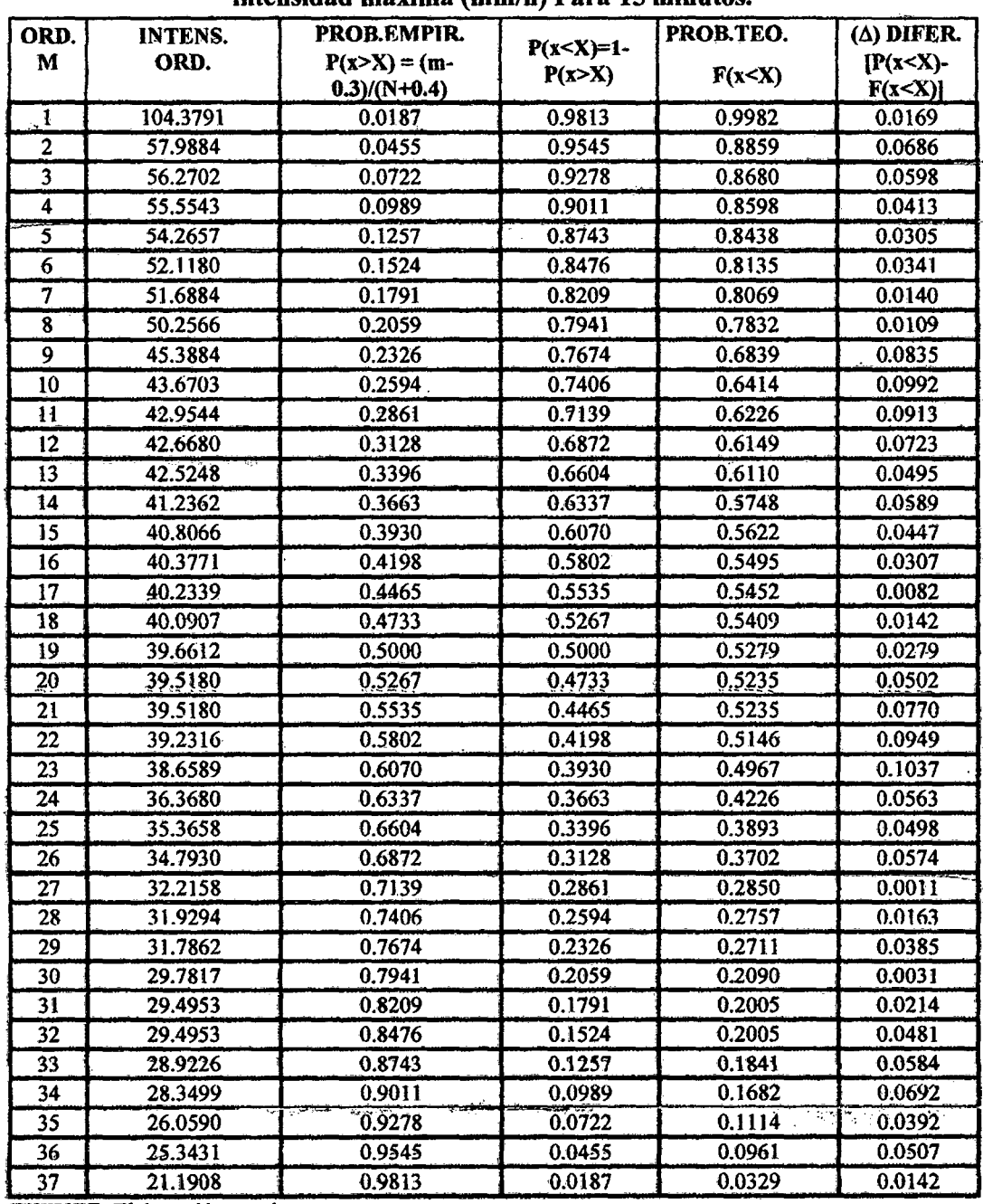

#### intensidad máxima (mmlh) Para 15 minutos.

FUENTE: Elaboración propia.

 $(\Delta)$  MÁX.= 0.104  $X:$  Media muestral est. = 41.085 Sx: Desviación est.  $= 14.137$ N: Numero de datos  $= 37$ ( $\Delta$ ) TAB.= 1.36/ $\sqrt{N}$ .= 0.224  $\beta$  = X-0.45Sx = 34.723  $\alpha$  = 1.2825/Sx = 0.091 Condición: Si $(\Delta)$  TAB >  $(\Delta)$  MÁX. entonces los da tos se ajustan al modelo Gumbel.

Baoh: VASQUEZ ESPINOZA, Luis Jerson Ribelino. Página 181

### UNIVERSIDAD NACIONAL DE CAJAMARCA FACULTAD DE INGENIERIA ESCUELA ACADÉMICO PROFECIONAL DE INGENIERIA CIVIL TESIS PROFESIONAL: "MEJORAMIENTO A NIVEL DE AFIRMADO DEL CAMINO VECINAL!<br>"CRUCE A SAN NICOLAS • *cose"*

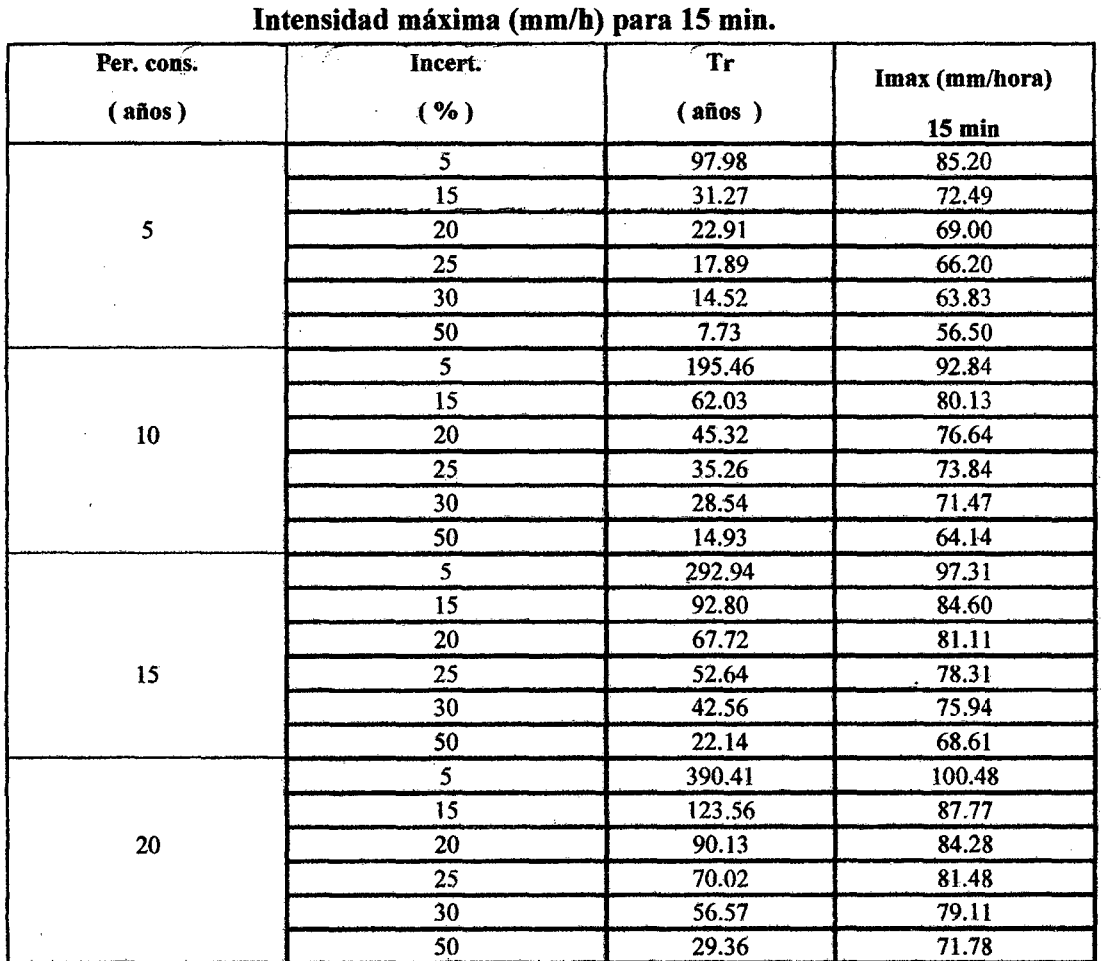

### TABLA N° 28.b Simulación del modelo probabilistico de Gumbel.

FUENTE: Elaboración propia.

$$
T_r = \frac{1}{\left(1 - \left(1 - \frac{Incert}{100}\right)\right)^{\left(\overline{per const.}\right)}}
$$

$$
I_{\text{max.}} = \frac{(\beta - 1)}{\alpha} * \ln\left(-\ln\left(1 - \frac{1}{Tr}\right)\right)
$$

Dónde:

Tr: Tiempo de retorno (años) Imáx.: Intensidad máxima (mm/h) Incert.: Incertidumbre(%) Per. Cont.: Periodo constante (años)  $\beta$  y  $\alpha$ : Estadísticos de la prueba de bondad de Gumbel.

### UNIVERSIDAD NACIONAL DE CAJAMARCA **FACULTAD DE INGENIERIA** ESCUELA ACADÉMICO PROFECIONAL DE INGENIERIA CIVIL *'t'IDI/11 PROFSSIONALI •MIEJORAMII!!N70 A N/VID. DI! AFIRIIIIADO DI!L CAMINO llllCINALI "\*CRUCIE A SAN NICOLAB* • *COStE"*

### TABLA N° 29.a Prueba de bondad del modelo probabilístico de Gumbel

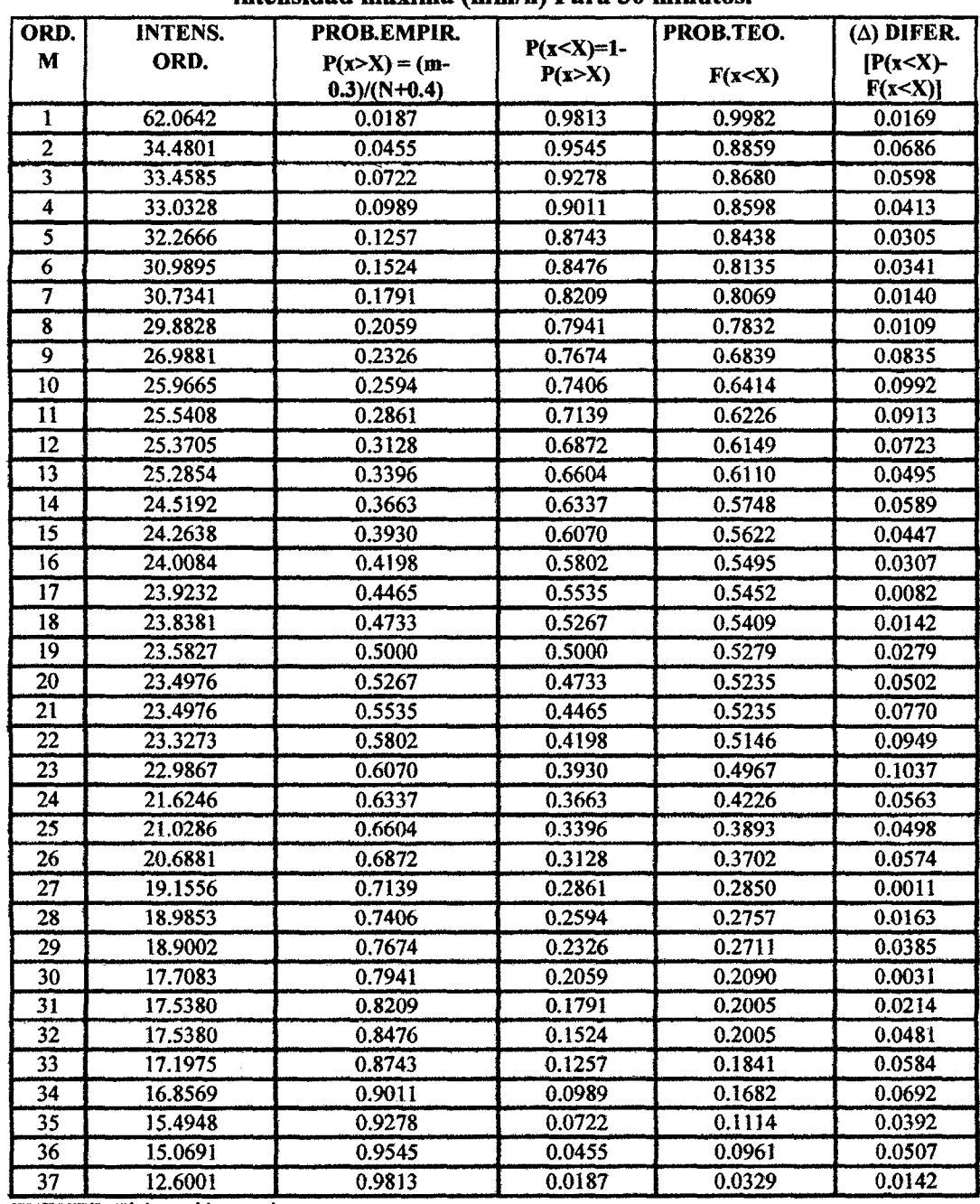

intensidad máxima (mmlh) Para 30 minutos.

FUENTE: Elaboración propia.

X: Media muestral est. = 24.429  $(\triangle)$  MÁX. = 0.104 Sx: Desviación est. = 8.406 ( $\triangle$ ) TAB.= 1.36/ $\sqrt{N}$ .= 0.224 N: Numero de datos  $= 37$ Condición: Si  $(\Delta)$  TAB >  $(\Delta)$  MÁX. entonces los da  $\beta$  = X-0.45Sx = 20.646  $\mathcal{L}_{\text{max}}$  $\alpha$  = 1.2825/S<sub>x</sub> = 0.153 tos se ajustan al modelo Gumbel.

### UNIVERSIDAD NACIONAL DE CAJAMARCA

**FACULTAD DE INGENIERIA** 

#### ESCUELA AÇADÉMICO PROFECIONAL DE INGENIERIA CIVIL

TESIS PROFESIONAL: "MEJORAMIENTO A NIVEL DE AFIRMADO DEL CAMINO VECINAL:<br>"CRUCE A SAN NICOLAS - COSE"

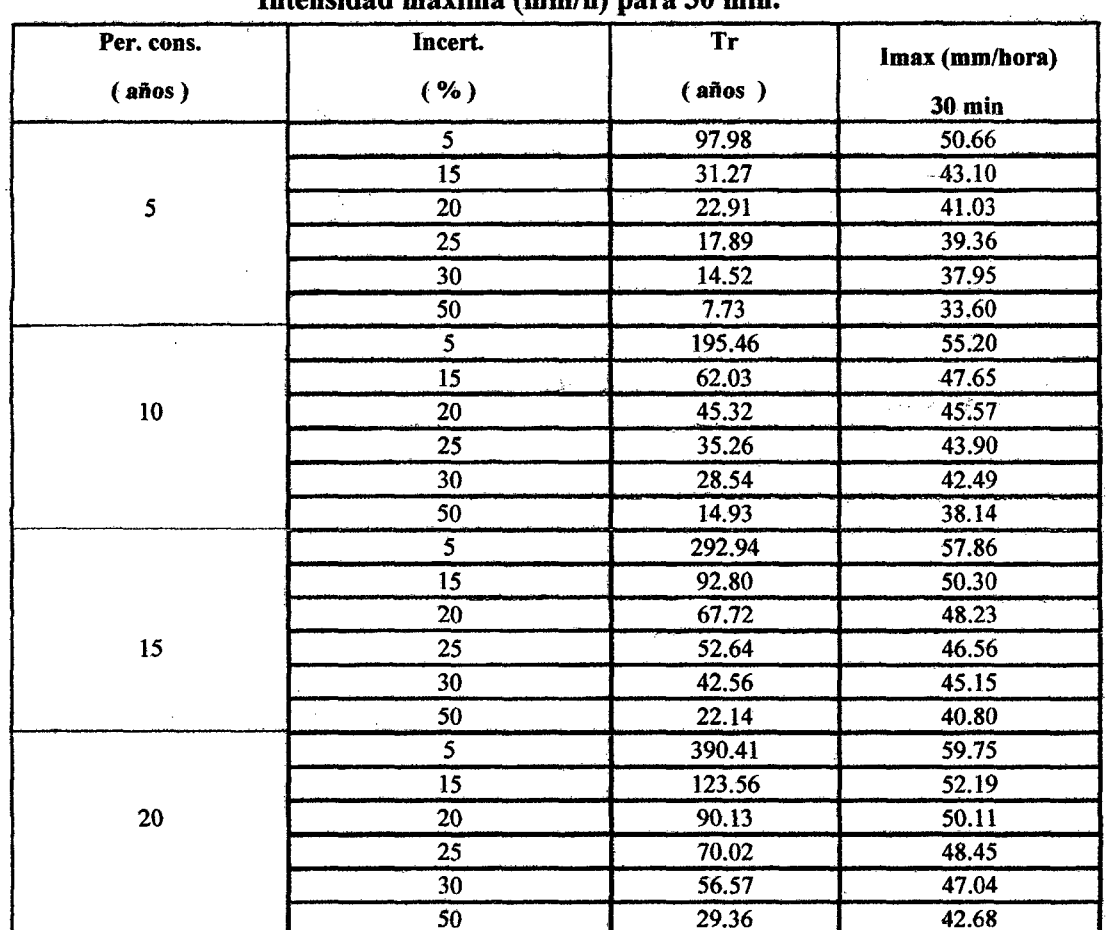

#### TABLA Nº 29.b Simulación del modelo probabilístico de Gumbel. Intensidad máxima (mm/h) para 30 min

FUENTE: Elaboración propia.

$$
T_r = \frac{1}{\left(1 - \left(1 - \frac{Incert.}{100}\right)\right)^{\left(\overline{Per. const.}\right)}}
$$

$$
I_{\text{max.}} = \frac{(\beta - 1)}{\alpha} * \ln\left(-\ln\left(1 - \frac{1}{Tr}\right)\right)
$$

Dónde:

Tr: Tiempo de retorno (años) Imáx.: Intensidad máxima (mm/h) Incert.: Incertidumbre (%) Per. Cont.: Periodo constante (años)  $\beta$  y  $\alpha$ : Estadísticos de la prueba de bondad de Gumbel.

### TABLA N° JO.a Prueba de bondad del modelo probabilfstico de Gumbel

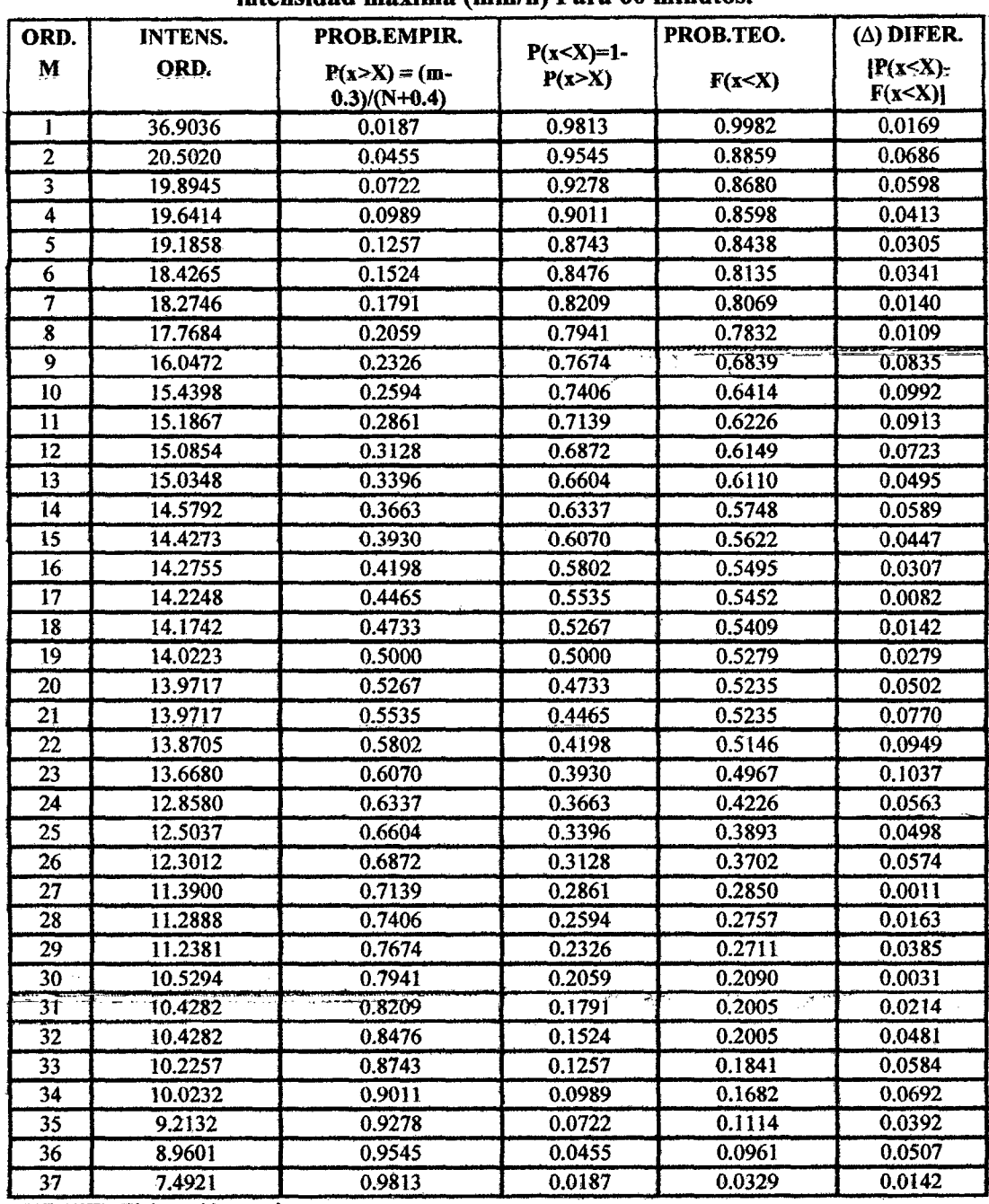

#### intensidad máxima (mmlb) Para 60 minutos.

FUENTE: Elaboración propia.

X: Media muestral est. =  $14.526$  ( $\triangle$ ) MÁX. = 0.104 Sx: Desviación est. = 4.998 ( $\triangle$ ) TAB.= 1.36/ $\sqrt{N}$ .= 0.224 N: Numero de datos  $= 37$  $\beta$  = X-0.45Sx = 12.276  $\alpha$  = 1.2825/Sx = 0.257

Condición: Si  $(\triangle)$  TAB >  $(\triangle)$  MÁX. entonces los da tos se ajustan al modelo Gumbel.

Baoh: VASQUEZ ESPINOZA, Luis Jerson Ribelino. Página 185

#### UNIVERSIDAD NACIONAL DE CAJAMARCA **FACULTAD DE INGENIERIA** ESCUELA ACADÉMICO PROFECIONAL DE INGENIERIA CIVIL

# *Tesis profesional: "Mejoramiento a nivel de afirmado del camino vecinali"*<br>*"Cruce a san nicolas - cose"*

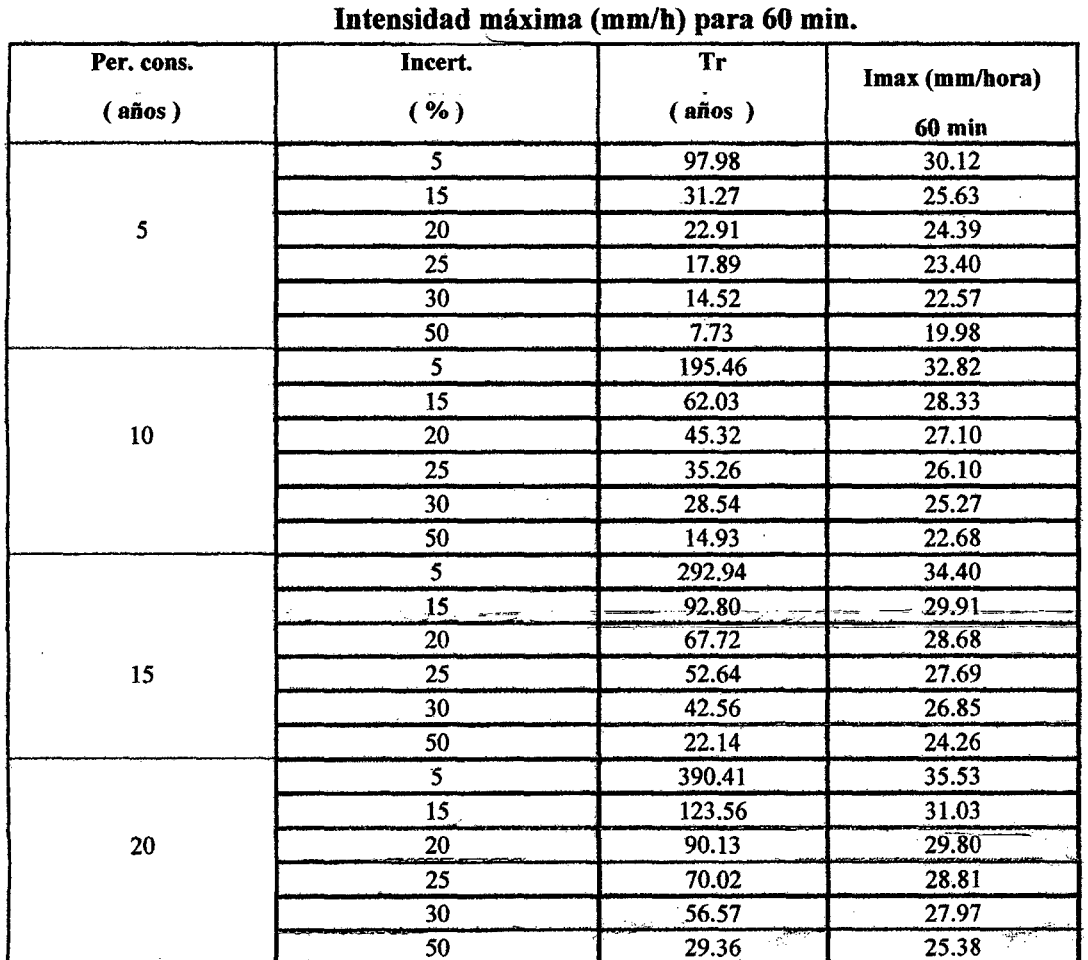

# TABLA Nº 30.b Simulación del modelo probabilístico de Gumbel.

FUENTE: Elaboración propia.

$$
T_r = \frac{1}{\left(1 - \left(1 - \frac{Incert.}{100}\right)\right)^{\left(\overline{Per.const.}\right)}}
$$

$$
I_{\text{max.}} = \frac{(\beta - 1)}{\alpha} * \ln\left(-\ln\left(1 - \frac{1}{Tr}\right)\right)
$$

Dónde:

 $\ddot{\phantom{1}}$ 

Tr: Tiempo de retorno (años) Imáx.: Intensidad máxima (mm/h) Incert.: Incertidumbre (%) Per. Cont.: Periodo constante (años)  $\beta$  y  $\alpha$ : Estadísticos de la prueba de bondad de Gumbel.

### UNIVERSIDAD NACIONAL DE CAJAMARCA **FACULTAD DE INGENIERIA** ESCUELA ACADÉMICO PROFECIONAL DE INGENIERIA CIVIL TESIS PROFESIONALI "MEJORAMIENTO A NIVEL DE AFIRMADO DEL CAMINO VECINALI"<br>"CRUCE A SAN NICOLAS - COSE"

#### TABLA Nº 31.a Prueba de bondad del modelo probabilístico de Gumbel

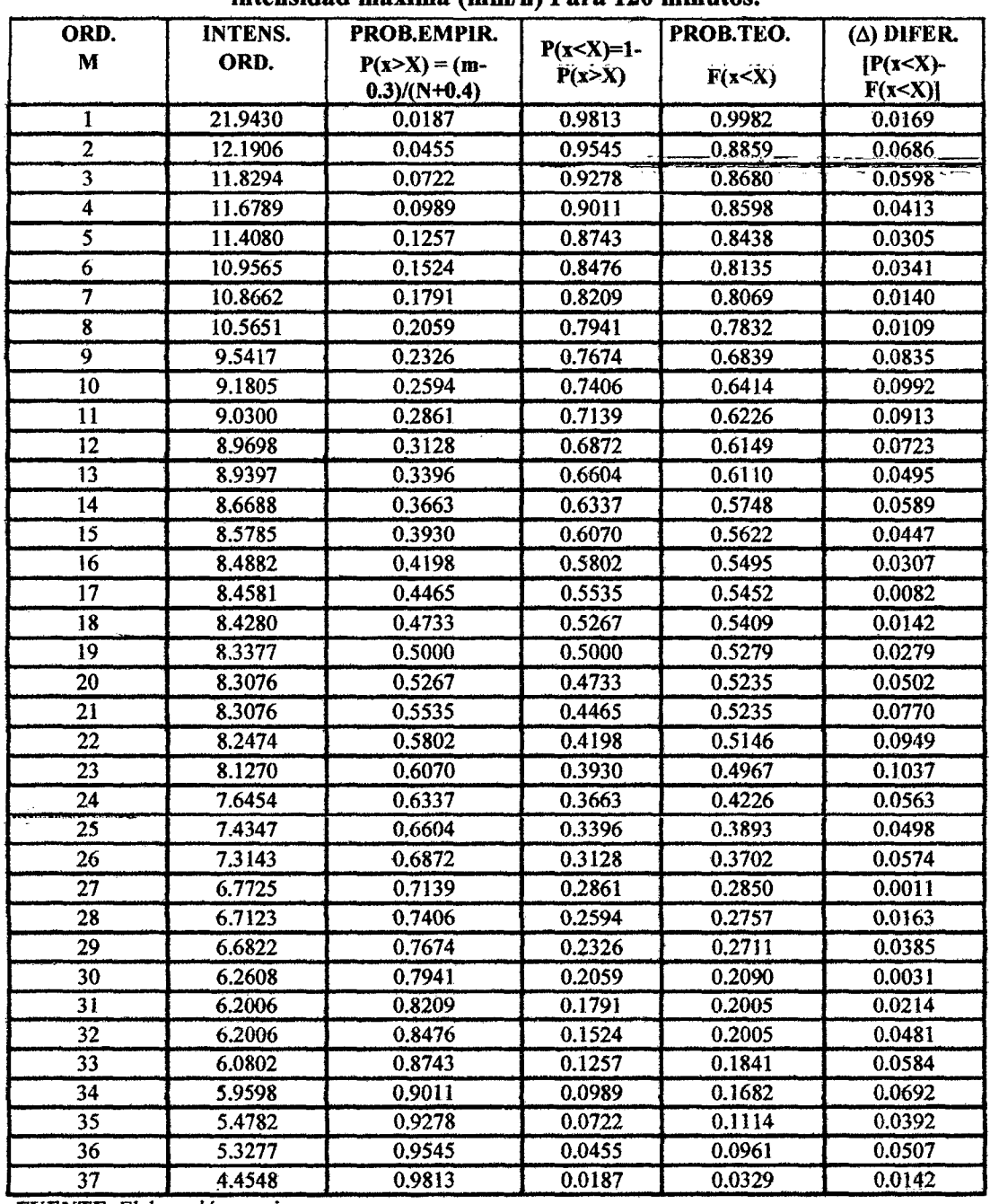

#### intensidad máxima (mm/h) Para 120 minutos

FUENTE: Elaboración propia.

X: Media muestral est.  $= 8.637$ Sx: Desviación est.  $= 2.972$ N: Numero de datos =  $37$  $\beta$  = X-0.45Sx = 7.3  $\alpha$  = 1.2825/Sx = .432

( $\Delta$ ) MÁX. $\pm$  0.104 ( $\Delta$ ) TAB = 1.36/ $\sqrt{N}$  = 0.224

Condición: Si ( $\Delta$ ) TAB > ( $\Delta$ ) MÁX. entonces los da tos se ajustan al modelo Gumbel.

### UNIVERSIDAD NACIONAL DE CAJAMARCA **FACULTAD DE INGENIERIA** ESCUELA ACADÉMICO PROFECIONAL DE INGENIERIA CIVIL TESIS PROFESIONALI "MEJORAMIENTO A NIVEL DE AFIRMADO DEL CAMINO VECINALI<br>CRUCE A SAN NICOLAS · COSE"

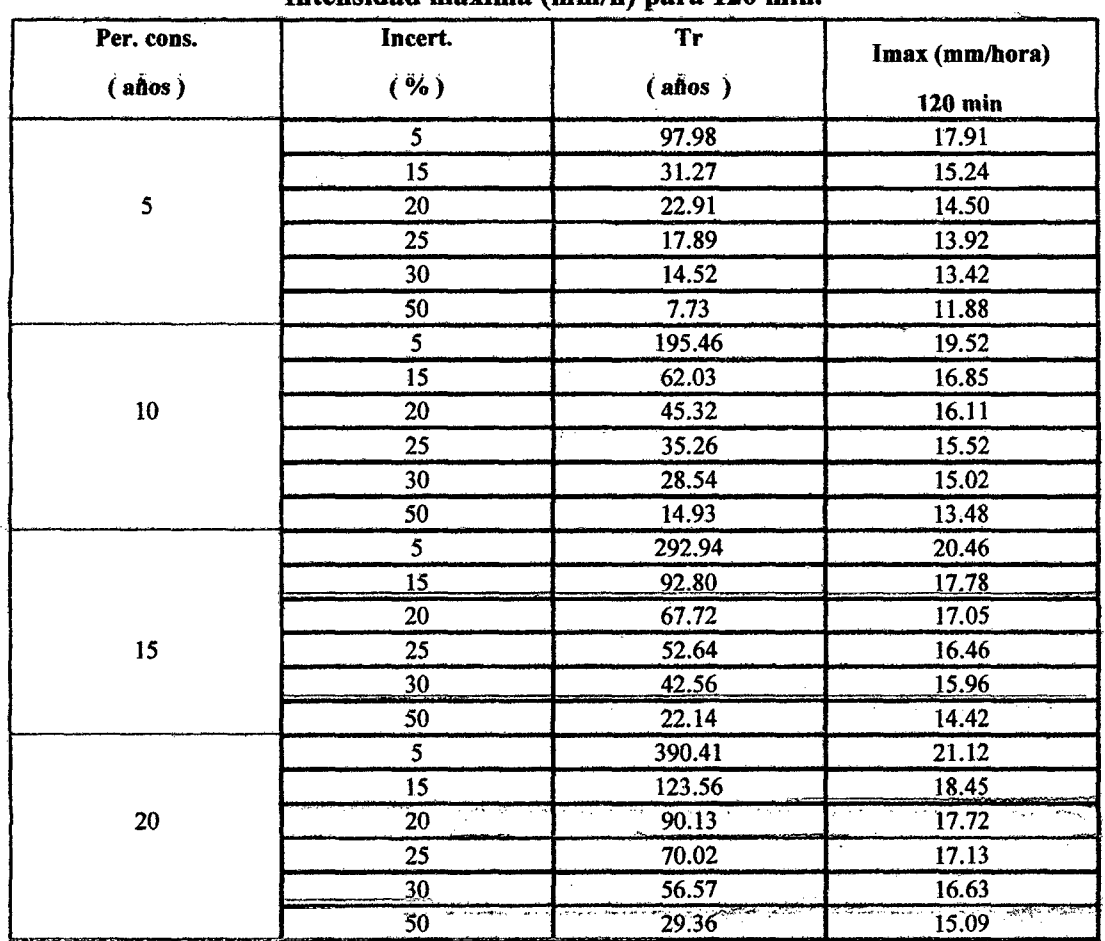

# TABLA Nº 31.b Simulación del modelo probabilístico de Gumbel.

Intensidad máxima (mm/h) para 120 min.

**FUENTE:** Elaboración propia.

$$
T_r = \frac{1}{\left(1 - \left(1 - \frac{Incert.}{100}\right)\right)^{\left(\overline{per.const.}\right)}}
$$

$$
I_{\text{max.}} = \frac{(\beta - 1)}{\alpha} * \ln\left(-\ln\left(1 - \frac{1}{Tr}\right)\right)
$$

Dónde:

Tr: Tiempo de retorno (años)

Imáx.: Intensidad máxima (mm/h)

Incert.: Incertidumbre (%)

Per. Cont.: Periodo constante (años)

 $\beta$  y  $\alpha$ : Estadísticos de la prueba de bondad de Gumbel.

#### UNIVERSIDAD NACIONAL DE CAJAMARCA **FACULTAD DE INGENIERIA** ESCUELA ACADÉMICO PROFECIONAL DE INGENIERIA CIVIL TESIS PROFESIONALI "MEJORAMIENTO A NIVEL DE AFIRMADO DEL CAMINO VECINALI"<br>"CRUCE A SAN NICOLAS - COSE"

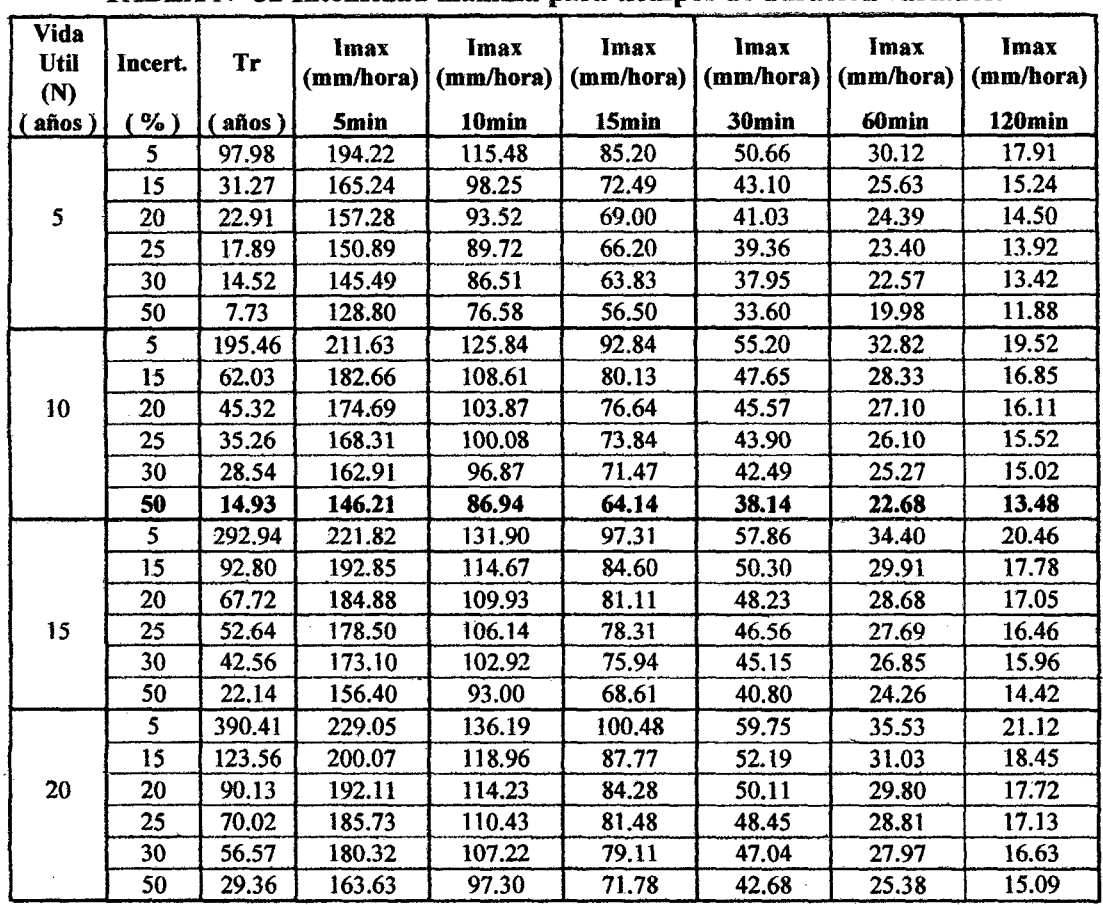

 $\mathbf{y}$ 

TABLA Nº 32 Intensidad máxima para tiempos de duración variados.

FUENTE: Elaboración propia.

$$
T_r = \frac{1}{\left(1 - \left(1 - \frac{Incert.}{100}\right)\right)^{\left(Per. const.\right)}}
$$

 $\overline{1}$ 

$$
I_{\max} = \frac{(\beta - 1)}{\alpha} * ln\left(-\ln\left(1 - \frac{1}{Tr}\right)\right)
$$

Dónde:

Tr: Tiempo de retorno (años) Imáx.: Intensidad máxima (mm/h) Incert.: Incertidumbre (%) Per. Cont.: Periodo constante (años)  $\beta$  y  $\alpha$ : Estadísticos de la prueba de bondad de Gumbel.

D) Generamos la curva I.D.F. con una vida útil recomendada por el D.G.- 2001 de 10años con una incertidumbre del 50%, generando un Tr= 14.93 años y usando una lineade tendencia potencial de segundo orden llegamos a la ecuación que se muestra en la gráfica siguiente:

Bach: VASQUEZ ESPINOZA, Luis Jerson Ribeilno.

#### UNIVERSIDAD NACIONAL DE CAJAMARCA-

**FACULTAD DE INGENIERIA** 

#### ESCUELA ACADÉMICO PROFECIONAL DE INGENIERIA CIVIL

TESIS PROFESIONAL: "MEJORAMIENTO A NIVEL DE AFIRMADO DEL CAMINO VECINAL:<br>"CRUCE A SAN NICOLAS - COSE"

### CORRELACIÓN TIEMPO DURACIÓN LLUVIA Vs. Imáx DE LA ESTACIÓN **AUGUSTO**

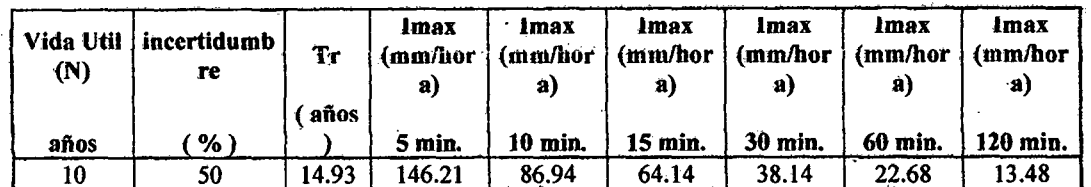

#### WEBERBAWER para:  $Tr = 14.93$  años

CURVA MODELADA DE INTENSIDADES-DURACIÓN-FRECUENCIA PARA una vida util de 10 años y Tr = 14.93 años

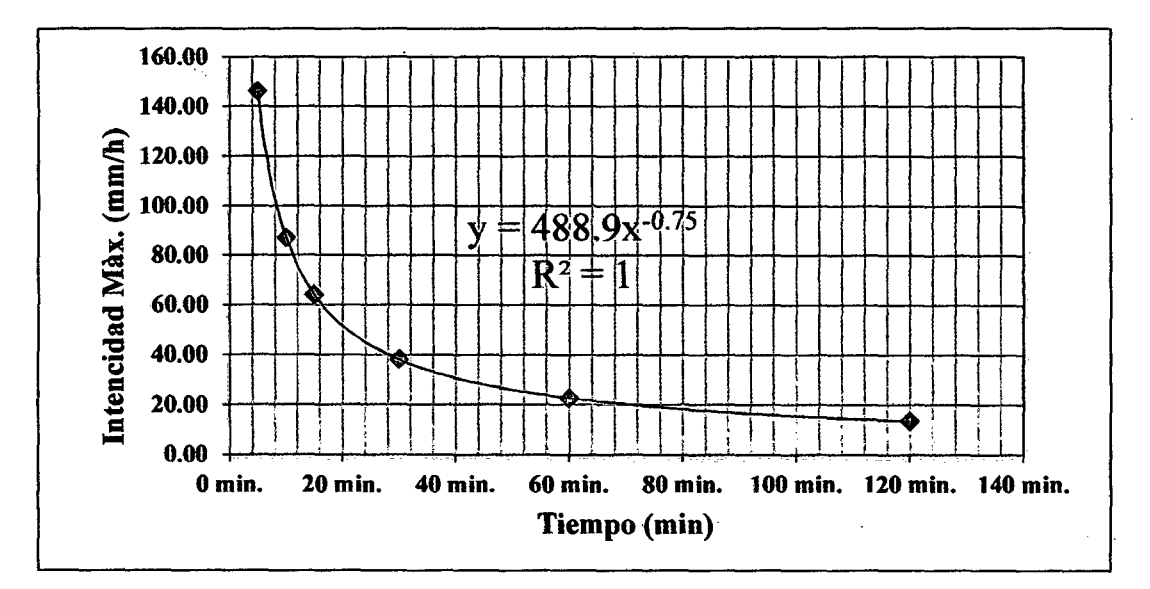

Dónde:

 $Y = Im\acute{a}x$ . (mm/h)

 $X =$ Tiempo de concentración (min), quedando la ecuación así:

# $I_{\text{max}} = 488.9 T_C^{-0.75}$

Fórmula con la que generaremos las Imáx. Para cada una de las sub cuencas consideradas en el proyecto y mostradas en los cuadros posteriores, en los que para sus diseños (tanto para cunetas como para aliviaderos), también se emplea la fórmula:

$$
T_C = 60 \left( \frac{0.3 * L}{5^{0.25}} \right)^{0.7}
$$

Finalmente hallamos C (coeficiente de escorrentía) de acuerdo al tipo de terreno y periodo de retorno de cada micro cuenca, y con todo ello reemplazamos en la fórmula del método racional obteniendo los caudales de diseño que nos servirán en la elaboración de las obras de arte:

Bach: VASQUEZ ESPINOZA, Luis Jerson Ribelino.

### UNIVERSIDAD NACIONAL DE CAJAMARCA **FACULTAD DE INGENIERIA** ESCUELA ACADÉMICO PROFECIONAL DE INGENIERIA CIVIL TESIS PROFESIONAL: "MEJORAMIENTO A NIVEL DE AFIRMADO DEL CAMINO VECINALI<br>CRUCE A SAN NICOLAS - COSE"

#### 3.5.5. Diseño de obras de arte y de drenaje.

#### 3.5.5.1. Cunetas:

A continuación presentamos el cálculo de las dimensiones de cunetas verificados en sus diferentes parámetros y elementos hidráulicos; que de acuerdo al caudal que ellas conduzcan determinaran la necesidad de aliviaderos y la longitud necesaria entre ellos para la correcta evacuación del caudal que en ellas se receptarán.

| <b>TRAMO DE</b>         |                        |                                     |                             |                                     | PEND.  |
|-------------------------|------------------------|-------------------------------------|-----------------------------|-------------------------------------|--------|
| <b>CUNETA</b>           | $N^{\circ}$ DE<br>AREA | <b>SUPERF. SUB</b><br><b>CUENCA</b> | CT SUP SUB<br><b>CUENCA</b> | <b>CT INF. SUB</b><br><b>CUENCA</b> | S      |
| (Progresiva)            |                        | (KM2)                               |                             |                                     | (m/m)  |
| 0+000.00 - 0+240.00     | 1                      |                                     | 2950.00                     | 2916.07                             | 0.3473 |
| $0+240.00 - 0 + 380.00$ | $\overline{c}$         | 0.014                               | 2930.00                     | 2914.42                             | 0.1225 |
| $0+380.00 - 0+540.00$   | 3                      | 0.010                               | 2920.00                     | 2881.31                             | 0.3051 |
| 0+540.00 - 0+630.00     | 4                      | 0.004                               | 2909.00                     | 2895.00                             | 0.2376 |
| $0+630.00 - 0+780.00$   | 5                      | 0.004                               | 2903.00                     | 2881.31                             | 0.4676 |
| 0+780.00 - 0+840.00     | 6                      | 0.003                               | 2883.00                     | 2880.33                             | 0.0544 |
| $0+840.00 - 0+880.00$   | 7                      | 0.002                               | 2883.00                     | 2880.33                             | 0.0688 |
| 0+880.00-1+060.00       | 8<br>0.009             |                                     | 2885.00                     | 2875.58                             | 0.0890 |
| $1+060.00 - 1+260.00$   | 9                      |                                     | 2885.00<br>2878.01          |                                     | 0.0688 |
| $1+260.00 - 1+580.00$   | 10                     | 0.021                               | 2885.00<br>2876.16          |                                     | 0.1298 |
| 1+580.00-1+860.00       | 11<br>0.025            |                                     | 2876.16                     | 2863.50                             | 0.1102 |
| $1+860.00 - 2+160.00$   | 12                     | 0.081                               | 2880.00                     | 2849.17                             | 0.0842 |
| $2+160.00 - 2+420.00$   | 13                     | 0.049                               | 2880,00                     | 2861.48                             | 0.0921 |
| $2+420.00 - 2+780.00$   | 14                     | 0.036                               | 2880.00                     | 2863.36                             | 0.1574 |
| $2+780.00 - 3 + 180.00$ | 15                     | 0.043                               | 2870.00                     | 2861.33                             | 0.0595 |
| $3+180.00 - 3+460.00$   | 16                     | 0.054                               | 2872.00                     | 2854.90                             | 0.0954 |
| 3+460.00 - 3+680.00     | 17                     | 0.047                               | 2874.00                     | 2856.39                             | 0.0697 |
| 3+680.00 - 3+810.00     | 18                     | 0.048                               | 2875.50                     | 2844.50                             | 0.0884 |
| $3+810.00 - 4+000.00$   | 19                     | 0.015                               | 2856.39                     | 2829.83                             | 0.1590 |
| $4+000.00 - 4+200.00$   | 20                     | 0.111                               | 2872.00                     | 2825.16                             | 0.0875 |
| 4+200.00 - 4+440.00     | 21                     | 0.069                               | 2871.00                     | 2801.21                             | 0.1584 |
| 4+440.00 - 4+680.00     | 22                     | 0.060                               | 2869.00                     | 2802.60                             | 0.1937 |
| 4+680.00 - 4+800.00     | 23<br>0.032            |                                     | 2867,00<br>2813.63          |                                     | 0.2331 |
| $4+800.00 - 5+000.00$   | 24                     | 0.029                               | 2860.00                     | 2814.66                             | 0.2075 |
| 5+000.00 - 5+270.00     | 25                     | 0.005                               | 2814.66                     | 2796.00                             | 0.0829 |
| 5+270.00 - 5+440.00     | 26                     | 0.052                               | 2853.00                     | 2781.07                             | 0.1718 |
| $5+440.00 - 5+500.00$   | 27                     | 0.022                               | 2848.00                     | 2777.00                             | 0.2283 |
| 5+500.00 - 5+540.00     | 28                     | 0.002                               | 2781.07                     | 2774.48                             | 0.1319 |
| 5+540.00 - 5+660.00     | 29                     | 0.010                               | 2791.00                     | 2772.36                             | 0.1937 |
| 5+660.00 - 5+740.00     | 30                     | 0.004                               | 2791.00                     | 2765.50                             | 0.1849 |
| 5+740,00 - 5+920.00     | 31                     | 0.055                               | 2830.00                     | 2749.55                             | 0.1596 |
| 5+920.00 - 6+110.00     | 32                     | 0.058                               | 2828,00                     | 2745.08                             | 0.2132 |
| 6+110.00 - 6+360.00     | 33                     | 0.081                               | 2824.00                     | 2733.00                             | 0.2193 |
| 6+360.00 - 6+440.00     | 34                     | 0.002                               | 2736.00                     | 2726.19                             | 0.2300 |
| 6+440.00 - 6+614.77     | 35                     | 0.013                               | 2726.19                     | 2722.28                             | 0.0550 |

TABLA Nº 32.a. Cálculo de intensidades y caudales para cunetas.

Fuente: Elaboración propia.

Bach: VASQUEZ ESPINOZA, Luis Jerson Ribelino.

### UNIVERSIDAD NACIONAL DE CAJAMARCA **FACULTAD DE INGENIERIA** ESCUELA ACADÉMICO PROFECIONAL DE INGENIERIA CIVIL TESIS PROFESIONAL: "MEJORAMIENTO A NIVEL DE AFIRMADO DEL CAMINO VECINAL:<br>CRUCE A SAN NICOLAS - COSE"

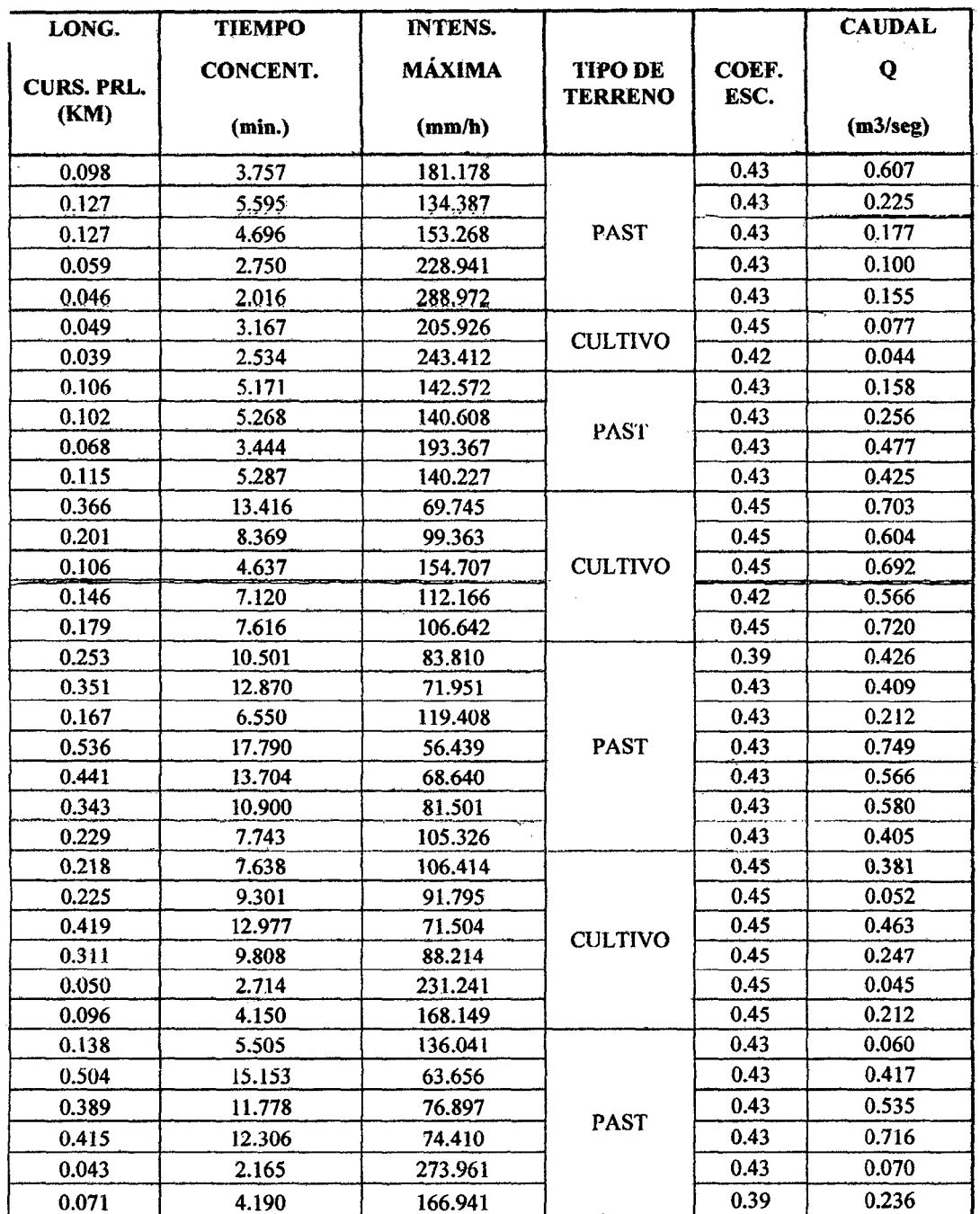

### TABLA Nº 32.b. Cálculo de intensidades y caudales para cunetas.

### UNIVERSIDAD NACIONAL DE CAJAMARCA **FACULTAD DE INGENIERIA** ESCUELA ACADÉMICO PROFECIONAL DE INGENIERIA CIVIL TESIS PROFESIONAL: "MEJORAMIENTO A NIVEL DE AFIRMADO DEL CAMINO VECINAL:<br>"CRUCE A SAN NICOLAS - COSE"

# TABLA Nº 33.a Diseño del sistema de evacuación de aguas de lluvia en sección triangular (cunetas, N° y distancia de aliviaderos)

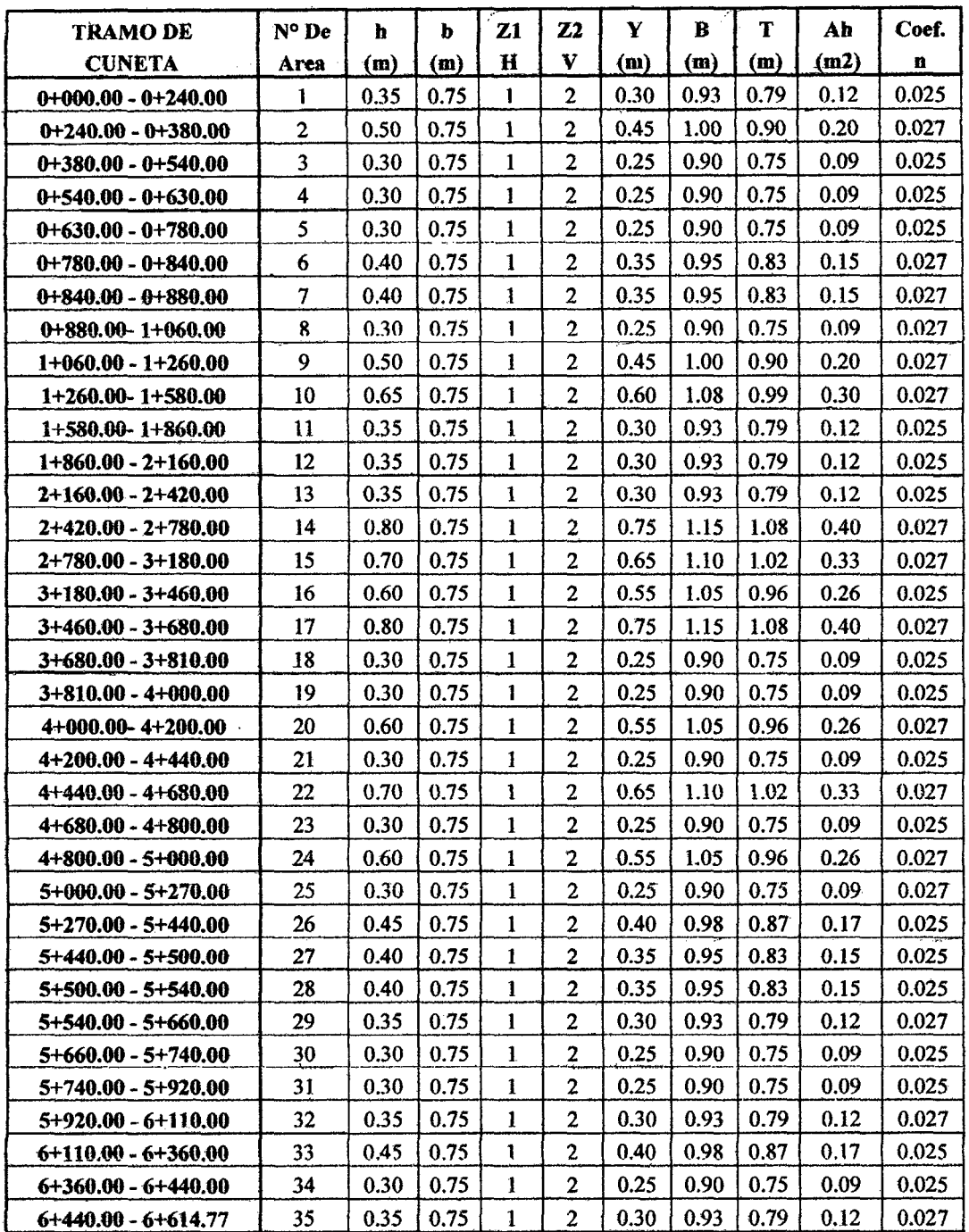

### UNIVERSIDAD NACIONAL DE CAJAMARCA **FACULTAD DE INGENIERIA** ESCUELA ACADÉMICO PROFECIONAL DE INGENIERIA CIVIL TESIS PROFESIONAL: "MEJORAMIENTO A NIVEL DE AFIRMADO DEL CAMINO VECINAL:<br>"CRUCE A SAN NICOLAS · COSE"

### TABLA Nº 33.b Diseño del sistema de evacuación de aguas de lluvia en sección triangular (cunetas, N° y distancia de aliviaderos)

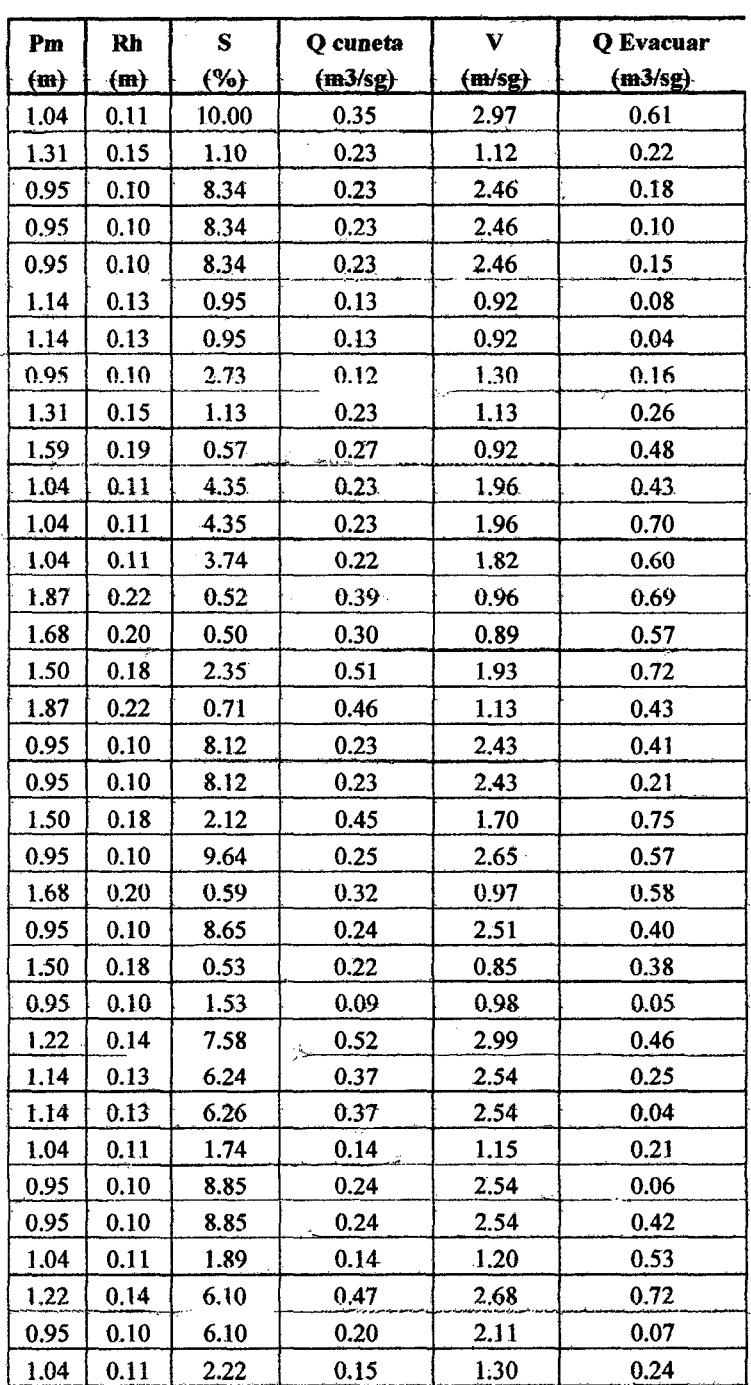

#### UNIVERSIDAD NACIONAL DE CAJAMARCA **FACULTAD DE INGENIERIA** ESCUELA ACADÉMICO PROFECIONAL DE INGENIERIA CIVIL TESIS PROFESIONAL: "MEJORAMIENTO A NIVEL DE AFIRMADO DEL CAMINO VECINAL:<br>"CRUCE A SAN NICOLAS - COSE"

### TABLA Nº 33.c Diseño del sistema de evacuación de aguas de lluvia (cunetas, Nº y

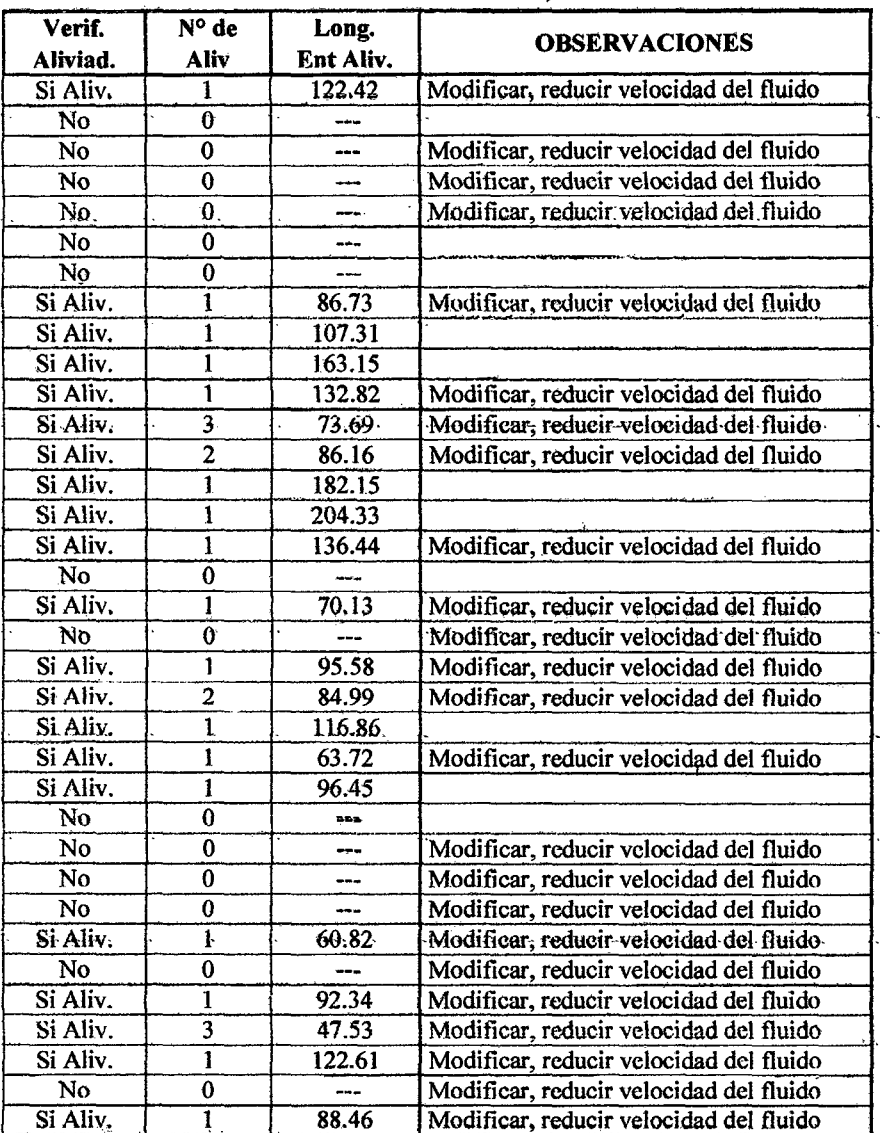

#### distancia de aliviaderos)

Fuente: Elaboración propia.

Como observamos en la tabla 33.b la mayoría de las velocidades superan las permitidas para diseñar cunetas que se adecuen al terreno natural existente (grava fina), para ello optamos por implementar caídas verticales (gradas) en su recorrido; con lo que esperamos controlar la velocidad del caudal de diseño propuesto, de la siguiente manera:

### UNIVERSIDAD NACIONAL DE CAJAMARCA **FACULTAD DE INGENIERIA** ESCUELA ACADÉMICO PROFECIONAL DE INGENIERIA CIVIL TESIS PROFESIONAL: "MEJORAMIENTO A NIVEL DE AFIRMADO DEL CAMINO VECINALI<br>CRUCE A SAN NICOLAS - COSE"

#### Diseño de caídas verticales:

#### a) Datos recopilados: (para primera iteración)

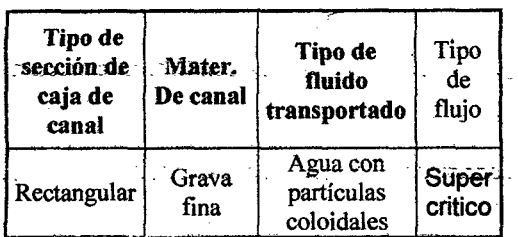

#### b) Asumiendo: (para primera iteración)

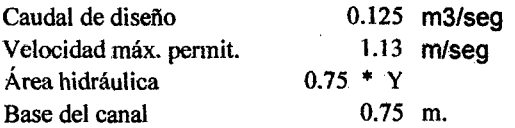

#### c) Datos calculados: (para primera iteración)

Tirante inicial: Yo= 0.147  $\mathsf{m}$ 

#### Cuadro de iteraciones TRAMO 01:

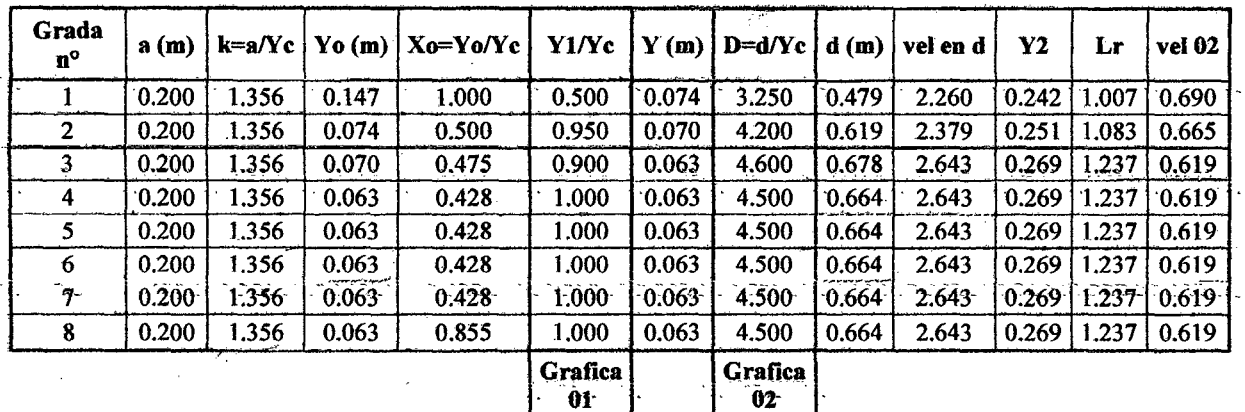

Fuente: Elaboración propia.

#### d) Datos de entrada: (para segunda iteración)

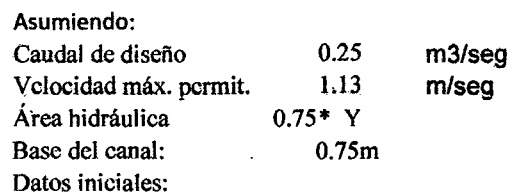

#### e) Datos calculados: (para segunda iteración)

Tirante inicial: Yo= 0.295  $\mathsf{m}$ 

#### Bach: VASQUEZ ESPINOZA, Luis Jerson Ribelino.

### UNIVERSIDAD NACIONAL DE CAJAMARCA **FACULTAD DE INGENIERIA** ESCUELA ACADÉMICO PROFECIONAL DE INGENIERIA CIVIL TESIS PROFESIONAL: "MEJORAMIENTO A NIVEL DE AFIRMADO DEL CAMINO VECINAL:<br>"CRUCE A SAN NICOLAS » CÓSE"

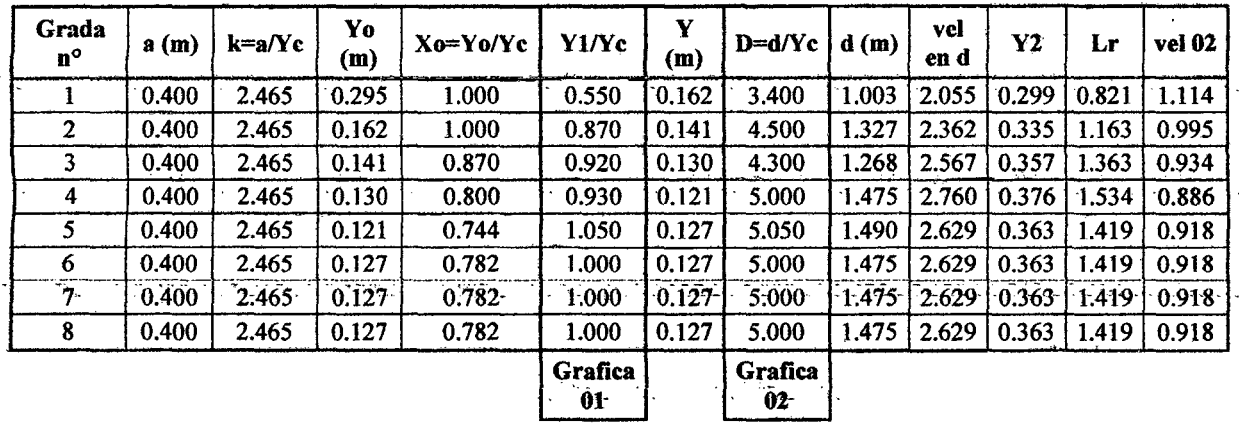

#### Cuadro de iteraciones TRAMO 02:

Fuente: Elaboración propia

f) Cuadro resumen del diseño en gradas.

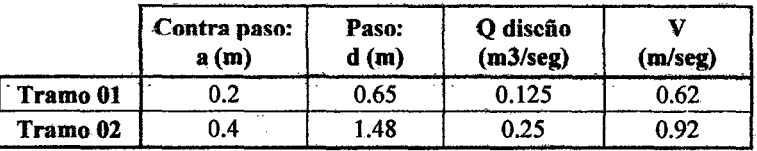

#### Grafica 01: Gradas de bajada antecedidas y seguidas de flujo supercrítico.

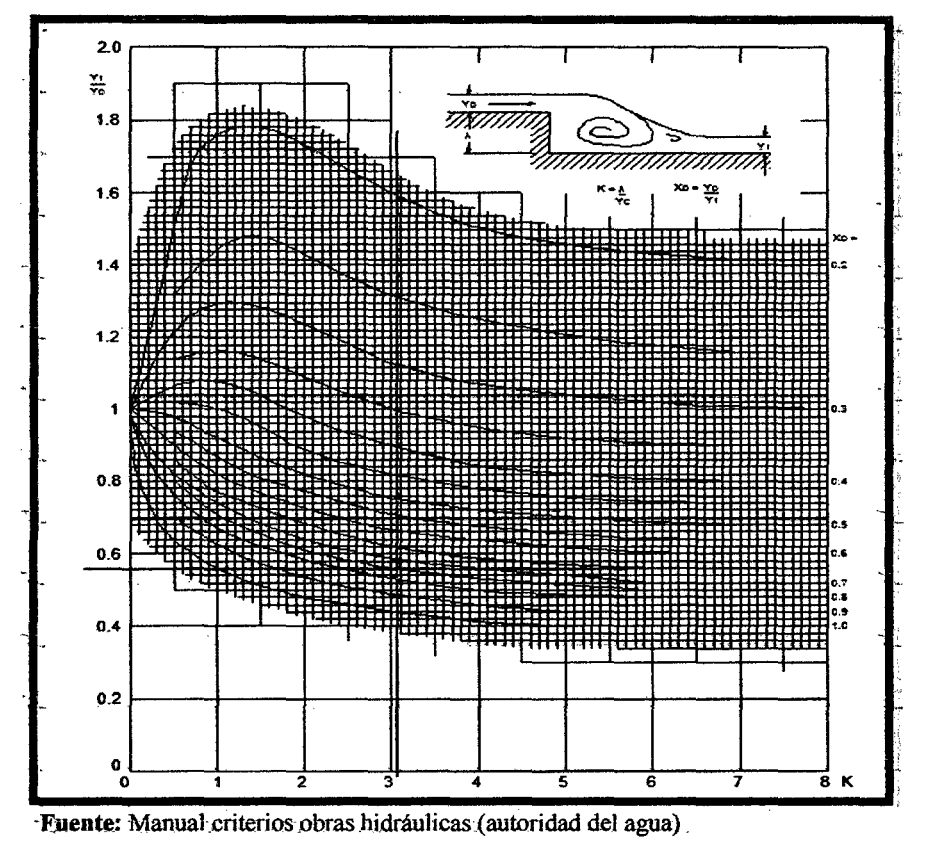

Bach: VASQUEZ ESPINOZA, Luis Jerson Ribelino.

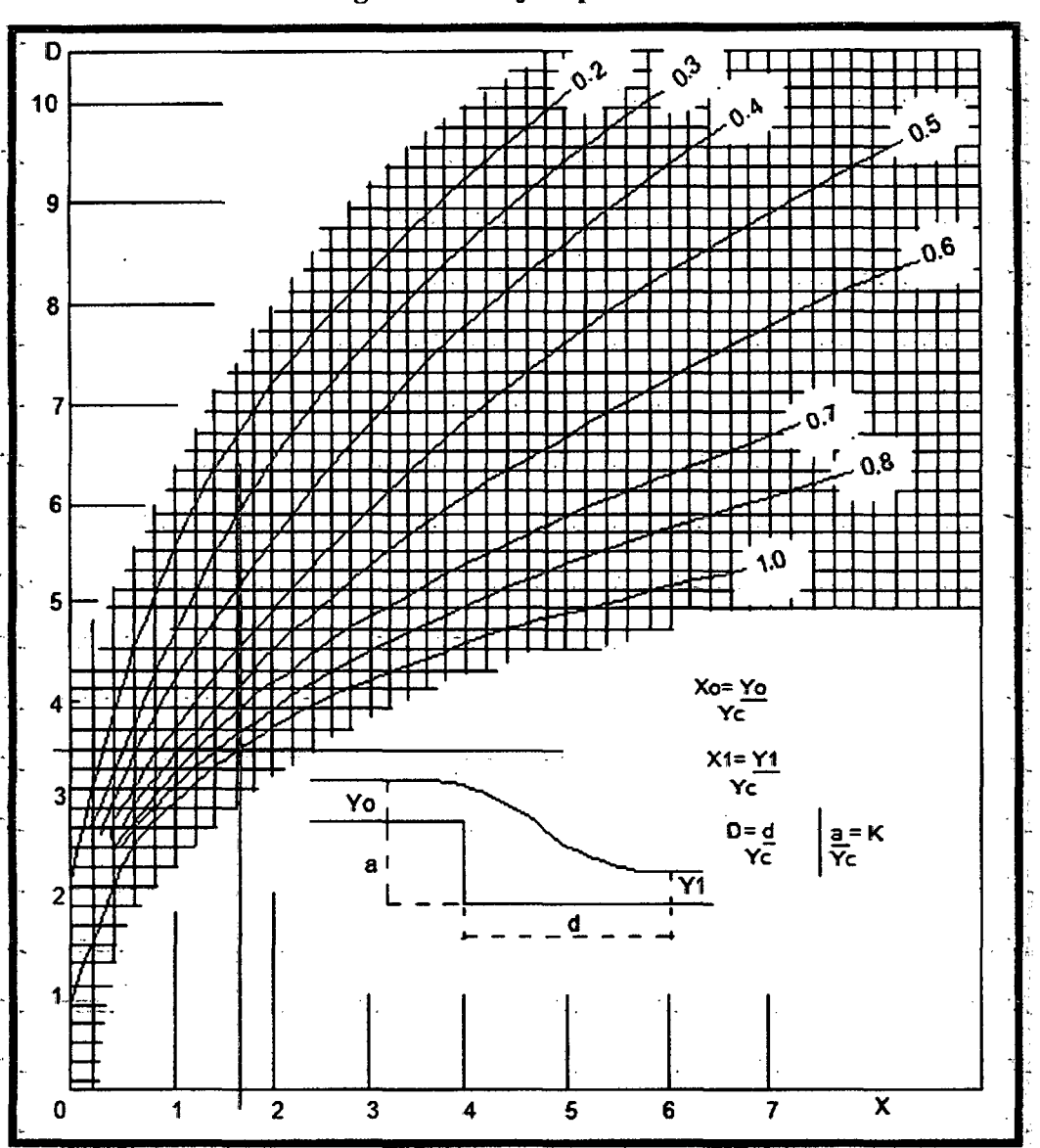

Grafica 02: Distancia entre gradas en flujo supercrítico.

Fuente: Manual criterios obras hidráulicas (autoridad del agua)

Nota 01: Yo: Tirante de caudal original o de diseño.

Y1: Tirante conjugado.

### UNIVERSIDAD NACIONAL DE CAJAMARCA **FACULTAD DE INGENIERIA** ESCUELA ACADÉMICO PROFECIONAL DE INGENIERIA CIVIL TESIS PROFESIONAL: "MEJORAMIENTO A NIVEL DE AFIRMADO DEL CAMINO VECINAL!<br>CRUCE A SAN NICOLAS - COSE"

# TABLA Nº 33.d Diseño del sistema de evacuación de aguas de lluvia en sección rectangular e implementando gradas.

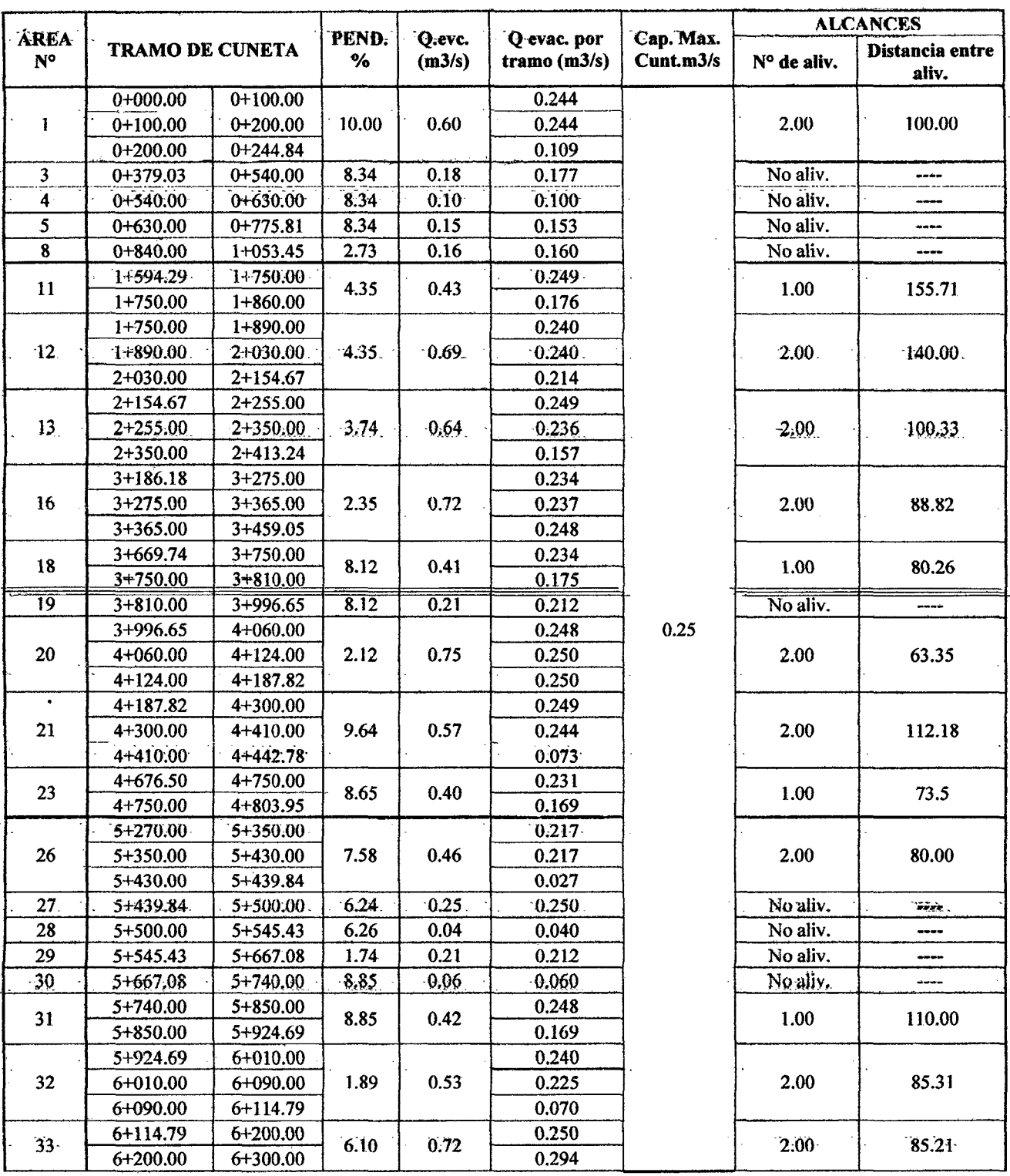

Bach: VASQUEZ ESPINOZA, Luis Jerson Ribelino.

### UNIVERSIDAD NACIONAL DE CAJAMARCA **FACULTAD DE INGENIERIA** ESCUELA ACADÉMICO PROFECIONAL DE INGENIERIA CIVIL TESIS PROFESIONAL: "MEJORAMIENTO A NIVEL DE AFIRMADO DEL CAMINO VECINAL:<br>"CRUCE A SAN NICOLAS - COSE"

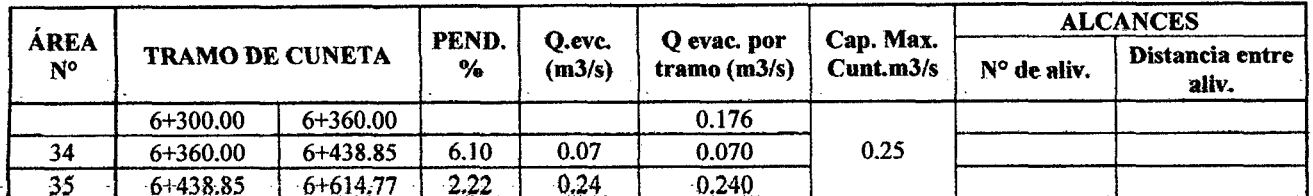

Fuente: Elaboración propia.

Finalmente: obtenemos los diseños de las cunetas cuya caja se confeccionara de acuerdo al material de la zona implementando cochones de amortiguamiento de piedra de 3" máx. a continuación de la caída en grada diseñada.

| <b>TRAMO DE</b>                 | Nº De.         | Tipo de. | h.   | ъ.   | 21.          | Z2.                          |         |         |         |
|---------------------------------|----------------|----------|------|------|--------------|------------------------------|---------|---------|---------|
| <b>CUNETA</b>                   | Area           | sección  | (m)  | (m)  | Ħ            | V                            | Y(m)    | B(m)    | T(m)    |
| $0+000.00 - 0+240.00$           | 1              | rectang. | 0.30 | 0.75 | 0            | 0                            | 0.25    | 0.75    | 0.75    |
| $0+240.00 - 0 + 380.00$         | $\overline{2}$ | triang   | 0.50 | 0.75 | $\mathbf{1}$ | $\overline{2}$               | 0.45    | 1.00    | 0.90    |
| $0+380.00 - 0+540.00$           | 3              | rectang. | 0.30 | 0.75 | 0            | 0                            | 0.25    | 0.75    | 0.75    |
| $0+540.00-0+630.00$             | 4 <sub>1</sub> | rectang. | 0.30 | 0.75 | $\mathbf{0}$ | $\cdot 0$                    | $-0.25$ | $-0.75$ | $-0.75$ |
| $0+630.00 - 0+780.00$           | 5              | rectang. | 0.30 | 0.75 | $\bf{0}$     | $\bf{0}$                     | 0.25    | 0.75    | 0.75    |
| $0+780.00 - 0+840.00$           | 6              | triang   | 0.40 | 0.75 | 1            | $\overline{2}$               | 0.35    | 0.95    | 0.83    |
| $0+840.00 - 0+880.00$           | 7              | triang   | 0.40 | 0.75 | 1            | $\overline{2}$               | 0.35    | 0.95    | 0.83    |
| $0+880.00-1+060.00$             | 8              | rectang. | 0.30 | 0.75 | $\bf{0}$     | 0                            | 0.25    | 0.75    | 0.75    |
| $1+060.00 - 1 + 260.00$         | 9              | triang   | 0.50 | 0.75 | $\mathbf{1}$ | $2_{\scriptscriptstyle\sim}$ | 0,45    | $-1,00$ | 0.90    |
| $1+260.00 - 1+580.00$           | 10             | triang   | 0.65 | 0.75 | 1            | $\mathbf{2}$                 | 0.60    | 1.08    | 0.99    |
| 1+580.00-1+860.00               | 11             | rectang. | 0.30 | 0.75 | $\bf{0}$     | $\bf{0}$                     | 0.25    | 0.75    | 0.75    |
| $1+860.00 - 2+160.00$           | 12             | rectang. | 0.30 | 0.75 | 0            | 0                            | 0.25    | 0.75    | 0.75    |
| $2+160.00 - 2+420.00$           | 13             | rectang. | 0.30 | 0.75 | $\bf{0}$     | 0                            | 0.25    | 0.75    | 0.75    |
| $2+420.00 - 2+780.00$           | $\frac{14}{2}$ | triang   | 0.30 | 0.75 | 0            | O.                           | 0.25    | 0.75    | 0.75    |
| $2+780.00 - 3+180.00$           | 15             | triang   | 0.30 | 0.75 | $\bf{0}$     | $\bf{0}$                     | 0.25    | 0.75    | 0.75    |
| 3+180.00 - 3+460.00             | 16             | rectang. | 0.30 | 0.75 | 0            | 0                            | 0.25    | 0.75    | 0.75    |
| $3+460.00 - 3+680.00$           | 17             | triang   | 0.80 | 0.75 | 1            | $\overline{2}$               | 0.75    | 1.15    | 1.08    |
| $3+680.00 - 3+810.00$           | 18             | rectang. | 0.30 | 0.75 | 0            | 0                            | 0.25    | 0.75    | 0.75    |
| $-3+810.00 - 4+000.00$          | 19             | rectang. | 0.30 | 0.75 | 0            | $\Omega$                     | 0.25    | 0.75    | 0.75    |
| $4+000.00 - 4+200.00$           | 20             | rectang. | 0.60 | 0.75 | $\mathbf{1}$ | $\overline{2}$               | 0.55    | 1.05    | 0.96    |
| 4+200.00 - 4+440.00             | 21             | rectang. | 0.30 | 0.75 | 0            | 0                            | 0.25    | 0.75    | 0.75    |
| $4+440.00 - 4+680.00$           | 22             | triang   | 0.70 | 0.75 | 1            | $\overline{c}$               | 0.65    | 1.10    | 1.02    |
| 4+680.00 - 4+800.00             | 23             | rectang. | 0.30 | 0.75 | $\mathbf{0}$ | $\theta$                     | 0.25    | 0.75    | 0.75    |
| $4+800.00 - 5+000.00$           | 24             | triang   | 0.60 | 0.75 | $\mathbf{1}$ | $\overline{2}$               | 0.55    | 1.05    | 0.96    |
| <del>5+</del> 000.00 - 5+270.00 | 25             | triang   | 0.30 | 0.75 | 1            | $\mathbf{2}$                 | 0.25    | 0.90    | 0.75    |
| $5+270.00 - 5+440.00$           | 26             | rectang. | 0.30 | 0.75 | $\bf{0}$     | 0                            | 0.25    | 0.75    | 0.75    |
| 5+440.00 - 5+500.00             | 27             | rectang. | 0.30 | 0.75 | $\bf{0}$     | $\bf{0}$                     | 0.25    | 0.75    | 0.75    |

TABLA Nº 33.e Cuadro resumen del sistema de aguas de lluvia: cunetas.

Bach: VASQUEZ ESPINOZA, Luis Jerson Ribelino.

### UNIVERSIDAD NACIONAL DE CAJAMARCA **FACULTAD DE INGENIERIA** ESCUELA ACADÉMICO PROFECIONAL DE INGENIERIA CIVIL TESIS PROFESIONAL: "MEJORAMIENTO A NIVEL DE AFIRMADO DEL CAMINO VECINAL:<br>"CRUCE A SAN NICOLAS - COSE"

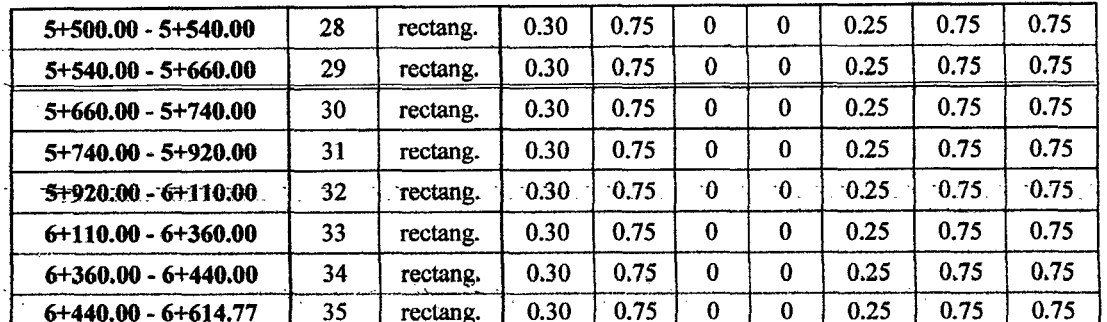

Fuente: Elaboración propia.

#### TABLA Nº 33.f Cuadro resumen del sistema de aguas de lluvia: cunetas.

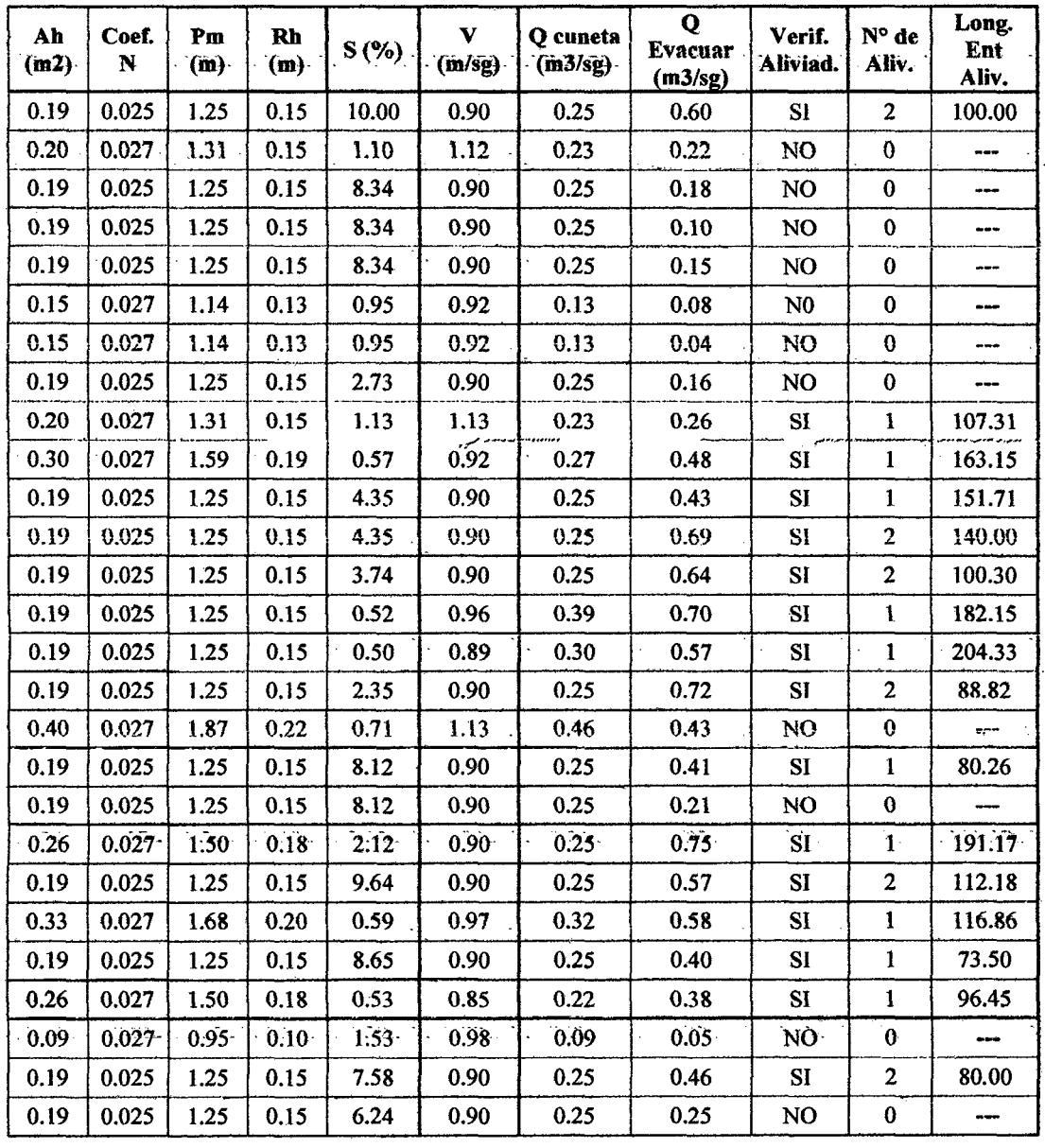

Bach: VASQUEZ ESPINOZA, Luis Jerson Ribelino.

Página 201

#### UNIVERSIDAD NACIONAL DE CAJAMARCA **FACULTAD DE INGENIERIA**

FACURLA ACADÉMICO PROFECIONAL DE INGENIERIA CIVIL

TESIS PROFESIONAL: "MEJORAMIENTO A NIVEL DE AFIRMADO DEL CAMINO VECINALI<br>"CRUCE A SAN NICOLAS - COSE"

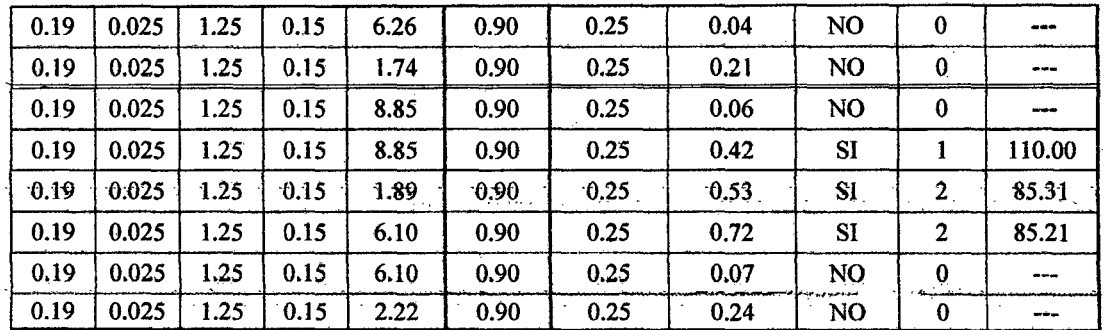

Fuente: Elaboración propia.

#### 3.5.5.1. Determinación de las características de los aliviaderos:

#### · Determinación del diámetro:

Se utilizó el "Manual de Drenaje y Productos de Construcción ARMCO" El objeto es determinar la profundidad crítica en un conducto circular para lo cual deberá considerarse la velocidad crítica.

### **Velocidad Crítica**

Es aquella que se calcula a partir de la Máxima descarga.

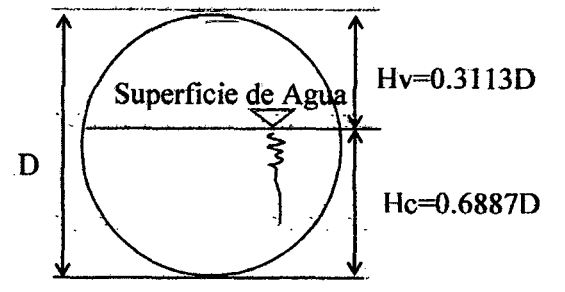

Para un conducto circular tenemos:

 $H_V = 0.3113$  D;

Considerando:

 $H = H_V$ ,  $y = V = (2 g H)^{\frac{1}{2}}$ , en esta reemplazamos H por Hv en función de D, luego tenemos:

$$
V_{\text{Critica}} = 2,4714 \text{ D}^{1/2}
$$

Ecuación que da la Velocidad Critica en una sección; en donde la profundidad crítica es:

De la gráfica:  $H_C = D - H_V$ , además sabemos que:

 $Q = V_C.A,$  $H_C = 0,6887 D$ Parámetros para dicha profundidad:  $A = 0,5768 D<sup>2</sup>$  $Q = 1,425 \cdot D^{5/2}$  $D = 0,868 Q^{2/5}$ 

Bach: VASQUEZ ESPINOZA, Luis Jerson Ribelino.

Página 202

#### Pendiente Crítica (S<sub>C</sub>%)

Para permitir que el agua al pasar por la tubería no produzca el efecto de remanso

 $n = 0.021$  (Para corrugados - Manual ARMCO); V Critica = 2,4714  $D^{1/2}$  $R = A / P$ P Critica = 1,9578  $D^{1/2}$  $Q = (A. R^{2/3}.S^{1/2})/n$ A Critica =  $0,5768 \text{ D}^{1/2}$  $S = V^2 n^2 / R^{4/3}$ ;  $S\% = 1,3734/D^{1/3}$ 

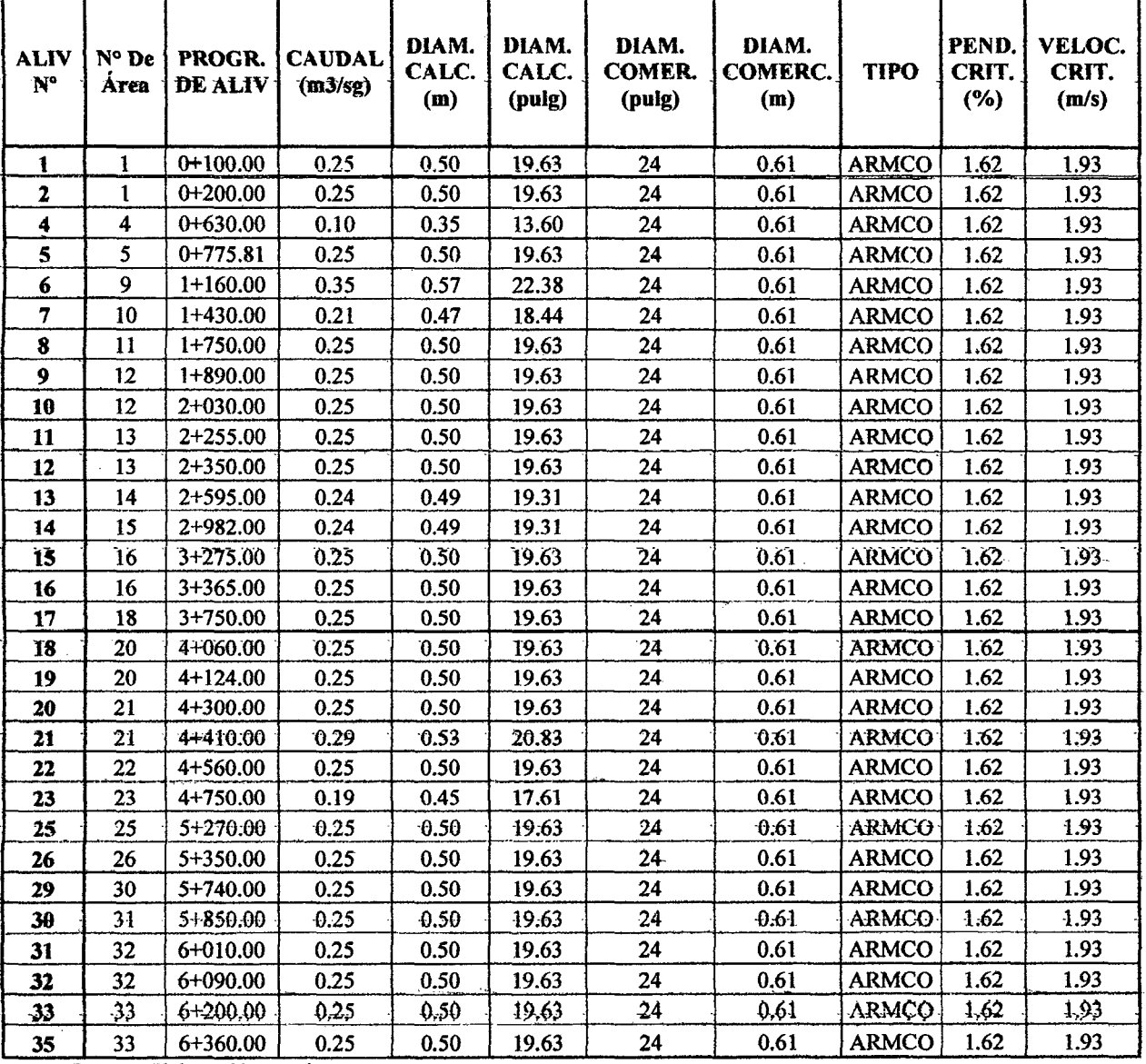

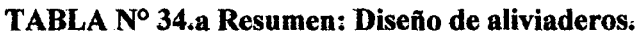

#### **IINIVERSIDAD NACIONAL DE CAJAMARCA**

**FACULTAD DE INGENIERIA** 

# ESCUELA ACADÉMICO PROFECIONAL DE INGENIERIA CIVIL

TESIS PROFESIONAL: "MEJORAMIENTO A NIVEL DE AFIRMADO DEL CAMINO VECINAL: "CRUCE A SAN NICOLAS - COSE"

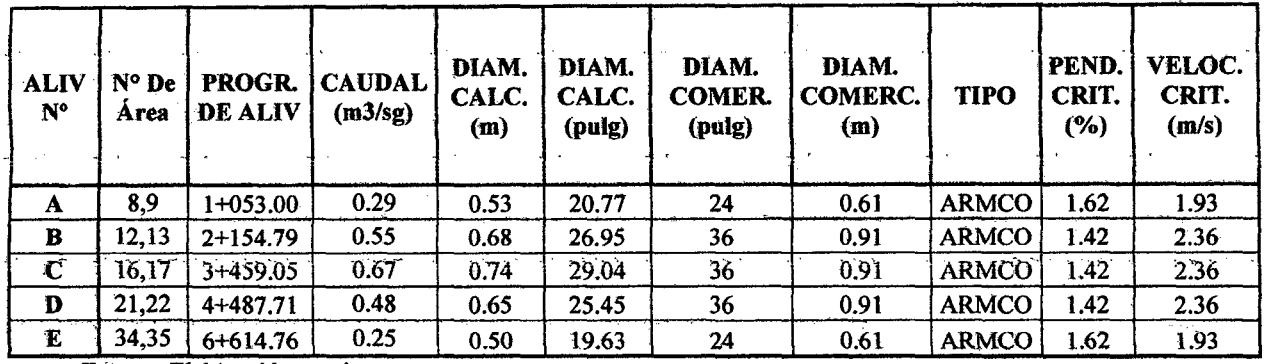

#### TABLA Nº 34.b Resumen: Diseño de aliviaderos.

Fuente: Elaboración propia.

NOTA 01: En Aliviadero 03 (0+530) se coloca una caja de recolección y derivación a canal de evacuación

NOTA 02: En Aliviadero 24 (5+270) se coloca una caja de recolección y derivación a canal de evacuación

NOTA 03: En Aliviadero 27 (5+480) se coloca una caja de recolección y derivación a canal de evacuación.

NOTA 04: En Aliviadero 28 (5+740) se coloca una caja de recolección y derivación a canal de evacuación

NOTA 05: En Aliviadero 34 (6+360) se coloca una caja de recolección y derivación a canal de evacuación

Una vez calculada las características físicas de los diferentes aliviaderos corroboramos su funcionalidad y eficiencia hidráulica, determinando velocidades y distancias, tanto en la caja de entrada como en el interior de la tubería de tal manera que los efectos hidráulicos sean absorbidos por las características físicas de estos, asi tenemos:

Página 204

### UNIVERSIDAD NACIONAL DE CAJAMARCA **FACULTAD DE INGENIERIA** ESCUELA ACADÉMICO PROFECIONAL DE INGENIERIA OIVIL TESIS PROFESIONAL: "MEJORAMIENTO A NIVEL DE AFIRMADO DEL CAMINO VECINAL:<br>CRUCE A SAN NICOLAS - COSE"

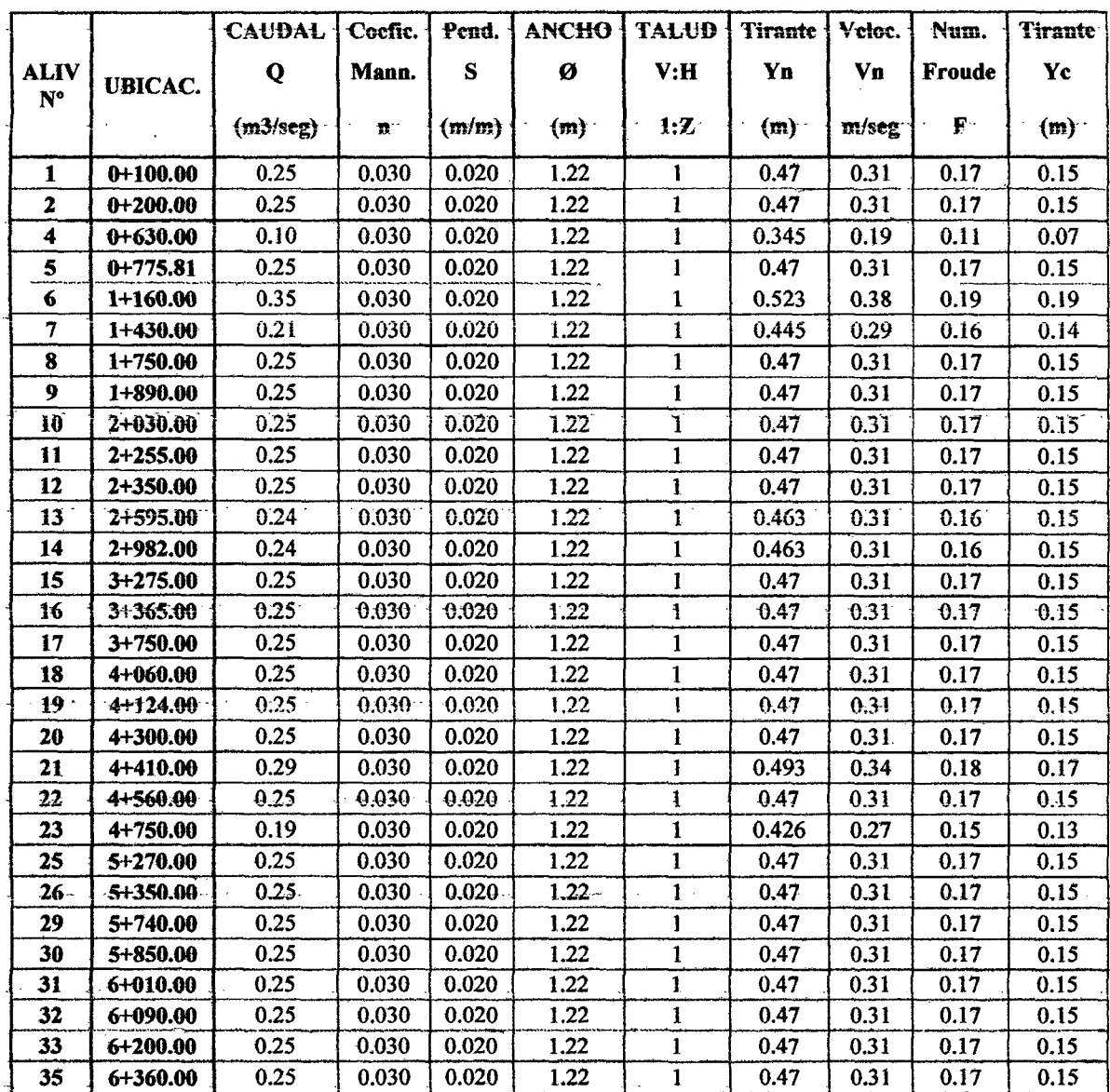

# TABLA 35.a: Análisis hidráulico antes del ingreso al aliviadero.

### UNIVERSIDAD NACIONAL DE CAJAMARCA **FACULTAD DE INGENIERIA** ESCUELA ACADÉMICO PROFECIONAL DE INGENIERIA CIVIL TESIS PROFESIONAL: "MEJORAMIENTO A NIVEL DE AFIRMADO DEL CAMINO VECINAL:<br>"CRUCE A SAN NICOLAS - COSE"

### TABLA 35.b: Análisis hidráulico antes del ingreso al aliviadero.

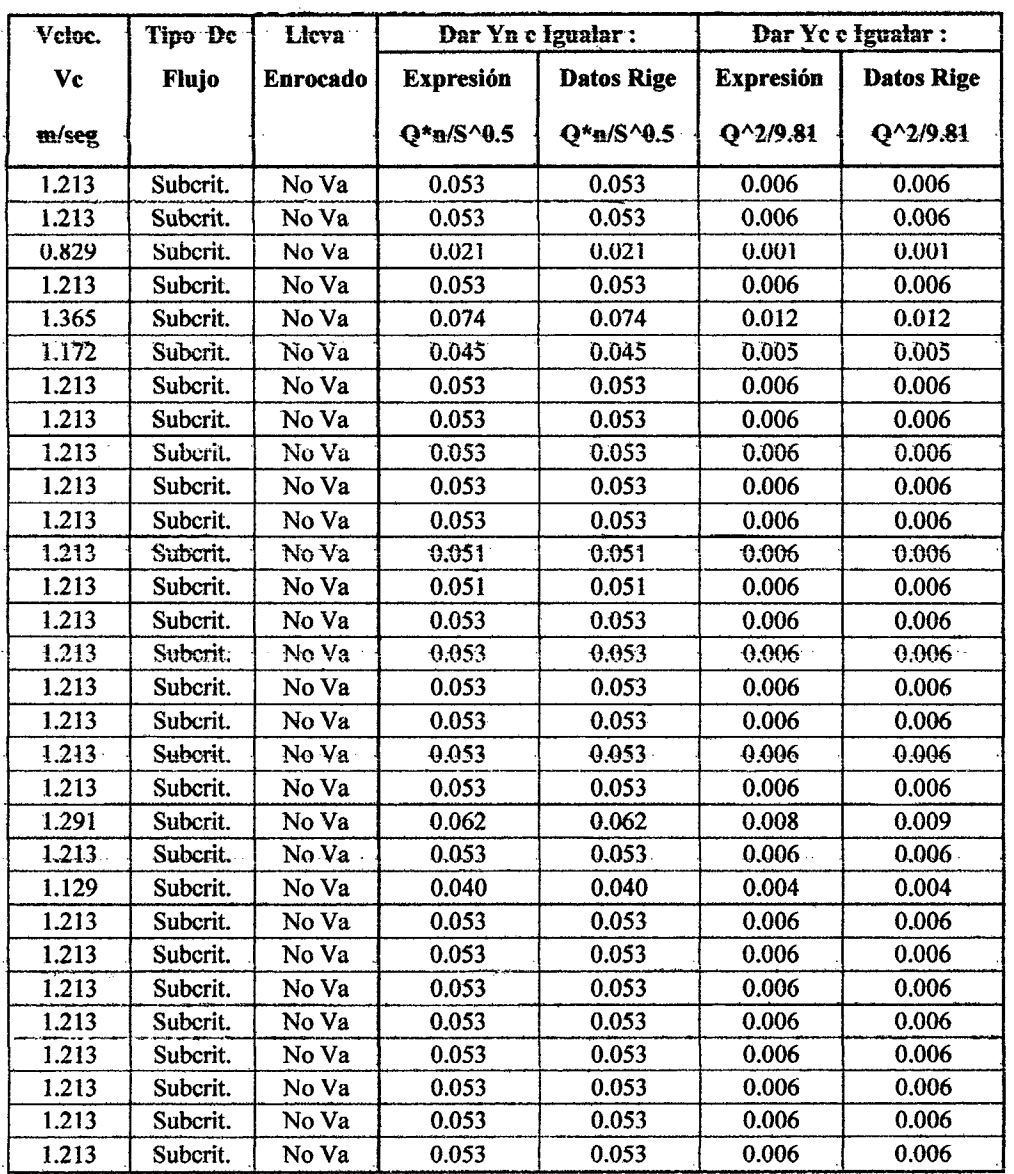

TABLA 35.c: Análisis hidráulico antes del ingreso al aliviadero.

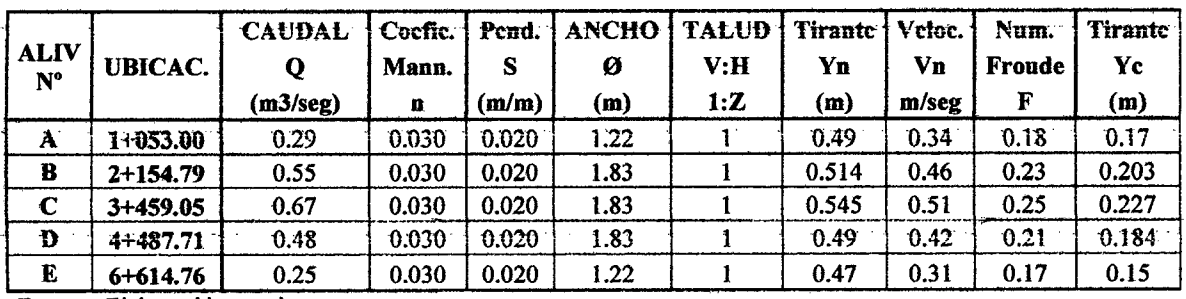

Fuente: Elaboración propia.

Bach: VASQUEZ ESPINOZA, Luis Jerson Ribelino.

### UNIVERSIDAD NACIONAL DE CAJAMARCA **FACULTAD DE INGENIERIA** ESCUELA ACADÉMICO PROFECIONAL DE INGENIERIA CIVIL TESIS PROFESIONAL: "MEJORAMIENTO A NIVEL DE AFIRMADO DEL CAMINO VECINAL!<br>"CRUCE A SAN NICOLAS - COSE"

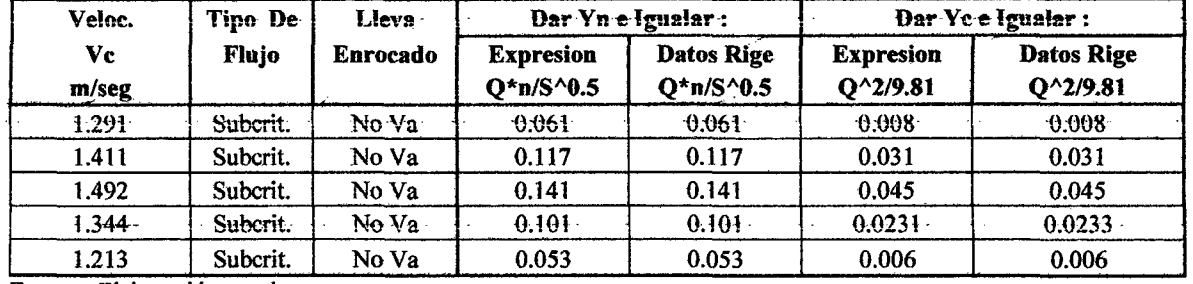

TABLA 35.d: Análisis hidráulico antes del ingreso al aliviadero.

Fuente: Elaboración propia.

TABLA 36.a: Análisis hidráulico en el Aliviadero.

|                                          |                | Q        |           | S         | D    | X        | Yn    |
|------------------------------------------|----------------|----------|-----------|-----------|------|----------|-------|
| <b>ALIV</b><br>$\mathbf{N}^{\mathbf{o}}$ | <b>UBICAC.</b> | (m3/seg) | Ð         | (m/m)     | m    | (Rad.)   | (m)   |
|                                          |                |          |           |           |      |          |       |
| 1                                        | $0+100.00$     | 0.25     | 0.021     | 0.016     | 0.61 | 3.40     | 0.266 |
| $\overline{\mathbf{2}}$                  | $0+200.00$     | 0.25     | 0.021     | 0.016     | 0.61 | 3.40     | 0.266 |
| 4                                        | $0 + 630.00$   | 0.10     | 0.021     | 0.016     | 0.61 | 4.40     | 0.125 |
| 5                                        | $0+775.81$     | 0.25     | 0.021     | 0.016     | 0.61 | 3.40     | 0.266 |
| 6                                        | $1 + 160.00$   | 0.35     | 0.021     | 0.016     | 0.61 | 2.50     | 0.401 |
| $\overline{7}$                           | 1+430.00       | 0.21     | 0.021     | 0.016     | 0.61 | 3.10     | 0.311 |
| 8                                        | $1+750.00$     | 0.25     | 0.021     | 0.016     | 0.61 | 3.40     | 0.266 |
| 9                                        | 1+890.00       | 0.25     | 0.021     | 0.016     | 0.61 | 3.40     | 0.266 |
| 10                                       | $2 + 030.00$   | 0.25     | 0.021     | 0.016     | 0.61 | $3.40 -$ | 0.266 |
| 11                                       | 2+255.00       | 0.25     | 0.021     | 0.016     | 0.61 | 3.40     | 0.266 |
| 12                                       | 2+350.00       | 0.25     | 0.021     | 0.016     | 0.61 | 3.40     | 0.266 |
| 13                                       | $2 + 595.00$   | $0.24 -$ | $0.021 -$ | $0.016 -$ | 0.61 | $3.40 -$ | 0.266 |
| 14                                       | 2+982.00       | 0.24     | 0.021     | 0.016     | 0.61 | 3.40     | 0.266 |
| 15                                       | 3+275.00       | 0.25     | 0.021     | 0.016     | 0.61 | 3.40     | 0.266 |
| $16 -$                                   | $3 + 365.00$   | 0.25     | 0.021     | 0.016     | 0.61 | $3.40 -$ | 0.266 |
| 17                                       | $3+750.00$     | 0.25     | 0.021     | 0.016     | 0.61 | 3.40     | 0.266 |
| 18                                       | 4+060.00       | 0.25     | 0.021     | 0.016     | 0.61 | 3.40     | 0.266 |
| 19.                                      | 4+124.00.      | 0.25.    | $0.021$ . | 0.016     | 0.61 | 3.40     | 0.266 |
| 20                                       | 4+300.00       | 0.25     | 0.021     | 0.016     | 0.61 | 3.40     | 0.266 |
| 21                                       | 4+410.00       | 0.29     | 0.021     | 0.016     | 0.61 | 3.00     | 0.326 |
| 22                                       | 4+560.00       | 0.25     | 0.021     | 0.016     | 0.61 | 3.40     | 0.266 |
| 23                                       | 4+750.00       | 0.19     | 0.021     | 0.016     | 0.61 | 3.50     | 0.250 |
| 25                                       | $5+270.00$     | 0.25     | 0.021     | 0.016     | 0.61 | 3.40     | 0.266 |
| 26                                       | $5 + 350.00$   | 0.25     | 0.021     | 0.016     | 0.61 | 3.40     | 0.266 |
| 29                                       | $5+740.00$     | 0.25     | 0.021     | 0.016     | 0.61 | 3.40     | 0.266 |
| 30                                       | $5 + 850.00$   | 0.25     | 0.021     | 0.016     | 0.61 | 3.40     | 0.266 |
| 31                                       | 6+010.00       | 0.25     | 0.021     | 0.016     | 0.61 | 3.40     | 0.266 |
| 32                                       | 6+090.00       | 0.25     | 0.021     | 0.016     | 0.61 | 3.40     | 0.266 |
| 33                                       | $6 + 200.00$   | 0.25     | 0.021     | 0.016     | 0.61 | 3.40     | 0.266 |
| 35                                       | 6+360.00       | 0.25     | 0.021     | 0.016     | 0.61 | 3.40     | 0.266 |

### UNIVERSIDAD NACIONAL DE CAJAMARCA FACULTAD DE INGENIERIA ESCUELA ACADÉMICO PROFECIONAL DE INGENIERIA CIVIL TESIS PROFESIONAL: "MEJORAMIENTO A NIVEL DE AFIRMADO DEL CAMINO VECINAL:<br>CRUCE A SAN NICOLAS - COSE"

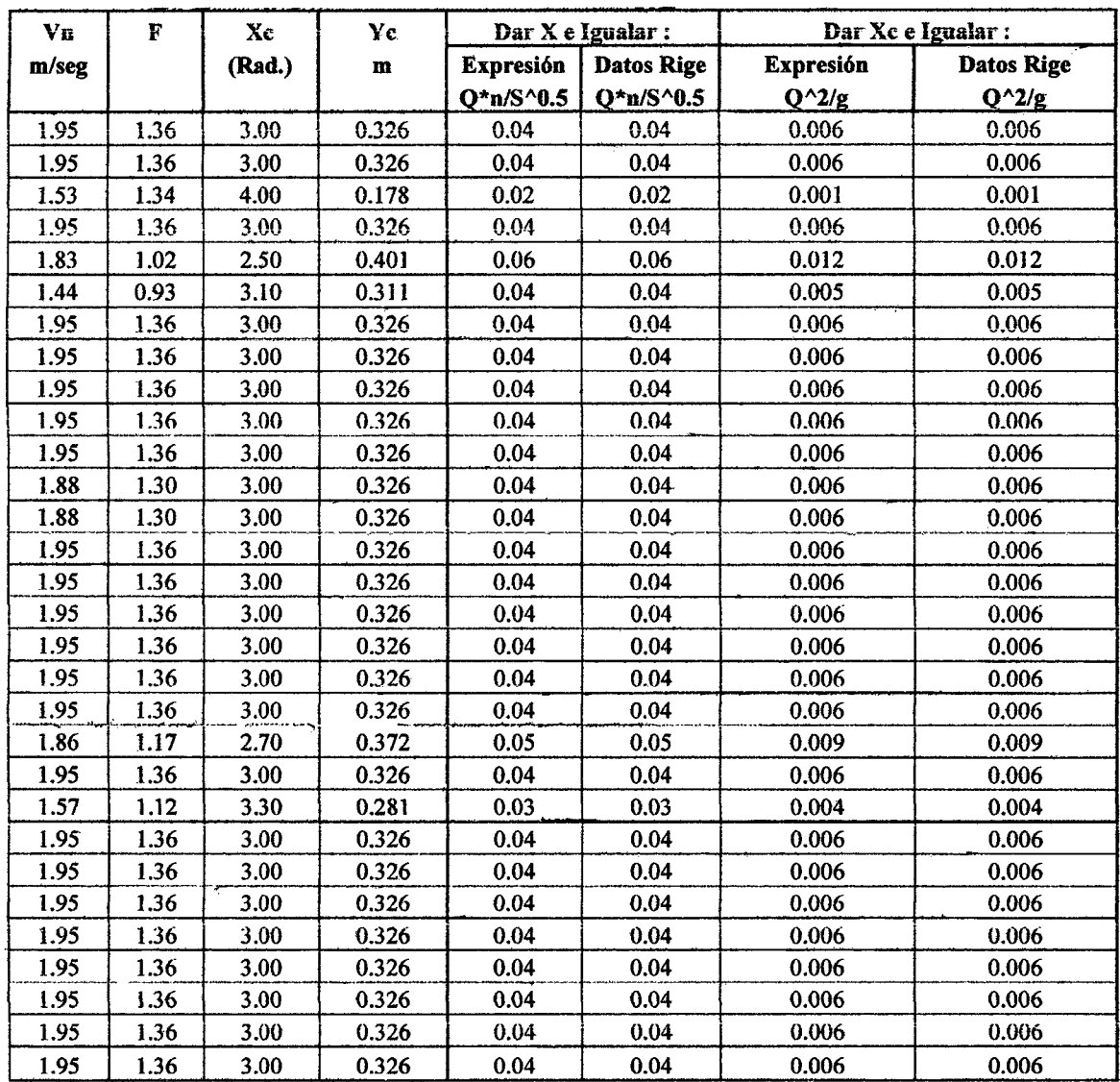

TABLA 36.b: Análisis hidráulico en el Aliviadero.

Fuente: Elaboración propia.

#### TABLA 36.c: Análisis hidráulico en el Aliviadero

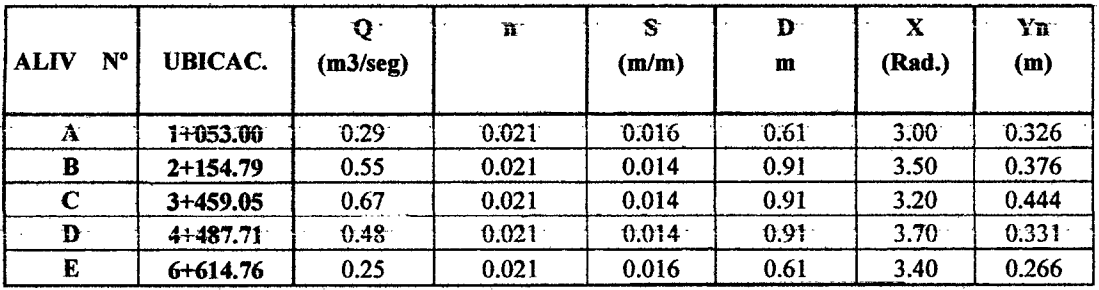

### UNIVI!RSIDAD NACIONAL DE CA.IAMARCA FACULTAD DE INQENIERIA ESCUELA ACADÉMICO PROFECIONAL DE INGENIERIA CIVIL TESIS PROFESIONAL: "MEJORAMIENTO A NIVEL DE AFIRMADO DEL CAMINO VECINAL*i .*<br>*"CRUCE A-SAN NICOLAS • COSE"*

 $\mathcal{L}$ 

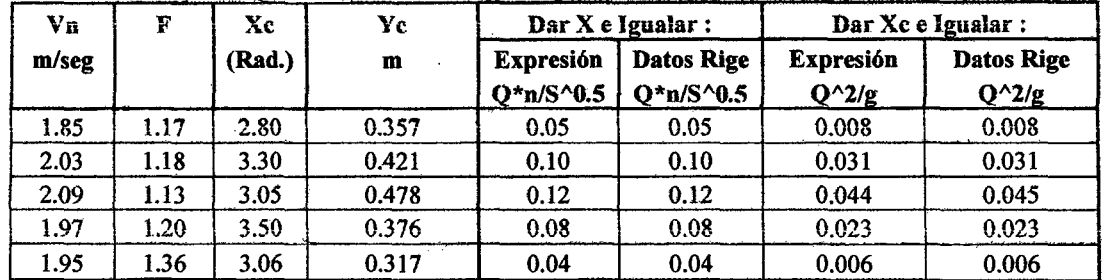

TABLA 36.d: Análisis hidráulico en el Aliviadero.

 $\sim 10$ 

Fuente: Elaboración propia.

#### 3.6.2.3.- Determinación de la transición:

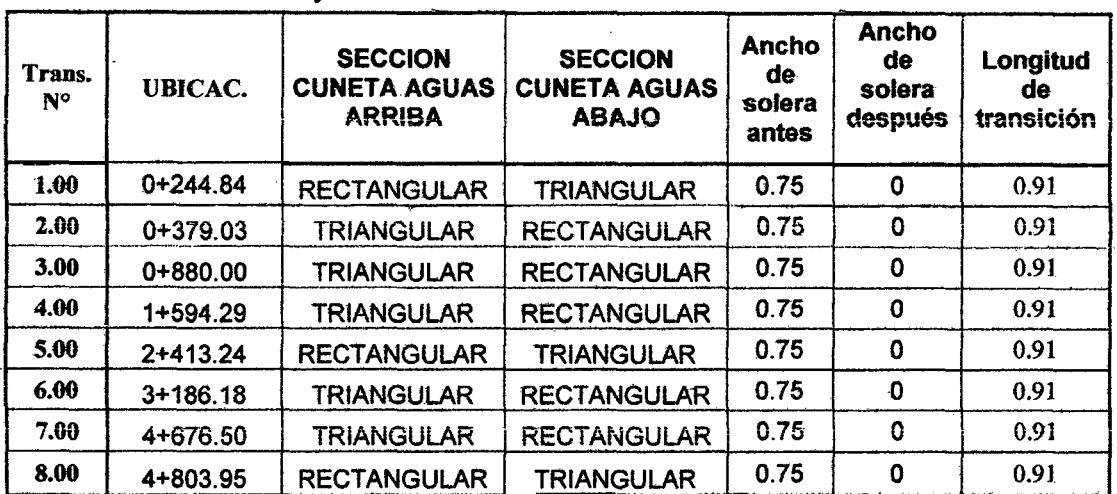

TABLA 37: Ubicación y dimensiones de las transiciones.

Fuente: Elaboración propia.

$$
L=\frac{b_1-b_2}{2*\tan 22.5^\circ}
$$

#### 3.6. Señalización.

#### 3. 7.1. Diseño de señalización a usar.

Para el presente proyecto se ha creído conveniente usar algunas de las seftales consideradas en el Manual de Seftatización de Carreteras del Ministerio de Transportes, Comunicaciones, Vivienda y Construcción, y entre otras son las-siguientes:

#### UNIVERSIDAD NACIONAL DE CAJAMARCA **FACULTAD DE INGENIERIA**

ESCUELA ACADÉMICO PROFECIONAL DE INGENIERIA CIVIL

~S PROFIUSIONAL: "MI/l.IOIIAMII!DtiTO A NIVI!L Dl! AFIRifiiADO DI!L CAMINO III!CINALI . . *uDRUCE! A SAN NICOLAS* • *COSE"* 

#### a) Señales Preventivas:

- Pl-A: Curva pronunciada a la derecha.
- P1-B: Curva pronunciada a la izquierda.
- P2-A: Curva a la derecha.
- P2- B: Curva a la izquierda.
- P3 A: Curva y contra curva pronunciada a la derecha.
- P3- B: Curva y contra curva pronunciada a la izquierda.

P4- A: Curva dohle (primera a la derecha).

P4- B: Curva doble (primera a la izquierda).

P5 - 2•: Curva en U a la derecha.

P5 - 2B: Curva en U a la izquierda.

 $P5 - 1$ : Camino sinuoso.

P-10B: Empalme em ângulo agudo.

b) Señales Reguladoras:

R -16: Prohibido adelantar.

R - 30: Velocidad máxima.

R30 - 4: Reducir la velocidad.

 $H - 1$ : Hito kilometrico.

#### e) Señales Informativas:

- 15- 1: Cruce San Nicolas Cose.
- 15- 2: Camino a Huayán.
- $15-3$ : Centro poblado Collor.
- $15 4$ : Camino a Samaday.
- 15 5: Centro poblado Cose Chico.

#### 3. 7. Evaluación del Impacto Ambiental.

3.7.1. Factores Ambientales del Medio.- Los factores ambientales deLmedio natural que serán afectados por las acciones antrópicas en la micro cuenca CRUCE A SAN NICOLÁS-COSE son:

a) Ubicación.- La Micro cuenca CRUCE A SAN NICOLÁS-cOSE, está ubicada políticamente en la región de Cajamarca, Provincia de Cajamarca, Distrito de Namora.

#### **UNIVERSIDAD NACIONAL DE CAJAMARCA FACULTAD DE INGENIERIA ESCUELA ACADÉMICO PROFECIONAL DE INGENIERIA CIVIL** TESIS PROFESIONAL: "MEJORAMIENTO A NIVEL DE AFIRMADO DEL CAMINO VECINAL:<br>"CRUCE A SAN NICOLAS - COSE"

Geográficamente, sus puntos extremos están ubicados entre las Coordenadas:

- Punto inicial:

+ Longitud: 78° 32 '38" Oeste,

+ Lalitud: 07° 21' 91" Sur,

+Altitud: 2938.52 m.s.n.m. y

- Punto final:

+Longitud: 78° 30' 61" Oeste,

+ Latitud: 07° 25' 64" Sur

+ Altitud: 2722.87 m.s.n.m. y se encuentra situada en la Región Norte del

Perú.

**b) Clima.-** En la Micro cuenca en estudio se presenta un clima variado, seco con precipitaciones que se presentan con mayor intensidad en los meses de diciembre a abril Hegando a una precipitación promedio anual de 1 00 mm, tiene una temperatura mínima de 5°C y máxima de 25°C.

**e) Flora.-** A lo largo de toda la vía se observa que la vegetación natural a quedado reducida por la acción humana. La vegetación primaria ha sido eliminada para dar lugar a los cultivos y a una vegetación secundaria constituida por gramíneas, arbustos y árboles dispersos. En la parte baja son notables pequeños bosques de Eucalipto y de Pino, y en la parte alta los pastizales de lchu.

La flora existente en la zona es:

**c.l.- Cultivos:** Cebada, Chocho o tarwi (Lupinus mutabilis), Haba (Vicia faba), Mashua (Trapaelum tuberosum), Maíz (Zea mays), Ñuña o numia (Phaseolus sp.), Oca (Oxalistuberosa), Olluco (ullucus tuberosus), Papa (Solanum tuberosum), Trigo(Triticumestiven).

c.2-Árboles.- Eucalipto, Capulli, Schinus molle(molle), Aliso (Alinus jorullensis o A acuminata), Cedron, Culén (Psoralea glandulosa) Chanca piedra, Higuerilla o Tártago (Ricinus communis), Jshpingo, Kole o Quishuar (Buddleia incana), Lanche (Myrcianthus rhopaloides),matico (Piper elongatum), Nogal (Juglans neotropica).

Pajuro, pashullo o poroto (Erytrina edulis). Retama (Spartium junceum), Taya o tara (Caesalpinia tinctoria).

c.3.- **Suculentas.-** Las que se encuentran asociadas con este estrato, se encuentran también bromeliácea epifitas del genero Tillandsia (achupalla) y las cactáceas de los géneros Spostoay Opuntia. Penca azul, cabuya, maguey o México (Agave americana).

Penca verde o sisal (Fourcroya occidentalis o F. andina), San pedro o achuma (Trichocereus pachanol), Songo, zonca o churra (Novoespostos lanata), Tuna (Opuntia ficus andina).

#### UNIVERSIDAD NACIONAL DE CA.JAMARCA FACULTAD DE INGENIERIA **ESCUELA ACADÉMICO PROFECIONAL DE INOENIERIA CIVIL** TESIS PROFESIONALI "MEJORAMIENTO A NIVEL DE AFIRMADO DEL CAMINO VECINALI MCRUCI!! A *SAN* NIOOLAB • COSI!'"

c.4.- Herbaceas.- Valeriana urticefolia, Achicoria blanca (Cichorium intybus),. Achicoria de coche, Cadillo, amor seco (Bidens andicola), Cerraja (Sonchus sp.), Colade caballo (Equisetum bogotense), Culantrillo, Escoba (Muhlembergia rigida),Gramao Kikuvo (Pennisetum), Grama blanca o dulce. Helecho, Hierba buena(Menthaviridis), Hinojo (Foeniculum sp.), Lengua de vaca (Rumex crispus), Hanten(Plantagomajor), Manzanilla, Orquidea (Stenoptera pilifera), Paico -(Cheno\_po.dium.\_ ambt:osoides~lija (Stip\_a. mucronata) •. -Pie\_ de. p.en:o,.\_ Ruda. (Ruta. chalepensis),Salvia(Salvia opposittitlora), Tomate silvestre (Licopersicum hirsutum), Trébol(Medicago lupulina), Valeriana, Y erbabuena silvestre.

d) Fauna.- Presenta especies representativas que son de origen amazónico en este

lugar se presentan con mayor frecuencia las siguientes:

d.1.- Mamiferos.- Viscacha (lagidium peruanum), el Hurón (Eira bárbara), Zorrino (Conepatus Semistriatus), el gato sílvestre (felis colo colo), venado gris (Odocolleus virginianua).

-Oesde el punto de vista ganadero tenemos ganado vacuno, caballar, caprino, ovino, porcino, conejo, caninos, aves, gallinas, patos, pavos.

d.2.-Reptiles.- Lagartijas, Iguanas, Serpientes, de Coral (micrurus martensi y micrurus tschudii).

d.3.-Anfibios.- Sapo común (Bufo Spinolosus), ranas.

d.4.-Insectos.- Libélulas, alacranes, mariposas, langostas, escarabajo, moscas,.. cucarachas, grillos, etc.

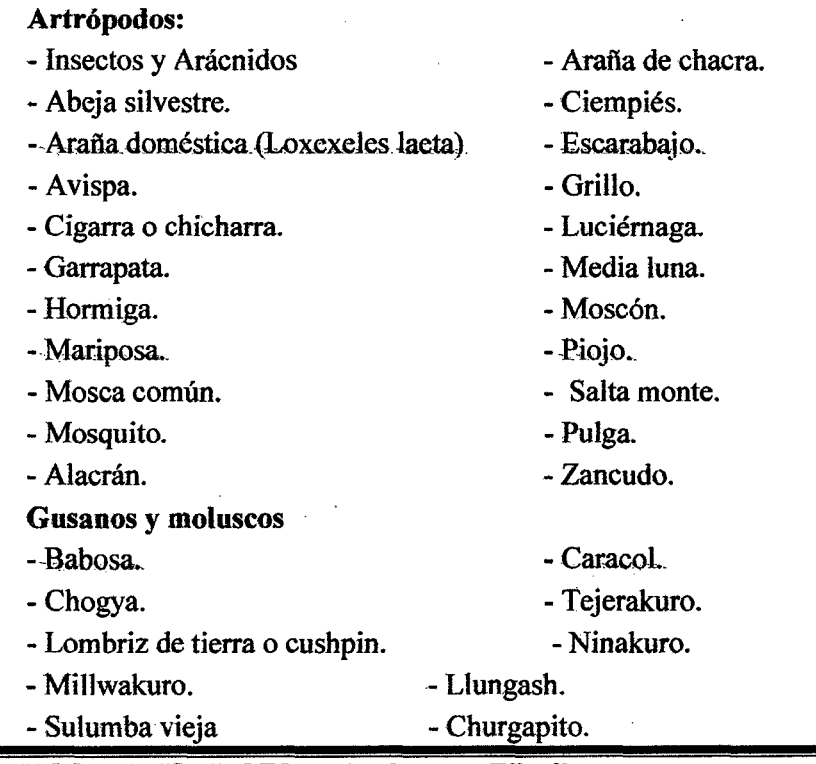

Baoh: VASQUEZ ESPINOZA, Luis Jerson Ribelino. Página 212

#### UNIVERSIDAD NACIONAL DE CAJAMARCA **FACULTAD DE INGENIERIA** ESCUELA ACADÉMICO PROFECIONAL DE INQENIERIA CIVIL TESIS *PROFESIONAL: "MEJORAMIENTO A NIVEL DE AFIRMADO DEL CAMINO VECINAL:*<br>*"CRUCE A SAN NICOLAS - COSE"*

d.5.- Aves.- Perdiz (Crypturellus transfasciatus) Aguila (Pandión Halietus), Búho (Búho virginianus) Picaflores (Leucippus baeri), pato de laguna, garzaS, pájaro de monte.

#### 3.7.2. Matriz de Impactos Ambientales

Para el E.I.A. de esta carretera, se adoptó la metodología basada en la MATRIZ -DE LEOPOLD, que requiere, primero la definición secuencial de las actividades y sus efectos (REO CAUSA Y EFECTO).

Este sistema utiliza una tabla de doble entrada. Donde en las columnas se ubicaron

las acciones humanas que pueden alterar el sistema y en las filas las características del medio que pueden ser alteradas.

Luego en cada cuadrícula se marcó una diagonal y se puso en la parte superior izquierda un número del 1 al10 que indica la magnitud del impacto (10 la máxima y 1 la mínima), colocando el signo " + si el impacto es positivo y el signo - si es negativo. En la parte inferior derecha se calificó del 1 al 10 la importancia del impacto, es decir si es regional o solo local para después sumar las filas y las columnas, lo que nos permitió comentar acerca de los impactos que producirá el proyecto.

De acuerdo al procedimiento anterior descrito se han identificado los siguientes impactos ambientales:

#### Fase de Construcción

#### a) Campamento:

La construcción del campamento producirá un efecto negativo en el relieve del suelo de la zona, como también producirá la desaparición de parte de la flora y la fauna natural, se modificará el paisaje, pero ayudará en la organización de los trabajadores de -la obra, y habrá empleo temporal para algunos pobladores de la zona.

#### b) Caminos de Acceso

En la construcción de los caminos de acceso se acrecentará el nivel de polvo y de ruido, y al compactar la tierra, se perjudicará a la flora y a la fauna subterránea, tales como araftas, gusanos de tierra, lombrices etc. Se producirá un beneficioso estilo de cambio de vida, aumentará el valor de! suelo y habrá trabajo temporal para algunos. trabajadores de la zona.

#### e) Explotación de la Cantera

Al extraer el material se desprende al medio partículas de polvo, lo cual afecta a los trabajadores. Además el paisaje se ve transformado, y en el caso de un inadecuado sistema de extracción, se produciría derrumbes en las áreas de corte lo que destruiría o dañaría a la flora y fauna del entorno.

La cantera seleccionada se encuentra en la progresiva 0+800 aproximadamente a 30m de la vía. De fácil acceso y extracción.
## **UNIVI!RSIDAD !NACIONAL DE CA.IAMARCA FACULTAD DE INGENIERIA IBCUELA ACADÉMICO PROFECIONAL DE INGENIERIA CIVIL** TESIS PROFESIONAL: "MEJORAMIENTO A NIVEL DE AFIRMADO DEL CAMINO VECINAL:<br>"CRUCE A SAN NICOLAS - COSE"

#### **d) Excavación por Medios Mecánicos**

Al excavar haciendo uso de maquinaria pesada, se produce la existencia temporal de ruido, lo cual genera molestias auditivas, también se altera la calidad del aire, puesto que al remover el suelo (carga y descarga del material) se produce una considerable cantidad de polvo alterando la vida silvestre.

#### **e) Movimiento de Tierras**

Debido a la gran masa de suelo que habría que remover se produce la existencia temporal de polvo y ruido, cambiando temporalmente la calidad del aire, lo cual alteraría la vida de la flora y fauna de la zona. Esta acción generaría aumento de empleo temporal, existiendo un mejor ingreso económico que mejoraría la calidad de vida del trabajador y su familia.

#### f) **Maquinaria y** su respectivo Patio

Afectaría negativamente al suelo, flora y fauna por la posible expulsión o derrames de grasas, aceites lubricantes, gasolina y/o petróleo, así como también la contaminación del agua por lavado de vehículos y maquinarias.

## **g) Cunetas y Alcantarillas**

Para la construcción de las cunetas y alcantarillas, será necesario la compactación del suelo lo cual perjudicaría a la fauna edáfica y haría que pierda su capacidad de infiltración, el agua empleada para la elaboración del concreto sería alterada, pero en pocas proporciones. Esta acción producirá empleo temporal lo cual resulta beneficioso para los trabajadores de la zona

#### **i) Capa. de Rodadura y Pavimento-**

Su construcción alteraría la composición fisica, química y mineralógica, del suelo debido a que se hace uso de sustancias tóxicas y pegajosas necesarias para la producción de la capa asfáltica, alterando la vida silvestre. Esta acción también produciría algunos puestos de trabajo para los pobladores de la zona

Fuente: DIAGRAMA Nº 01: RED DE CAUSA Y EFECTO - ETAPA DE CONSTRUCCIÓN **FROYECTO: "MEJORAMIENTO A NIVEL DE AFIRMADO DEL CAMINO VECINAL: "CRUCE A SAN NICOLAS - COSE"** Elaboración propia **EFECTOS CAUSAS PRIMARIO** TERMINAL **SECUNDARIO** Diagrama 01: MEJOR INTERCAMBIO VIAL MEJORA DEL TRANSPORTE VIAL CAMBIOS EN LA CALIDAD DEL SUELO AUMENTA EL RIESGO DE EXTINCIÓN DE ANIMALES SILVESTRES Red CAMPAMENTO ACUMULACIÓN Y TRATAMIENTO DE DISMINUCIÓN DE LA FLORA NATURAL **RESIDUOS Y SOBRANTES**  $\ddot{\bullet}$ ь CAMINOS DE ACCESO DISMINUCIÓN DE LA FAUNA NATURAL **Causa** MODIFICACIÓN DEL PAISAJE MEJOR INGRESO ECONOMICO MEJOR CALIDAD DE VIDA **NATURAL** EXPLOTACIÓN DE DEL POBLADOR  $\ddot{\bullet}$ 8 **CANTERA** CAMBIOS TEMPORALES EN LA efectos AUMENTO TEMPORAL DE EMPLEO CALIDAD DEL AGUA CAMBIOS TEMPORALES EN LA **A EXISTENCIA TEMPORAL DE POLVO** EXCAVACIÓN POR CALIDAD DEL AIRE MEDIOS MECÁNICOS ALTERACIÓN DE LA VIDA SILVESTRE - f ctapa<br> MOLESTIAS TEMPORALES MOVIMENTO DE EXISTENCIA TEMPORAL DE RUIDO **RESPIRATORIAS TIERRAS** de construcción MOLESTIAS TEMPORALES AUDITIVAS **SUB BASE, BASE Y CAPA** COMPACTACIÓN DEL SUELO PERDIDA DE LA CAPACIDAD DE INFILTRACIÓN DEL SUELO **DE RODADURA** DESESTABILIZACIÓN DE TALUDES **CUNETAS Y** MODIFICACIÓN DEL DRENAJE ALCANTARILLAS INCREMENTO DE LA EROSIÓN DEL SUELO **EXPROPIACIONES** CAMBIO DEL ESTILO DE VIDA CAMBIO DEL USO DE LA TIERRA DEL POBLADOR

**G** 

**AMARC** 

**GOO** 

₹. **AFIRMA**<br>AFIRMA **DEL** 

#### Fase de operación.

#### Uso estático.

## a) Cunetas y Alcantarillas

Las cunetas y. alcantarillas recogen el agua de las precipitaciones, protegen al • suelo de la erosión producida al desplazarse el agua y la conducen hacia otras zonas. Esta obra de arte genera la pérdida de capacidad de infiltración del suelo.

Uso dinámico.

#### a) Circulación-Velocidad

Al desplazarse los vehículos por la vía, estos, producen C02 y ruido generado por el esfuerzo del motor, lo cual malogra la calidad del aire, perjudicando la vida silvestre. Pero a su vez el uso de esta vía, genera una considerable mejora sociocultural de la zona y el poblador.

#### b) Renovación de la Vía

Influye en el aumento de empleo de algunos pobladores de la zona, mejorando su ingreso económico y estilo de vida.

## c)Accidentes

En el uso de la carretera se pueden producir accidentes, trayendo como consecuencia heridos y pérdidas de vidas, generando así un cambio negativo en el estilo de vida.

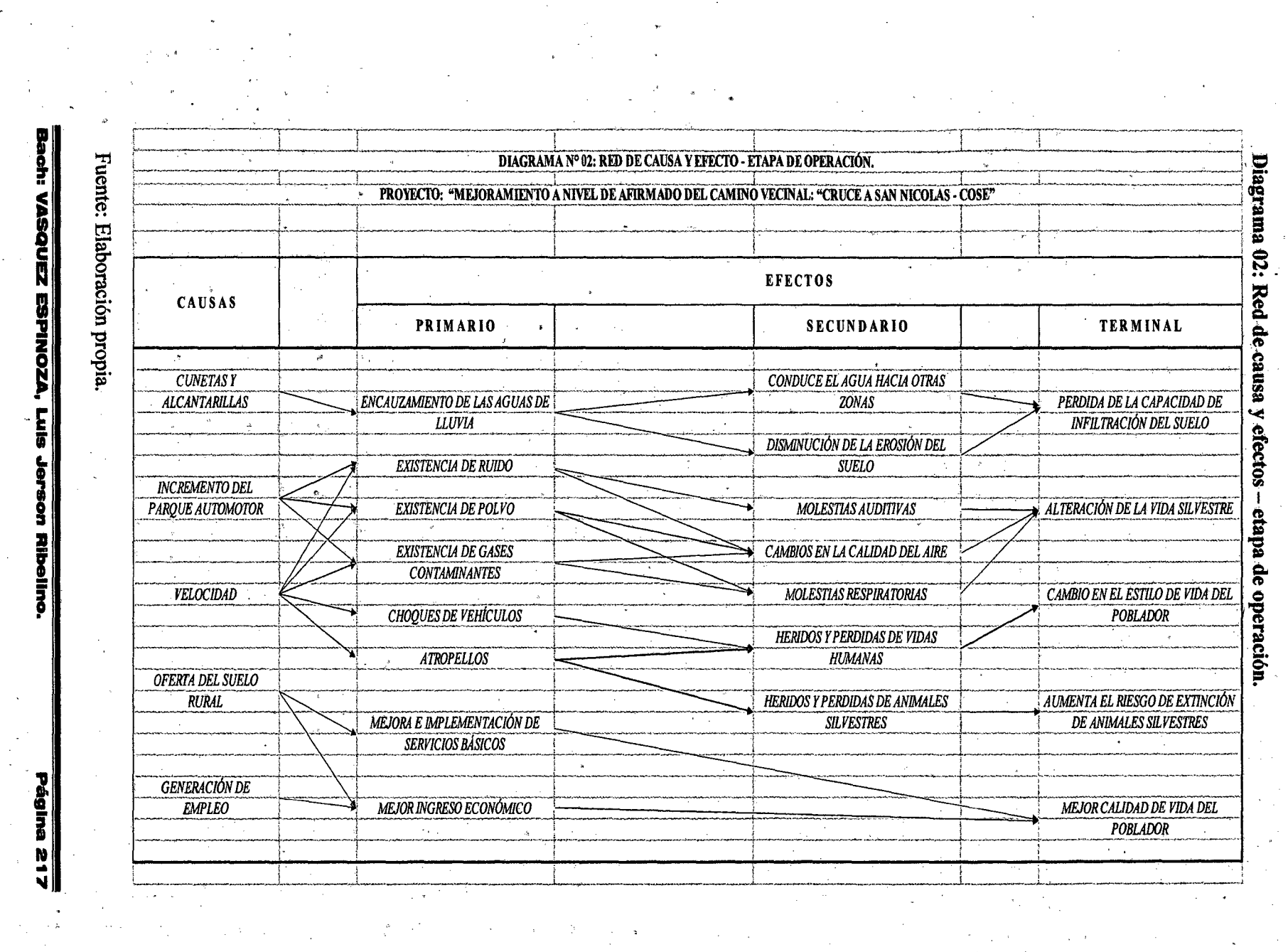

 $\label{eq:2} \begin{split} \mathcal{A}^{(1)} & = \frac{1}{2} \mathcal{A}^{(1)} \end{split}$ 

 $\label{eq:2.1} \frac{1}{2} \sum_{i=1}^n \frac{1}{2} \sum_{j=1}^n \frac{1}{2} \sum_{j=1}^n \frac{1}{2} \sum_{j=1}^n \frac{1}{2} \sum_{j=1}^n \frac{1}{2} \sum_{j=1}^n \frac{1}{2} \sum_{j=1}^n \frac{1}{2} \sum_{j=1}^n \frac{1}{2} \sum_{j=1}^n \frac{1}{2} \sum_{j=1}^n \frac{1}{2} \sum_{j=1}^n \frac{1}{2} \sum_{j=1}^n \frac{1}{2} \sum_{j=1}^n \frac{$ 

 $\propto$   $\kappa$ 

 $\label{eq:1} \frac{1}{2} \left( \frac{1}{2} \right)$ 

 $\label{eq:2.1} \frac{d}{dt} \left( \frac{\partial}{\partial t} \right) = \frac{1}{2} \left( \frac{\partial}{\partial t} \right) \left( \frac{\partial}{\partial t} \right) = \frac{1}{2} \left( \frac{\partial}{\partial t} \right)$ 

 $\mathcal{H}_{\rm eff}$  ,  $\mathcal{H}_{\rm eff}$ 

 $\mathcal{F}_{\mu}$ 

 $\frac{1}{2}$  ,  $\frac{1}{2}$ 

 $\sim$   $\sigma$ 

Jerson Ribelino.

 $\mathcal{L}^{\mathcal{L}}(\mathcal{L}^{\mathcal{L}}(\mathcal{K}))$  . The  $\mathcal{L}^{\mathcal{L}}(\mathcal{L}^{\mathcal{L}}(\mathcal{K}))$ 

 $\mathcal{L}_{\mathcal{A}}$ 

 $\frac{1}{\Delta t} = \frac{1}{\Delta t}$ 

INERIA CIVIL<br>1400 DEL CAMINO VECINALI<br>17

 $\mathcal{P}_{\mathcal{F}}$  , where  $\mathcal{P}_{\mathcal{F}}$ 

**TESIS** 

## UNIVERSIDAD NACIONAL DE CAJAMARCA-FACULTAD DE INGENIERIA ESCUELA ACADÉMICO PROFECIONAL DE INGENIERIA CIVIL RlSI• ~ONALI 11MII!!JORAIIIII~ A NIVEL D~ AFIRMADO D& CAMINO VI!!CINALI 11*DIIUDI! A SAN NICOLAS* • *COIIIE"*

#### Impactos Ambientales.

#### a) Impactos Ambientales Negativos

El factor del medio más impactado negativamente es la flora y fauna, causada principalmente por las siguientes acciones:

-Las excavaciones por voladura, puesto que el ruido y el polvo producidos y a su vez la explosión en sí, eliminan la flora y fauna existente en las de zonas de excavaciones.

- Al hacer uso del material asfáltico en el pavimento de la carretera, derramamos sustancias tóxicas, que son dafiinas para la flora y fauna de la zona.

- Cuando se hace uso de la carretera, los carros se desplazan a gran velocidad, Jo que hace que muchas veces se atropelle animales silvestres que atraviesan la vía.

#### b) Impactos Ambientales Positivos

El factor del medio más impactado positivamente es la calidad de vida que tendría el poblador al realizarse el proyecto, puesto que el mejoramiento de la carretera les permitirá que exista un considerable progreso socioeconómico, aumentando el turismo y a su vez el trabajo, lo cual generará desarrollo y bienestar de la población.

#### Medidas de Control.

#### a) Campamento

Al construir el campamento se debe tomar en cuenta las siguientes medidas:

- Racionalizar el uso de espacio, empleando para su construcción en lo posible material prefabricado dándole un disefto arquitectónico que combine con el entorno del paisaje circundante.

- Al disefiar el campamento se deberá tener máximo cuidado de evitar realizar grandes cortes y rellenos limitando al mínimo el movimiento de tierras, así como la remoción de la cobertura vegetal, que de ser necesaria, debe ser convenientemente almacenada y protegida para su empleo posterior en la restauración del área alterada

• Contará con pozos sépticos, los cuales deberán ser excavados con herramientas manuales, y su construcción deberá cumplir con los requerimientos ambientales de impermeabilización y tubería de infiltración; por ningún motivo se verterán aguas negras en los cuerpos de agua.

- Para evitar problemas sociales, los campamentos deberán de estar ubicados lo más lejos posible de Jos centros poblados.

## b) Caminos de Acceso

En el transporte de la maquinaria y del material de la cantera a la obra, la emisión de polvo se reducirá humedeciendo periódicamente los caminos de acceso y la superficie de los materiales transportados, cubriéndolos con toldo húmedo.

## UNIVERSIDAD NACIONAL DI! CAJAMARCA **FACULTAD DE INGENIERIA** IISCUELA ACADÉMICO PROFECIONAL DE INGENIERÍA CIVIL TESIS PROFESIONAL: "MEJORAMIENTO A NIVEL DE AFIRMADO DEL CAMINO VECINAL:<br>*"CRUCE A SAN NICOLAS - COSE"*

#### e) Explotación De Canteras

Guardar la capa superficial de materia orgánica que se retira de la cantera, para que después de usar el material en la obra pueda volver a cubrirse, y así de ésta manera facilitar la regeneración de la vegetación, como una de las medidas de restaurar la cantera.

Para su explotación puede aplicarse el sistema de terrazas, para evitar los derrumbes.

#### d) Excavaciones Por Medios Mecánico

En las excavaciones, haciendo uso de medios mecánicos se. debe tener en cuenta las pendientes de los taludes formados al cortar el suelo, para evitar la erosión y derrumbes peligrosos que afecten a los trabajadores.

## t) Movimiento de Tierras

Debe de realizarse con riego, para evitar que el polvo afecte la salud de los pobladores del lugar, así como también de los trabajadores de la obra.

Las cunetas y las alcantarillas deben tener poca pendiente para evitar la erosión del suelo.

#### g) Maquinaria y su respectivo Patio

El equipo móvil y la maquinaria pesada deben estar en buen estado mecánico y de carburación para que quemen el mínimo necesario de combustible, reduciendo así las emisiones de gases contaminantes.

Durante el abastecimiento de combustible y mantenimiento de maquinaria y equipo, incluyendo el lavado de vehículos, se tomarán las precauciones necesarias que eviten el derrame de hidrocarburos u otras sustancias contaminantes.

Los desechos de aceite serán almacenados en bidones para su posterior eliminación en un botadero.

Ubicar el patio de maquinaria aislado de cualquier curso de agua y de ser posible de áreas con vegetación, así mismo evitar los escapes de combustibles o lubricantes durante el mantenimiento del equipo.

## h) Cunetas y Alcantarillas

En ningún caso se modificará o afectará la red hidrológica de la zona de actuación. Se respetarán fuentes y flujos de agua de carácter estacional o permanente existente.

Tanto en el diseño como en la ejecución de la obra civil, se tendrá en cuenta la obligatoriedad de eliminar todos aquellos obstáculos que pudieran impedir el libre flujo de las aguas. En consecuencia, la red de drenaje deberá disefiarse con la capacidad suficiente como para evacuar toda el agua de escorrentía procedente de las lluvias.

**ESCUELA ACADÉMICO PROFECIONAL DE INGENIERIA ONL** UNIVERSIDAD NACIONAL DE CAJAMARCA FACULTAD DE INGENIERIA

**TESKS J IONAL**: "CRUCE A SAN NICOLAS - SARANA NECHAL"<br>"EDUCE A SAN NICOLAS - COSE"

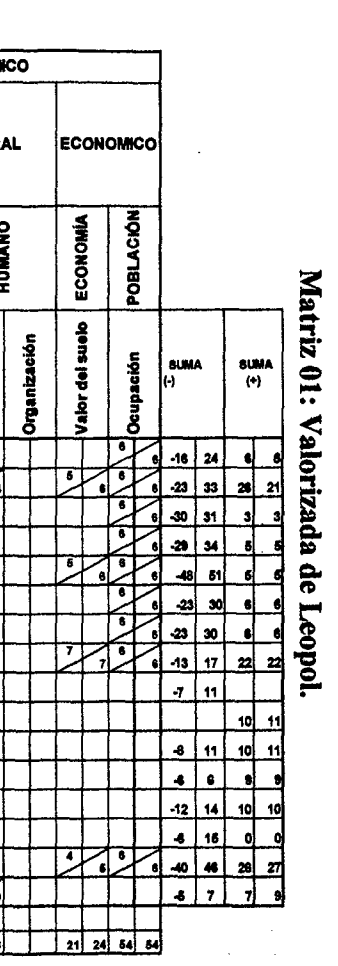

Fuete: Elaboración propia.

 $\mathcal{A}^{\text{max}}_{\text{max}}$ 

**Contractor** 

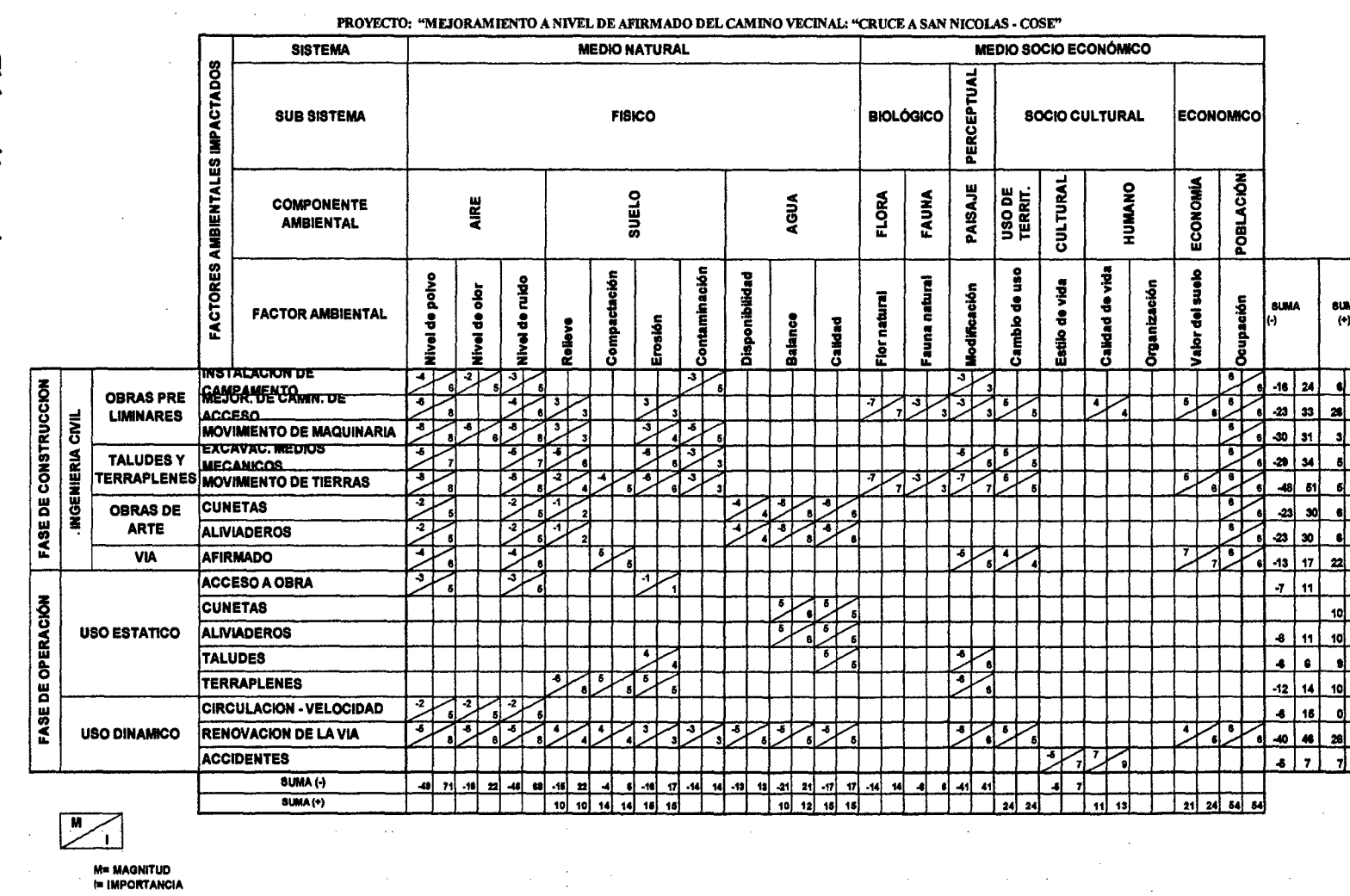

 $\sim 10^7$ 

MATRIZ VALORADA DE LEOPOL

M≖ MAGNI I UD<br>!= [MPORTANCIA

Bach: VASQUEZ ESPINOZA, Luis Jerson Ribelino.

 $\mathcal{L}_{\mathcal{A}}$ 

UNIVERSIDAD NACIONAL DE CAJAMARCA **FACULTAD DE INGENIERIA** 

l,

**TESIS** PROFESIONAL: "INEJORAMIENTO A NIVEL DE INGENIERIA CIVIL<br>PROFESIONAL: "INEJORAMIENTO A NIVEL DE AFIRMADO DEL CAMINO VECINAL:<br>PROFESIONAL: "INEJORAMIENTO A NIVEL DE AFIRMADO DEL CAMINO VECINAL:

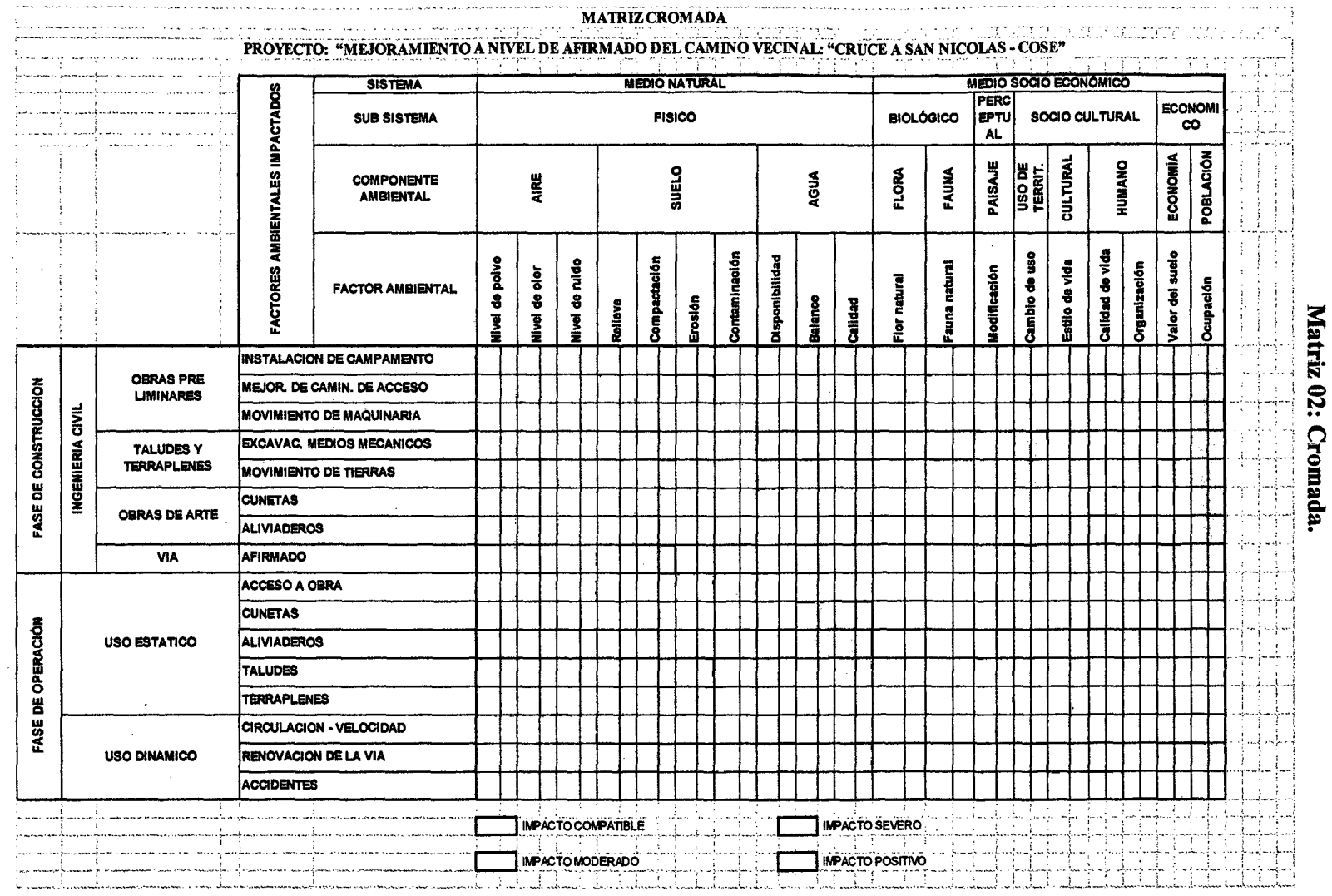

ı. Ŝ. ל L,

a handa da santa 1999, a santa 1999, a santa 1999, a santa 1999, a santa 1999, a santa 1999, a santa 1999, a s

Fuente: Elaboración propia.

 $\sim$  matrices

للبيك  $\frac{1}{2}$  ,  $\frac{1}{2}$  ,  $\frac{1}{2}$ 

i<br>Gundê £T

 $\sim$ Ă.

**FASE DE CONSTRUCCION** 

FASE DE OPERACIÓN

)<br>|-<br>|nomi

and a salar area of a subscribe of a sign of a second and a construction and a model and a s

 $\sim$   $\sim$ 

Página 221

Bach: VASQUEZ ESPINOZA, Luis Jerson Ribelino.

Página 222

 $\mathbb{R}^2$ 

**"BLISAL ATVINALATIONAL"** moderado, que con medios de control específicos serán controlados, entonces es: CONCLUSIÓN: Como era de esperarse tendremos un rango de impacto  $\gamma_{\rm s}$ 

 $\overline{\phantom{a}}$ 

Fuente: Elaboración Propia.

 $\bar{\mathcal{A}}$ 

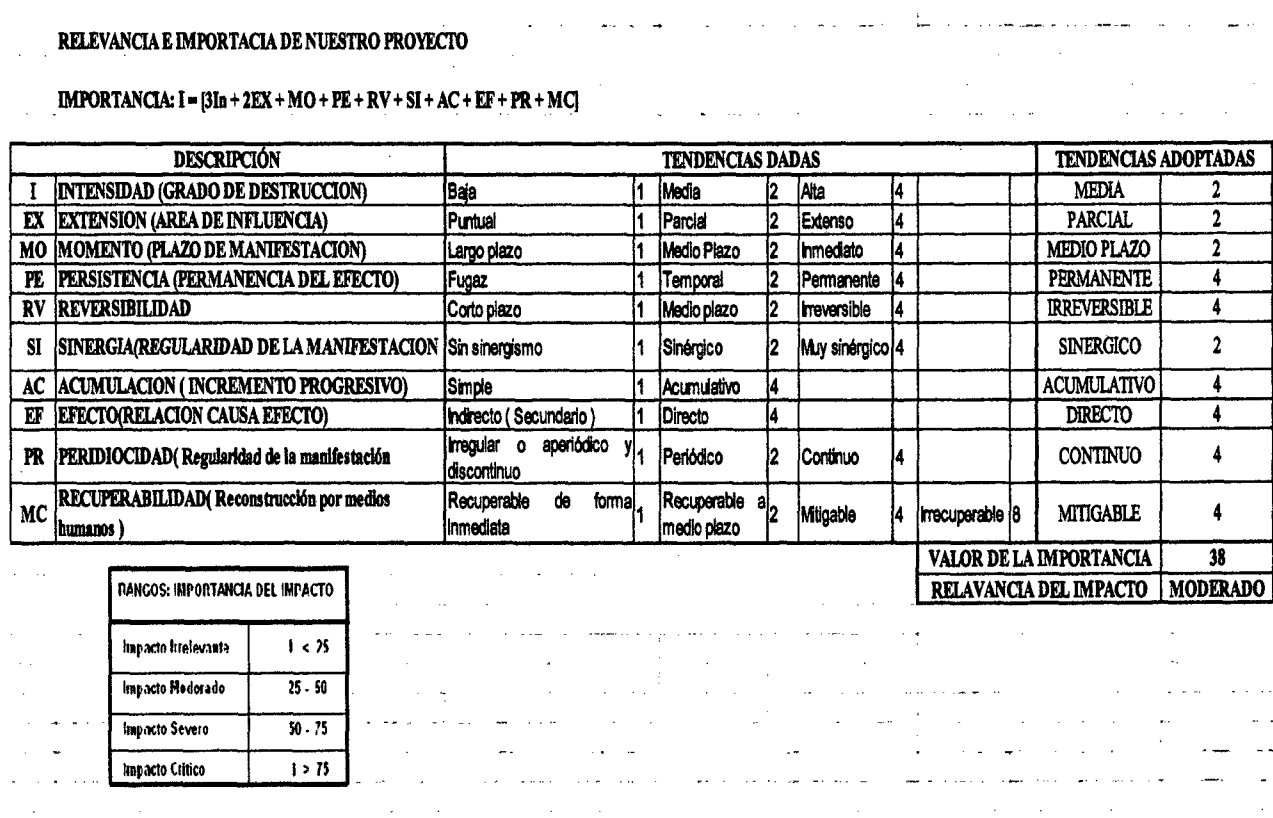

PROYECTO: "MEJORAMIENTO A NIVEL DE AFIRMADO DEL CAMINO VECINAL: "CRUCE A SAN NICOLAS - COSE"

TABLA 38. Relevancia e importancia de nuestro proyecto.

 $\omega = \omega$  .

 $\overline{a}$ 

 $\sim$   $\sim$ 

**TESIS PROFESIONAL:** ESCUELA ACADÉMICO PROFECIONAL DE INGENIERIA CIVIL "CRUCE A SAN NICOLAS - SPLODIN ARE A EQUANA<br>"HATORANIENTO A NICOLAS - COSE"<br>"CRUCE A SAN NICOLAS - COSE" **FACULTAD DE INGENIERIA** 

UNIVERSIDAD NACIONAL DE CAJAMARCA

## UNIVERSIDAD NACIONAL DE CAJAMARCA FACULTAD DE INGENIERIA ESCUELA ACADÉMICO PROFECIONAL DE INQENIERIA CIVIL TESIS PROFESIONAL: "MEJORAMIENTO A NIVEL DE AFIRMADO DEL CAMINO VECINALI"<br>CRUCE A SAN NICOLAS - COSE"

## 3.8. Catastro para la expropiación.

## 3.8.5. Derecho de via.

Nuestras expropiaciones pertenece al rubro de los Predios Rústicos, en su variación de:

- Segunda Categoría.
- -Tercera Categoría.
- Cuarta Categoría.
- Quinta Categoría. Y combinaciones de estas, con un ancho de 12m.

## - Limite del derecho de vía.

El límite del derecho de vía es paralelo al eje, se colocarán estacas en lugar de hitos en cada límite opuesto a todos los puntos de tangencia, curvas compuestas o curvas en espiral. Se colocarán estos hitos intermedios, en tangente a intervalos no mayores de 300 m., y en curvas a intervalos no mayoresde150m. ( se colocarán en lo posible múltiplos\_pares de 50 ó 100).

## - Zona de propiedad restringida.

Existiría una faja de 15m. de ancho restringida a cada lado del derecho de la vía, esta restricción se refiere a la prohibición de ejecutar construcciones permanentes que puedan afectar la seguridad, visibilidad o posibles ensanches futuros de la vía.

Con los alcances mencionados anteriormente presentamos el cuadro resumen de las tierras a expropiar:

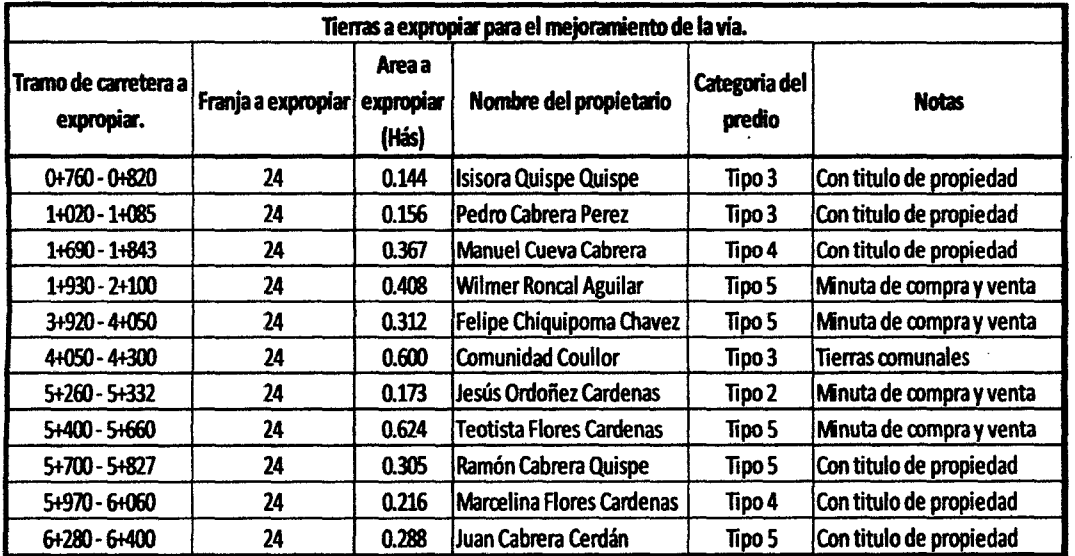

TABLA 39: Características de las tierras a ser expropiadas.

Fuente: Elaboración propia.

## UNIVERSIDAD NACIONAL DE CAJAMARCA **FACULTAD DE INGENIERIA** ESCUELA ACADÉMICO PROFECIONAL DE INGENIERIA CIVIL TESIS PROFESIONAL: "MEJORAMIENTO A NIVEL DE AFIRMADO DEL CAMINO VECINAL:<br>CRUCE A SAN NICOLAS - COSE"

#### 3.8.6. Valorizaciones.

Según las normas establecidas por el Consejo Nacional de Tasaciones del Perú, es proceso de expropiación o adquisición e indemnización, debe iniciarse inmediatamente después que se pruebe los estudios para el Proyecto de construcción de la carretera, con la finalidad de incluir en su costo en el presupuesto total de la obra. En tal sentido dejaremos los valores de tasación de predios para la fase de construcción, dejando asentada como alcance el cuadro de expropiaciones de tierras.

Arancel. Es la tarifa de derecho a pagarse por un determinado predio de acuerdo a su situación, calidad, categoría y otros aspectos que se tienen en consideración para su respectiva valorización. El Consejo Nacional de Tasaciones para Predios Rústicos hace la siguiente clasificación,

- Tierras aptas para el cultivo permanente.

- Tierras aptas para el pastoreo.

- Tierras erizas (tierras no cultivadas por falta o exceso de agua).

Este es el tipo de tierras que se encontró para el mejoramiento de la presente.

UNIVERSIDAD NACIONAL DE CAJAMARCA **FACULTAD DE INGENIERIA** ESCUELA ACADÉMICO PROFECIONAL DE INGENIERIA CIVIL TESIS PROFESIONAL: "MEJORAMIENTO A NIVEL DE AFIRMADO DEL CAMINO VECINAL: "CRUCE A SAN NICOLAS - COSE"

# RESENTACIÓN Y DISCUSIÓN DE RESULTADOS.

## 4.1. Resultados y alternativas.

#### 4.1.1.- TABLA: Factores socio – económicos del área de influencia.

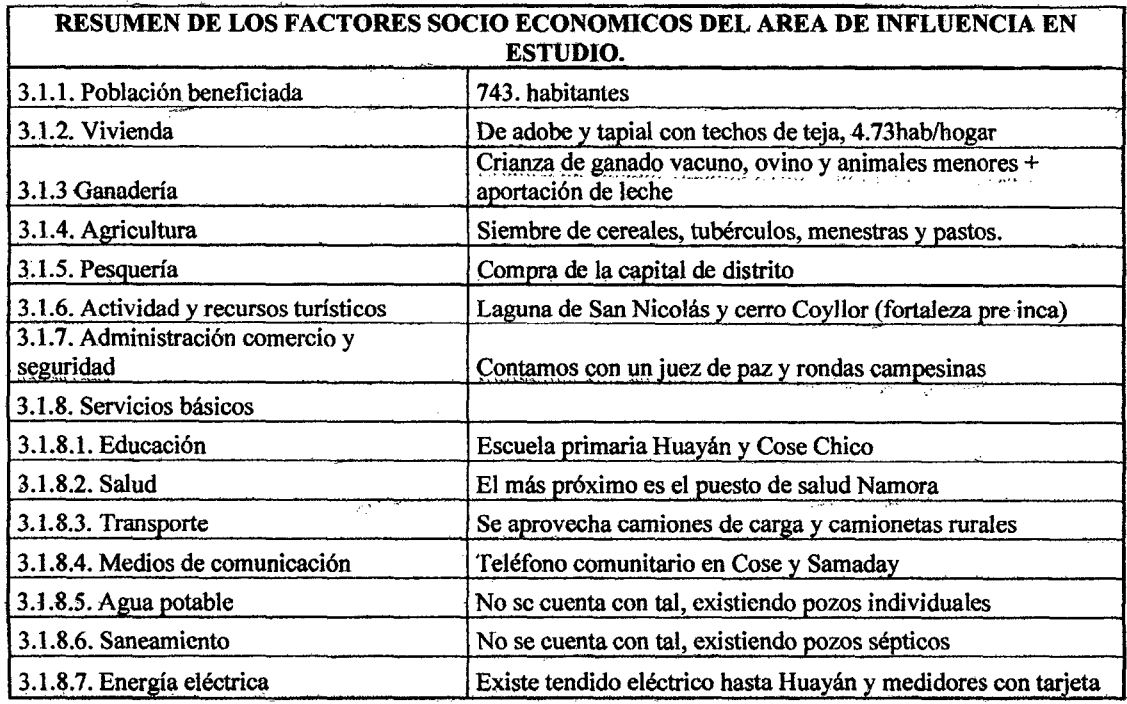

## 4.1.2.- TABLA: Problemas relevantes de la zona de estudio.

## **IDENTIFICACION DE LOS PROBLEMAS MAS RELEVANTES DE LA ZONA DE ESTUDIO**

1. La mayoría de los terrenos de cultivo se encentran en secano, solo producen con lluvias naturales.

2. Carencia de un sistema vial con buen mantenimiento, lo que origina que las trochas se encuentren en mal estado, haciendo ineficiente la comunicación entre caseríos, encareciendo además los productos que se trasladan y minimizan las posibilidades de explotar los recursos turísticos.

3. Carencia parcial de energía eléctrica sobre todo en la zona rural que impide a la población vivir en mejores condiciones y el desarrollo de la industria

4. Alto índice de desnutrición infantil

5. Servicios de salud insuficiente, no se cuenta con servicios básicos para una adecuada atención

6. El sistema de abastecimiento de agua no garantiza la calidad de esta para el consumo humano.

7. Población rural sin servicios básicos de agua, sancamiento y energía eléctrica.

Bach: VASQUEZ ESPINOZA, Luis Jerson Ribelino.

## UNIVERSIDAD NACIONAL DE CA.JAMARCA **FACULTAD DE INGENIERIA ESCUELA ACADÉMICO PROFECIONAL DE INGENIERIA CIVIL** *TESIS PROFESIONAL: "MEJORAMIENTO A NIVEL DE AFIRMADO DEL CAMINO VECINAL: "CRUCE A SAN NICOLAS • COSE"*

## 4.1.3.- Evaluación de la vía existente.

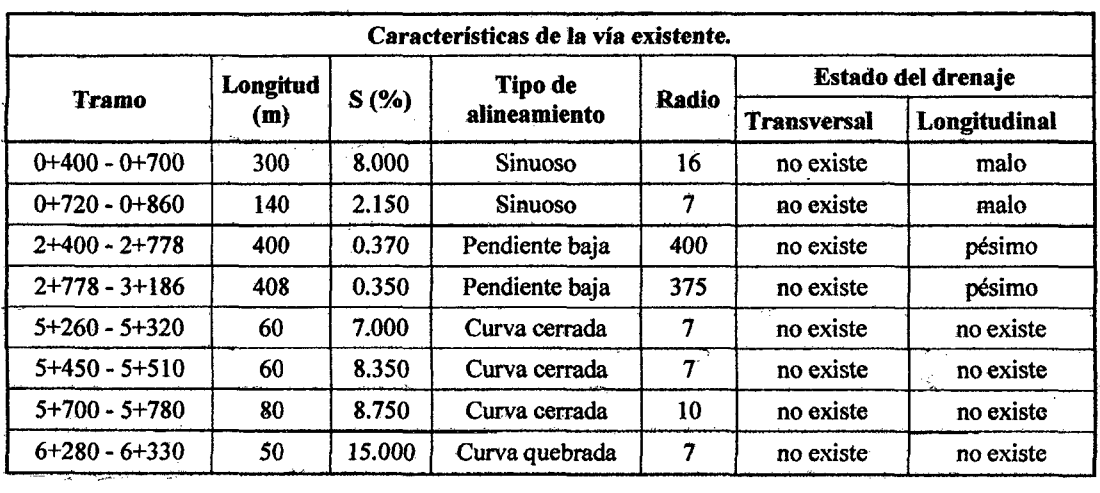

## TABLA: Caracteristicas actuales de la vía existente.

## a. Evaluación de la plataforma.

-Presenta anchos entre 3.9 y15 m,

- La superficie de rodadura no tiene acabado uniforme

- Existen zonas donde no hay una buena estabilidad de la base de la

- Encontramos además una capa de afirmado a lo largo de toda la vía de potencia variada y de gránulos no bien gradados

- Otro problema latente es la falta de mantenimiento tanto así que existen áreas de la via en donde ya ha crecido pasto.

## b. Evaluación del Sistema de drenaje.

La zona de estudio no cuenta con un sistema de drenaje teniendo los siguientes problemas encontrados:

o No existen cunetas a lo largo de toda la trocha.

o No existen alcantarillas que permita una eficiente evacuación de la escorrentía superficial.

o También resaltaremos que no encontró quebradas con caudales importantes de agua para el diseño de alcantarillas o badenes.

## c. Seflalización y Seguridad Vial.

El camino en estudio no cuenta con ningún tipo de señalización.

## 4.1.4.- Trazo definitivo.

#### a) Mejoras propuestas:

-Usar el eje existente con la finalidad de no generar sobre gastos, pero de ninguna manera sacrificaremos la seguridad de un buen tránsito, basándonos para ello en normas ya establecidas para este tipo de carreteras por el M.T.C. y criterios técnicos que se deslindan de estos; en tal sentido proponemos:

#### En el diseño geométrico:

- Corregiremos las deficiencias presentadas en el cuadro denominado "características de la vía existente" del acápite 3.2.3 Evaluación de la vía existente. Utilizando los parámetros mínimos y máximos permitidos que nos permita un tránsito seguro ya sea en la generación de tangentes más largas y no tan quebradas como las que existen, en el planteamiento de radios que permitan curvaturas más suaves para su tránsito y el empleo de pendientes longitudinales que no permitan estancamientos de agua a lo largo de su eje y esta fuera debajo de lo permitido o el sobre esfuerzo de Jos vehículos y ella estuviera encima de lo normado.

: Implementaremos el diseño de bermas adecuadas en la curvas ya suavizadas y su el bombeo necesario en la calzada que permita una correcta adaptación del vehículo de disefio frente a sus variaciones (entre bombeo y peralte).

- Generación de curvas verticales en base a una buena visión de parada.

#### En el diseño hidrológico:

 $-$  A través del estudio de precipitaciones se propone cunetas de  $C^{\circ}$  Simple a lo largo de toda la vía que recogerán y encausaran Ja aguas que sobre la plataforma caigan y acopiaran aquellas que los taludes circundantes reciban e igualmente encausen; se generan también aliviaderos que de las cuentas llevaran las aguas recolectadas a zonas de descarga naturales.

#### En la señalización y seguridad vial:

- Implementación de señales de tránsito informativas, restrictivas y reguladoras, de tal forma que cualquier usuario este correctamente ubicado y sepa de ante mano cómo usar correctamente la vía sobre todo en aquellas curvas que por motivo de geometría y topografia se restringe la velocidad de diseño.

En este contexto presentamos a continuación las coordenadas de Ja vía con los alineamientos del trazo definitivo.

## UNIVERSIDAD NACIONAL DE CAJAMARCA FACULTAD DE INGENIERIA ESCUELA ACADÉMICO PROFECIONAL DE INGENIERIA CIVIL TESIS PROFESIONALI "MEJORAMIENTO A NIVEL DE AFIRMADO DEL CAMINO VECINALI"<br>"CRUCE A SAN NICOLAS - COSE"

## Evaluación del Impacto Ambiental.

- Elaboración del balance ambiental a partir de sus factores ambientales.
- Elaboración de matriz de impactos ambientales.
- Diagramación de redes de causas y efectos en las etapas de construcción y operación
- Elaboración de la matriz de valorización "Leopold"
- Elaboración de la matriz cromada.
- Presentación de la relevancia e importancia de nuestro proyecto.
- Medidas y procedimientos de control sobre Jos impactos desfavorables.

## b) Diseño geométrico:

## b.l.- Selección del tipo de vía.

## TABLA: Resumen de conteos:

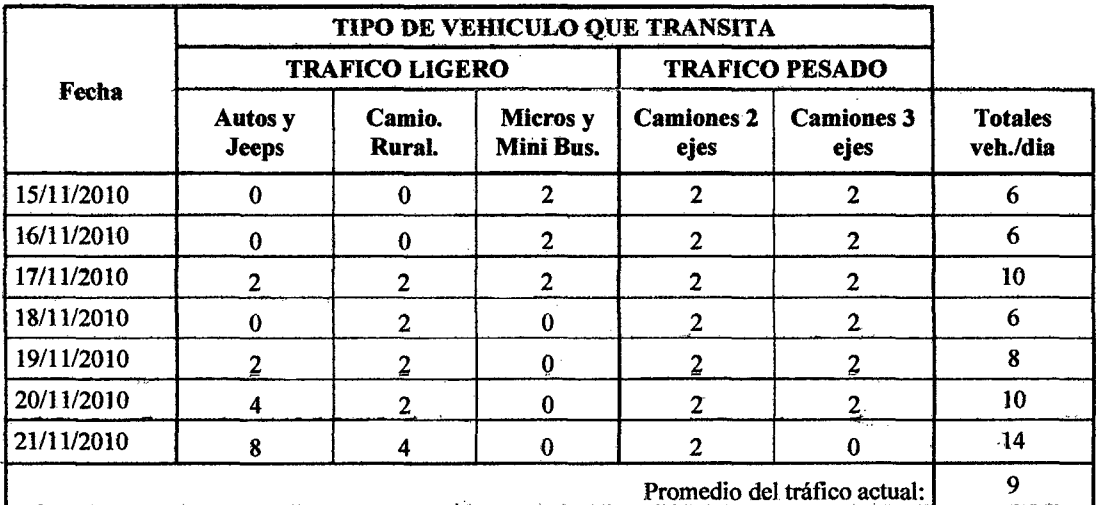

- Cálculo del tránsito proyectado.

$$
T_n = T_o(1+i)^{n-1}
$$

En la que:

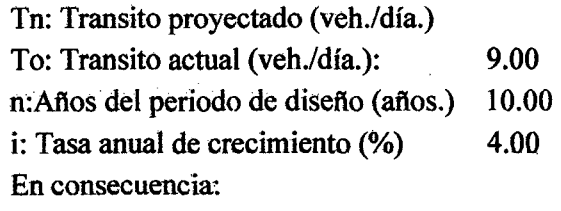

Tn. = 13 veh./dia.

1i1! De acuerdo a sui.M.D.A. (Tn): Pertenece a una carretera de tercera clase con un bajo volumen de transito no pavimentada:

#### + TO con un IMDA: < 15 veh. /día.

~ De acuerdo a su orografia se presenta en 83% como ondulada· de tal manera que le corresponde una:

+ Orografia tipo 2.

## b.2.- Selección del vehículo de diseño:

Del CUADRO: "Resumen de conteos'', tomamos el vehículo de máxima presencia en nuestra vía:

#### + C2. Camión. simple de dos ejes.

b.3.- Longitud total de la carretera: 6.614.77 Km. (ver planos)

b.4.- Velocidad directriz: 30 Km

Elección basada en: CUADRO 02. "Valores de la velocidad directriz en función de la red vial peruana (Km/h.)"

#### b.5.- Bombeo de la calzada: 3%

Elección basada. en: CUADRO 13: "Bombeos de la calzada"

#### b.6.- Número de carriles: 01

Elección basada en la clase de carretera a la que pertenece.

#### b.7.- Ancho de calzada: 3.50 m

Elección basada en la clase de carretera a la que pertenece. Ver CUADRO 10: "Ancho mínimo deseable de la calzada en tangente".

#### b.8.- Ancho de hermas: 0.50 m

Elección basada en: CUADRO 12: "Ancho de hermas"

#### b.9.~ Número de curvas Horizontales: 48.

Ver TABLA 08: "Elementos de curvas."

#### b.10.- Número de curvas Verticales: 21.

Ver TABLA 18: "Cálculo y elección de las curvas verticales".

#### b.11.- Pendiente mínima:  $0.50\%$

Ver Marc. Teor. Pág. 21:, y Tabla 16: "Cálculo de las pendientes de la subrasante (Consolidado).".

Que es el límite mínimo permitido.

## b.12.- Pendiente máxima: 10.49 %

Ver Marc. Teor. Pág. 21: Tabla 16:" Cálculo de las pendientes de la subrasante".

Ver CUADRO 07: y Tabla 11 "Pendientes máximos" y aplicar el acápite Pendientes máximas absolutas.

#### b.13.- Pendiente media: 3.26 %

Ver TABLA 16: "Cálculo de las pendientes de la subrasante".

#### b.l4.-Radio minimo:15 m

Ver CUADRO 03: "Radios mínimos y peraltes máximos"

#### b.l5.- Radio máximo: 360m.

Ver TABLA 11: "Cálculo de los elementos de curva."

## UNIVERSIDAD NACIONAL DE CAJAMARCA **FACULTAD DE INGENIERIA** ESCUELA ACADÉMICO PROFECIONAL DE INGENIERIA CIVIL TESIS PROFESIONALI "MEJORAMIENTO A NIVEL DE AFIRMADO DEL CAMINO VECINALI"<br>"CRUCE A SAN NICOLAS - COSE"

#### 4.1.5.- Resultados del estudio de suelos:

El cuadro siguiente nos muestra los resultados del Estudio de Suelos de la Vía, en el cual se tiene que:

TABLA: Resumen de parámetros físicos y clasificación de suelos según la A.A.S.H.T.O.

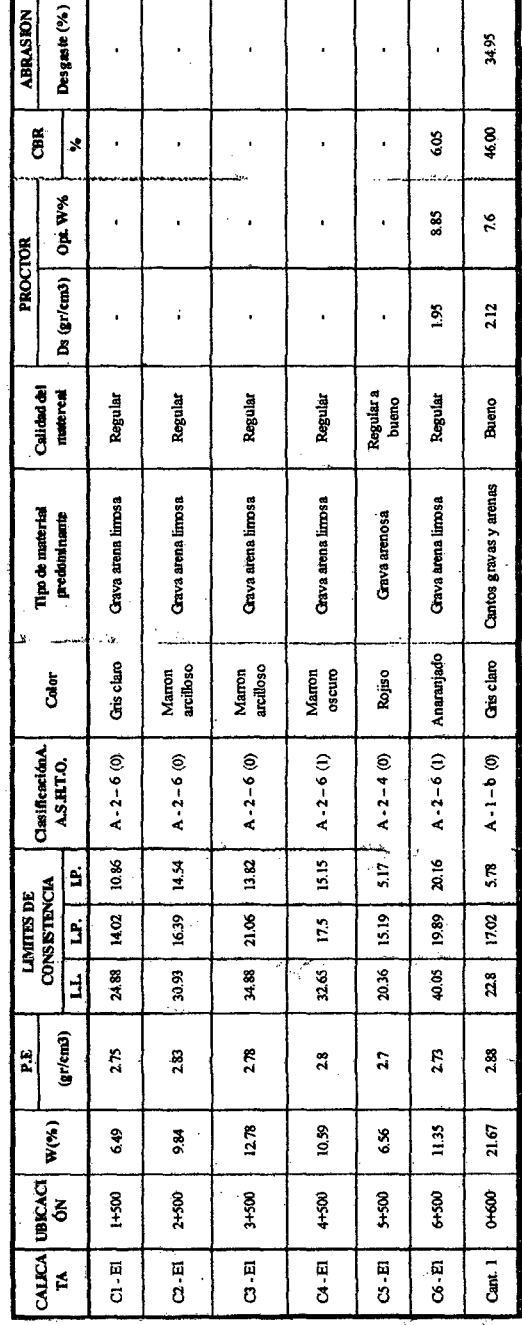

W(%) : Contenido de humedad Opt. W% : Óptimo contenido de humedad P.E (gr/cm3) : Peso específico Ds (gr/cm3) : Máxima densidad seca.

L.P : Límite plástico I.P : Índice de plasticidad L.L : Limite liquido

Bach: VASQUEZ ESPINOZA, Luis Jerson Ribelino.

## UNIVERSIDAD NACIONAL DE CAJAMARCA FACULTAD DE INGENIERIA **ESCUELA AGADÉMICO DEOSECIONAL DE INOENIERIA CIVIL** TESIS PROFESIONAL: "MEJORAMIENTO A NIVEL DE AFIRMADO DEL CAMINO VECINAL:<br>"CRUCE A SAN NICOLAS - COSE"

El suelo más desfavorable que se tiene según la Clasificación A.A.S.H.T.O es el A-2-6(1) de la Calicata Nº 4 (Progresiva 3+500), y la calicata Nº 6 (Progresiva 5 +500); esta última fue ensayada, obteniendo un CBR de 6.05%; que indica que es un suelo regular en su función de subrasante. (ver M.D.C.N.P.B.V.T.)

· Las cantera presenta una meiora considerable de su material alcanzando en la Clasificación A.A.S.H.T.O un A-1-b(0) obteniendo un CBR de 46.00%, las cuales nos van a permitir diseñar el Afirmado de la Carretera.

• Presentamos además los parámetros de diseño recomendado y calculado para el material de nuestra cantera:

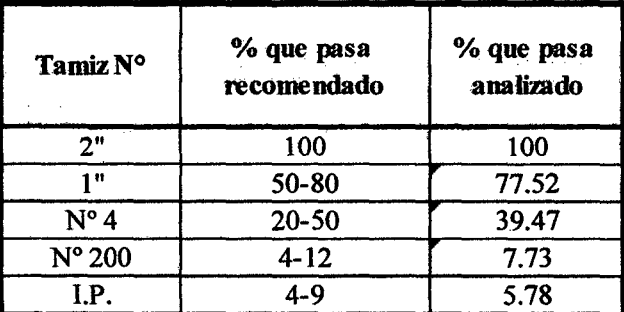

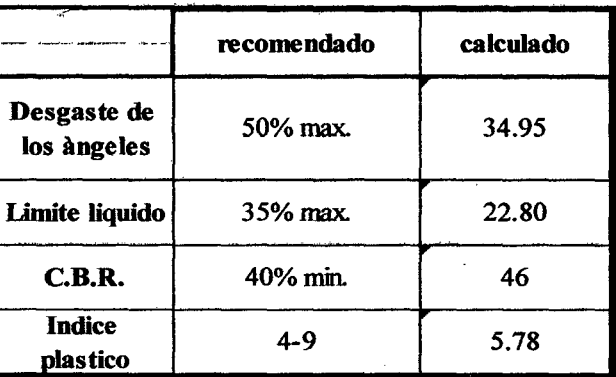

#### $4.1.6$ Resultado del diseño del afirmado.

## a.- Métodos usados:

- Método de la USACE (U.S. ARMY CORPS OF ENGINEERS) ➤
- Método del ROAD RESEARCH LABORATORY ⋗

#### UNIVERSIDAD NACIONAL DE CAJAMARCA FACULTAD DE INGENIERIA **ESCUELA ACADÉMICO PROFECIONAL DE INGENIERIA CIVIL** TESIS PROFESIONALI. "MEJORAMIENTO A NIVEL DE AFIRMADO DEL CAMINO VECINAL. .MCI'IUCI! A &IN lli.,COLÁB • *éDBE"*

b.- Cálculo del número de ejes simples equivalentes (EAL 8.2ton)

 $EAL$  (10 años) = 94 560.59

c.- Resultados:

 $E$  (Espesor del pavimento USACE) : 11" (27.94cm.) aprox. 30.00 cm

E (Espesor del pavimento ROAD R.L.) : 29.00 cm. (Redondeando 30 cm.)

d.- Espesor de afirmado elegido:

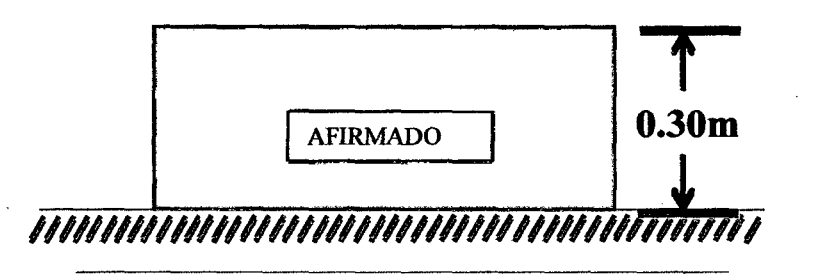

#### 4.1.7.- Resultados estudios hidrológicos e hidráulica.

a) A partir de los caudales máximos tomados de la estación Augusto Weberbawer, se genera la extensión de datos en base a la altitud media de nuestra micro cuenca.

b) Luego con el modelo probabilístico de Gumbel se forman los estadísticos que hacen confiable los datos extendidos al ajustarse al modelo escogido.

e) Enseguida se genera el modelo probabilístico de intensidades máximas para 05 min, 10min, 15min, 30min, 60min y 120min.

Teniendo como Imáx= 146.21 mm/h para un Tc de 5min.

d) Con el resumen de la "Intensidad máxima para tiempos de duración variados.", generamos la curva I.D.F. y apoyados en el CUADRO 25 "Periodo de retomo para el disefto de obras de drenaje en carreteras de bajo volumen de tránsito."; escogemos la que se ajusta para nuestro diseño de cunetas y alcantarillas de alivio con:

- Vida útil de 10 años.
- Periodo de retomo de 14.93 años (recomendado de entre 10 y 20 aftos)
- I máx. = 488.9 x Tc  $\sim$  0.75

#### UNIVERSIDAD NACIONAL DE CAJAMARCA **FACULTAD DE INGENIERIA** ESCUELA ACADÉMICO PROFECIONAL DE INGENIERIA CIVIL TESIS PROFESIONAL: "MEJORAMIENTO A NIVEL DE AFIRMADO DEL CAMINO VECINAL: "CRUCE A SAN NICOLAS - COSE"

## Correlación de tiempo: Duración de lluvia vs. Imáx. De la estación Augusto Weberbawer (para: Tr=14.93 años.)

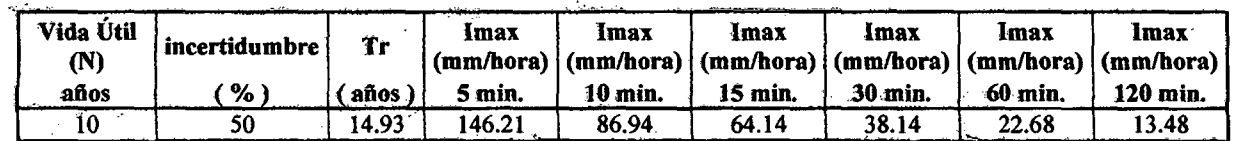

CURVA MODELADA DE INTENSIDADES-DURACIÓN-FRECUENCIA PARA una vida útil de 10 años y Tr. = 14.93 años

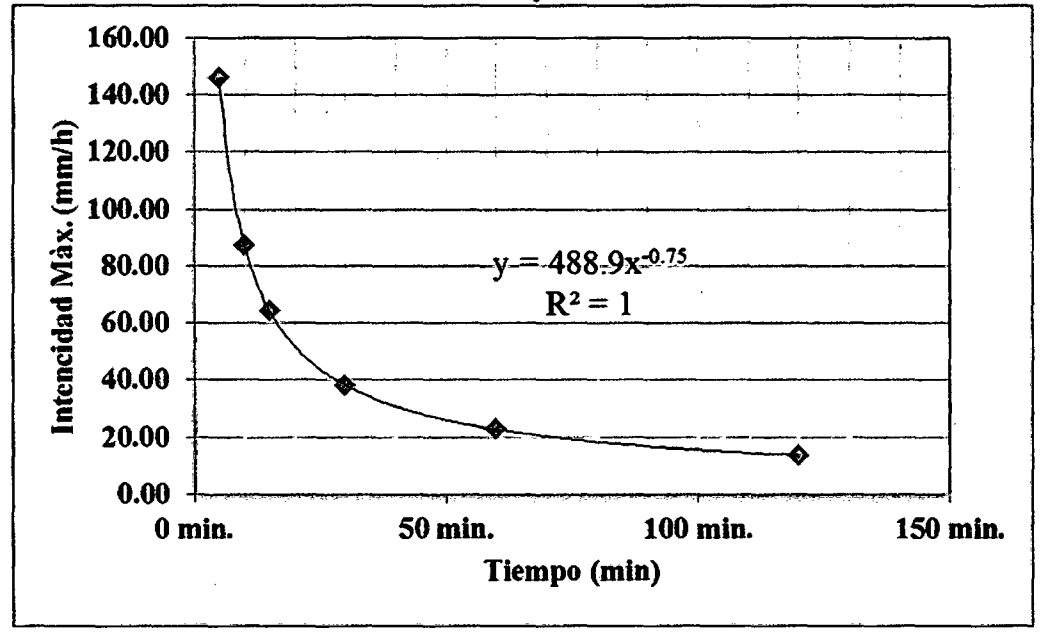

e) En el TABLA N°26. "Coeficientes de escorrentía para ser usados en el método racional", y con los tiempos de retorno hallados definimos de acuerdo a las características de las diferentes superficies nuestros c.e.

## UNIVERSIDAD NACIONAL DE CA.IAMARCA FACULTAD DE INGENIERIA ESCUELA ACADÉMICO PROFECIONAL DE INGENIERIA CIVIL TESIS PROFESIONAL: "MEJORAMIENTO A NIVEL DE AFIRMADO DEL CAMINO VECINAL:<br>"CRUCE A SAN NICOLAB - COSE"

## Cuadro resumen de los coeficientes de escorrentía para ser usado por el método

#### racional.

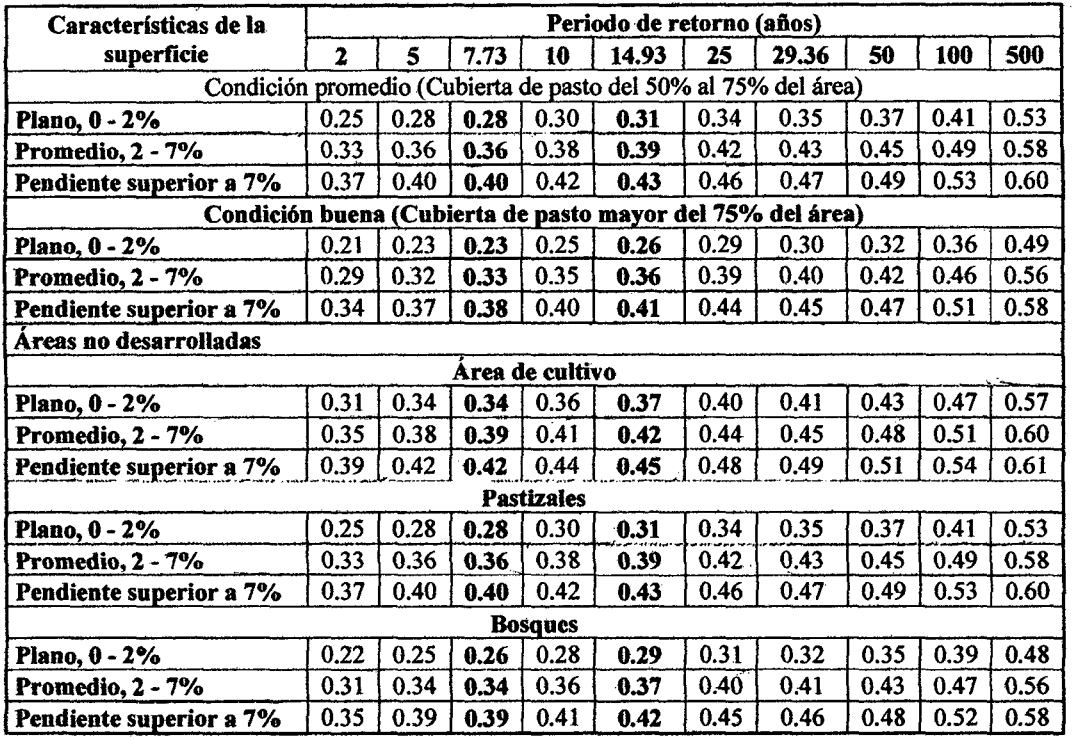

f) Con los datos obtenidos en los cuadros anteriores, y sabiendo el área de cada sub cuenca, su pendiente y longitud de curso principal usamos la ecuación Q=CIA/3.6 y obtenemos:

Tc = 60 x (  $0.3$  x L / S  $\sim$  0.25)  $\sim$  0.76 1 máx. = 488.9 x Tc ^ - 0.75

| <b>TRAMO DE</b>         |              | <b>CAUDAL</b><br>Q |  |  |  |
|-------------------------|--------------|--------------------|--|--|--|
| <b>CUNETA</b>           | N° DE AREA   |                    |  |  |  |
| (Progresiva)            |              | (m3/seg)           |  |  |  |
| $0+000.00 - 0 + 240.00$ |              | 0.596              |  |  |  |
| $0+240.00 - 0 + 380.00$ | $\mathbf{2}$ | 0.225              |  |  |  |
| $0+380.00 - 0 + 540.00$ | 3            | 0.177              |  |  |  |
| $0+540.00 - 0+630.00$   | 4            | 0.100              |  |  |  |
| $0+630.00 - 0+780.00$   | 5            | 0.153              |  |  |  |
| $0+780.00 - 0+840.00$   | 6            | 0.077              |  |  |  |
| $0+840.00 - 0+880.00$   | 7            | 0.044              |  |  |  |
| $0+880.00 - 1+060.00$   | 8            | 0.158              |  |  |  |
| $1+060.00 - 1+260.00$   | 9            | 0.261              |  |  |  |
| $1+260.00 - 1+580.00$   | 10           | 0.477              |  |  |  |

Baoh: VASQUEZ ESPINOZA, Luis Jerson Ribelino.

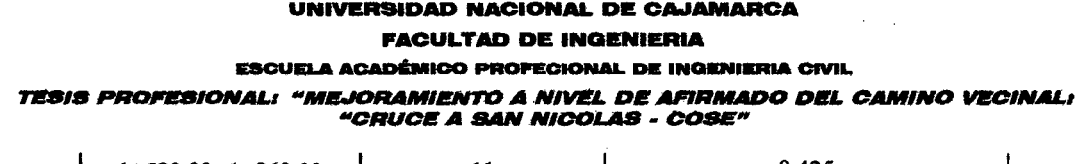

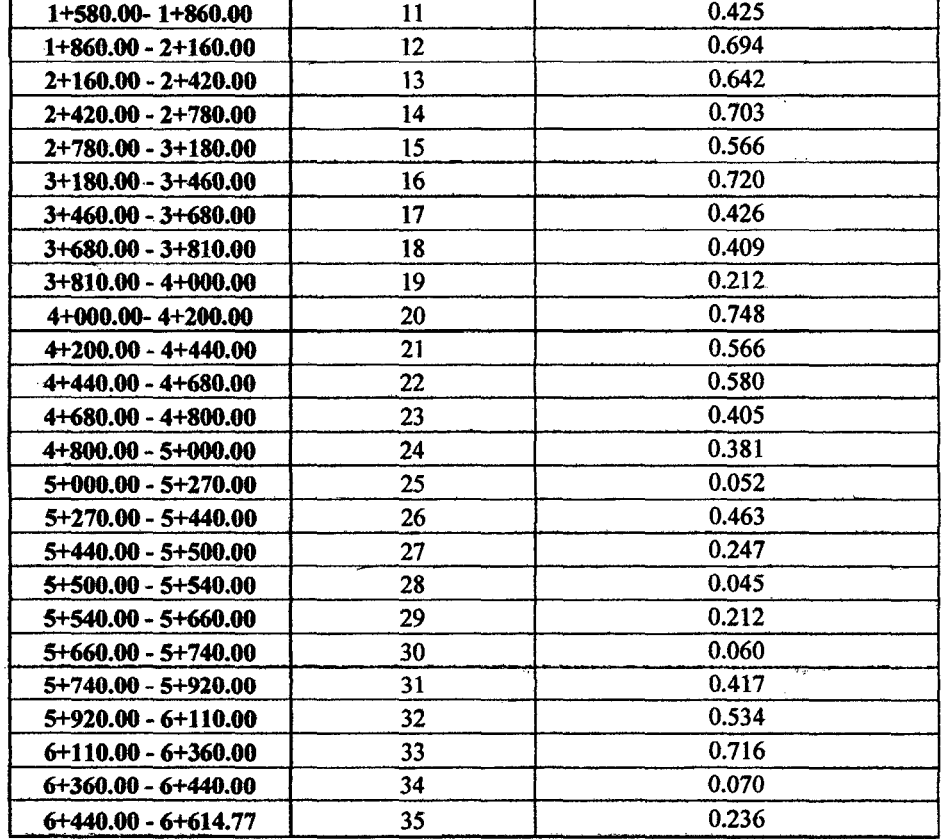

f) Diseño del sistema de evacuación de aguas de lluvia (cunetas,  $N^{\circ}$  y distancia de aliviaderos)

| <b>TRAMO DE</b>         | $N^{\circ}$ De | Tipo de<br>sección | h<br>(m) | b<br>(m) | Z1<br>Ħ     | Z2<br>V        | Verif.<br>Aliviad. | N° de<br>Aliv. | Long.        |
|-------------------------|----------------|--------------------|----------|----------|-------------|----------------|--------------------|----------------|--------------|
| <b>CUNETA</b>           | Area           |                    |          |          |             |                |                    |                | Ent<br>Aliv. |
| $0+000.00 - 0+240.00$   | 1              | rectang.           | 0.30     | 0.75     | $\Omega$    | $\Omega$       | SI                 | $\mathbf{2}$   | 100.00       |
| $0+240.00 - 0+380.00$   | $\overline{2}$ | triang             | 0.50     | 0.75     | 1           | $\overline{2}$ | NO                 | $\bf{0}$       | ---          |
| $0+380.00 - 0 + 540.00$ | 3              | rectang.           | 0.30     | 0.75     | $\Omega$    | 0              | NO                 | $\mathbf 0$    | ---          |
| $0+540.00 - 0+630.00$   | 4              | rectang.           | 0.30     | 0.75     | 0           | $\bf{0}$       | NO                 | 0              | ---          |
| $0+630.00 - 0+780.00$   | 5              | rectang.           | 0.30     | 0.75     | $\Omega$    | $\theta$       | N <sub>O</sub>     | $\Omega$       | ---          |
| $0+780.00 - 0+840.00$   | 6              | triang             | 0.40     | 0.75     | 1           | $\overline{2}$ | N0                 | $\mathbf 0$    | ---          |
| $0+840.00 - 0+880.00$   | 7              | triang             | 0.40     | 0.75     | 1           | $\mathbf{2}$   | NO.                | $\Omega$       | ---          |
| $0+880.00-1+060.00$     | 8              | rectang.           | 0.30     | 0.75     | $\Omega$    | 0              | NO.                | $\bf{0}$       | the er       |
| $1+060.00 - 1+260.00$   | 9              | triang             | 0.50     | 0.75     | 1           | $\overline{2}$ | SI                 | 1              | 107.31       |
| $1+260.00 - 1+580.00$   | 10             | triang             | 0.65     | 0.75     | 1           | $\mathbf{2}$   | SI                 | 1              | 163.15       |
| 1+580.00-1+860.00       | 11             | rectang.           | 0.30     | 0.75     | 0           | $\mathbf 0$    | <b>SI</b>          | 1              | 151.71       |
| $1+860.00 - 2+160.00$   | 12             | rectang.           | 0.30     | 0.75     | $\mathbf 0$ | 0              | SI                 | $\mathbf{2}$   | 140.00       |
| $2+160.00 - 2+420.00$   | 13             | rectang.           | 0.30     | 0.75     | $\bf{0}$    | 0              | SI                 | $\mathbf{2}$   | 100.30       |

Bach: VASQUEZ ESPINOZA, Luis Jerson Ribelino.

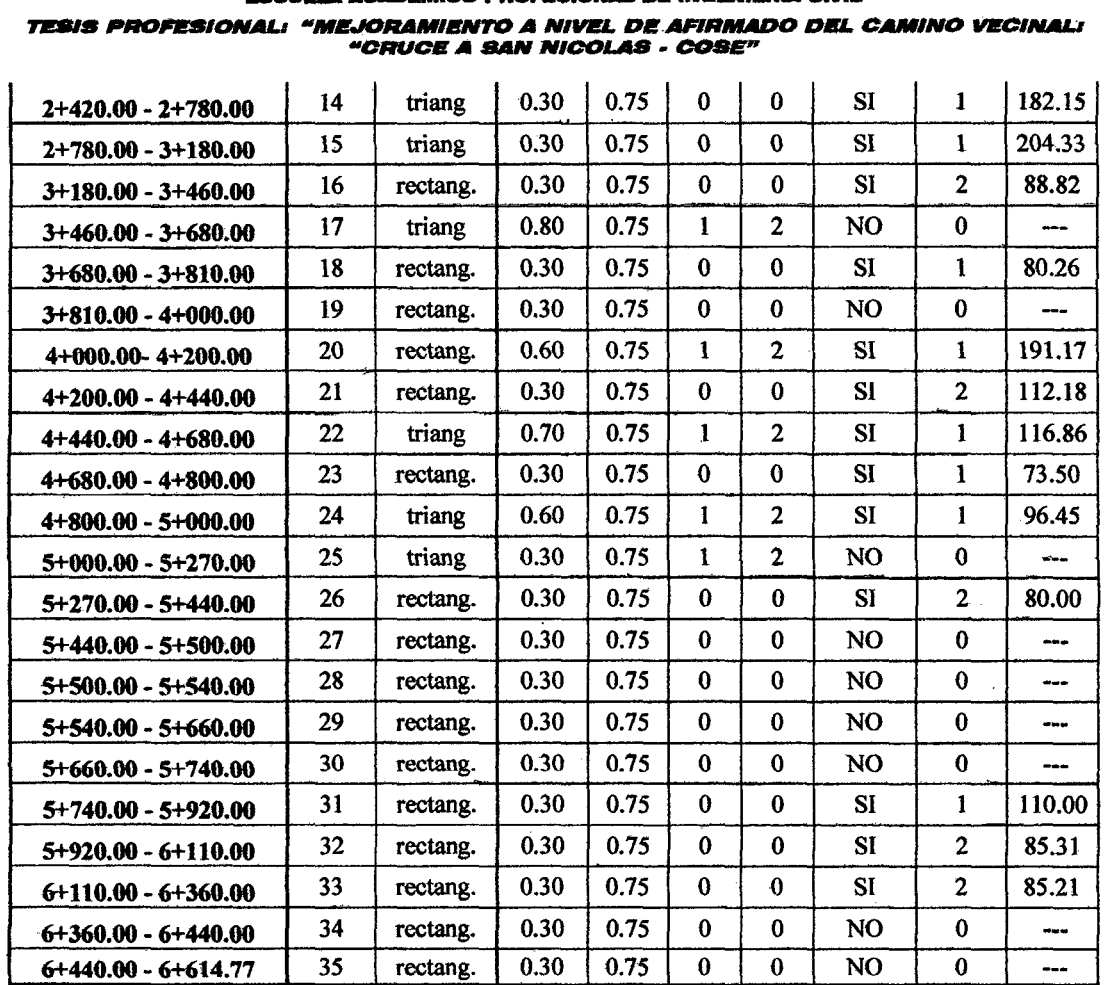

## UNIVERSIDAD NACIONAL DE CAJAMARCA **FACULTAD DE INGENIERIA** <u>um a acaréisice boetteient de incenitoir civil</u>

Recordemos que:

- Que la máxima velocidad admisible (m/s) en cunetas de tierra es 0.90m/seg.  $\ddot{\phantom{a}}$
- Que la mínima velocidad admisible (m/s) en cunetas de tierra será de 0.6m/seg.  $\overline{\phantom{a}}$

Que las dimensiones mínimas de cunetas en zonas lluviosas son de 0.30m de  $\overline{a}$ profundidad por 0.75m de ancho

g.- Cuadro resumen de las obras de arte.

| <b>ALIV</b><br>N° | N°<br>De<br>Area | PROGR.<br>DE<br>ALIV | <b>CAUDAL</b><br>(m3/sg) | DIAM.<br>CALC.<br>(m) | DIAM.<br>CALC.<br>(pulg) | DIAM.<br><b>COMER.</b><br>(pulg) | DIAM.<br><b>COMERC.</b><br>(m) | <b>TIPO</b>  | PEND.<br>CRIT.<br>(%) | <b>VELOC.</b><br>CRIT.<br>(m/s) |
|-------------------|------------------|----------------------|--------------------------|-----------------------|--------------------------|----------------------------------|--------------------------------|--------------|-----------------------|---------------------------------|
|                   |                  | $0+100.00$           | 0.25                     | 0.50                  | 19.63                    | 24                               | 0.61                           | <b>ARMCO</b> | 1.62                  | 1.93                            |
| 2 <sub>1</sub>    |                  | $0+200.00$           | 0.25                     | 0.50                  | 19.63                    | 24                               | 0.61                           | <b>ARMCO</b> | 1.62                  | 1.93                            |
| 4                 | 4                | $0+630.00$           | 0.10                     | 0.35                  | 13.60                    | 24                               | 0.61                           | <b>ARMCO</b> | 1.62                  | 1.93                            |
| 5                 | 5                | $0+775.81$           | 0.25                     | 0.50                  | 19.63                    | 24                               | 0.61                           | <b>ARMCO</b> | 1.62                  | 1.93                            |
| -6                | 9                | $1+160.00$           | 0.35                     | 0.57                  | 22.38                    | 24                               | 0.61                           | <b>ARMCO</b> | 1.62                  | 1.93                            |
|                   | 10               | 1+430.00             | 0.21                     | 0.47                  | 18.44                    | 24                               | 0.61                           | <b>ARMCO</b> | 1.62                  | 1.93                            |

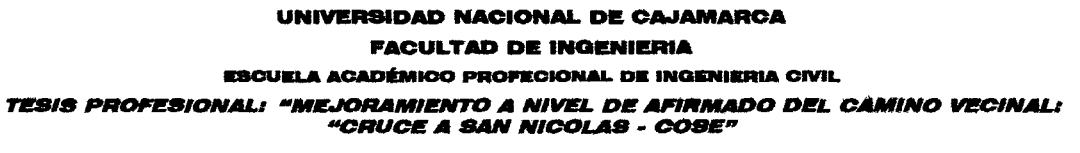

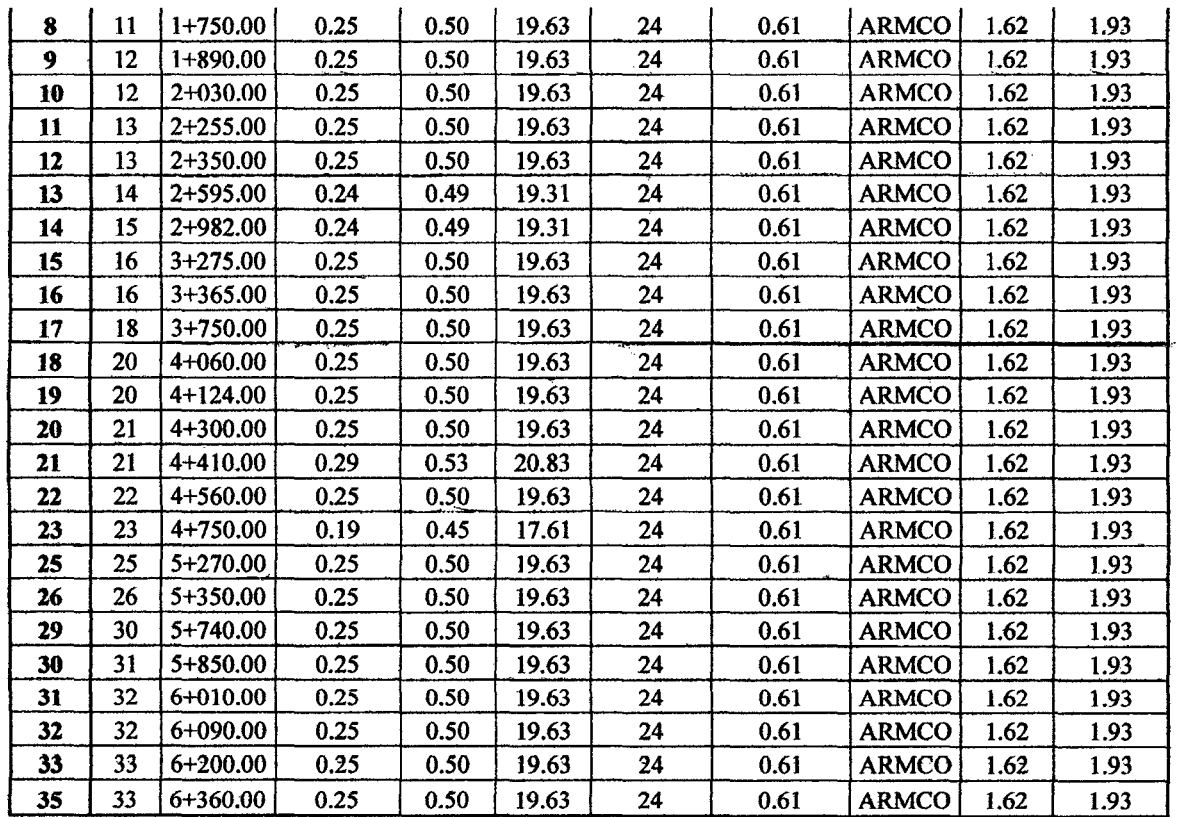

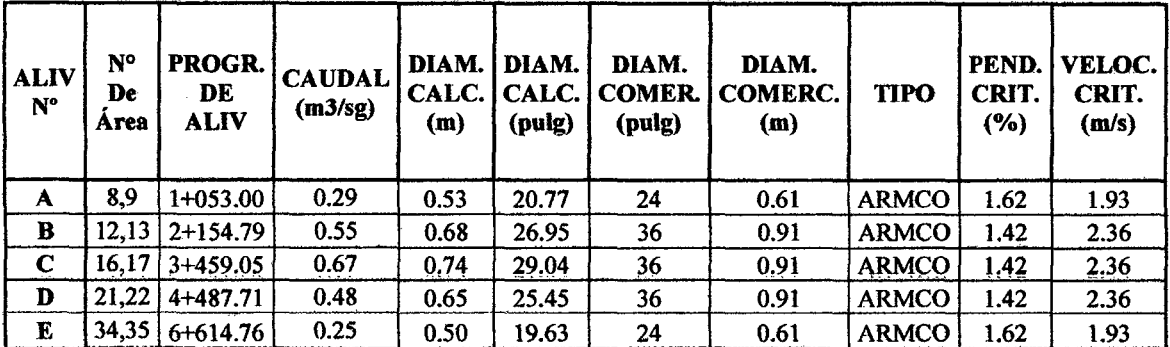

NOTA 01: En Aliviadero 03 (0+530) se coloca una caja de recolección y derivación a canal de cvacuación NOTA 02: En Aliviadero 24 (5+270) se coloca una caja de recolección y derivación a canal de evacuación NOTA 03: En Aliviadero 27 (5+480) se coloca una caja de recolección y derivación a canal de evacuación NOTA 04: En Aliviadero 28 (5+740) se coloca una caja de recolección y derivación a canal de evacuación NOTA 05: En Aliviadero 34 (6+360) se coloca una caja de recolección y derivación a canal de evacuación.

Bach: VASQUEZ ESPINOZA, Luis Jerson Ribelino.

#### UNIVERSIDAD NACIONAL DE CA.IAMARCA **FACULTAD DE INGENIERIA**

#### **ESCUELA ACADÉMICO PROFECIONAL DE INGENIERIA CIVIL**

TESIS PROFESIONAL: "MEJORAMIENTO A NIVEL DE AFIRMADO DEL CAMINO VECINALI"<br>CRUCE A SAN NICOLAS - COSE"

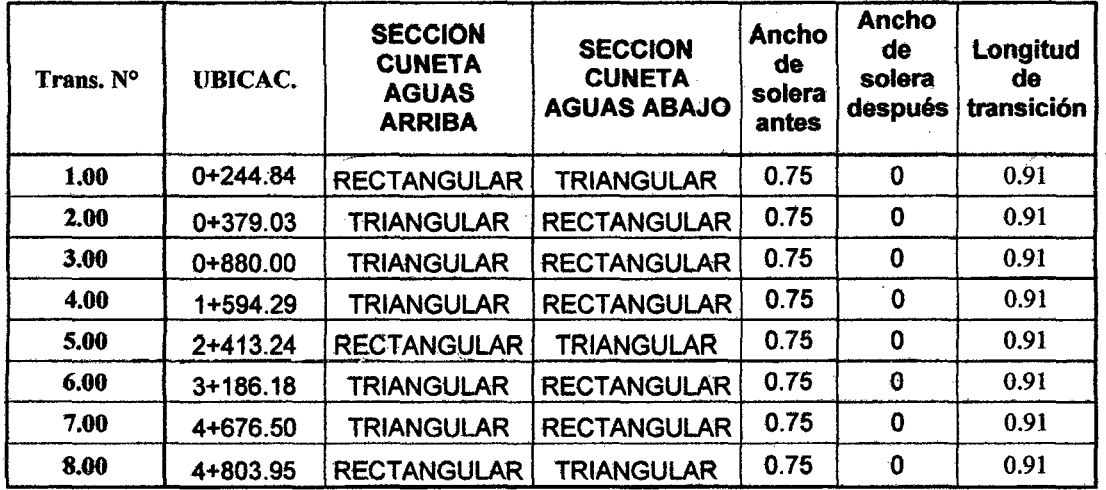

## 4.1.8.- Seftalización:

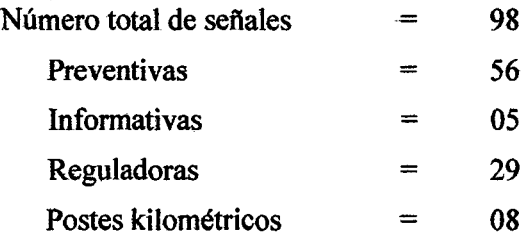

## 4.1.9.- Catastro.

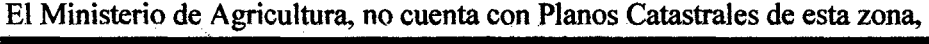

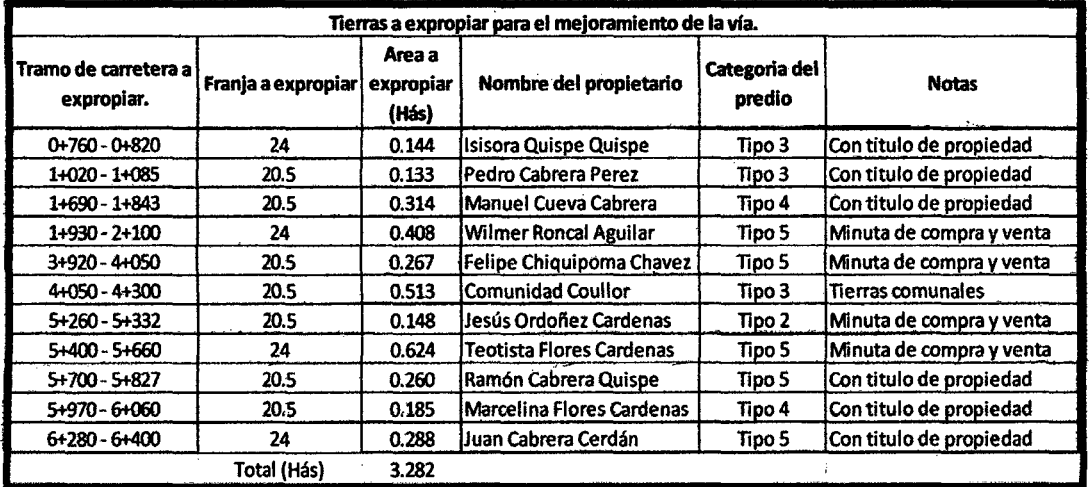

Baoh: VASQUEZ ESPINOZA, Luis Jerson Ribelino. Página 239

 $\cdot$ 

## UNIVERSIDAD NACIONAL DE CAJAMARCA **FACULTAD DE INGENIERIA ESCUELA ACADÉMICO PROFECIONAL DE INGENIERIA CIVIL** TESIS PROFESIONAL: "MEJORAMIENTO A NIVEL DE AFIRMADO DEL CAMINO VECINAL:<br>"CRUCE A SAN NICOLAS - COSE"

4.1.10.- Presupuesto.

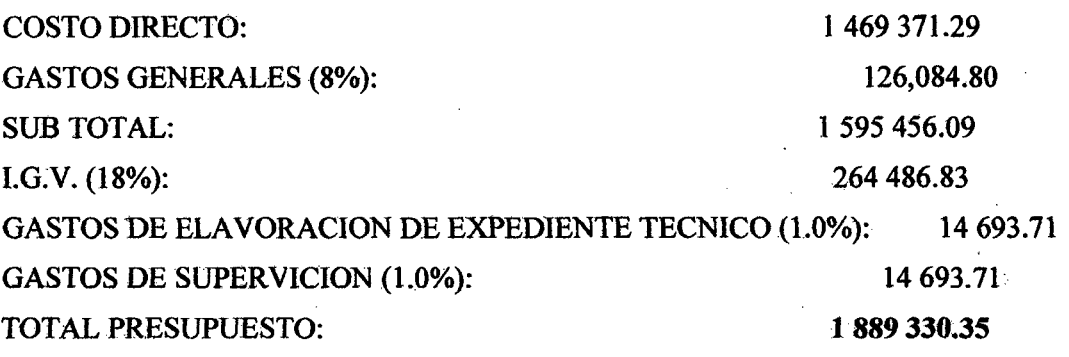

## Son: UN MILLON OCHOCIENTOS OCHENTA Y NUEVE MIL **TRECIENTOS TREINTA CON 35/100 NUEVOS SOLES**

Valorización por Km de afirmado mejorado: s/. 285 622 con 98/100 nuevo soles; son Doscientos ochenta y cinco seiscientos veinte dos con 98/100 nuevos soles.

4.1.11. Plazo de ejecución: 4.0 meses y/o 120 días efectivos.

## 4.1.12.- Estudio de impacto ambiental:

Como era de esperarse tendremos un rango de impacto moderado, que con medios de control específicos serán controlados, entonces es: "AMBIENTALMENTE **VIABLE"** 

 $\Delta \sim 1$ 

UNIVERSIDAD NACIONAL DE CAJAMARCA FACULTAD DE INGENIERIA FROURI A ACADÉMICO PROFFOIONAL DE INGENIERIA CIVIL TESIS PROFESIONAL: "MEJORAMIENTO A NIVEL DE AFIRMADO DEL CAMINO VECINAL:<br>*•CRUCE A SAN NICOLAS • COSE"* 

# e ONCLUSIONES Y RECOMENDACIONES.

#### 5.1. Conclusiones:

•!+ El presente Proyecto contribuirá a mejorar la vía existente desde un punto de vista técnico económico y con inclusión social tomando, para ello, los elementos que · existen como base de un mejor alineamiento y futura vía de desarrollo integral; para ello uniformizaremos el afirmado a uno resistente y cómodo para el tránsito actual y .el proyectado, mejoraremos además los alineamientos, pendientes y desarrollos. En lo posible nos ajustaremos a los alineamientos originales de la zona sin sacrificar la seguridad o el diseño, para ello se tendrá un carril, con sus respectivas plazoletas de volteo. Todo ello, contribuirá a elevar el nivel socio-económico, cultural, y el intercambio comercial entre las poblaciones beneficiadas de la zona de influencia del proyecto, integración distrital y provincial.

•:• Los suelos predominantes en la zona en estudio presentan una gradación aceptable y estable lo que beneficia la conformación de la subrasante, que sin embargo como material para el afirmado presenta una capacidad portante muy baja, de manera que la mejoraremos con material de préstamo de la cantera Huayán que a decir verdades queda en el mismo emplazamiento de la carretera con potencial suficiente.

 $\div$  El material de la cantera del Km 0+600, es un suelo A - 1-b (0), según el ensayo realizado en laboratorio, el cual es un buen suelo para la mejora que propongo.

• Para las transiciones y aliviaderos se ha diseñado un concreto simple con un  $f = 175$  Kg/cm<sup>2</sup>, lo que nos va a permitir tener obras de arte en condiciones de soportar el tráfico vehicular. Los aliviaderos están diseñados con un flujo sub crítico debido a que la topografia nos lo permite y así ocasionaremos el mínimo deterioro en el concreto.

,:. El tiempo de ejecución de la obra será de 4 meses, tiempo en el cual se ejecutará lo previsto en el presente Proyecto y así mejorar la vía existente, que es el objetivo principal de éste.

Baoh: VASQUEZ ESPINOZA, Lula .lerson Rlbellno. Péglna 241

#### UNIVERSIDAD NACIONAL DI! CAJAMARCA FACULTAD DE INGENIERIA

## **ESCUELA ACADÉMICO PROFECIONAL DE INGENIERIA CIVIL**

## TESIS PROFESIONAL: "MEJORAMIENTO À NIVEL DE AFIRMADO DEL CAMINO VECINALI .<br>"CRUCE A SAN NICOLAS - COSE"

El costo total de la vía asciende a un millón ochocientos ochenta y nueve mil trecientos treinta con 35/100 nuevos .soles (S/. 1 889 3309.35 nuevos soles)

• El costo por kilómetro es Doscientos ochenta y cinco seiscientos veinte dos con 98/100 nuevos soles. (S/, 285 622.98 nuevos soles por Km).

## 5.2. Recomendaciones

Al término del.presente proyecto se recomienda lo siguiente:

 $\cdot$  Se recomienda cumplir fielmente el programa de impacto ambiental descrito en su acápite, para ello hemos complementado el mencionado alcance determinando que el sitio que servirá como botadero eventual de top soil será el lugar de donde tomaremos nuestro material de cantera, puesto que aquí existe una depresión considerable que servirá para estos fines.

•!• Se recomienda el Disefio de Empalmes para Intersecciones o Cruces de Carreteras Rurales de Tercera Clase; que en nuestro caso existen como caminos de herradura.

•!• Se recomienda hacer un mantenimiento continuo de la carretera por intermedio de la Municipalidad Distrital de Namora.

•!• Se recomienda reforestar los Taludes de la Vía en Tierra Compacta y Conglomerado, a fin de estabilizarlos y armonicen enteramente con el Paisaje Natural.

•!• Se recomienda realizar el mantenimiento de las Obras de Arte y Drenaje, que· son a la larga Jos verdaderos controles de desgaste y erosión directa que afectan de manera negativa a la vía. .

•!• El. proyecto debe materializarse de manera inmediata, pues con ello se solucionarían los problemas y limitaciones que afrontan los pobladores de la zona y poder así mejorar su nivel de vida.

• Utilizar la mano de obra no calificada con al participación activa de la comunidad beneficiada.

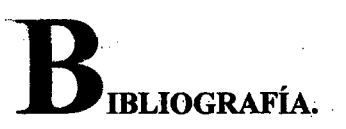

- 1. CESPEDES ABANTO, José: Carreteras Diseño Moderno: Primera Edición, Enero 2001.
- 2. CÉSPEDES ABANTO, José: Los Pavimentos en las Vías Terrestres: Primera Edición, 2002.
- 3. JUÁREZ BADILLO; Mecánica de Suelos Tomos I, II, III; Juárez Badillo; Editorial Limusa, México, 1986.
- 4. INSTITUTO GEOLÓGICO MINERO Y METALÚRGICO, boletín Nº 38, Lima - Perú, noviembre 1985.
- VEN TE CHOW, David; Hidráulica de Canales Abiertos, 3ra Edición, 5. Editorial Mc Graw - Hill, México, febrero 1983.
- Apuntes De Los Diferentes Cursos de la Facultad de Ingeniería Ingeniería 6. Civil, además de Diferentes Tesis de la Biblioteca de la Facultad de Ingeniería
- INSTITUTO NACIONAL DE ESTADÍSTICA E INFORMÁTICA INEI. 7.
- 8. Páginas en internet:
	- 8.1. Manual de diseño geométrico de carreteras (DG-2001)

8.2. Manual de diseño de carreteras no pavimentadas de bajo volumen de tránsito.

8.3. Reglamento nacional de vehículos.

- 8.4. Plan urbano Cajamarca Namora
- 8.5. Mapa geológico del departamento de Cajamarca.
- 8.6. Página oficial I.N.E.I.

8.7. Impacto ambiental.

**UNIVERSIDAD NACIONAL DE CAJAMARCA FACULTAD DE INGENIERIA** ESCUELA ACADÉMICO PROFECIONAL DE INGENIERIA CIVIL TESIS PROFESIONAL: "MEJORAMIENTO A NIVEL DE AFIRMADO DEL CAMINO VECINAL:<br>"CRUCE A SAN NICOLAS - COSE"

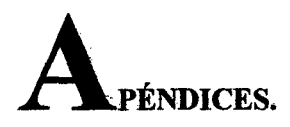

Apéndice 01. Cuadro de conteos de vehículos para determinar el I.M.D.A.

#### **Consideraciones:**

F.

Información mínima necesaria: Se requiere realiza estudios que permitan localmente establecer los volúmenes y características del tránsito diario, en por lo menos siete días típicos, es decir normales de la actividad local. Que a continuación presentamos:

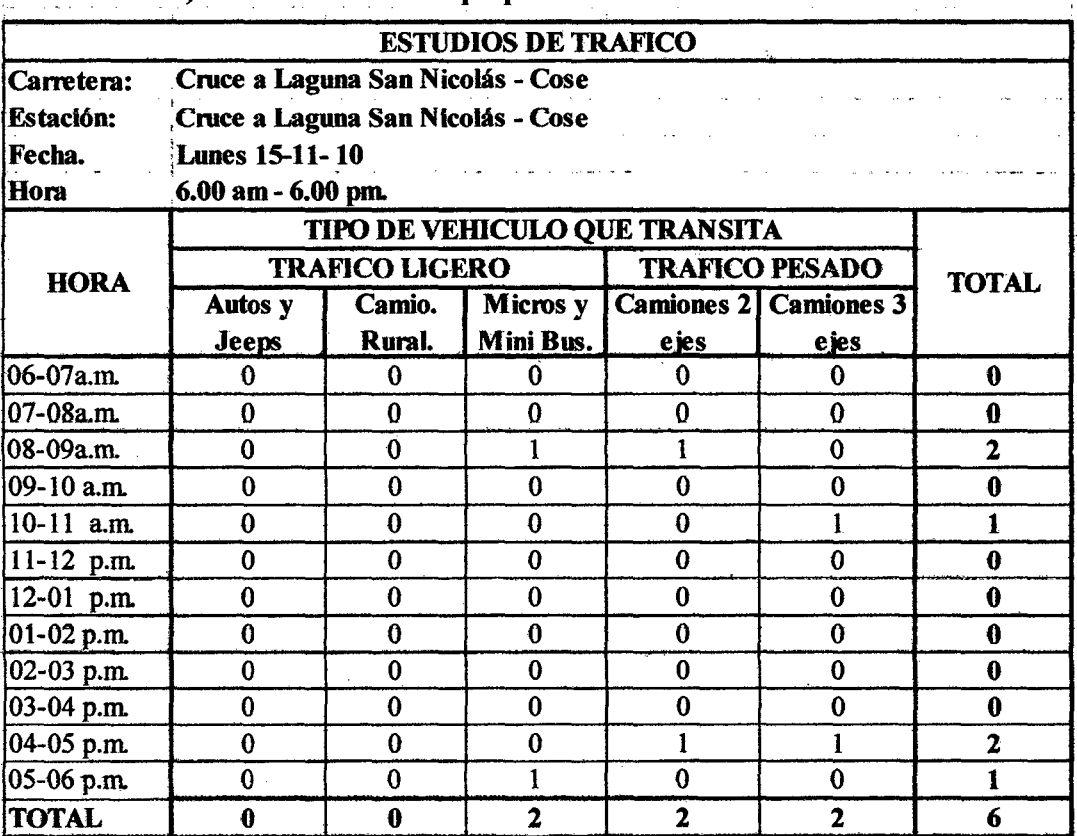

Día 01) Número de vehículos que pasaron durante el día lunes 15/11/2010

#### UNIVERSIDAD NACIONAL DE CAJAMARCA

FACULTAD DE INGENIERIA

ESCUELA ACADÉMICO PROFECIONAL DE INGENIERIA CIVIL

## TESIS PROFESIONAL: "MEJORAMIENTO A NIVEL DE AFIRMADO DEL CAMINO VECINAL*:*<br>chuce a san nicolas · cose"

## Día 02) Número de vehículos que pasaron durante el día martes 16/11/2010

Ĵ.

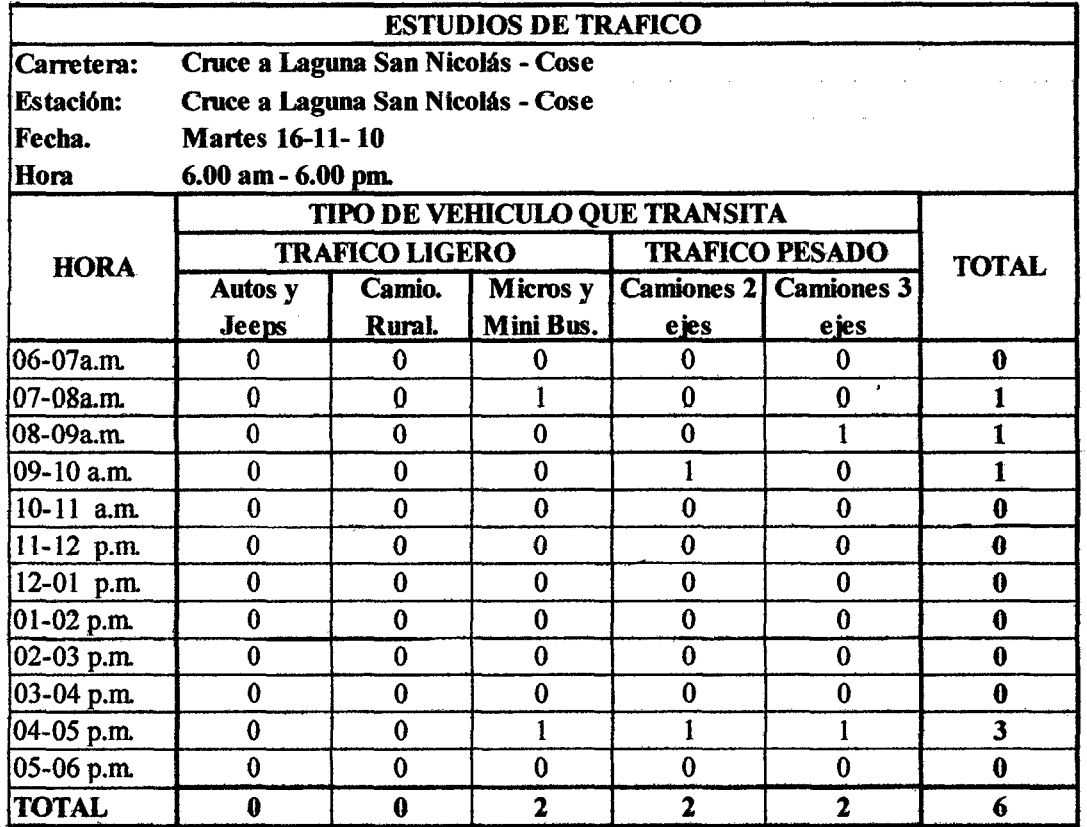

## Dfa 03) Número de vebfculos que pasaron durante el día mierooles 17111/2010

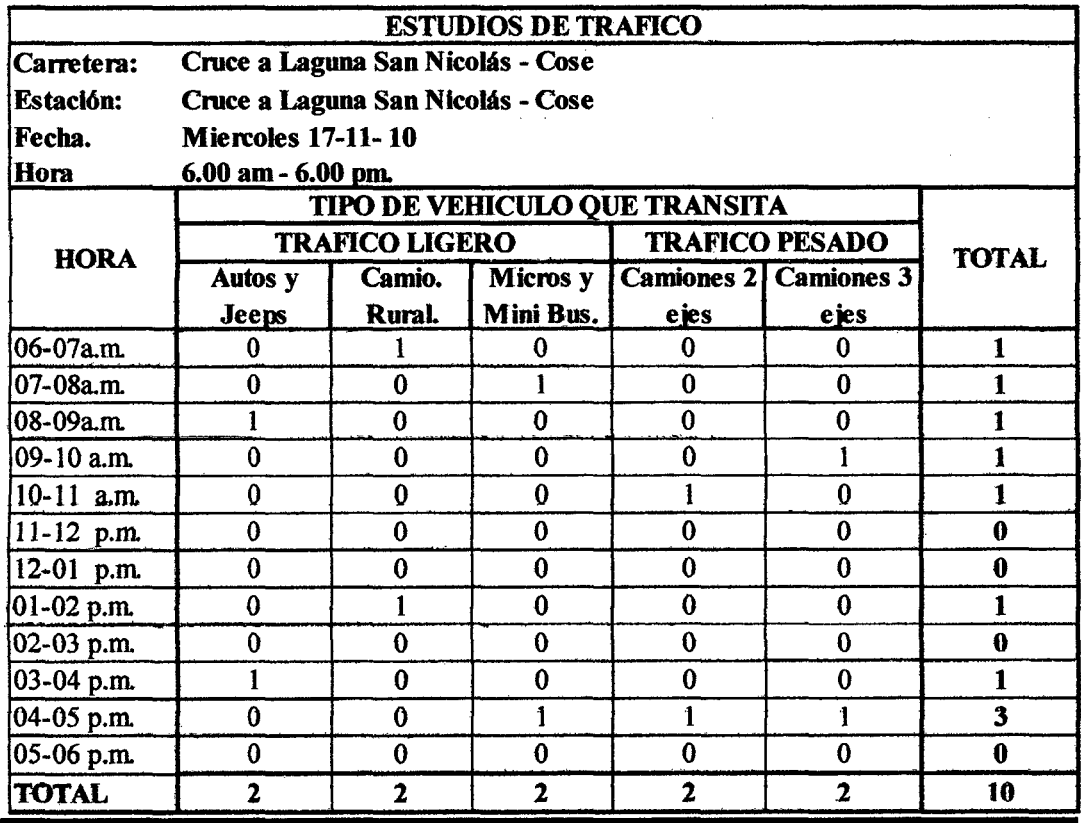

Bach: VASQUEZ ESPINOZA, Luis Jerson Ribelino. Página 245

## UNIVBISIDAD NACIONAL DE CA.JAMARCA FACULTAD DE INGENIERIA ÉSCUELA ACADÉMICO PROFECIONAL DE INGENIERIA CIVIL TESIS PROFESIONAL: "MEJORAMIENTO A NIVEL DE AFIRMADO DEL CAMINO VECINALI »<br><sup>4</sup>ORUCE A SAN NIOOLAS - OOSE"

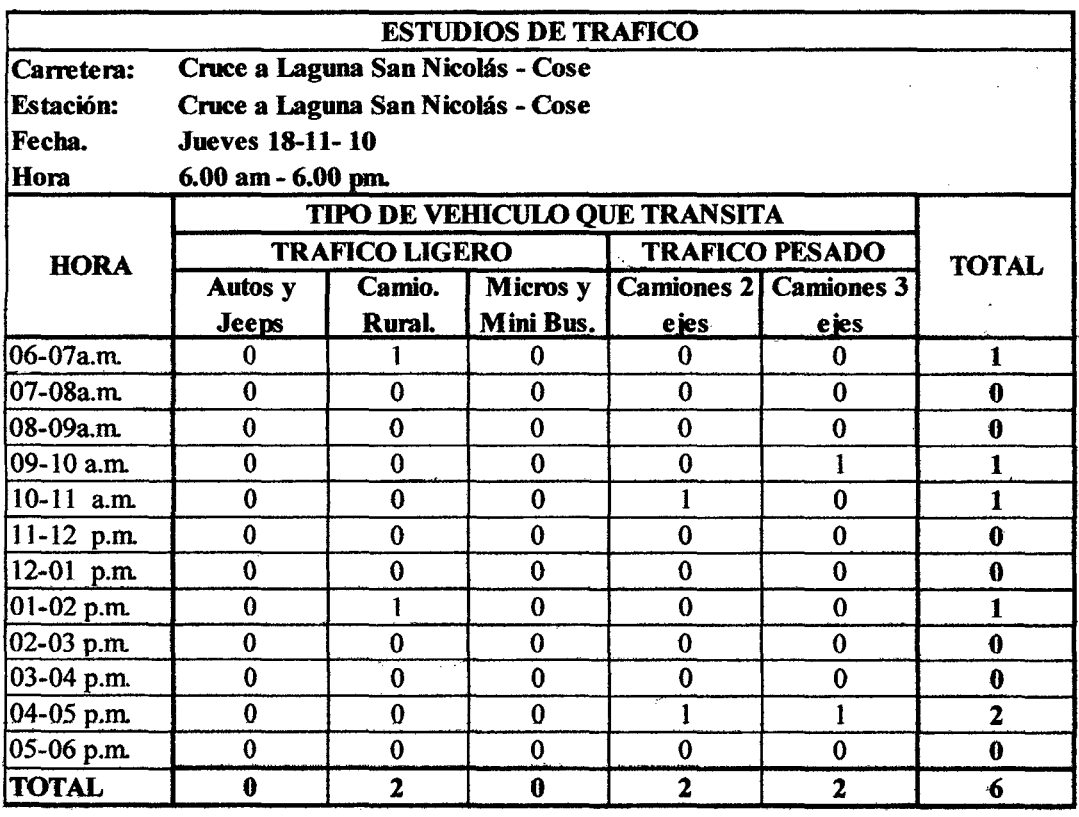

## Día 04) Número de vehículos que pasaron durante el día jueves 18/11/2010

Día OS) Número de vehículos que pasaron durante el día viernes 19/11/2010

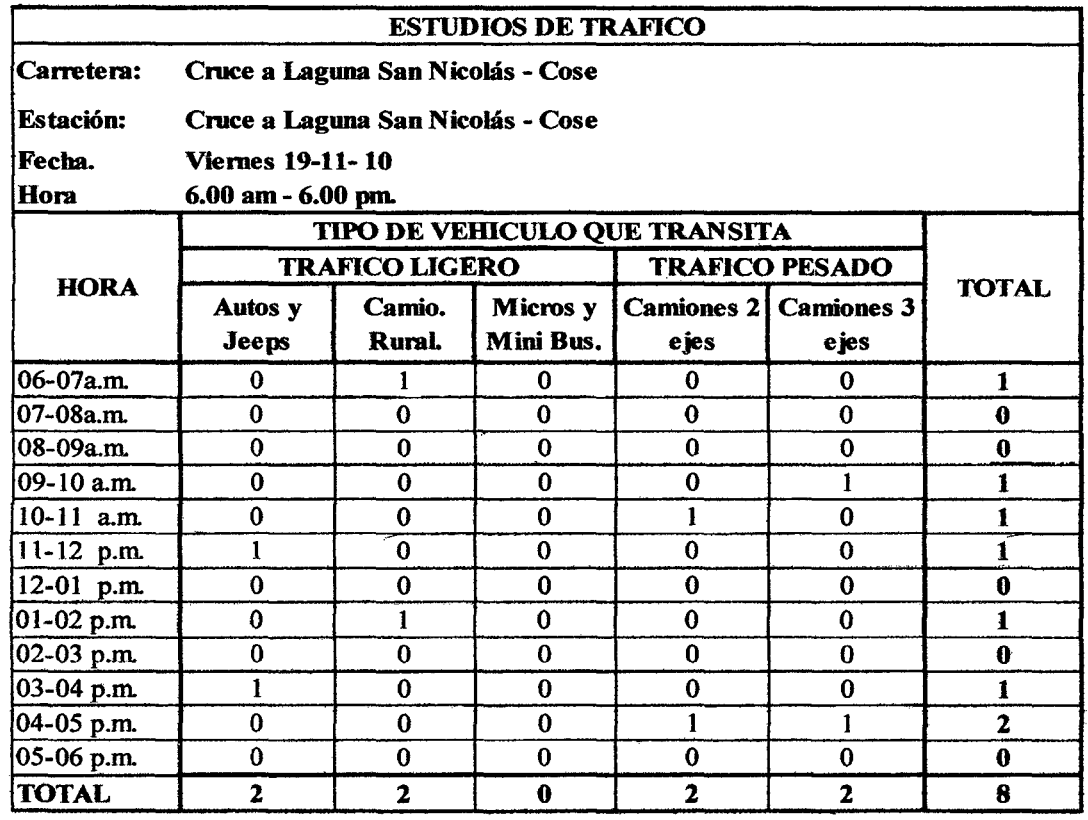

Bach: VASQUEZ ESPINOZA, Luis Jerson Ribelino. Página 246

#### UNIVERSIDAD NACIONAL DE CAJAMARCA

**FACULTAD DE INGENIERIA** 

#### ESCUELA ACADÉMICO PROFECIONAL DE INGENIERIA CIVIL

**TESIS PROFESIONAL: "MEJORAMIENTO A NIVEL DE AFIRMADO DEL CAMINO VECINAL:<br>"CRUCE A SAN NICOLAS - COSE"** 

Día 06) Número de vehículos que pasaron durante el día sábado 20/11/2010

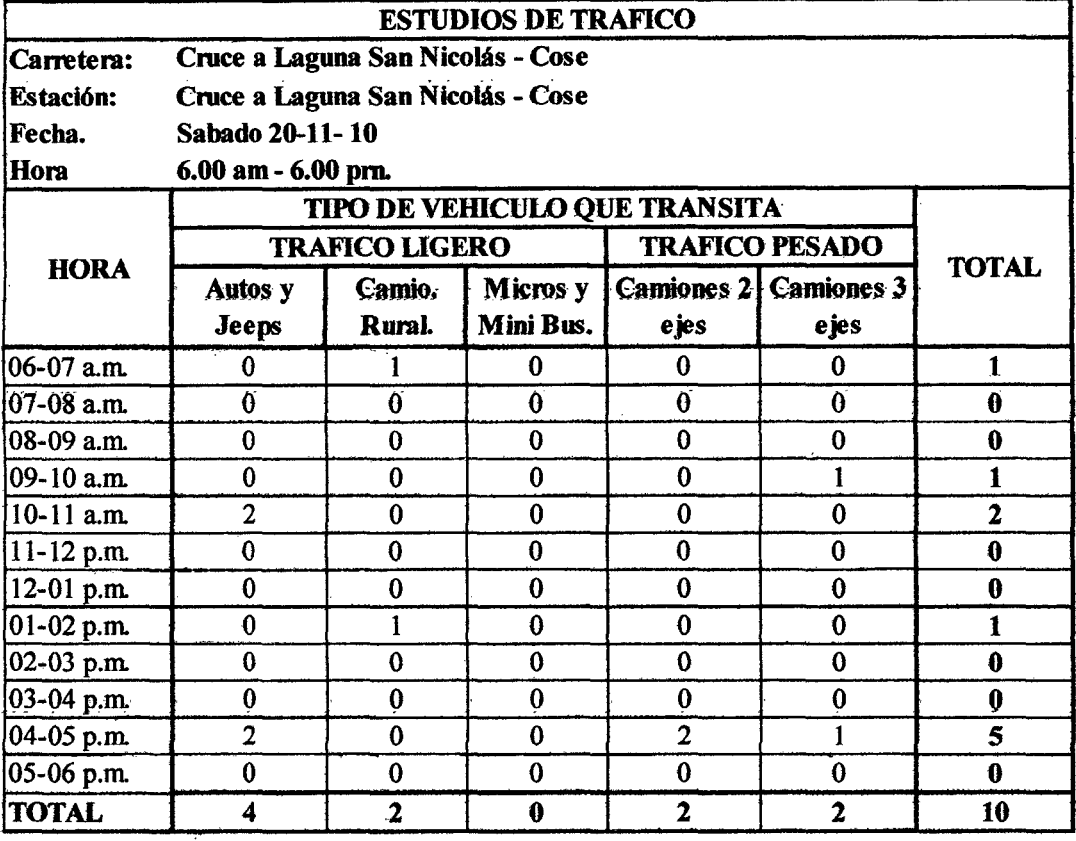

Día 07) Número de vehículos que pasaron durante el día domingo 21/11/2010

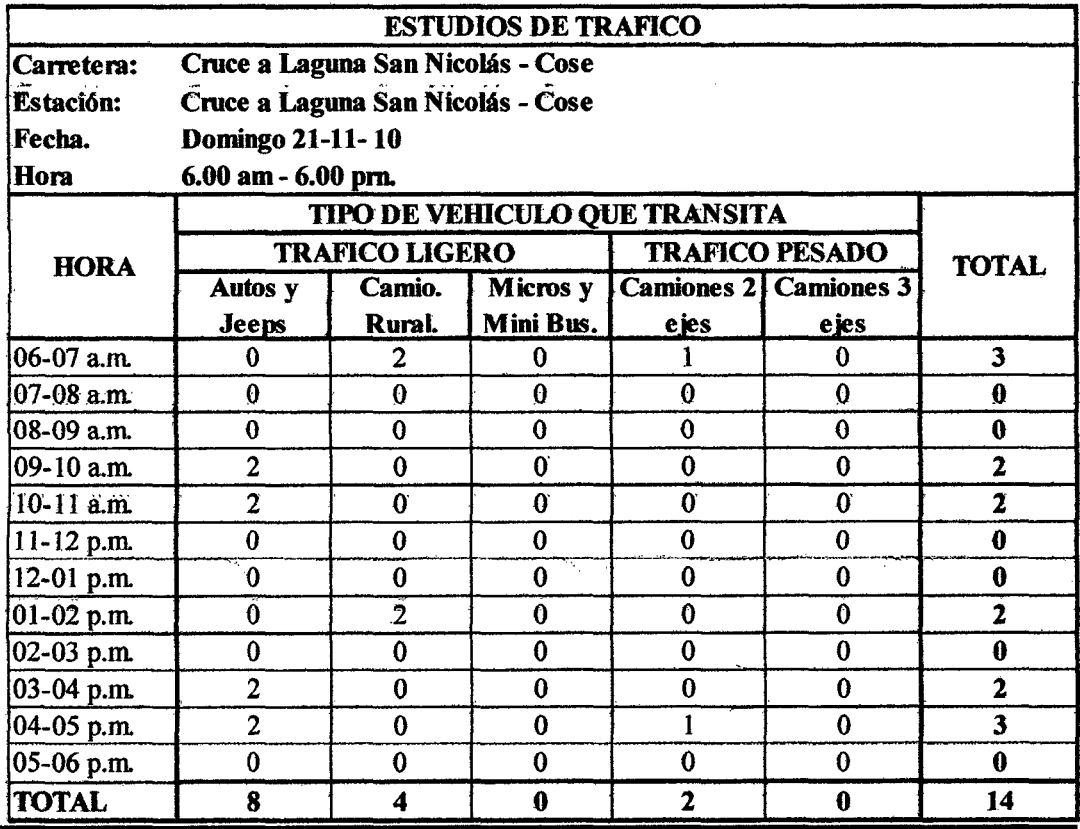

Bach: VASQUEZ ESPINOZA, Luis Jerson Ribelino.

#### $\ddot{\phantom{a}}$ UNIVERSIDAD NACIONAL DE CAJAMARCA **FACULTAD DE INGENIERIA** ESCUELA ACADÉMICO PROFECIONAL DE INGENIERIA CIVIL TESIS PROFESIONAL: "MEJORAMIENTO A NIVEL DE AFIRMADO DEL CAMINO VECINAL:<br>"CRUCE A SAN NICOLAS - COSE"

Apéndice 02. Datos del levantamiento topográfico Cruce a San Nicolás - Cose.

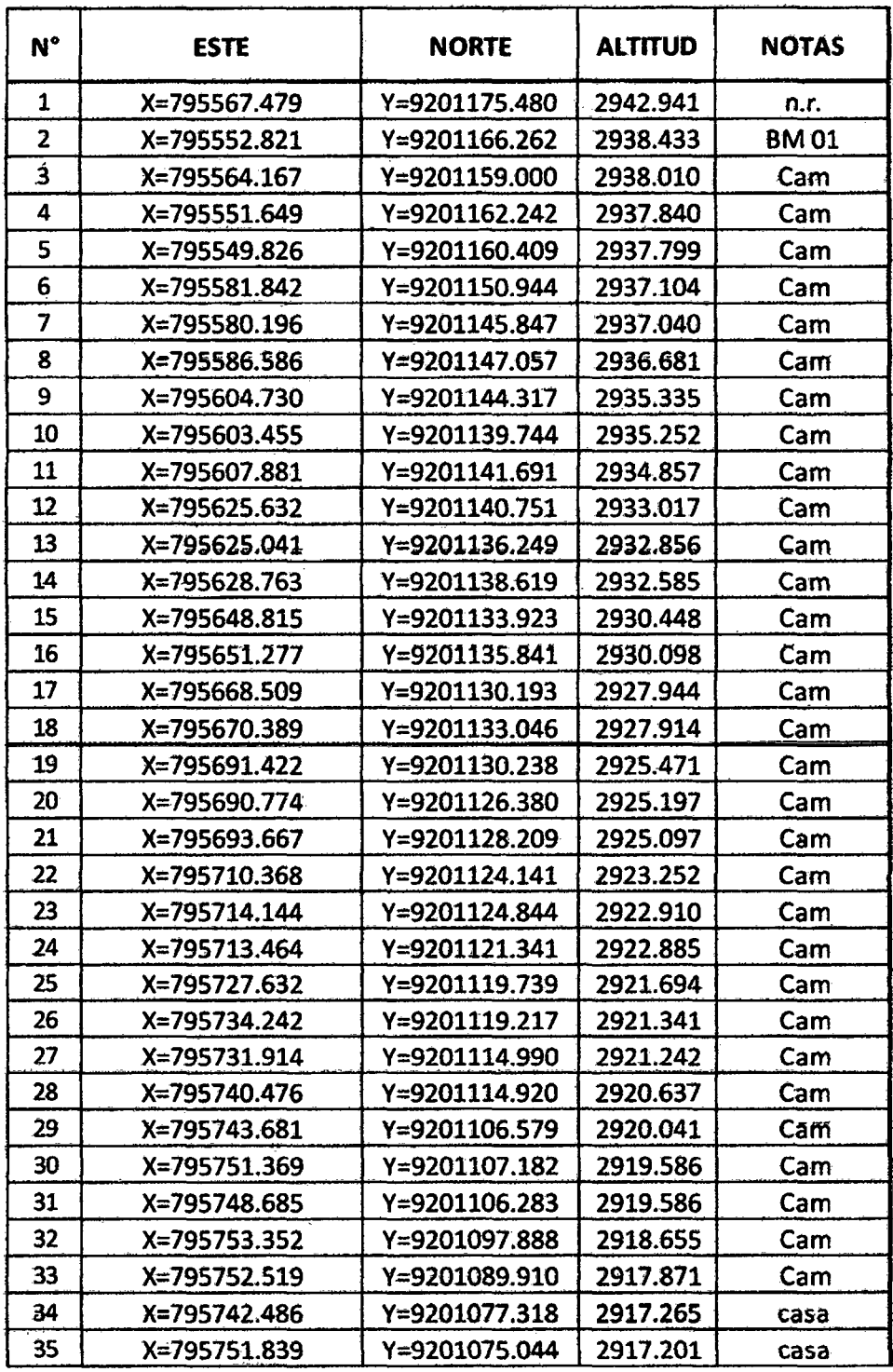

Bach: VASQUEZ ESPINOZA, Luis Jerson Ribelino.

## UNIVERSIDAD NACIONAL DE CAJAMARCA **FACULTAD DE INGENIERIA** ESCUELA ACADÉMICO PROFECIONAL DE INGENIERIA CIVIL TESIS PROFESIONAL: "MEJORAMIENTO A NIVEL DE AFIRMADO DEL CAMINO VECINAL:<br>CRUCE A SAN NICOLAS - COSE"

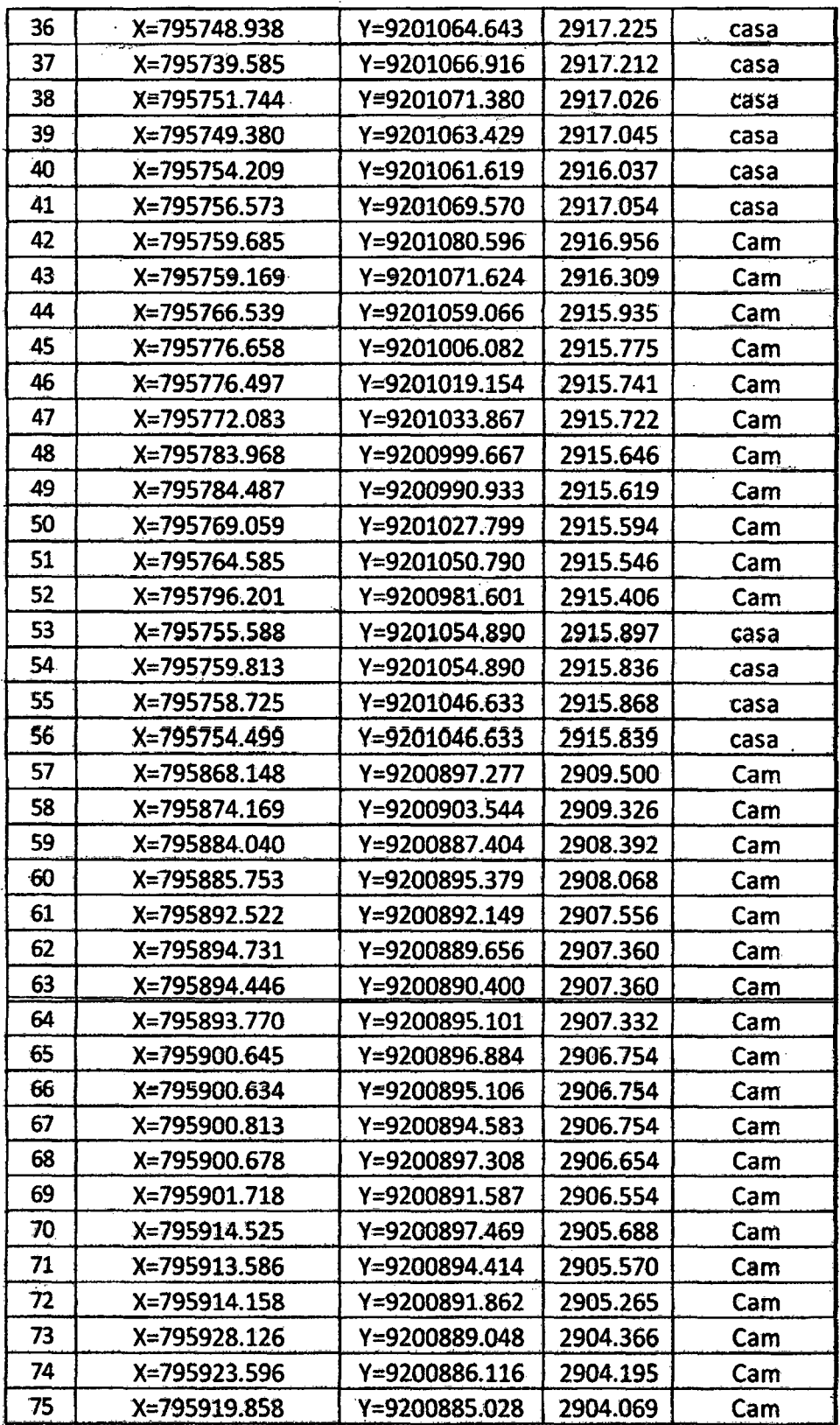

Bach: VASQUEZ ESPINOZA, Luis Jerson Ribelino.
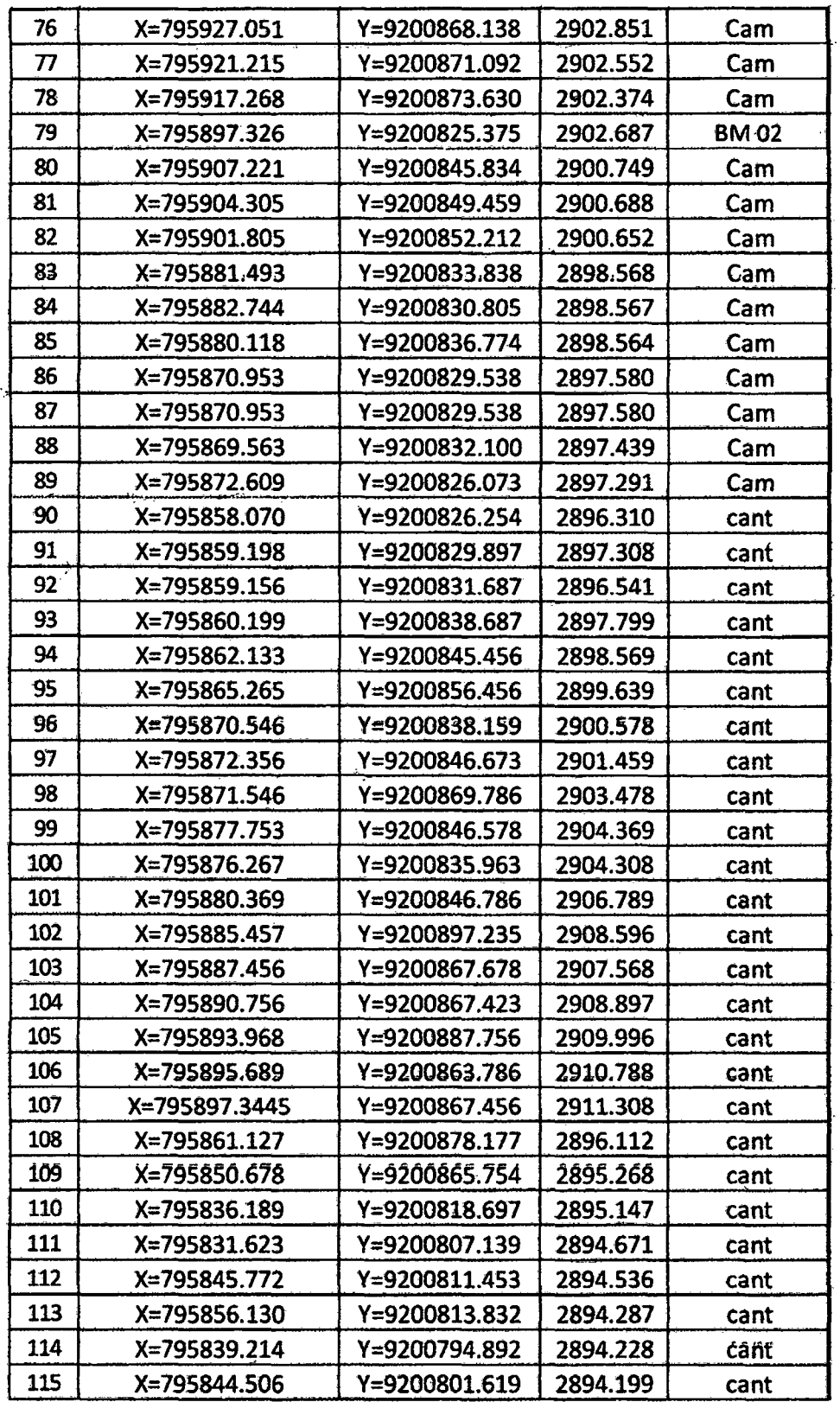

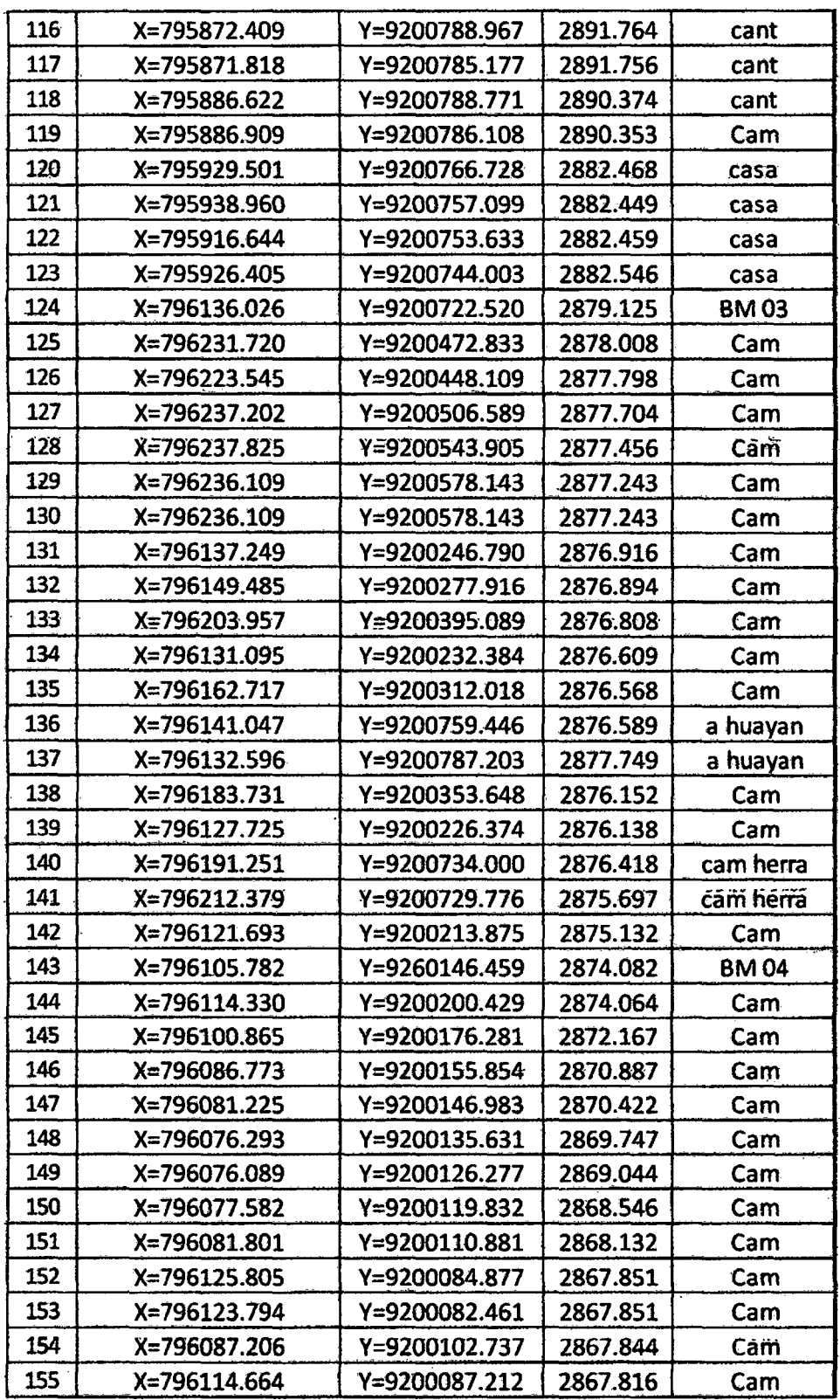

J.

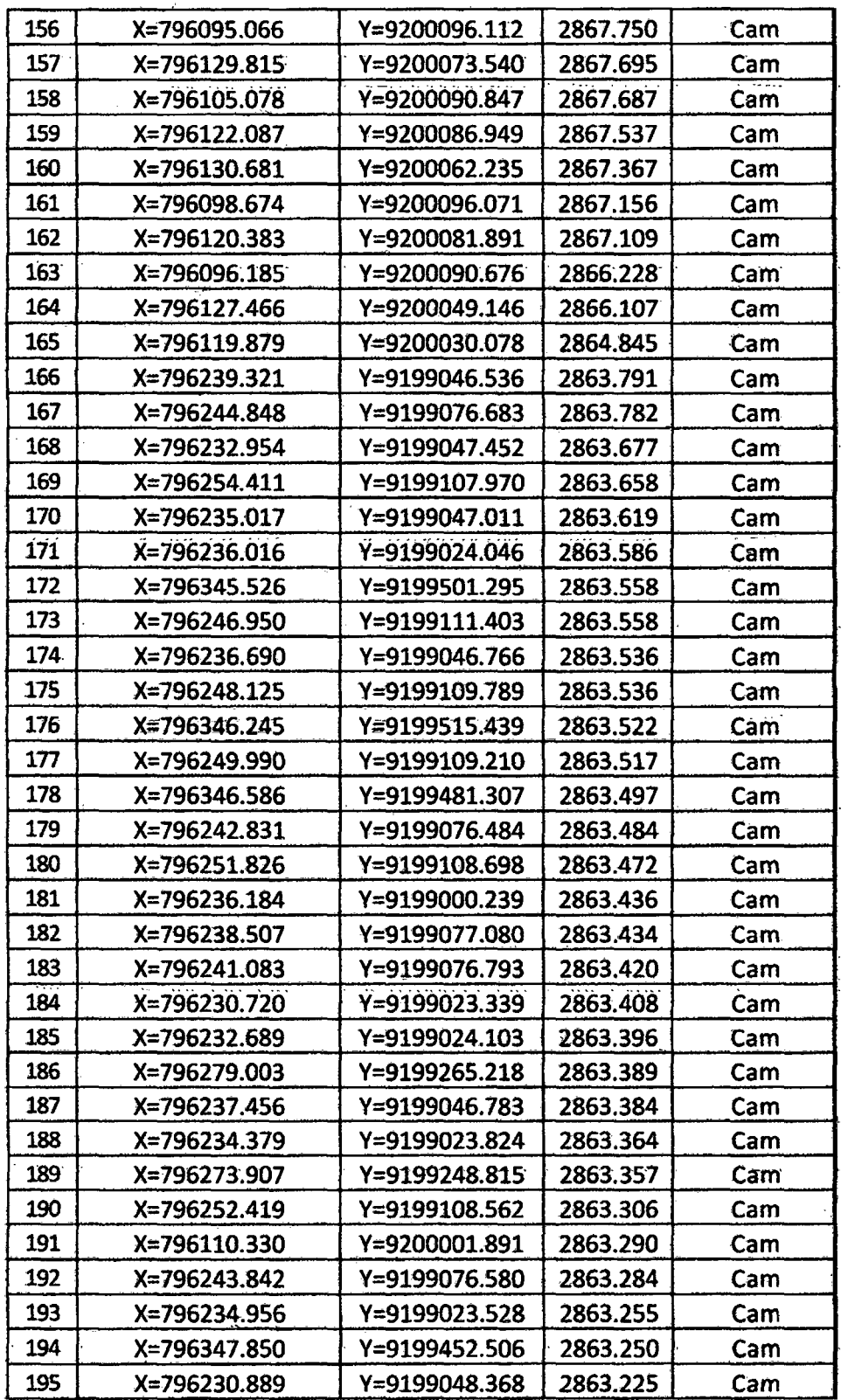

 $\ddot{\phantom{1}}$ 

 $\bar{\mathcal{A}}$ 

 $\ddot{\phantom{0}}$ 

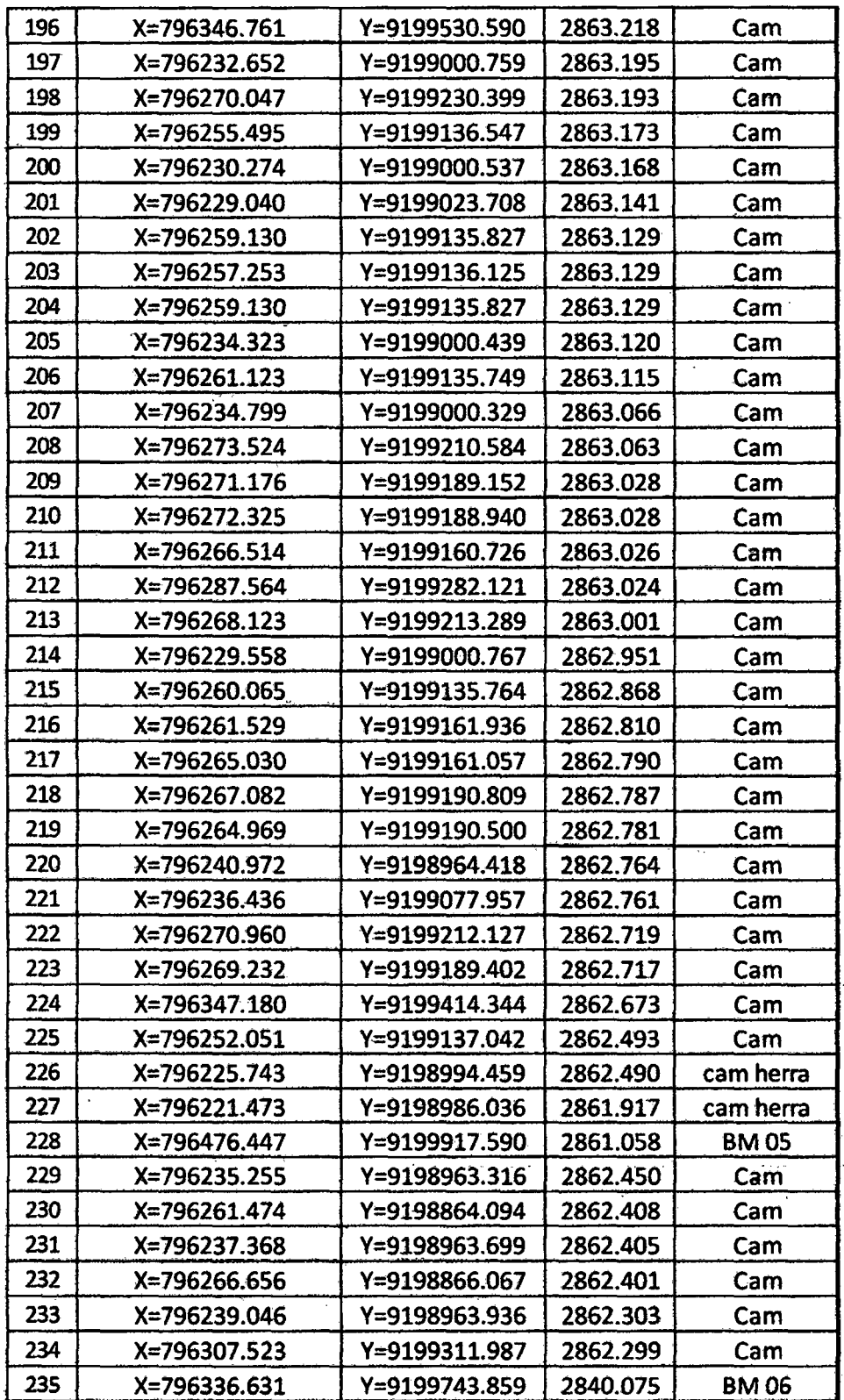

 $\ddot{\phantom{a}}$ 

 $\ddot{\phantom{1}}$ 

 $\overline{\phantom{a}}$ 

J.

 $\bar{z}$ 

l,

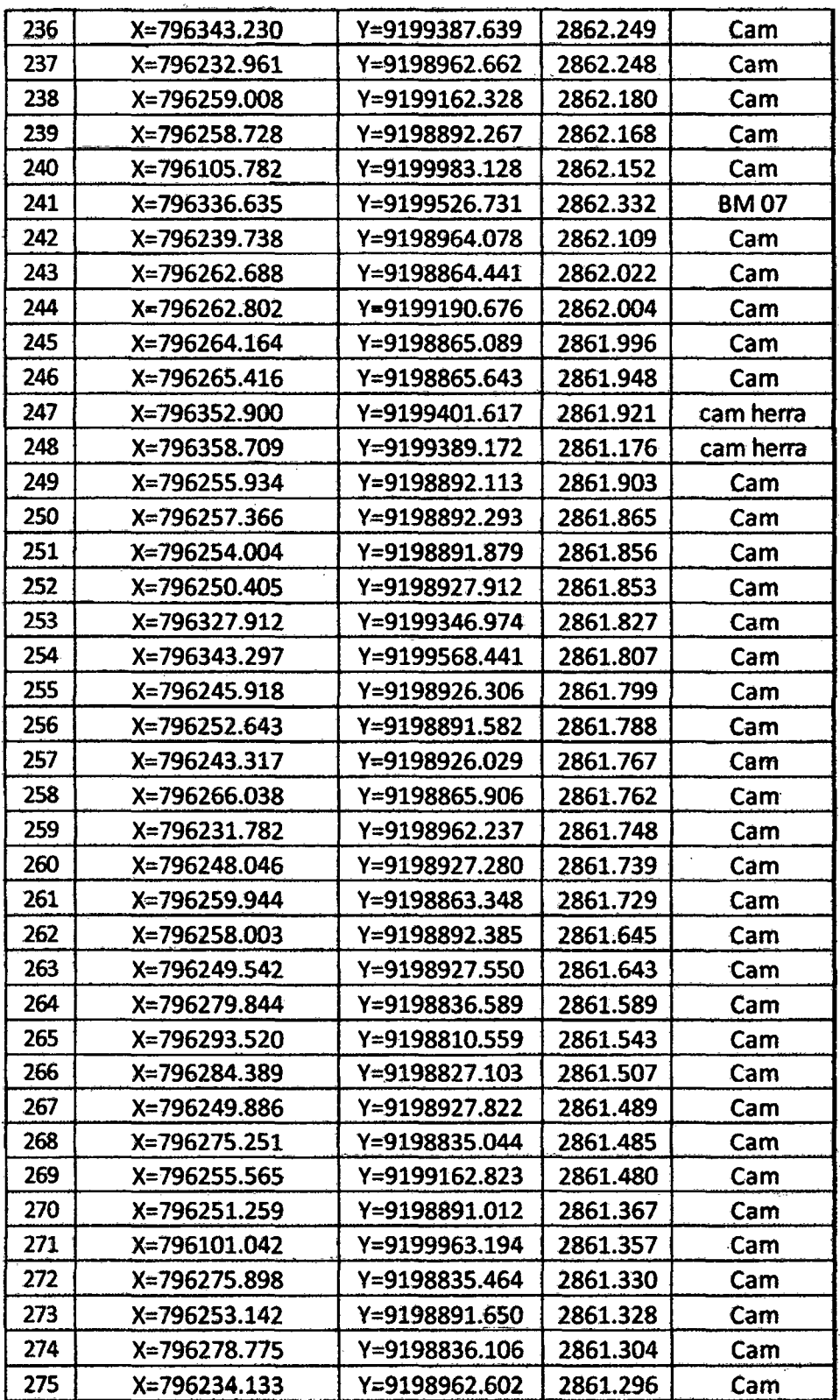

ESCUELA ACADÉMICO PROFECIONAL DE INGENIERIA CIVIL

TESIS PROFESIONAL: "MEJORAMIENTO A NIVEL DE AFIRMADO DEL CAMINO VECINALI<br>"CRUCE A SAN NICOLAS - COSE"

J.

 $\frac{1}{2} \left( \frac{1}{2} \right)^2$ 

 $\cdot$ 

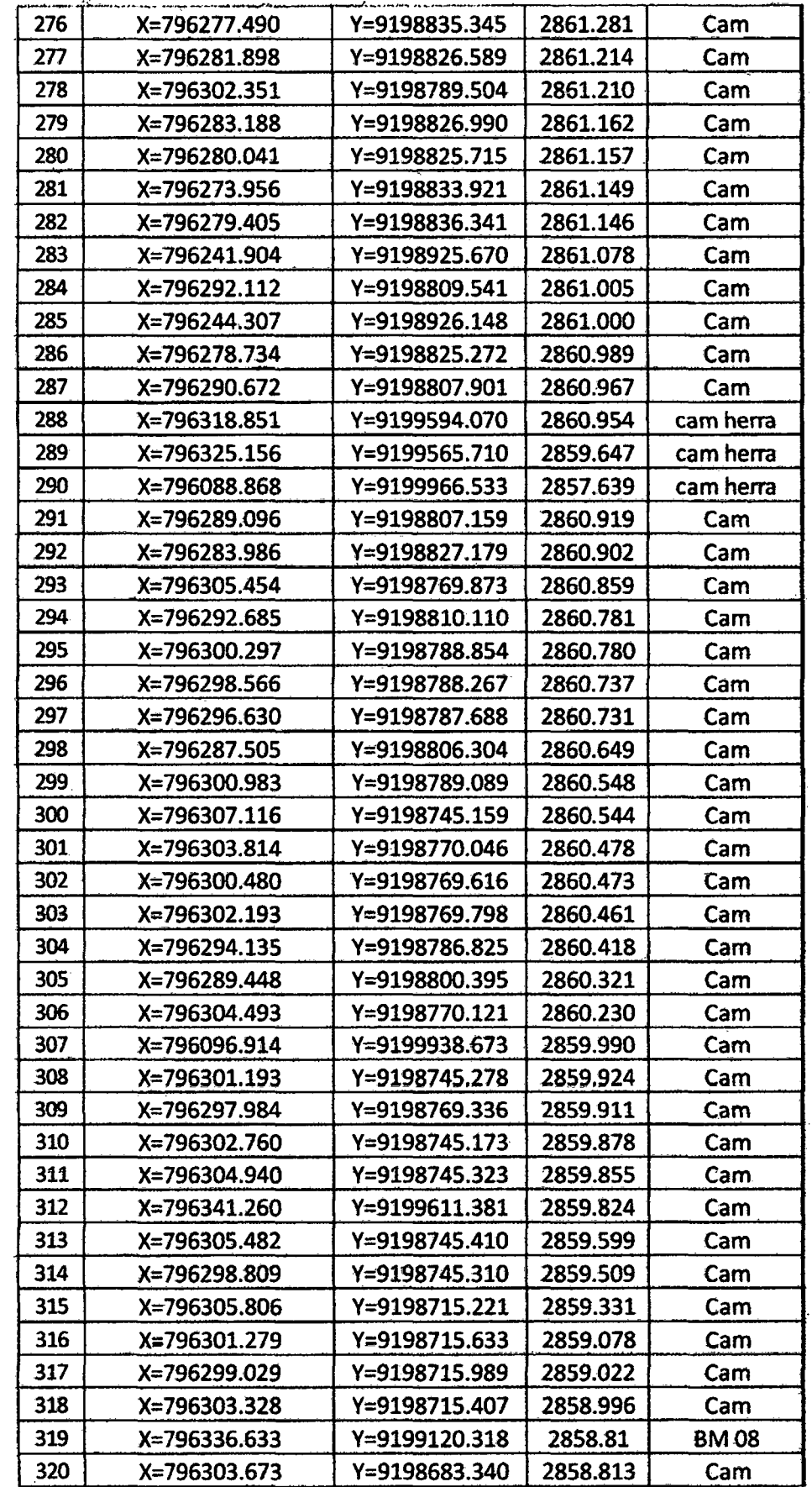

Bach: VASQUEZ ESPINOZA, Luis Jerson Ribelino.

**Página 255** 

 $\bar{z}$ 

 $\ddot{\phantom{a}}$ 

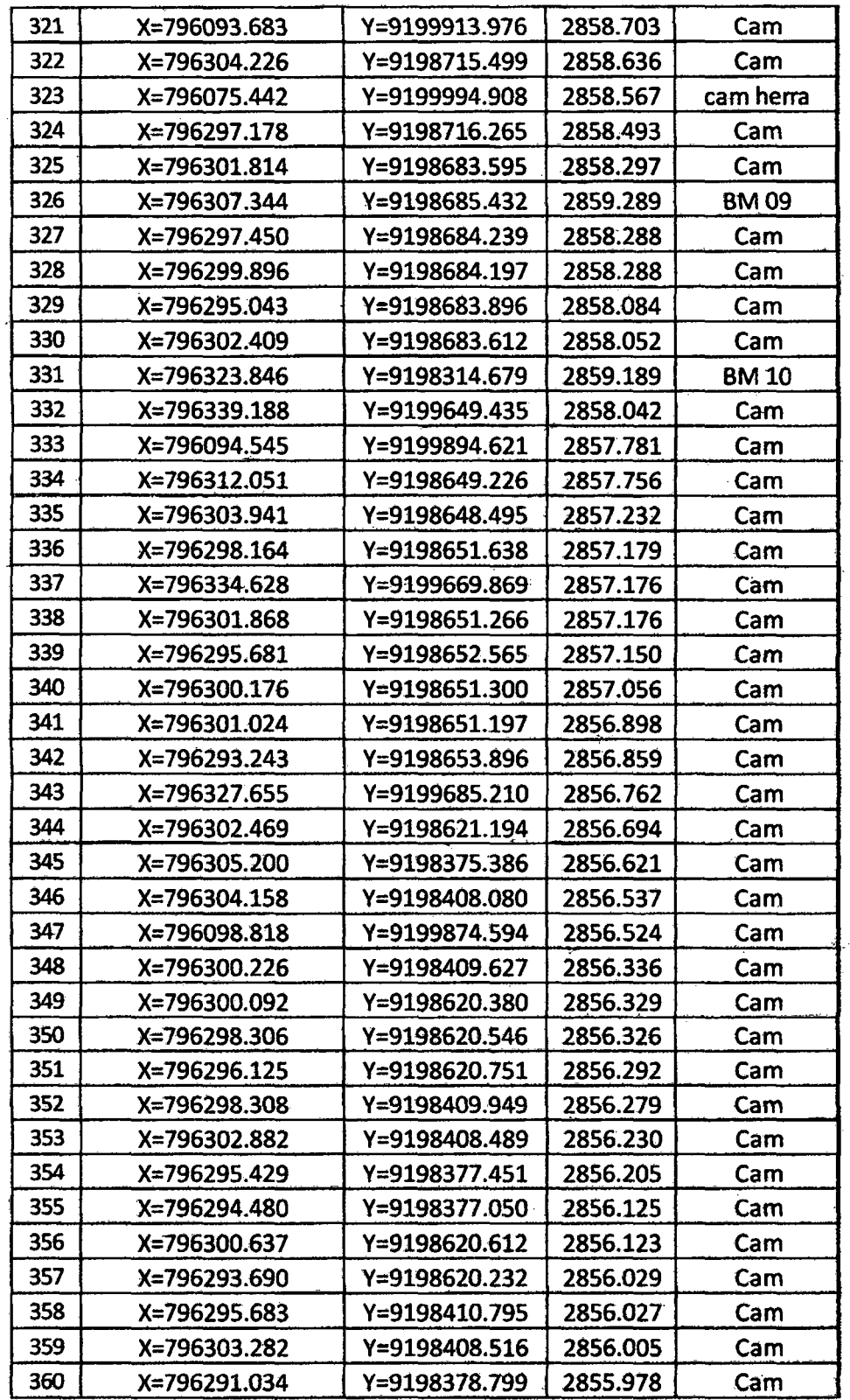

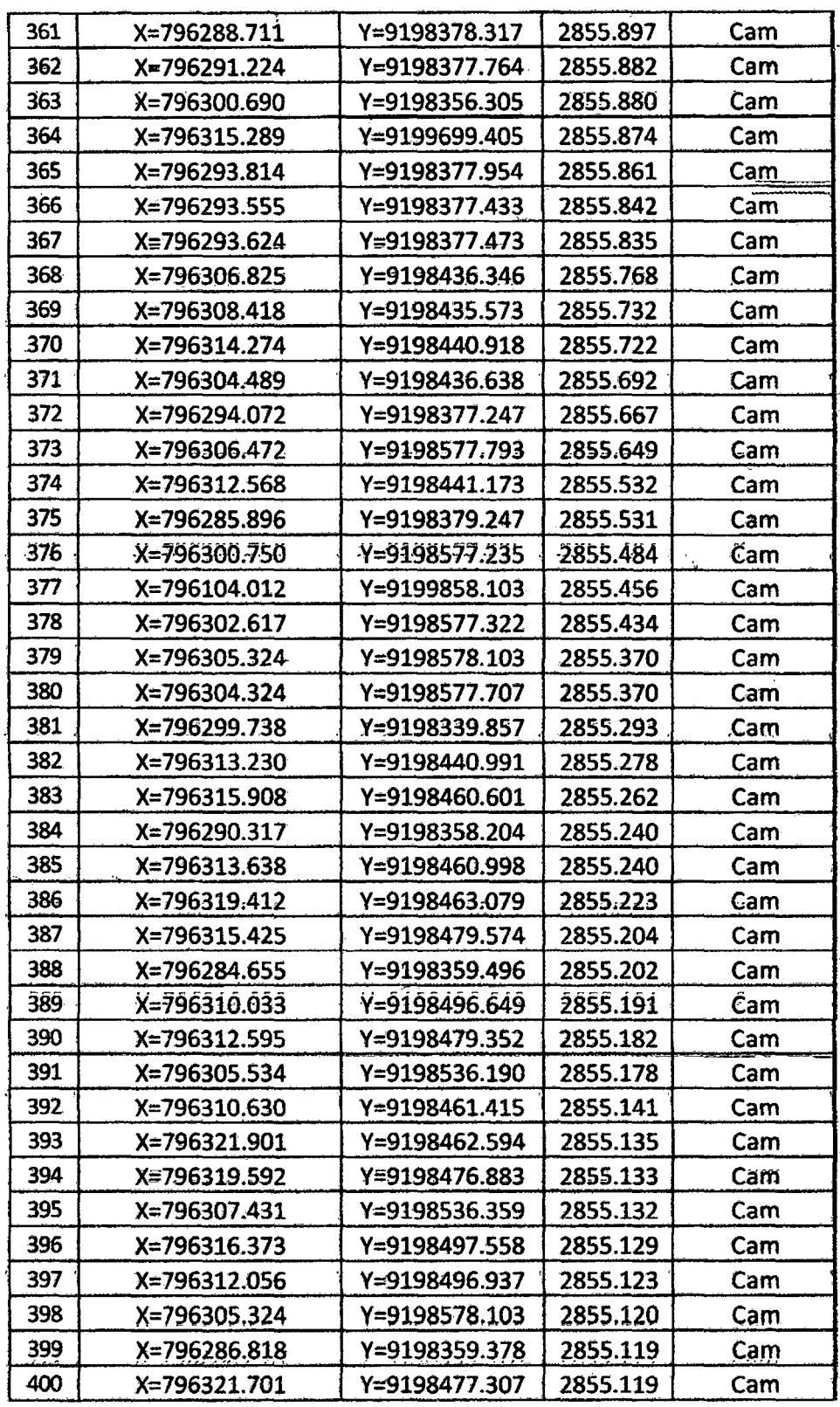

 $\ddot{\phantom{a}}$ 

 $\bar{z}$ 

 $\ddot{\phantom{a}}$ 

 $\ddot{\phantom{a}}$ 

 $\ddot{\phantom{a}}$ 

#### UNIVERSIDAD NACIONAL DE CAJAMARCA **FACULTAD DE INGENIERIA ESCUELA ACADÉMICO PROFECIONAL DE INGENIERIA CIVIL**

**TESIS PROFESIONAL: "MEJORAMIENTO A NIVEL DE AFIRMADO DEL CAMINO VECINALI<br>"CRUCE A SAN NICOLAS - COSE"** 

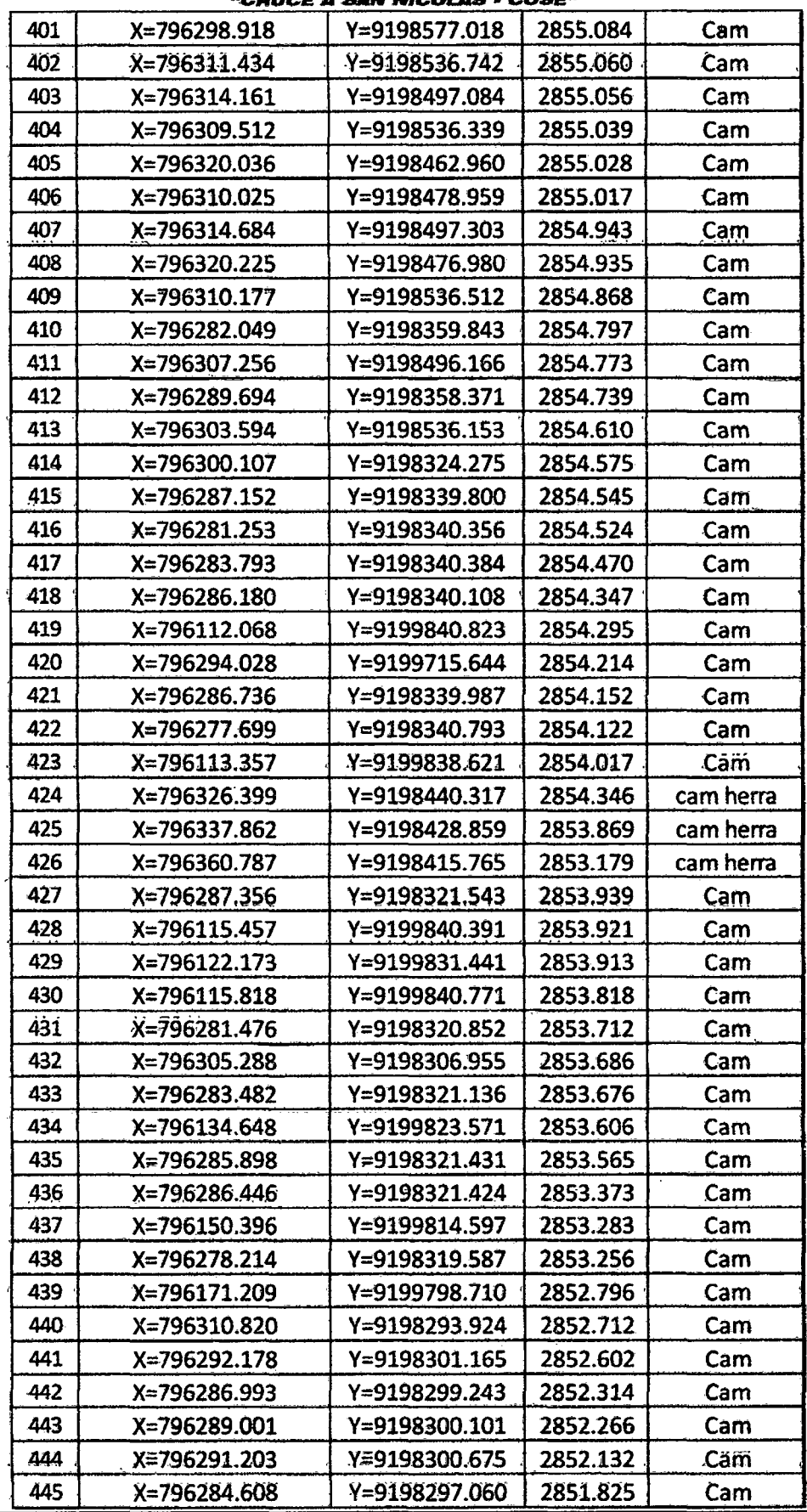

Bach: VASQUEZ ESPINOZA, Luis Jerson Ribelino.

 $\bar{\mathcal{A}}$ 

Página 258

 $\ddot{\phantom{a}}$ 

#### UNIVERSIDAD NACIONAL DE CAJAMARCA **FACULTAD DE INGENIERIA ESCUELA ACADÉMICO PROFECIONAL DE INQENIERIA CIVIL**

TEBIS PROFESIONAL: "MEJORAMIENTO A NIVEL DE AFIRMADO DEL CAMINO VECINALI

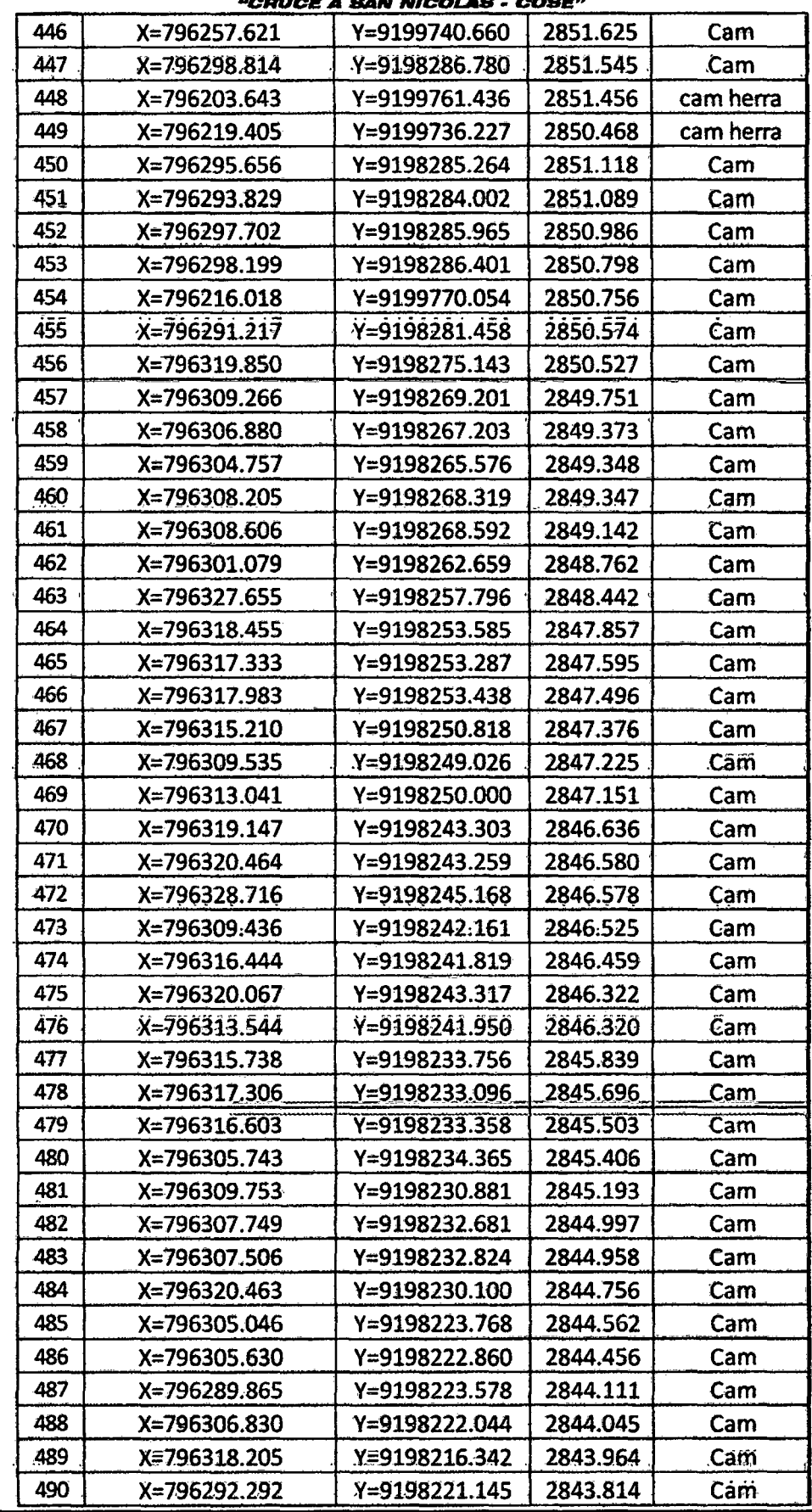

Bach: VASQUEZ ESPINOZA, Luis Jerson Ribelino.

Página 259

 $\sim$ 

# UNIVERSIDAD NACIONAL DE CAJAMARCA

**FACULTAD DE INGENIERIA** 

ESCUELA ACADÉMICO PROFECIONAL DE INGENIERIA CIVIL

TESIS PROFESIONAL: "MEJORAMIENTO A NIVEL DE AFIRMADO DEL CAMINO VECINAL:

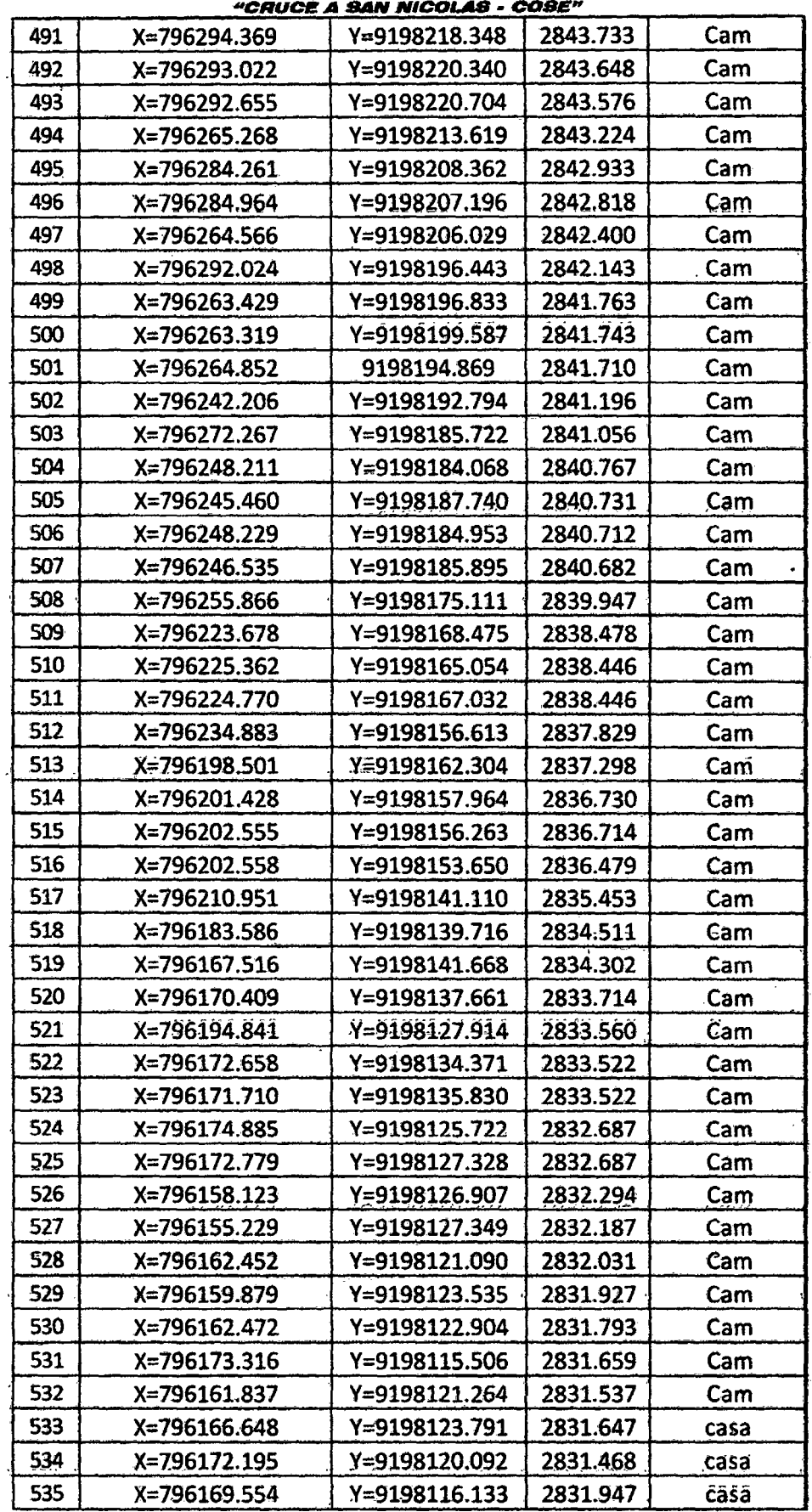

Bach: VASQUEZ ESPINOZA, Luis Jerson Ribelino.

 $\sim$ 

#### ESCUELA ACADÉMICO PROFECIONAL DE INGENIERIA CIVIL

TESIS PROFESIONAL: "MEJORAMIENTO A NIVEL DE AFIRMADO DEL CAMINO VECINAL:<br>CRUCE A SAN NICOLAS • COSE"

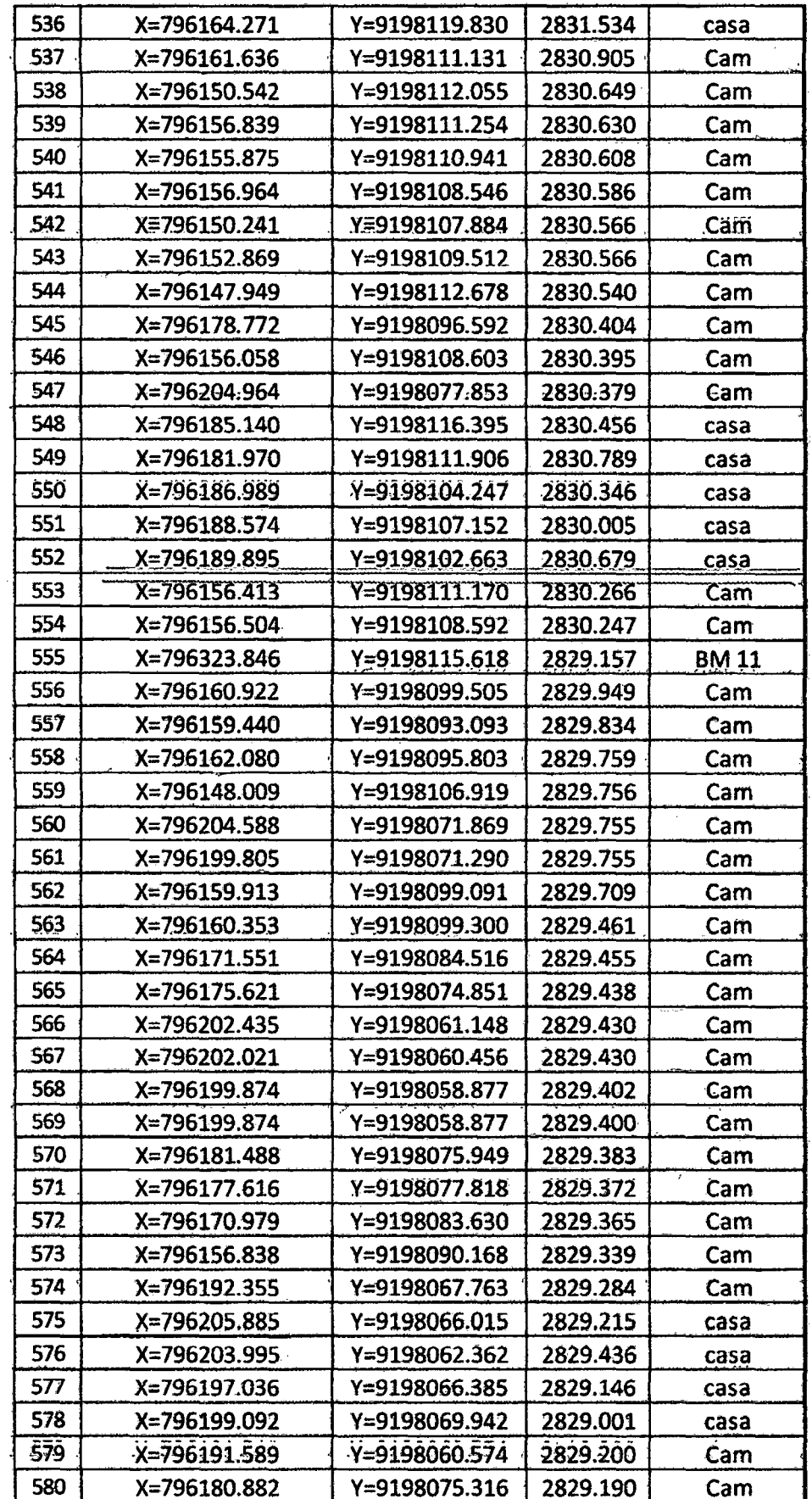

 $\hat{\mathcal{A}}$ 

Bach: VASQUEZ ESPINOZA, Luis Jerson Ribelino.

#### ESCUELA ACADÉMICO PROFECIONAL DE INGENIERIA CIVIL

 $\mathcal{L}_{\mathbf{r}}$ 

 $\mathbf{r}$ 

TESIS PROFESIONAL: "MEJORAMIENTO A NIVEL DE AFIRMADO DEL CAMINO VECINAL:

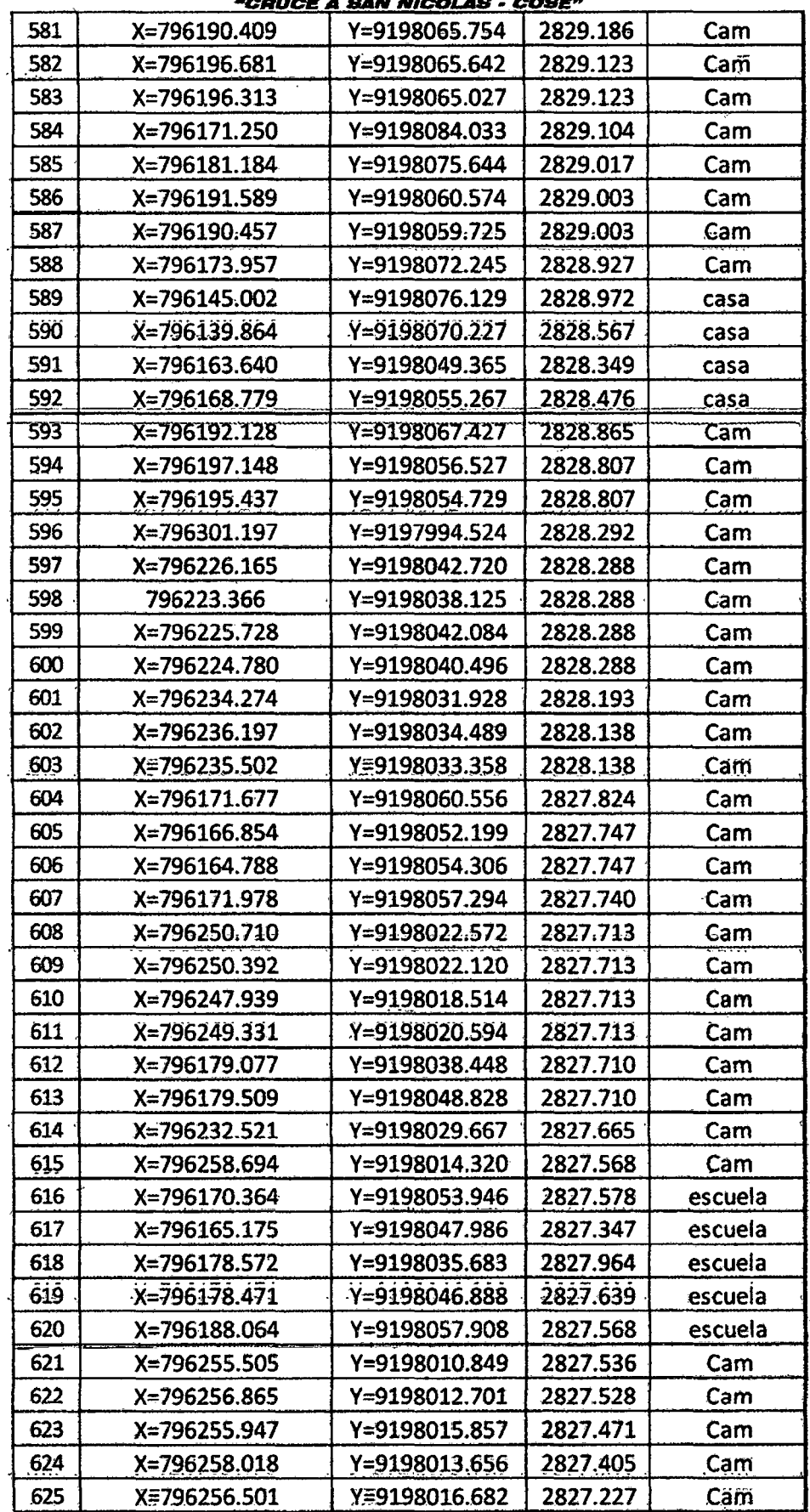

Bach: VASQUEZ ESPINOZA, Luis Jerson Ribelino.

Página 262

 $\ddot{\phantom{a}}$ 

 $\hat{\lambda}_{\rm{max}}$ 

 $\sim 10$ 

 $\sim 10^{10}$  m  $^{-1}$ 

#### **ESCUELA ACADÉMICO PROFECIONAL DE INGENIERIA CIVIL**

TESIS PROFESIONAL: "MEJORAMIENTO A NIVEL DE AFIRMADO DEL CAMINO VECINAL:<br>"CRUCE A SAN NICOLAS - COSE"

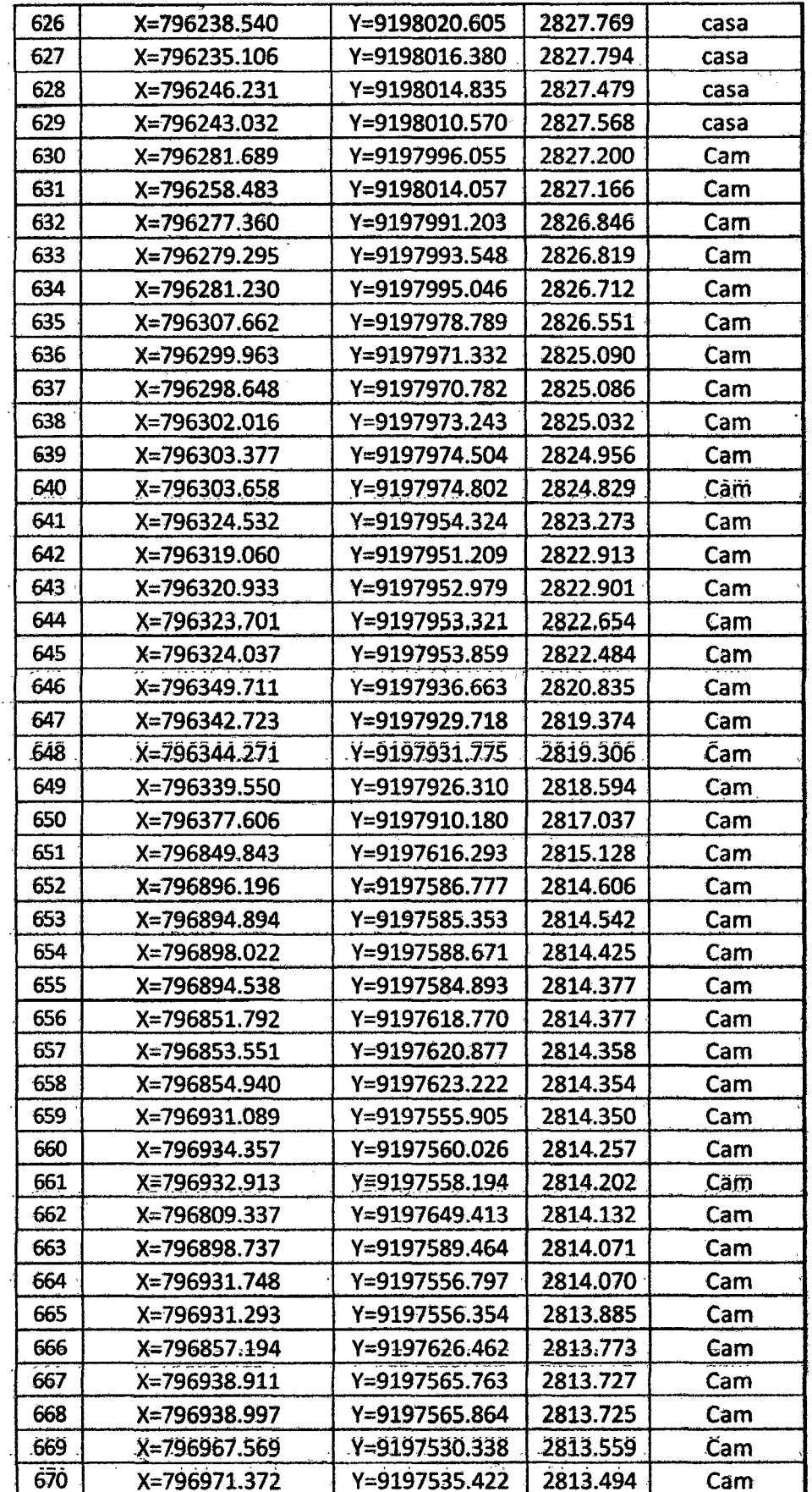

Bach: VASQUEZ ESPINOZA, Luis Jerson Ribelino.

Página 263

 $\cdot$ 

#### ESCUELA ACADÉMICO PROFECIONAL DE INGENIERIA CIVIL

TESIS PROFESIONAL: "MEJORAMIENTO A NIVEL DE AFIRMADO DEL CAMINO VECINALI<br>"CRUCE A SAN NICOLAS - COSE"

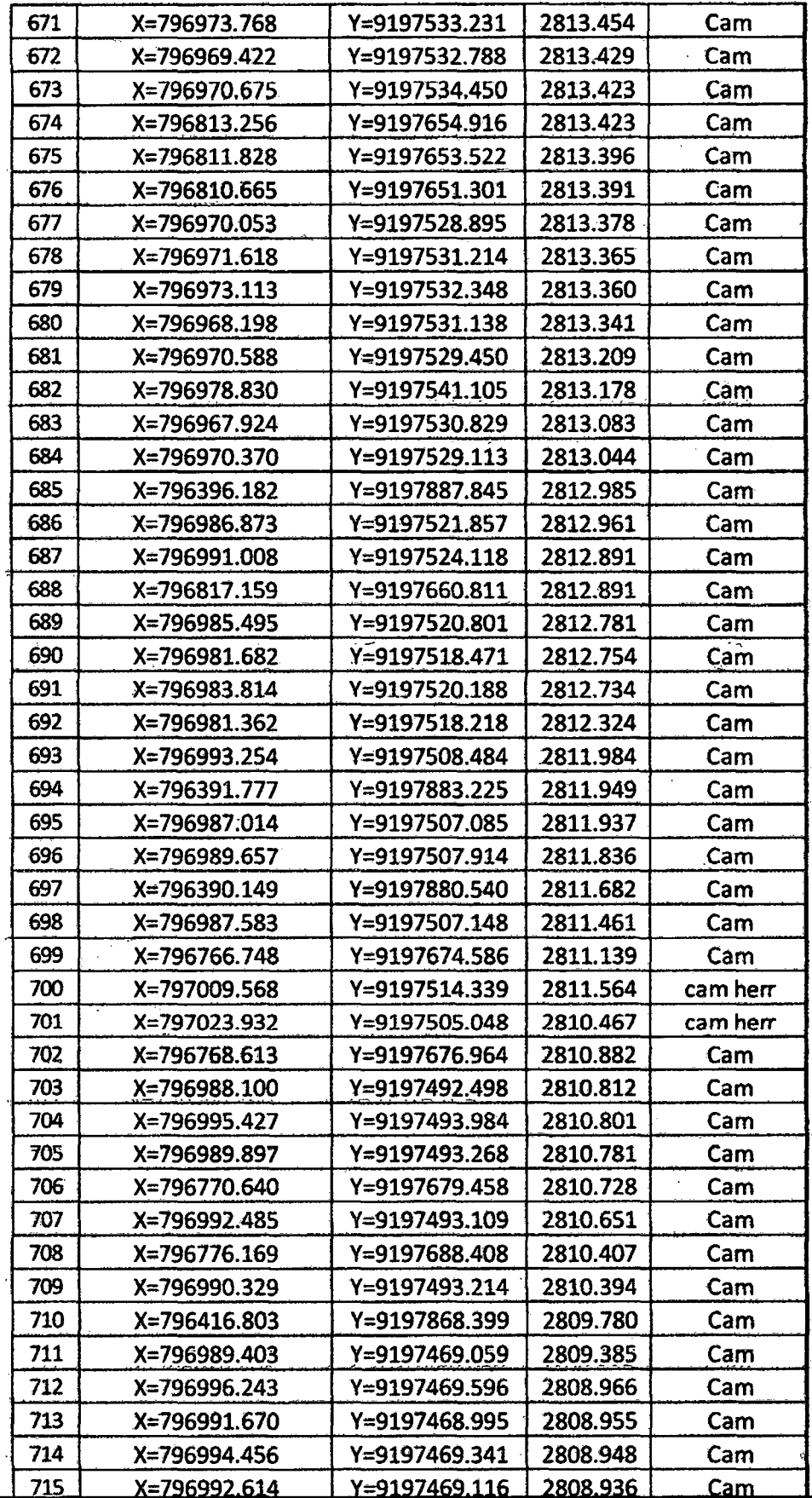

Bach: VASQUEZ ESPINOZA, Luis Jerson Ribelino.

 $\sim$ 

 $\sim 10^{-10}$ 

 $\mathcal{L}$ 

Página 264

 $\mathcal{L}$ 

 $\sim$ 

#### ESCUELA ACADÉMICO PROFECIONAL DE INGENIERIA CIVIL

TESIS PROFESIONAL: "MEJORAMIENTO A NIVEL DE AFIRMADO DEL CAMINO VECINAL:<br>"CRUCE A SAN NICOLAS - COSE"

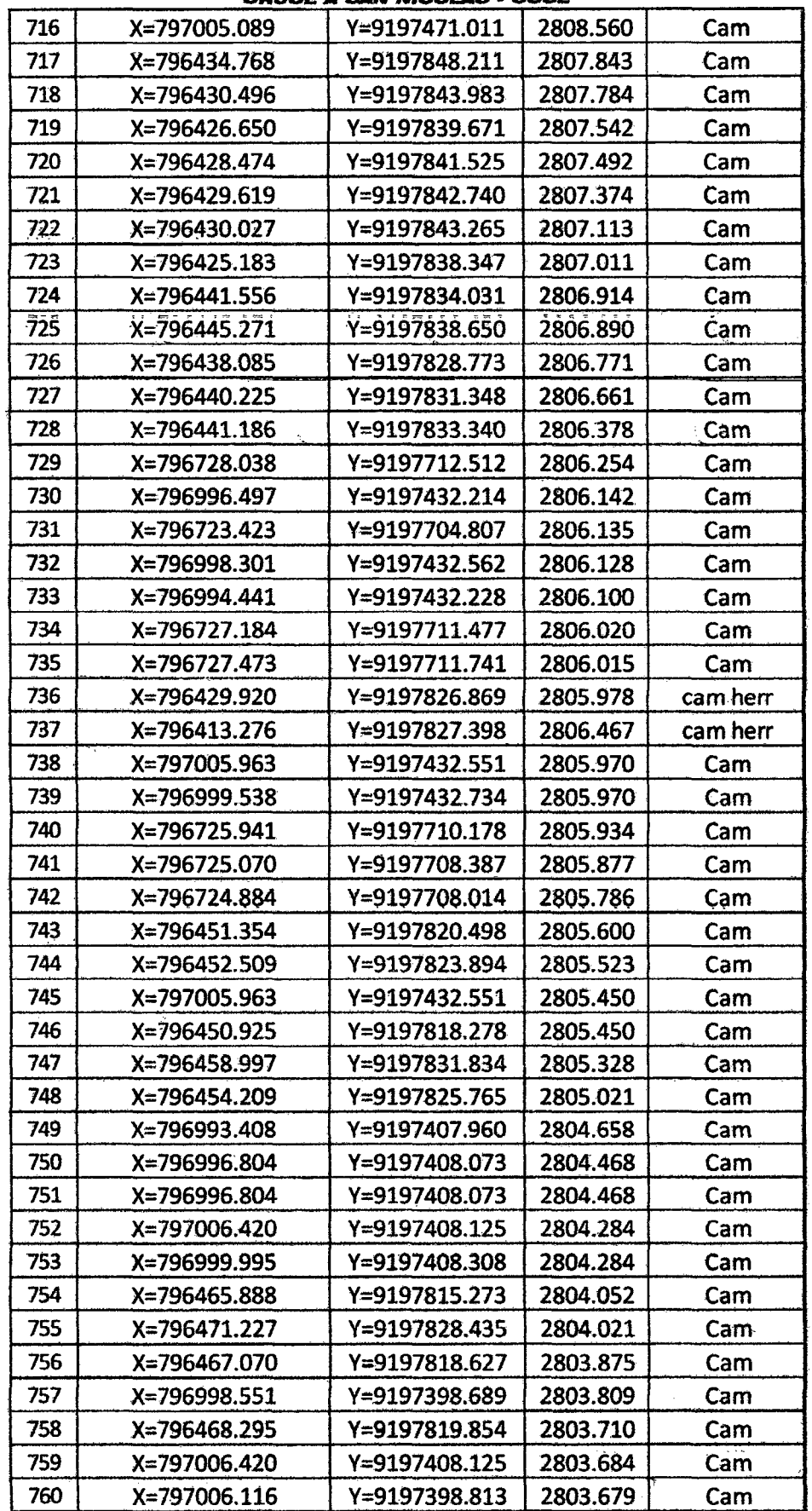

Bach: VASQUEZ ESPINOZA, Luis Jerson Ribelino.

 $\ddot{\phantom{1}}$ 

Página 265

بسمع يستخلصننا

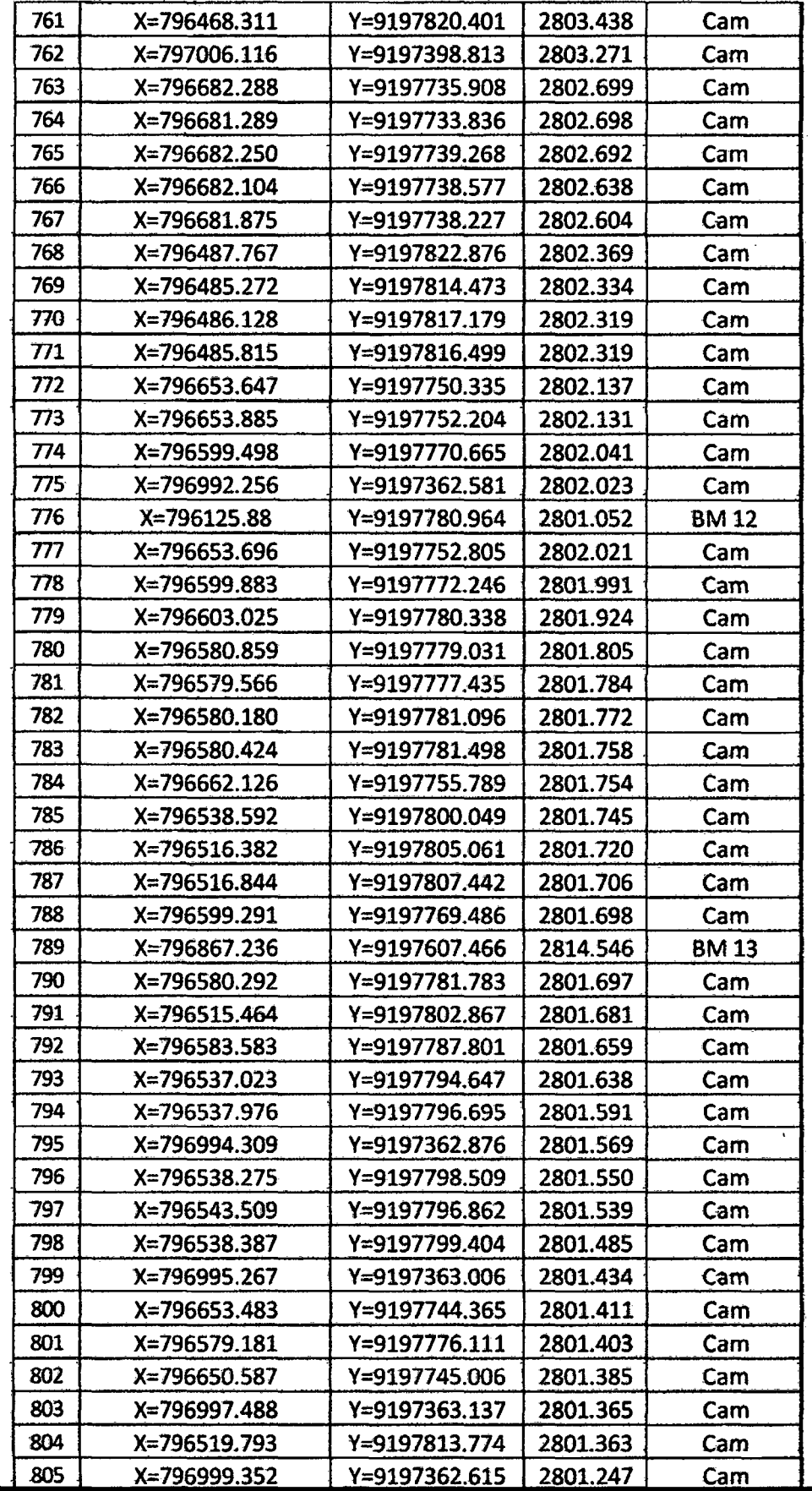

Bach: VASQUEZ ESPINOZA, Luis Jerson Ribelino.

#### ESCUELA ACADÉMICO PROFECIONAL DE INGENIERIA CIVIL

TESIS PROFESIONAL: "MEJORAMIENTO A NIVEL DE AFIRMADO DEL CAMINO VECINAL,

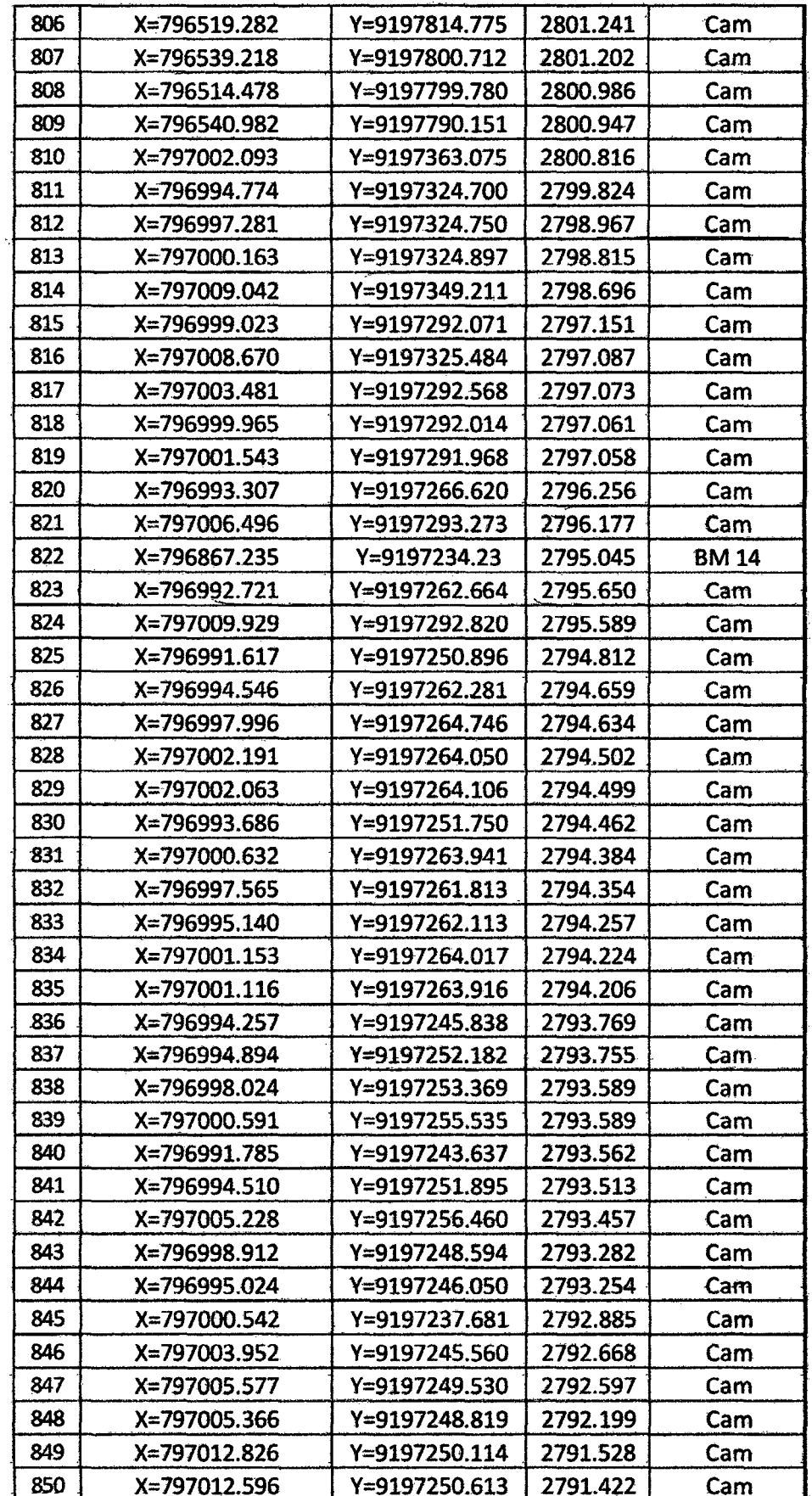

Bach: VASQUEZ ESPINOZA, Luis Jerson Ribelino.

# UNIVERSIDAD NACIONAL DE CAJAMARCA

**FACULTAD DE INGENIERIA** 

**ESCUELA ACADÉMICO PROFECIONAL DE INGENIERIA CIVIL** 

TESIS PROFESIONAL: "MEJORAMIENTO A NIVEL DE AFIRMADO DEL CAMINO VECINAL:<br>"CRUCE A SAN NICOLAS - COSE"

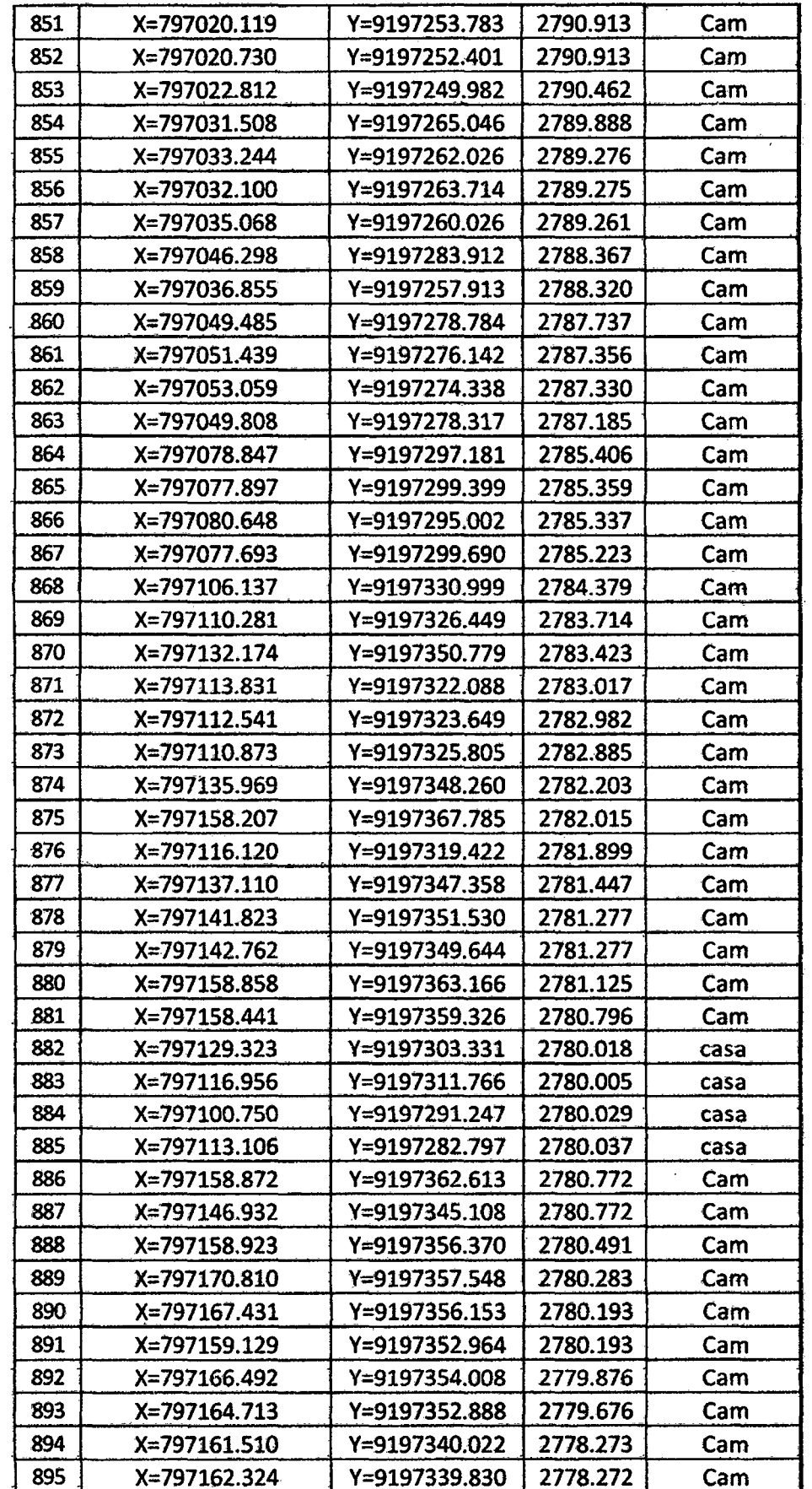

Bach: VASQUEZ ESPINOZA, Luis Jerson Ribeilno.

ESCUELA ACADÉMICO PROFECIONAL DE INGENIERIA CIVIL

TESIS PROFESIONAL: "MEJORAMIENTO A NIVEL DE AFIRMADO DEL CAMINO VECINAL:<br>"CRUCE A SAN NICOLAS - COSE"

 $\ddot{\phantom{a}}$ 

 $\bar{z}$ 

 $\bar{z}$ 

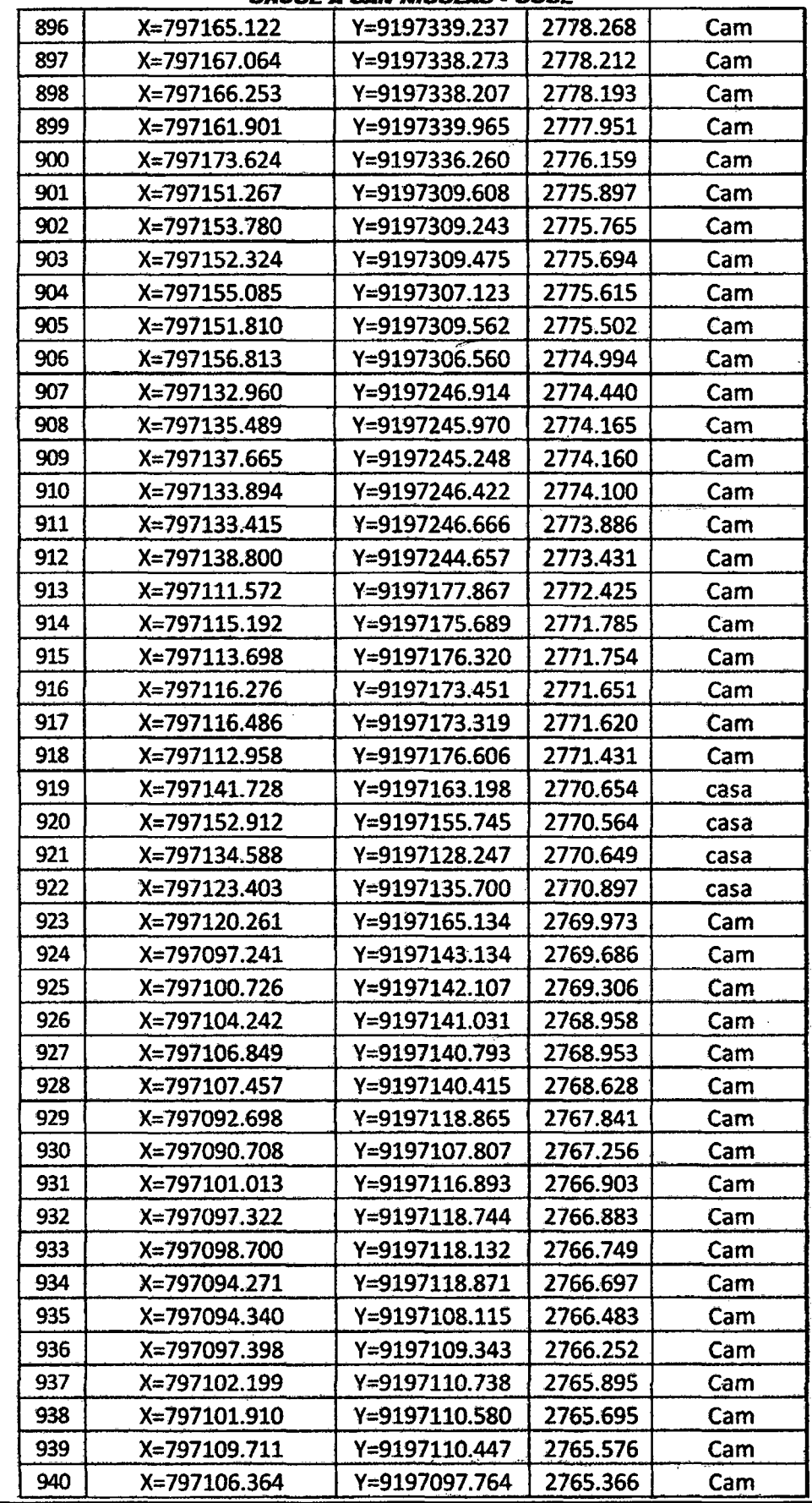

Bach: VASQUEZ ESPINOZA, Luis Jerson Ribelino.

Página 269

 $\ddot{\phantom{0}}$ 

 $\mathcal{A}$ 

#### ESCUELA ACADÉMICO PROFECIONAL DE INGENIERIA CIVIL

TESIS PROFESIONAL: "MEJORAMIENTO A NIVEL DE AFIRMADO DEL CAMINO VECINALI<br>"CRUCE A SAN NICOLAS - COSE"

 $\ddot{\phantom{a}}$ 

 $\overline{a}$ 

 $\overline{\phantom{a}}$ 

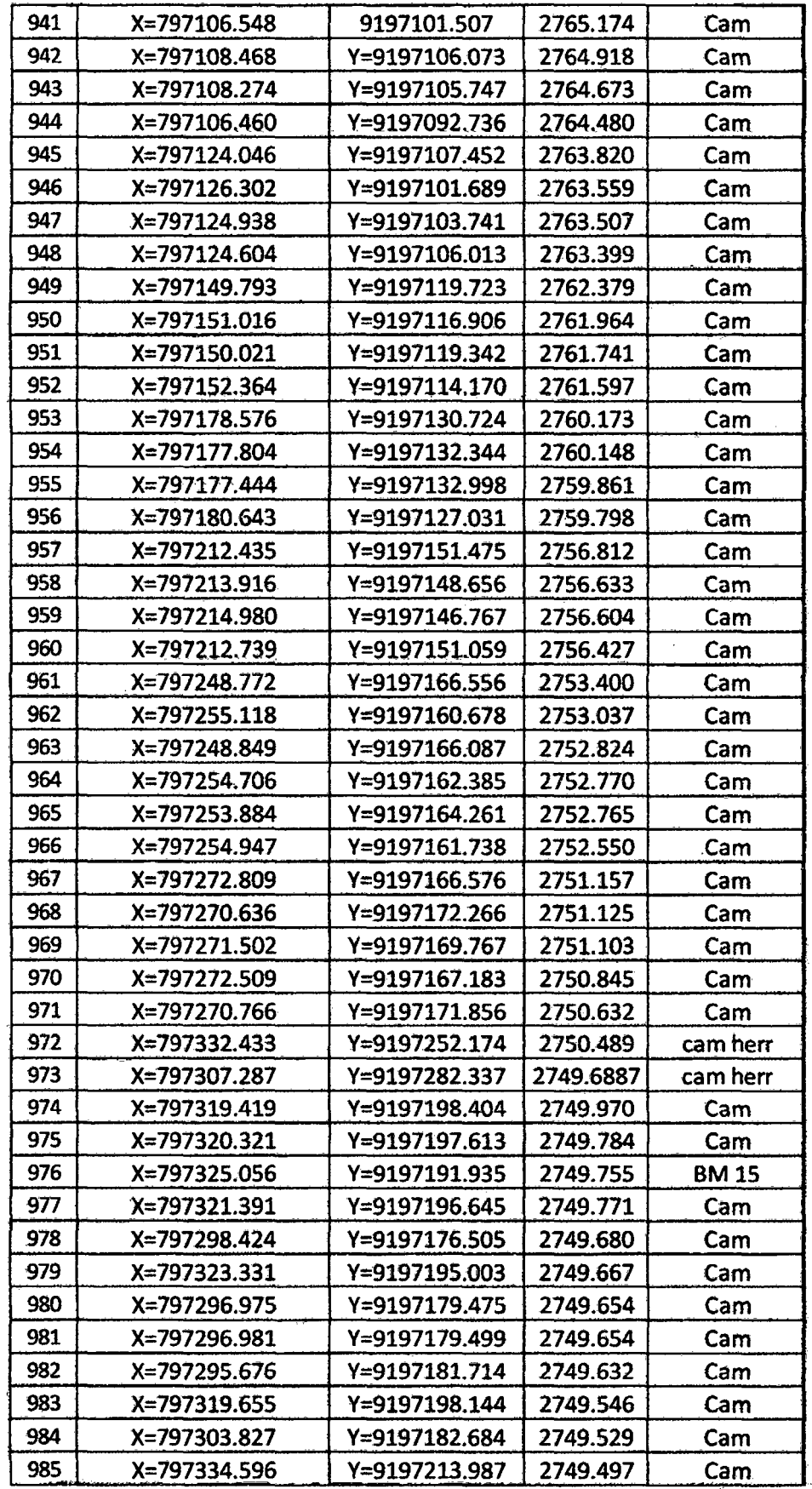

Bach: VASQUEZ ESPINOZA, Luis Jerson Ribelino.

 $\mathcal{A}$ 

Página 270

 $\hat{\mathbf{r}}$ 

 $\overline{\phantom{a}}$ 

#### UNIVERSIDAD NACIONAL DE CAJAMARCA **FACULTAD DE INGENIERIA** ESCUELA ACADÉMICO PROFECIONAL DE INGENIERIA CIVIL

TESIS PROFESIONAL: "MEJORAMIENTO A NIVEL DE AFIRMADO DEL CAMINO VECINAL:<br>"CRUCE A SAN NICOLAS - COSE"

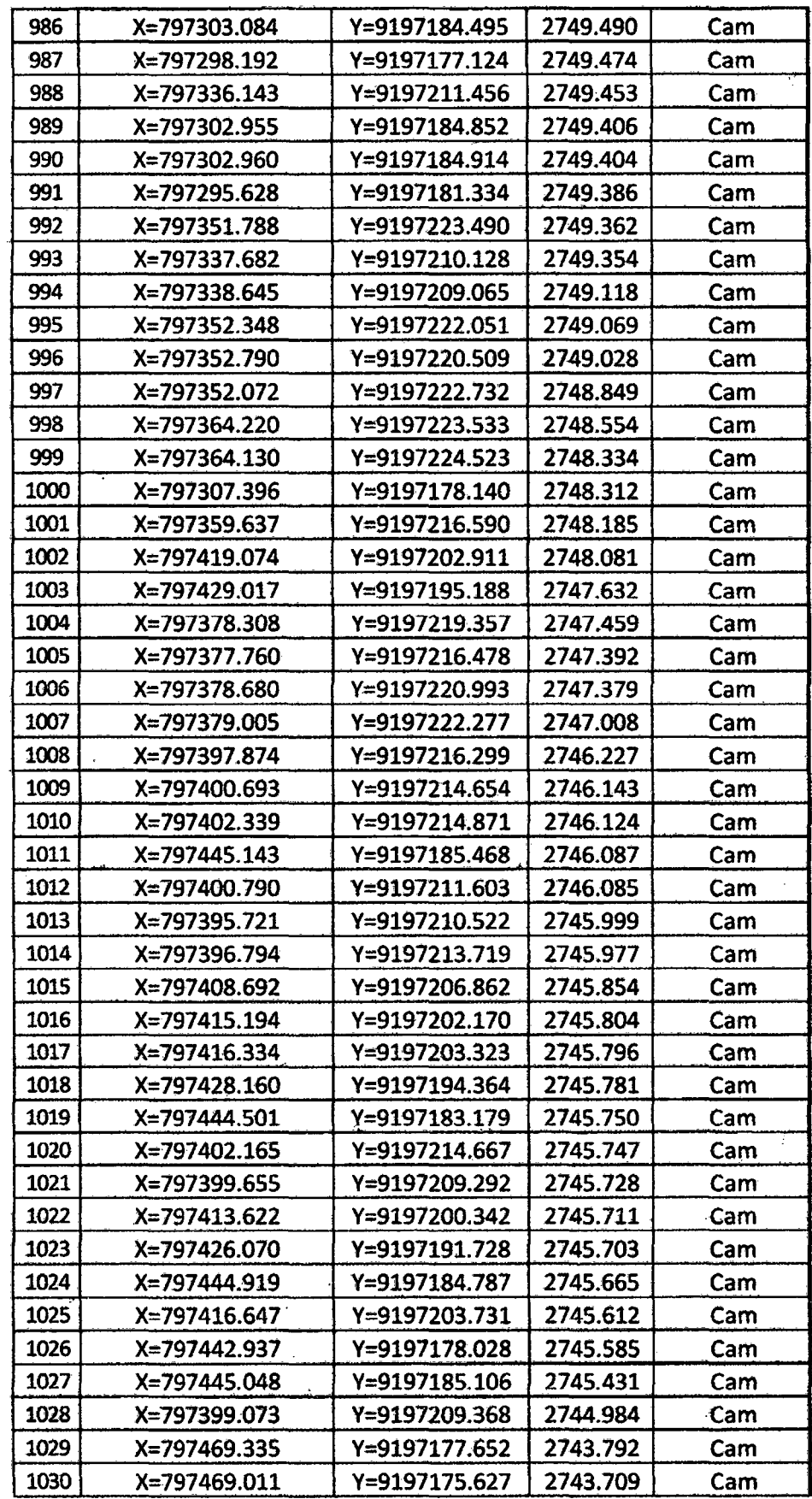

Bach: VASQUEZ ESPINOZA, Luis Jerson Ribelino.

# ESCUELA ACADÉMICO PROFECIONAL DE INGENIERIA CIVIL

TESIS PROFESIONAL: "MEJORAMIENTO A NIVEL DE AFIRMADO DEL CAMINO VECINAL:<br>CRUCE A SAN NICOLAS - COSE"

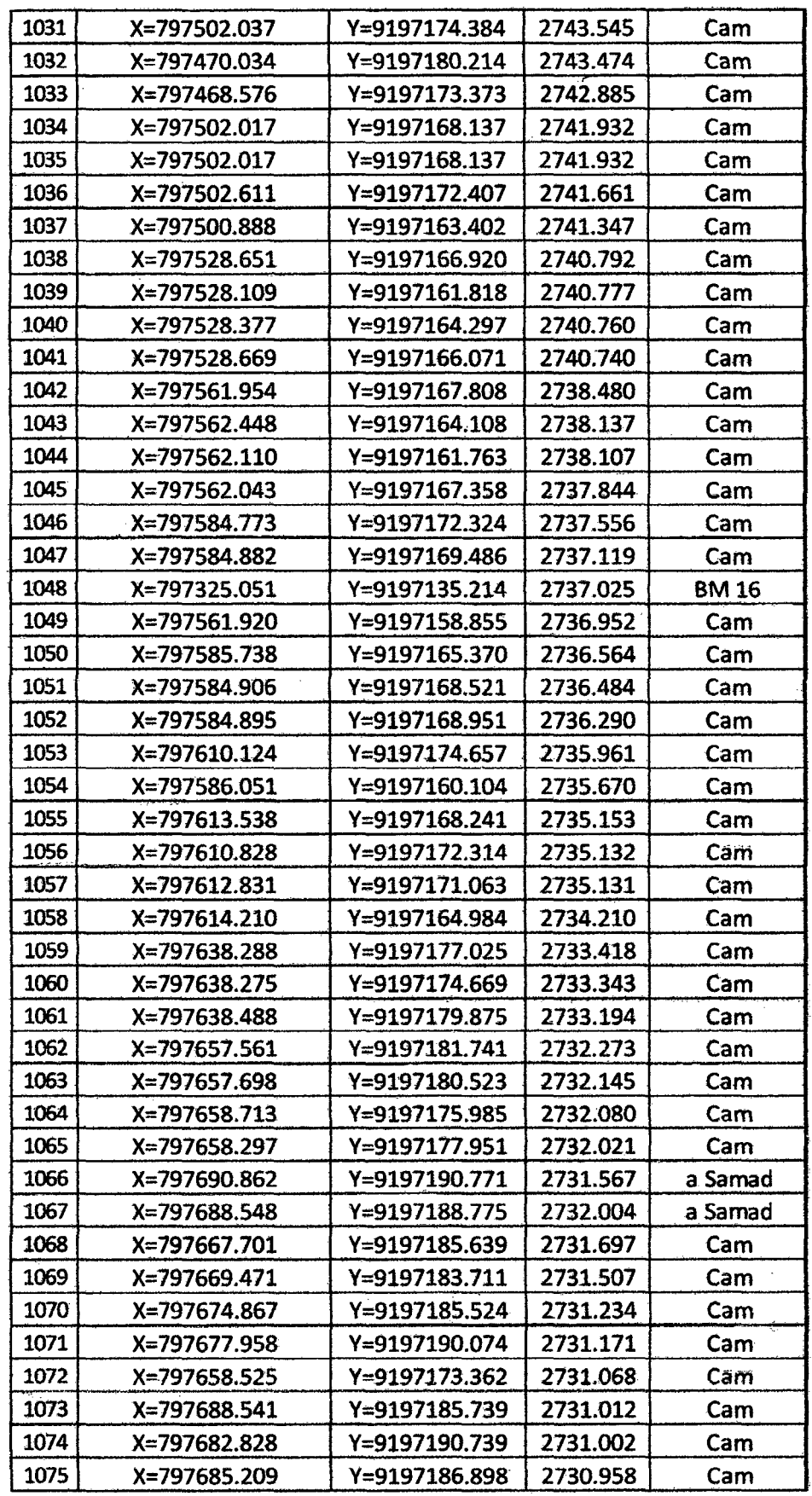

Bach: VASQUEZ ESPINOZA, Luis Jerson Ribelino.

 $\overline{\phantom{a}}$ 

ESCUELA ACADÉMICO PROFECIONAL DE INGENIERIA CIVIL

TESIS PROFESIONAL: "MEJORANTENTO A NIVEL DE AFIRMADO DEL CAMINO VECINAL:<br>"CRUCE A SAN NICOLAS - COSE"

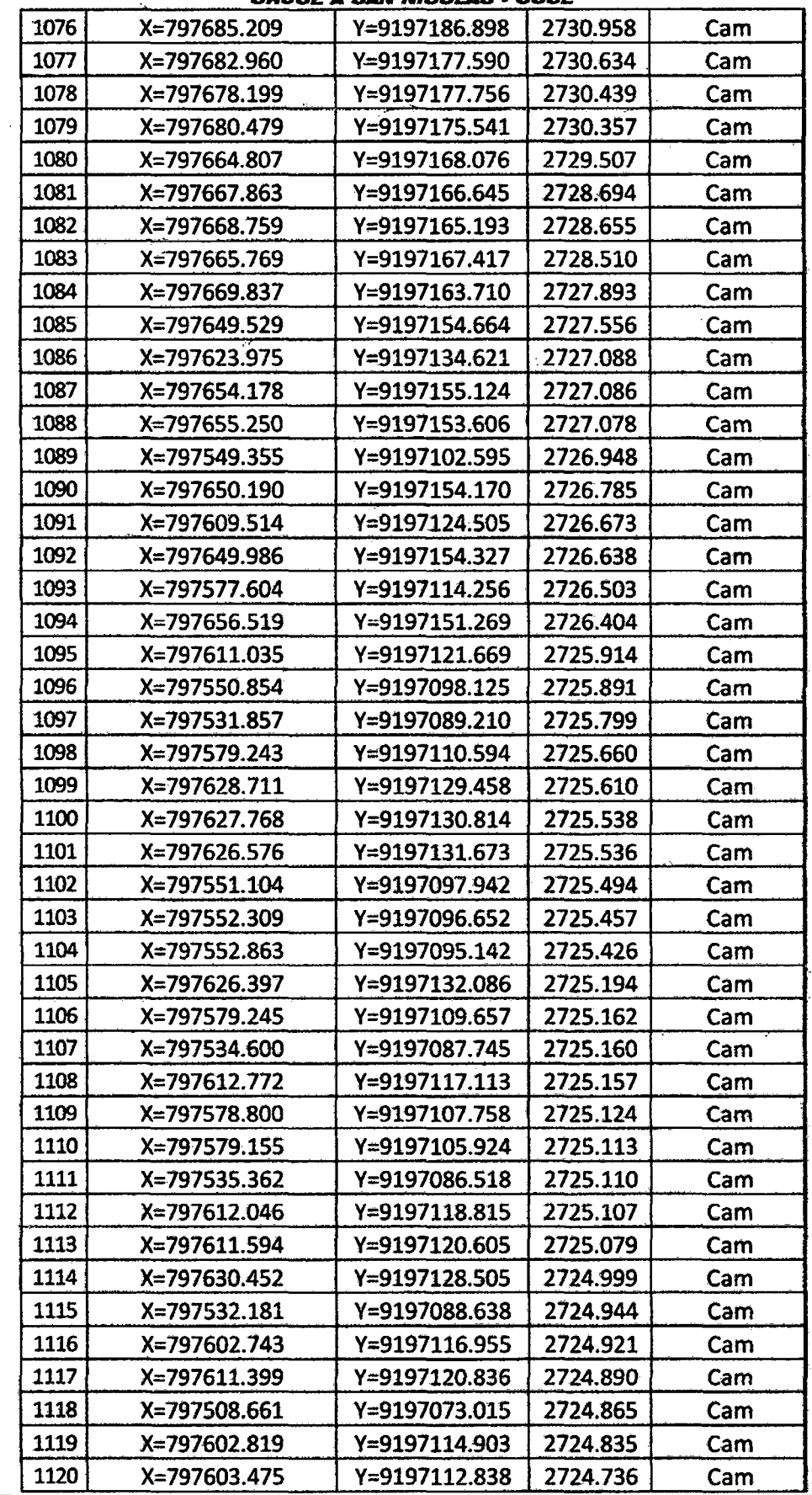

Bach: VASQUEZ ESPINOZA, Luis Jerson Ribelino.

Página 273

 $\ddot{\phantom{a}}$ 

 $\overline{a}$ 

ESCUELA ACADÉMICO PROFECIONAL DE INGENIERIA CIVIL

TESIS PROFESIONAL: "MEJORAMIENTO A NIVEL DE AFIRMADO DEL CAMINO VECINAL:<br>"CRUCE A SAN NICOLAS - COSE"

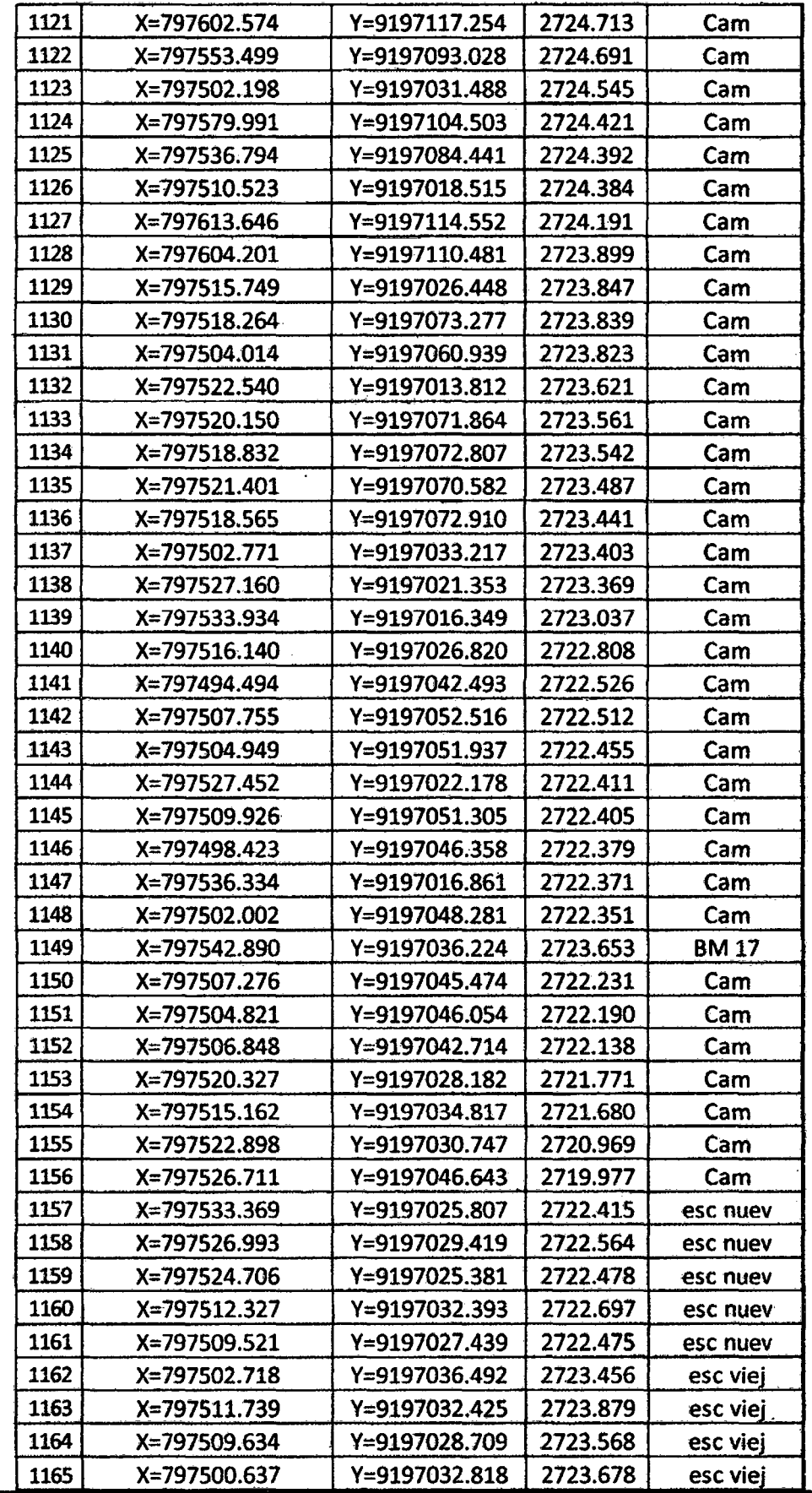

Bach: VASQUEZ ESPINOZA, Luis Jerson Ribelino.

Página 274

 $\bar{\mathcal{A}}$ 

# WE FMORIA DESCRIPTIVA.

a. Antecedentes.- El presente proyecto viene a formar parte de la proyección social de la Municipalidad distrital de Namora, quién a través de la gerencia de desarrollo e infraestructura otorga al interesado bachiller en ingeniería civil de la Universidad Nacional de Cajamarca, sr. Vásquez Espinoza, Luis Jerson Ribelino, el proyecto: "MEJORAMIENTO A NIVEL DE AFIRMADO DEL CAMINO VECINAL: "CRUCE A SAN NICOLAS - COSE", que considera para el desarrollo de la zona de su jurisdicción. El cual se procedió efectuándose el levantamiento topográfico y estudio de suelos y canteras, para culminar con el presente proyecto.

b. *Objetivo.-* El objetivo principal del. presente proyecto de Ingeniería, en resumen de lo indicado en el capítulo I, es que en base a las condiciones propias de la zona, mejorar el afirmado a través de un diseño apropiado, con capacidad estructural suficiente y adecuada para soportar las cargas actuantes y futuras proyectadas, con una serviciabilidad que brinde seguridad y confort al usuario, así también mejorar las condiciones del medio ambiente y por tanto la vida del entorno de la zona en estudio.

c. *Ubicación.-* El tramo en estudio se ubica a partir del cruce hacia la laguna San Nicolás- Cose, pasando por los desvíos hacia Huayán, desvío a Samaday para finalmente terminar en el centro poblado Cose chico, las cuales pertenecen al distrito de Namora, a una altitud promedio de 3300 m.s.n.m. el proyecto contempla la construcción de 6 Km.+ 614.77 m. de carretera.

d. *Clima.-* El clima de la zona es templado y frígido, con una temperatura promedio anual de 13.46  $\degree$ C y una máxima promedio anual de 17.5  $\degree$ C y una mínima promedio anual de 9.42 °C (según SENAMHI - Cajamarca).

Relieve y Suelos.- El relieve topográfico es predominantemente e. accidentado - ondulado y, en cuanto al suelo de fundación de la zona, ésta es de características finas (predominando las arenas y arcillas).

f. Descripción de la Vía Actual - Efectuamos a continuación una descripción bastante somera ya que el trazo proyectado seguirá la ruta actualmente existente y corresponde exclusivamente a fines descriptivos y no guarda relación con el aspecto geotécnico, geológico y/o hidrológico cuyo análisis se efectúa en capítulos anteriores. Actualmente el tramo en estudio tiene las características de una trocha carrozable que no cuenta con las garantías necesarias para un buen tráfico terrestre, el cual discurre por zonas de pastoreo, cultivo y zonas pedregosas. El ancho de la trocha existente tiene en promedio de 3.5 a 4 m. Se continúa atravesando zonas con una pendiente de de 15%, y curvas de radio de 7m; presentando un drenaje poco eficiente y hasta destructivo.

#### Ingeniería del proyecto. Las actividades a realizar constan de lo siguiente: g.

# g.1. Características del tramo:

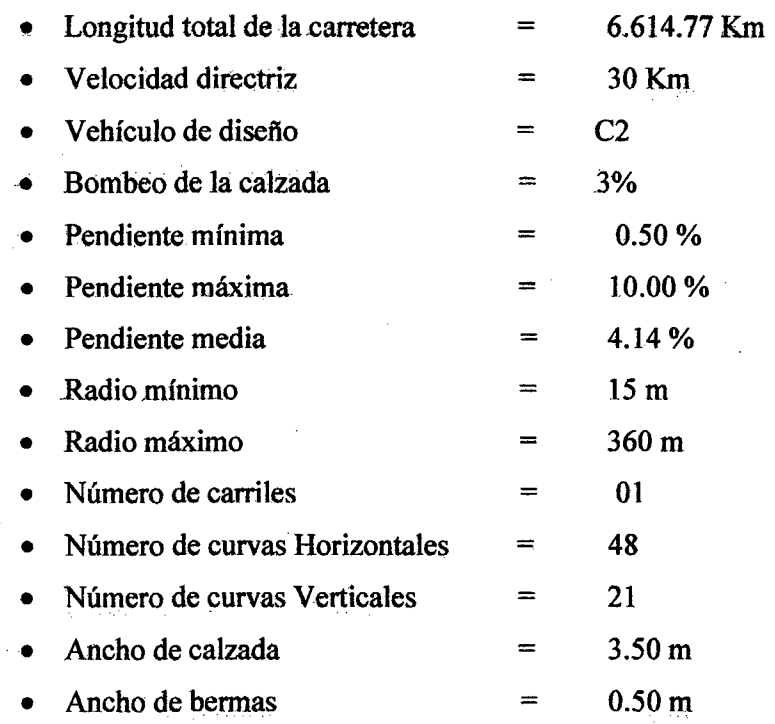

Bach: VASQUEZ ESPINOZA, Luis Jerson Ribelino.

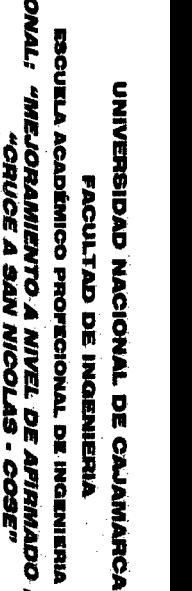

**Q 9** :.

**1.<br>1** *CAMINO*<br>1 *CAMINO* 

**VECIN** 

**VAL.** ..

**PROF FESIO** 

-~ Suel<sub>t</sub> ies<br>. "< ~ y canteras anten  $^{\circ}$ 

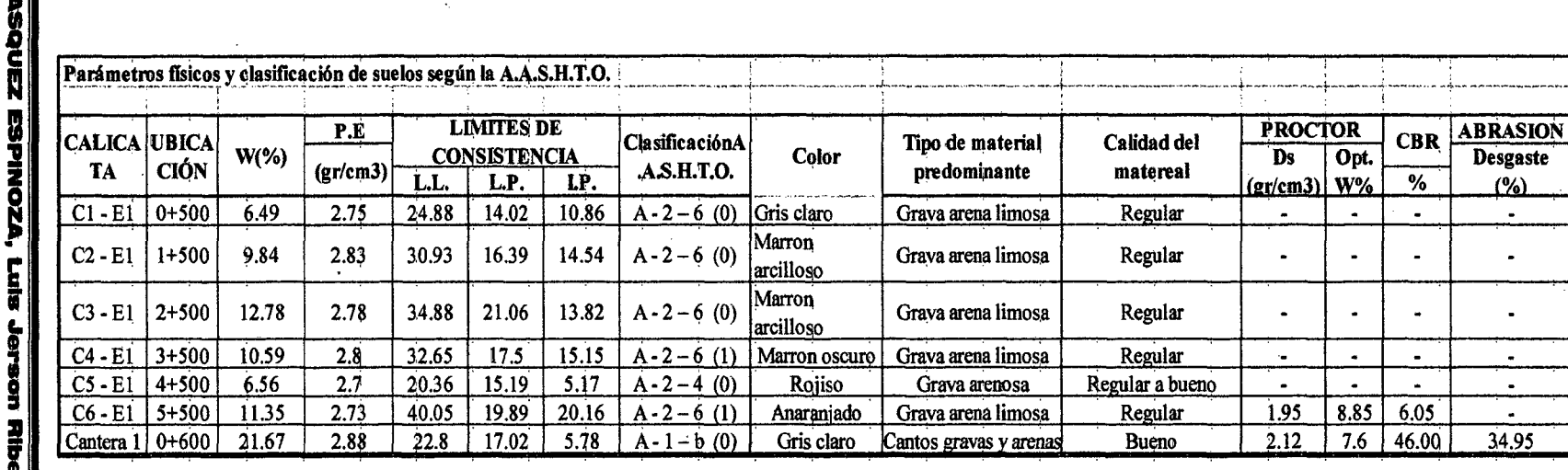

Página *2* 

÷.

 $\mathcal{A}$ 

~

**1999**<br>Bach: V **i**  ici<br>| Elibelino.<br>| Elibelino.

1**ESIS** 

 $\bullet$  El peor suelo que se tiene según la Clasificación A.A.S.H.T.O es A-2-6(1) de la Calicata Nº 4 (Progresiva 3+500), y la calicata Nº 6 (Progresiva 5 +500) la que fue ensayada obteniendo un CBR bajo de 6.05%; que indica que es un suelo arcillo – limoso con malas condiciones y habrá que mejorar el suelo.

· Las cantera presenta una mejora considerable de su material alcanzando en la Clasificación A.A.S.H.T.O un A-1-b(0) obteniendo un CBR de 46.00%, las cuales nos van a permitir diseñar la Base y Sub base del Afirmado de la Carretera.

#### g.3. Diseño de pavimentos.

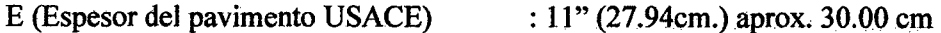

E (Espesor del pavimento ROAD R.L.) : 29.00 cm. (Redondeando 30 cm.)

 $0.50<sub>m</sub>$ 

La estructura del pavimento queda asi:

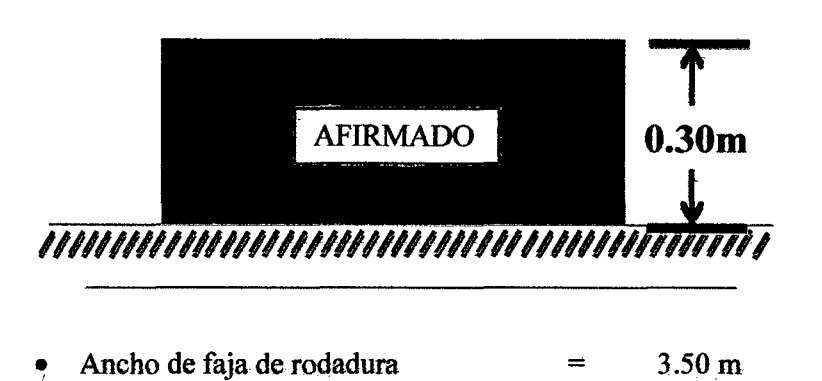

Bach: VASQUEZ ESPINOZA, Luis Jerson Ribelino.

Ancho de bermas

# UNIVERSIDAD NACIONAL DE CAJAMARCA

**FACULTAD DE INGENIERIA** 

#### ESCUELA ACADÉMICO PROFECIONAL DE INGENIERIA CIVIL

TESIS PROFESIONAL: "MEJORAMIENTO A NIVEL DE AFIRMADO DEL CAMINO VECINAL:<br>"CRUCE A SAN NICOLAS - COSE"

# g.4. Hidrología y diseño de obras de arte.

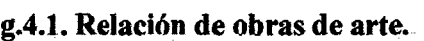

 $\ddot{\phantom{1}}$ 

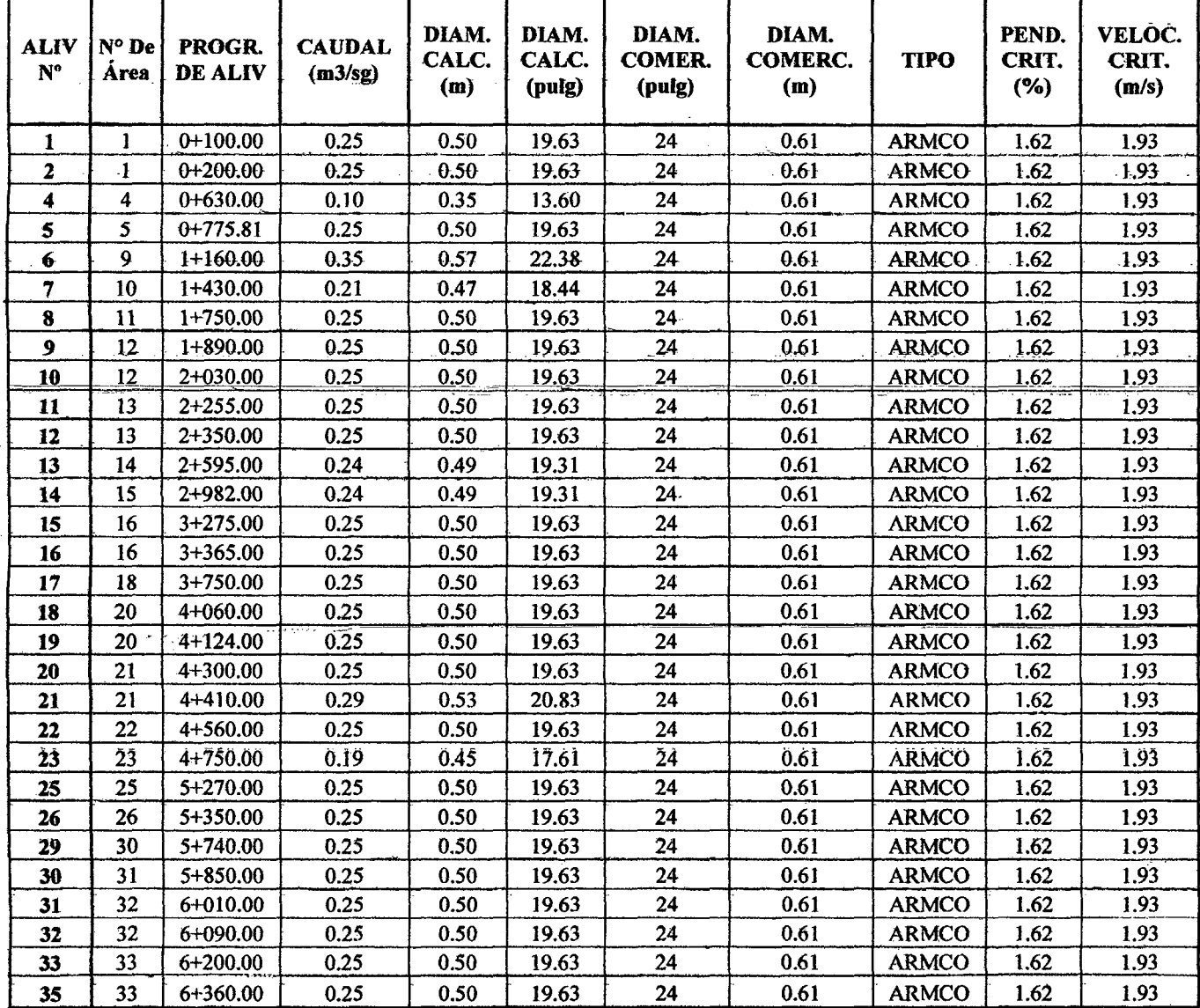

 $\bar{z}$ 

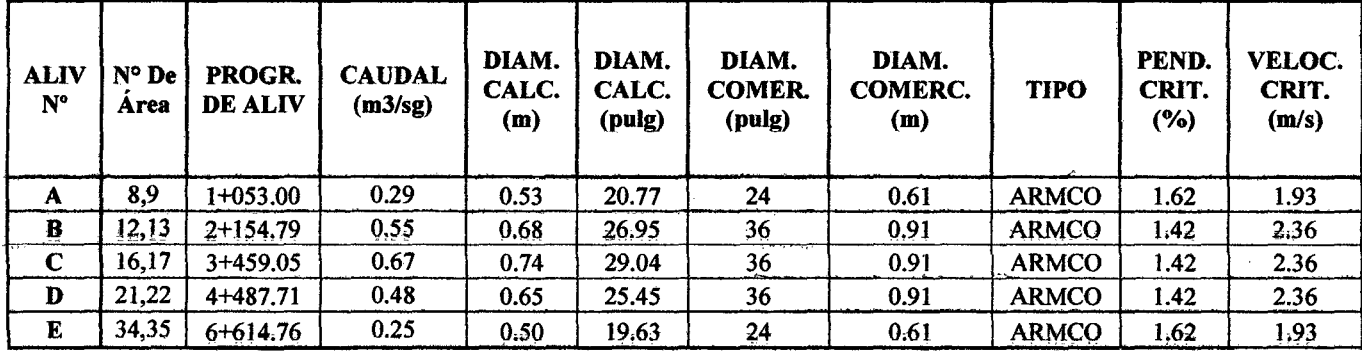

NOTA 01: En Aliviadero 03 (0+530) se coloca una caja de recolección y derivación a canal de evacuación NOTA 02: En Aliviadero 24 (5+270) se coloca una caja de recolección y derivación a canal de evacuación NOTA 03: En Aliviadero 27 (5+480) se coloca una caja de recolección y derivación a canal de evacuación NOTA 04: En Aliviadero 28 (5+740) se coloca una caja de recolección y derivación a canal de evacuación NOTA 05: En Aliviadero 34 (6+360) se coloca una caja de recolección y derivación a canal de evacuación.

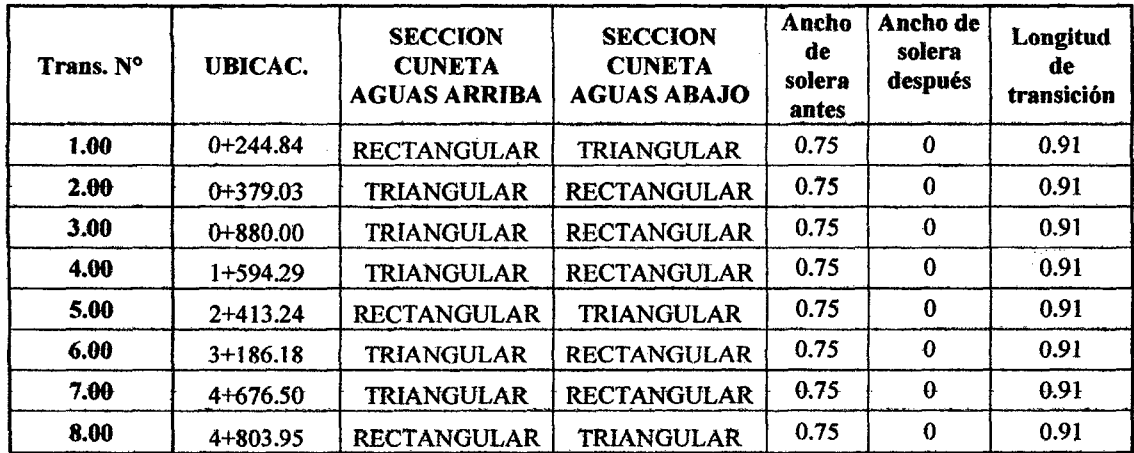

# g.4.2. Diseño de cunetas.

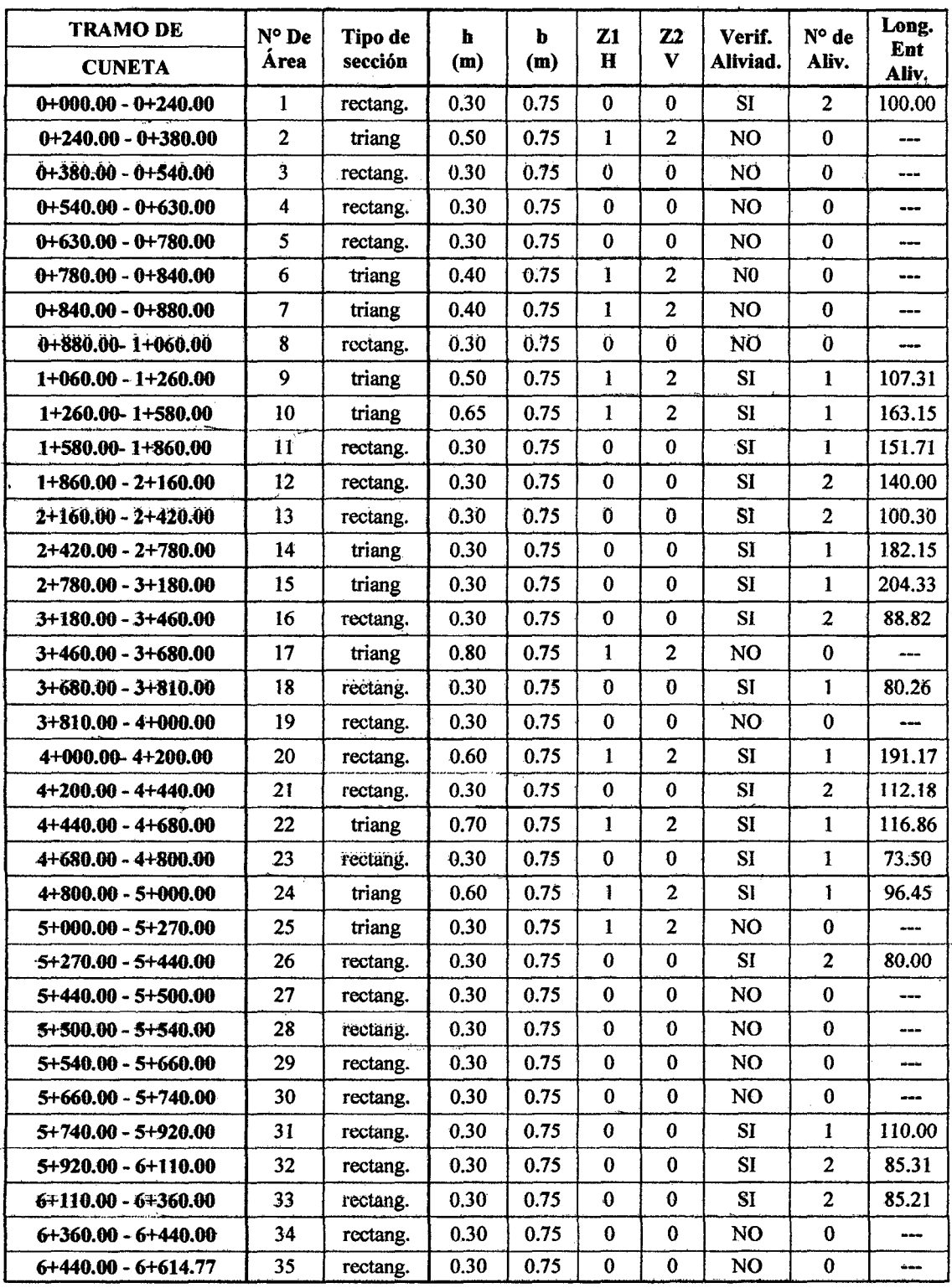

 $\bar{z}$ 

 $\bar{\gamma}$ 

# ESCUELA ACADÉMICO PROFECIONAL DE INGENIERIA CIVIL *TESIS PROI'ESIONALI* 11*MI!JOIIAMIENTO A NIVI/!L DE AFIRMADO·DI!L CAMINO VECINAL:* . . *"'CRUCii A SAN NICOLAS* • *COSE"*

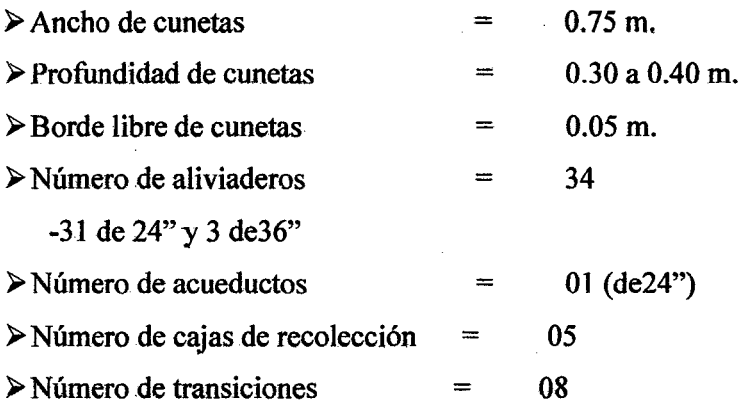

Las cunetas serán de tierra.

Aliviaderos serán construidos de acuerdo a especificaciones.

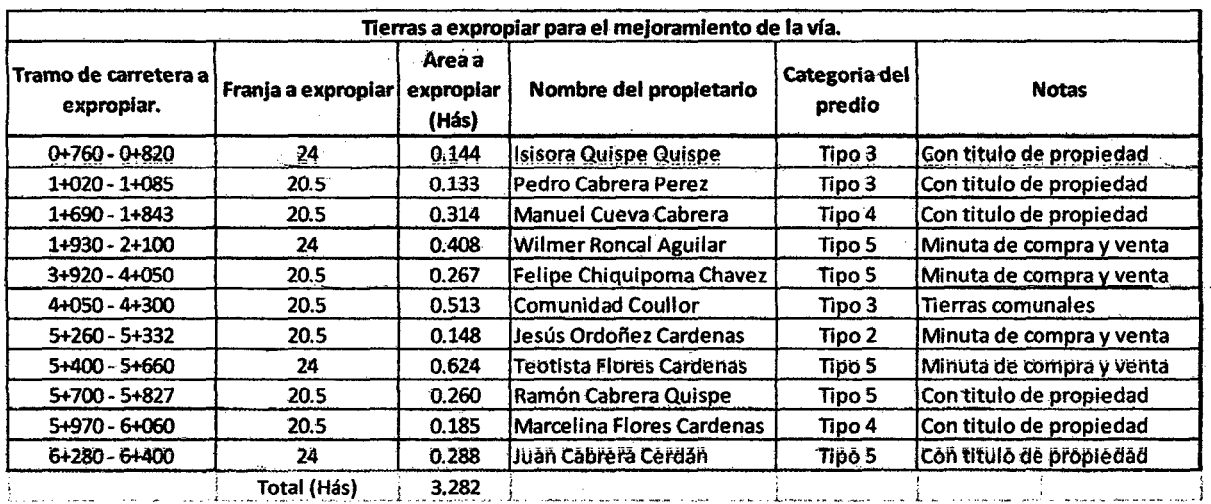

g.S. Catastro.

 $\triangleright$  Área a expropiar = 3.282 Hás.

# .g.6. Señalización.

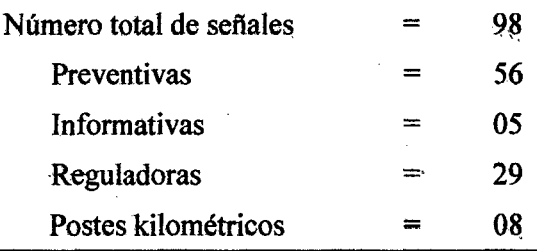

Baoh: VASQUEZ ESPINOZA, Luis Jerson Ribelino. Página 282

#### g.7. Presupuesto:  $\sim$

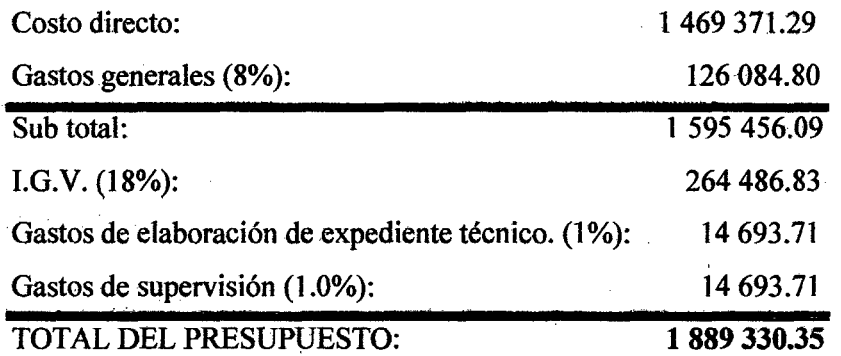

# Son: UN MILLON OCHOCIENTOS OCHENTA Y NUEVE MIL TRECIENTOS TREINTA CON 35/100 NUEVOS SOLES

+ COSTO POR KILOMETRO: s/. 285 622 con 98/100 nuevos soles.

g.8. Plazo de ejecución:

120 días efectivos o 4 meses.

g.8. Estudio de impacto ambiental: Arroja como conclusión mediante controles ambientales su viabilidad.

# **EPECIFICACIONES TÉCNICAS.**

# 1.- Especificaciones técnicas particulares.

# Generalidades.

# Objeto de las Especificaciones.

Las presentes Especificaciones Técnicas tienen como objeto definir las normas y procedimientos que serán aplicados en la construcción de las obras materia de la presente Licitación, siendo las mismas parte integrante del Expediente Técnico.

# Alcances de las Especificaciones Técnicas

a) Comprenden las normas y exigencias para la construcción de las estructuras, formando parte integrante del proyecto y complementando lo indicado en los planos respectivos.

b) Precisan las condiciones y exigencias que constituyen las bases de pago para las obras que se ejecuten.

# Medidas de Seguridad

El Contratista bajo responsabilidad, adoptará todas las medidas de seguridad necesarias para evitar accidentes de personal, a terceros y a la misma obra, debiendo cumplir con todas las disposiciones vigentes en el Reglamento Nacional de Construcciones, Reglamento de la Ley de Contrataciones y Adquisiciones del Estado y demás dispositivos legales vigentes.

El Contratista deberá mantener todas las medidas de seguridad en forma ininterrumpida, desde el inicio hasta Ja recepción de obra, incluyendo los eventuales períodos de paralizaciones por cualquier causal.

# Validez de Especificaciones, Planos y Metrados

En el caso de existir divergencias entre los documentos del Proyecto:

Los Planos tienen validez sobre las especificaciones Técnicas, Metrados y Presupuestos.

Las Especificaciones Técnicas tienen validez sobre Metrados y presupuestos.

Los Metrados tienen validez sobre los presupuestos.

Los Metrados son referenciales y la omisión parcial o total de una partida no dispensará al contratista de su ejecución si esta prevista en los planos y/o las Especificaciones Técnicas.

Las Especificaciones se complementan con los planos y Metrados respectivos en forma tal que las obras deben ejecutarse en su totaJidad aunque éstos figuren en uno solo de esos documentos, salvo orden del "Supervisor'' quien obtendrá previamente la aprobación de la Entidad.

# **Consultas**

Todas las consultas relativas a la construcción, serán efectuadas al "Supervisor" mediante un Cuaderno de Obra, quien absolverá las respuestas por el mismo medio.

# Similitud de Materiales o Equipos

Cuando las Especificaciones Técnicas o planos indiquen "igual o similar", solo el "Supervisor" decidirá sobre la igualdad o semejanza.

### Inspección

Todo el material y la mano de obra empleada, estará sujeta a la inspección por el "Supervisor" en la oficina, taller u obra, quien tiene el derecho a rechazar el material que se encuentre dafiado, defectuoso o por la mano de obra deficiente, que no cumpla con lo indicado en los Planos o Especificaciones Técnicas.

Los trabajos mal ejecutados deberán ser satisfactoriamente corregidos y el material rechazado deberá ser reemplazado por otro aprobado, por cuenta del Contratista.

El Contratista deberá suministrar sin cargo para la Entidad ni su representante el "Supervisor"; todas las facilidades razonables, mano de obra y materiales adecuados para la inspección y pruebas que sean necesarias.

#### Materiales y Mano de obra

Todos los materiales adquiridos para la obra serán de acuerdo a los requerimientos del proyecto y que se estipulan en estas especificaciones; pasarán por un control de calidad y será el Supervisor el que aprobará o desaprobará dicho material y la mano de obra para la construcción de la carretera.

## Trabajos

El Ingeniero Residente tiene que notificar por escrito al "Supervisor'' de la obra sobre la iniciación de sus labores para cada frente y/o etapa de trabajo.

Al inicio de la obra el Contratista podrá presentar al "Supervisor" las consultas técnicas para que sean debidamente absueltas.

Cualquier cambio durante la ejecución de la Obra que obligue a modificar el Proyecto Original será resuelto por la Entidad a través del Proyectista o el "Supervisor" para lo cual deberá presentarse un plano original con la modificación propuesta.

#### Cambios solicitados por el Contratista

El Contratista podrá solicitar por escrito y oportunamente cambios al Proyecto, para

lo cual deberá sustentar y presentar los planos y especificaciones para su aprobación por la Entidad.

#### Cambios Autorizados por la Entidad

La Entidad podrá en cualquier momento a través del "Supervisor", por medio de una orden escrita hacer cambios en los planos o Especificaciones. Los cambios deberán ser consultados al Proyectista. Si dichos cambios significan un aumento o disminución en el monto del presupuesto de obra o en el tiempo requerido para la ejecución se hará el reajuste correspondiente de acuerdo a los procedimientos legales vigentes.

Personal
#### UNIVERSIDAD NACIONAL DE CAJAMARCA **FACULTAD DE INGENIERIA** ESCUELA ACADÉMICO PROFECIONAL DE INQENIERIA CIVIL TESIS PROFESIONALI "MEJORAMIENTO A NIVEL DE AFIRMADO DEL CAMINO VECINALI MQRUC. *A flAN NICDLAS* • *. COSE ..*

El Contratista, antes de dar comienzo a la ejecución de la Obra, dará nombre y número de colegiatura del Ingeniero Residente, quien se hará cargo de la dirección de la obra, así como su Currículum Vitae para su aprobación por la Entidad o el "Supervisor".

#### Movilización

El Contratista bajo su responsabilidad movilizará a la obra y oportunamente, el equipo mecánico, materiales, insumos, equipos menores, personal y otros necesarios para la ejecución de la Obra.

### Entrega del Terreno para la Obra

El terreno será entregado según Acta pertinente, ratificándose la conformidad con lo indicado en los planos respectivos.

### Entrega de la Obra Terminada

Al terminar todos los trabajos, El Contratista hará entrega de la obra a la Comisión de Recepción, nombrada por la Entidad de acuerdo a Jo señalado en el Reglamento de la Ley de Contrataciones y Adquisiciones del Estado.

Previamente el "Supervisor" hará una revisión fmal de todas las partes y se establecerá su conformidad de acuerdo a los planos y Especificaciones Técnicas.

Así mismo, previamente a la recepción de la obra, el Contratista deberá efectuar la limpieza general de toda el área utilizada para la ejecución de la obra incluyendo campamentos, instalaciones, depósitos, desechos, áreas libres, etc.

Se levantará un acta en donde se establezca la conformidad de la obra o se establezcan los defectos observados, dándose en este último caso un plazo al Contratista para la subsanación correspondiente; vencido el cual, se hará una nueva inspección en donde se establezca la conformidad del "Supervisor".

Si al realizarse la segunda inspección subsisten los defectos anotados en la primera inspección, la Entidad podrá contratar con terceros la subsanación por cuenta del Contratista sin perjuicio de la aplicación de las cláusulas que el contrato de obra establezca y de acuerdo al Reglamento de la Ley de Contrataciones y Adquisiciones del Estado.

#### Materiales Básicos para la Obra

El Contratista tiene conocimiento expreso de la existencia de todos los materiales básicos en el lugar de la obra, o verá el modo de aprovisionarse, de tal forma que no haya pretexto para retrasos en el avance de la obra de acuerdo a lo programado.

### ·Conocimiento del terreno para la obra y accesos

El Contratista tiene conocimiento expreso de las características y condiciones geográficas y climáticas del lugar para la obra; así como de sus accesos, de tal forma que con la debida anticipación prevea todo lo necesario para el inicio y avance de la obra de acuerdo al programa contractual, asegurando entre otros el transporte de materiales, insumos, equipos y explotación de canteras.

#### 2.- Especifacaciones Generales:

Estas especificaciones se complementarán con lo establecido en las siguientes normas:

Especificaciones Técnicas para la construcción de Carreteras del Ministerio de Transportes, Comunicaciones, Vivienda y Construcción (MTC)

#### UNIVERSIDAD NACIONAL DE CAJAMARCA **FACULTAD DE INGENIERIA** ESCUELA ACADÉMICO PROFECIONAL DE INGENIERIA CIVIL TESIS PROFESIONAL: "MEJORAMIENTO A NIVEL DE AFIRMADO DEL CAMINO VECINAL: "CRUCE A SAN NICOLAS - COSE"

Especificaciones de la American Association of State Highway and Transportation Officials (AASHTO)

Normas del American Institute Steel Construction (AISC) American Concrete Institute (ACI) Normas del American Welding Society (AWS) Normas del American Society of Testing and Materials (ASTM) Reglamento Nacional de Construcciones Especificaciones de Normas Técnicas del INDECOPI

### MEJORAMIENTO A NIVEL DE AFIRMADO DEL CAMINO

#### **VECINAL:"CRUCE SAN NICOLAS - COSE",**  $L = 6 + 614.77$  **Km.**

#### 01. TRABAJOS PRELIMINARES.

### 01.01 MOVILIZACIÓN Y DESMOVILIZACIÓN DE EQUIPOS.

#### Descripción.

Comprende el traslado de personal, equipo, materiales, campamentos y otros que sean necesarios, al lugar en que desarrollará la obra antes de iniciar y al finalizar los trabajos. La movilización incluye la obtención y pago de permisos y seguros.

#### Método de Ejecución.

El traslado por vía terrestre del equipo pesado, se efectuará mediante camiones trailer (plataforma); el equipo autotransportado (volquetes, cisternas, etc.), lo hará por sus propios medios. En el equipo autotransportado serán transportadas la herramientas y todo el equipo liviano (martillo neumático, paneles, vibrador, etc.) que no sea autotransportado.

#### Método de Medición y Bases de Pago.

La movilización se medirá en forma global. El pago constituirá compensación total por los trabajos prescritos en esta sección y de acuerdo a los precios unitarios deben cubrir los costos de materiales, mano de obra en trabajos diurnos y nocturnos, beneficios sociales, impuestos, tasas y contribuciones, herramientas, maquinaria pesada, transporte, ensayos de control de calidad, regalías, servidumbres y todos los gastos que demande el cumplimiento satisfactorio del contrato, incluyendo los imprevistos El pago global de la movilización y desmovilización será de la siguiente forma:

(a) 50% del monto global será pagado cuando haya sido concluida la movilización a obra y se haya ejecutado por lo menos el 5% del monto del contrato total, sin incluir el monto de la movilización.

(b) El 50% restante de la movilización y desmovilización será pagada cuando se hava concluido el 100% del monto de la obra y haya sido retirado todo el equipo de la obra con la autorización del Supervisor.

Bach: VASQUEZ ESPINOZA, Luis Jerson Ribelino.

#### UNIVI!ASIDAD NACIONAL DI! CA.IAMARCA **FACULTAD DE INGENIERIA** ESCUELA ACADÉMICO PROFECIONAL DE INGENIERIA CIVIL TESIS PROFESIONALI "MEJORAMIENTO A NIVEL DE AFIRMADO DEL CAMINO VECINALI "CRUCE A SAN NICOLAS - COSE

### 01.02 CAMPAMENTO Y OBRAS PROVISIONALES.

#### Descripción.

Es el lugar donde se alojarán los materiales, equipos, maquinaria y personal que trabajará en la obra. El Proyecto debe incluir todos los diseftos que estén de acuerdo con estas especificaciones y con el Reglamento Nacional de Construcciones en cuanto a instalaciones sanitarias y eléctricas. La ubicación del campamento y otras instalaciones será propuesta por el Contratista y aprobada por la Supervisión, previa verificación que dicha ubicación cumpla con los requerimientos del Plan de Manejo Ambiental, de salubridad, abastecimiento de agua, tratamiento de residuos y desagües.

#### Método de Construcción.

Los materiales para la construcción de todas las obras provisionales serán de preferencias desarmables y transportables, salvo que el Proyecto indique Jo contrario. El contratista deberá solicitar ante las autoridades competentes, dueños o representante legal del área a ocupar, los permisos de localización de las construcciones provisionales (campamentos). Para la localización de los mismos, se deberá considerar la existencia de poblaciones ubicadas en cercanías del mismo, con el objeto de evitar alguna clase de conflicto social.

Las construcciones provisionales, no deberán ubicarse dentro de las zonas denominadas "Áreas Naturales Protegidas". Además, en ningún caso se ubicarán arriba de aguas de centros poblados, por los riesgos sanitarios inherentes que esto implica. En la construcción del campamento se evitará al máximo los cortes de terreno, relleno, y remoción de vegetación. En lo posible, los campamentos deberán ser prefabricados y estar debidamente cercados.

No deberá talarse ningún árbol o cualquier especie florística que tengan un especial valor genético, paisajístico. Así tampoco, deberá afectarse cualquier lugar de interés cultural o histórico. De ser necesario el retiro de material vegetal se deberá transplantar a otras zonas desprotegidas, iniciando procesos de revegetación. Los residuos de tala y desbroce no deben ser depositados en corrientes de agua, debiendo ser apiladas de manera que no causen desequilibrios en el área. Estos residuos no deben ser incinerados, salvo excepciones justificadas y aprobadas por el Supervisor.

### Método de Medición y Bases de Pago.

En oficinas, almacenes, guardianías, etc. se medirá el área techada  $(m2)$ . E instalaciones provisionales no se medirán en forma directa. El pago para la instalación del Campamento y Obras Provisionales, bajo las condiciones estipuladas en esta Sección, no será materia de pago directo. El Contratista está obligado a suministrar todos los materiales, equipos, herramientas e instalaciones con las cantidades y calidad indicadas en el proyecto, en esta especificación y todas las acciones y operaciones para el mantenimiento, limpieza, montaje y desmontaje de las obras hasta la conclusión de la obra. El Contratista deberá considerar todos los costos necesarios para la correcta ejecución de los trabajos especificados dentro del costo de la obra y según lo indique el Proyecto.

### 01.03 CARTEL DE OBRA DE l.SOM X 3.00M

#### Descripción.

Esta partida consiste en colocar carteles visibles, indicando nombre, longitud, presupuesto, tiempo de ejecución y otros textos referente a la obra, asimismo dicho lugar de ubicación del cartel será aprobado por la supervisión.

#### Método de Construcción.

La ejecución y construcción de éste cartel de obra será aprobado por la supervisión. Método de Medición y Bases de Pago.

El trabajo realizado será medido en forma global, se está considerando para esta obra la construcción de dos (02) carteles. El pago se ejecutará al precio unitario de cada cartel, ·entendiéndose que dicho precio y pago constituirá compensación total por toda mano de obra, materiales, equipo, herramientas e imprevistos necesarios para su ejecución.

### 01.04 TRAZO Y REPLANTEO.

#### Descripción.

Este ítem consiste en llevar al terreno los ejes y niveles establecidos en los planos, proporcionando la ubicación e identificación de todos los elementos que se detallan en cada plano (PCs, Pis y PTs) y que servirán para el control de las diferentes partidas, que conforman el proyecto. También incluye una nivelación cerrada de los Bench Marks, colocándose las plantillas de cotas del terreno de fundación, para la conformación deL pavimento.

#### Método de Ejecución.

El ejecutor deberá tener una brigada de topografia completa y permanente hasta el final de la Obra, la misma que se encargará de controlar la información plana y altimétrica que se indica en los planos. Todas las obras deberán representarse tal como se indica en los planos de detalles. Cuando existan diferencias, el Supervisor mediante su brigada de topografia efectuará los ajustes necesarios a fin de que las obras no se paralicen. El equipo topográfico a plantear será: teodolito o estación total, nivel de ingeniero, mira, wincha, jalones y otros si es necesario.

### Método de Medición y Bases de Pago.

La forma de pago será de acuerdo al avance y por kilómetro según la unidad de costo que corresponde para la presente partida, el cual incluye todos los gastos imprevistos que se requieren para su ejecución.

### 01.05 LIMPIEZA Y DEFORESTACIÓN.

#### Descripción.

Consiste en la eliminación de piedras, arena, material suelto, vegetación o cualquier obstáculo colocado sobre todo el ancho de la carretera, incluyendo las hermas y a 2 m. más allá del borde exterior de la cuneta.

## UNIVERSIDAD NACIONAL DE CAJAMARCA **FACULTAD DE INGENIERIA** ESCUELA ACADÉMICO PROFECIONAL DE INGENIERIA CIVIL *TESIS PROFESIONAL: "MEJORAMIENTO A NIVEL DE AFIRMADO DEL CAMINO VECINAL:*<br>CRUCE A SAN NICOLAB • COSE"

### Método de Construcción.

Se utilizarán herramientas manuales según sea el caso, como lampas, picos, rastrillos, escobas, etc. Recorriendo con un volquete un determinado tramo de la carretera y eliminando al paso las piedras, ramas, basura y todo material que impida la remoción de suelos para los trabajos de construcción de la carretera.

### Método de Medición y Bases de Pago.

Para los efectos de medición, la limpieza del terreno, se medirá en hectáreas (Hás). Se valorizará el número de hectáreas resultante del metrado, de acuerdo a los precios unitarios, cuyo pago constituirá la compensación integral por la mano de obra, materiales, herramientas e imprevistos necesarios para desarrollar dicha labor.

### 02. MOVIMIENTO DE TIERRAS.

#### 02.01 EXCAVACIÓN NO CLASIFICADA PARA EXPLANACIONES.

#### Descripción:

Bajo esta partida, El Contratista realizará todas las excavaciones necesarias para conformar la plataforma de la carretera de acuerdo con las presentes especificaciones y en conformidad con los alineamientos, rasantes y dimensiones indicadas en los planos o como lo haya indicado el Ingeniero Supervisor. La partida también incluirá, la remoción y el retiro de estructuras que interfieran con el trabajo o lo obstruyan, así como el transporte hasta el límite de acarreo libre. Este trabajo consiste en la ejecución de los cortes para las explanaciones de la vía, cualquiera que sea la clasificación, naturaleza y consistencia del material excavado. Consistirá también en la formación de los terraplenes idóneos a juicio del Ingeniero Supervisor.

Toda excavación realizada bajo este ítem se considerará como "Excavación no Clasificada para Explanaciones", sin tomar en cuenta la naturaleza del material excavado; razón por la que, El Contratista, para efectos de calcular su costo unitario deberá ponderar el precio de la excavación, tomando en cuenta los metrados respectivos.

#### Métodos de Construcción:

Utilización de los Materiales Excavados: Todo el material aprovechable que provenga de las excavaciones, será empleado en lo posible en la formación de terraplenes, subrasantes, bordes del camino, taludes, asientos y rellenos de alcantarillas y en cualquier otra parte que fuera indicado por el Ingeniero Supervisor. Ningún material proveniente de excavaciones podrá ser desperdiciado a no ser que sea autorizado por escrito; y cuando tenga que ser desaprovechado, será retirado a los botaderos determinados en el Expediente Técnico y aprobados por el Ingeniero Supervisor.

Piedra para la Protección de Taludes: Cuando fuera requerido, la piedra grande encontrada en la excavación será recolectada y empleada, de acuerdo con las instrucciones del Ingeniero Supervisor, para la construcción de los taludes de los terraplenes adyacentes o será empleada en lugares donde tales materiales puedan proteger de la erosión a los taludes.

Zanjas: Todo material excavado de zanjas, será colocado en los terraplenes sino existe una indicación diferente del Ingeniero Supervisor. Ningún material de excavación o

#### UNIYI!RSIDAD NACIONAL DI! CAJAMARCA FACULTAD DE INOFNIERIA **ESCUELA ACADÉMICO PROFECIONAL DE INGENIERIA CIVIL** *TI!!SIB PIIOI'I!BIONALI '"MEJORAMIENTO A NIVI!!L* DI! AI'IIIIIIIADÓ *DIEL CAMINO VI!CINALI*  MCRUO. A SAN *NICOLAS* • *COSI!"*

limpieza de zanjas será depositado a menos de un metro del borde de la zanja, a no ser que se indique en los planos de otra manera o que lo indique, por escrito, el Ingeniero Supervisor.

Toda raíz, tacón y otras materias extrafias que aparezcan en el fondo o costados de las zanjas o cunetas deberán ser recortados en conformidad con la inclinación, el declive y la forma indicada en la sección mostrada. El Contratista mantendrá abierta y limpia de hojas, palos y otros deshechos, toda zanja que hubiera construido hasta la Recepción Final del Trabajo.

Acabado de Taludes: Todo talud de tierra será acabado hasta presentar una superficie razonablemente llana y que esté de acuerdo substancialmente con el plano u otras superficies indicadas por las líneas y secciones transversales marcadas en los planos sin que se encuentren variaciones que sean fácilmente perceptibles desde el camino. Cuando hay taludes muy grandes (mayor a 7.00 m) estos deben hacerse mediante banquetas o cortes escalonados.

En los taludes de relleno se debe aplicar la inclinación estable según lo indicado en los planos o por el Supervisor.

Cuando los taludes presenten signos de erosión y/o deslizamiento de materiales, el Contratista deberá indicarlos y estos deberán ser estabilizados mediante técnicas vegetativas, utilizando plantas de la zona, de acuerdo al Manual de Reforestación y aceptado por el Supervisor.

En general, los cortes se efectuarán hasta una cota ligeramente mayor que el nivel de la sub - rasante, de modo que al compactar y preparar esta capa se llegue al nivel indicado en los planos del proyecto.

### 02.01.01. Corte de Material Suelto:

Se considera material suelto, aquel que se encuentra casi sin cohesión y puede ser trabajado a lampa y pico, o con un tractor para su desagregación. No requiere el uso de explosivos. Dentro de este grupo están las arenas, tierras vegetales húmedas, tierras arcillosas secas, arenas aglomeradas con arcilla seca y tierras vegetales secas.

#### 02.01.02. Corte en Roca Suelta:

Se considera como roca suelta aquel material que para su desagregación requiere el empleo moderado de explosivos, o el uso de excavadora con ripper. En esta clasificación se encuentran los conglomerados, rocas descompuestas, arcillas duras, rocas sedimentarias.

# Método de Medición:

El volumen por el cual se pagará será el número de metros cúbicos de material excavado, de acuerdo con las prescripciones indicadas en la presente especificación y las secciones transversales indicadas en los planos del Proyecto original, verificados por la Supervisión antes y después de ejecutarse el trabajo de excavación.

El Contratista notificará al Supervisor con la debida anticipación el comienzo de la medición, para efectuar en forma conjunta la medición de las secciones indicadas en los planos y luego de ejecutada la partida para verificar las secciones finales. Toda excavación realizada más allá de lo indicado en los planos no será considerada para fines de pago. La medición no incluirá volumen alguno de material que pueda ser empleado con otros motivos que los ordenados.

### UNIVI!R&IDAD NACIONAL DI! CA.IAMARCA FACULTAD DE INGENIBRIA ESCUELA ACADÉMICO PROFECIONAL DE INGENIERIA CIVIL *TESIS PROFESIONAL: "IMEJORAMIENTO A NIVEL DE AFIRMADO DEL CAMINO VECINAL:*<br>CRUCE A SAN NIOOLAS - COSE"

La medición incluirá el volumen de las rocas sueltas y piedras dispersas que fueran recogidas del terreno dentro de los límites de la carretera, según las indicaciones hechas por el Ingeniero Supervisor.

La medición no incJuirá volumen alguno de material para subrasante o material para el pavimento encontrado en la carretera y meramente escarificado en el lugar y después recolado en el mejoramiento, simplemente por mezcla en el camino u otros trabajos o métodos similares hechos en el lugar.

### Bases de Pago:

El volumen medido en la forma descrita anteriormente será pagado al precio unitario del contrato, por metro cúbico, para la partida EXCAVACIÓN NO CLASIFICADA PARA EXPLANACIONES, entendiéndose que dicho precio y pago constituirá compensación total por toda mano de obra, equipos, herramientas, materiales, e imprevistos necesarios para completar satisfactoriamente el trabajo.

El Contratista deberá considerar, en relación con los explosivos, todos los costos que implica su licencia, transporte, escoltas, almacenamiento (Polvorín), vigilancia, manejo y control, hasta el sitio de utilización.

En las áreas de préstamo es obligación del Contratista dejar el área bien conformada o restaurada.

### 02.02 RELLENO CON MATERIAL PROPIO. (conformación de terraplenes)

#### Descripción:

Este trabajo consiste en formar terraplenes o rellenos con material proveniente de las excavaciones, de préstamos laterales o de fuentes aprobadas de acuerdo a las siguientes especificaciones, alineamiento pendientes y secciones transversales indicadas en los planos y como sea indicado por el Ingeniero Supervisor.

#### Materiales

El material para formar parte del relleno deberá ser de un tipo adecuado, aprobado por el Jng. Supervisor, no deberá contener escombros, tacones ni restos de vegetal alguno y estar exento de materia orgánica. El material excavado húmedo y destinado a rellenos será utilizado cuando tenga el contenido óptimo de humedad.

Todos los materiales de corte, cualquiera sea su naturaleza, que satisfagan Jas especificaciones y que hayan sido considerados aptos por el Ing. Supervisor, serán utilizados en los rellenos.

#### Método de Construcción:

Antes de iniciar la construcción de cualquier terraplén, el terreno base deberá estar desbrozado y limpiado. El Supervisor determinará Jos eventuales trabajos de remoción de la capa vegetal y retiro de material inadecuado, así como el drenaje del área base.

En la construcción de Terraplenes sobre terrenos inclinados debe prepararse previamente, luego el terreno natural deberá cortarse en forma escalonada de acuerdo con los planos o las instrucciones del Supervisor, para asegurar la estabilidad del terraplén nuevo. El Supervisor sólo autorizará la colocación de materiales del terraplén cuando el terreno base esté adecuadamente preparado y consolidado.

# UNIVERSIDAD NACIONAL DE CAJAMARCA

**FACULTAD DE INGENIERIA** 

#### ESCUELA ACADÉMICO PROFECIONAL DE INOENIERIA CIVIL

# TESIS PROFESIONAL: "MEJORAMIENTO A NIVEL DE AFIRMADO DEL CAMINO VECINALI

Los terraplenes deberán construirse hasta una cota superior a la indicada en los planos, en una dimensión suficiente para compensar los asentamientos producidos, por efecto de la consolidación y obtener la cota final de la rasante.

Las exigencias generales para la colocación de materiales serán las siguientes:

Barreras en los pies de los taludes. El Contratista deberá evitar que el material del relleno está más alta de la línea de las estacas del talud, construyendo para tal efecto cunetas en la base de éstos o levantando barreras de contención de roca, canto rodado, tierras o tablones en el pie del talud, pudiendo emplear otro método adecuado para ello. siempre que sea aprobado por el Ingeniero Supervisor.

Rellenos fuera de las Estacas del Talud: Todos los aguieros provenientes de la extracción de los troncos e irregularidades del terreno causados por el Contratista, en la zona comprendida entre el estacado del pie del talud, el borde y el derecho de vía serán rellenados y nivelados de modo que ofrezcan una superficie regular. Material Sobrante: Cuando se disponga de material sobrante, este será utilizado en ampliar uniformemente el terraplén o en la reducción de pendiente de los taludes, de conformidad con lo que ordene el Ingeniero Supervisor.

Compactación: Si no está especificado de otra manera en los planos o las disposiciones especiales, el terraplén será compactado a una densidad de noventa (90 %) por ciento de la máxima densidad, obtenida por la designación AASHTO T-180-57, en capas de 0.20 m, hasta 0.30 m, inmediatamente debajo de las sub - rasante.

El relleno o terraplén que esté comprendido dentro de los 0.30 m. inmediatamente debajo de la sub -rasante será compactado a noventa y cinco por ciento (95 %) de la densidad máxima, en capas de 0.20 m. El Ingeniero Supervisor ordenará la ejecución de los ensayos de densidad en campo para determinar el grado de densidad obtenido.

Contracción y Asentamiento: El Contratista construirá todos los terraplenes de tal manera, que después de haberse producido la contracción y el asentamiento y cuando deba efectuarse la aceptación del proyecto, dichos terraplenes tengan en todo punto la rasante, el ancho y la sección transversal requerida. El Contratista será responsable de la estabilidad de todos los terraplenes construidos con cargo al contrato, hasta la aceptación final de la obra y correrá por su cuenta todo gasto causado por el reemplazo de todo aquello que haya sido desplazado a consecuencia de falta de cuidado o de trabajo negligente por parte del Contratista, o de daños resultantes por causas naturales, como son lluvias normales.

Protección de las Estructuras: En todos los casos se tomarán las medidas apropiadas de precaución para asegurar que el método de ejecución de la construcción de terraplenes no cause movimiento alguno o esfuerzos indebidos en estructura alguna. Los terraplenes encima y alrededor de alcantarillas, arcos y puentes, se harán de materiales seleccionados, colocados cuidadosamente, intensamente apisonados y compactados y de acuerdo a las especificaciones para el relleno de las diferentes clases de estructuras.

#### Método de Medición:

El volumen por el cual se pagará será el número de metros cúbicos de material aceptablemente colocado, conformado, regado y compactado, de acuerdo con las prescripciones de la presente especificación, medidas en su posición final y computada por el método del promedio de las áreas extremas.

#### **Bases de Pago:**

El volumen medido en la forma descrita anteriormente será pagado al preció unitario del contrato, por metro cúbico, para la partida RELLENO CON MATERIAL PROPIO,

Bach: VASQUEZ ESPINOZA, Luis Jerson Ribelino.

Página 293

# UNIVERSIDAD NACIONAL DE CAJAMARCA<br>PACULTAD DE INOFNIERIA

#### ESCUELA ACADÉMICO PROFECIONAL DE INQENIERIA CIVIL

# TESIS PROFESIONALI <sup>"</sup>MEJORAMIENTO A NIVEL DE AFJRMADO DEL CAMINO VECINALI .<br>"CRUCE A SAN NICOLAS • COSE"

entendiéndose que dicho precio y pago constituirá compensación total por toda mano de obra, equipos, herramientas, materiales, e imprevistos necesarios para completar satisfactoriamente el trabajo.

El costo unitario deberá cubrir los costos de escarificación, nivelación, conformación, compactación y demás trabajos preparatorios de las áreas en donde se hayan de construír un terraplén nuevo.

#### 02.03 ELIMINACIÓN DE MATERIAL DE CORTE O DESMONTE HASTA

#### UNA DISTANCIA DE 5KM.

#### Uescripción:

Bajo esta partida, El Contratista, efectuará la eliminación de material a los botaderos que, a consecuencia de los trabajos de movimiento de tierras, corte de terreno, etc., se encuentren sobre la plataforma de la carretera, obstaculizando el tráfico. El volumen será determinado "in situ" por El Contratista y el Ingeniero Supervisor. La eliminación incluirá .el material proveniente de los excedentes de corte, excavaciones, etc.

Método Constructivo: La eliminación del material excedente de los cortes, excavaciones, derrumbes, huaycos y deslizamientos, se ejecutará de la forma siguiente:

Se transportará hasta los botaderos indicados en el expediente técnico o en lugares indicados y aprobados por et. Ing. Supervisor. Una vez cótocadó el material eri Jos botaderos, este deberá ser extendido, nivelado y compactado. Los camiones volquetes que· hayan de utilizar para el transporte de material de desecho deberían cubrirse con lona para impedir la dispersión de polvo o material durante las operaciones de transporte.

Se considera una distancia libre de transporte de 1000 m, entendiéndose que será la distancia máxima a la que podrá transportarse el material para ser depositado o acomodado segtin lo indicado, sin que dicho transporte sea materia de pago al contratista

No se permitirán que los materiales excedentes de la obra sean arrojados a Jos terrenos adyacentes o acumulados, de manera temporal  $a$  lo largo y ancho del camino rural; asimismo no se permitirá que estos materiales sean arrojados libremente a las laderas de los cerros. El contratista se abstendrá de depositar material excedente en arroyos o espacios abiertos. En la medida de lo posible, ese material excedente se usará, si su calidad lo permite, para rellenar canteras o minas temporales o para la construcción de terraplenes.

El contratista se abstendrá de depositar materiales excedentes en predios privados, a menos que el propietario lo autorice por escrito ante notario público y con autorización del ingeniero supervisor y en ese caso sólo en los lugares y en las condiciones en que .propietario disponga.

El contratista tomará las precauciones del caso para evitar la. obstrucción de conductos de agua o canales de drenaje, dentro del área de influencia del proyecto. En caso de que se produzca sedimentación o erosión a consecuencia de operaciones realizadas por el contratista, éste deberá limpiar, eliminar la sedimentación, reconstruir en la medida de lo necesario y, en general, mantener limpias esas obras, a satisfacción del ingeniero, durante toda la duración del proyecto

#### Método de Medición:

El volumen por el cual se pagará será el número de metros cúbicos de material aceptablemente cargado, transportado hasta 1000 metros y colocado, de acuerdo con las prescripciones de la presente especificación, medidos en su posición original. El trabajo deberá contar con la conformidad del Ingeniero Supervisor.  $\lambda_{\rm c}$  ...  $\lambda_{\rm c}$  ...  $\lambda_{\rm c}$  ...  $\lambda_{\rm c}$  ...  $\lambda_{\rm c}$  ...  $\lambda_{\rm c}$  ...  $\lambda_{\rm c}$  ...  $\lambda_{\rm c}$  ...

#### UNIVERSIDAD NACIONAL DE CAJAMARCA **FACULTAD DE INGENIERIA** ESCUELA ACADÉMICO PROFECIONAL DE INGENIERIA CIVIL tesis profesionali "Mejoramiento a Nivel de Afirmado del Camino Vecinali "CRUCE A SAN NICOLAS - COSE"

### **Bases de Pago:**

El volumen medido en la forma descrita anteriormente será pagado al precio unitario del contrato, por metro cúbico, en las siguientes partidas

### 03. PAVIMENTOS (KM 0+00 - KM 6+614.77)

## 03.01 PERFILADO Y COMPACTACIÓN DE SUBRASANTE.

#### Descripción:

El Contratista, bajo ésta partida, realizará los trabajos necesarios de modo que la superficie de la subrasante presente los niveles, alineamiento, dimensiones y grado de compactación indicados, tanto en los planos del proyecto, como en las présentes especificaciones.

Se denomina sub-rasante a la capa superior de la explanación que sirve como superficie de sustentación de la capa de afirmado o lastrado como en este caso. Su nivel es paralelo al de la rasante y se logrará conformando el terreno natural mediante los cortes o rellenos previstos en el proyecto.

La superficie de la sub-rasante estará libre de raíces, hierbas, desmonte o material suelto.

#### Método de Construcción:

Una vez concluidos los cortes, se procederá a escarificar la superficie del camino mediante el uso de una motoniveladora o de rastras en zonas de difícil acceso, en una profundidad mínima 10 cm.; los agregados pétreos mayores a 2" que pudieran haber quedado serán retirados.

Posteriormente, se procederá al extendido, riego y batido del material, con el empleo repetido y alternativo de camiones cisterna provista de dispositivos que garanticen un riego uniforme y motoniveladora.

La operación será continua hasta lograr un material homogéneo, de humedad lo más cercana a la óptima definida por el ensayo de compactación Proctor Modificado que se indica en el estudio de suelos del proyecto.

Enseguida, empleando un rodillo liso vibratorio autopropulsado, se efectuará la compactación del material hasta conformar una superficie que, de acuerdo a los perfiles y geometría del proyecto y una vez compactada, alcance el nivel de la subrasante proyectada.

La compactación se realizará de los bordes hacia el centro y no será menor del 90% de la máxima densidad seca del ensayo Proctor Modificado en suelos cohesivos y en suelos granulares hasta alcanzar el 100% de la máxima densidad seca del mismo ensayo.

Una vez que se alcance los niveles indicados en los planos se procederá a efectuar el perfilado de acuerdo a las secciones transversales.

Antes de procederse a la compactación la superficie deberá ser humedecida mediante un riego uniforme.

En éstos trabajos se utilizará rodillo liso vibratorio. El rodillo liso vibratorio deberá estar constituido de tal manera que la presión de contacto se distribuya uniformemente. El rodillo será jalado por un equipo que tenga suficiente potencia y peso bajo condiciones normales de trabajo para arrastrar el rodillo a una velocidad mínima de 8 km /hora o puede ser del tipo autopropulsado que le permita alcanzar la velocidad indicada.

La compactación será no menor del 90% de la máxima densidad seca proporcionada por el ensavo de Proctor (modificado) o lo que indique el Supervisor.

#### UNIVERSIDAD NACIONAL DE CAJAMARCA **FACULTAD DE INGENIERIA** ESCUELA ACADÉMICO PROFECIONAL DE INGENIERIA CIVIL TESIS PROFESIONAL: "MEJORAMIENTO A NIVEL DE AFIRMADO DEL CAMINO VECINAL: "ORUCE A SAN NIOOLAS - OOSE"

El Ingeniero Supervisor solicitará la ejecución de las pruebas de densidad de campo que determinen los porcentajes de compactación alcanzados. Se tomará por lo menos 2 muestras por cada 500 metros lineales de superficie perfilada y compactada.

### Método de Medición:

El área a pagar será el número de metros cuadrados de superficie perfilada y compactada, de acuerdo a los alineamientos, rasantes y secciones indicadas en los planos y en las presentes especificaciones, medida en su posición final. El trabajo deberá contar con la conformidad del Ingeniero Supervisor.

#### **Bases de Pago:**

La superficie medida en la forma descrita anteriormente será pagada al precio unitario del contrato, por metro cuadrado, para la partida PERFILADO Y COMPACTACIÓN DE LA SUBRASANTE, entendiéndose que dicho precio y pago constituirá compensación total por toda mano de obra, equipos, herramientas, materiales, e imprevistos necesarios para completar satisfactoriamente el trabajo.

### **03.02 EXTRACCION Y APILAMIENTO**

Descripción: Es la actividad de extraer el material de cantera mediante el empleo de una excavadora, a los volquetes, para ser transportados al lugar donde se va a colocar. El material a utilizar será de la cantera Huayan ubicada en la progresiva 0+600 de la carretera proyectada. Se ha optado por esta cantera, por no contar a lo largo de la carretera con cantera que reúna las condiciones mínimas para emplearlo como material de afirmado.

Método de Medición: Se medirá en metros cúbicos (m3) de material de cantera apilado en la obra y aceptado por el Ingeniero Supervisor. Para tal efecto se calcularán los volúmenes de la capa de pavimento a conformar (estado compactado).

Forma de Pago: El volumen por el cual se pagara sera el número de metros cúbicos de material aprobado por el Ingeniero Supervisor.

### Requerimientos de Construcción.

### 1. Explotación de materiales y elaboración de agregados

Las fuentes de materiales, así como los procedimientos y equipos utilizados para la explotación de aquellas y para la elaboración de los agregados requeridos, deberán tener aprobación previa del Supervisor, la cual no implica necesariamente la aceptación posterior de los agregados que el Contratista suministre o elabore de tales fuentes, ni lo exime de la responsabilidad de cumplir con todos los requisitos de cada especificación.

Evaluar conjuntamente con el Supervisor las canteras establecidas, el volumen total a extraer de cada cantera, así mismo estimar la superficie que será explotada y proceder al estacado de los límites.

Los procedimientos y equipos de explotación, clasificación, trituración, lavado y el sistema de almacenamiento, deberán garantizar el suministro de un producto de

#### UNIVERSIDAD NACIONAL DE CAJAMARCA **FACULTAD DE INOENIEDIA** ESCUELA ACADÉMICO PROFECIONAL DE INGENIERIA CIVIL TESIS PROFESIONAL: "MEJORAMIENTO A NIVEL DE AFIRMADO DEL CAMINO VECINALI "CRUCE A SAN NIOOLAS - COSE"

características uniformes. Si el Contratista no cumple con esos requerimientos, el Supervisor exigirá los cambios que considere necesarios.

Todos los trabajos de clasificación de agregados y en especial la separación de partículas de tamaño mayor que el máximo especificado para cada gradación, se deberán efectuar en el sitio de explotación o elaboración y no se permitirá ejecutarlos en la vía.

Luego de la explotación de canteras, se deberá readecuar de acuerdo a la morfología de la zona, ya sea con cobertura vegetal o con otras obras para recuperar las características de la zona antes de su uso.

Los suelos orgánicos existentes en la capa superior de las canteras deberán ser conservados para la posterior recuperación de las excavaciones y de la vegetación nativa. Al abandonar las canteras, el Contratista remodelará el terreno para recuperar las características hidrológicas superficiales del lugar.

Se deberán establecer controles para la protección de taludes y humedecer el área de operación o patio de carga a fin de evitar la emisión de material particulado durante la explotación de materiales. Se aprovecharán los materiales de corte, si la calidad del material lo permite, para realizar rellenos o como fuentes de materiales constructivos. Esto evitará la necesidad de explotar nuevas canteras y disminuir los costos ambientales.

Los desechos de los cortes no podrán ser dispuestos a media ladera, ni arrojados a los cursos de agua; éstos deberán ser colocados en el lugar de disposición de materiales excedentes o reutilizados para la readecuación de la zona afectada.

Se debe presentar un registro de control de las cantidades extraídas de la cantera al Supervisor para evitar la sobreexplotación. La extracción por sobre las cantidades máximas de explotación se realizará únicamente con la autorización del Supervisor.

El material no seleccionado para el empleo en la construcción de carreteras, deberá ser apilado convenientemente a fin. de ser utilizado posteriormente en el nivelado del área.

#### 03.03 ZARANDEO DE MATEREAL (AGREGADOS)

Descripción: Es la actividad de cargar el material preparado en la cantera mediante el empleo de excavadora, a las zarandas, para preparar el afirmado diseñado.

Transporte: Esta actividad es en situ puesto que la cantera y el patio de preparado de afirmado quedaran en el mismo lugar, en donde se asignaran de manera coordinada el zarandeo y deja del material.

Método de Medición: Se medirá en metros. cúbicos (m3) de material de cantera transportados a la obra y aceptado por el Ingeniero Supervisor.

Forma de Pago: El volumen por el cual se pagará será el número de metros cúbicos de material aprobado por el Ingeniero Supervisor.

### 03.04. CARGUIO (AGREGADOS)

Los materiales se trasportarán a la vía protegidos con lonas ú otros cobertores adecuados, asegurados a la carrocería y humedecidos de manera de impedir que parte del material caiga sobre las vías por donde transitan los vehículos y así minimizar los impactos a la atmósfera.

#### UNIVERSIDAD NACIONAL DE CAJAMARCA **FACULTAD DE INGENIERIA** ESCUELA ACADÉMICO PROFECIONAL DE INGENIERIA CIVIL TESIS PROFESIONAL: "MEJORAMIENTO A NIVEL DE AFIRMADO DEL CAMINO VECINAL! "CRUCE A SAN NICOLAS - COSE"

### 2. Preparación de la superficie existente

El material para el afirmado se descargará cuando se compruebe que la superficie sobre la cual se va a apoyar tenga la densidad apropiada y las cotas indicadas en los planos. Todas las irregularidades que excedan las tolerancias admitidas en la especificación respectiva deberán ser corregidas.

## 3. Transporte y colocación del material

El Contratista deberá transportar y depositar el material de modo, que no se produzca segregación, ni se cause daño o contaminación en la superficie existente.

La colocación del material sobre la capa subyacente se hará en una longitud que no sobrepase mil quinientos metros (1 500 m) de las operaciones de mezcla, conformación y compactación del material del sector en que se efectúan estos trabajos.

Durante esta labor se tomarán las medidas para el manejo del material de afirmado, evitando los derrames de material y por ende la contaminación de fuentes de agua, suelos y flora cercana al lugar.

### 4. Extensión, mezcla y conformación del material

El material se dispondrá en un cordón de sección uniforme, donde será verificada su homogeneidad. Si es necesario construir combinando varios materiales, se mezclarán formando cordones separados para cada material en la vía, que luego se unirán para lograr su mezclado. Si fuere necesario humedecer o airear el material. Para lograr la humedad de compactación, el Contratista empleará el equipo adecuado y aprobado, de manera que no perjudique la capa subyacente y deje una humedad uniforme en el material. Después de mezclado, se extenderá en una capa de espesor uniforme que permita obtener el espesor y grado de compactación exigidos.

Durante está actividad se tomarán las medidas durante la extensión, mezcla y conformación del material, evitando los derrames de material que pudieran contaminar fuentes de agua, suelos y flora cercana al lugar.

### 5. Compactación

Cuando el material tenga la humedad apropiada, se compactará con el equipo aprobado hasta lograr la densidad especificada. En áreas inaccesibles a los rodillos, se usarán apisonadores mecánicos hasta lograr la densidad requerida con el equipo que normalmente se utiliza, se compactarán por los medios adecuados para el caso, en forma tal que las densidades que se alcancen, no sean inferiores a las obtenidas en el resto de la capa.

La compactación se efectuará longitudinalmente, comenzando por los bordes exteriores y avanzando hacia el centro, traslapando en cada recorrido un ancho no menor de un tercio (1/3) del ancho del rodillo compactador. En las zonas peraltadas, la compactación se hará del borde inferior al superior.

No se extenderá ninguna capa de material, mientras no se haya realizado la nivelación y comprobación del grado de compactación de la capa precedente o en instantes en que haya lluvia.

En está actividad se tomarán los cuidados necesarios para evitar derrames de material que puedan contaminar las fuentes de agua, suelo y flora cercana al lugar de compactación. Los residuos generados por esta y las dos actividades mencionadas anteriormente, deben

#### UNIVERSIDAD NACIONAL DE CAJAMARCA **FACULTAD DE INGENIERIA** ESCUELA ACADÉMICO PROFECIONAL DE INGENIERIA CIVIL TESIS PROFESIONAL: "MEJORAMIENTO A NIVEL DE AFIRMADO DEL CAMINO VECINAL: "CRUCE A SAN NICOLAS - COSE"

ser colocados en lugares de disposición de desechos adecuados especialmente para este tipo de residuos.

#### 03.05. EXTENDIDO, RIEGO Y COMPACTACION.

#### Descripción.

Este trabajo consiste en la colocación, riego y compactación de los materiales de afirmado sobre la subrasante terminada, de acuerdo con la presente especificación, los alineamientos, pendientes y dimensiones indicados en los planos del provecto. Generalmente el afirmado que se específica en esta sección se utilizará en carreteras que no van a llevar otras capas de pavimento.

#### **Materiales.**

Los agregados para la construcción del afirmado deberán ajustarse a alguna de las siguientes franjas granulométricas:

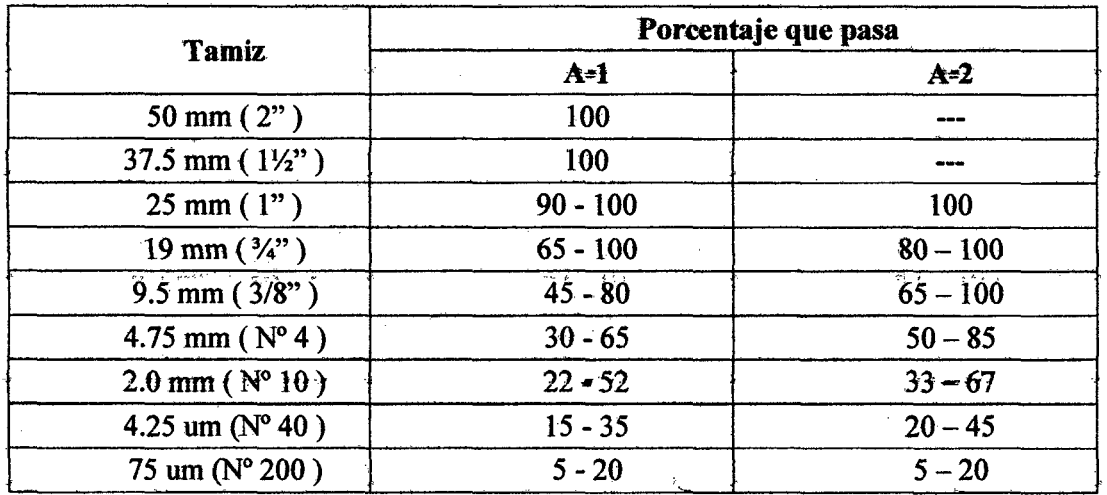

Fuente: AASHTO M - 147

Además deberán satisfacer los siguientes requisitos de calidad:

- Desgaste Los Ángeles: 50% máx. (MTC E 207)
- Límite Líquido: 35% máx. (MTC E 110)
- Índice de Plasticidad :  $4 9$  (MTC E 111)
- CBR  $(1)$ : 40% min. (MTC E 132)
- Equivalente de Arena : 20% mín. (MTC E 114)

(1) Referido al 100% de la Máxima Densidad Seca y una Penetración de Carga de  $0.1$ " (2.5 mm)

### UNIVERSIDAD NACIONAL DE CAJAMARCA **FACULTAD DE INGENIERIA<br>ESCUELA ACADÉMICO PROFECIONAL DE INGENIERIA CIVIL** TESIS PROFESIONAL: "MEJORAMIENTO A NIVEL DE AFIRMADO DEL CAMINO VECINALI "CRUCE A SAN NICOLAS - COSE"

### Equipo.

Todos los equipos deberán ser compatibles con los procedimientos de construcción adoptados y requieren la aprobación previa del Supervisor, teniendo en cuenta que su capacidad y eficiencia se ajusten al programa de ejecución de las obras y al cumplimiento de las siguientes exigencias:

El Contratista deberá mantener en los sitios de las obras los equipos adecuados a las características y magnitud de las obras y en la cantidad requerida, de manera que se garantice su ejecución de acuerdo con los planos, especificaciones de construcción, programas de trabajo y dentro de los plazos previstos.

El Contratista deberá mantener los equipos de construcción en óptimas condiciones, con el objeto de evitar demoras o interrupciones debidas a daños en los mismos. Las máquinas, equipos y herramientas manuales deberán ser de buen disefio y construcción teniendo en cuenta los principios de la seguridad, la salud y la ergonomía en lo que tafie a su diseño. Deben tener como edad máxima la que corresponde a su vida útil. La mala calidad de los equipos o los dafios que ellos puedan sufrir, no serán causal que exima al Contratista del cumplimiento de sus obligaciones.

El Supervisor se reserva el derecho de exigir el reemplazo o reparación, por cuenta del Contratista, de aquellos equipos que a su juicio sean inadecuados o ineficientes o que por sus .características no se ajusten a los requerimientos de seguridad o sean un obstáculo para el cumplimiento de lo estipulado en los documentos del contrato.

El mantenimiento o la conservación adecuada de los equipos, maquinaria y herramientas no solo es básico para la continuidad de los procesos de producción y para un resultado satisfactorio y óptimo de las operaciones a realizarse sino que también es de suma importancia en cuanto a la prevención de los accidentes.

Por lo cual es responsabilidad del contratista:

 $(1)$ Establecer un sistema periódico de inspección que pueda prever y corregir a tiempo cualquier deficiencia.

(2)Programar una política de mantenimiento preventivo sistemático.

(3)Llevar un registro de inspección y renovación de equipos, maquinarias y herramientas, lo cual pondrá a disposición del Supervisor en el momento que sea requerido.

. El Contratista asume la responsabilidad del cumplimiento del plan de mantenimiento y de los registros levantados al respecto. Emitirá un informe mensual a conocimiento del Supervisor, quien dará las recomendaciones del caso si lo hubiere y verificará posteriormente el cumplimiento de las recomendaciones dadas Las condiciones de operación de los equipos deberán ser tales, que no se presenten emisiones de sustancias nocivas que sobrepasen los límites permisibles de contaminación de los recursos naturales, de acuerdo con las disposiciones ambientales vigentes.

Toda maquinaria o equipo que de alguna forma ofrezca peligro debe estar provisto de salvaguardas con los requisitos siguientes:

- Estar firmemente instaladas, ser fuertes y resistentes al fuego y a la. corrosión.
- Que no constituyan un riesgo en si, es decir que estén libre de astillas, bordes ásperos o afilados o puntiagudos.
- el Prevengan el acceso a la zona de peligro durante las operaciones.
- Que no ocasionen molestias al operador: visión y maniobrabilidad y casetas de protección contra la luz solar, lluvias.

Los equipos deberán tener los dispositivos de sefialización necesarios para prevenir accidentes de trabajo. El Contratista debe solicitar al fabricante las instrucciones adecuadas

•

#### UNIVERSIDAD NACIONAL DE CAJAMARCA **FACULTAD DE INGENIERIA** ESCUELA ACADÉMICO PROFECIONAL DE INGENIERIA CIVIL TESIS PROFESIONAL: "MEJORAMIENTO A NIVEL DE AFIRMADO DEL CAMINO VECINAL: "CRUCE A SAN NICOLAS - COSE"

para una utilización segura las cuales deben ser proporcionadas a los trabajadores que hagan uso de ellos. Deberá así mismo establecerse un reglamento y las sanciones respectivas a fin de evitar que los operarios sean distraídos en el momento que ejecuten su trabajo. Las maquinas y equipos accionados a motor deberán estar provistos de dispositivos adecuados, de acceso inmediato y perfectamente visible, para que el operario pueda detenerlos rápidamente en caso de urgencia y prevenir toda puesta en marcha intempestiva.

Además se proveerá a quienes utilicen las maquinas y equipos de la protección adecuada y cuando sea necesario de protección auditiva.

El equipo será el más adecuado y apropiado para la explotación de los materiales, su clasificación, trituración de ser requerido, lavado de ser necesario, equipo de carga, descarga, transporte, extendido, mezcla, homogeneización, humedecimiento  $\mathbf{v}$ compactación del material, así como herramientas menores.

El equipo debe cumplir con lo siguiente:

Los principales impactos causados por el equipo y su tránsito, tienen que ver con emisiones de ruido, gases y material particulado a la atmósfera El equipo deberá estar ubicado adecuadamente en sitios donde no perturbe a la población y al medio ambiente y contar además, con sistemas de silenciadores (especialmente el equipo de compactación de material, plantas de trituración y de asfalto), sobre todo si se trabaja en zonas vulnerables o se perturba la tranquilidad, lo cual contará con autorización del supervisor.

Se tendrá cuidado también con el peligro de derrame de aceites y grasas de la maquinaria, para lo cual se realizarán revisiones periódicas a la maquinaria, así como la construcción de rellenos sanitarios donde depositar los residuos.

Se cuidará que la maquinaria de excavación y de clasificación de agregados no se movilice fuera del área de trabajo especificada a fin de evitar daños al entorno.

Los equipos a utilizar deben operar en adecuadas condiciones de carburación y lubricación para evitar y/o disminuir las emanaciones de gases contaminantes a la atmósfera.

El equipo deberá estar ubicado adecuadamente en sitios donde no perturbe a la población y al medio ambiente. Además, mantener en buen estado los sistemas de carburación y silenciadores a fin de evitar la emisión de gases contaminantes a la atmósfera, así como ruidos excesivos, sobre todo si se trabaja en zonas vulnerables o se perturbe la tranquilidad, los cuales contarán con autorización del supervisor.

El Contratista debe instruir al personal para que por ningún motivo se lave los vehículos o maquinarias en cursos de agua o próximos a ellos. Por otro lado, cuando se aprovisiona de combustible y lubricantes, no deben producirse derrames o fugas que contaminen suelos, aguas o cualquier recurso existente en la zona.

Estas acciones deben complementarse con revisiones técnicas periódicas. Guardar herméticamente los residuos de las maquinarias y equipos, para luego transportarlos a lugares adecuados para la disposición final de estos tipos de residuos.

El Contratista debe evitar que la maquinaria se movilice fuera del área de trabajo especificada a fin de evitar daños al entorno. Además, diseñar un sistema de trabajo para que los vehículos y maquinarias no produzcan un innecesario apisonamiento de suelos y vegetación y el disturbamiento o el incremento de la turbiedad de los cuerpos de agua.

Página 301

#### 04. **OBRAS DE ARTE Y DRENAJE.**

#### 04.01 **ALIVIADERO TIPO ARMCO.**

#### 04.01.01. TRAZO Y REPLANTEO DE ALIVIADEROS.

#### Descripción:

Esta partida se refiere al trazo, nivelación y replanteo, que tiene que realizar el contratista durante los trabajos de construcción de las alcantarillas, según el tipo que corresponden, presentados en los planos.

### Método de Medición:

El área a pagar por la partida TRAZO Y REPLANTEO será el número de metros cuadrados realmente ejecutados y replanteados, medidos de acuerdo al avance de los trabajos, de conformidad con las presentes especificaciones técnicas y con la aprobación del Ingeniero Supervisor.

### **Base de Pago:**

El área medida en la forma descrita anteriormente, será pagado al precio unitario del contrato, por metro cuadrado, para la partida TRAZO Y REPLANTEO, entendiendose que dicho precio y pago constituirá compensación total por toda mano de obra, equipos, herramientas, materiales e imprevistos necesarios para completar satisfactoriamente el trabajo.

#### EXCAVACIÓN EN MATERIAL MISCELANEO. 04.01.02.

#### Descripción:

Bajo esta partida. El Contratista efectuará todas las excavaciones necesarias para cimentar las alcantarillas previstas en el proyecto; de acuerdo con los planos, especificaciones e instrucciones del Ingeniero Supervisor.

Proceso constructivo: El Contratista notificará al Supervisor con suficiente anticipación el inicio de cualquier excavación para que puedan verificarse las secciones transversales. El terreno natural adyacente a las obras de arte no deberá alterarse sin permiso del Ingeniero Supervisor.

Todas las excavaciones de zanjas, fosas para estructuras o para estribos de obras de arte, se haran de acuerdo con los alineamiento, pendientes y cotas indicadas en los planos o según el replanteo practicado por El Contratista y verificado por el Ingeniero Supervisor. Dichas excavaciones deberán tener dimensiones suficientes para dar cabida a las estructuras diseñadas, así como permitir, de ser el caso, su encofrado. Los cantos rodados, troncos y otros materiales perjudiciales que se encuentren en la excavación deberán ser retirados.

Luego de culminar cada una de las excavaciones, El Contratista deberá comunicar este hecho al Ingeniero Supervisor, de modo que apruebe la profundidad de la excavación.

Debido a que las estructuras estarán sometidas a esfuerzos que luego se transmitirán al cimiento, se deberá procurar que el fondo de la cimentación se encuentre en terreno duro y estable, cuya consistencia deberá ser aprobada por el Ingeniero Supervisor.

### UNIVERSIDAD NACIONAL DE CAJAMARCA **FACULTAD DE INGENIERIA** ESCUELA ACADÉMICO PROFECIONAL DE INGENIERIA CIVIL **TESIS PROFESIONAL: "MEJORAMIENTO A NIVEL DE AFIRMADO DEL CAMINO VECINAL:<br>"CRUCE A SAN NICOLAS • COSE"**

Cuando la excavación se efectué bajo el nivel del agua, se deberá utilizar motobombas de potencia adecuada, a fin de facilitar, tanto el entibado o tabla estacado, cómo el vadado de concretó.

#### Método de Medición:

El volumen de excavación por el cual se pagará será el número de m3 de material aceptablemente excavado, medido en su posición final; la medición incluirá los planos verticales situados a 0.50 m. de los bordes de la cimentación, cuando así haya sido necesario cortar para colocar el encofrado. Para las alcantarillas tubulares, la medición incluirá los planos verticales a 0.50 m. a cada lado de la proyección horizontal del diámetro del tubo. Los mayores volúmenes a excavar para mantener la estabilidad de las paredes excavadas, no serán considerados en la medición. El trabajo contará con la aprobación del Ingeniero Supervisor.

### Bases de Pago:

El volumen determinado en la forma descrita anteriormente será pagado al precio unitario del contrato, por metro cúbico, para la partida: EXCAVACIÓN - NO CLASIFICADA PARA ALCANTARILLAS, entendiéndose que dicho precio y pago constituirá compensación total por toda mano de obra, equipos, herramientas, materiales, transporte de materiales e imprevistos necesarios para completar satisfactoriamente el trabajo.

#### 04.01.03. RELLENO CON MATERIAL SELECCIONADO.

#### Descripción:

Este trabajo consiste en la ejecución de todo relleno relacionado con la construcción de alcantarillas. Todo trabajo que se refiere este ítem, se realizará de acuerdo a las presentes especificaciones y en conformidad con el diseíio indicado en los planos.

### Materiales:

El material empleado en el relleno será material propio. El material a emplear no deberá contener elementos extraños, residuos o materias orgánicas, pues en el caso de encontrarse material inconveniente, este será retirado y reemplazado con material seleccionado transportado.

### Método de Construcción:

.<br>Después que una estructura se haya completado, las zonas que lo rodean deberán ser rellenadas con material apropiado, en capas horizontales de no más de 20 cm. de espesor ~m\_pactado a una densidad mínima del 95% de la máxima densidad obtenida en el ensayo de Próctor modificado.

Todas las capas deberán ser compactadas convenientemente mediante el uso de planchas vibratorias, y en los 0.20 m. superiores se exigirá el 100% de la densidad máxima obtenida en el ensayo del Próctor modificado. No se permitirá el uso de equipo pesado que pueda producir daño a la estructura recién construida.

Los rellenos alrededor de los badenes se deberán depositar simultáneamente a ambos lados de la estructura y aproximadamente a la misma elevación.

No se podrá colocar relleno contra los muros, estribos o alcantarillas hasta que el Ingeniero Supervisor lo autorice. En caso de rellenos detrás de muros de concreto, no se dará dicha autorización antes de que 'pasen 21 días del vaciado del concreto o hasta que las pruebas hechas bajo el control del Ingeniero Supervisor de muestren que e) concreto ha

# UNIVERSIDAD NACIONAL DE CAJAMARCA **FACULTAD DE INGENIERIA** ESCUELA ACADÉMICO PROFECIONAL DE INGENIERIA CIVIL TESIS PROFESIONAL: "MEJORAMIENTO A NIVEL DE AFIRMADO DEL CAMINO VECINALI<br>"CRUCE A SAN NICOLAS - COSE"

alcanzado suficiente resistencia para soportar las presiones del relleno. Se deberá prever el drenaie en forma adecuada.

Los rellenos para estructuras sólo se llevarán a cabo cuando no haya lluvia o fundados temores de que ella ocurra y la temperatura ambiente, a la sombra, no sea inferior a dos grados Celsius (2 C) en asenso.

Los trabajos de relleno de estructuras, se llevarán a cabo cuando no haya Iluvia, para evitar que a escorrentía traslade material y contamine o cólmate fuentes de aguas cercanas, humedales, etc.

El relleno o terraplenado no deberá efectuarse de tras de los muros de pontones de concreto hasta que se les haya colocado la losa superior.

#### Método de Medición:

El relleno será medido en metros cúbicos, rellenados y compactados según las áreas de las secciones transversales, medidas sobre los planos del proyecto y los volúmenes calculados por el sistema de las áreas extremas promedias.

### **Base de Pagos:**

La cantidad de metros cúbicos medidos según el procedimiento anterior, será pagado por el precio unitario contratado RELLENO CÓN MATERIAL PROPIO, entendiéndose que dicho precio y pago constituirá compensación total por toda mano de obra, equipos, herramientas, materiales, transporte de materiales e imprevistos necesarios para completar satisfactoriamente el trabajo.

### 04.01.04. ALCANTARILLA TIPO ARMCO  $D = 24$ ".

### 04.01.05. ALCANTARILLA TIPO ARMCO  $D = 36$ ".

Descripción: Bajo este ítem, el contratista realizará todos los trabajos necesarios de colocación de la alcantarilla metálica de acuerdo a las dimensiones, ubicación y pendientes indicadas en los planos del proyecto; así como el relleno de la estructura y su compactación por capas, todo de acuerdo a las presentes especificaciones técnicas y/o como lo indique el Ingeniero Supervisor.

#### **MATERIALES:**

Tubería Metálica Corrugada (T.M.C); se denomina así a las tuberías formadas por planchas de acero corrugado galvanizado, unidas con pernos. Esta tubería es un producto de gran resistencia estructural, con costuras empernadas que confieren mayor capacidad estructural, formando una tubería hermética, de fácil armado.

El acero de las tuberías deberá satisfacer las especificaciones AASTHO M-218-M167 ASTM A 569, que establecen un máximo de contenido de carbono de (0.15) quincecentésimos.

Propiedades Mecánicas: Fluencia mínima 23 Kg/mm. Y rotura 31 kg/mm, el galvanizado deberá ser mediánte un baño caliente de zinc, con recubrimiento mínimo de 90 micras por lado, de acuerdo a las especificaciones ASTM A-123.

#### UNIVERSIDAD NACIONAL DE CAJAMARCA **FACULTAD DE INGENIERIA** ESCUELA ACADÉMICO PROFECIONAL DE INGENIERIA CIVIL TESIS PROFESIONAL: "MEJORAMIENTO A NIVEL DE AFIRMADO DEL CAMINO VECINAL: "CRUCE A SAN NICOLAS - COSE"

Como accesorios serán considerados los pernos y las tuercas en el caso de tubos de pequeño diámetro.

#### Método de Construcción:

Armado: Las tuberías las entregan en fábrica en secciones curvas, más sus accesorios y cada tipo es acompañado con una descripción de armado, el mismo que deberá realizarse en la superficie.

Preparación de la Base (cama): La base o camas es la parte que estará en contacto con el fondo de la estructura metálica, esta base deberá tener un ancho no menor a medio diámetro, suficiente para permitir una buena compactación, del resto del relleno.

Esta base se cubrirá con material suelto de manera uniforme, para permitir que las corrugaciones se llenen con este material.

Como suelo de fundación se deberá evitar materiales como: El fango o capas de roca, ya que estos materiales no ofrecen un sostén uniforme a la estructura; estos materiales serán remplazados con material apropiado para el relleno.

Relleno con Tierra: La resistencia de cualquier tipo de estructura para drenaje, depende en gran parte, de la buena colocación del terraplén o relleno. La selección, colocación y compactación del relleno que circundante la estructura será de gran importancia para que esta conserve su forma y por ende su funcionamiento sea optimo

Material para el Relleno: Se debe preferir el uso de materiales granulares, pues se drenan fácilmente, pero también se podrán usar los materiales del lugar, siempre que sean colocados y compactados cuidadosamente, evitando que contengan piedras grandes, césped, escorias o tierras que contengan elevados porcentajes de finos, pues pueden filtrarse dentro de la estructura.

El relleno deberá compactarse hasta alcanzar una densidad mayor a 95% de la máxima densidad seca. El relleno colocado bajo los costados y alrededor del ducto, se debe poner alternativamente en ambos lados, en capas de 15 cm. Y así permitir un perfecto apisonado. El material se colocara en forma alternada para conservarlo siempre a la misma altura en ambos lados del tubo. La compactación se puede hacer con equipo mecánico, es decir con un pisón o con compactador vibratorio tipo planta siempre con mucho cuidado asegurando que el relleno quede bien compactado.

El Ingeniero Supervisor estará facultado a aprobar o desaprobar el trabajo y a solicitar las pruebas de compactación en las capas que a su juicio lo requiera.

A fin de evitar la socavación, se deberá usar disipadores de energía, como una cama de empedrado en la salida y entrada de las alcantarillas; así mismo, se debe retirar todo tipo de obstáculo, para que no se produzca el represamiento y el probable colapso del camino.

En toda alcantarilla tipo tubo se construirán muros de cabecera (cabezales) con alas, caja o ambas cosas en la entrada (dependiendo del tipo) y en la salida cabezales, para mejorar la captación y aprovechar la capacidad de la tubería, así como para reducir la erosión del relleno y controlar el nivel de entrada de agua.

Método de Medición: La longitud que se pagara, será el número de metros lineales de tubería y calibres, medida en su posición final terminada y aceptada por el Ingeniero Supervisor. La medición se hará de extremo a extremo de tubo.

Base de Pago: La longitud medida en la forma descrita anteriormente, será pagada del precio unitaria del contrato, por metro lineal, para la partida ALCANTARILLA METÁLICA TMC 24"/36"/48" (según sea el caso). Entendiéndose que dicho precio y pago constituirá compensación total por el suministro, colocación de los tubos de metal

#### UNIVERSIDAD NACIONAL DE CAJAMARCA **PACULTAD DE INGENIERIA** ESCUELA ACADÉMICO PROFECIONAL DE INGENIERIA CIVIL TESIS PROFESIONAL: "WEJORAMIENTO A NIVEL DE AFIRMADO DEL CAMINO VECINAL: "CRUOE A SAN NICOLAS - COSE"

corrugado y por toda mano de obra, equipos, herramientas, materiales, e imprevistos necesarios para completar satisfactoriamente el trabajo.

#### 04.01.06. ENCOFRADO Y DESENCOFRADO DE CABEZALES Y **TERMINALES EN ALCANTARILLAS.**

#### Descripción:

Bajo esta partida, El Contratista suministrará, habilitará, y colocará las formas de madera necesarias para el vaciado del concreto de todas las obras de arte y drenaje; la partida incluye el Desencofrado y el suministro de materiales diversos, como clavos y alambre.

### **Materiales:**

El Contratista deberá garantizar el empleo de madera en buen estado, convenientemente apuntatada, a fin de obtener superficies fisas y libres de imperfecciones.

Los alambres que se empleen para amarrar los encofrados no deberán atravesar las

caras del concreto que queden expuestas en la obra terminada.

Método Constructivo: El Contratista deberá garantizar el correcto apuntalamiento de los encofrados de manera que resistan plenamente, sin deformaciones, el empuje del concreto al momento del llenado. Los encofrados deberán ceñirse a la forma, límites y dimensiones indicadas en los planos y estarán los suficientemente unidos para evitar la pérdida de agua del concreto.

Para el apuntalamiento de los encofrados se deberá tener en cuenta los siguientes factores:

Velocidad y sistema del vaciado del concreto

Cargas de materiales, equipos, personal, incluvendo fuerzas horizontales, verticales y de impacto.

Resistencia del material usado en las formas y la rigidez de las uniones que forman los elementos del encofrado.

Antes de vaciarse el concreto, las formas deberán ser mojadas o aceitadas para evitar el descascaramiento.

La operación de desencofrar se hará gradualmente, quedando totalmente prohibido golpear o forzar.

El Contratista es responsable del diseño e Ingeniería de los encofrados, proporcionando los planos de detalle de todos los encofrados al Ingeniero Supervisor para su aprobación. El encofrado será diseñado para resistir con seguridad todas las cargas impuestas por su propio peso, el peso y empuje del concreto y la sobre carga de llenado no inferior a 200 Kg/m2.

La deformación máxima entre elementos de soporte debe ser menor de 1/240 de la luz entre los miembros estructurales.

Las formas deben ser herméticas para prevenir la filtración de la lechada de cemento y serán debidamente arriostradas o ligadas entre sí de manera que se mantenga en la posición y forma deseada con seguridad, asimismo evitar las deflexiones laterales.

Las caras laterales del encofrado en contacto con el concreto, serán convenientemente humedecidas antes de depositar el concreto y sus superficies interiores debidamente

### UNIVERSIDAD NACIONAL DE CAJAMARCA FACULTAD DE INGENIERIA ESCUELA ACADÉMICO PROFECIONAL DE INGENIERIA CIVIL TESIS PROFESIONAL: "MEJORAMIENTO A NIVEL DE AFIRMADO DEL CAMINO VECINAL:<br>"CRUCE A SAN NICOLAS - COSE"

lubricadas para evitar la adherencia del mortero: previamente, deberá verificarse la limpieza de los encofrados, retirando cualquier elemento extraño que se encuentre dentro de los mismos.

Los encofrados se construirán de modo tal que faciliten el Desencofrado sin producir daños a las superficies de concreto vaciadas. Todo encofrado, para volver a ser usado, no deberá presentar daños ni deformaciones y deberá ser limpiado cuidadosamente antes de ser colocado nuevamente.

Desencofrado: las formas deberán retirarse de manera que se asegure la completa indeformalidad de la estructura.

En general, las formas no deberán quitarse hasta que el concreto se haya endurecido suficientemente como para soportar con seguridad su propio peso y los pesos superpuestos que pueden colocarse sobre él. Las formas no deben quitarse sin el permiso del Supervisor.

Se debe considerar los siguientes tiempos mínimos para efectuar el Desencofrado:

- Costado de Vigas y muros: 24 horas.
- Fondo de Vigas: 21 días.  $\bullet$
- Losas: 14 días. ó
- Estribos y Pilares: 3 días.  $\bullet$
- Cabezales de Alcantarillas T.M.C.: 48 horas.
- Sardineles: 24 horas.

#### Método de Medición:

El encofrado se medirá en metros cuadrados, en su posición final, considerando el área efectiva de contacto entre la madera y el concreto, de acuerdo a los alineamientos y espesores indicados en los planos del proyecto; y lo prescrito en las presentes especificaciones. El trabajo deberá contar con la aprobación del Ingeniero Supervisor.

#### **Base de Pago:**

La superficie medida en la forma descrita anteriormente, será pagada al precio del contrato, por metro cuadrado, para la partida ENCOFRADO Y unitario **DESENCOFRADO DE ALCANTARILLAS, entendiéndose que dicho precio y pago** constituirá compensación total por el suministro, habilitación, colocación y retiro de los moldes; así como por toda mano de obra, equipos, herramientas, materiales, e imprevistos necesarios para completar satisfactoriamente el trabajo.

# 04.01.07. CONCRETO F'c = 175 Kg/cm<sup>2</sup> + 30% DE P.G. PARA **CABEZALES Y TERMINALES.**

#### Método de Medición:

Esta partida se medirá por metro cúbico de concreto de la calidad especificada, colocado de acuerdo con lo indicado en las presentes especificaciones, medido en su posición final de cuerdo a las dimensiones indicas en los planos o como lo hubiera ordenado,

### UNIVI!RSIDAD NACiONAL DE CAJAMARCA FACULTAD DE INGENIERIA **ESCUELA ACADÉMICO PROPECIONAL DE INGENIERIA CIVIL** TESIS PROFESIONAL: "MEJORAMIENTO A NIVEL DE AFIRMADO DEL CAMINO VECINALI"<br>"CRUCE A SAN NICOLAS • COSE"

por escrito, el Ingeniero Supervisor. El trabajo deberá contar con la conformidad del Ingeniero Supervisor.

### **Bases de Pago:**

La cantidad de metros cúbicos de concreto de cemento Portland preparado, colocado y -curado, calculado según el método de medida antes indicado, se pagará de acuerdo al precio unitario del contrato, por metro cúbico, de la calidad especificada, entendiéndose que dicho precio y pago constituirá compensación total por los materiales, mezclado, vaciado, acabado, -eurado; -asi-eomo -por toda-mano-de-obra, -equipos, -herramientas.-e -imprevjstos\_-necesarios *:para.*  completar satisfactoriamente el trabajo.

#### 04.01.08. EMBOQUILLADO DE PIEDRA Y CEMENTO (SALIDA)

#### Descripción:

Para la construcción las zonas de entrada y salida de las alcantarillas, se realizarán emboquillados utilizando piedra seleccionada, que tenga por lo menos una cara plana, una longitud de 40 cm. y un peso de 10 Kg, o más, que servirán de protección contra la erosión.

La piedra será acomodada sobre una superficie de concreto de f 'c = 175  $\text{Kg/cm2}$ , de 0.25 m de espesor como mínimo, la que irá directamente sobre la base granular. El acomodo será de tal manera que la proyección de las juntas sea discontinua para evitar la separación y erosión de las piedras. Entre piedra y piedra se dejará una junta de 5 cm. de espesor, la cual será rellenada de concreto.

El emboquillado se realizará en las zonas indicadas en los planos de alcantarillas según  $sea$  el tipo.  $\qquad \qquad$ 

#### Método de Medida:

El trabajo ejecutado se medirá por metro cuadrado  $(m^2)$ , de piedra emboquillada, aceptado y aprobado por el Ingeniero Supervisor de acuerdo a las dimensiones y especificaciones que se indiquen en los planos del proyecto.

### Bases de Pago:

La cantidad de metros cúbicos medidos según lo indicado anteriormente, será pagada por el precio unitario de la partida EMBOQUILLADO DE PIEDRA EN ALCANTARILLAS  $e = 0.25$  m, entendiéndose que dicho precio y pago constituirá compensación total por el suministro de los materiales y asentado de la piedra; así como por toda mano de obra, equipos, herramientas e imprevistos necesarios para completar satisfactoriamente el trabajo.

### 04.02 CUNETAS.

### 04.02.01. SOBRE EXCAVACION Y PERFILADO

#### Descripción:

Bajo esta partida, El Contratista efectuará todas las excavaciones necesarias para conformar las cunetas laterales de la carretera de acuerdo con las presentes especificaciones y en conformidad con los lineamientos, rasantes y dimensiones indicadas en los planos o como lo haya indicado el Ingeniero Supervisor necesarias para la conformación de cunetas previstas en el proyecto; de acuerdo con los planos, especificaciones e instrucciones del Ingeniero Supervisor.

#### UNIVERSIDAD NACIONAL DE CAJAMARCA **FACULTAD DE INGENIERIA** ESCUELA ACADÉMICO PROFECIONAL DE INGENIERIA CIVIL TESIS PROFESIONAL: "MEJORAMIENTO A NIVEL DE AFIRMADO DEL CAMINO VECINAL:

"CRUCE A SAN NICOLAS . COSE"

Esta partida consistirá en la conformación de cunetas laterales en aquellas zonas, en

corte a media ladera o corte cerrado.

Los trabajos se ejecutarán exclusivamente mediante el empleo de mano de obra no calificada local y uso de herramientas manuales, tales como: palas, picos, barretas y carretmas.

Las cunetas se conformarán siguiendo el alineamiento de la calzada, tal como se indican en los planos de secciones, salvo situaciones inevitables que obliguen a modificar dicho afineamiento. En todo caso, será el Supervisor el que apruebe el afineamiento y demás características de las cunetas.

La pendiente de la cuneta deberá ser entre 2% a 5%, cuando sea necesario hacer cunetas con pendientes mayores de 5% se deberá reducir la velocidad del agua con aliviaderos contemplados en el expediente, estos se han considerado cada cierto tramo.

Proceso constructivo: El Contratista notificará al Supervisor con suficiente anticipación el inicio de cualquier excavación para que puedan verificarse las secciones transversales. El terreno natural advacente a las obras de arte no deberá alterarse sin permiso del Ingeniero Supervisor.

Corte de Material Suelto: Se considera material suelto, aquel que se encuentra casi sin cohesión y puede ser trabajado a lampa y pico, o con un tractor para su desagregación. No requiere el uso de explosivos. Dentro de este grupo están las arenas, tierras vegetales húmedas, tierras arcillosas secas, arenas aglomeradas con arcilla seca y tierras vegetales secas.

Corte en Roca Suelta: Se considera como roca suelta aquel material que para su desagregación requiere el empleo moderado de explosivos, o el uso de tractor con ripper. En esta clasificación se encuentran los conglomerados, rocas descompuestas, arcillas duras, rocas sedimentarias.

Corte en Roca Fija: Se considera como roca fija aquel material que para su desagregación requiere el empleo de explosivos de alto poder por ser muy compactos. En este grupo están las rocas graníticas, calizas, areniscas, calcáreas y otras de consistencias duras.

### Método de Medición:

El volumen por el cual se pagará será el número de metros cúbicos de material excavado, de acuerdo con las prescripciones indicadas en la presente especificación y las secciones transversales indicadas en los planos del Proyecto original, verificados por la Supervisión antes y después de ejecutarse el trabajo de excavación.

El Contratista notificará al Supervisor con la debida anticipación el comienzo de la medición, para efectuar en forma conjunta la medición de las secciones indicadas en los planos y luego de ejecutada la partida para verificar las secciones finales. Toda excavación realizada más allá de lo indicado en los planos no será considerada para fines de pago. La medición no incluirá volumen alguno de material que pueda ser empleado con otros motivos que los ordenados.

### **Bases de Pago:**

El volumen medido en la forma descrita anteriormente será pagado al precio unitario del contrato, por metro cúbico, para la partida EXCAVACIÓN NO CLASIFICADA

#### UNIVERSIDAD NACIONAL DE CA.IAMAACA FACULTAD DE INGENIERIA ESCUELA ACADÉMICO PROFECIONAL DE INGENIERIA CIVIL ~B *PROPI!ESIONALI ""'WII/EJOIIAMII!NTO A NIVI!!L DI! AI'/Rifi/ADO* DI!L *CAIIII/NO VI!!C/NAI..t .. CRUC. A SAN NICOLAB* • *COSEn*

PARA CUNETAS, entendiéndose que dicho precio y pago constituirá compensación total por toda mano de obra, equipos, herramientas, materiales, e imprevistos necesarios para completar satisfactoriamente el trabajo.

#### 04.03 TRANSICIONES.

#### 04.03.01 TRAZO Y REPLANTEO DE ALIVIADEROS.

#### Descripción:

Esta partida se refiere al trazo, nivelación y replanteo, que tiene que realizar el contratista durante los trabajos de construcción de las alcantarillas, según el tipo que corresponden, presentados en los planos.

#### Método de Medición:

El área a pagar por la partida TRAZO Y REPLANTEO será el número de metros cuadrados realmente ejecutados y replanteados, medidos de acuerdo al avance de los trabajos, de conformidad con las presentes especificaciones técnicas y con la aprobación del Ingeniero Supervisor.

### Base de Pago:

El área medida en la forma descrita anteriormente, será pagado al precio unitario del contrato, por metro cuadrado, para la partida TRAZO Y REPLANTEO, entendiéndose que dicho precio y pago constituirá compensación total por toda mano de obra, equipos, herramientas, materiales e imprevistos necesarios para completar satisfactoriamente el trabajO.

### 04.03.02 EXCAVACIÓN EN MATERIAL MISCELANEO.

#### Descripción:

Bajo esta partida, El Contratista efectuará todas las excavaciones necesarias para cimentar las alcantarillas previstas en el proyecto; de acuerdo con los planos, especificaciones e instrucciones del Ingeniero Supervisor .

Proceso constructivo: El Contratista notificará al Supervisor con suficiente anticipación el inicio de cualquier excavación para que puedan verificarse las secciones transversales. El terreno natural adyacente a las obras de arte no deberá alterarse sin permiso del Ingeniero Supervisor.

Todas las excavaciones de zanjas, fosas para estructuras o para estribos de obras de arte, se harán dé acuerdo con los alineamiento, pendientes y cotas indicadas en los planos o según el replanteo practicado por El Contratista y verificado por el Ingeniero Supervisor. Dichas excavaciones deberán tener dimensiones suficientes para dar cabida a las estructuras diseñadas, así como permitir, de ser el caso, su encofrado. Los cantos rodados, troncos y otros materiales perjudiciales que se encuentren en la excavación deberán ser retirados.

Luego de culminar cada una de las excavaciones, El Contratista deberá comunicar este hecho al Ingeniero Supervisor, de modo que apruebe la profundidad de la excavación.

Debido a que las estructuras estarán sometidas a esfuerzos que luego se transmitirán al cimiento, se deberá procurar que el fondo de la cimentación se encuentre en terreno duro y estable, cuya consistencia deberá ser aprobada por el Ingeniero Supervisor.

### UNIVERSIDAD NACIONAL DE CAJAMARCA

FACULTAD DE INGENIERIA

#### **ESCUELA ACADÉMICO PROFECIONAL DE INQENIERIA CIVIL**

#### TESIS PROFESIONALI "MEJORAMIENTO A NIVEL DE AFIRMADO DEL CAMINO VECINALI •DRUOI! A *SJJN* NIODLAI!J • 0011~"

Cuando la excavación se efectué bajo el nivel del agua, se deberá utilizar motobombas de potencia adecuada, a fin de facilitar, tanto el entibado o tabia estacado, como ei vaciado de concreto.

#### Método de Medición:

El volumen de excavación por el cual se pagará será el número de m3 de material aceptablemente excavado, medido en su posición final; la medición incluirá los planos verticales situados a 0.50 m. de los bordes de la cimentación, cuando así haya sido necesario cortar para colocar el encofrado. Para las alcantarillas tubulares, la medición incluirá Jos planos verticales a 0.50 m. a cada lado de la proyección horizontal del diámetro del tubo. Los mayores volúmenes a excavar para mantener la estabilidad de las paredes excavadas, no serán considerados en la medición. El trabajo contará con la aprobación del Ingeniero Supervisor.

### Bases de Pago:

El volumen determinado en la forma descrita anteriormente será pagado al precio unitario de] contrato, por metro cúbico, para la partida: EXCAVACIÓN NO CLASIFICADA PARA ALCANTARILLAS, entendiéndose que dicho precio y pago constituirá compensación total por toda mano de obra, equipos, herramientas, materiales, transporte de materiales e imprevistos necesarios para completar satisfactoriamente el trabajo.

### 04.03.03 RELLENO CON MATERIAL SELECCIONADO.

#### Descripción:

Este trabajo consiste en la ejecución de todo relleno relacionado con la construcción de alcantarillas. Todo trabajo que se refiere este ítem, se realizará de acuerdo a las presentes especificaciones y en conformidad con el discfto indicado en los planos.

#### Materiales:

El material empleado en el relleno será material propio. El material a emplear no deberá contener elementos extraños, residuos o materias orgánicas, pues en el caso de encontrarse material inconveniente, este será retirado y reemplazado con material seleccionado transportado.

### Método de Construcción:

Después que una estructura se haya completado, las zonas que Jo rodean deberán ser rellenadas con material apropiado, en capas horizontales de no más de 20 cm. de espesor compactado a una densidad mínima del 95% de la máxima densidad obtenida en el ensayo de Próctor modificado.

Todas las capas deberán ser compactadas convenientemente mediante el uso de planchas vibratorias, y en los 0.20 m. superiores se exigirá el 100% de la densidad máxima obtenida en el ensayo del Próctor modificado. No se permitirá el uso de equipo pesado que pueda producir dafio a la estructura recién construida.

Los rellenos alrededor de los badenes se deberán depositar simultáneamente a ambos lados de la estructura y aproximadamente a la misma elevación.

No se podrá colocar relleno contra los muros, estribos o alcantarillas hasta que el Ingeniero Supervisor lo autorice, En caso de rellenos detrás de muros de concreto. no se dará dicha autorización antes de que 'pasen 21 días del vaciado del concreto o hasta que las pruebas hechas bajo el control del Ingeniero Supervisor de muestren que el concreto ha

### UNIVBRSIDAD NACIONAL DE CA.IAMARCA FACULTAD DE INGENIERIA ESCUELA ACADÉMICO PROFECIONAL DE INGENIERIA CIVIL *TI!SIS PROFI!SIONAL: "'ME.IORAMII!NI'O A* NNI!L *DE AI'IIIMADO* DIEL *CAMINO VIECINAL;*  MDRUCIE A SAN NICOLAS • COSIE"

alcanzado suficiente resistencia para soportar las presiones del relleno. Se deberá prever el drenaje en forma adecuada.

Los rellenos para estructuras sólo se llevarán a cabo cuando no haya lluvia o fundados temores de que ella ocurra y la temperatura ambiente, a la sombra, no sea inferior a dos grados Celsius (2 C) en asenso.

Los trabajos de relleno de estructuras, se llevarán a cabo cuando no haya lluvia, para evitar que a escorrentía traslade material y contamine o cólmate fuentes de aguas cercanas, humedales, etc.

El relleno o terraplenado no deberá efectuarse de tras de los muros de pontones de concreto hasta que se les haya colocado la losa superior.

### Método de Medición;

El relleno será medido en metros cúbicos, rellenados y compactados según las áreas de las secciones transversales, medidas sobre los planos del proyecto y los volúmenes calculados por el sistema de las áreas extremas promedias.

#### Base de Pagos:

La cantidad de metros cúbicos medidos según el procedimiento anterior, será pagado por el precio unitario contratado RELLENO CON MATERIAL PROPIO, entendiéndose que dicho precio y pago constituirá compensación total por toda mano de obra, equipos, herramientas, materiales, transporte de materiales e imprevistos necesarios para completar satisfactoriamente el trabajo.

## 04.03.04. ENCOFRADO Y DESENCOFRADO.

#### Descripción:

Bajo esta partida, El Contratista suministrará, habilitará, y colocará las formas de madera necesarias para el vaciado del concreto de las Cunetas; la partida incluye el Desencofrado y el suministro de materiales diversos, como clavos y alambre.

### **Materiales:**

El Contratista deberá garantizar el empleo de madera eucalipto cepillada en buen estado, convenientemente apuntalada, a fin de obtener superficies lisas y libres de imperfecciones.

Los alambres que se empleen para amarrar los encofrados no deberán atravesar las caras del concreto que queden expuestas en la obra terminada.

#### Método Constructivo:

El Contratista deberá garantizar el correcto apuntalamiento de los encofrados de manera que resistan plenamente, sin deformaciones, el empuje del concreto al momento del llenado. Los encofrados deberán ceñirse a la forma, límites y dimensiones indicadas en los planos y estarán los suficientemente unidos para evitar la pérdida de agua del concreto.

Para el apuntalamiento de los encofrados se deberá tener en cuenta los siguientes

factores:

• Velocidad y sistema del vaciado del concreto

#### **UNIVERSIDAD NACIONAL DE CAJAMARCA FACULTAD DE INGENIERIA** ESCUELA ACADÉMICO PROFECIONAL DE INGENIERIA CIVIL TESIS PROFESIONALI "MEJORAMIENTO A NIVEL DE AFIRMADO DEL CAMINO VECINALI "CRUCE A SAN NICOLAS - COSE"

• Cargas de materiales, equipos, personal, incluvendo fuerzas horizontales, verticales y de impacto.

• Resistencia del material usado en las formas y la rigidez de las uniones que forman los elementos del encofrado.

• Antes de vaciarse el concreto, las formas deberán ser mojadas o aceitadas para evitar el descascaramiento.

· La operación de desencofrar se hará gradualmente, quedando totalmente prohibido

golpear o forzar.

El Contratista es responsable del diseño e Ingeniería de los encofrados, proporcionando los planos de detalle de todos los encofrados al Ingeniero Supervisor para su aprobación. El encofrado será diseñado para resistir con seguridad todas las cargas impuestas por su propio peso, el peso y empuje del concreto y la sobre carga de llenado no inferior a 200 Kg/m2.

La deformación máxima entre elementos de soporte debe ser menor de 1/240 de la luz entre los miembros estructurales.

Desencofrado: las formas deberán retirarse de manera que se asegure la completa indeformalidad de la estructura.

En general, las formas no deberán quitarse hasta que el concreto se haya endurecido suficientemente como para soportar con seguridad su propio peso y los pesos superpuestos que pueden colocarse sobre él. Las formas no deben quitarse sin el permiso del Supervisor.

Se debe considerar los siguientes tiempos mínimos para efectuar el Desencofrado:

- Costado de Vigas y muros: 24 horas.
- Fondo de Vigas: 21 días.
- Losas: 14 días.
- Estribos y Pilares: 3 días.
- Cabezales de Alcantarillas T.M.C.: 48 horas.
- Sardineles: 24 horas.

### Método de Medición:

El encofrado se medirá en metros cuadrados, en su posición final, considerando el área efectiva de contacto entre la madera y el concreto, de acuerdo a los alineamientos y espesores indicados en los planos del proyecto; y lo prescrito en las presentes especificaciones. El trabajo deberá contar con la aprobación del Ingeniero Supervisor.

### Base de Pago:

La superficie medida en la forma descrita anteriormente, será pagada al precio del contrato, por metro cuadrado, para la partida ENCOFRADO Y unitario **DESENCOFRADO EN CUNETAS, entendiéndose que dicho precio y pago constituirá** 

#### UNIVERSIDAD NACIONAL DE CAJAMARCA **FACULTAD DE INGENIERIA** ESCUELA ACADÉMICO PROFECIONAL DE INGENIERIA CIVIL TESIS PROFESIONALI "MEJORAMIENTO A NIVEL DE AFIRMADO DEL CAMINO VECINALI ORUCE A SAN NICOLAS - COSE

compensación total por el suministro, habilitación, colocación y retiro de los moldes; así como por toda mano de obra, equipos, herramientas, materiales, e imprevistos necesarios para completar satisfactoriamente el trabajo.

#### 04.03.05. CONCRETO  $F'c = 175 \text{ Kg/cm}^2$

#### Descripción:

Bajo esta partida, El Contratista suministrará el tipo de concreto compuesto de cemento Pórtland, agregados finos, agregados gruesos y agua, preparados de acuerdo con estas especificaciones, en los sitios, forma, dimensiones y clases indicadas en los planos, o como lo indique, por escrito, el Ingeniero Supervisor,

La clase de concreto a utilizar en las estructuras, deberá ser la indicada en los planos o las especificaciones, o la ordenada por el Ingeniero Supervisor.

El Contratista deberá preparar la mezcla de prueba y someterla a la aprobación del Ingeniero Supervisor antes de mezclar y vaciar el concreto. Los agregados, cemento y agua deberán ser perfectamente proporcionados por peso, pero el Supervisor podrá permitir la proporción por volumen.

#### **MATERIALES.**

CEMENTO: El cêmento a usarse será Pórtland Tipo I que cumpla con las Normas ASTM-C-150 AASHTO-M-85, sólo podrá usarse envasado. En todo caso el cemento deberá ser aceptado solamente con aprobación específica del Ingeniero Supervisor.

El cemento no será usado en la obra hasta que lo autorice el Ingeniero Supervisor. El Contratista en ningún caso podrá eximirse de la obligación y responsabilidad de proveer el concreto a la resistencia especificada.

El cemento debe almacenarse y manipularse de manera que siempre esté protegido de la humedad y sea posible su utilización según el orden de llegada a la obra. La inspección e identificación debe poder efectuarse fácilmente.

No deberá usarse cementos que se hayan aterronado o deteriorado de alguna forma, pasado o recuperado de la limpieza de los sacos,

Aditivos: Los métodos y el equipo para añadir sustancias incorporadas de aire, impermeabilizante, aceleradores de fragua, etc., u otras substancias a la mezcladora, cuando fuera necesario, deberán ser medidos con una tolerancia de exactitud de tres por ciento (3%) en más o menos, antes de agregarse a la mezcladora.

• AGREGADOS: Los que se usarán son: agregado fino o arena y el agregado grueso

(piedra partida) o grava.

Agregado Fino:

El agregado fino para el concreto deberá satisfacer los requisitos de designación AASTHO-M-6 y deberá estar de acuerdo con la siguiente graduación:

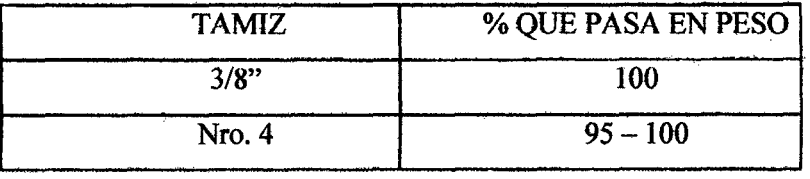

Bach: VASQUEZ ESPINOZA, Luis Jerson Ribelino.

Página 314

 $\overline{z}$ 

#### UNIVERSIDAD NACIONAL DE CAJAMARCA

#### **FACULTAD DE INGENIERIA**

#### ESCUELA ACADÉMICO PROFECIONAL DE INGENIERIA CIVIL

TESIS PROFESIONAL: "MEJORAMIENTO A NIVEL DE AFIRMADO DEL CAMINO VECINAL: "CRUCE A SAN NICOLAS - COSE"

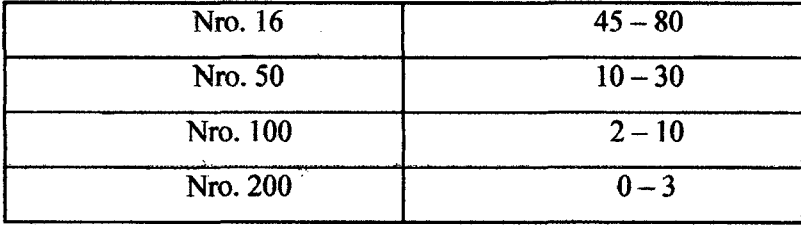

El agregado fino consistirá de arena natural limpia, silicosa y lavada, de granos duros, fuertes, resistentes y lustroso. Estará sujeto a la aprobación previa del Ingeniero Supervisor. Deberá estar libre de impurezas, sales o sustancias orgánicas. La cantidad de sustancias dañinas no excederá de los límites indicados en la siguiente tabla;

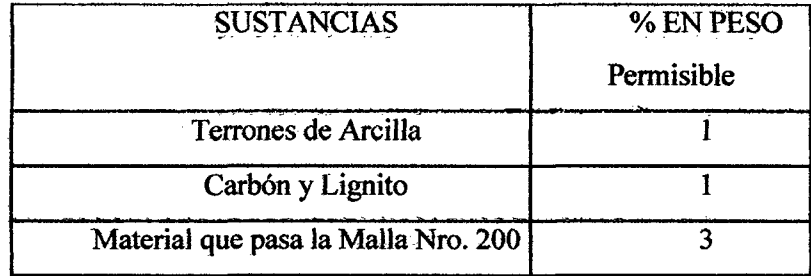

La arena utilizada para la mezcla del concreto será bien graduada. La arena será considerada apta, si cumple con las especificaciones y pruebas que efectué el Supervisor

El módulo de fineza de la arena estará en los valores de 2.50 a 2.90, sin embargo la variación del módulo de fineza no excederá en 0.30

El Supervisor podrá someter la arena utilizada en la mezcla de concreto a las pruebas determinadas por el ASTM para las pruebas de agregados de concreto como ASTM C-40, ASTM C-128, ASTM C-88.

Agregado Grueso:

El agregado grueso para el concreto deberá satisfacer los requisitos de AASHTO designación M-80 y deberá estar de acuerdo con las siguientes graduaciones:

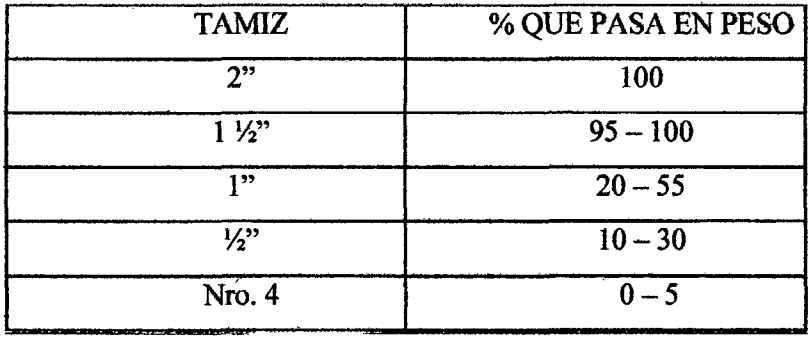

El agregado grueso deberá ser de piedra o grava rota o chancada; de grano duro y compacto o cualquier otro material inerte con características similares, deberá estar limpio de polvo, materias orgánicas o barro y magra, en general deberá estar de acuerdo con la Norma

Bach: VASQUEZ ESPINOZA. Luis Jerson Ribelino.

#### UNIVERSIDAD NACIONAL DE CAJAMARCA **FACULTAD DE INGENIERIA** ESCUELA ACADÉMICO PROFECIONAL DE INGENIERIA CIVIL TESIS PROFESIONAL: "MEJORAMIENTO A NIVEL DE AFIRMADO DEL CAMINO VECINAL! "CRUCE A SAN NICOLAS - COSE"

ASTM C-33. La cantidad de sustancias dañinas no excederá de los límites indicados en la siguiente tabla:

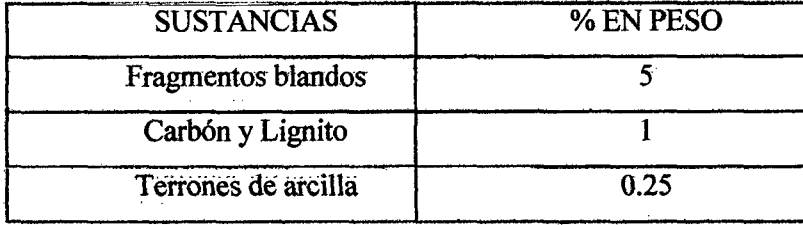

De preferencia, la piedra será de forma angulosa y tendrá una superficie rugosa de manera de asegurar una buena adherencia con el mortero circundante. El Contratista presentará al Ingeniero Supervisor los resultados de los análisis practicados al agregado en el laboratorio, para su aprobación.

El Supervisor tomará muestras y hará las pruebas necesarias para el agregado grueso, según sea empleado en obra.

El tamaño máximo del agregado grueso, no deberá exceder de las dos terceras partes del espacio libre entre barras de armadura.

Se debe tener cuidado que el almacenaje de los agregados se realice clasificándolos por sus tamaños y distanciados unos de otros, el carguío de los mismos, se hará de modo de evitar su segregación o mezcla con sustancias extrañas.

Hormigón:

El hormigón será un material de río o de cantera compuesto de partículas fuertes, duras

y limpias.

Estará libre de cantidades perjudiciales de polvo, terrones, partículas blandas o escamosas, ácidos, materias orgánicas u otras sustancias perjudiciales.

Su granulometría deberá ser uniforme entre las mallas No. 100 como mínimo y 2" como máximo. El almacenaje será similar al del agregado grueso.

Piedra Mediana:

El agregado ciclópeo o pedrones deberán ser duros, limpios, estables, con una resistencia última, mayor al doble de la exigida para el concreto que se va a emplear, se recomienda que estas piedras sean angulosas, de superficie rugosa, de manera que se asegure buena adherencia con el mortero circundante.

Agua:

El Agua para la preparación del concreto deberá ser fresca, limpia y potable, substancialmente limpia de aceite, ácidos, álcalis, aguas negras, minerales nocivos o materias orgánicas. No deberá tener cloruros tales como cloruro de sodio en exceso de tres (03) partes por millón, ni sulfatos, como sulfato de sodio en exceso de dos (02) partes por millón. Tampoco deberá contener impurezas en cantidades tales que puedan causar una variación en el tiempo de fraguado del cemento mayor de 25% ni una reducción en la resistencia a la compresión del mortero, mayor de 5% comparada con los resultados obtenidos con agua destilada.

El agua para el curado del concreto no deberá tener un Ph más bajo de 5, ni contener impurezas en tal cantidad que puedan provocar la decoloración del concreto.

#### UNIVERSIDAD NACIONAL DE CAJAMARCA **FACULTAD DE INGENIERIA** RACUFLA ACADÉMICO PROFECIONAL DE INOENIERIA CIVIL TESIS PROFESIONAL: "MEJORAMIENTO A NIVEL DE AFIRMADO DEL CAMINO VECINAL: "CRUCE A SAN NICOLAS - COSE"

Las fuentes del agua deberán mantenerse y ser utilizadas de modo tal que se puedan apartar sedimentos, fangos, hierbas y cualquier otra materia.

Dosificación: El concreto para todas las partes de la obra, debe ser de la calidad especificada en los planos, capaz de ser colocado sin segregación excesiva y cuando se endurece debe desarrollar todas las características requeridas por estas especificaciones. Los agregados, el cemento y el agua serán incorporados a la mezcladora por peso, excepto cuando el Supervisor permita la dosificación por volumen. Los dispositivos para la medición de los materiales deberán mantenerse permanentemente limpios; la descarga del material se realizará en forma tal que no queden residuos en la tolva; la humedad en el agregado será verificada y la cantidad de agua ajustada para compensar la posible presencia de agua en los agregados. El Contratista presentará los diseños de mezclas al Supervisor para su aprobación. La consistencia del concreto se medirá por el Método del Asentamiento del Cono de Abraham, expresado en número entero de centímetros (AASHTO T-119):

### Mezcla y Entrega:

El concreto deberá ser mezclado completamente en una mezcladora de carga, de un tipo y capacidad aprobado por el Ingeniero Supervisor, por un plazo no menor de dos minutos ni mayor de cinco minutos después que todos los materiales, incluyendo el agua, se han colocados en el tambor.

El contenido completo de una tanda deberá ser sacado de la mezcladora antes de empezar a introducir materiales para la tanda siguiente.

Preferentemente, la máquina deberá estar provista de un dispositivo mecánico que prohíba la adición de materiales después de haber empezado la operación de mezcla. El volumen de una tanda no deberá exceder la capacidad establecida por el fabricante.

El concreto deberá ser mezclado en cantidades solamente para su uso inmediato; no será permitido sobre mezclar en exceso, hasta el punto que se requiera añadir agua al concreto, ni otros medios.

Al suspender el mezclado por un tiempo significativo, al reiniciar la operación, la primera tanda deberá tener cemento, arena y agua adicional para revestir el interior del tambor sin disminuir la proporción del mortero en la mezcla.

#### Mezclado a Mano:

La mezcla del concreto por métodos manuales no será permitida sin la autorización por escrito, del Ingeniero Supervisor. Cuando sea permitido, la operación será sobre una base impermeable, mezclando primero el cemento, la arena y la piedra en seco antes de añadir el agua, cuando se haya obtenido una mezcla uniforme, el agua será afiadida a toda la masa. Las cargas de concreto mezcladas a mano no deberán exceder de 0.4 metros cúbicos de volumen.

No se acepta el traslado del concreto a distancias mayores a 60.00 m, para evitar su

segregación y será colocado el concreto en un tiempo máximo de 20 minutos después de mezclado.

Vaciado de Concreto:

Previamente serán limpiadas las formas, de todo material extraño.

### **UNIVI!RSIDAD NACIONAL DI! CA.IAMARCA**

**FACULTAD DE INGENIERIA** 

#### **ESCUELA ACADÉMICO PROFECIONAL DE INGENIERIA CIVIL**

#### TESIS PROFESIONAL: "MEJORAMIENTO A NIVEL DE AFIRMADO DEL CAMINO VECINAL: *"\*\*RUCI! A SAN NICOLAB* **•** *00!1111!'"*

El concreto será vaciado antes que haya logrado su fraguado inicial y en todo caso en un tiempo máximo de 20 minutos después de su mezclado. El concreto debe ser colocado en forma que no se separen las porciones fmas y gruesas y deberá ser extendido en capas horizontales. Se evitará salpicar los encofrados antes del vaciado. Las manchas de mezcla seca serán removidas antes de colocar el concreto. Será permitido el uso de canaletas y tubos ·para rellenar el concreto a los encofrados siempre y cuando no se separe los agregados en el tránsito. No se permitirá la caída libre del concreto a los encofrados en altura superiores a 1.5 m.

Las canaletas y tubos se mantendrán limpios, descargándose el agua del lavado fuera de la zona de trabajo.

La mezcla será transportada y coloca~ evitando en todo momento su segregación. El concreto será extendido homogéneamente, con una ligera sobre elevación del orden de 1 a 2 cm. con respecto a los encofrados, a fm de compensar el asentamiento que se producirá durante su compactación.

El concreto deberá ser vaciado en una operación continua. Si en caso de emergencia, es necesario suspender el vaciado del concreto antes de terminar un paño, se deberá colocar topes según ordene el Supervisor y tales juntas serán consideradas como juntas de construcción.

Las juntas de construcción deberán ser ubicadas como se indique en los planos o como lo ordene el Supervisor, deberán ser perpendiculares a las líneas principales de esfuerzo y en general, en los puntos de mínimo esfuerzo cortante.

En las juntas de construcción horizontales, se deberán colocar tiras de calibración de 4 cm. de espesor dentro de los encofrados a lo largo de todas las caras visibles, para proporcionar líneas rectas a las juntas. Antes de colocar concreto fresco, las superficies deberán ser limpiadas por chorros de arena o lavadas y raspadas con una escobilla de alambre y empapadas con agua hasta su saturación conservándose saturadas hasta que sea vaciado, los encofrados deberán ser ajustados fuertemente contra el concreto, ya en sitio la superficie fraguada deberá ser cubierta completamente con una capa muy delgada de pasta de cemento puro.

El concreto para las subestructuras deberá ser vaciado de tal modo que todas las juntas de construcción horizontales queden verdaderamente en sentido horizontal y de ser posible, que tales sitios no queden expuestos a la vista en la estructura terminada. Donde fuesen necesarias las juntas verticales, deberán ser colocadas, varillas de refuerzo extendidas a través de esas juntas, de manera que se logre que la estructura sea monolítica. Deberá ponerse especial cuidado para evitar las juntas de construcción de un lado a otro de muros de ala o de contención u otras superficies que vayan a ser tratadas arquitectónicamente.

Todas las juntas de expansión o construcción en la obra terminada deberán quedar cuidadosamente acabadas y exentas de todo mortero y concreto. Las juntas deberán quedar con bordes limpios y exactos en toda su longitud.

Compactación: La compactación del concreto se ceñirá a la Norma AC1~309. Las vibradoras deberán ser de un tipo y diseño aprobados y no deberán ser usadas como medio  $\cdot$ de esparcimiento del concreto.

La vibración en cualquier punto deberá ser de duración suficiente para lograr la consolidación, pero sin prolongarse al punto en que ocurra segregación.

Acabado de las Superficies de Concreto: Inmediatamente después del retiro de los encofrados, todo alambre o dispositivo de metal usado para sujetar los encofrados y que pase a través del cuerpo del concreto, deberá ser retirado o cortado hasta, por lo menos 2

#### **UNIVI!R81DAD NACIONAL DE CA.JAMARCA FACULTAD DE INGENIERIA ESCUELA ACADÉMICO PROFECIONAL DE INQENIERIA CIVIL TESIS PROFESIONAL: "MEJORAMIENTO A NIVEL DE AFIRMADO DEL CAMINO VECINAL: MCRUOI! A SAN NIOOLAII • COSI!"**

centímetros debajo de la superficie del concreto. Todos los desbordes del mortero y todas las irreguÍaridades causadas por ias juntas de los encofrados, deberán ser eliminados.

Todos los pequeflos agujeros, hondonadas y huecos que aparezcan, deberán ser rellenados con mortero de cemento mezclado en las mismas proporciones que el empleado en la masa de obra. Al resanar agujeros más grandes y vacíos en fonna de paneles, todos los materiales toscos o rotos deberán ser quitados hasta que quede a la vista una superficie de concreto densa y uniforme que muestre el agregado grueso y macizo. Todas las superficies de la cavidad deberán ser completamente saturadas con agua, después de lo cual deberá ser aplicada una capa delgada de pasta de cemento puro. Luego, la cavidad se rellenará con mortero consistente, compuesto de una parte de cemento Pórtland por dos partes de arena, que deberá ser perfectamente apisonado en su lugar. Dicho mortero deberá ser asentado previamente, mezclándolo aproximadamente 30 minutos antes de usarlo. El período de tiempo puede modificarse según la marca del cemento empleado, la temperatura, la humedad ambiente; se mantendrá húmedo durante un período de 5 dias.

Para remendar partes grandes o profundas deberá incluirse agregado grueso en el material de resane y se deberá poner precaución especial para asegurar que resulte un resane denso, bien ligado y debidamente curado.

La existencia de zonas excesivamente porosas puede ser, a juicio del Ingeniero Supervisor, causa suficiente para el rechazo de una estructura. Al recibir una notificación por escrito del Ingeniero Supervisor. seftalando que una determinada ha sido rechazado. El Contratista deberá proceder a retirarla y construirla nuevamente, en parte o totalmente, según fuese especificado, por su propia cuenta y a su costo.

Curado y Protección del Concreto:

Todo concreto será curado por un período no menor de 7 días consecutivos, mediante un método o combinación de métodos aplicables a las condiciones locales, aprobado por el Ingeniero Supervisor.

El Contratista deberá tener todo el equipo necesario para el curado y protección del concreto, disponible y listo para su empleo antes de empezar el vaciado del concreto. El sistema de curado que se aplicará será aprobado por el Ingeniero Supervisor y será aplicado inmediatamente después del fraguado a fin de evitar el fisuramiento, resquebrajamiento y pérdidas de humedad del concreto.

La integridad del sistema de curado deberá ser rígidamente mantenido a fin de evitar pérdidas de agua perjudiciales en el concreto durante el tiempo de curado. El concreto no endurecido deberá ser protegido contra daños mecánicos y el Contratista someterá a la aprobación del Ingeniero Supervisor sus procedimientos de construcción programados para evitar tales daflos eventuales. Ningún fuego o calor excesivo, en las cercanías o en contacto directo con el concreto, será permitido en ningún momento.

Si el concreto es curado con agua, deberá conservarse húmedo mediante e) recubrimiento con un material, saturado de agua o con un sistema de tubería perforada, mangueras o rociadores, o con cuaiquier otro método aprobado, que sea capaz de mantener todas las superficies permanentemente y no periódicamente húmedas. El agua para el curado deberá ser en todos los casos limpia y libre de cualquier elemento que, en opinión del ingeniero Supervisor pudiera causar manchas o descoiorimlento dei concreto.

### Muestras:

Se tomarán como mínimo 6 muestras por cada llenado, probándoselas a la compresión, 2 a los 7 días, 2 a los 14 y 2 a los 28 días del vaciado, considerándose el promedio de cada

#### UNIVERSIDAD NACIONAL DE CAJAMARCA **FACULTAD DE INGENIERIA** ESCUELA ACADÉMICO PROFECIONAL DE INGENIERIA CIVIL TESIS PROFESIONAL: "MEJORAMIENTO A NIVEL DE AFIRMADO DEL CAMINO VECINAL: *MCRUCI! A IIAN* NIODLAS • COSE•

grupo como resistencia última de *la* pieza. Esta resistencia no podrá ser menor que la exigida en ei proyecto para la partida respectiva.

#### Método de Medición:

Esta partida se medirá por metro cúbico de concreto de la calidad especificada; colocado de acuerdo con lo indicado en las presentes especificaciones, medido en su posición final de cuerdo a las dimensiones indicas en los planos o como lo hubiera ordenado, por escrito; el Ingeniero Supervisor; El trabajo deberá contar eon la conformidad del Ingeniero Supervisor.

### Bases de Pago:

- . . . - - - La cantidad de metros cúbicos de concreto de cemento Pórtland preparado, colocado y curado, calculado según el método de medida antes indicado, se pagará de acuerdo al precio unitario del contrato, por metro cúbico, de la calidad especificada, entendiéndose que dicho precio y pago constituirá compensación total por los materiales, mezclado, vaciado, acabado, curado; así como por toda mano de obra, equipos, herramientas e imprevistos necesarios para completar satisfactoriamente el trabajo.

### OS. SEÑALIZACIÓN Y SEGURIDAD VIAL.

### 05.01. FABRICACIÓN DE SEÑALES REGULADORAS.

Descripción: Las señales reguladoras se utilizaran para regular el tránsito de la velocidad de diseño (30 Km./h.) y serán ubicadas en el inicio y final del tramo y en las zonas especificada en el plano de señalización. Las características, formas y dimensiones serán las establecidas por el M.T.C.

#### Método de Medición

La unidad de medición es la Unidad (unid), la cual abarcará la señal propiamente dicha y aprobada por el ingeniero supervisor.

Bases de Pago: La partida será pagada por Unidad de señal construida.

# 05.02. FABRICACIÓN DE SEÑALES PREVENTIVAS.

Preparación de las Señales. Las sefiales reguladoras serán confeccionadas en placas de fibra de vidrio de 4 mm de espesor, con una cara de textura similar al vidrio, el fondo de la señal con material adhesivo reflexivo color amarillo de alta intensidad. Todas las señales deberán fijarse a los postes, con pernos, tuercas y arandelas galvanizadas. El dimensionamiento de la señal está definido en los planos del proyecto

### Método de Medición

La unidad de medición es la Unidad (unid), la cual abarcará la señal propiamente dicha y aprobada por el ingeniero supervisor.

Bases de Pago: La partida será pagada por Unidad de señal construida.

# 05.03. FABRICACIÓN DE SEÑALES INFORMATIVAS.

Las señales informativas se usan para guiar al conductor a través de una ruta determinada, dirigiéndolo al lugar de su destino. Así mismo se usan para destacar lugares notables (ciudades, ríos, lugares históricos, etc.) en general cualquier infonnación que

#### UNIVI!RSIDAD NACIONAL DIE CA.IAMARCA **FACULTAD DE INGENIERIA** ESCUELA ACADÉMICO PROFECIONAL DE INGENIERIA OMIL **TESIS PROFESIONAL: "MEJORAMIENTO A NIVEL DE AFIRMADO DEL CAMINO VECINAL:** *•cRUCI! A* IJAN *NICOLAS* • *cOttn!"*

\_pueda ayudar en la forma más simple y directa. Las características, formas y dimensiones serán las establecidas por el M.T.C.

### Método de Medición

La unidad de medición es la Unidad (unid), la cual abarcará la señal propiamente dicha y aprobada por el ingeniero supervisor.

Bases de Pago: La partida será pagada por Unidad de señal construida.

# 05.04. EXCAVACIÓN Y COLOCACIÓN.

#### Cimentación de los Postes:

Las señales tendrán una cimentación de concreto f c = 140 Kg/cm2 con 30% de piedra mediana dim\_ensiones de acüetdo a los indicado en los planos.

### Poste de Fijación de Señales:

Se empleará pórticos de tubo de 3" de diámetro, tal como se indica en los planos, los cuales serán pintados con pintura anticorrosiva y esmalte color gris metálico. Las soldaduras deben aplicarse dejando superficies lisas, bien acabadas y sin dejar vacíos que debiliten las uniones, de acuerdo a la mejor práctica de la materia. Los pórticos, si los hubiera, se fijarán a postes de concreto armado f  $c = 175$  Kg/cm2, o tal como sé indique en los planos y serán pintados en fajas de 0.50 m. con esmalte de color negro y blanco, previamente se pasará una mano de pintura imprimante.

### Método de Medición:

La unidad de medición es la Unidad (unid), la cual abarcará la colocación de la señal. Se medirá el conjunto debidamente colocado y aprobado por el ingeniero supervisor.

#### Bases de Pago:

La partida será pagada por Unidad señal colocada y fijada adecuadamente, previa verificación del Ing. Supervisor.

### 05:05: FABRICACION DE POSTES KILOMÉTRICOS:

Descripción: son señales que informan a los conductores el kilometraje y la distancia al origen de vía. El Contratista realizará todos los trabajos necesarios para la construcción de los hitos kilométricos de acuerdo a Jo indicado en el plano correspondiente.

Los hitos kilométricos se colocarán a intervalos de un kilómetro; en lo posible, altemadamente, tanto a la derecha, como a la izquierda del camino, en el sentido del tránsito que circula desde el origen hasta el término de la carretera. Preferentemente, los kilómetros pares se colocarán a la derecha y los impares a la izquierda. Sin embargo, el criterio fundamental para su colocación será el de la seguridad de la sefial.

Método de Construcción: Los hitos serán de concreto *ji:* = *140* kg/cm2, con fierro de construcción de 3/8" y estribos de alambre Nro. 8 cada 0.15 m. Tendrán una altura total igual a  $1.20$  m, de la cual  $0.70$  m. irán sobre la superficie del terreno y  $0.50$  m, empotrados en la cimentación, de O.SOm x 0.50m de concreto ciclópeo 1:8 mas 8% de PM. La inscripción será en bajo relieve.
Se pintarán de blanco, con bandas negras de acuerdo al diseño con tres manos de pintura esmalte.

Método de Medición: El método de medición es por unidad de hito kilométrico confeccionado y aceptado del Ingeniero Supervisor.

Bases de Pago: La partida será pagada por Unidad de hito kilométrico construido.

#### 05.06. EXCAVACION Y **COLOCACION** DE **POSTES**

## **KILOMÉTRICOS.**

Método de Construcción: Para la colocación de los hitos kilométricos se realizaran excavaciones de 0.50 x 0.50 x 0.50 m. para luego ser fijados con concreto ciclópeo fc =  $140 \text{ kg/cm2} + 30$  % de PM. Estos serán nivelados para que queden instalado en forma vertical.

Método de Medición: El método de medición es por unidad, colocada y aceptada

del Ingeniero Supervisor.

Bases de Pago: La partida será pagada por Unidad de hito kilométrico colocado.

## 05:07. CONCRETO SIMPLE F'C=140 KG/CM2

El ajuste de los postes kilométricos serán con concreto simple de  $\gamma$ c = 140 kg/cm2, y ocupara el hoyo que en las excavaciones se hayan producido, tendrá un acabado en chafaln en la parte superior para que el agua discurra. Las especificaciones de los materiales se han descrito en el ítem 04.02.03

#### 06. PROTECCION AMBIENTAL.

#### 06.01. REFORESTACION DE BOTADEROS Y TALUDES.

Descripción: Esta partida consiste en la siembra de arbustos para poder minimizar el impacto originado por la construcción de la vía.

Método de Construcción: Se realizara la plantación de arbustos cada 5 m. a los largo de la vía a ambos lados, para esto se construirá pequeños pozos de  $0.40 \times 0.40 \times 0.40$  a fin de poder facilitarle el crecimiento adecuado a la planta.

Método de Medición: El área por el cual se pagará será el número de metros cuadrados de suelo revegetalizado, de acuerdo con las prescripciones indicadas en la presente.

Forma de Pago: Esta partida se pagará por metro cuadrado, entendiéndose que dicho precio y pago constituirá compensación total por toda mano de obra, equipos, herramientas y materiales para completar satisfactoriamente el trabajo.

## 06.02. LIMPIEZA Y RECUPERACION DE AREAS OCUPADAS POR CAMPAMENTOS.

Método de Construcción: Esta partida consiste en la remoción del suelo que ha sido afectado (compactado), producto de los trabajos realizados, como por ejemplo en la

instalación de campamento y otros. Se removerá todo el material y se lo acumulará para eliminarlo a los botaderos seleccionados previamente.

Método de Medición: El área por el cual se pagará será el número de metros cuadrados de material escarificado, de acuerdo con las prescripciones indicadas en la presente especificación y las secciones transversales indicadas en los planos del Proyecto original, verificados por la Supervisión antes y después de ejecutarse el trabajo de excavación.

Forma de Pago: El volumen medido en la forma descrita anteriormente será pagado al precio unitario del contrato, por metro cuadrado, para la partida limpieza y recuperación de áreas ocupadas por campamentos., entendiéndose que dicho precio y pago constituirá compensación total por toda mano de obra, equipos, herramientas, materiales, e imprevistos necesarios para completar satisfactoriamente el trabajo.

#### ACOMODO Y COMPACTACIÓN DE MATERIALES EN 06.03. **BOTADEROS.**

Método de Construcción: Esta partida consiste en la modelación, conformación y compactación final de la zona asignada como botadero con la finalidad de estabilizar el suelo y no genere relaves o derrumbes en las áreas aledañas.

Método de Medición: El volumen por el cual se pagará será el número de metros cúbicos de material acumulado, de acuerdo con las prescripciones indicadas en la presente especificación y las secciones transversales indicadas en los planos del Proyecto original, verificados por la Supervisión antes y después de ejecutarse el trabajo de excavación.

Forma de Pago: El volumen medido en la forma descrita anteriormente será pagado al precio unitario del contrato, por metro cubico, para la partida acomodo y compactación de materiales en botaderos, entendiéndose que dicho precio y pago constituirá compensación total por toda mano de obra, equipos, herramientas, materiales, e imprevistos necesarios para completar satisfactoriamente el trabajo.

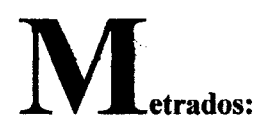

## 1.- Volúmenes de corte y relleno por kilómetro.

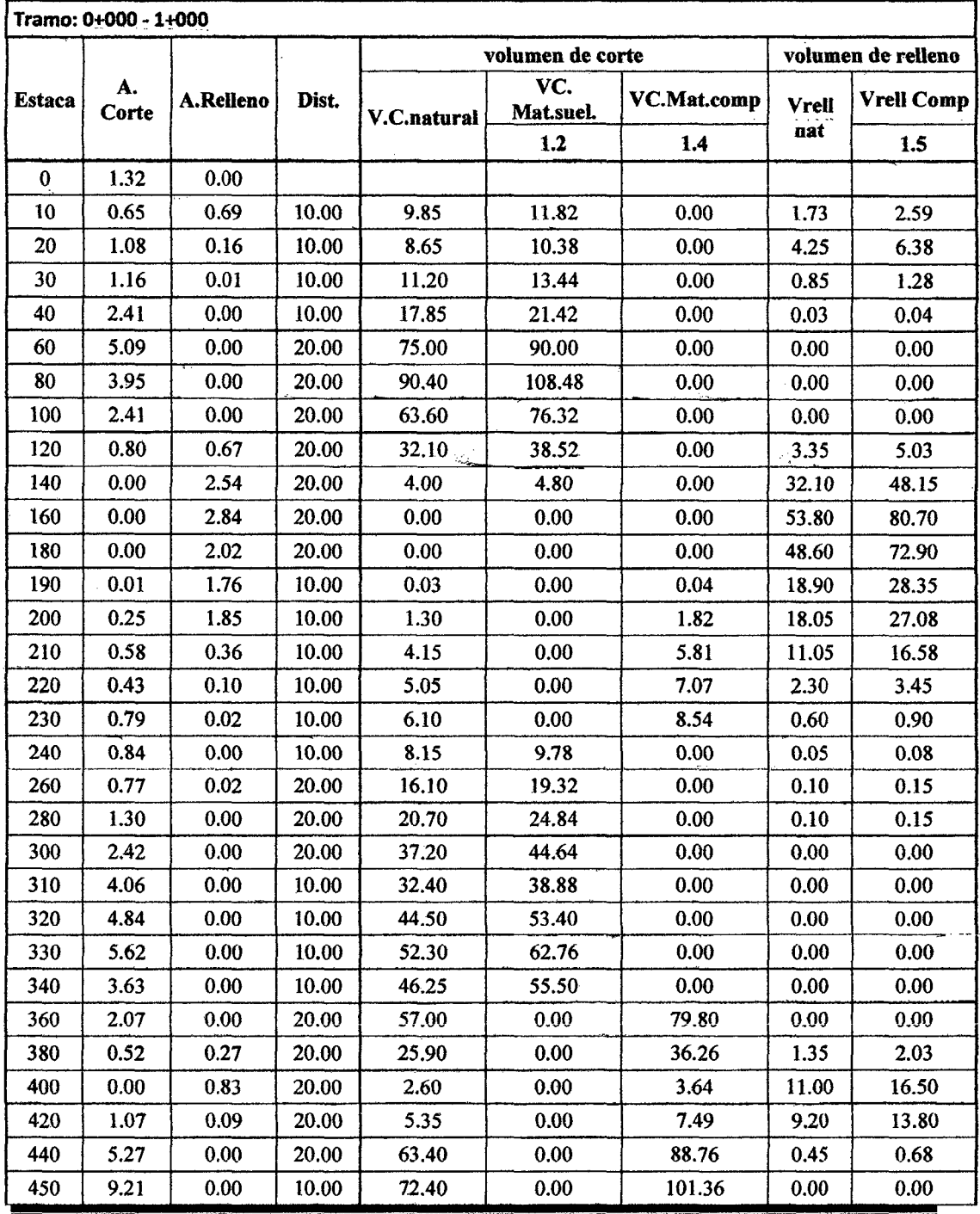

Bach: VASQUEZ ESPINOZA, Luis Jerson Ribelino. Página 324

**FACULTAD DE INGENIERIA** 

ESCUELA ACADÉMICO PROFECIONAL DE INGENIERIA CIVIL

# TESIS PROFESIONAL: "MEJORAMIENTO A NIVEL DE AFIRMADO DEL CAMINO VECINAL!<br>"CRUCE A SAN NICOLAS · COSE"

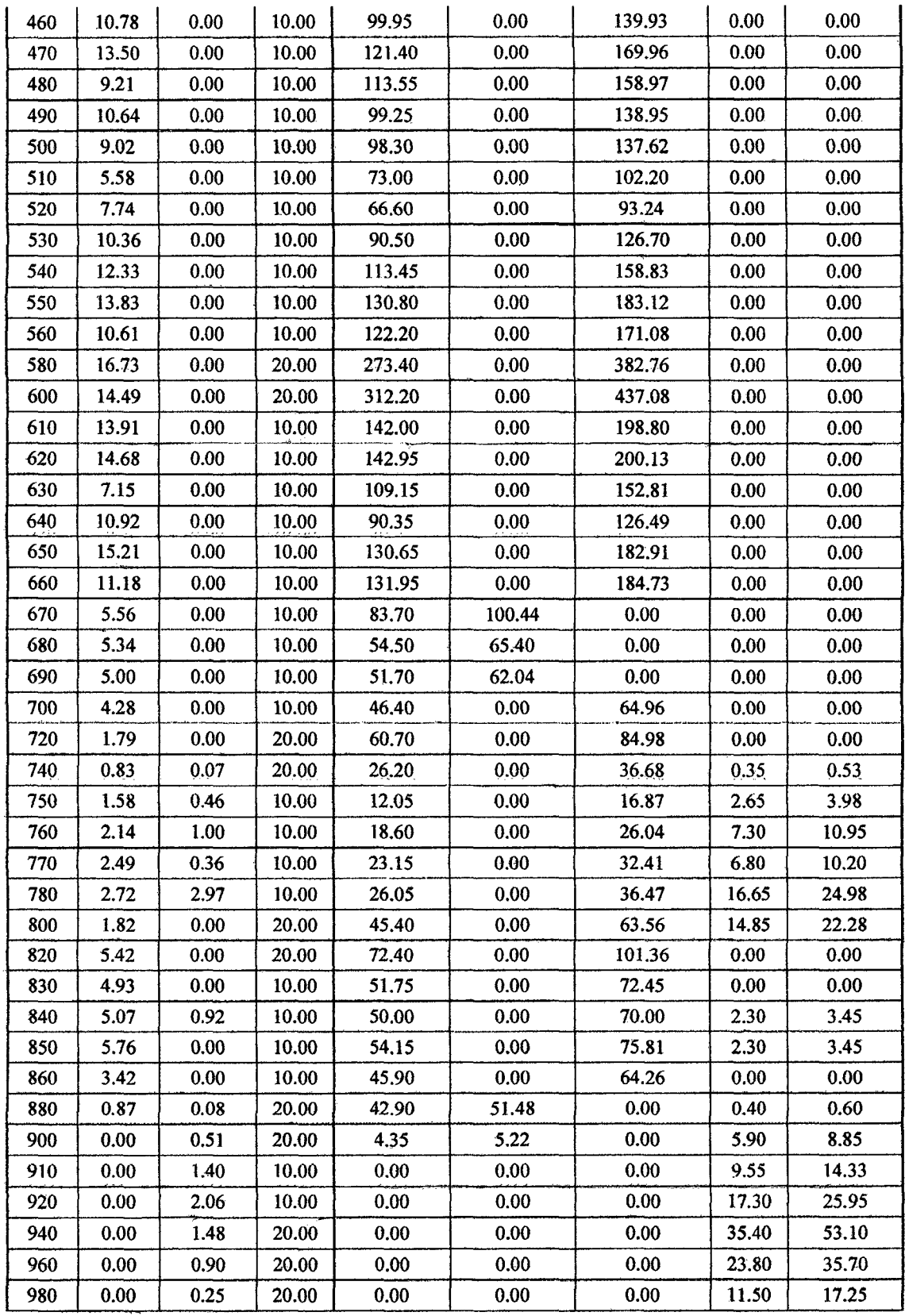

Bach: VASQUEZ ESPINOZA, Luis Jerson Ribelino.

Página 325

 $\sim$ 

**FACULTAD DE INGENIERIA** 

#### ESCUELA ACADÉMICO PROFECIONAL DE INGENIERIA CIVIL

TESIS PROFESIONAL: "MEJORAMIENTO A NIVEL DE AFIRMADO DEL CAMINO VECINAL:<br>"CRUCE A SAN NICOLAS - COSE"

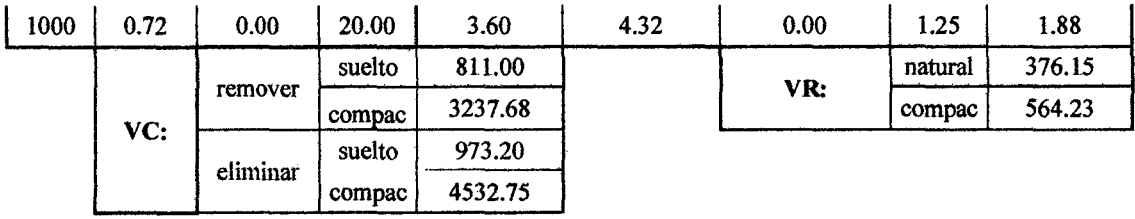

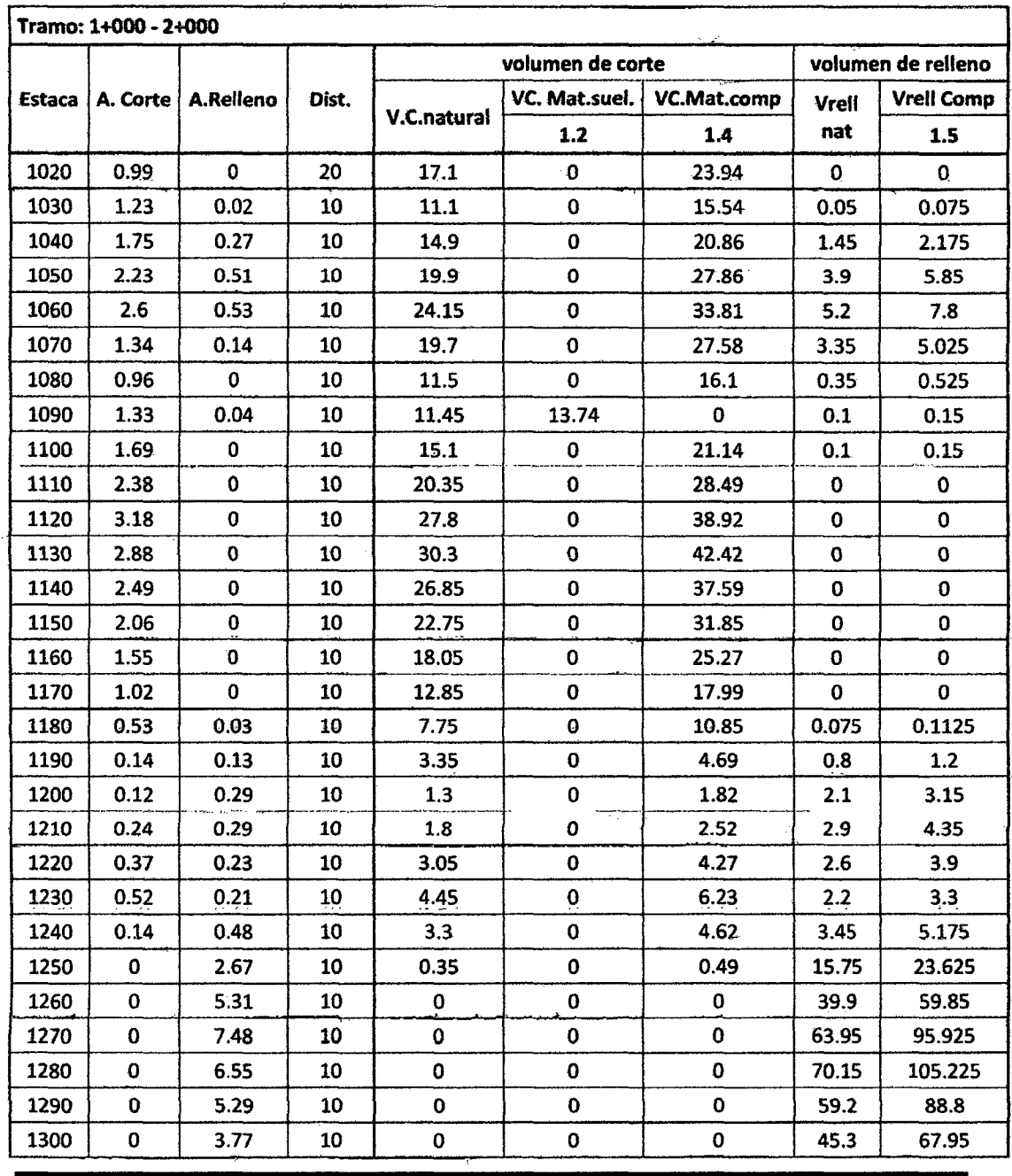

Bach: VASQUEZ ESPINOZA, Luis Jerson Ribelino.

**FACULTAD DE INGENIERIA** 

 $\ddot{\phantom{a}}$ 

ESCUELA ACADÉMICO PROFECIONAL DE INGENIERIA CIVIL

## TESIS PROFESIONAL: "MEJORAMIENTO A NIVEL DE AFIRMADO DEL CAMINO VECINAL:<br>"CRUCE A SAN NICOLAS - COSE"

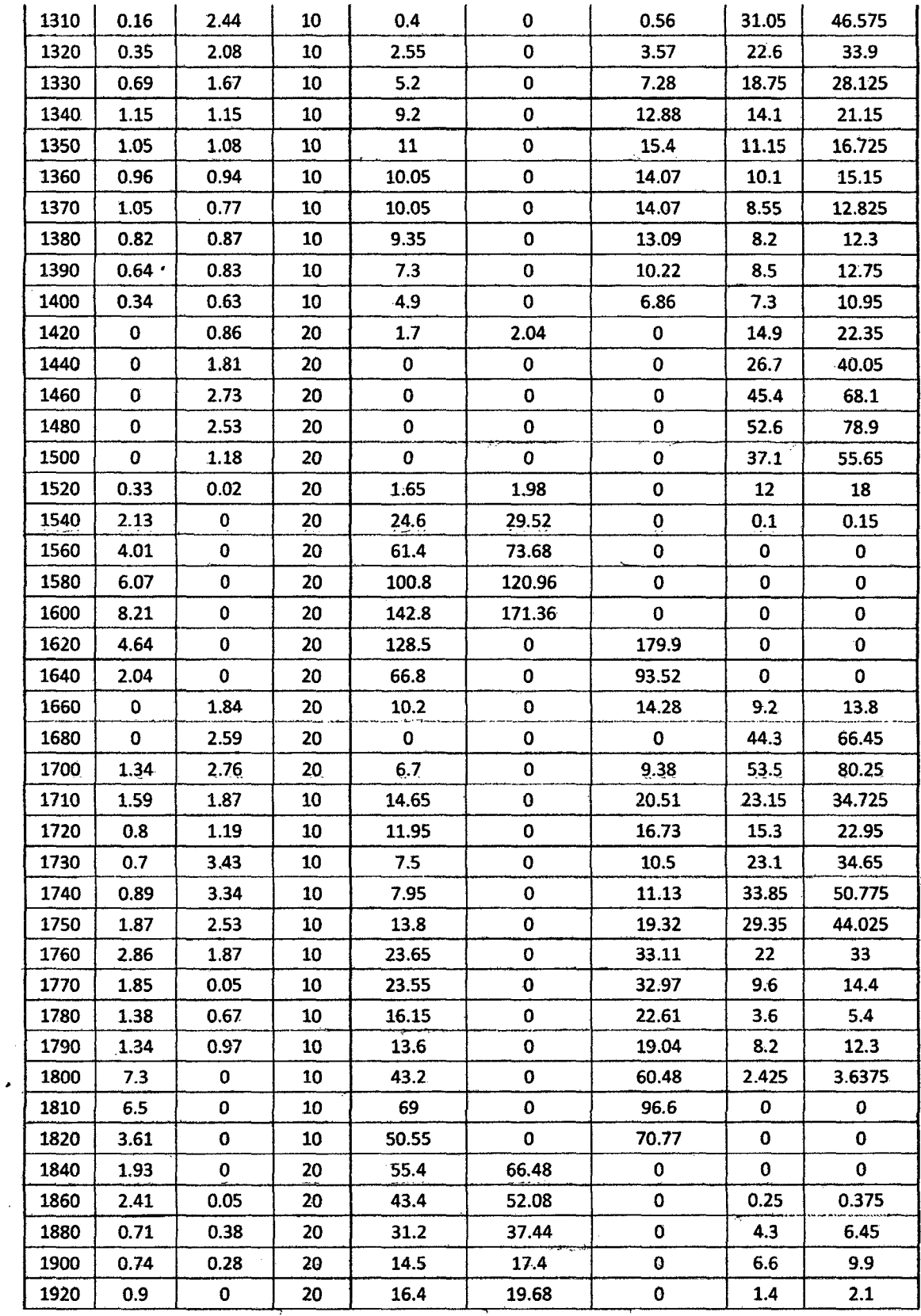

Bach: VASQUEZ ESPINOZA, Luis Jerson Ribelino.

 $\mathcal{L}_{\mathcal{A}}$ 

#### UNIVERSIDAD NACIONAL DE CAJAMARCA **FACULTAD DE INGENIERIA**

ESCUELA ACADÉMICO PROFECIONAL DE INGENIERIA CIVIL TESIS PROFESIONAL: "MEJORAMIENTO A NIVEL DE AFIRMADO DEL CAMINO VECINAL:<br>"CRUCE A SAN NICOLAS - COSE"

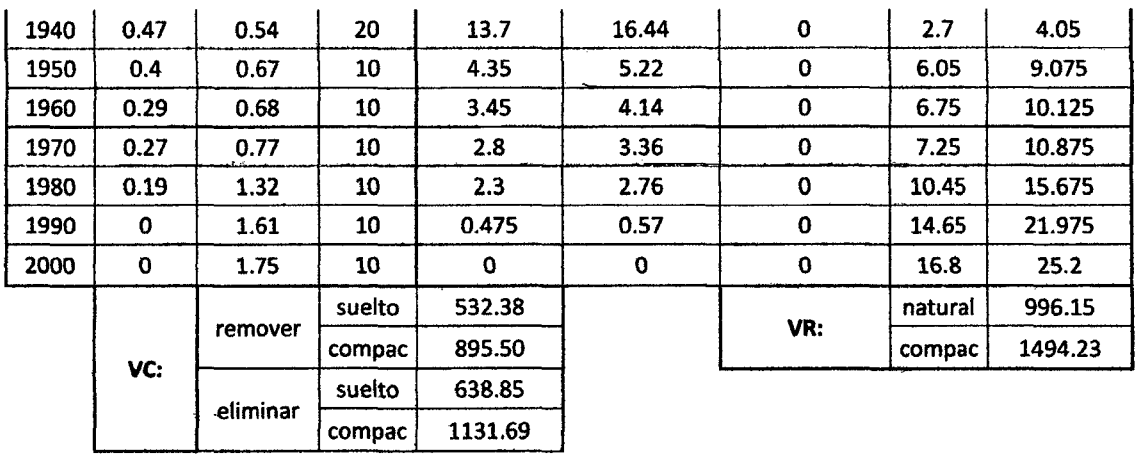

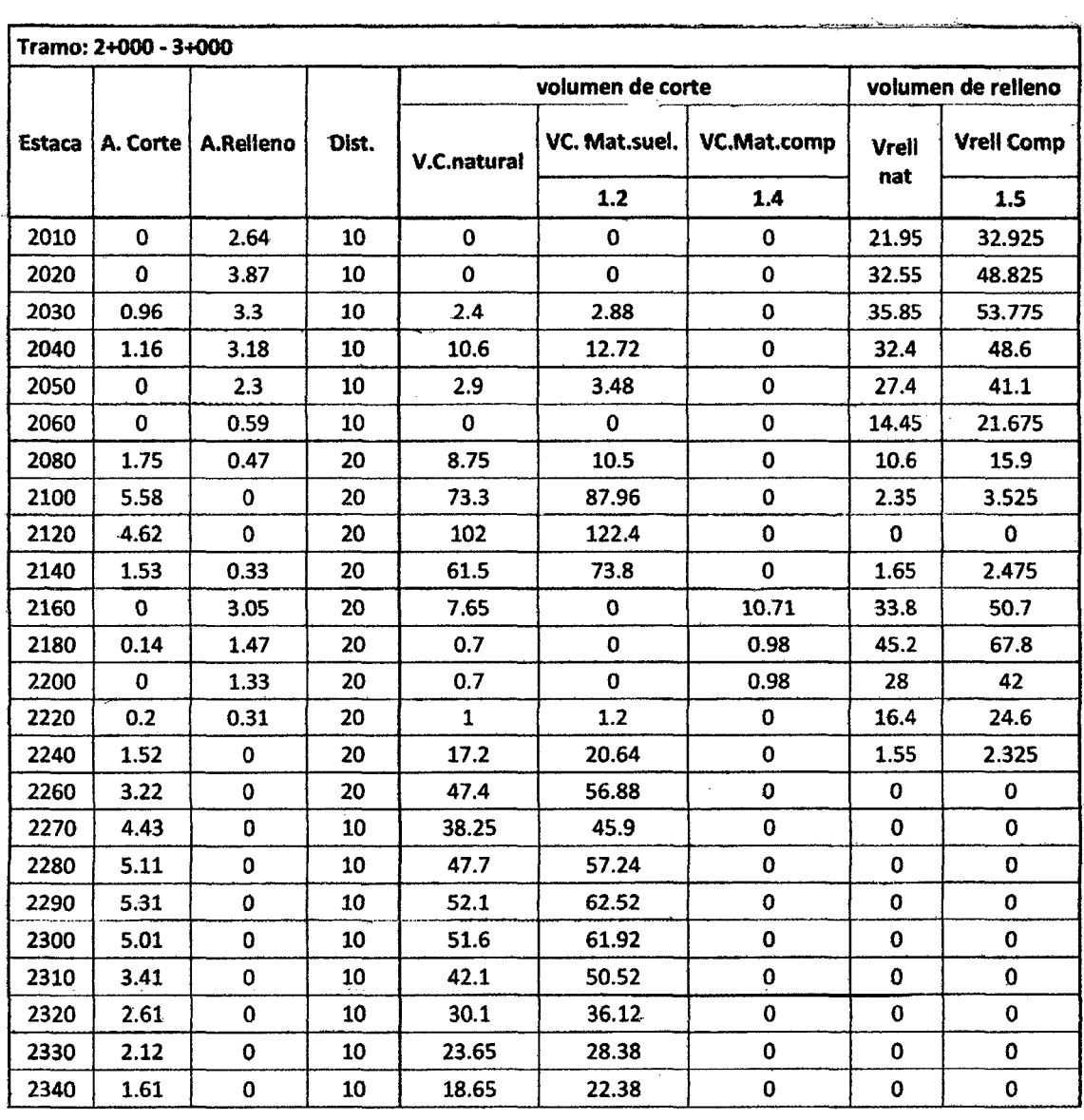

Bach: VASQUEZ ESPINOZA, Luis Jerson Ribelino.

#### **FACULTAD DE INGENIERIA.**

 $\blacksquare$ 

 $\overline{\phantom{a}}$ 

 $\mathcal{L}_{\mathcal{A}}$ 

#### ESCUELA ACADÉMICO PROFECIONAL DE INGENIERIA CIVIL

# TESIS PROFESIONAL: "MEJORAMIENTO A NIVEL DE AFIRMADO DEL CAMINO VECINAL:<br>"CRUCE A SAN NICOLAS - COSE"

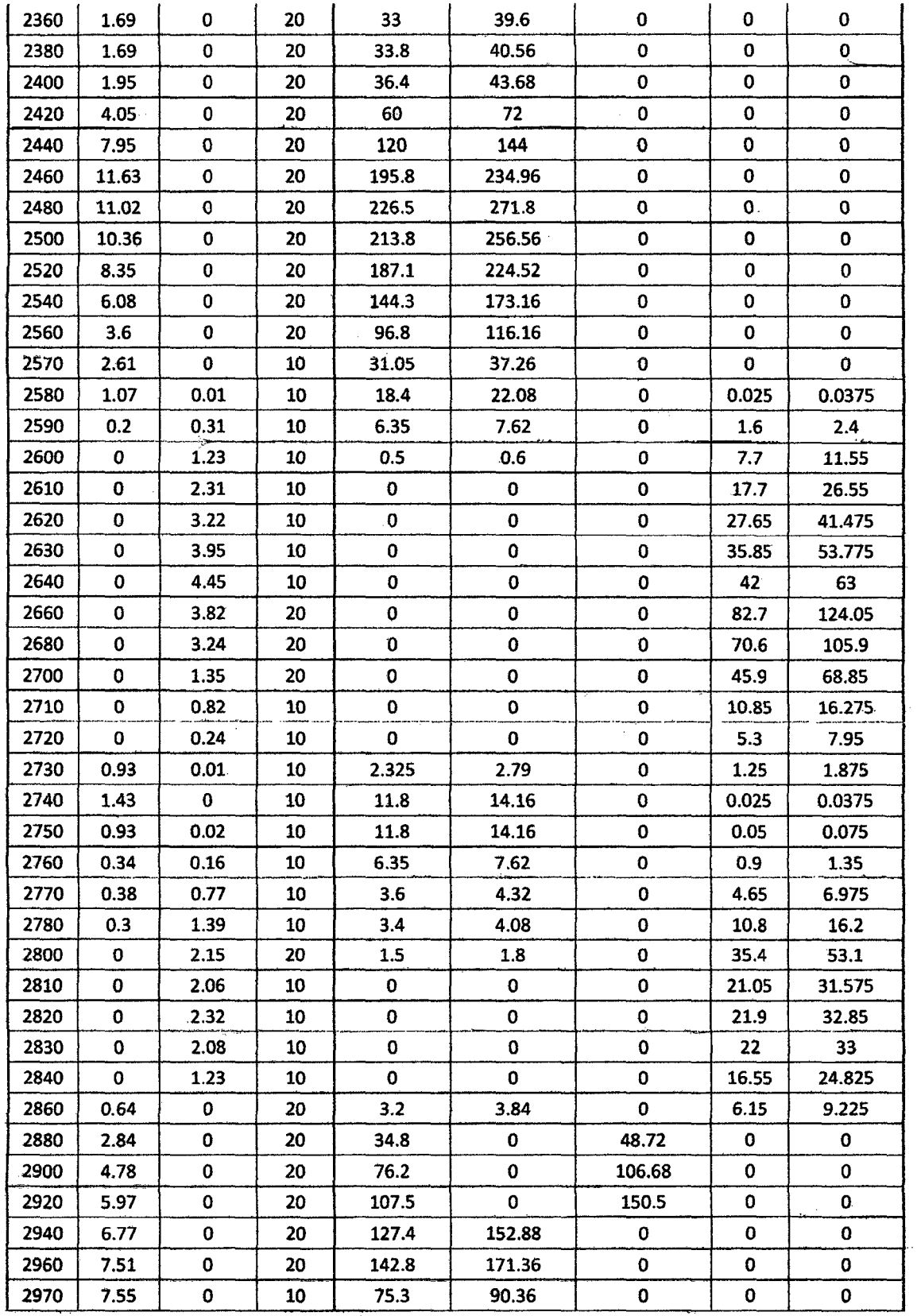

Bach: VASQUEZ ESPINOZA, Luis Jerson Ribelino.

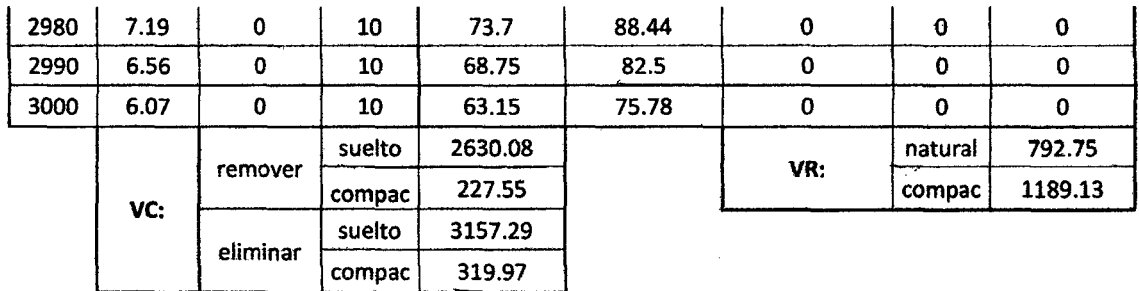

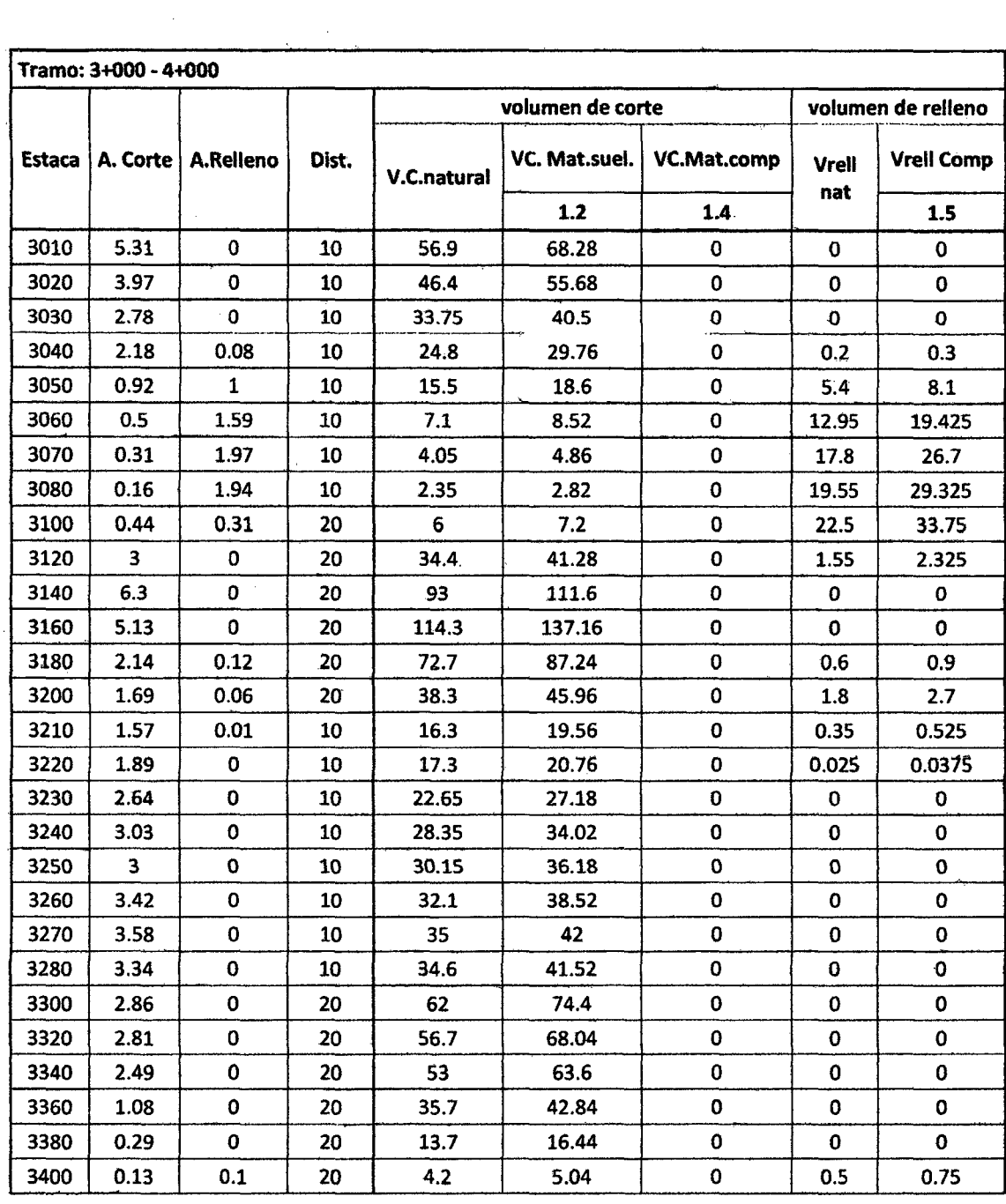

Bach: VASQUEZ ESPINOZA, Luis Jerson Ribelino.

 $\ddot{\phantom{a}}$ 

#### **FACULTAD DE INGENIERIA**

ESCUELA ACADÉMICO PROFECIONAL DE INGENIERIA CIVIL

## TESIS PROFESIONAL: "MEJORAMIENTO A NIVEL DE AFIRMADO DEL CAMINO VECINAL!<br>"CRUCE A SAN MICOLAS - COSE"

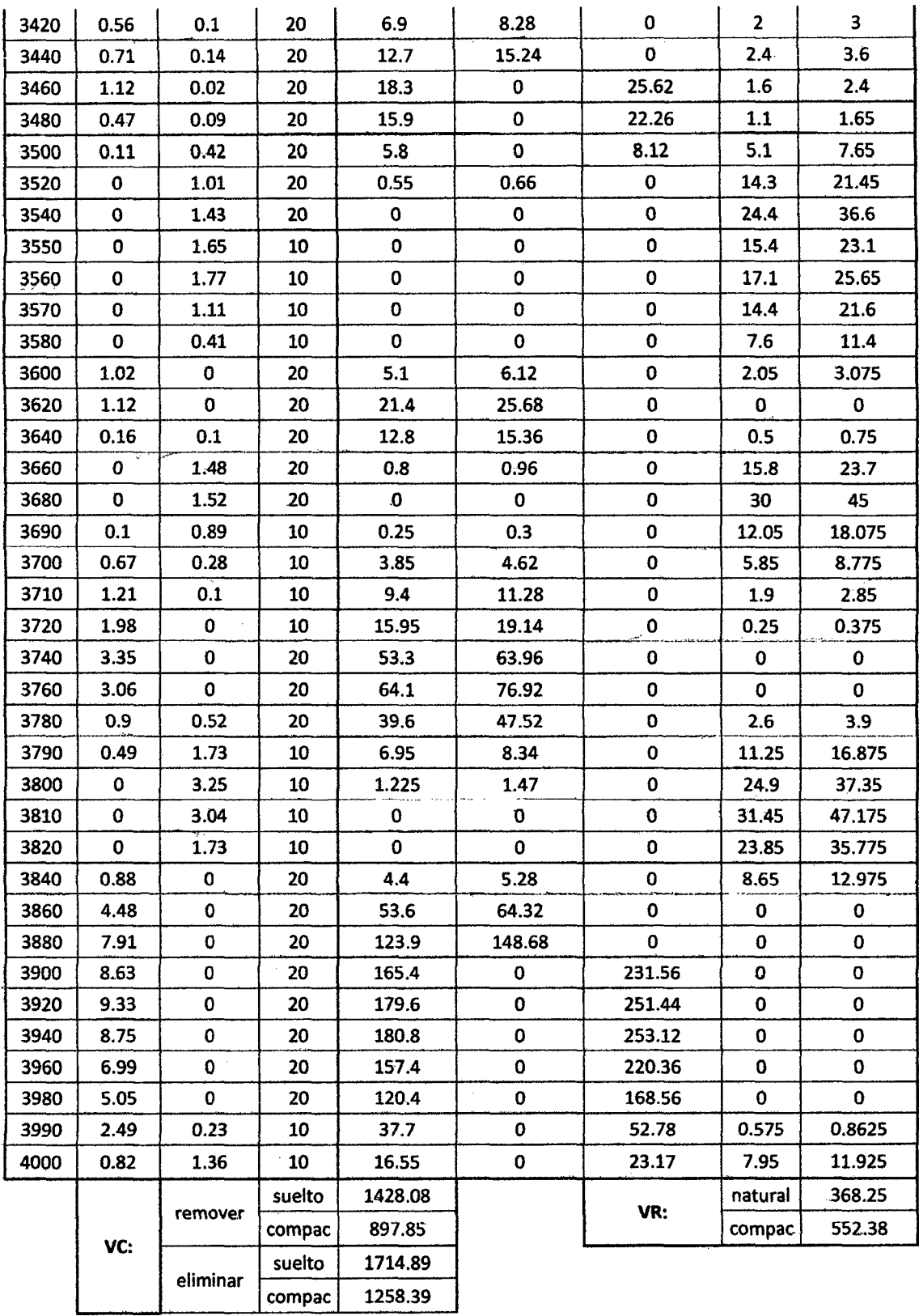

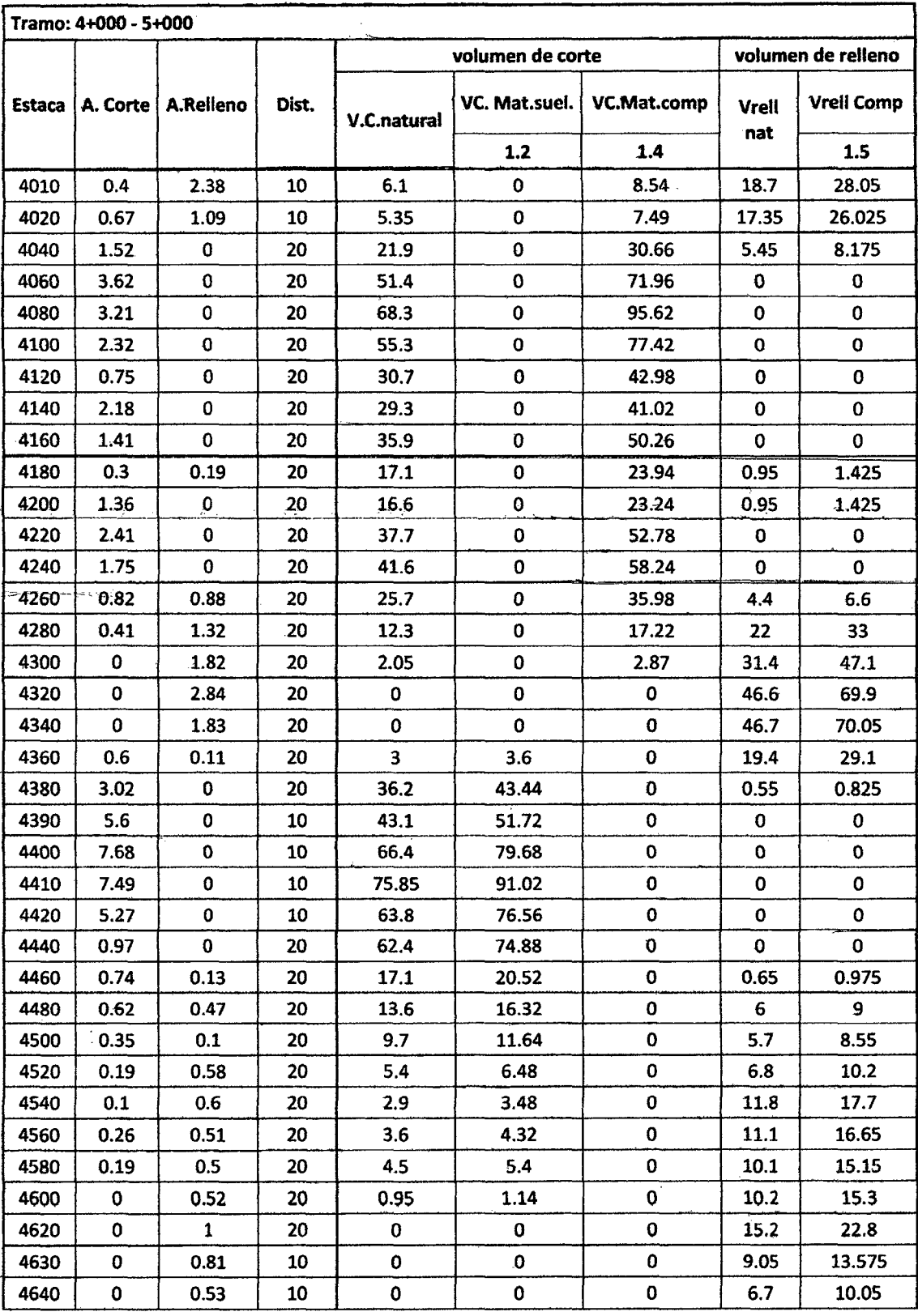

Bach: VASQUEZ ESPINOZA, Luis Jerson Ribelino.

**FACULTAD DE INGENIERIA** 

#### ESCUELA ACADÉMICO PROFECIONAL DE INGENIERIA CIVIL

# TESIS PROFESIONAL: "MEJORAMIENTO A NIVEL DE AFIRMADO DEL CAMINO VECINAL:<br>CRUCE A SAN NICOLAS - COSE"

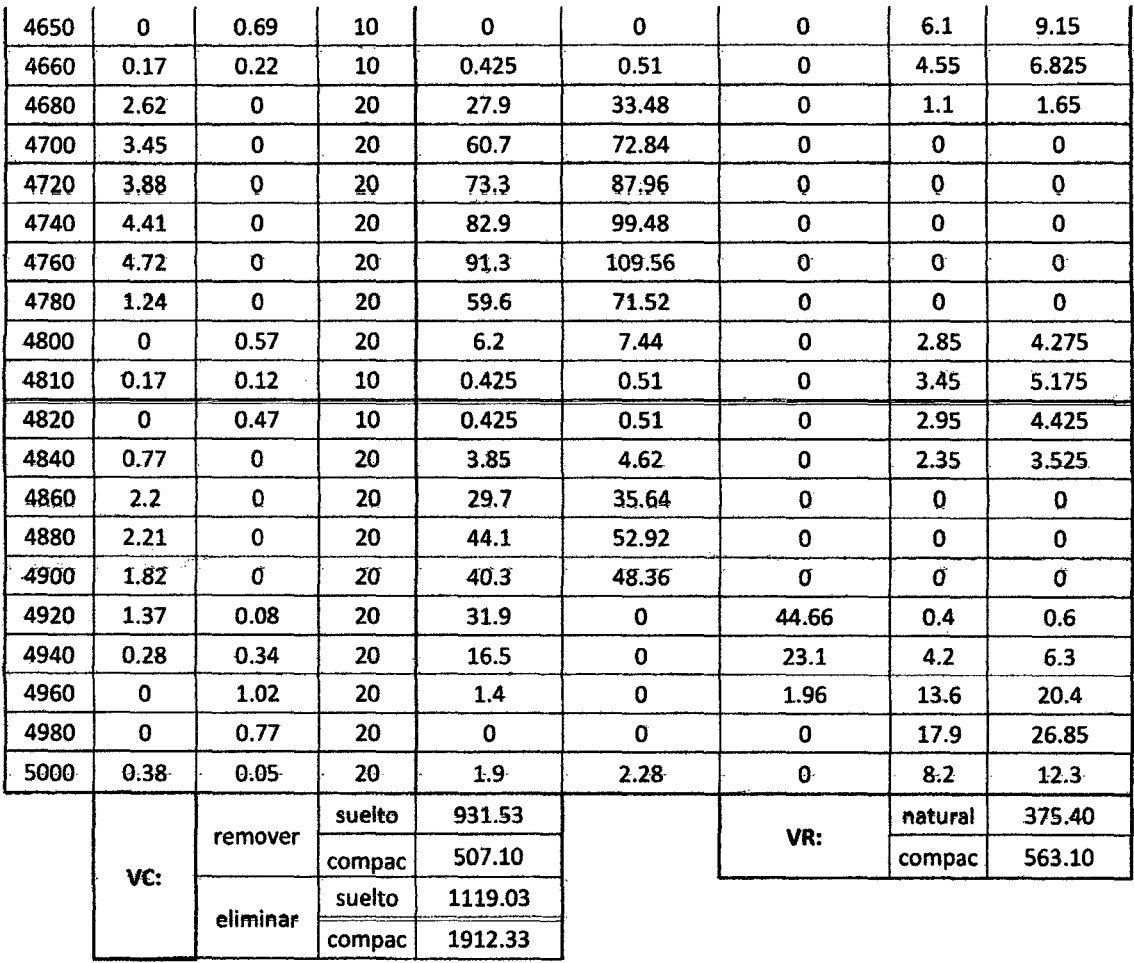

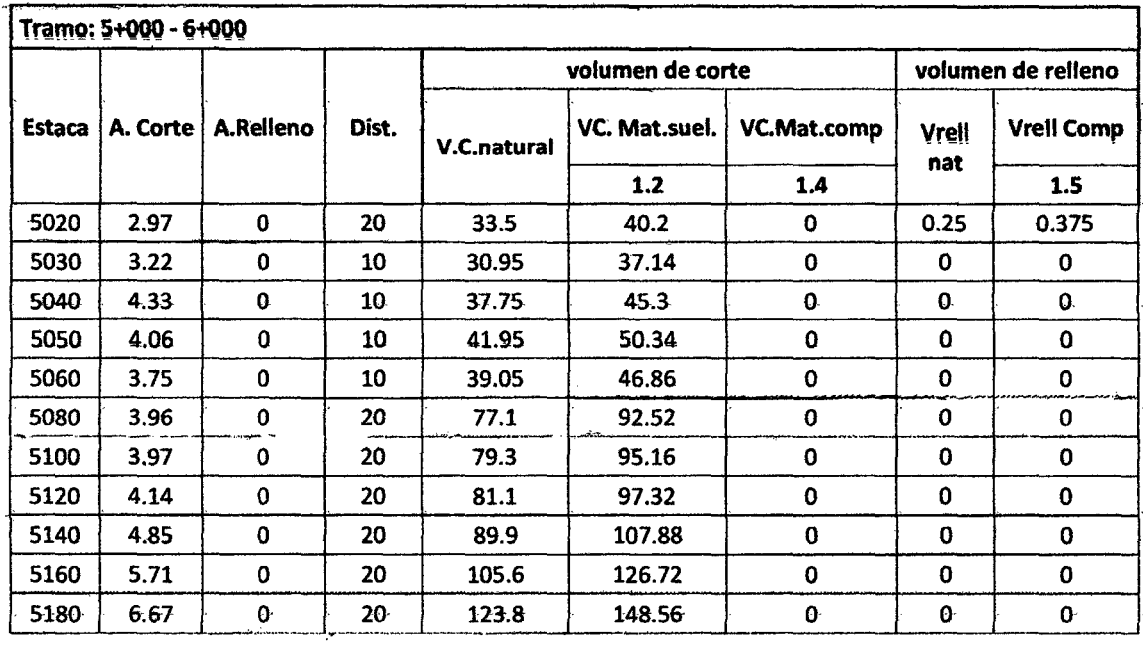

Bach: VASQUEZ ESPINOZA, Luis Jerson Ribelino.

#### **FACULTAD DE INGENIERIA**

#### ESCUELA ACADÉMICO PROFECIONAL DE INGENIERIA CIVIL

## TESIS PROFESIONAL: "MEJORAMIENTO A NIVEL DE AFIRMADO DEL CAMINO VECINAL:<br>"CRUCE A SAN NICOLAS - COSE"

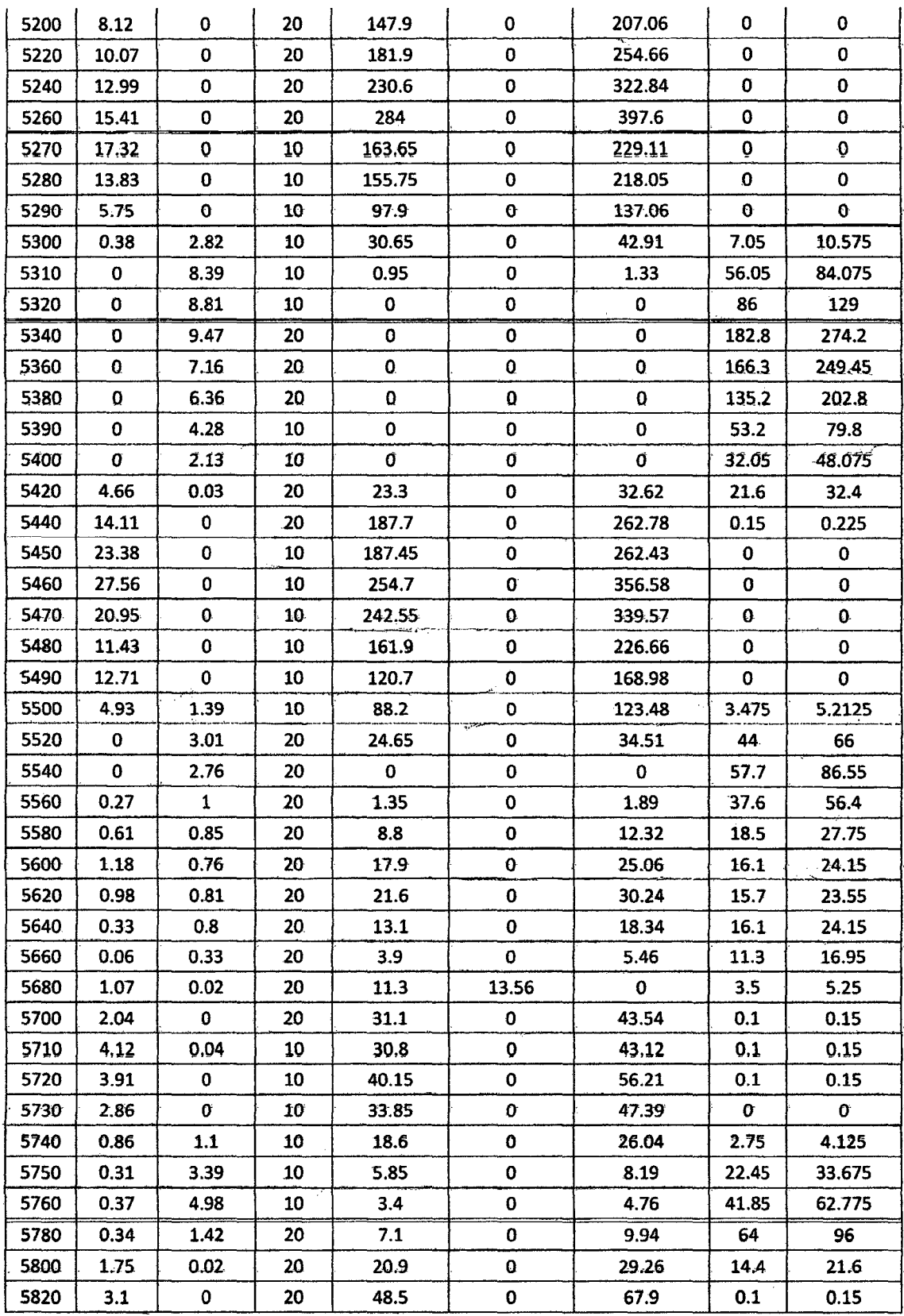

Bach: VASQUEZ ESPINOZA, Luis Jerson Ribelino.

**FACULTAD DE INGENIERIA** 

#### ESCUELA ACADÉMICO PROFECIONAL DE INGENIERIA CIVIL

TESIS PROFESIONAL: "MEJORAMIENTO A NIVEL DE AFIRMADO DEL CAMINO VECINAL:<br>"CRUCE A SAN NICOLAS - COSE"

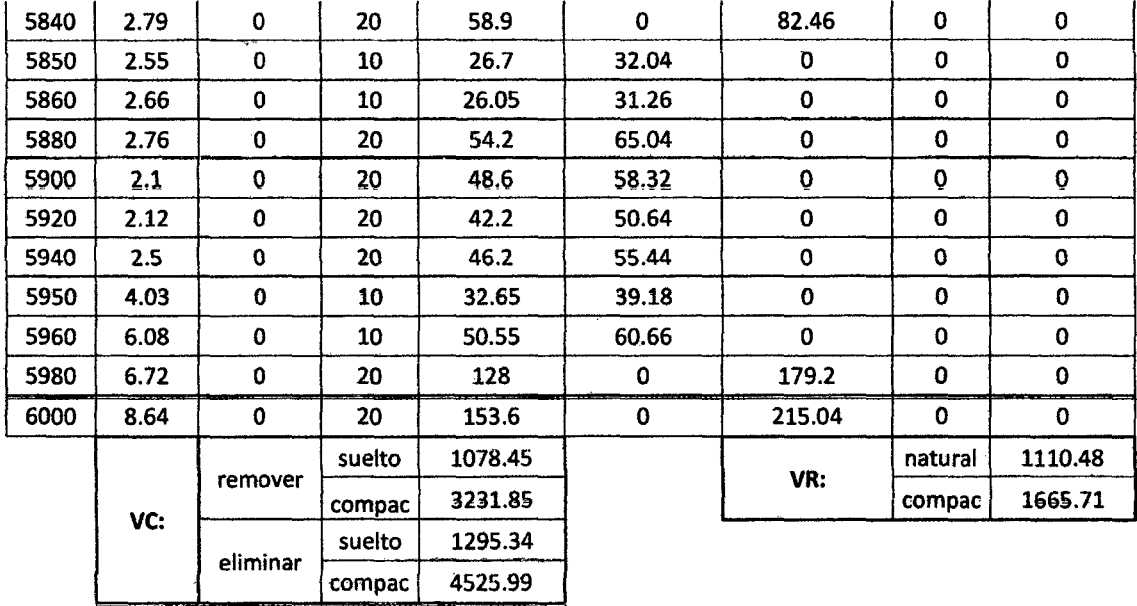

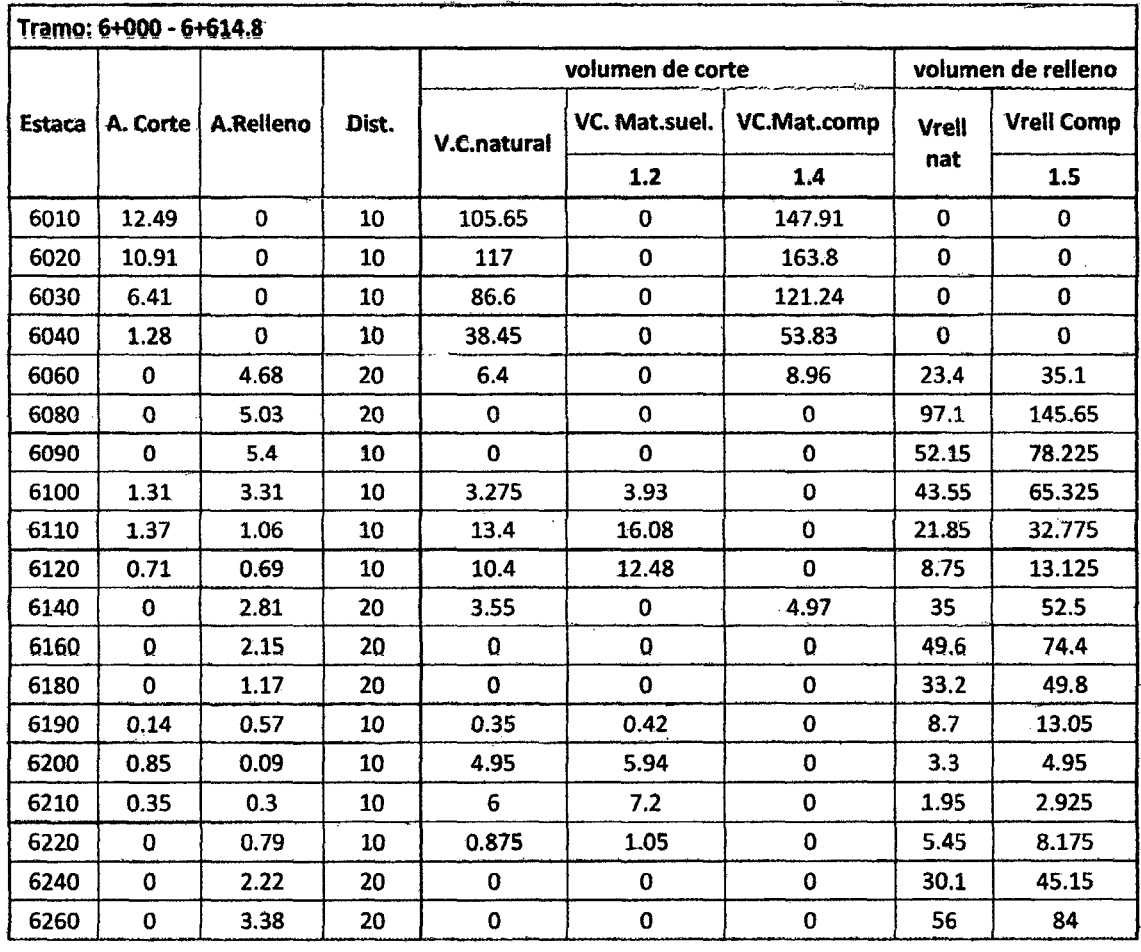

Bach: VASQUEZ ESPINOZA, Luis Jerson Ribelino.

#### **FACULTAD DE INGENIERIA**

#### ESCUELA ACADÉMICO PROFECIONAL DE INGENIERIA CIVIL

TESIS PROFESIONAL: "MEJORAMIENTO A NIVEL DE AFIRMADO DEL CAMINO VECINAL:<br>"CRUCE A SAN NICOLAS - COSE"

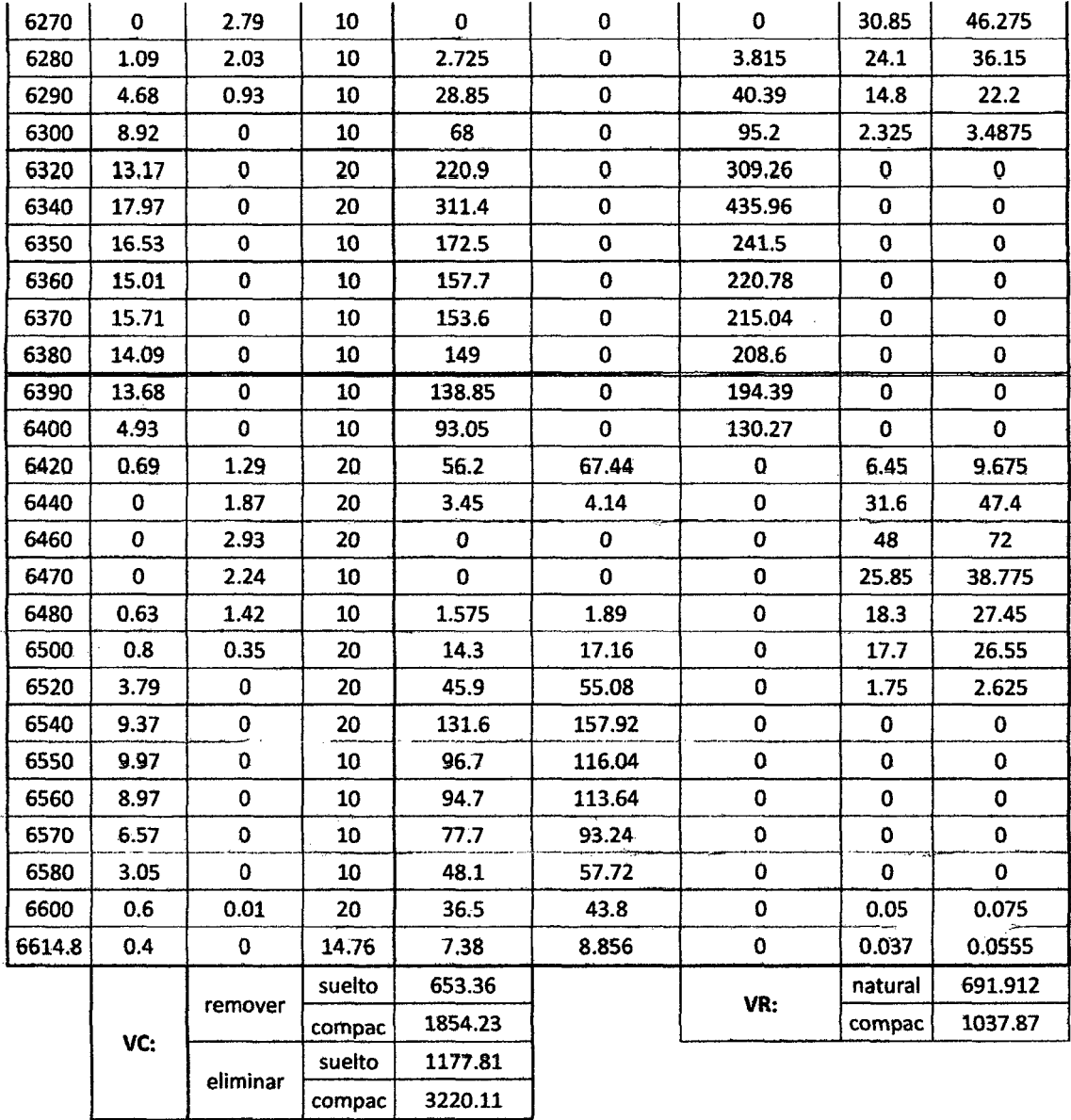

2.- Metrados por partidas:

### 01.0. Trabajos preliminares:

#### 01.01. Movilización y desmovilización de equipo·

Se ha estimado un tiempo global de 01 días para la movilización y 01 días para ·Ja desmovilización general de obra

Cantidad: 1.00 Glb

#### 01.02. Campamentos y obras provisionales·

Se estima la instalación de campamento de un área de:

## $\text{Area}$  estimada: 200.00 m<sup>2</sup>

## 01.03. Cartel de obra.

Se estima la construcción de un cartel de madera con triplay de 4, 80 x 2, 40 m. Cantidad: 1.00 Glb.

01.04. Trazo y replanteo:

Longitud de carretera: 6.615 Km.

#### .()1.05. Limpie7..a y desforestación:

Se ha considerado 03 metros a cada lado del eje de la carretera, con una densidad estimada de arbustos y vegetación del 20%.teniéndose:

Long. Carretera: 6614.76 m.

Area: 0.79 Ha.

Baoh: VASQUEZ ESPINOZA, LUla ..Jeraon Rlbellno. Página 337

## UNIVERSIDAD NACIONAL DE CAJAMARCA FACULTAD DE INGENIERIA ESCUELA ACADÉMICO PROFECIONAL DE INGENIERIA CIVIL *TI!SIS* PR0~!9f/!IU-I MIIIII!!JDR.AIIIIII!NTO *A NIVEL. DIE AFIRIIIIADO-DIII. CAMINO VI!CINALI* · - *•cRUCE A SAN·NICOLAS* • COSI!"

#### 02.00. Movimiento de tierras.

02.01. Excavación no clasificada para explanaciones:

02.01.01. Corte de material suelto :

El volumen total de corte en material suelto es:

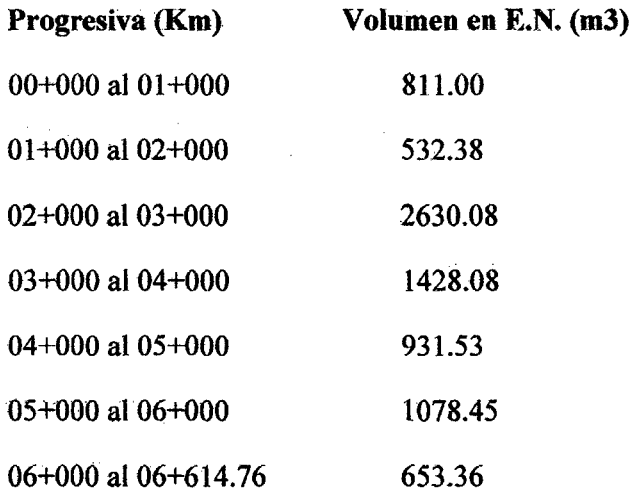

Vol. Total: 8064.88 m3

### 02.01.02. Corte roca suelta:

El volumen total de corte en material suelto es:

 $\mathcal{L}$ 

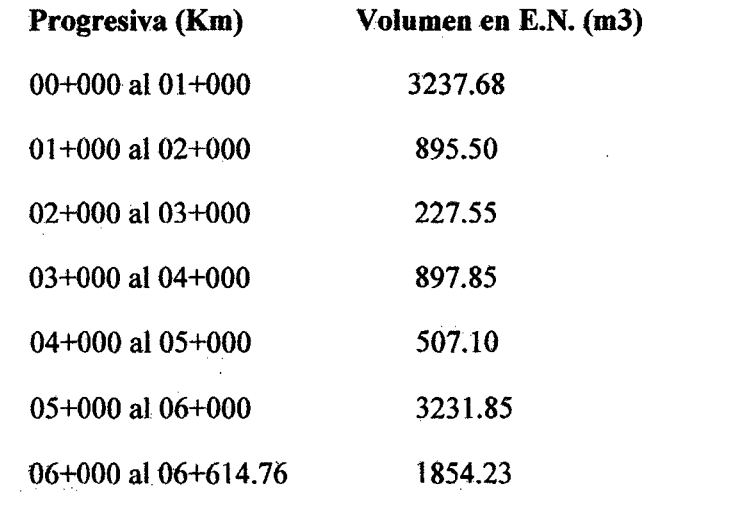

Vol. Total: 10851.76 m3

## 2.02. Relleno con material propio (conformación de terraplenes)

El volumen total de terraplenes es:

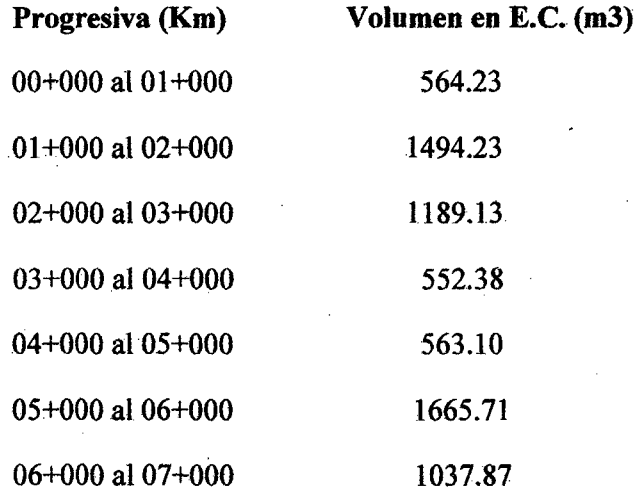

Vol. Total: 7066.65 m3

### 2.03. Eliminación de material de corte o desmonte hasta dist.  $= 5 \text{ km}$

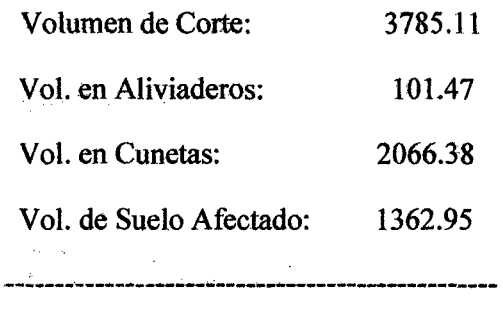

Volumen total: 7315.90

El volumen total de material se encuentra en estado natural. Para ser eliminado, será afectado por el factor de esponjamiento.

> $f.e.:$ 20%

> > Vol. a eliminar: 8779.08 m3

Bach: VASQUEZ ESPINOZA, Luis Jerson Ribelino.

#### 03.00. Pavimentos (km 0+000- km 6+614.77)

03.01. Perfilado y compactación .de sub-rasante:

Tenemos:

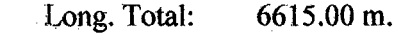

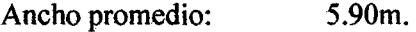

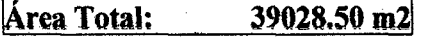

**Contractor** 

#### 03.02. Extracción y apilamiento:

#### a) Material para afirmado capa 01:

El volumen total para la capa 01:

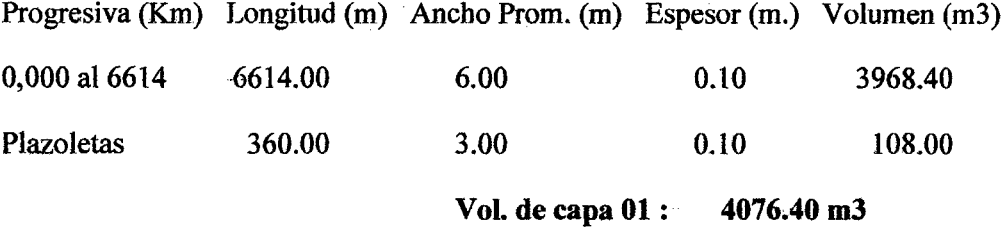

#### b) Material para afirmado capa 02:

El volumen total para la capa 02:

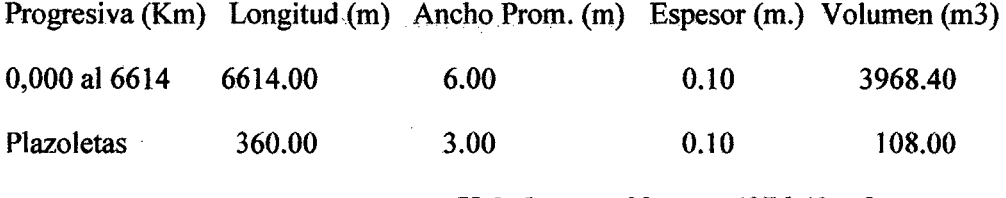

Vol. de capa 02: 4076.40 m3

#### e) Material para afirniado.capa 03:

El volumen total para la capa 03:

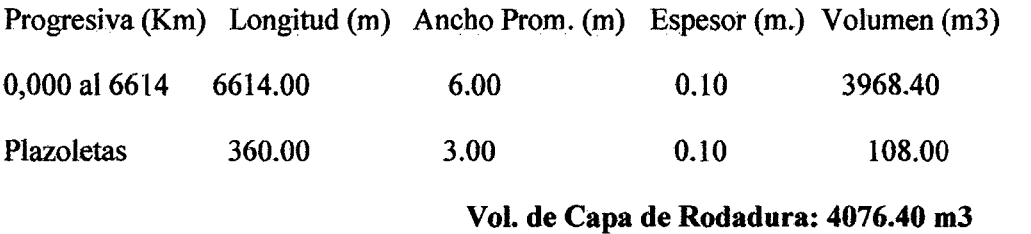

Baoh: VASQUEZ ESPINOZA, Luis Jerson Ribelino. Página 340

El volumen para cada tipo de capa es el siguiente:

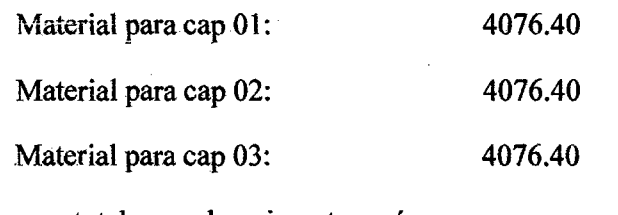

El volumen total para el pavimento será:

Vol. de pavimento inicial: 12229.20  $m<sub>3</sub>$ 

Considerando un factor de compactación (del 30%):

## Vol. de pavimento puesto en su ubicación final.: 15897.96 m3

#### 03.03. Carguío a la zaranda (agregados)

Considerando un factor de desperdicio (del 10%):

#### Vol. de pavimento después de la zaranda. 17487.76m3

03.04. Carguío (agregados):

Considerando un factor de desperdicio (del 10%):

Vol, de pavimento derramado en vía,: 19236.53 m3

03.05. Extendido, riego y compactado

Vol. de pavimento para el afirmado. : 19236.53 m3

04.00. Obras de arte y drenaje:

04.01. Aliviadero tmc:

## 04.01.01. Trazo y replanteo de aliviaderos:

Haciendo un cuadro resumen para los aliviaderos tenemos:

#### **FACULTAD DE INGENIERIA**

#### ESCUELA ACADÉMICO PROFECIONAL DE INGENIERIA CIVIL

TESIS PROFESIONAL: "MEJORAMIENTO A NIVEL DE AFIRMADO DEL CAMINO VECINAL:<br>"CRUCE A SAN NICOLAS - COSE"

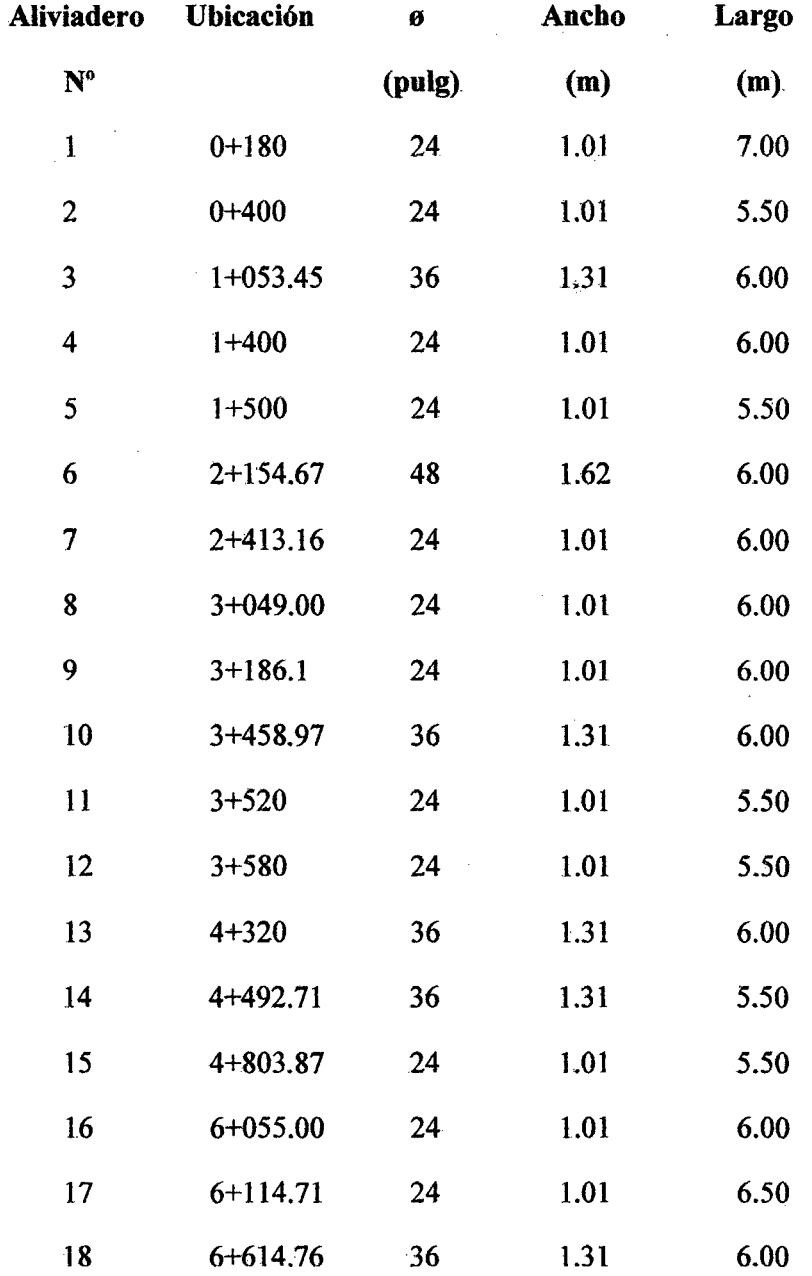

Bach: VASQUEZ ESPINOZA, Luis Jerson Ribelino.

El área a emplear en la presente partida será:

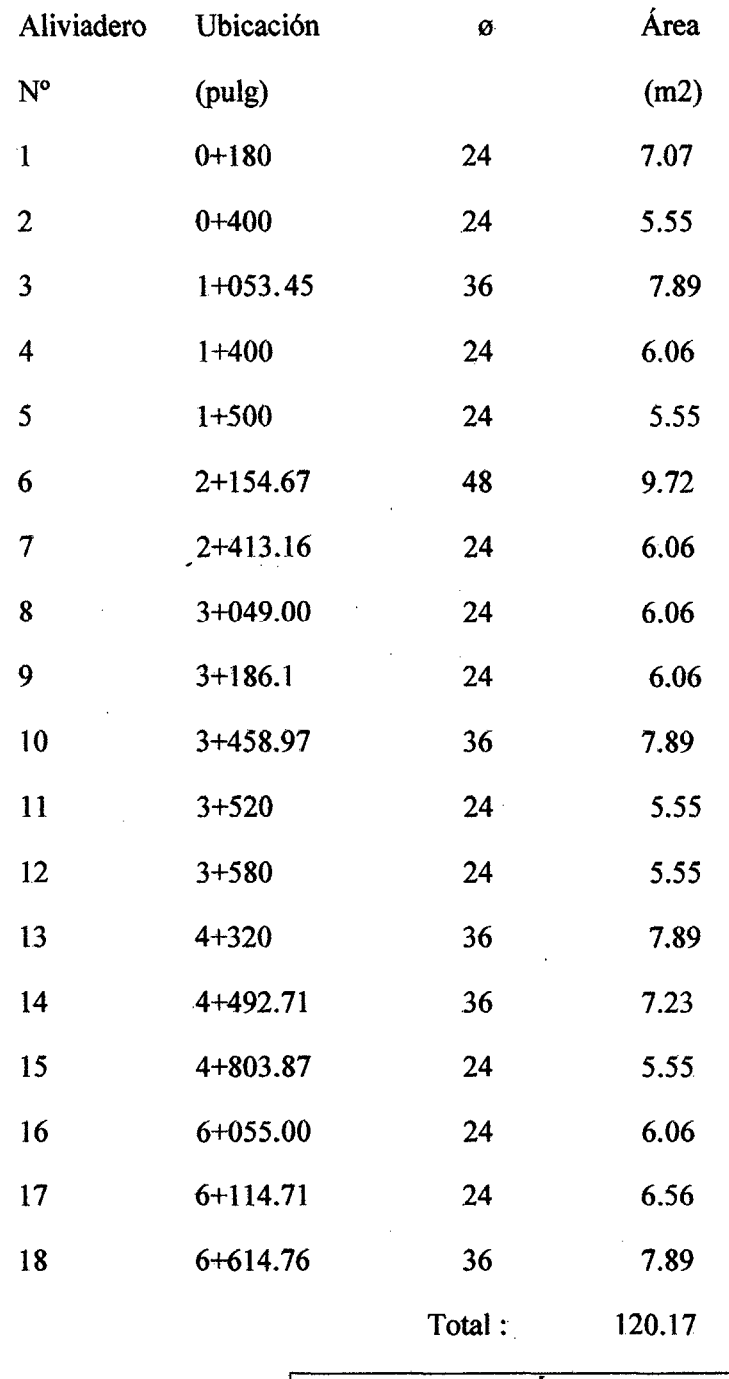

El área total será: Área: 120.17 m2

#### **FACULTAD DE INGENIERIA**

ESCUELA ACADÉMICO PROFECIONAL DE INGENIERIA CIVIL

TESIS PROFESIONAL: "MEJORAMIENTO A NIVEL DE AFIRMADO DEL CAMINO VECINAL:<br>"CRUCE A SAN NICOLAS - COSE"

04.01.02. Excavación en material misceláneo:

 $\label{eq:2.1} \frac{1}{2} \int_{\mathbb{R}^3} \left| \frac{1}{2} \left( \frac{1}{2} \right) \right|^2 \, \mathrm{d} \mathcal{L} \, \mathrm{d} \mathcal{L} \, \mathrm{d} \mathcal{L} \, \mathrm{d} \mathcal{L} \, \mathrm{d} \mathcal{L} \, \mathrm{d} \mathcal{L} \, \mathrm{d} \mathcal{L} \, \mathrm{d} \mathcal{L} \, \mathrm{d} \mathcal{L} \, \mathrm{d} \mathcal{L} \, \mathrm{d} \mathcal{L} \, \mathrm{d} \mathcal{L} \, \mathrm{d} \math$ 

 $\mathcal{L}$ 

 $\sim$ 

 $\bar{z}$ 

 $\hat{A}$ 

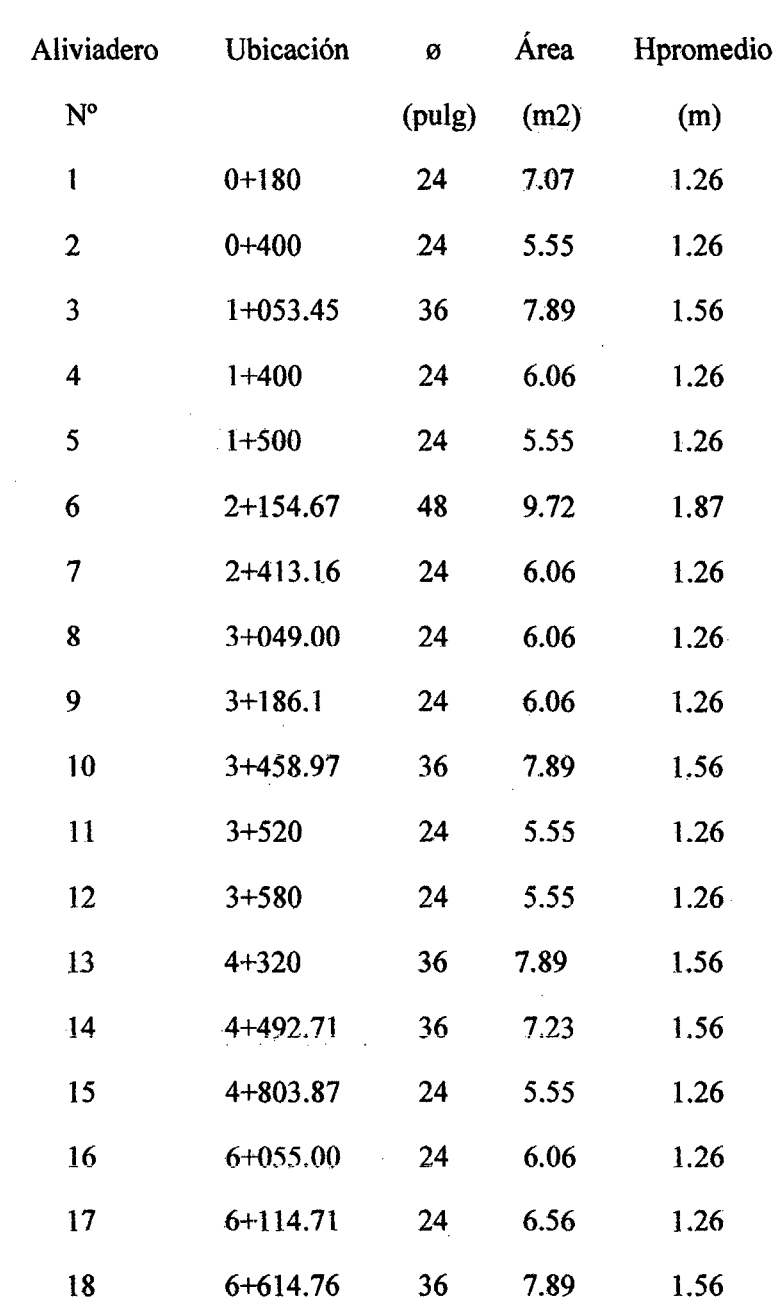

 $\mathcal{L}$ 

 $\sim$ 

El volumen de excavación manual será:

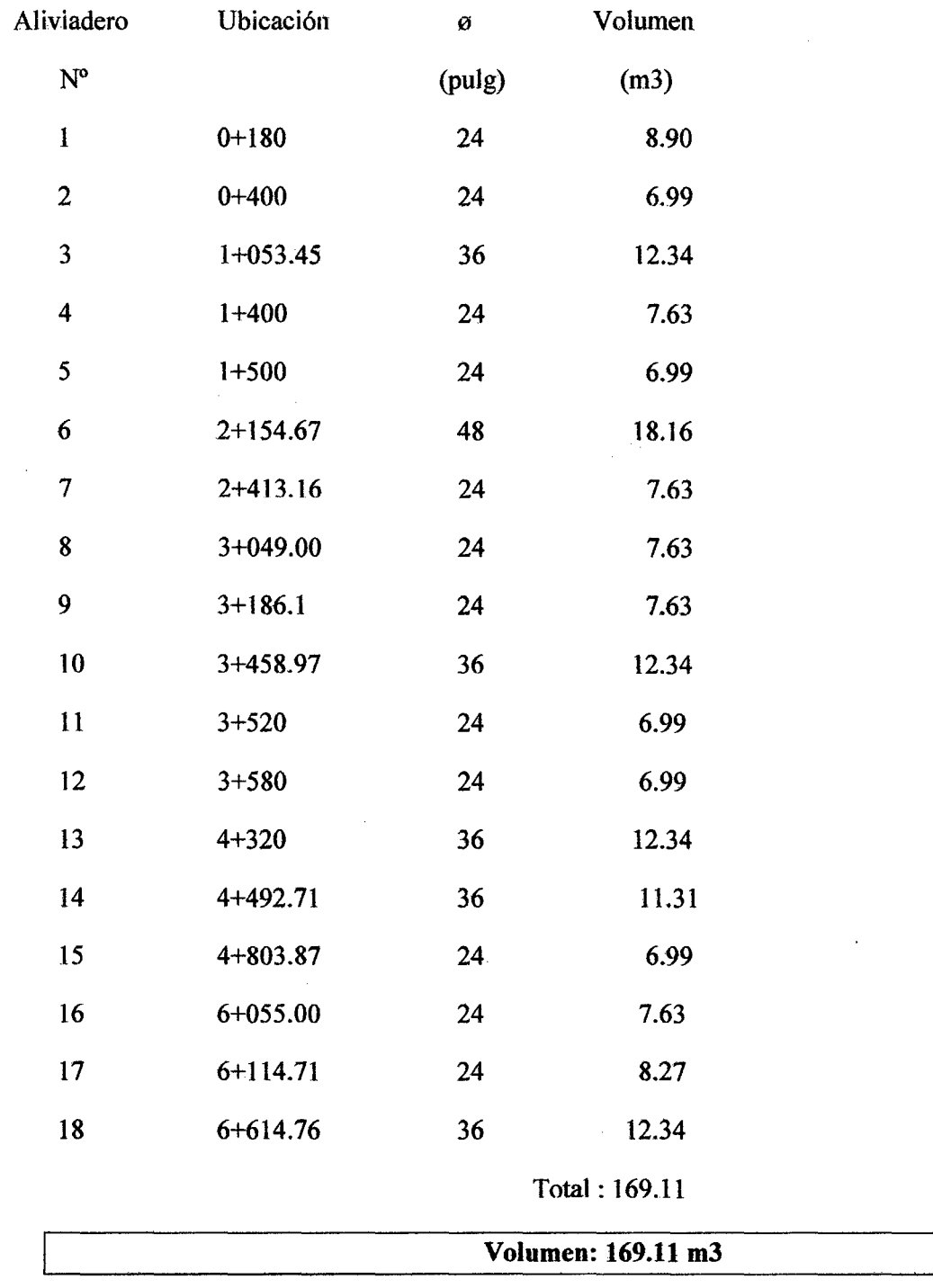

Bach: VASQUEZ ESPINOZA, Luis Jerson Ribelino.

 $\bar{\beta}$ 

 $\sim$ 

#### 04.01.03. Relleno con material seleccionado:

Para los aliviaderos se ha estimado un 40% del volumen de excavación manual.

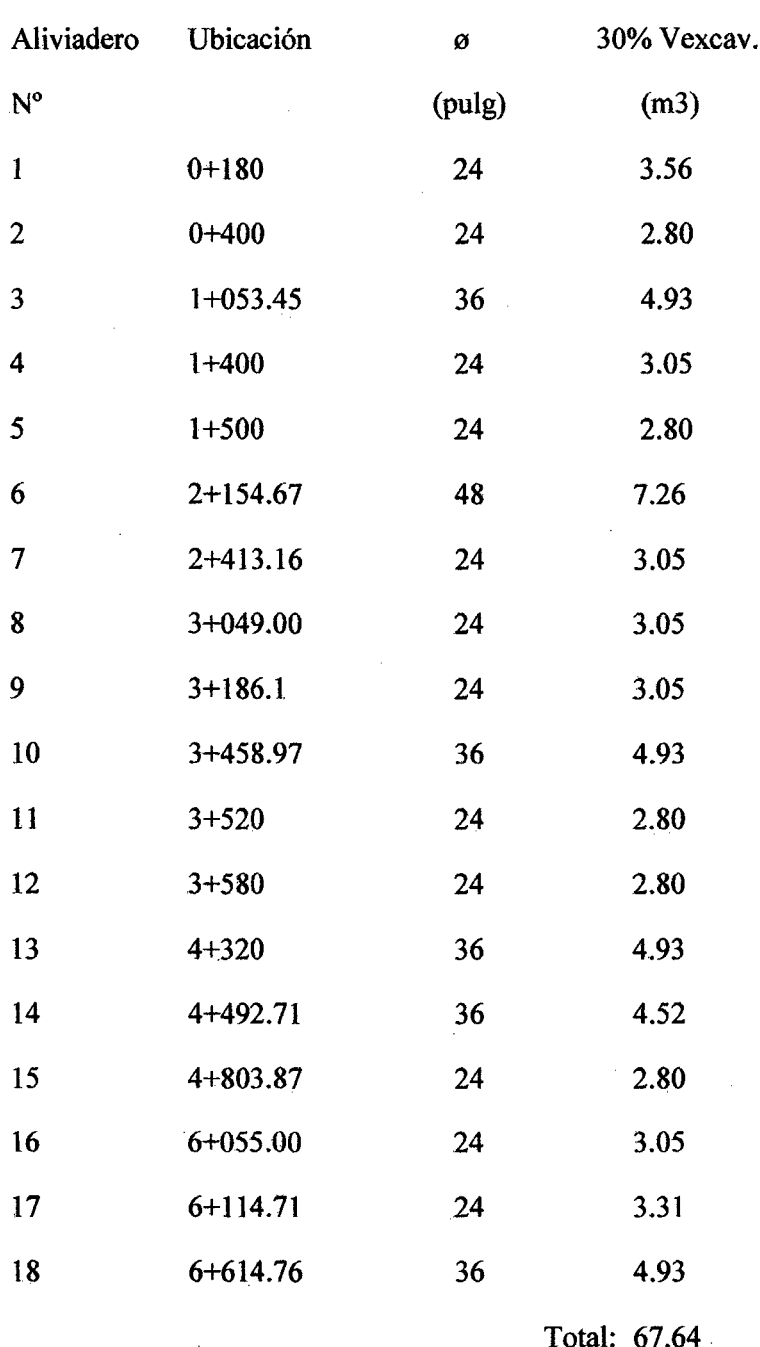

## El volumen total de relleno es: Vol.: 67.64 m3

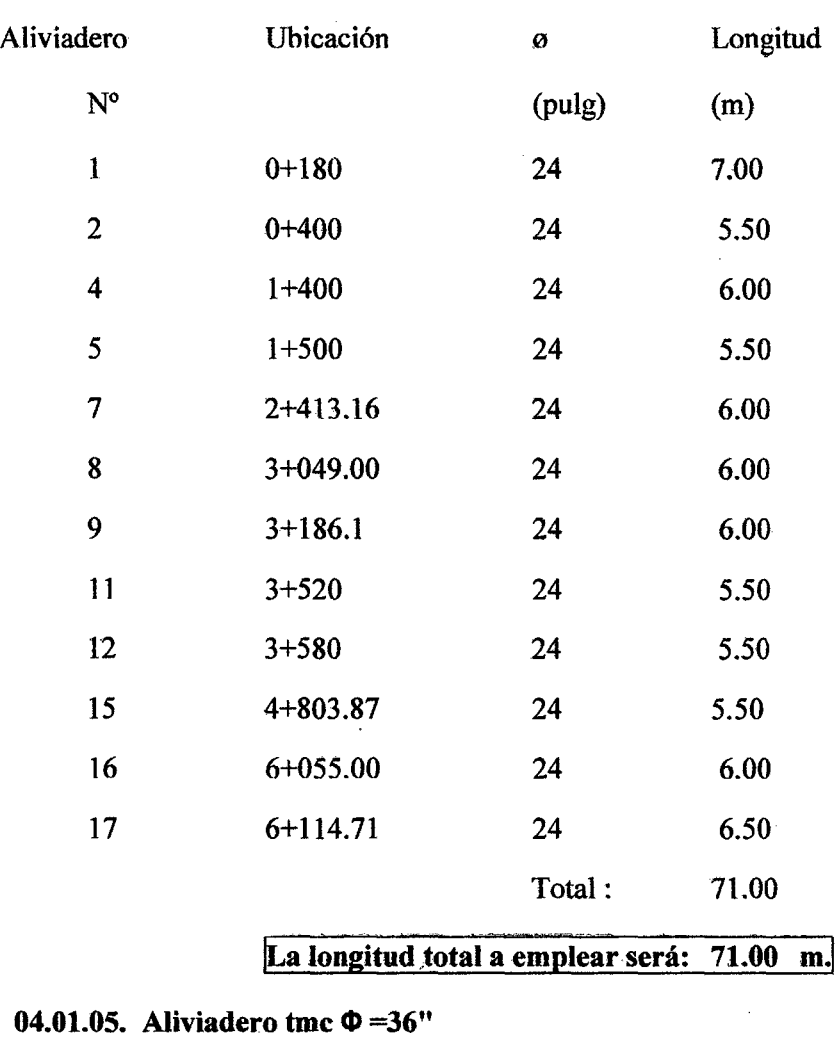

## 04.01.04. Aliviadero tmc  $\Phi = 24$ "

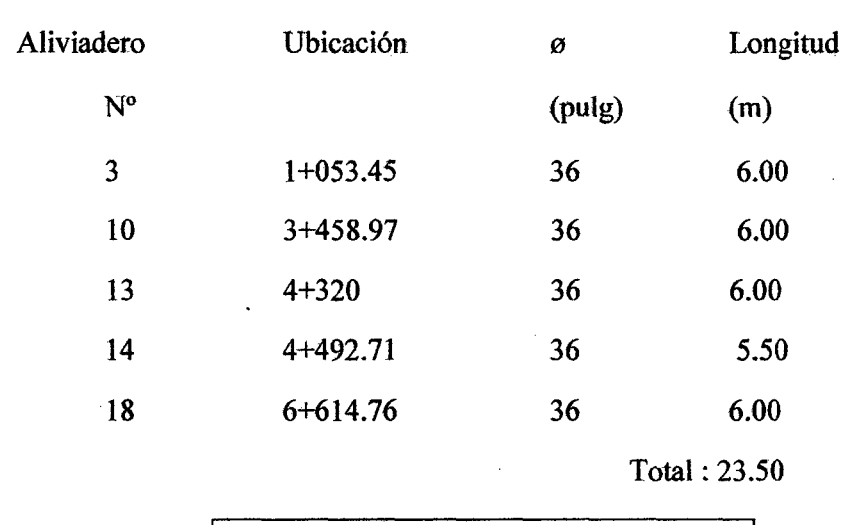

La longitud total a emplear será: 23.50 m.

Baoh: VASQUEZ ESPINOZA, Luis Jerson Ribelino. Página 347

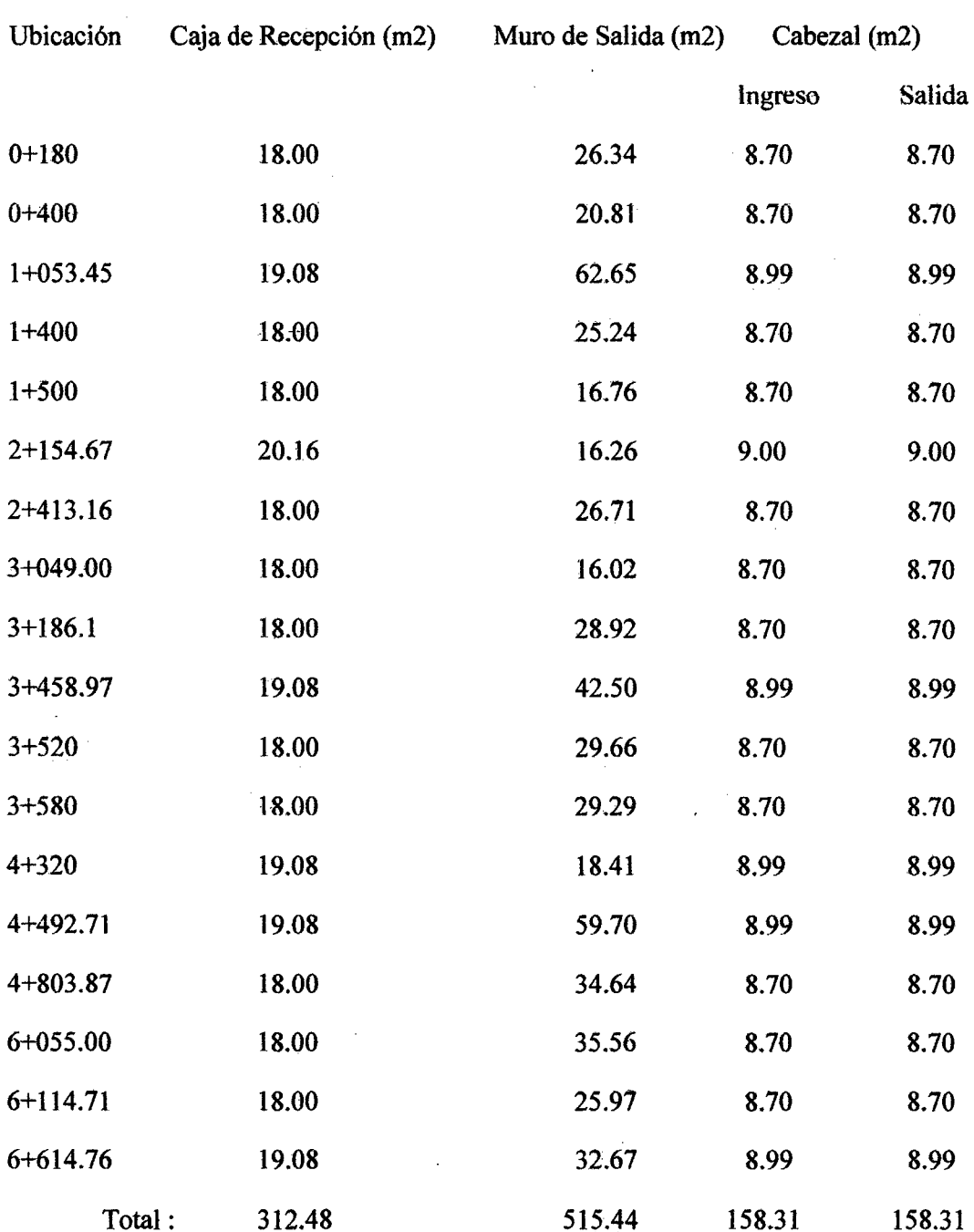

## 04.01.07. Encofrado y desencofrado de cabezales y terminales Aliviaderos

El área total de encofrado en aliviaderos es:

## Área: 1144.54 m2

Bach: VASQUEZ ESPINOZA, Luis Jerson Ribelino.

04.01.08. Concreto  $r = 175$  kg/cm2 + 30% pg para cabezales y terminales: Aliviaderos

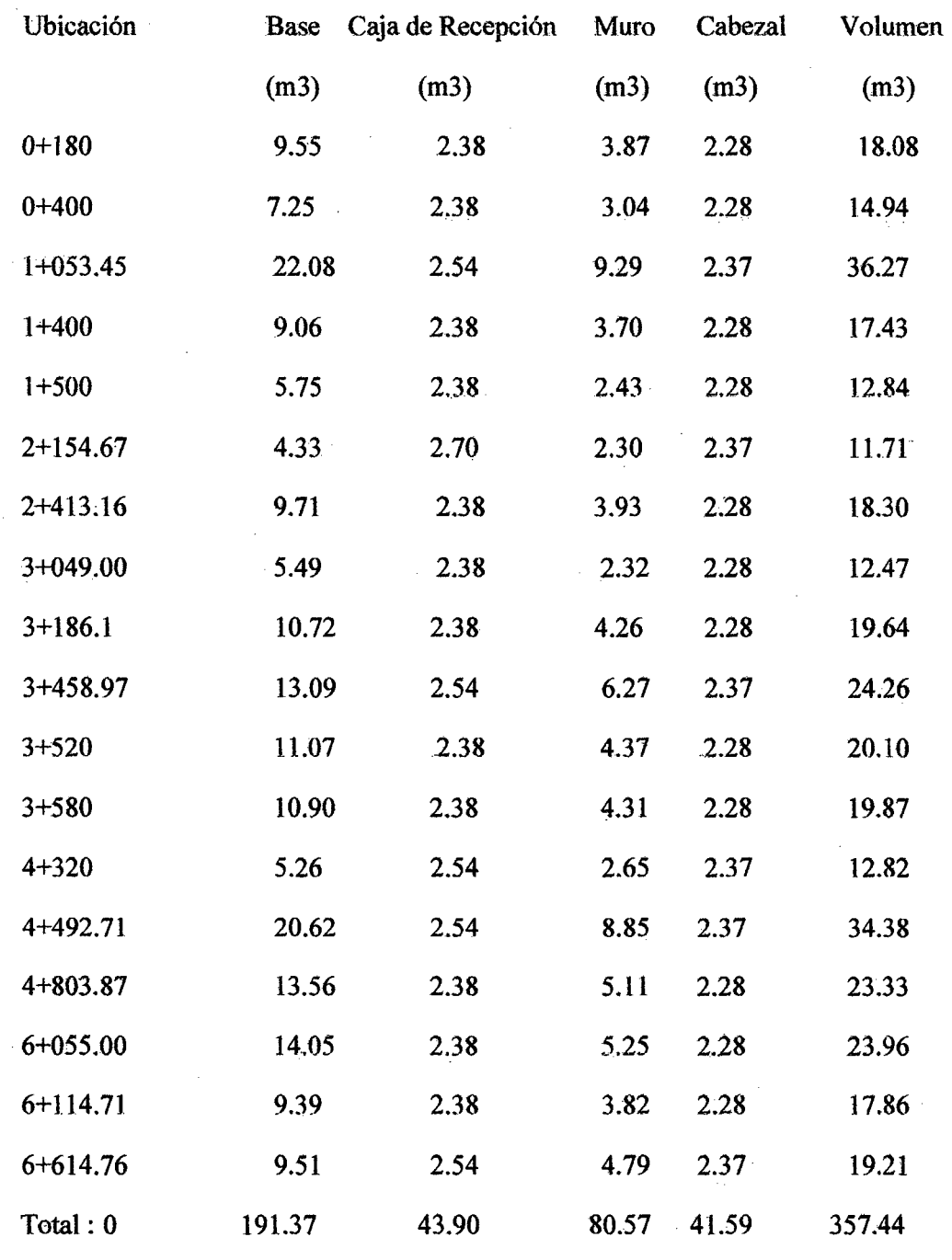

Volumen de concreto en aliviaderos: 357.44m3

Bach: VASQUEZ ESPINOZA, Luis Jerson Ribelino.

### 04.01.09. Emboquillado RIP RAP (salida)

Considerando una plataforma de: 1.50x 2.50 \*18 aliviaderos tenemos: 67.5 m2

Área a emboquillar: 67.50 m2

## 04.02. Cunetas de tierra (PERFILADO)

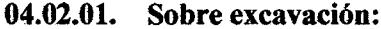

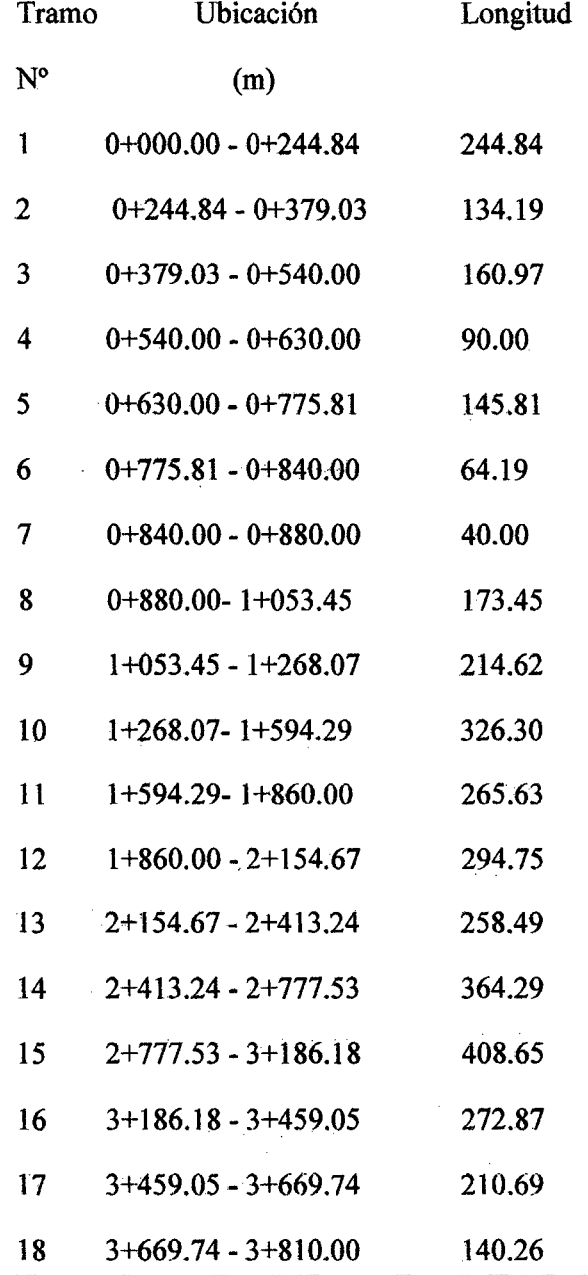

Bach: VASQUEZ ESPINOZA, Luis Jerson Ribelino.

#### UNIVERSIDAD NACIONAL DE CAJAMARCA **FACULTAD DE INGENIERIA**

ESCUELA ACADÉMICO PROFECIONAL DE INGENIERIA CIVIL

TESIS PROFESIONAL: "MEJORAMIENTO A NIVEL DE AFIRMADO DEL CAMINO VECINAL:<br>"CRUCE A SAN NICOLAS - COSE"

 $\hat{A}$  .

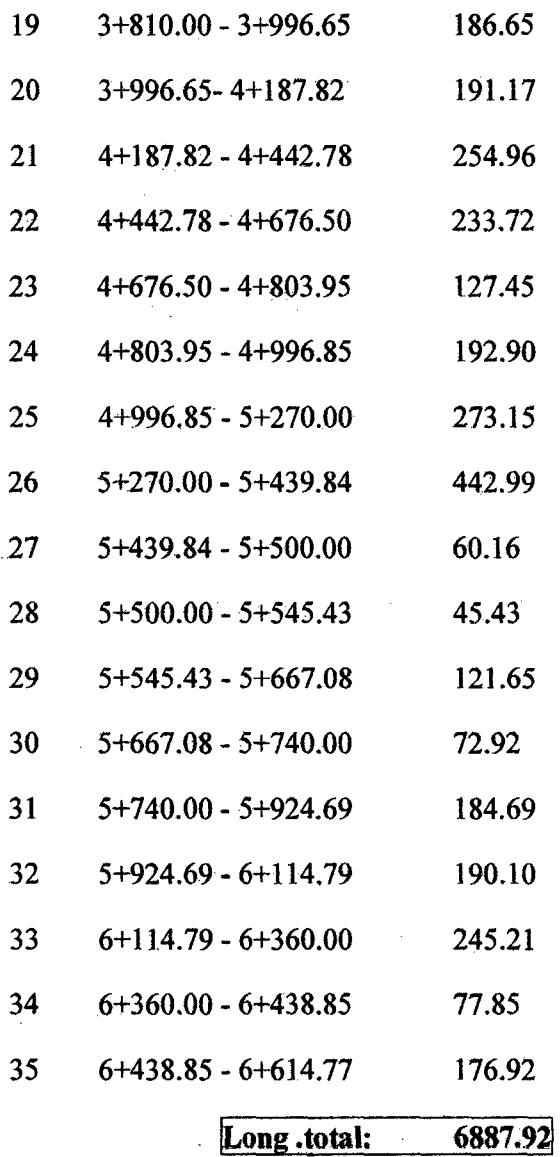

Bach: VASQUEZ ESPINOZA, Luis Jerson Ribelino.

 $\sim$ 

05.00. Señalización y seguridad vial

05.01. Fabricación de señales reglamentarias: 28 unid.

05.02. Fabricación de señales preventivas: 55 unid.

05.03. Fabricación de señales informativas: 05 unid.

05.04. Excavación y colocación. 88 unid.

05.05. Fabricación de postes kilométricos: 08 unid.

05.06. Excavación y colocación postes kilométricos 08 unid.

#### 05.07. Concreto simple fc=140 kg/cm2.

Considerando un dado de concreto con dimensiones: 0.40\*0.40\* 1.20

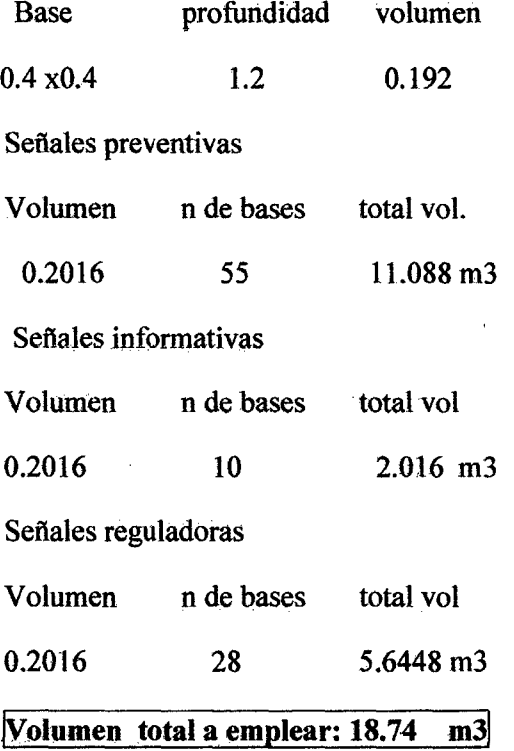

 $\ddot{\cdot}$ 

#### 06.00. Protección ambiental

#### 06.01. Reforestación de botaderos y taludes:

Área a reforestar en taludes.

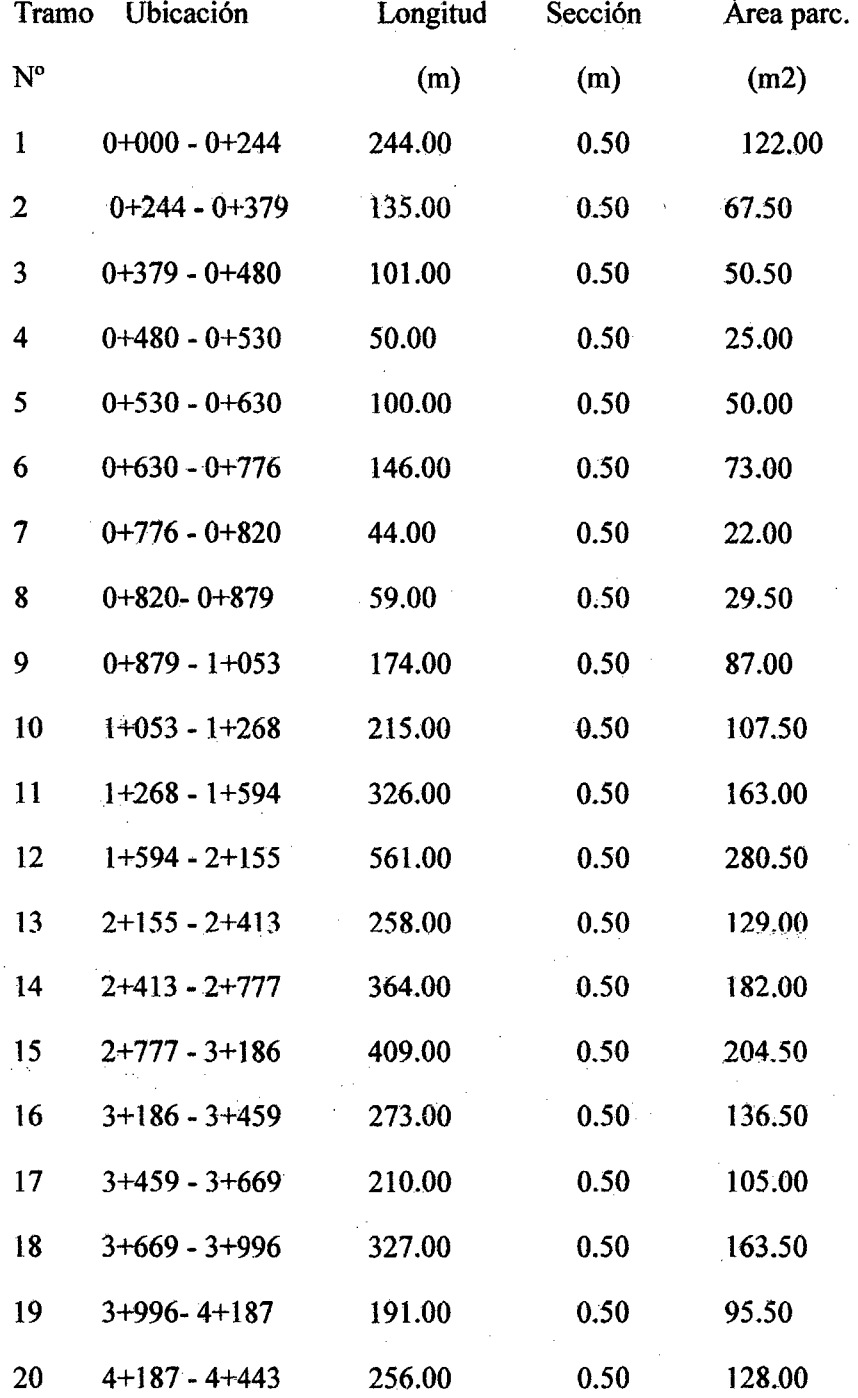

Bach: VASQUEZ ESPINOZA, Luis Jerson Ribelino.

Página 353

 $\overline{a}$ 

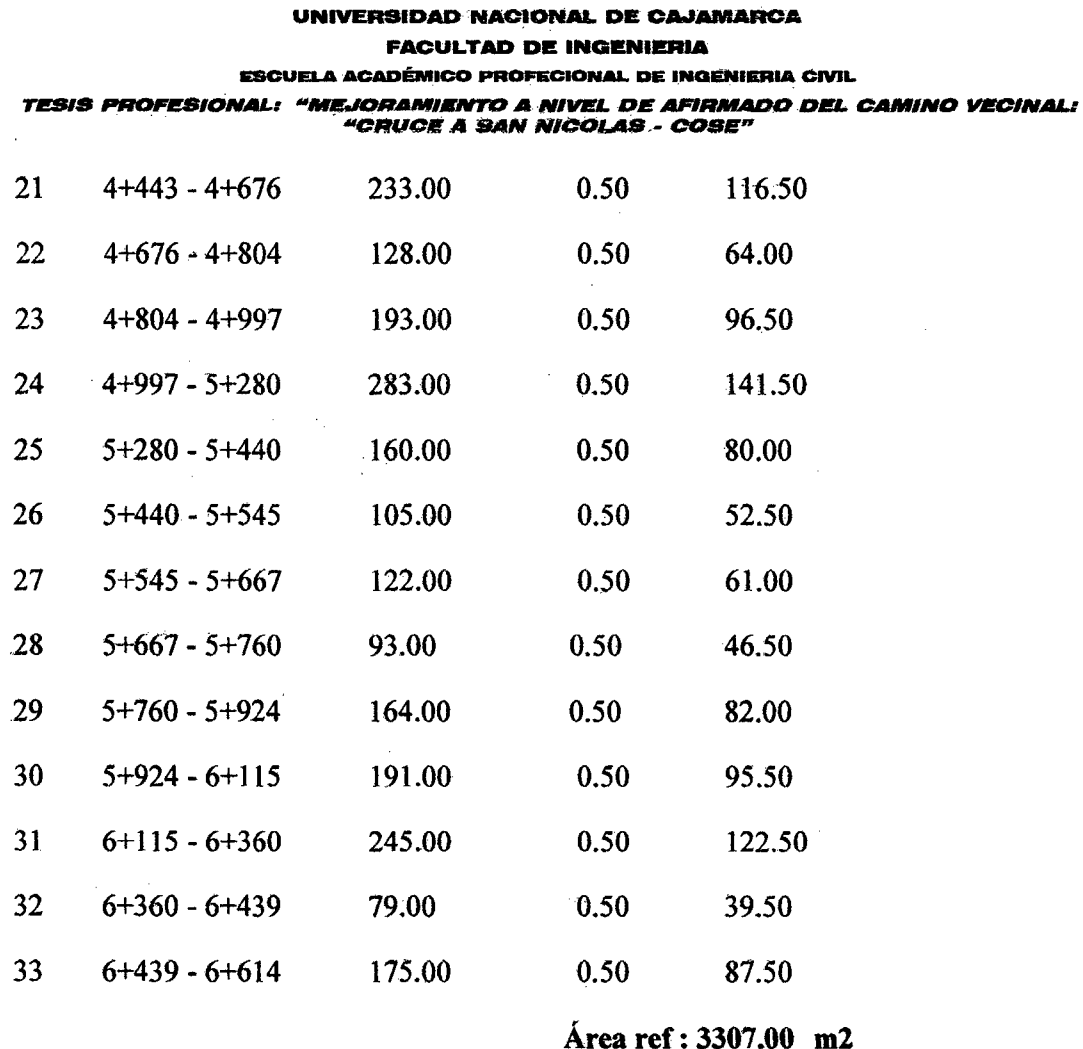

Área a reforestar en botadero

Área proyectada sobre depresión existente al costado de cantera.

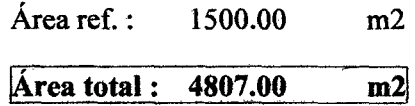

06.02. Limpieza y recuperación de áreas ocupadas por campamentos. Área de almacén y ofinas :  $200 \text{ m}$ 

Área de patio de máquinas: 1500 m2

Total: 1700 m2

Bach: VASQUEZ ESPINOZA, Luis Jerson Ribelino.

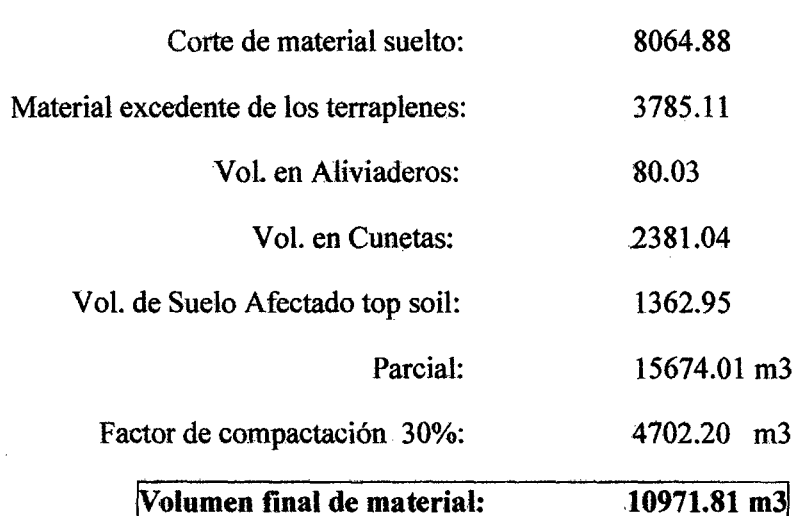

06.03. Acomodo y compactación de materiales en botaderos:

Bach: VASQUEZ ESPINOZA, Luis Jerson Ribelino.

 $\sim$ 

 $\mathcal{L}$ 

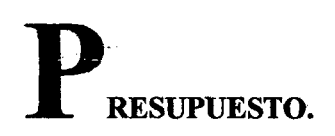

## 1.- Hoja resumen de presupuesto.

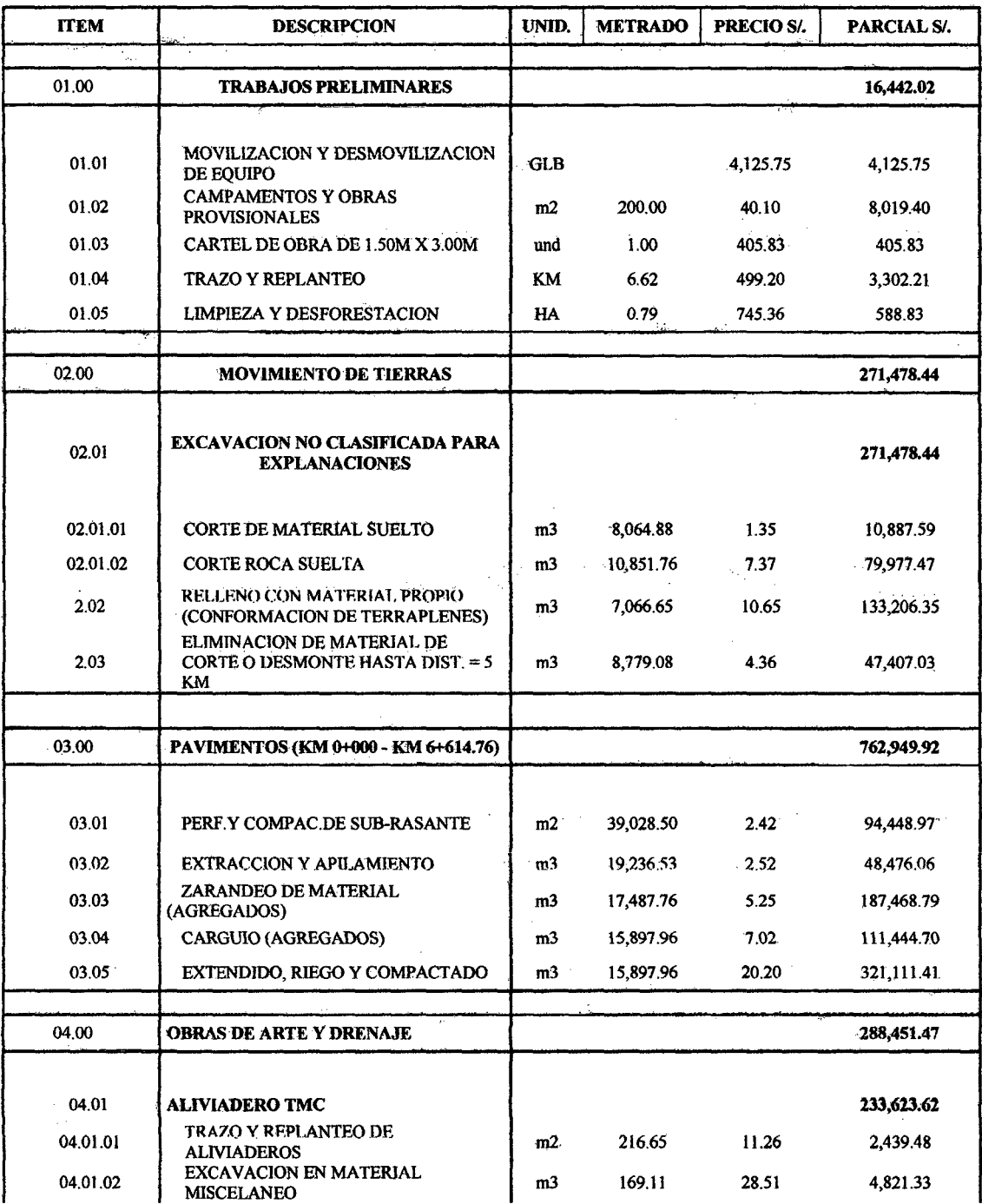

Bach: VASQUEZ ESPINOZA, Luis Jerson Ribelino.

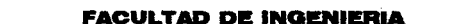

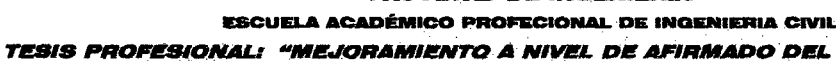

"CRUCE A BAN NICOLAS - COSE"

 $m<sub>3</sub>$ 

 $\mathbf{m}$ 

 $\mathbf{m}$ 

 $m2$ 

 $m<sub>3</sub>$ 

 $m2$ 

 $\mathbf{m}$ 

 $m2$ 

 $m<sub>3</sub>$ 

 $m<sub>3</sub>$ 

67.64

176.00

16.50

1,144.54

357.44

67.50

6,887.92

5.40

 $2.70$ 

1.35

90.05

314.94

374.42

27.21

324.46

171.06

7.96

11.26

28.51

90.05

6.090.98

55,429.44

6,177.93

31,142.93

115,974.98

11,546.55

54,827.84

54,827.84

2,360.82

60.80

76.98

121.57

L CAMINO VECINAL:

RELLENO CON MATERIAL

ALIVIADERO TMC Φ=24"

ALIVIADERO TMC Φ=36"

**CEMENTO (SALIDA)** 

**CUNETAS** 

**TRANSICIONES** 

**TRANSICIONES** 

**MISCELANEO** 

**SELECCIONADO** 

TRAZO Y REPLANTEO DE

EXCAVACION EN MATERIAL

RELLENO CON MATERIAL

**CABEZALES Y TERMINALES** 

ENCOFRADO Y DESCENCOFRADO DE.

CONCRETO  $FC = 175$  KG/CM2 + 30% PG

SOBREEXCAVACION Y PERFILADO

PARA CABEZALES Y TERMINALES **EMBOQUILLADO DE PIEDRA Y** 

SELECCIONADO

04.01.03

04.01.04

04.01.05

04.01.06

04.01.07

04.01.08

04.02

04.02.01

4.03

04.03.01

04.03.02

04.03.03

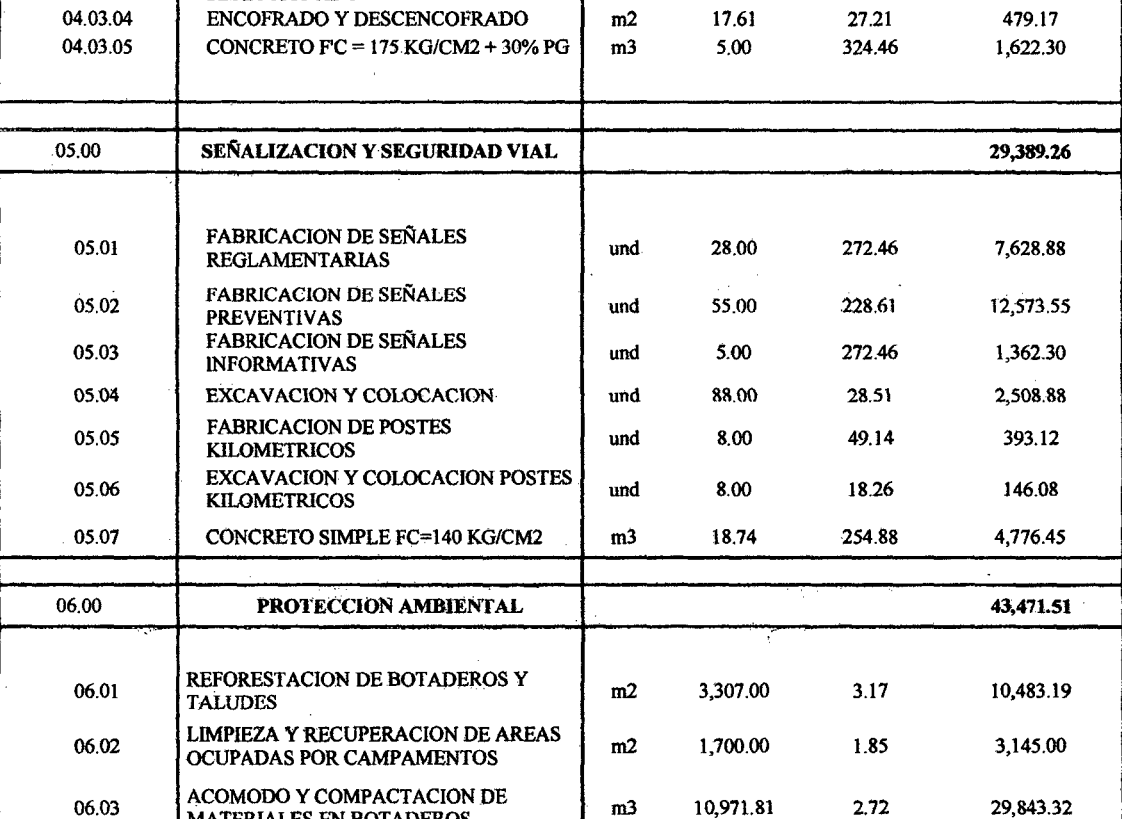

Bach: VASQUEZ ESPINOZA, Luis Jerson Ribelino.

MATERIALES EN BOTADEROS
# UNIVERSIDAD NACIONAL DE CAJAMARCA **FACULTAD DE INGENIERIA.** ESCUELA ACADÉMICO PROFECIONAL DE INGENIERIA CIVIL TESIS PROFESIONAL: "MEJORAMIENTO A NIVEL DE AFIRMADO DEL CAMINO VECINAL!<br>"CRUCE A SAN NICOLAS - COSE"

# **COSTO DIRECTO:**

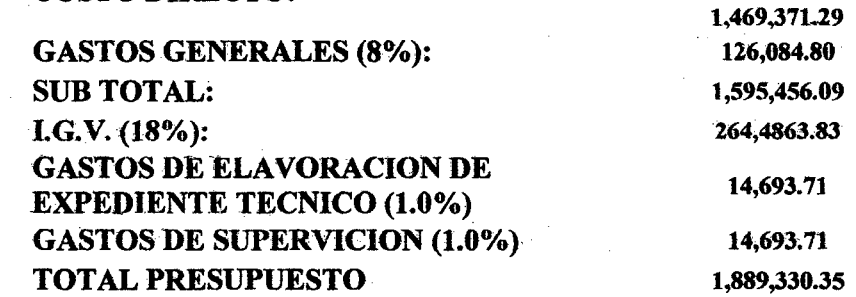

# SON : UN MILLON OCHOCIENTOS OCHENTA Y NUEVE MIL **TRECIENTOS TREINTA CON 35/100 NUEVOS SOLES EN: 120 DÍAS EFECTIVOS.**

Bach: VASQUEZ ESPINOZA, Luis Jerson Ribelino.

Página 358

 $\bar{z}$ 

# UNIVERSIDAD NACIONAL DE CAJAMARCA **FACULTAD DE INGENIERIA** ESCUELA ACADÉMICO PROFECIONAL DE INGENIERIA CIVIL *TESIS PROFESIONAL: "MEJORAMIENTO A NIVEL DE AFIRMADO DEL CAMINO VECINALI »<br>«CRUCE A SAN NICOLAS - COSE"*

# 2.- Análisis de costos unitarios.

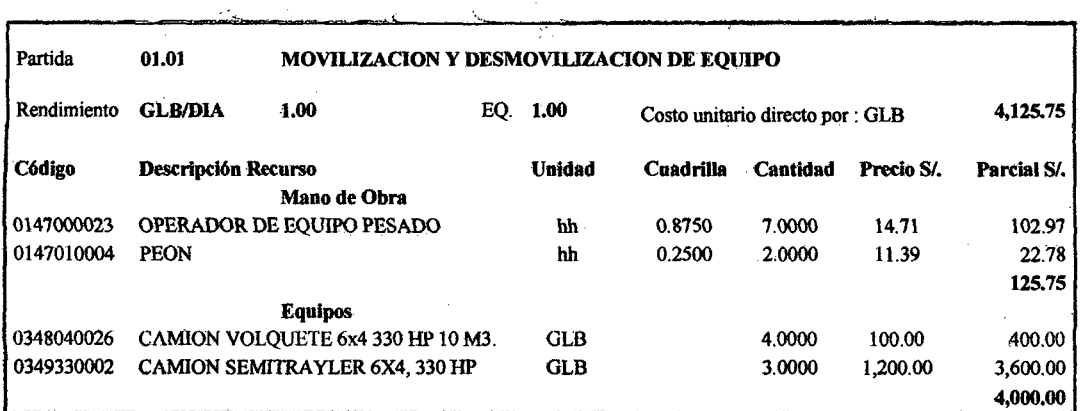

 $\mathcal{L}^{\pm}$ 

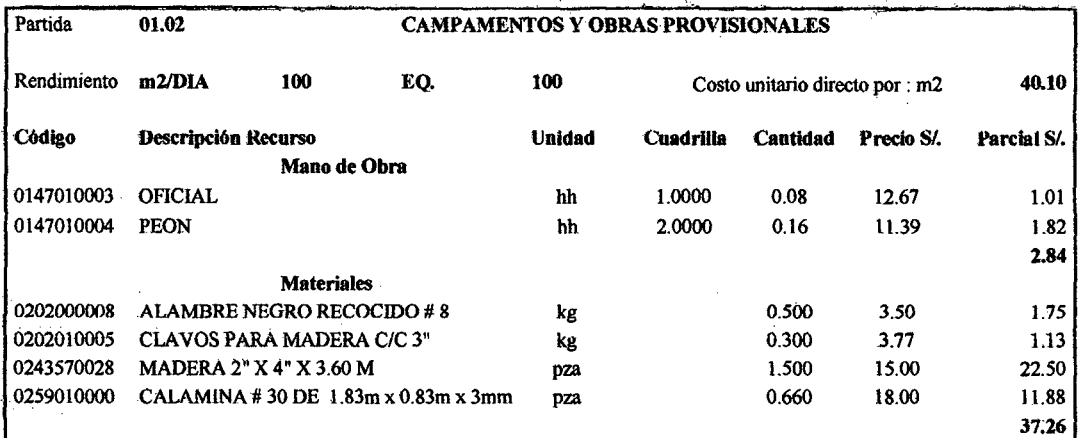

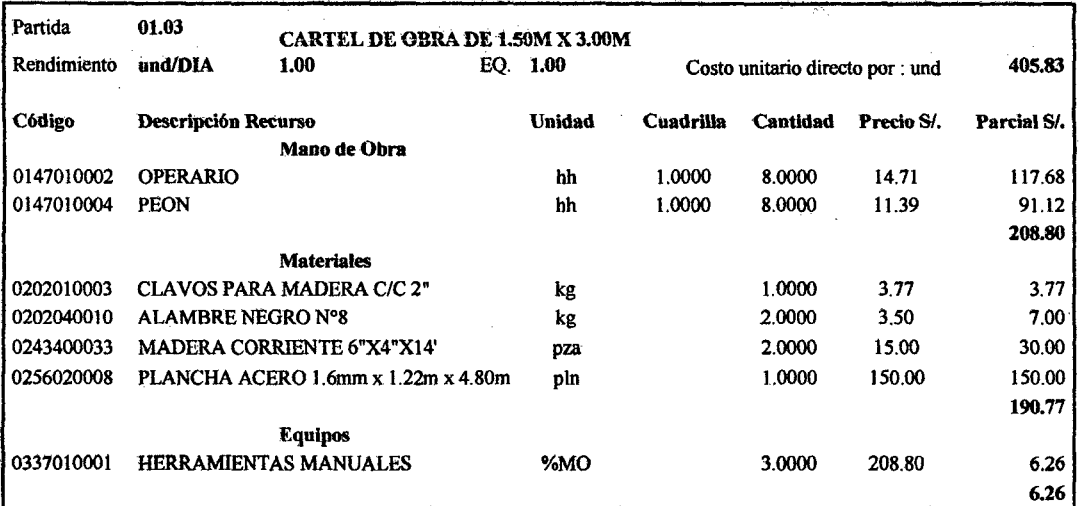

Baoh: VASQUEZ ESPINOZA, Luis Jerson Ribelino. Página 359

# UNIVERSIDAD NACIONAL DE CAJAMARCA

# **FACULTAD DE INGENIERIA**

ESCUELA ACADÉMICO PROFECIONAL DE INGENIERIA CIVIL

# TESIS PROFESIONAL: "MEJORAMIENTO A NIVEL DE AFIRMADO DEL CAMINO VECINALI<br>"CRUCE A SAN HICOLAS - COSE"

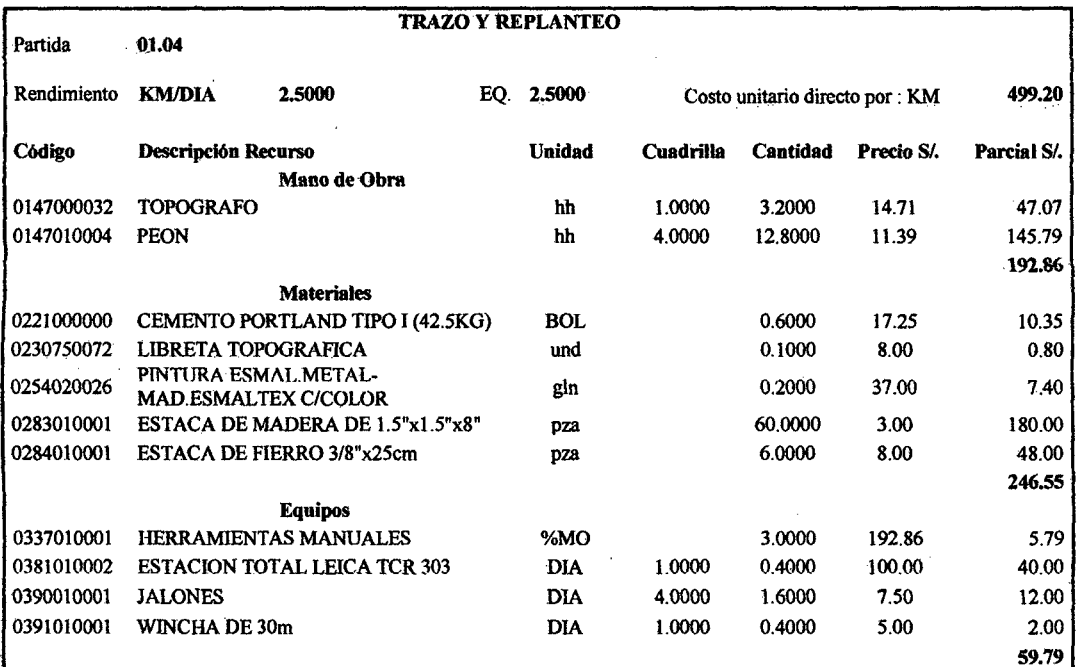

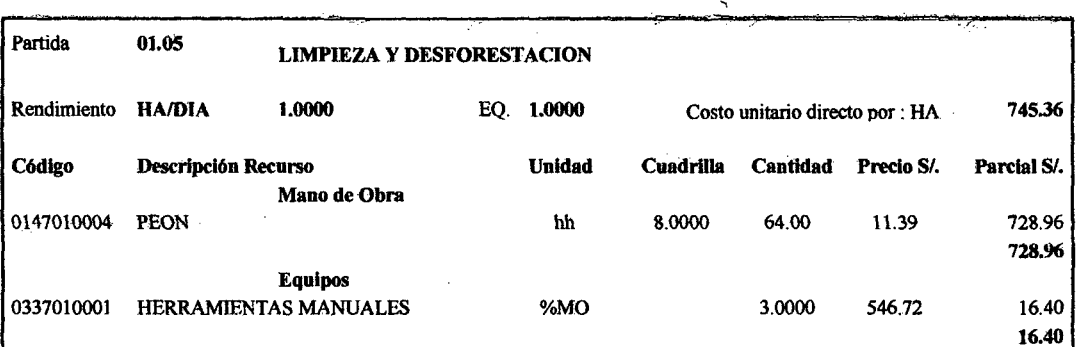

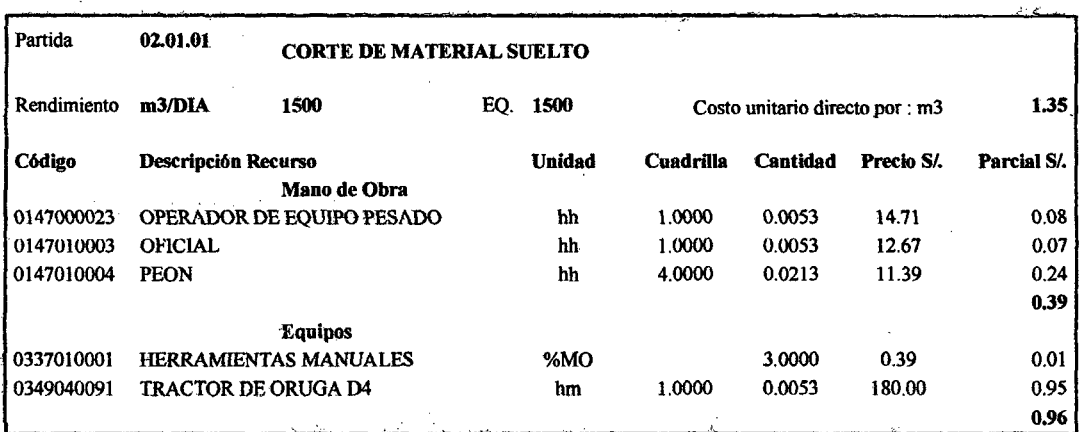

Bach: VASQUEZ ESPINOZA, Luis Jerson Ribelino.

#### **ESCUELA ACADÉMICO PROFECIONAL DE INGENIERIA CIVIL**

TESIS PROFESIONAL: "MEJORAMIENTO A NIVEL DE AFIRMADO DEL CAMINO VECINAL:<br>"CRUCE A SAN NICOLAS - COSE"

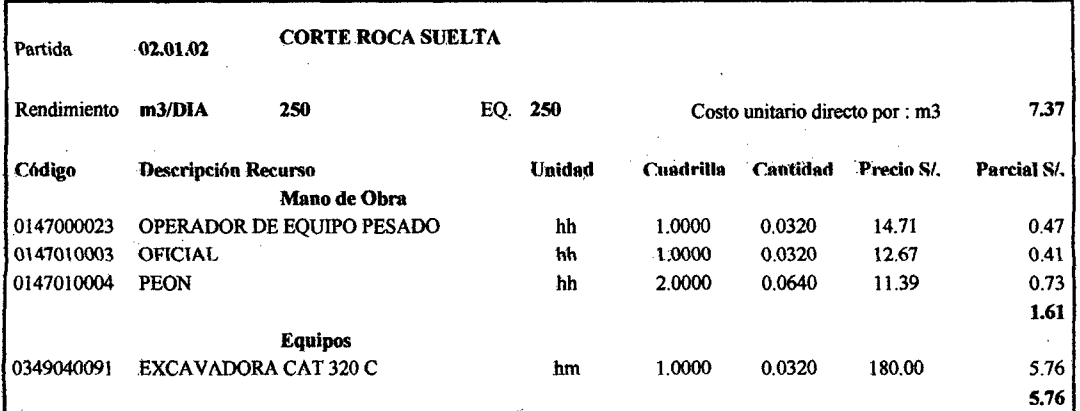

 $\bar{z}$ 

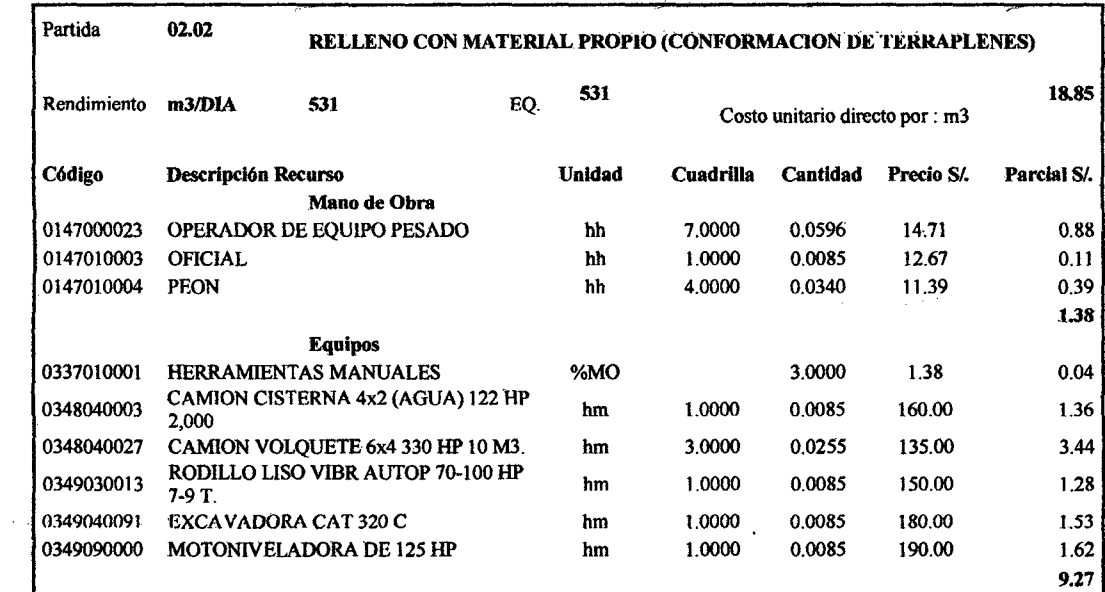

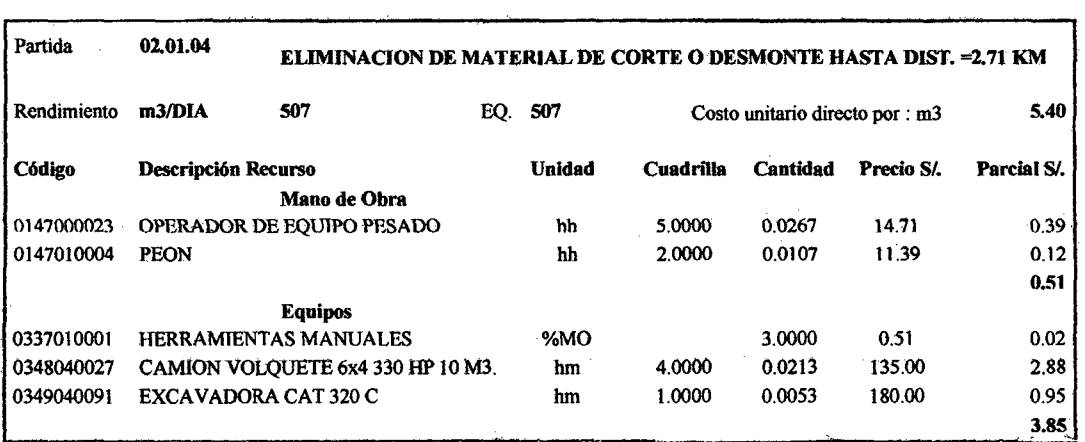

Bach: VASQUEZ ESPINOZA, Luis Jerson Ribelino.

 $\bar{z}$ 

 $\sim$ 

#### ESCUELA ACADÉMICO PROFECIONAL DE INGENIERIA CIVIL

# TESIS PROFESIONAL: "MEJORAMIENTO A NIVEL DE AFIRMADO DEL CAMINO VECINAL:<br>"CRUCE A SAN NICOLAS - COSE"

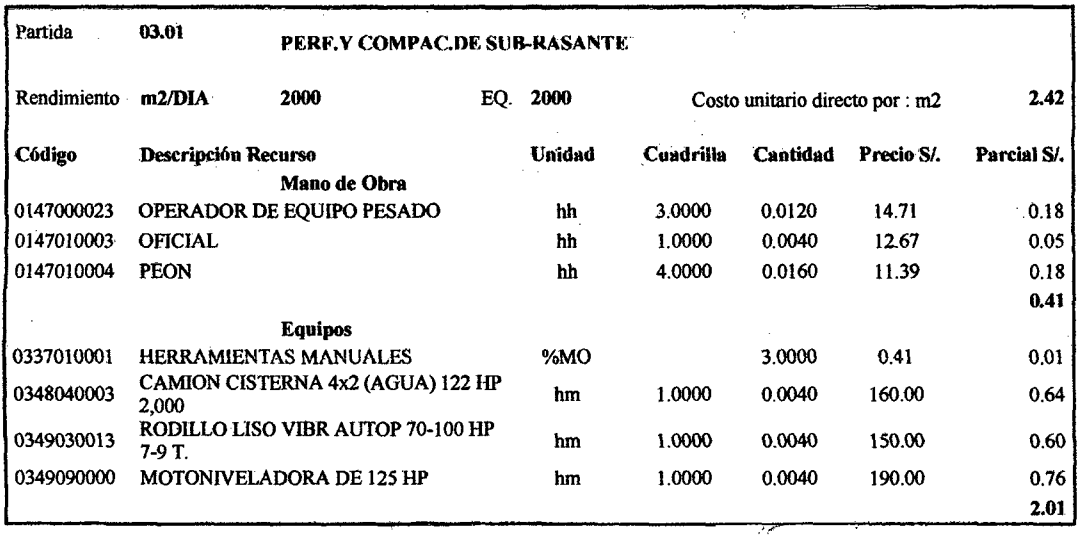

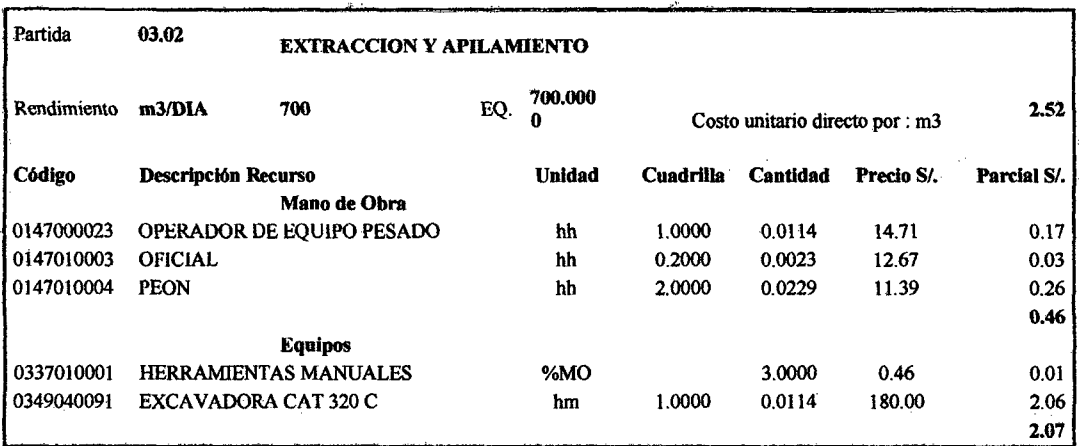

 $\sim 10$ 

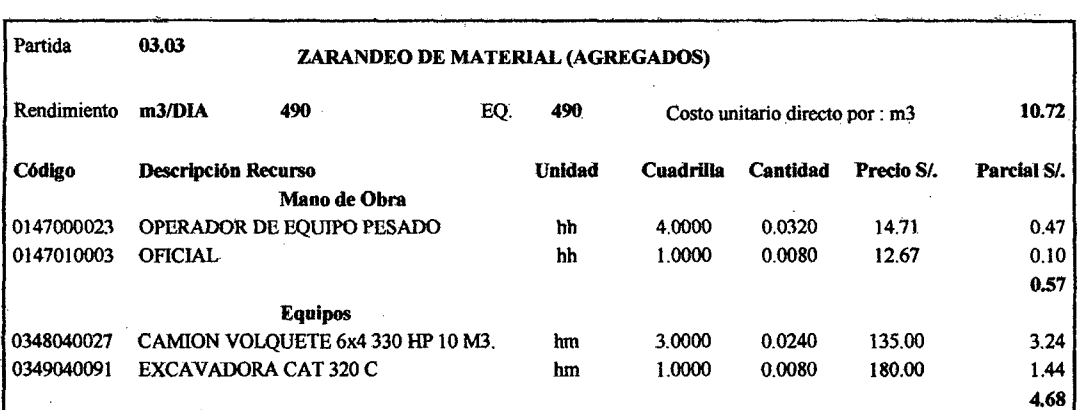

 $\bar{z}$ 

Bach: VASQUEZ ESPINOZA, Luis Jerson Ribelino.

Página 362

 $\hat{\boldsymbol{\beta}}$ 

#### ESCUELA ACADÉMICO PROFECIONAL DE INGENIERIA CIVIL

TESIS PROFESIONAL: "MEJORAMIENTO A NIVEL DE AFIRMADO DEL CAMINO VECINALI<br>"CRUCE A SAN NICOLAS - COSE"

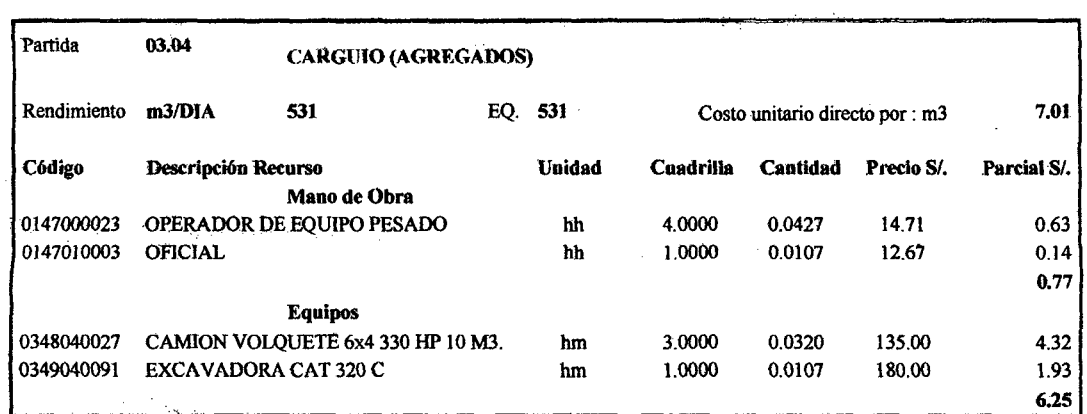

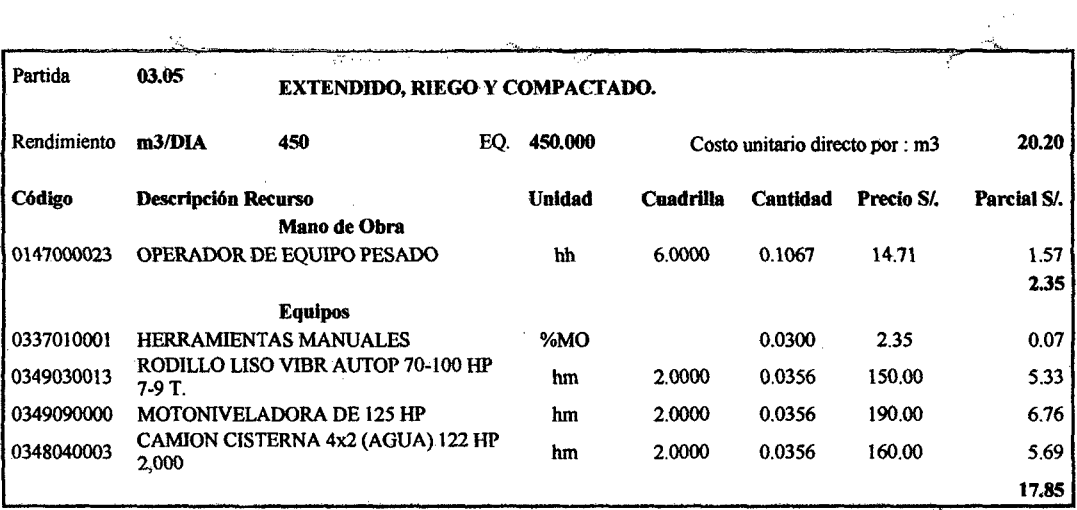

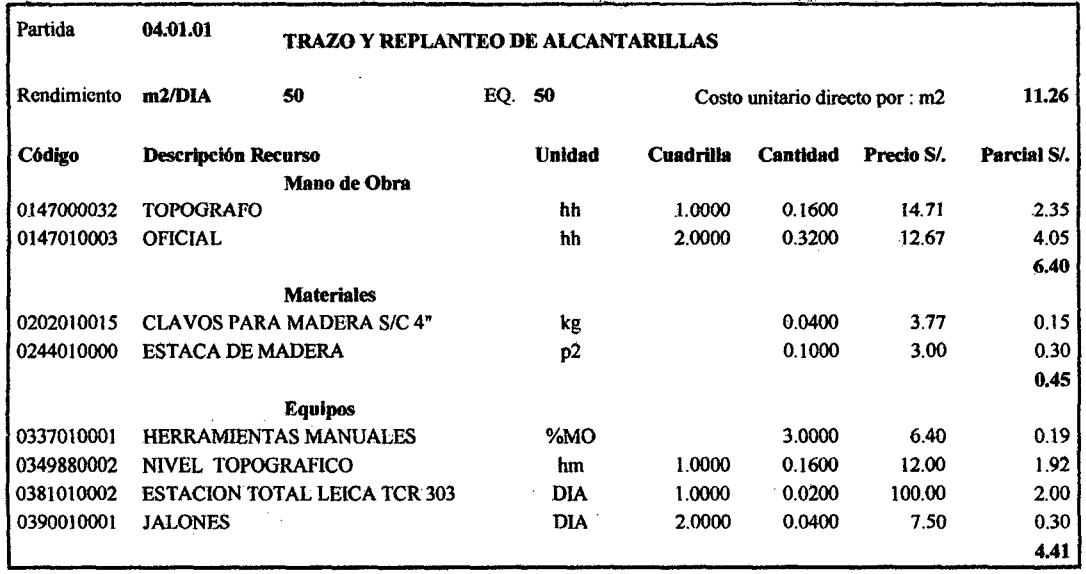

Baoh: VASQUEZ ESPINOZA, Luis Jerson Ribelino. Página 363

 $\bar{z}$ 

J.

# UNIVERSIDAD NACIONAL DE CAJAMARCA

#### FACULTAD DE INGENIERIA.

#### ESCUELA ACADÉMICO PROFECIONAL DE INGENIERIA CIVIL

# TESIS PROFESIONAL: "MEJORAMIENTO A NIVEL DE AFIRMADO DEL CAMINO VECINAL:<br>"CRUCE A SAN NICOLAS *- COSE"*

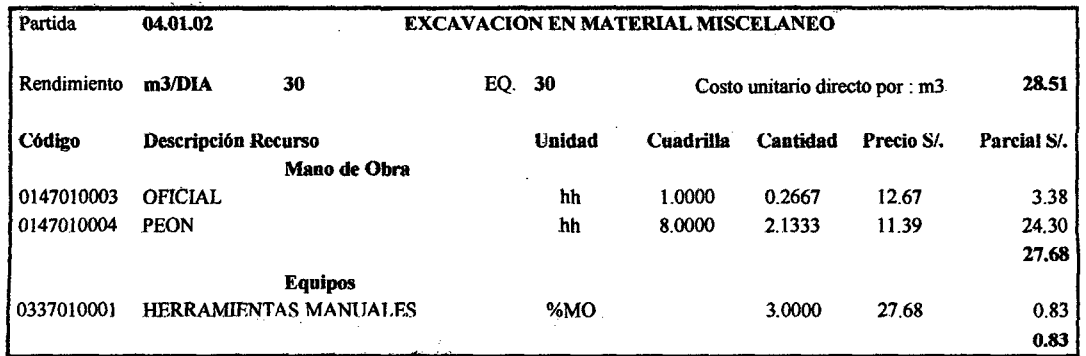

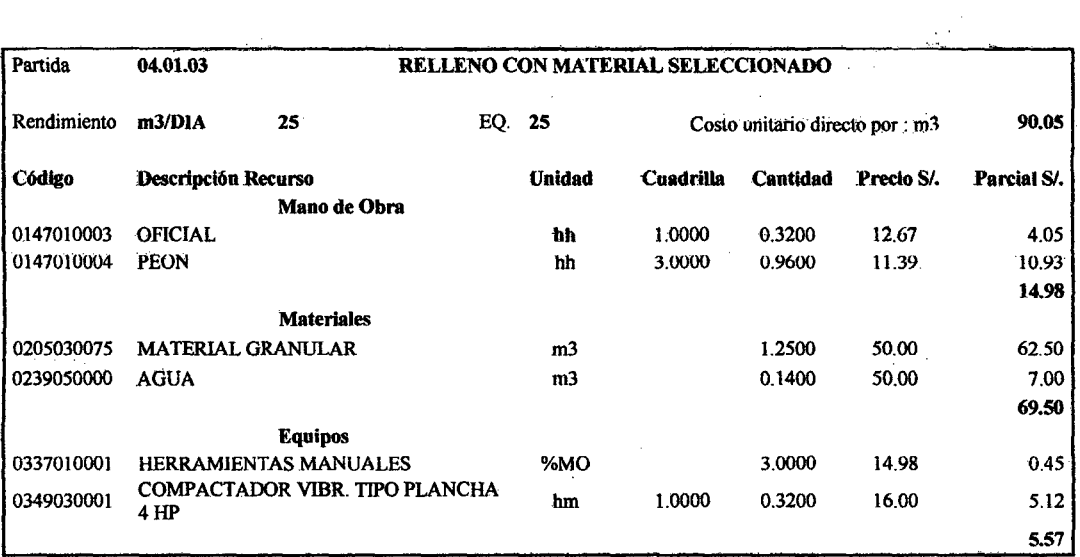

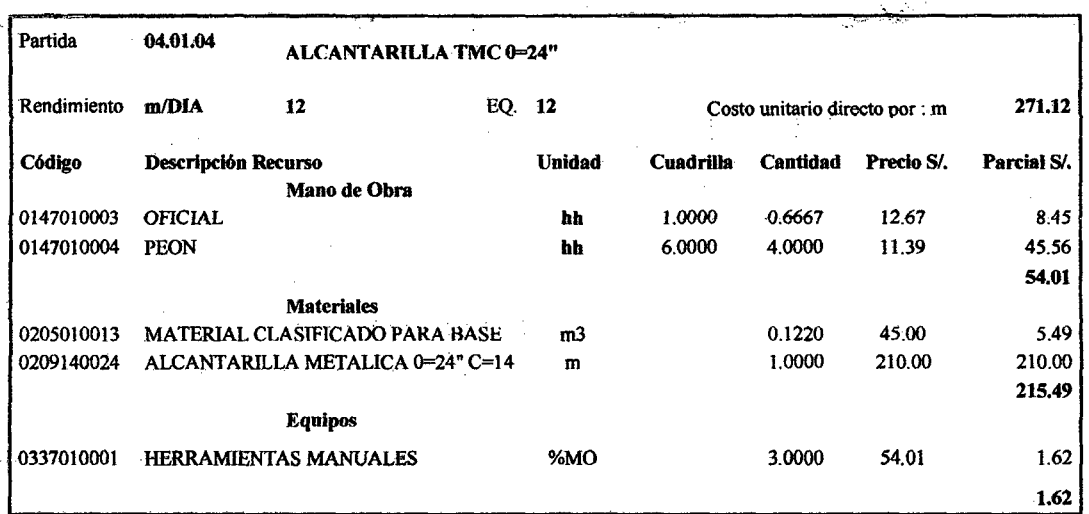

Baoh: VASQUEZ ESPINOZA, Luis Jerson Ribelino. Página 364

#### ESCUELA ACADÉMICO PROFECIONAL DE INGENIERIA CIVIL

# TESIS PROFESIONAL: "MEJORAMIENTO A NIVEL DE AFIRMADO DEL CAMINO VECINAL.<br>"CRUCE A SAN NICOLAS - COSE"

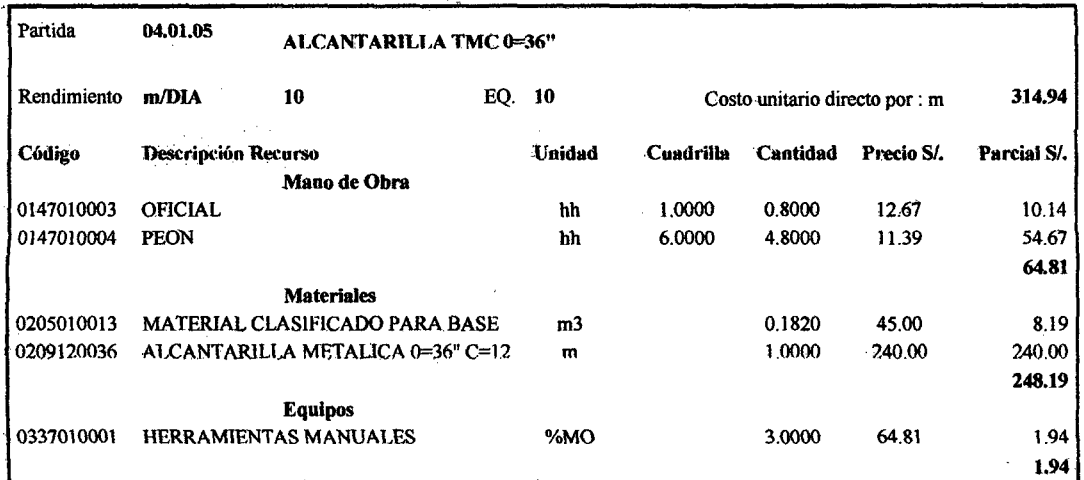

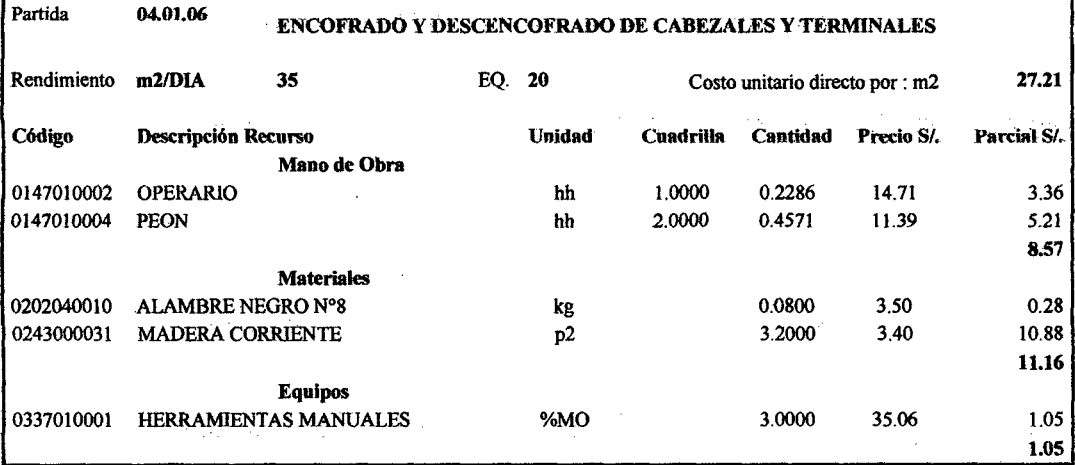

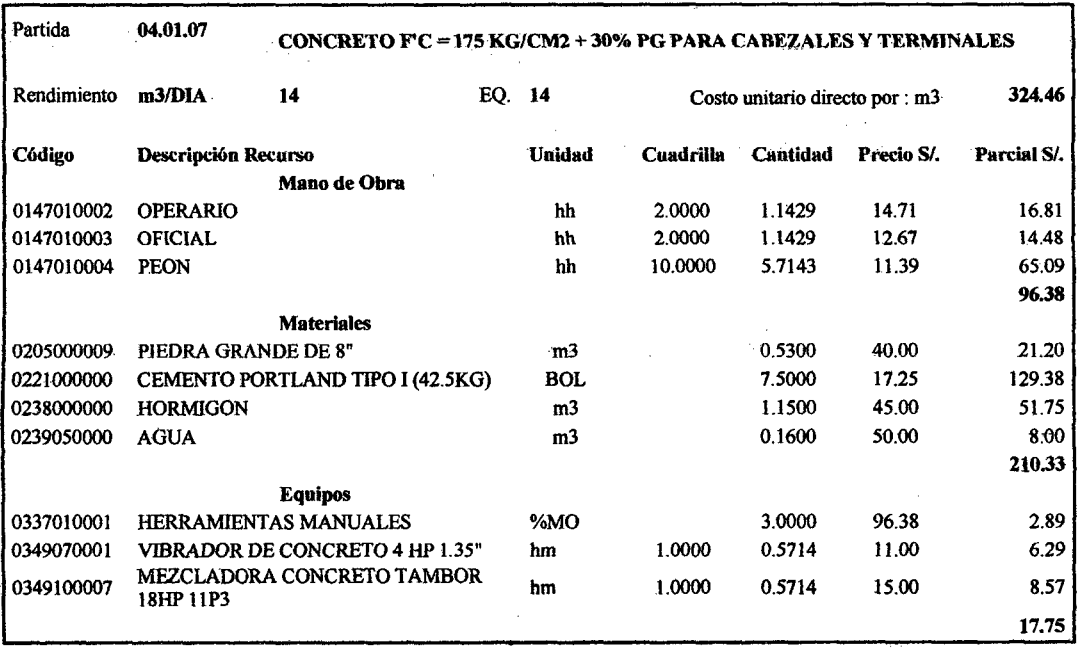

 $\ddot{\phantom{a}}$ 

Bach: VASQUEZ ESPINOZA, Luis Jerson Ribelino.

## UNIVERSIDAD NACIONAL DE CAJAMARCA

## **FACULTAD DE INGENIERIA.**

# ESCUELA ACADÉMICO PROFECIONAL DE INGENIERIA CIVIL

# TESIS PROFESIONAL: "MEJORAMIENTO A NIVEL DE AFIRMADO DEL CAMINO VECINAL:<br>"CRUCE A SAN NICOLAS - COSE"

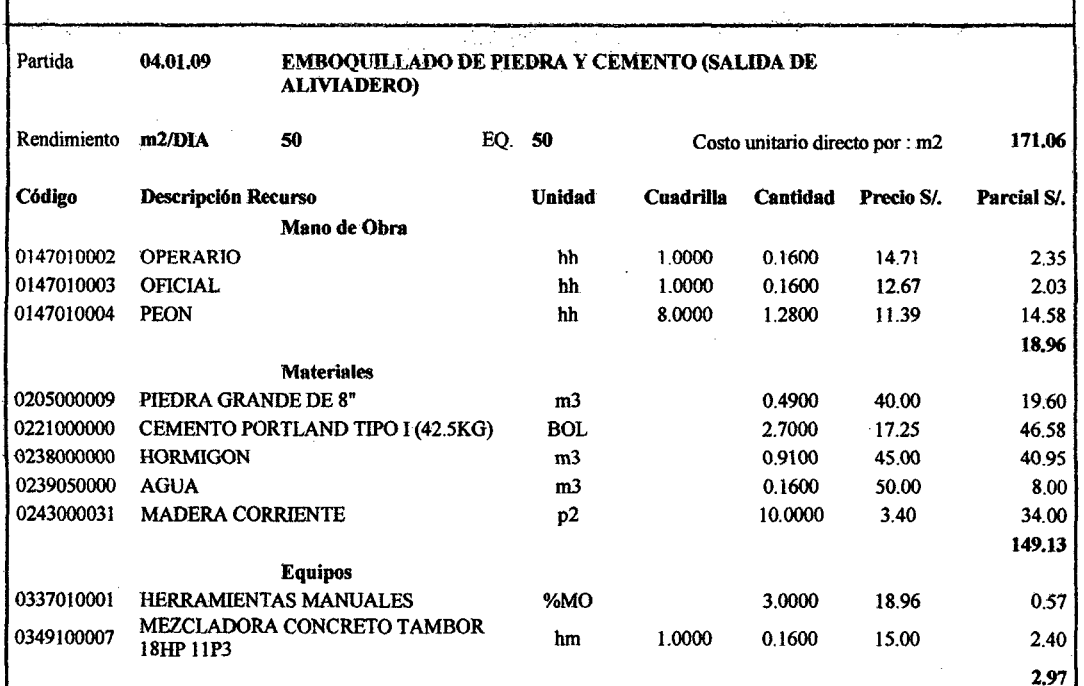

## $\mathbf{Y}^{\bullet}$

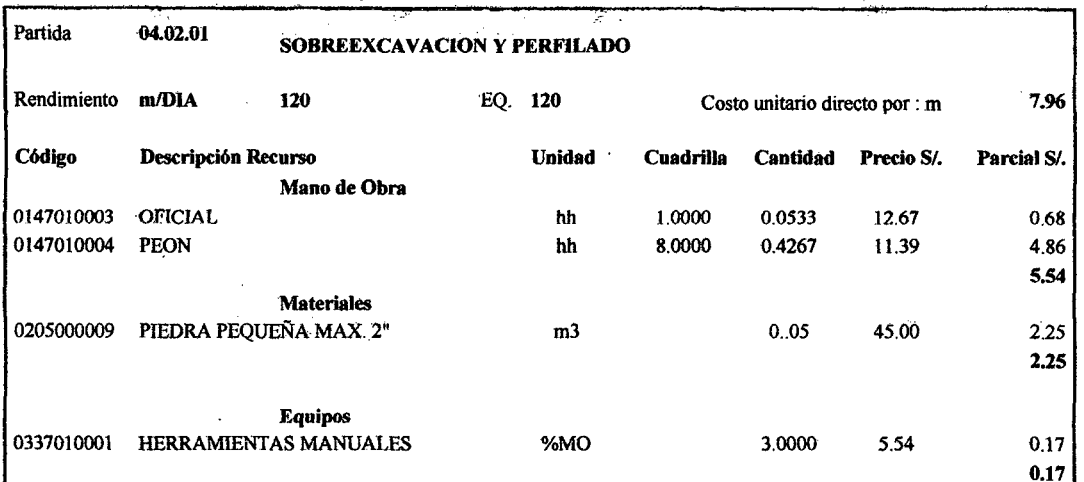

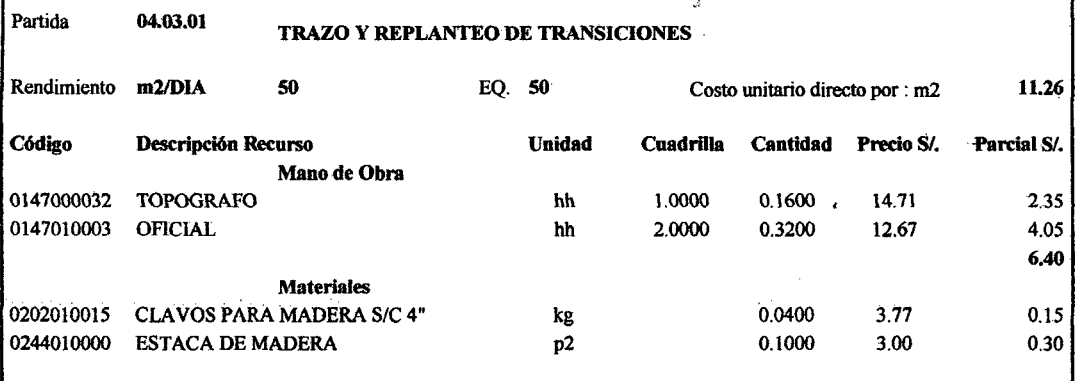

Bach: VASQUEZ ESPINOZA, Luis Jerson Ribelino.

#### UNIVERSIDAD NACIONAL DE CAJAMARCA

## **FACULTAD DE INGENIERIA**

#### **ESCUELA ACADÉMICO PROFECIONAL. DE INOENIERIA CIVIL**

# TESIS PROFESIONALI "MEJORAMIENTO A NIVEL DE AFIRMADO DEL CAMINO VECINALI »<br>CHUCE A SAN MICOLAS - COSE"

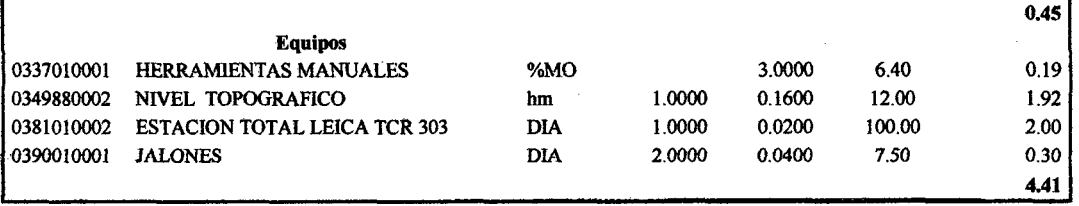

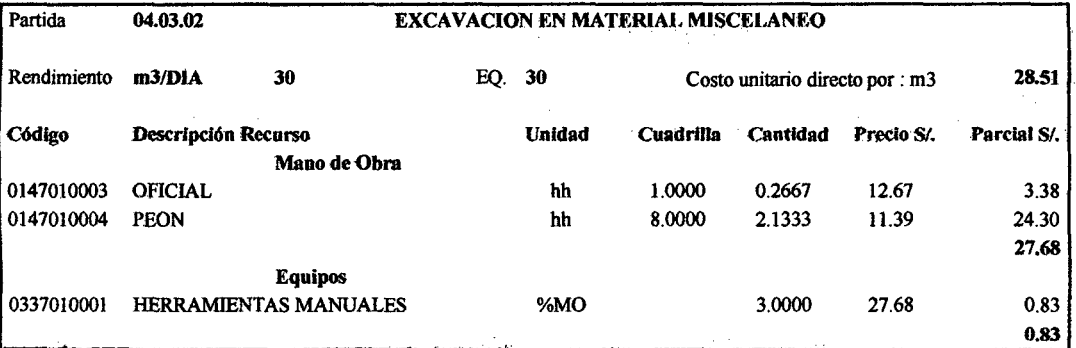

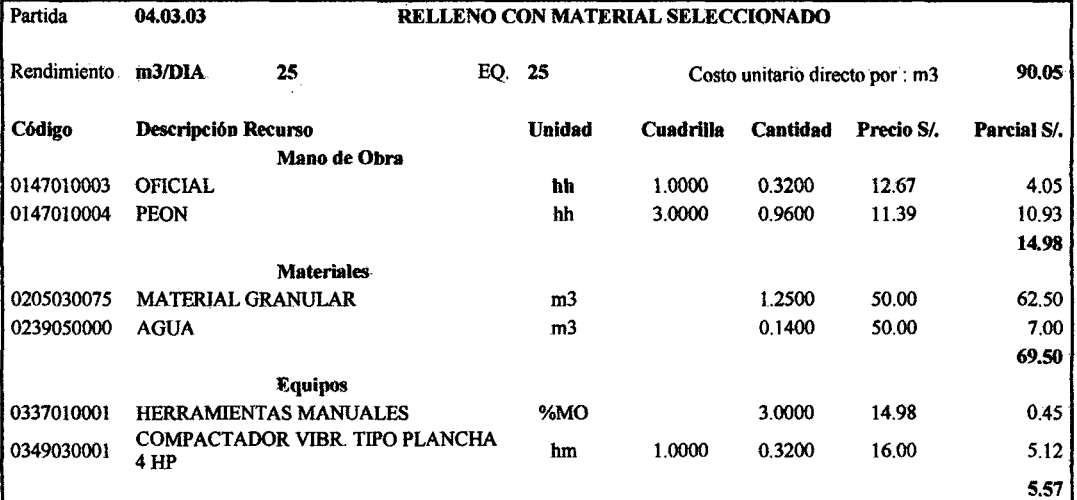

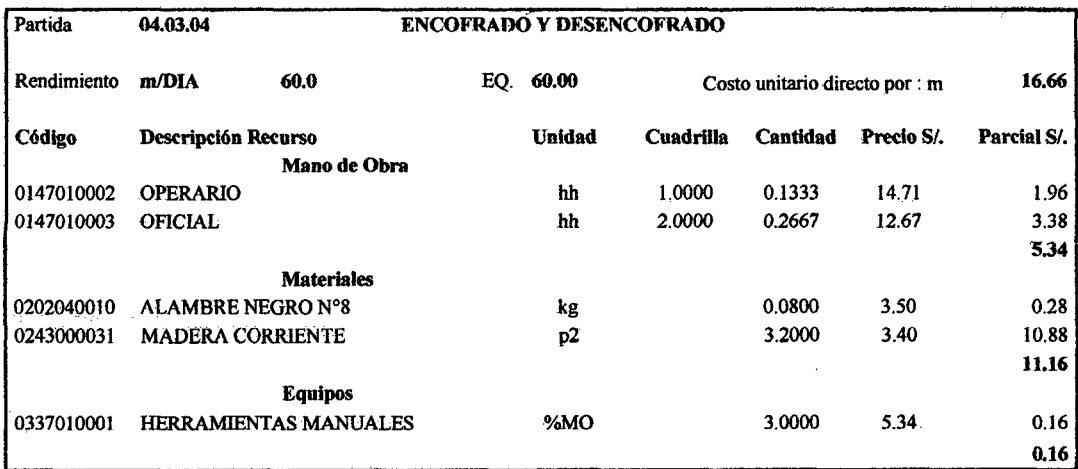

**Bach: VASQUEZ ESPINOZA, Luis Jerson Ribelino. Página 367** 

 $\mathcal{L}$ 

# ESCUELA ACADÉMICO PROFECIONAL DE INGENIERIA CIVIL

# TESIS PROFESIONAL: "MEJORAMIENTO A NIVEL DE AFIRMADO DEL CAMINO VECINAL:<br>"CRUCE A BAN NICOLAS - COSE"

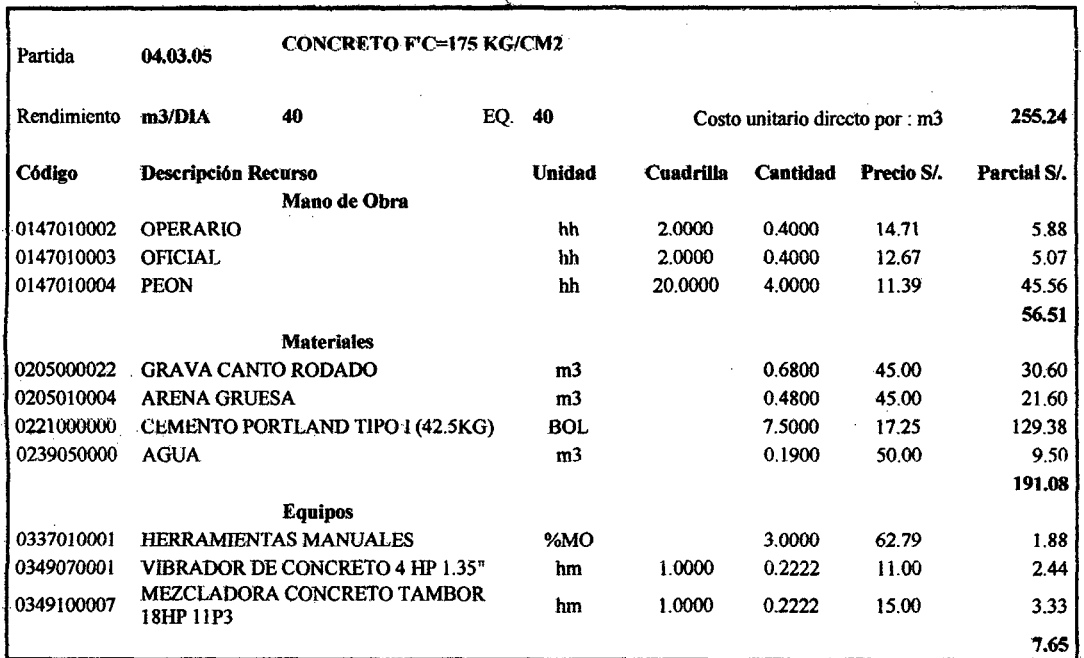

 $\sim$ 

 $\frac{1}{2} \frac{1}{2} \frac{1}{2} \left( \frac{1}{2} \frac{1}{2} \frac{1}{2} \right)$ 

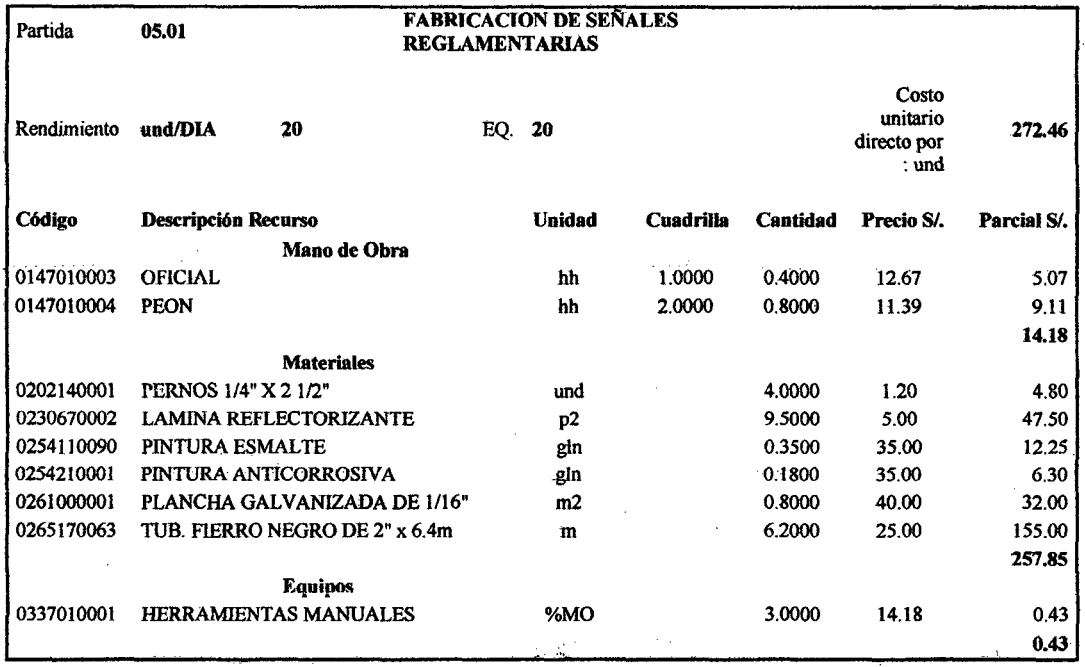

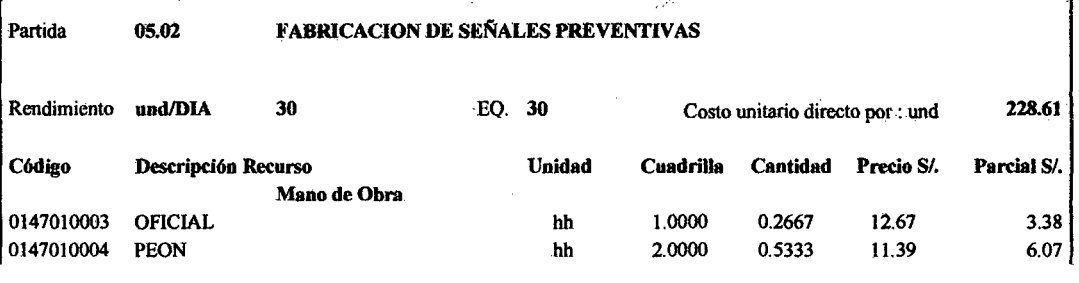

Bach: VASQUEZ ESPINOZA, Luis Jerson Ribelino.

## ESCUELA ACADÉMICO PROFECIONAL DE INGENIERIA CIVIL

# TESIS PROFESIONAL: "MEJORAMIENTO A NIVEL DE AFIRMADO DEL CAMINO VECINAL:<br>"CRUCE A SAN NICOLAS - COSE"

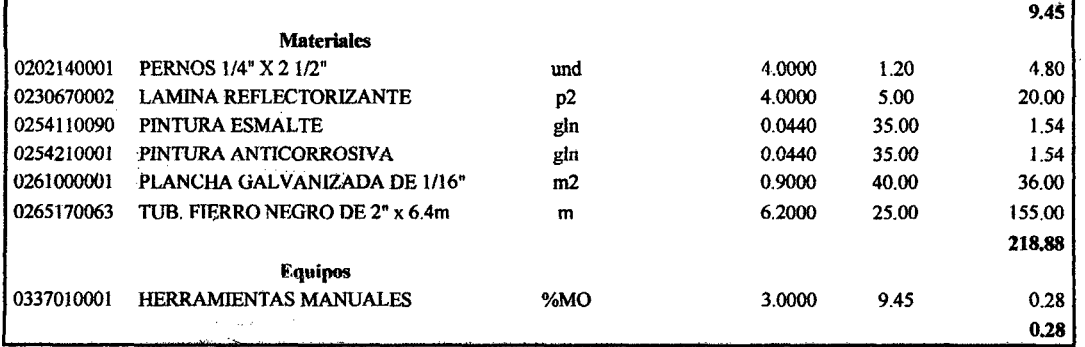

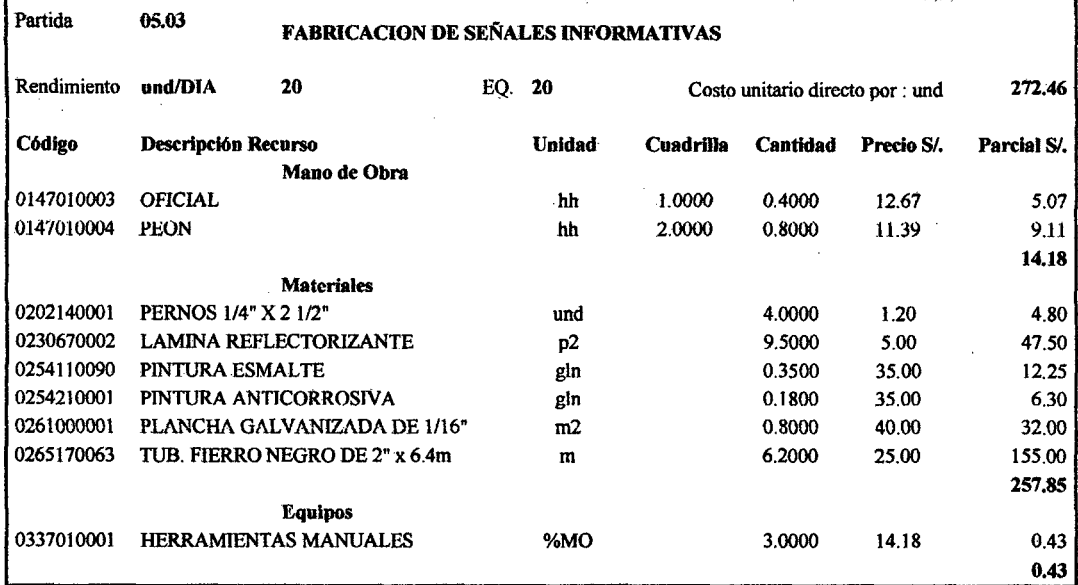

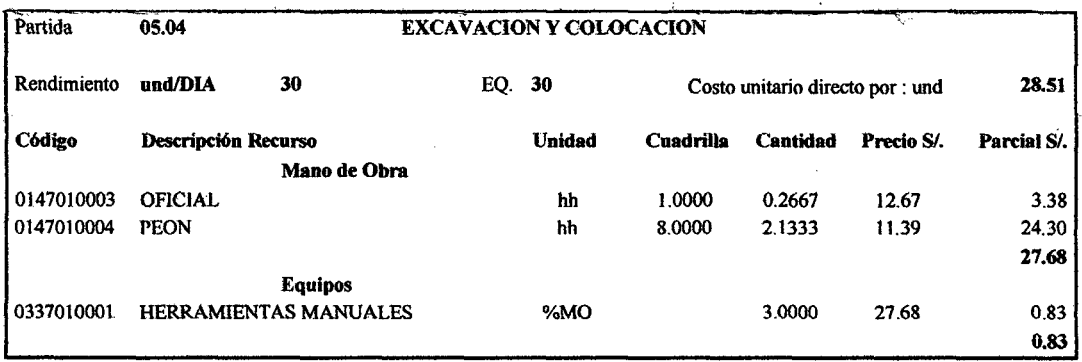

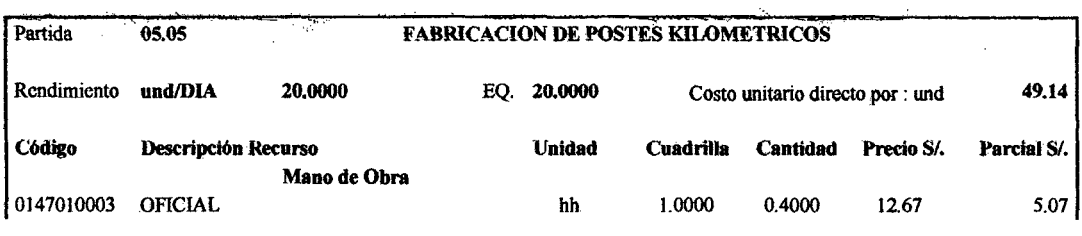

Bach: VASQUEZ ESPINOZA, Luis Jerson Ribelino.

## ESCUELA ACADÉMICO PROFECIONAL DE INGENIERIA CIVIL

# **TESIS PROFESIONAL: "MEJORAMIENTO A NIVEL DE AFIRMADO DEL CAMINO VECINAL:<br>"CRUCE À SAN NICOLAS - COSE"**

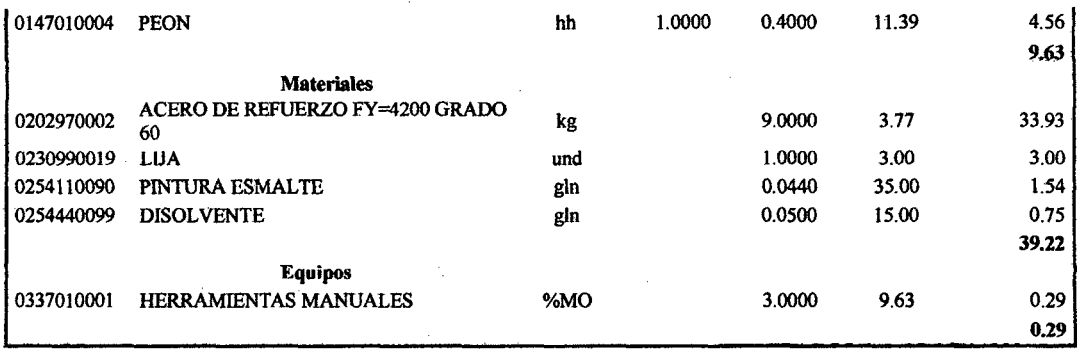

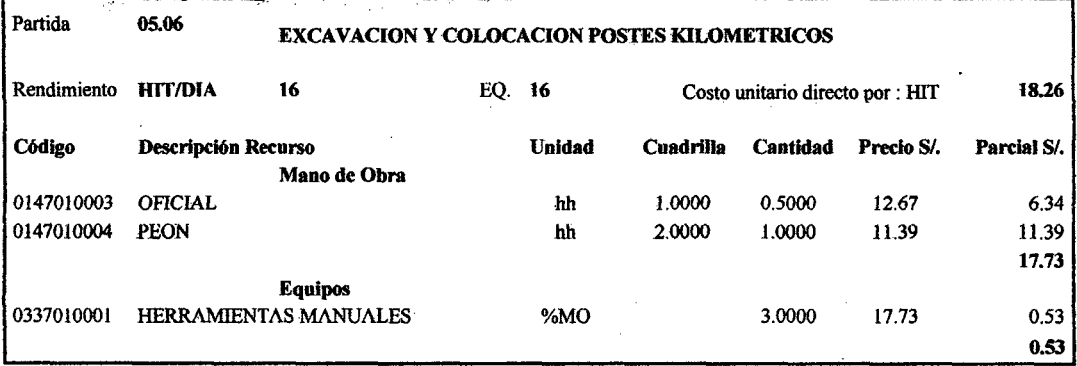

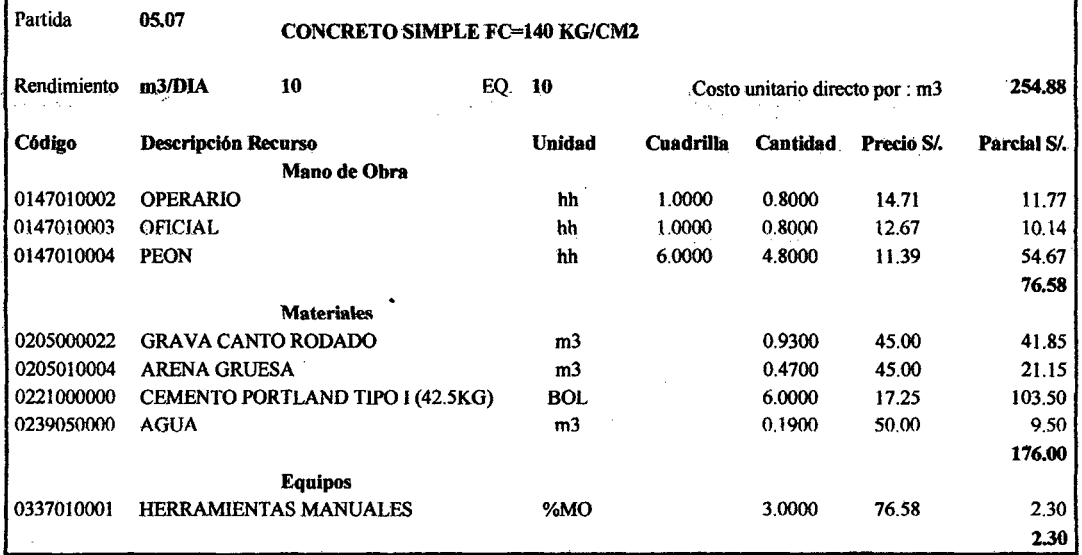

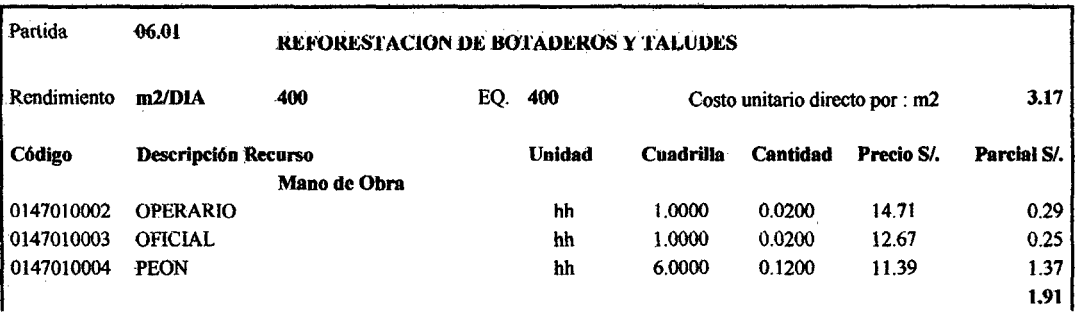

Bach: VASQUEZ ESPINOZA, Luis Jerson Ribelino.

## ESCUELA ACADÉMICO PROFECIONAL DE INGENIERIA CIVIL

# TESIS PROFESIONALI "MEJORAMIENTO A NIVEL DE AFIRMADO DEL CAMINO VECINALI"<br>"CRUCE A SAN NICOLAS - COSE"

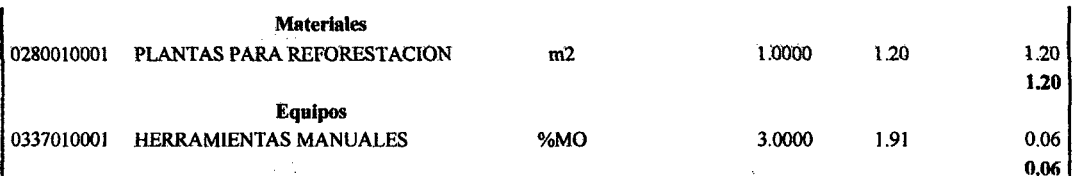

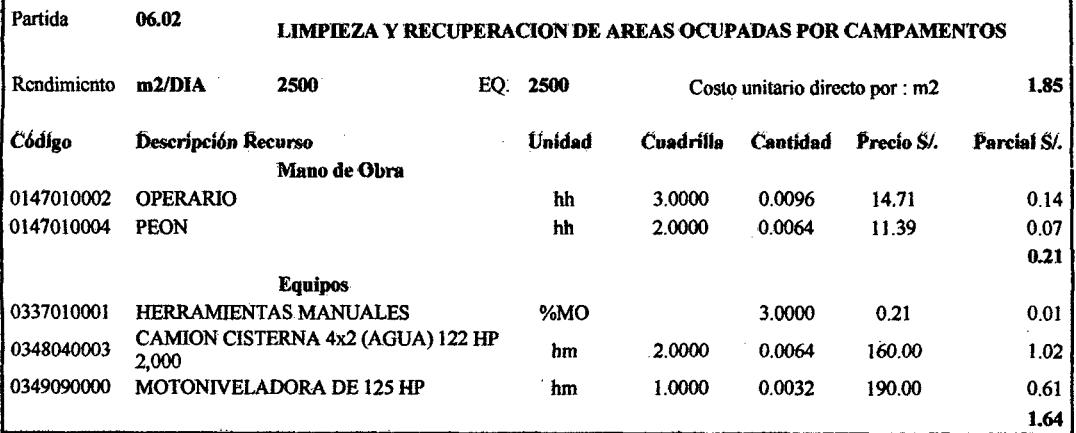

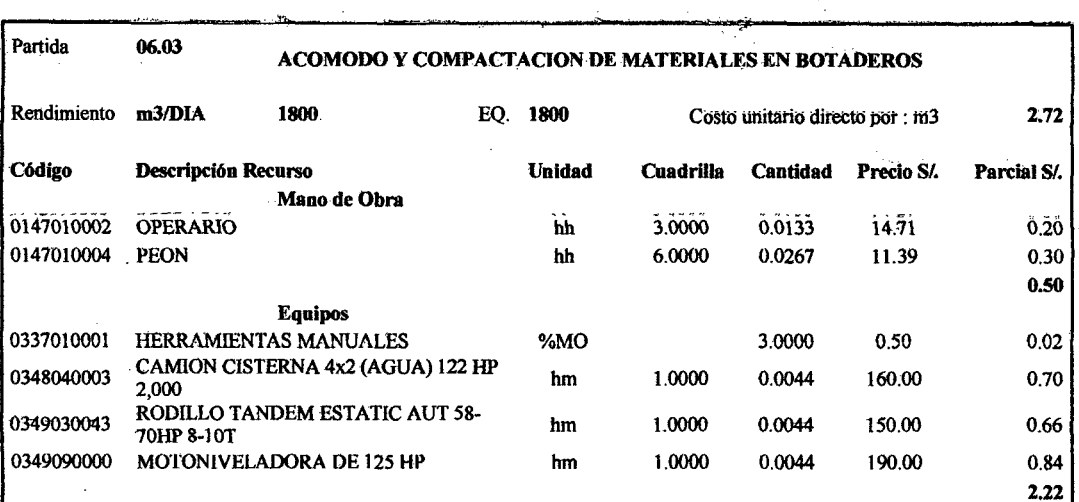

Bach: VASQUEZ ESPINOZA, Luis Jerson Ribelino.

# UNIVERSIDAD NACIONAL DE CAJAMARCA **FACULTAD DE INGENIERIA** ESCUELA ACADÉMICO PROFECIONAL DE INGENIERIA CIVIL *TIISIIS* ~IONALI *•1111/IJORAIIIII/DVTO A NlfiiEL* D~ *AFIIIIIIIADO DI!L CAIIIIINO Vl/fCINA/..1 MCRUC• A SAN NICOLAS* • *COSilP"*

# 3.~ Análisis de gastos generales.

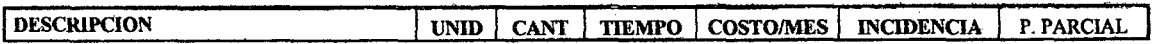

GASTOS GENERALES VARIABLES ·tnsss.oo

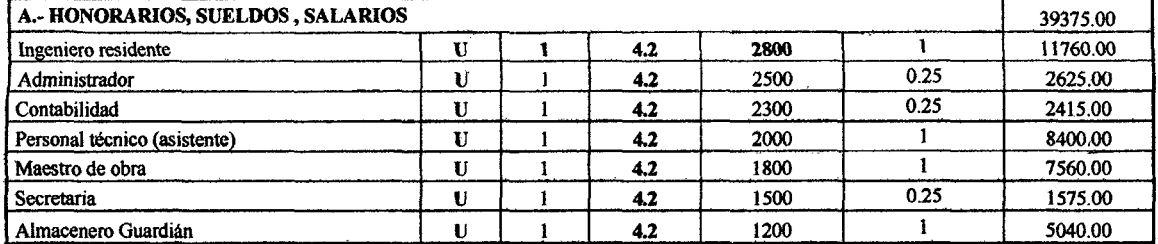

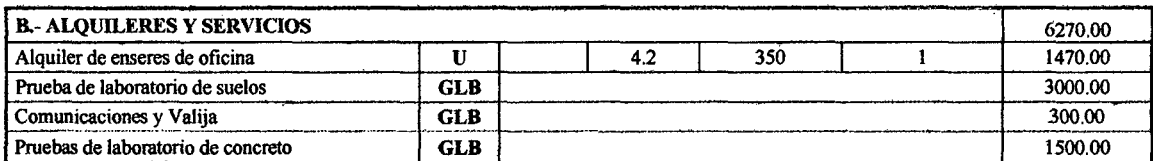

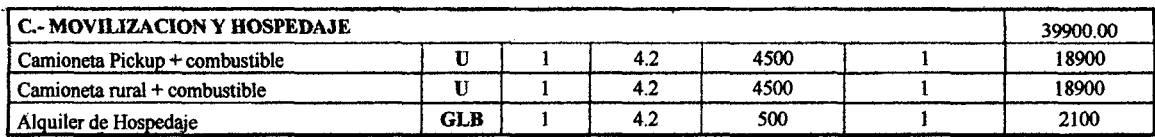

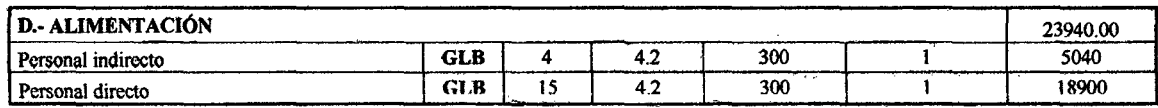

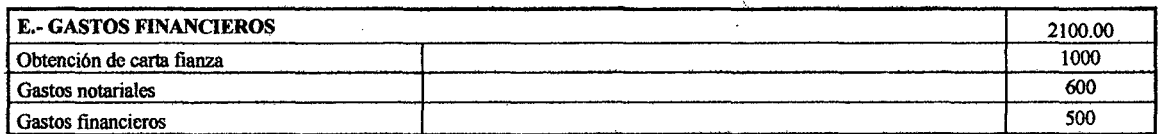

## GASTOS GENERALES FJJOS 14499.80

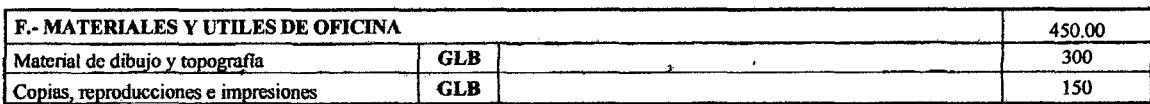

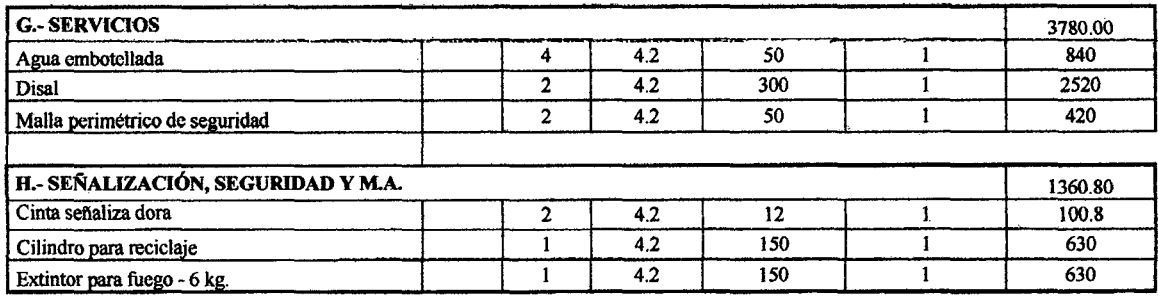

Bach: VASQUEZ ESPINOZA, Luis Jerson Ribelino. Página 372

# UNIVERSIDAD NACIONAL DE CAJAMARCA **FACULTAD DE INGENIERIA ESCUELA ACADÉMICO PROFECIONAL DE INGENIERIA CIVIL** TESIS PROFESIONAL: "MEJORAMIENTO A NIVEL DE AFIRMADO DEL CAMINO VECINAL:<br>"CRUCE A SAN NICOLAS - COSE"

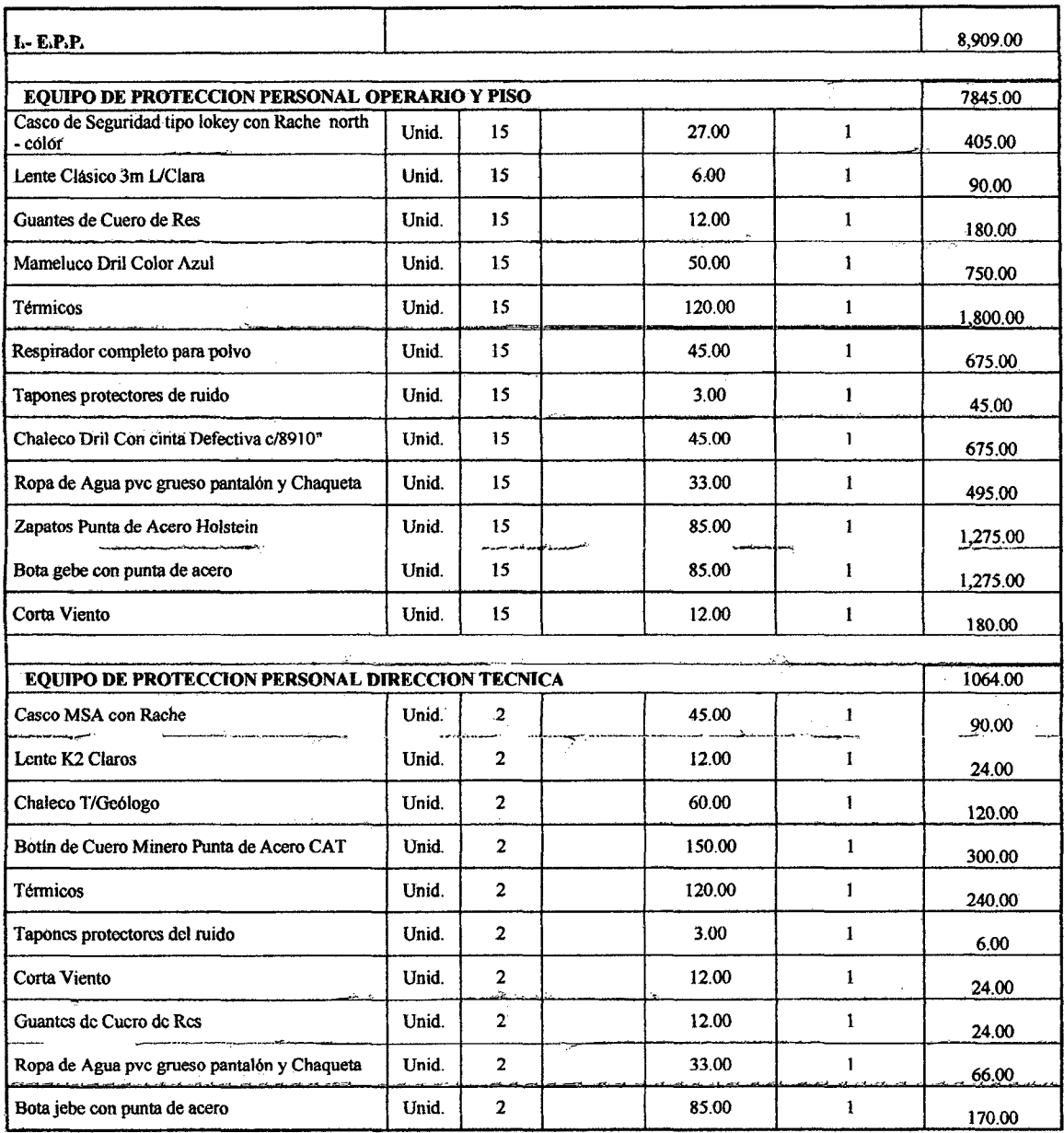

**TOTAL GENERAL S/. 126084.80** 

 $\bar{z}$ 

#### UNIVERSIDAD NACIONAL DE CA.JAMARCA FACULTAD DE INGENIERIA ESCUELA ACADÉMICO PROFECIONAL DE INGENIERIA CIVIL TESIS PROFESIONAL: "MEJORAMIENTO A NIVEL DE AFIRMADO DEL CAMINO VECINALI MCRUCE A SAN NICOLAB -COSE"

4.- Calculo del costo H·H en Cajamarca.

# CALCULO DEL COSTO HORA - HOMBRE: EN CAJAMARCA

# DEDUCCION DE LOS PORCENTAJES DE LEYES SOCIALES

# '1. PORCENTAJES ESTABLECIDOS:

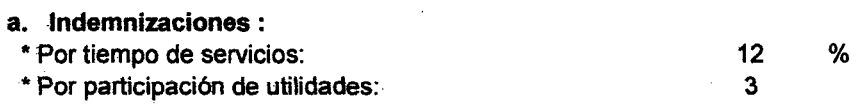

# b. Seguro Social Obligatorio de Accidentes de trabajo y enfermedades profesionales.

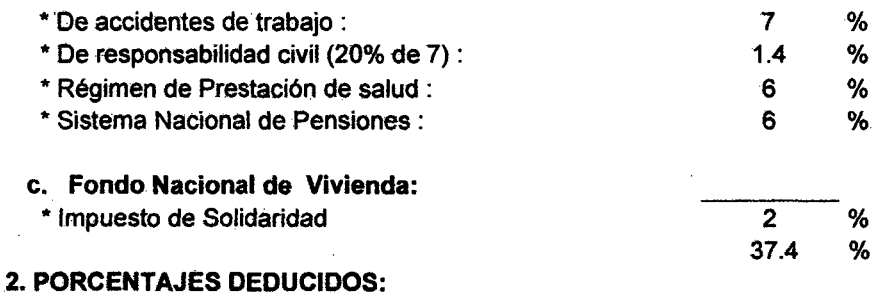

 $\sim$ 

## a. Por Salario Dominical :

## Cuadro Demostrativo de la Incidencia De Salario Dominical

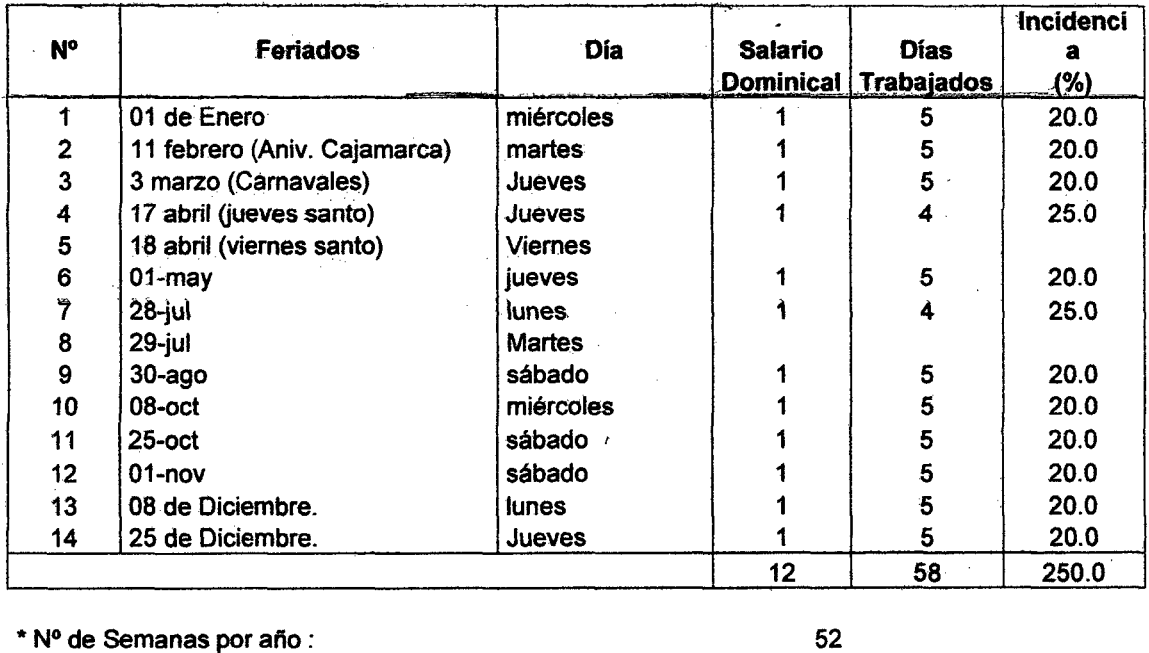

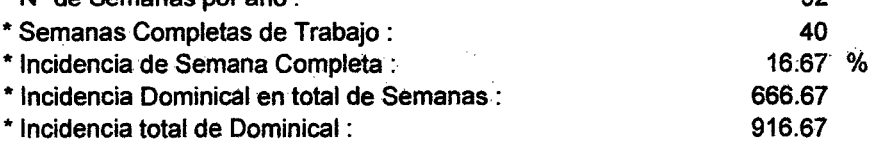

Baoh: VASQUEZ ESPINOZA, Luis Jerson Ribelino.

 $\bar{z}$ 

**ESCUELA ACADÉMICO PROFECIONAL DE INGENIERIA CIVIL** 

TESIS PROFESIONAL: "MEJORAMIENTO A NIVEL DE AFIRMADO DEL CAMINO VECINAL!<br>"CRUCE A SAN NICOLAS - COSE"

\* Incidencia Promedio :

b. Por Vacaciones Record:

17.63 %

El D.L. 713-Art. 10: 30 días calendarios/año completo de servicio y previo cumplimiento record de 260 días de labor efectiva (Jornada de 6 días).

\* Incidencia :

11.54

## c. Jornales Por Feriados No Laborables :

El D.L. 21106-25-02-75 y D.L. 713; 1 Jornal extraordinario/feriado no laborable (con requisitos para la recepción dominical) y feriado de carácter regional.

Incidencia = Feriados no Laborables \* 100 Días laborables del año Días Laborables del año = 298 días.

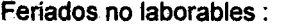

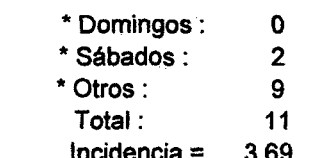

 $%$ 

d. Gratificación Por Fiestas Patrias y Navidad:

\* Construcción Civil

\* 40 Jornales Básicos por fiestas patrias.

\* 40 Jornales Básicos por Navidad y año nuevo

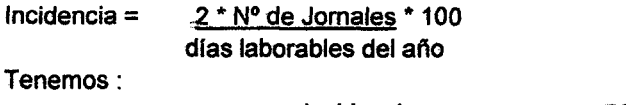

Incidencia $=$ 26.85 %

e. Asignación Escolar:

Cādā Trabajādor percibirá 30 jornales (básico + cláusula de reajuste) por año, por cada Hijo menor de 18 años.

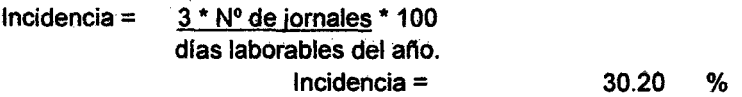

Tabla A: Cálculo de Incidencia de Leyes Sociales de la Bonificación Unificada de Construcción (BUC).

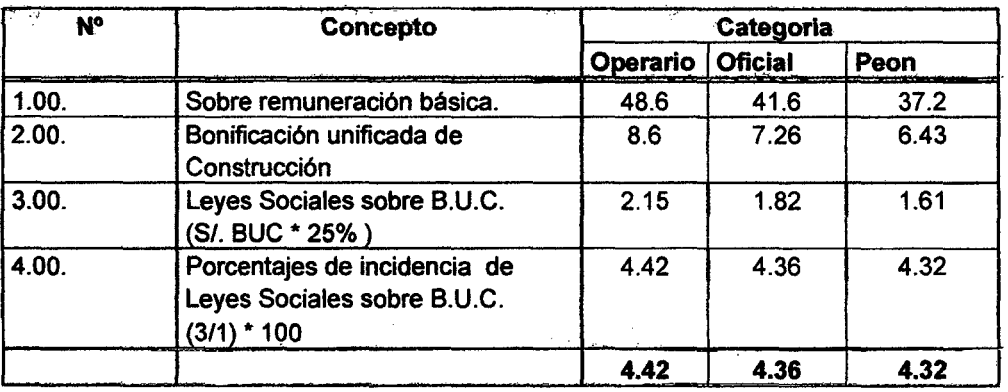

Bach: VASQUEZ ESPINOZA, Luis Jerson Ribelino.

# UNIVERSIDAD NACIONAL DE CAJAMARCA FACULTAD DE INGENIERIA ESCUELA ACADÉMICO PROFECIONAL DE INGENIERIA CIVIL TESIS PROFESIONAL: "MEJORAMIENTO A NIVEL DE AFIRMADO DEL CAMINO VEGINAL:<br>"CRUCE A SAN NICOLAS *• COSE"*

Nota: Según RSD: BUC= 32% de jornal básico para operario. 30% de jornal básico para oficial o peón.

# Tabla B: Porcentajes de Leyes Sociales en Carreteras, a cargo del empleador, aplicables sobre el Salario Básico.

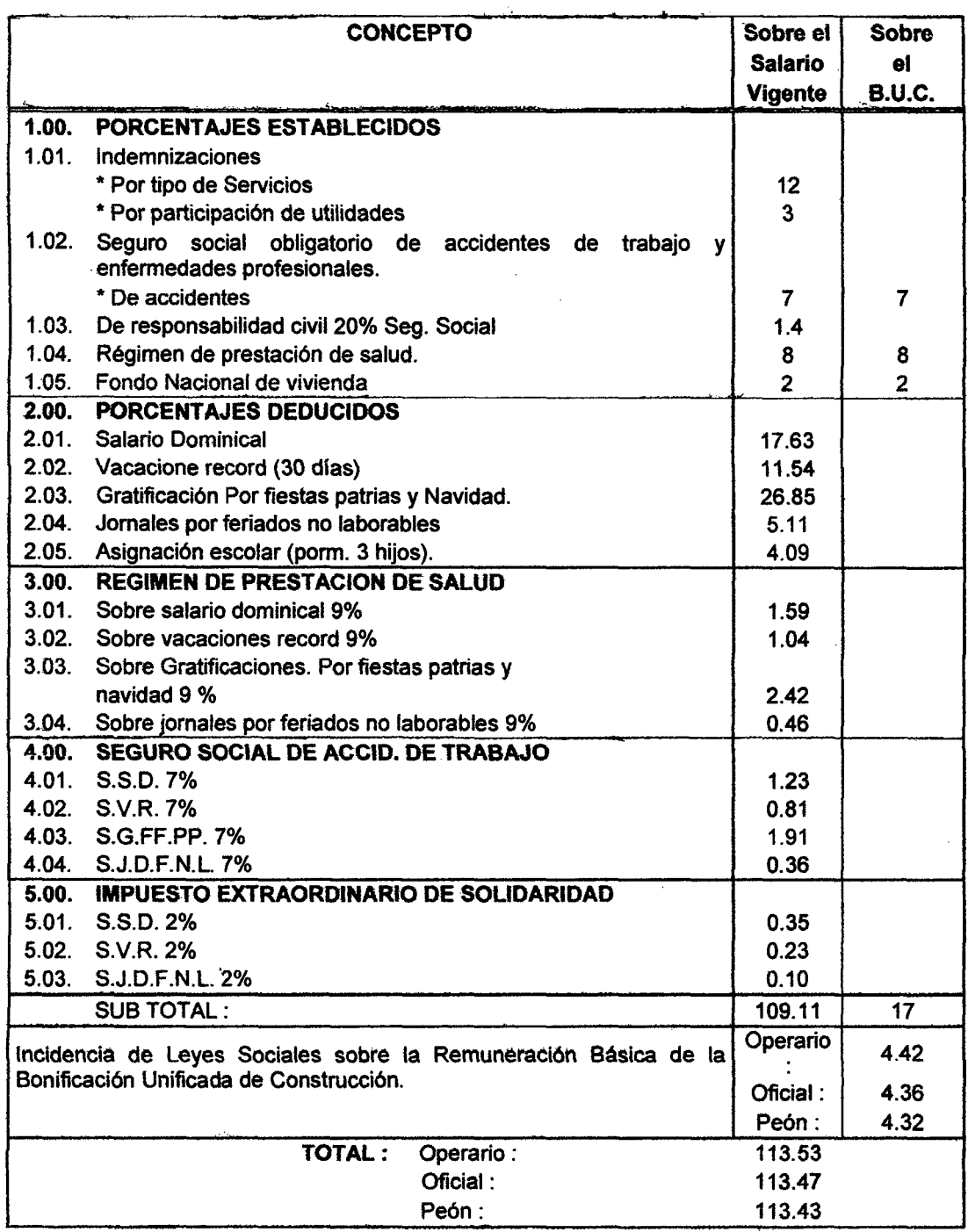

 $\mathcal{L}$ 

# UNIVERSIDAD NACIONAL DE CAJAMARCA **FACULTAD DE INGENIERIA** ESCUELA ACADÉMICO PROFECIONAL DE INGENIERIA CIVIL

TESIS PROFESIONALI "MEJORAMIENTO A NIVEL DE AFIRMADO DEL CAMINO VECINALI "<br>Oruce a SAN NICOLAB - COSE"

Tabla C • Calculo del Costo H·H En Carreteras

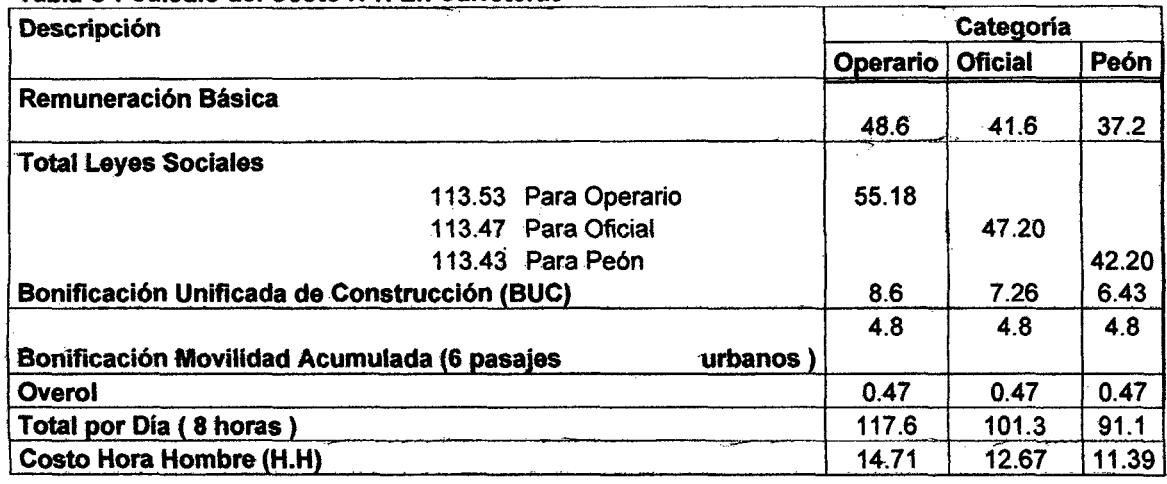

# 5.- Calculo del rendimiento para transporte.

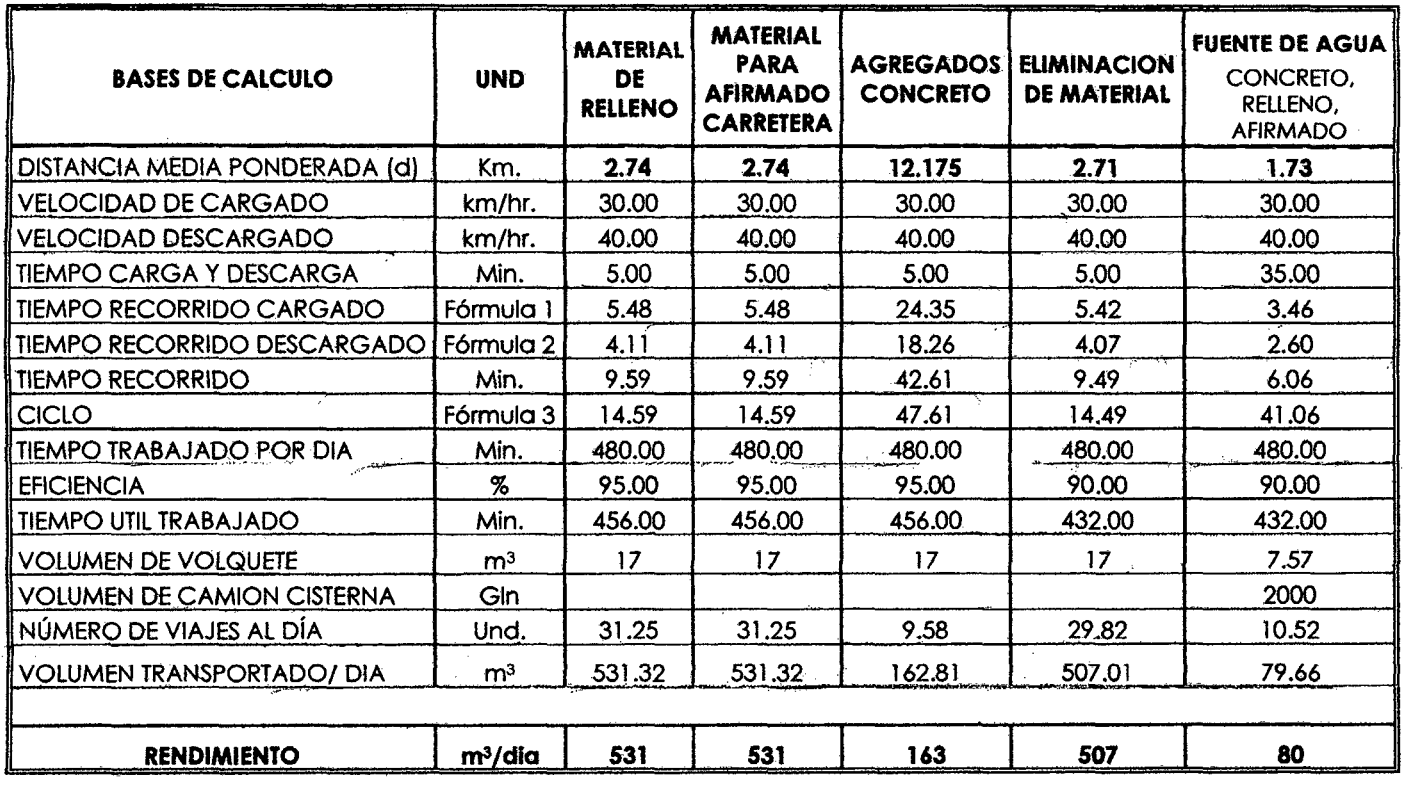

 $Fórmula 1 : \underline{\hspace{2cm} \text{Distance}} \times 60 \qquad \qquad \text{(min.)}$ Velocidad de Cargado

 $Fórmula 2 : \underline{\hspace{2cm} \text{Distance}} \times 60 \qquad \qquad \text{(min.)}$ 

Velocidad de descargado

Fórmula 3 : (Tiempo de Carga y Oescarga)+(Tiempo de recorrido) (min.)

Baoh: VASQUEZ ESPINOZA, Luis Jerson Ribelino. Página 377

# UNIVERSIDAD NACIONAL DE CAJAMARCA **FACULTAD DE INGENIERIA ESCUELA ACADÉMICO PROFECIONAL DE INGENIERIA CIVIL** TESIS PROFESIONAL: "MEJORAMIENTO A NIVEL DE AFIRMADO DEL CAMINO VECINAL:<br>"CRUCE A SAN NICOLAS - COSE"

# 6.- Calculo del rendimiento para zarandeo (material para afirmado).

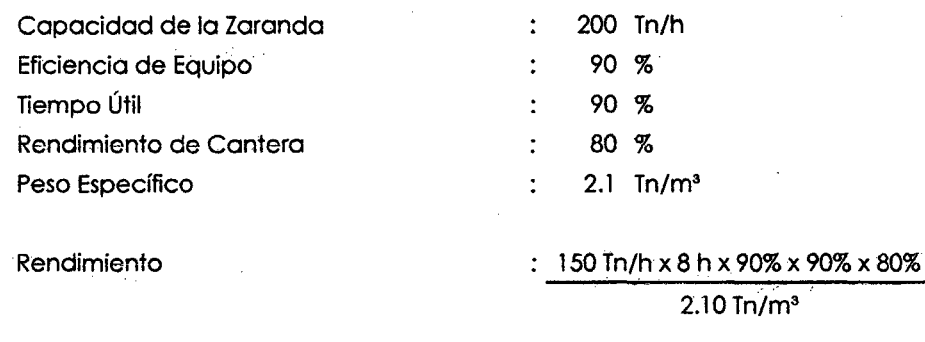

Rendimiento  $=$ 493.71  $m^3/dia$ 

 $\bar{z}$ 

Bach: VASQUEZ ESPINOZA, Luis Jerson Ribelino.

 $\ddot{\phantom{1}}$ 

#### UNIVERSIDAD NACIONAL DE CAJAMARCA

#### **FACULTAD DE INGENIERIA**

#### **ESCUELA ACADÉMICO PROFECIONAL DE INGENIERIA CIVIL**

#### PROYECTO PROFESIONAL: "MEJORAMIENTO A NIVEL DE AFIRMADO DEL CAMINO VECINAL: "CRUCE A SAN NICOLAS - COSE"

7.- Calculo de las distancias medias.

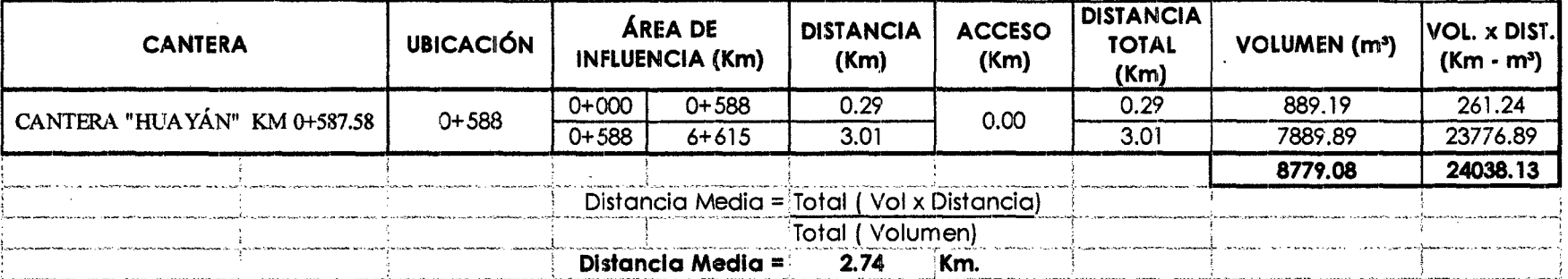

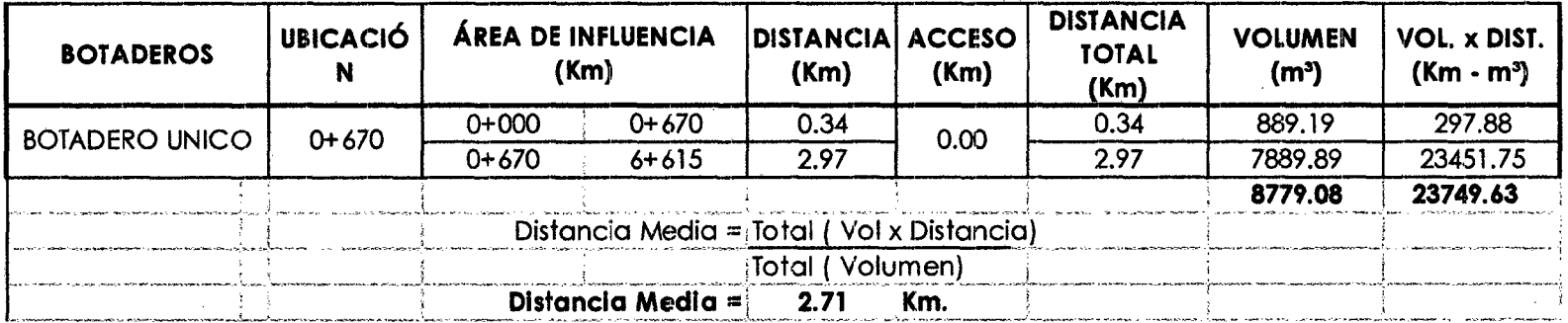

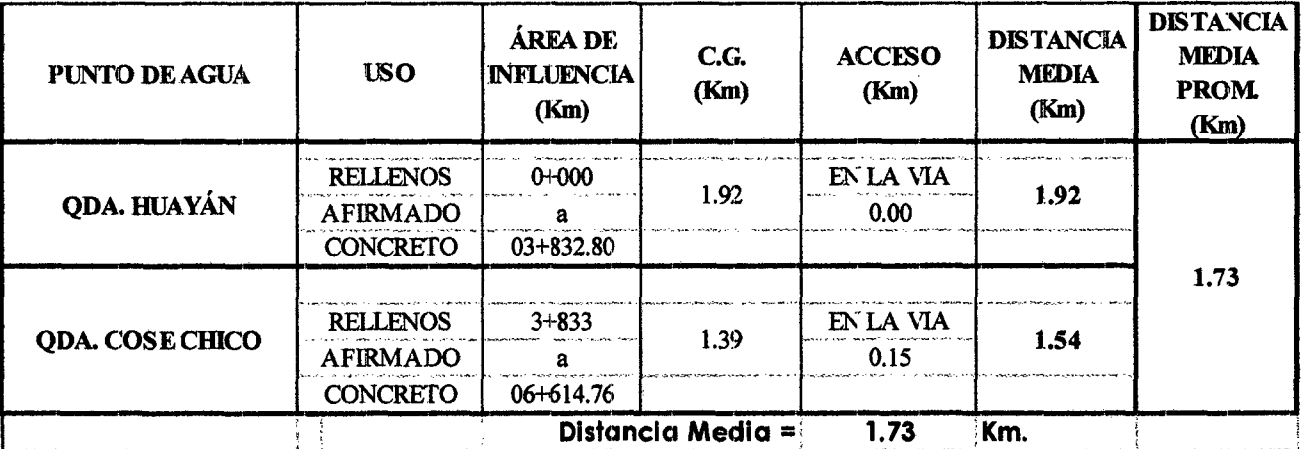

# UNIVERSIDAD NACIONAL DE CAJAMARCA **FACULTAD DE INGENIERIA** ESCUELA ACADÉMICO PROFECIONAL DE INGENIERIA CIVIL TESIS PROFESIONAL: "MEJORAMIENTO A NIVEL DE AFIRMADO DEL CAMINO VECINALI<br>CRUCE A SAN NICOLAS - COSE"

# 8.- Precios y cantidades de recursos requeridos por tipo:

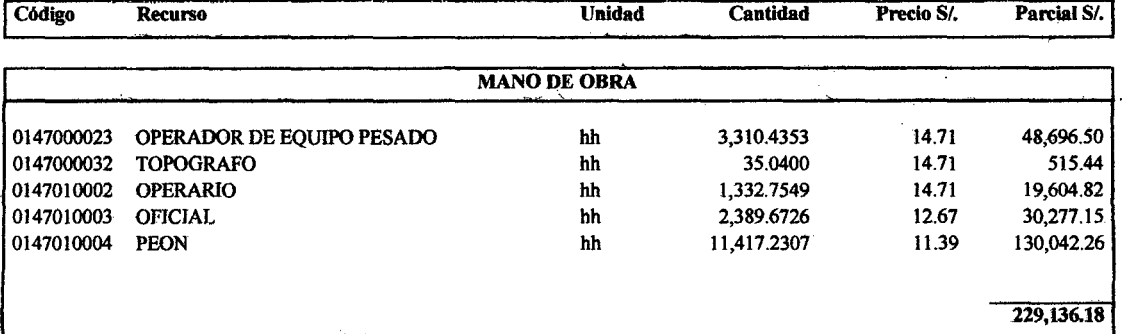

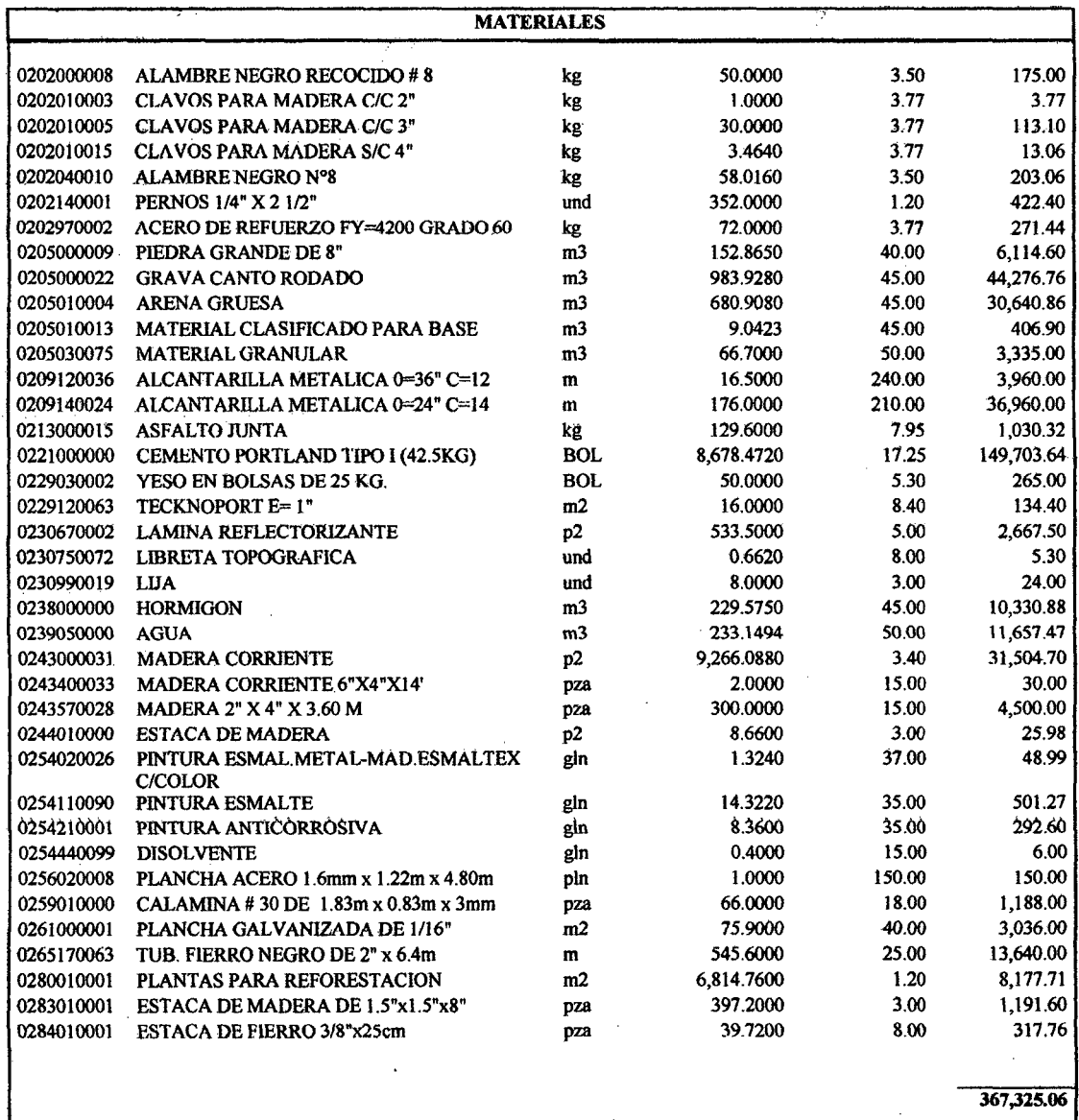

Bach: VASQUEZ ESPINOZA, Luis Jerson Ribelino.

#### UNIVERSIDAD NACIONAL DE CAJAMARCA

**FACULTAD DE INGENIERIA** 

#### ESCUELA ACADÉMICO PROFECIONAL DE INGENIERIA CIVIL

# TESIS PROFESIONAL: "MEJORAMIENTO A NIVEL DE AFIRMADO DEL CAMINO VECINALI"<br>"CRUCE A SAN NICOLAS - COSE"

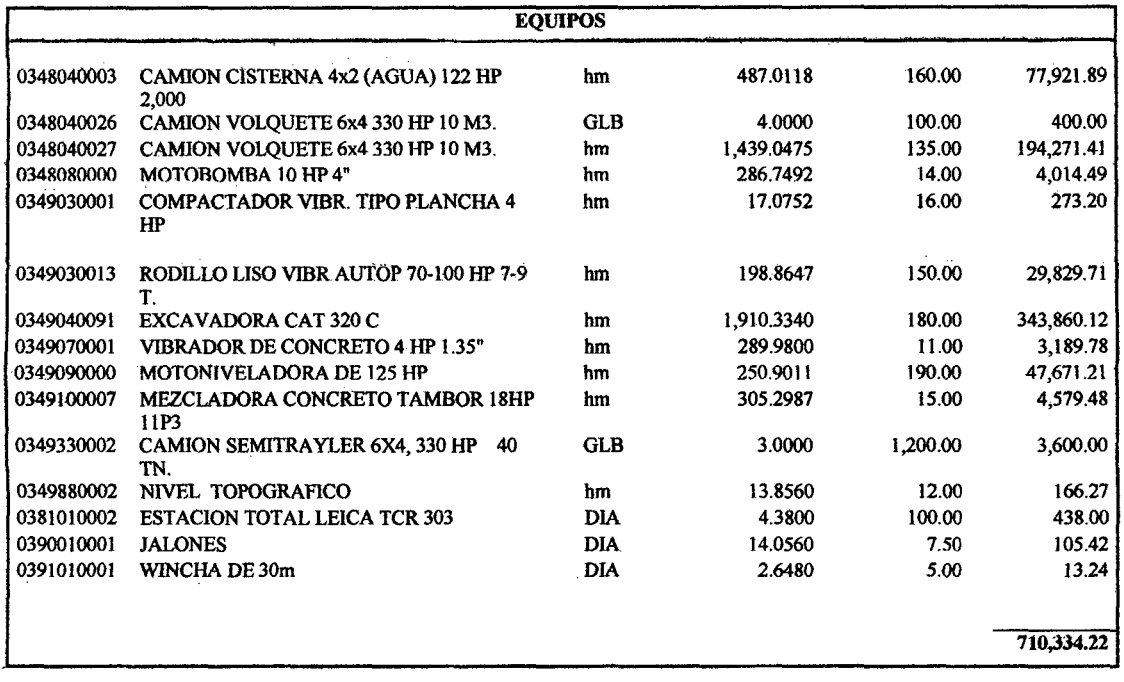

Total S/. 1,469,371.29

# 9.- Formula polinómica:

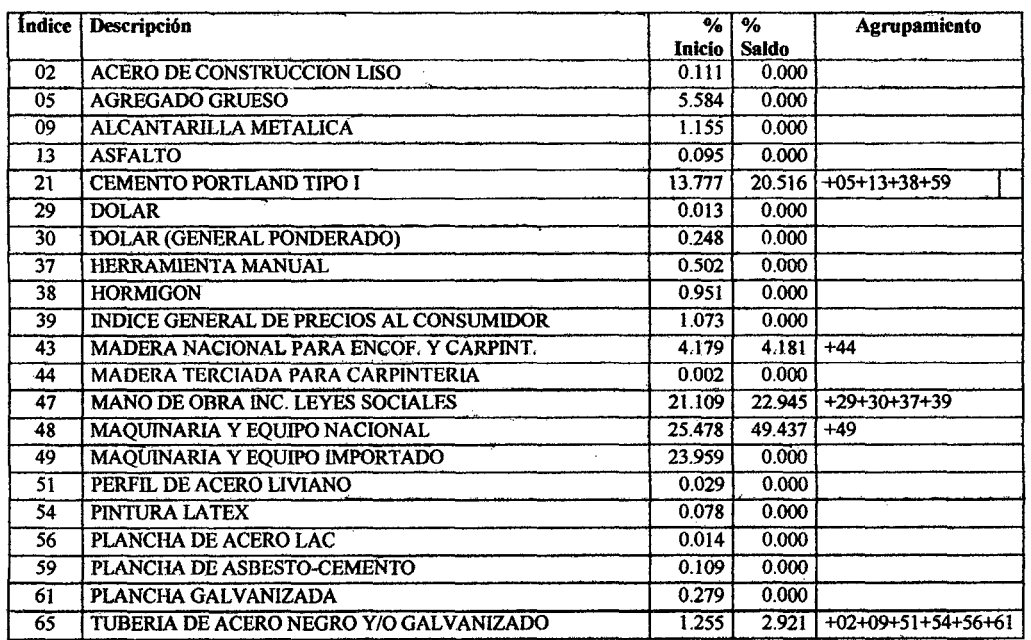

Total 100.000 100.000

Bach: VASQUEZ ESPINOZA, Luis Jerson Ribelino.

#### UNIVERSIDAD NACIONAL DE CAJAMÀRCA **FACULTAD DE INGENIERIA** ESCUELA ACADÉMICO PROFECIONAL DE INGENIERIA CIVIL

TESIS PROFESIONAL: "MEJORAMIENTO A NIVEL DE AFIRMADO DEL CAMINO VECINAL!<br>CRUCE A SAN NICOLAS - COSE"

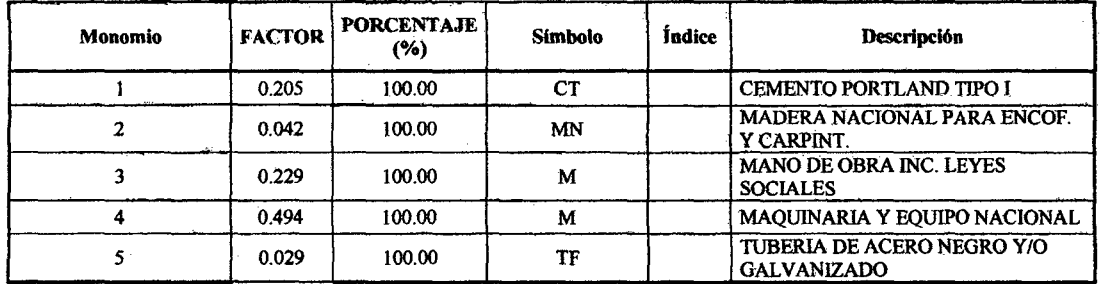

K = 0.205\*(CTr / CTo) + 0.042\*(MNr / MNo) + 0.229\*(Mr / Mo) + 0.494\*(Mr / Mo) +  $0.029*(TFr / TFo)$ 

Bach: VASQUEZ ESPINOZA, Luis Jerson Ribelino.

#### **UNIVÉRSIDAD NACIONAL DE CAJAMARCA FACULTAD DE INGRNIERIA ESCUILA ACADÉMICO PROFECIONAL DE INGENIERIA CIVIL TIESIB PROFS\$/DNAI.I** ~MIIW:ORAMISNTD **.. NIVIEL** *DI/* **AFIRMADD •IHEL CAMINO VIIOINALt "CRUCE A SAN NICDIAS • COSS'"**

# **ROGRAMACIÓN DE OBRA.**

EL método-de programación elegido para el presente proyecto es el Método PERT-CPM, Este método permite una mejor \_coordinación de los trabajos, la disminución de plazos de ejecución, economía de costos de. producción por su simplicidad y fácil comprensión con la visualización de los tiempos de ejecución de las diversas partidas del proyecto.

La secuencia del proyecto ha sido agrupada en actividades a las que' se les ha asignado un tiempo de duración calculado, de acuerdo a los Metrados y rendimientos de cada partida, tal como se ve en el cuadro correspondiente. A continuación presentamos la secuencia de cálculo del número de días por actividad para el proceso de construcción del proyecto y luego el diagrama de barras de programación de obra.

ESCUELA ACADÉMICO PROFECIONAL DE INGENIERIA CIVIL

TESIS PROFESIONAL: "MEJORAMIENTO A NIVEL DE AFIRMADO DEL CAMINO VECINAL:<br>"CRUCE A SAN NICOLAS - COSE"

I

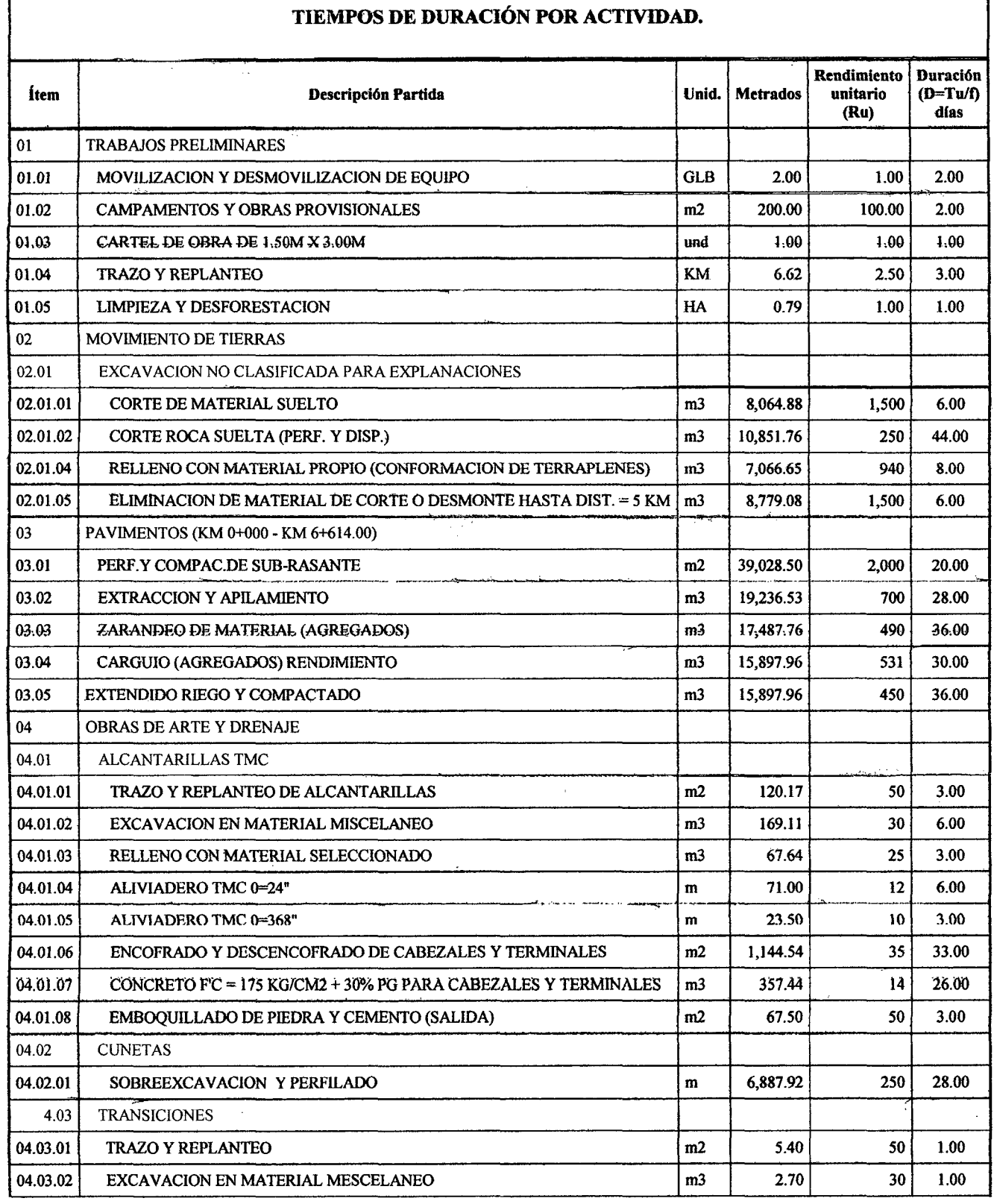

Bach: VASQUEZ ESPINOZA, Luis Jerson Ribelino.

**PÁG. 384** 

l

#### UNIVERSIDAD NAOIONAL DE CAJAMAROA

# **FACULTAD DE INGENIERIA**

**ESCUELA ACADÉMICO PROFECIONAL DE INGENIERIA CIVIL** 

# TESIS PROFESIONAL: "MEJORAMIENTO A NIVEL DE AFIRMADO DEL CAMINO VECINALI<br>CRUCE A SAN NICOLAS - COSE"

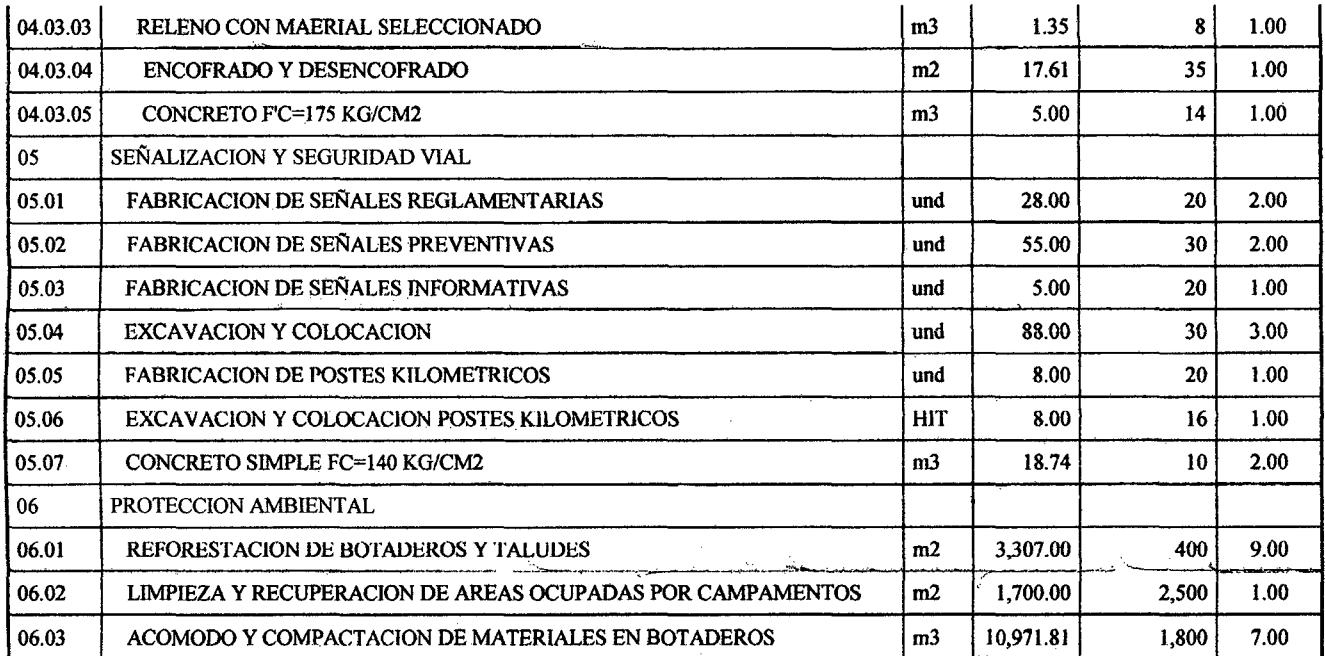

 $\overline{a}$ 

UNIVERSIDAD NACIONAL DE CAJAMARCA **FACULTAD DE INGENIERIA ESCUELA ACADÉMICO PROFECIONAL DE INGENIERIA CIVIL** TESIS PROFESIONAL: "MEJORAMIENTO A NIVEL DE AFIRMADO DEL CAMINO VECINAL:<br>"CRUCE A SAN NICOLAS - COSE"

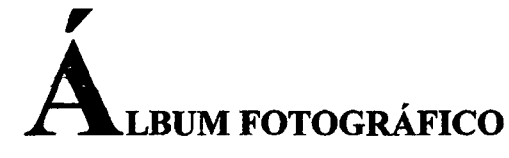

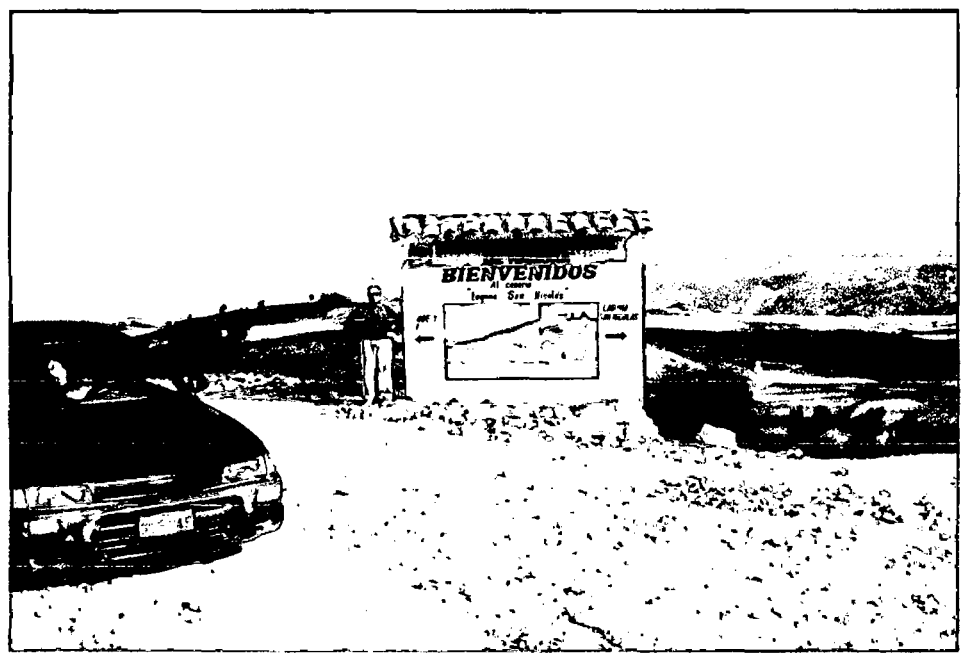

INICIO DE TRAMO DE CARRETERA CRUSE COSE-SAN NICOLAS

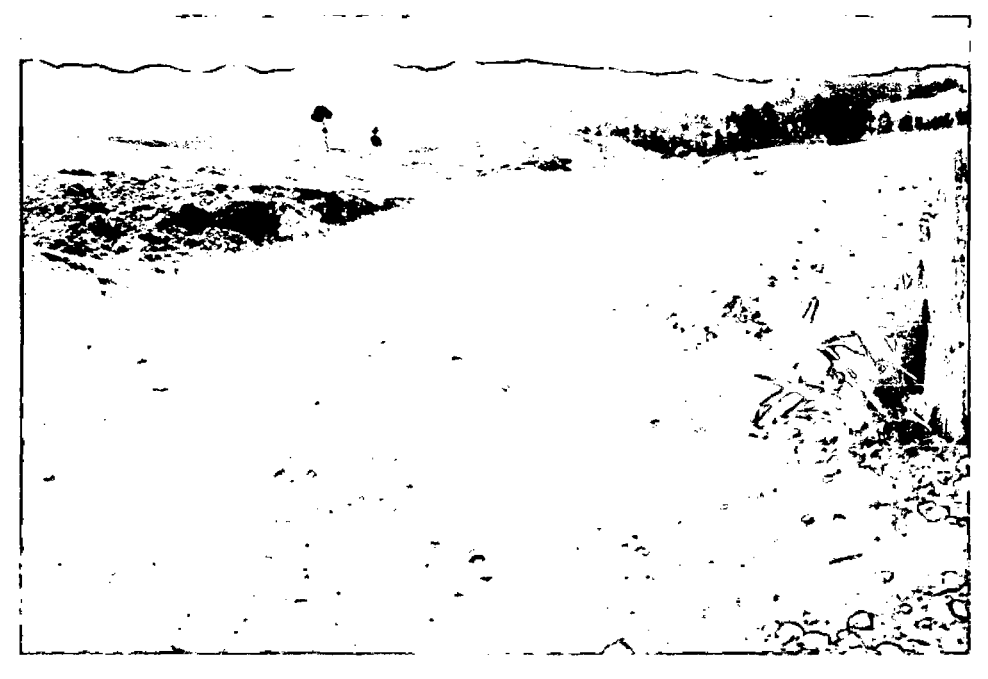

TRAMO DE CARRETERA SIN MANTENIMIENTO

UNIVERSIDAD NACIONAL DE CAJAMARCA **FACULTAD DE INGENIERIA** ESCUELA ACADÉMICO PROFECIONAL DE INGENIERIA OIVIL TESIS PROFESIONAL: "MEJORAMIENTO A NIVEL DE AFIRMADO DEL CAMINO VECINAL:<br>"CRUCE A SAN NICOLAS - COSE"

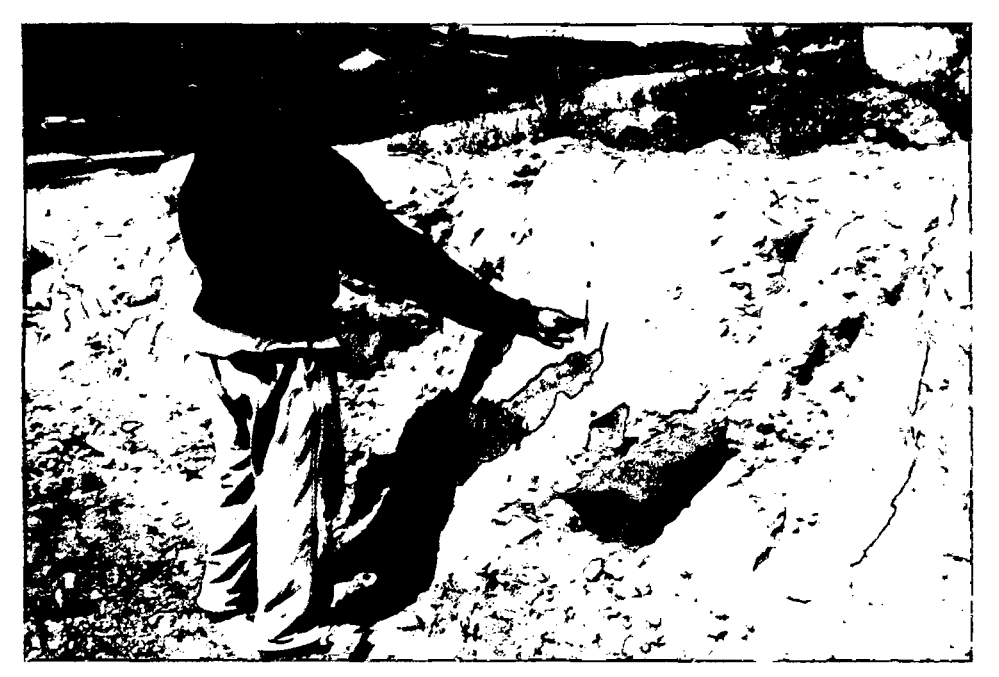

AFLORAMIENTO ROCOSO

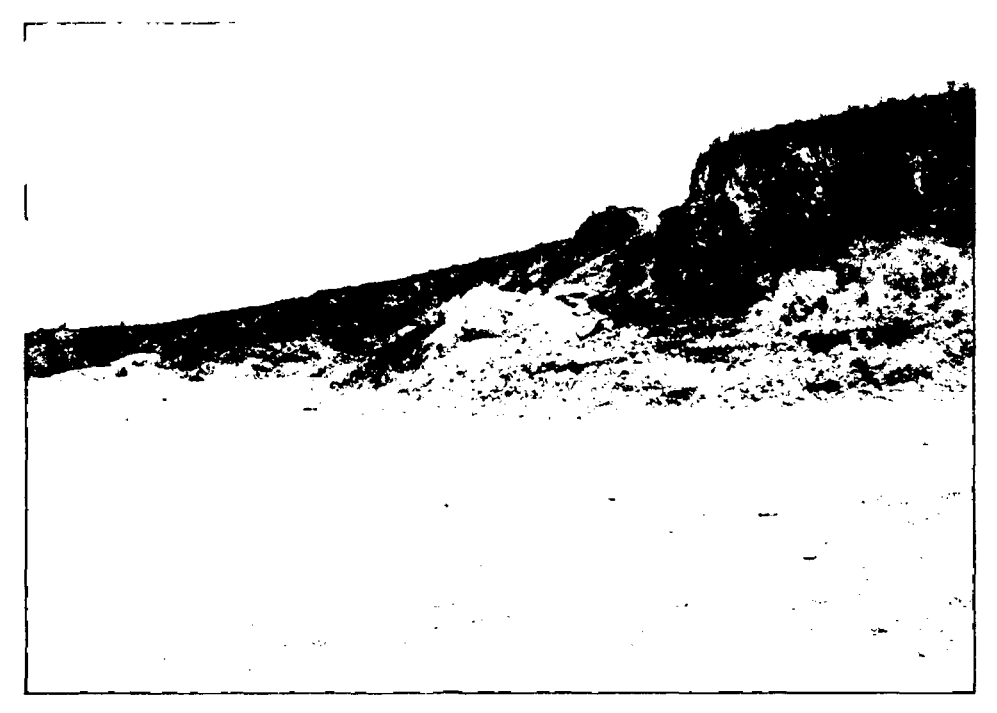

EMPLAZAMIENTO CANTERA HUAYAN.

Bach: VASQUEZ ESPINOZA, Luis Jerson Ribelino.

# UNIVERSIDAD NACIONAL DE CAJAMARCA **FACULTAD DE INGENIERIA** ESCUELA ACADÉMICO PROFECIONAL DE INGENIERIA CIVIL TESIS PROFESIONAL: "MEJORAMIENTO A NIVEL DE AFIRMADO DEL CAMINO VECINAL:<br>"CRUCE A SAN NICOLAS - COSE"

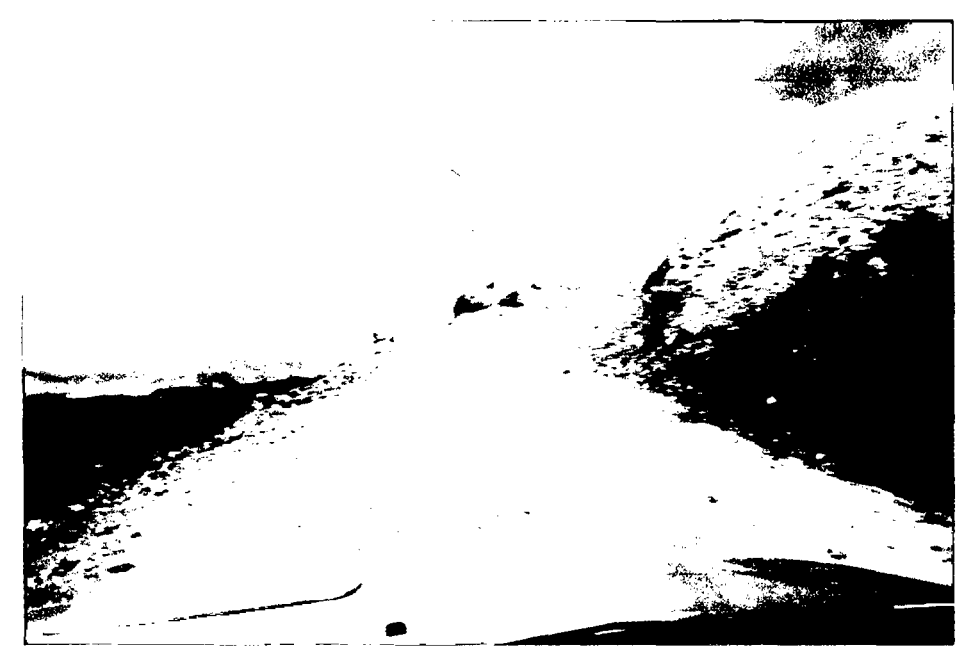

CURVA CERRADA CON ALTA PENDIENTE.

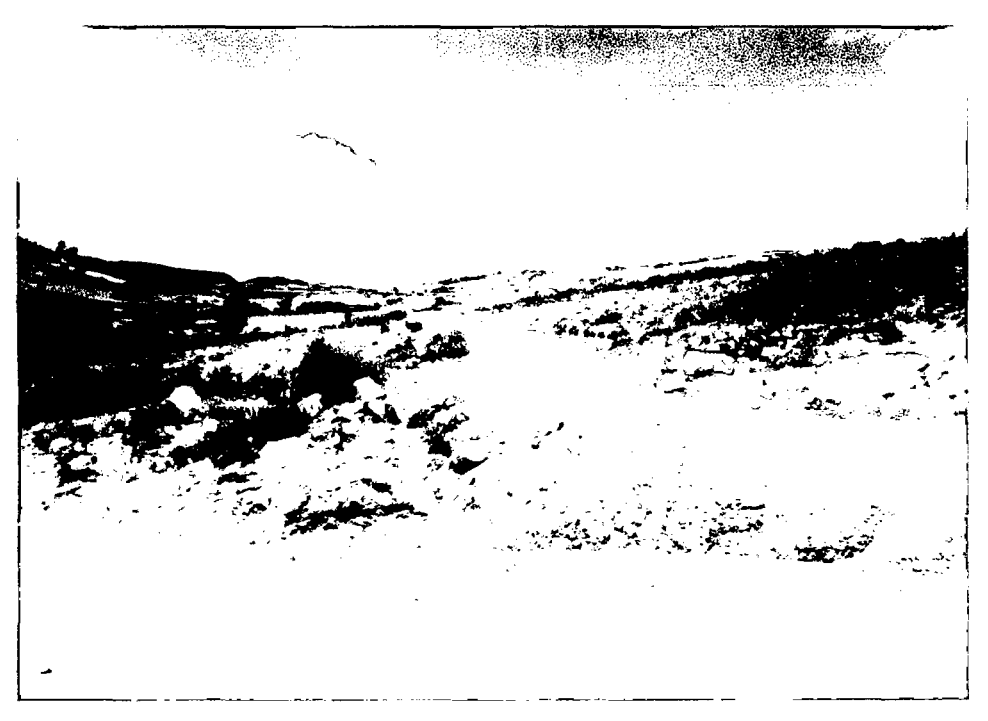

CURVA CERRADA CAMINO A SAMADAY

# UNIVERSIDAD NACIONAL DE CAJAMARCA **FACULTAD DE INGENIERIA** ESCUELA ACADÉMICO PROFECIONAL DE INGENIERIA CIVIL TESIS PROFESIONAL: "MEJORAMIENTO A NIVEL DE AFIRMADO DEL CAMINO VECINAL:<br>"CRUCE A SAN NICOLAS - COSE"

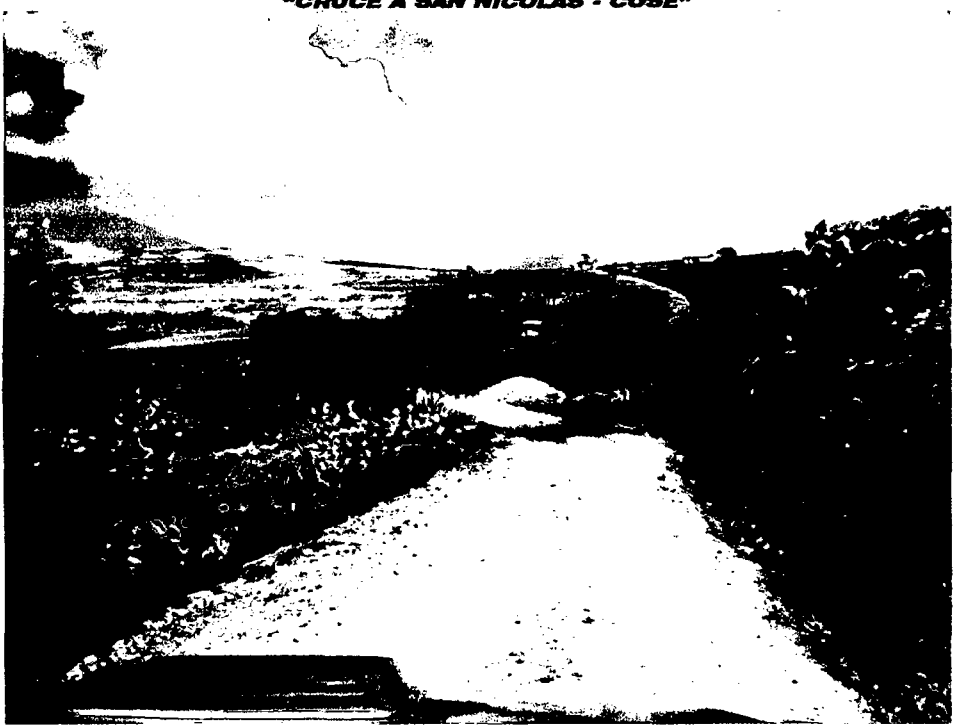

ZONA CON POCA PENDIENTE TERRENOS DE PASTIZALES.

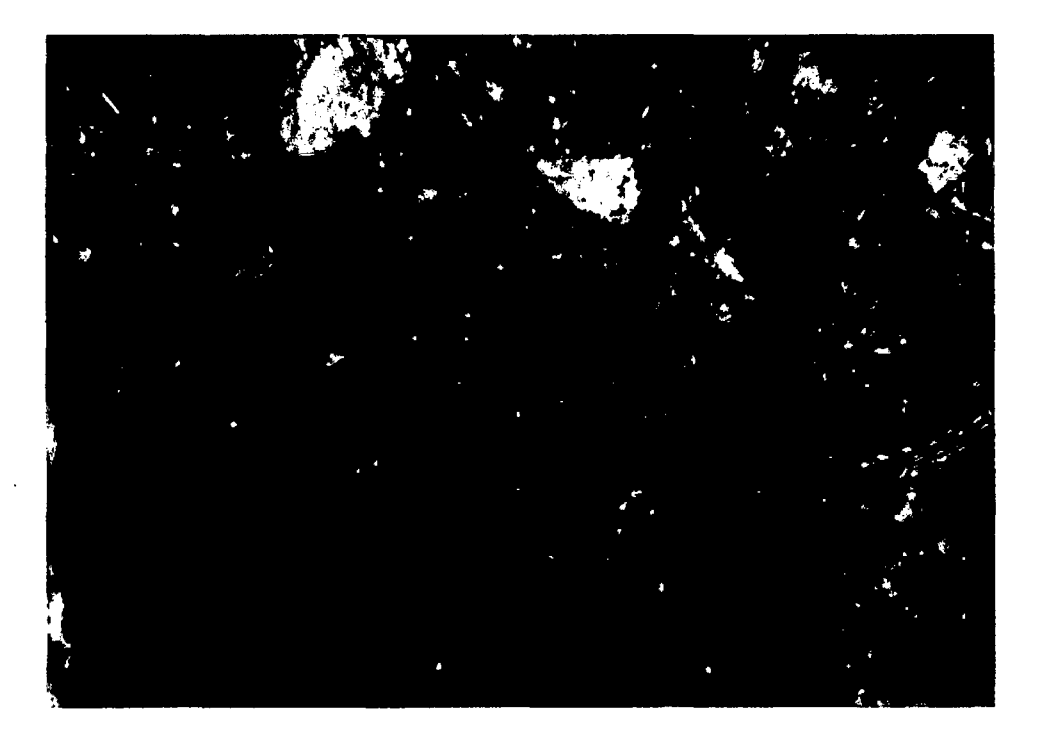

**FONDO DE CALICATA** 

Bach: VASQUEZ ESPINOZA, Luis Jerson Ribelino.

UNIVERSIDAD NACIONAL DE CAJAMARCA **FACULTAD DE INGENIERIA** ESCUELA ACADÉMICO PROFECIONAL DE INGENIERIA CIVIL TESIS PROFESIONAL: "MEJORAMIENTO A NIVEL DE AFIRMADO DEL CAMINO VECINAL: "CRUCE A SAN m

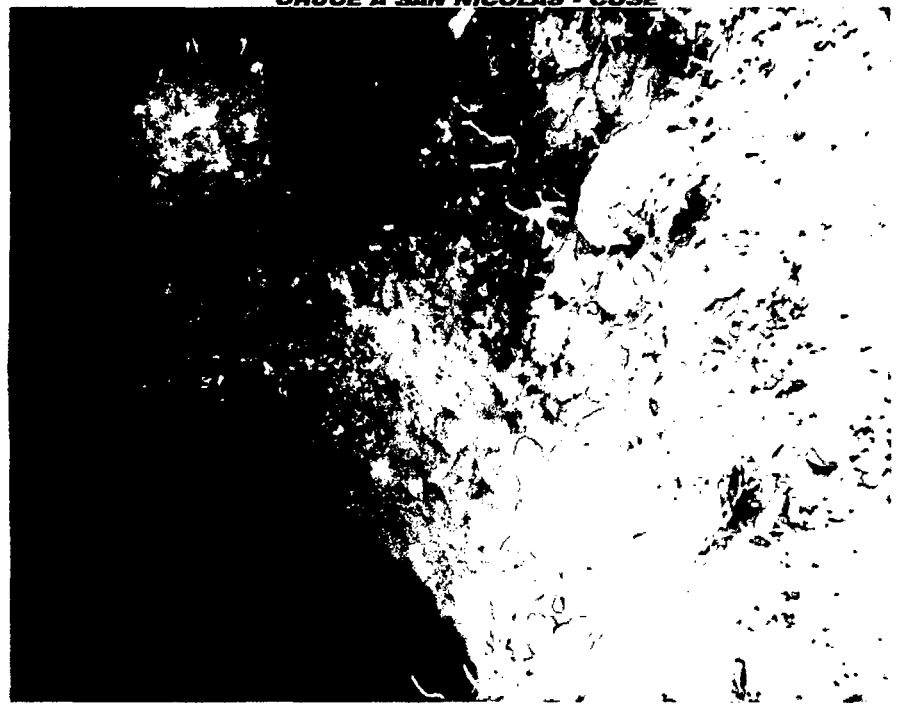

**ESTRATO DE CALICATAS** 

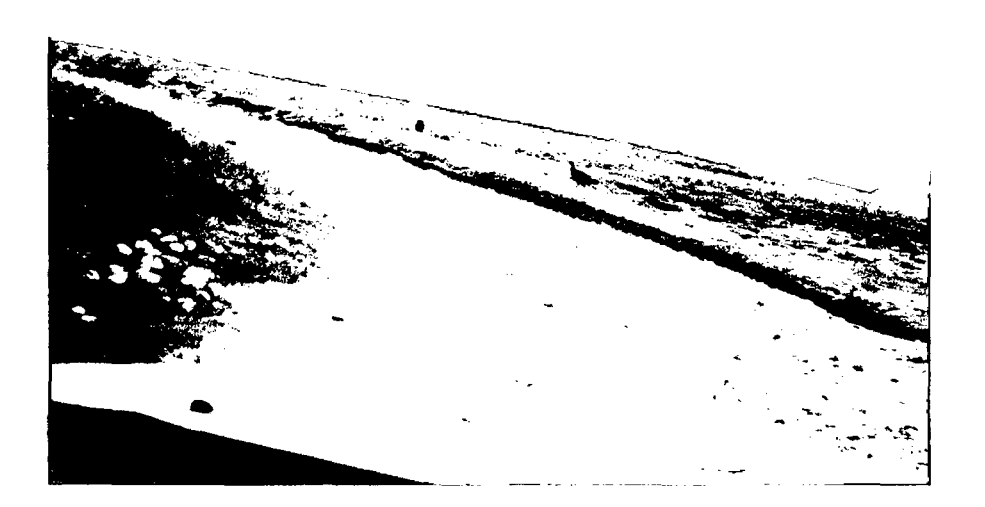

PENDIENTE ALTA

Bach: VASQUEZ ESPINOZA, Luis Jerson Ribelino.

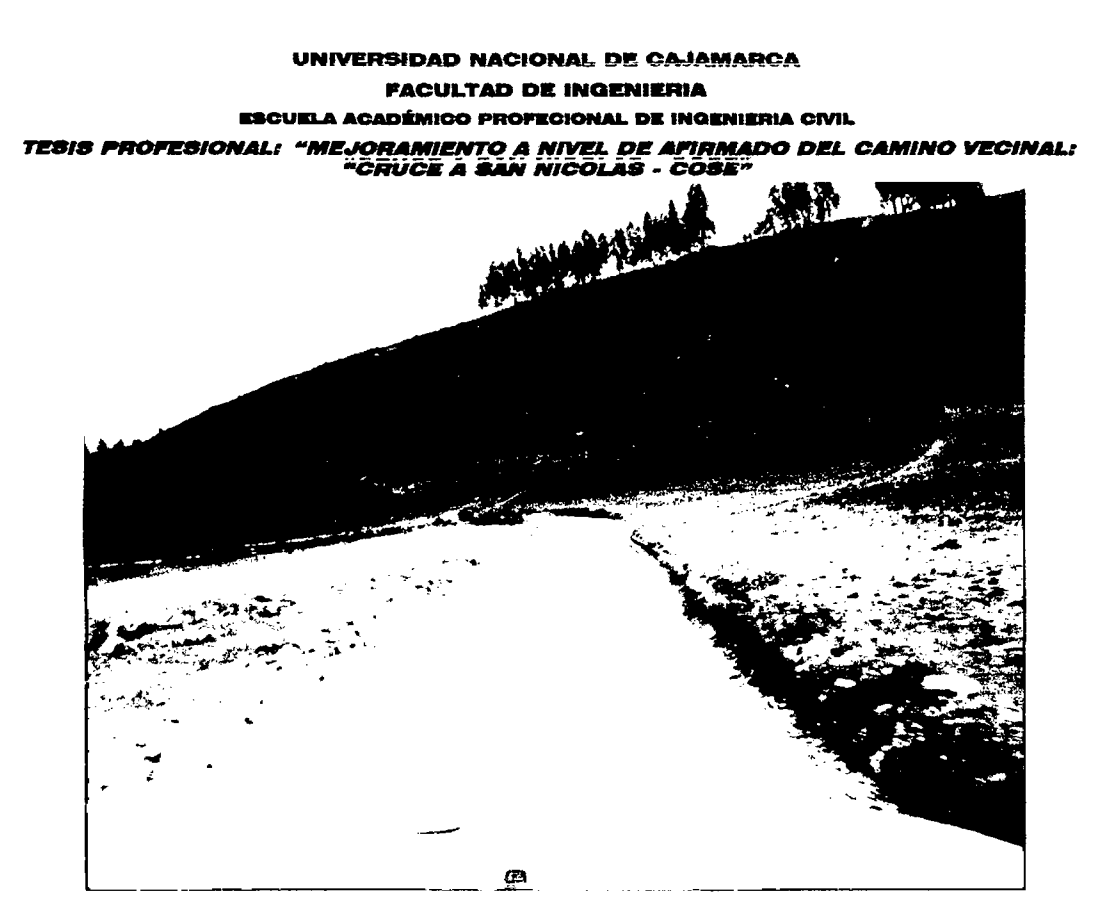

TRAMO EXTRECHO.

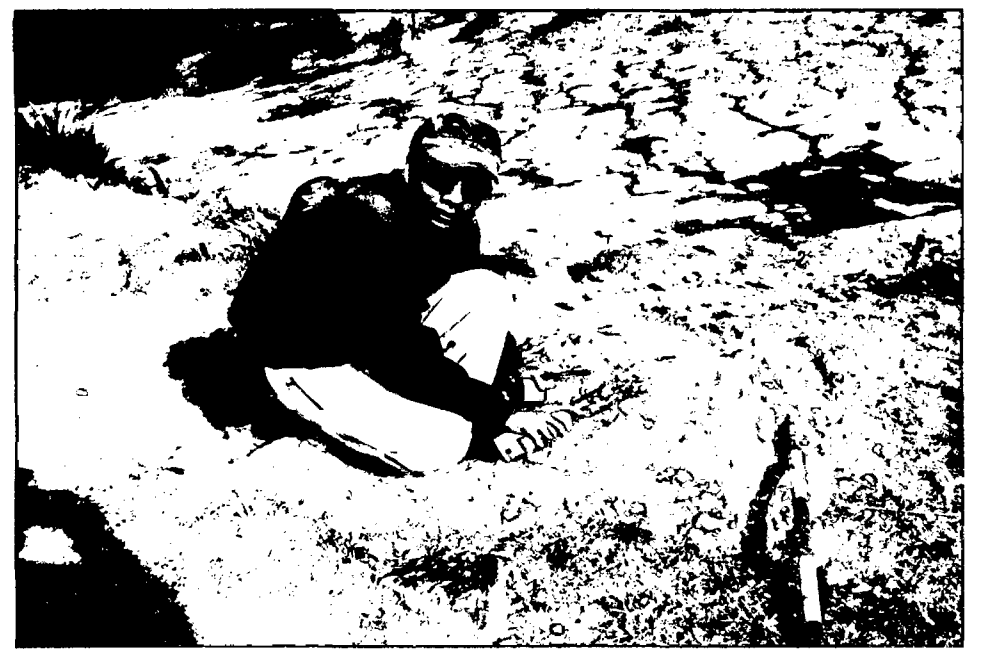

UBICACIÓN DE BM.

Bach: VASQUEZ ESPINOZA, Luis Jerson Ribelino.

# UNIVERSIDAD NACIONAL DE CAJAMARCA **FACULTAD DE INGENIERIA** ESCUELA ACADÉMICO PROFECIONAL DE INGENIERIA OIVIL TESIS PROFESIONAL: "MEJORAMIENTO A NIVEL DE AFIRMADO DEL CAMINO VECINAL:<br>"CRUCE A SAN NICOLAS - COSE"

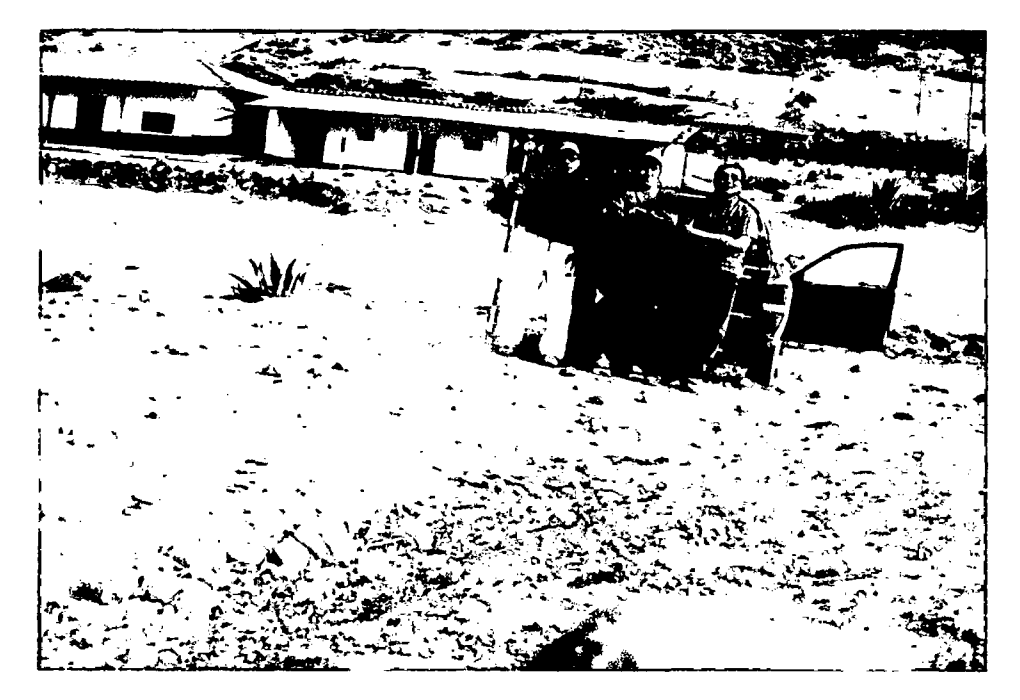

# EQUIPO DE TRABAJO TOPOGRAFICO.

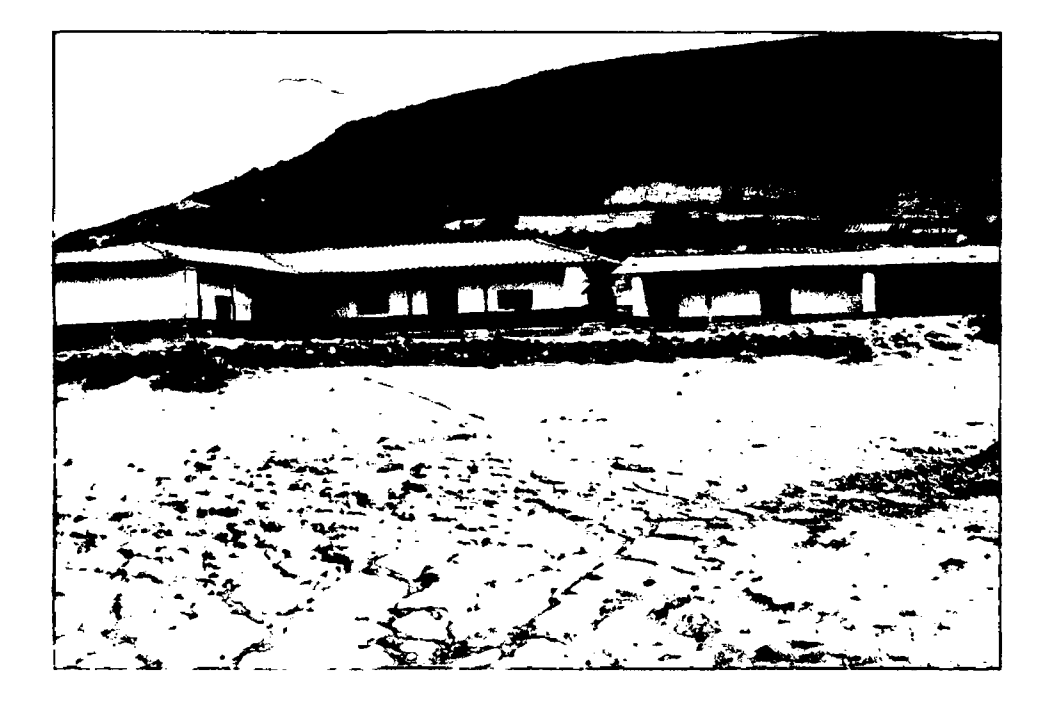

FINAL DE CARRETERA ESCUELA COSE CHICO.

Bach: VASQUEZ ESPINOZA, Luis Jerson Ribelino.